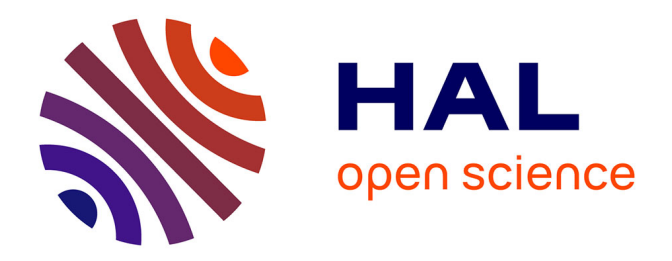

## **Conception et dimensionnement des ouvrages souterrains dans les massifs rocheux discontinus – Développement de la méthode des blocs isolés**

Gabriel Lopard

## **To cite this version:**

Gabriel Lopard. Conception et dimensionnement des ouvrages souterrains dans les massifs rocheux discontinus – Développement de la méthode des blocs isolés. Géologie appliquée. Université Paris sciences et lettres, 2021. Français.  $NNT : 2021UPSLM014$ . tel-03297253

## **HAL Id: tel-03297253 <https://pastel.hal.science/tel-03297253>**

Submitted on 23 Jul 2021

**HAL** is a multi-disciplinary open access archive for the deposit and dissemination of scientific research documents, whether they are published or not. The documents may come from teaching and research institutions in France or abroad, or from public or private research centers.

L'archive ouverte pluridisciplinaire **HAL**, est destinée au dépôt et à la diffusion de documents scientifiques de niveau recherche, publiés ou non, émanant des établissements d'enseignement et de recherche français ou étrangers, des laboratoires publics ou privés.

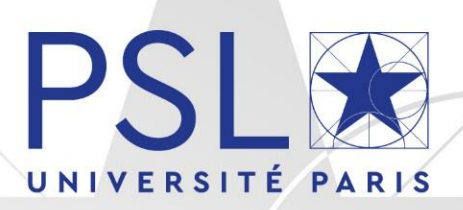

# THÈSE DE DOCTORAT

DE L'UNIVERSITÉ PSL

Préparée à MINES ParisTech

**Conception et dimensionnement des ouvrages souterrains dans les massifs rocheux discontinus – Développement de la méthode des blocs isolés**

Soutenue par **Gabriel LOPARD** Le 30 mars 2021

#### Ecole doctorale n° 398

**Géosciences Ressources Naturelles et Environnement**

Spécialité **Géosciences et géoingénierie**

### Composition du jury :

Marc VINCHES Professeur, IMT MINES Alès *Rapporteur* Peter MOSER Professeur, Université Loeben *Rapporteur*

Jean SULEM Professeur, Ecole des Ponts Paristech *Président*

Véronique MERRIEN SOUKATCHOFF Professeur, CNAM *Examinateur*

Michel TIJANI Directeur de recherche, MINES Paristech *Examinateur*

Damien GOETZ Professeur, MINES Paristech *Directeur de thèse*

Faouzi HADJ-HASSEN Docteur, MINES Paristech *Examinateur*

Adrien SAITTA Docteur, EGIS *Examinateur*

Rima GHAZAL Docteur, ITASCA *Examinateur*

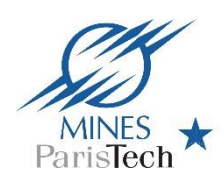

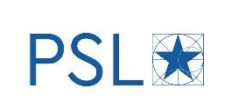

## **Remerciements**

Je profite de ces quelques lignes pour libérer ma plume de l'écriture formelle attendue dans la thèse. Je ne compte pas les remerciements que j'ai à donner car quand on aime, on ne compte pas.

En premier lieu, j'adresse mes remerciements à ma direction de thèse. Tout d'abord, je tiens à remercier grandement mon directeur de thèse Damien Goetz pour ces conseils, son cadrage et son sens de l'analyse scientifique et pragmatique. J'espère avoir appris une partie de ces qualités remarquables qui me seront bénéfiques au-delà de la thèse. Je remercie fortement Faouzi Hadj-Hassen d'avoir accepté d'encadrer cette thèse et de la rigueur nécessaire qu'il a apporté le long de ces années. Merci notamment pour les échanges sur le boulonnage. Le trio d'encadrement est complété par Adrien Saïtta que je remercie chaleureusement pour ces apports techniques et cette passion contagieuse des travaux souterrains qu'il sait transmettre avec une bonne humeur constante. Merci de leur soutien et du travail commun qu'ils ont fournis pour permettre à ce mémoire de voir le jour.

Le fond scientifique ne pourrait être présent non plus sans la participation de Michel Tijani. Je le remercie pour le temps et l'investissement notamment sur l'algorithme d'Isobloc mais également sur les échanges de fond que nous avons pu avoir.

Ensuite, je remercie les différents membres du jury, examinateurs et rapporteurs, pour avoir accepté d'évaluer mon travail de thèse de doctorat. C'est un honneur qu'ils me font de pouvoir présenter son travail auprès de ses pairs. Merci à Jean Sulem, Marc Vinches, Peter Moser, Véronique Merrien Soukatchoff et Rima Ghazal. Je remercie spécifiquement Véronique et Rima pour avoir annuellement alimenter mon chemin de pensées.

Une thèse c'est aussi un parcours de réflexion nourri d'échanges. En ce sens, je remercie les ingénieurs d'EGIS Tunnels qui m'ont permis d'alimenter d'un point de vue pratique le sujet et les chercheurs du centre de Géosciences qui ont amené des éléments de réflexion plus scientifiques.

Une thèse c'est aussi des structures dont le travail ne parait pas directement mais qui est essentiel à son bon déroulement. Merci à la direction d'EGIS Tunnels et au dispositif CIFRE qui ont financé ce travail de thèse pour faire le pont entre la théorie et la pratique. J'exprime également mes remerciements aux administrations d'EGIS Tunnels et du centre de Géosciences qui ont su être patients malgré mes quelques retards et dont la réactivité a été appréciable tout du long de cette expérience.

Une thèse c'est aussi des rencontres et un environnement au quotidien. J'adresse un remerciement tout particulier à mes proches collègues et amis : Tom, Vianney, Gaelle, Dolma, Michelle et Morgan pour leur bienveillance, soutien et énergie positive qu'ils ont implacablement distillés durant ces 3 années. J'exprime également ma gratitude envers les « thésards de 'Bleau », et ils sont nombreux, qui ont su animer ces années de sciences et de bons moments, merci entre autres à Laure, Chaton, Nico, Aurélien, Bob, Angélique, Marine, Manon, Albane, Robin...

Bref, une thèse c'est une expérience de vie.

Je voudrais dans ces lignes prendre le temps de remercier ces amis qui ont su illuminer ces années de thèse, et plus généralement d'études, par de beaux moments de respiration. Leur soutien, leur

bonne ambiance et leur remotivation à toute épreuve est la plus belle preuve d'amitié. Un grand merci à eux, mes proches camarades de l'ENTPE, de l'ENSG, et de la « prépa ». Je sais qu'il est dur de tous les citer mais parmi eux merci Madeline, Yann, Pierre, Majo, Thomas, Paul, Loïc, Pierrick, Céline, Loick, Jabi, Alexis, Guigui, Lucas, Doudou, Demi-Lune, Yoann, Carole, Aurélie, P.M., Arthur, "le parrain", Bapt'... et j'en oublie pour sûr. . . (qu'ils me pardonnent). Ils sont ce soleil qui réchauffe et qui vous redonne le sourire par leur présence.

J'aimerais également remercier chaque lecteur qui fouillera ces pages, car c'est aussi ce qui donnera de la valeur à ce travail.

Pour finir, mes derniers remerciements vont à ma famille. Merci à Stan, Fabienne, Océane et Morgane pour leur bonne humeur. Merci à Geneviève et Dominique, mes parents, qui ont montré de la patience envers cet exercice unique et qui, plus généralement, ont eu la bienveillance d'accepter et me soutenir sur ces « 10 années d'études ».

*« Ce ne sont pas nos capacités qui déterminent ce que nous sommes, ce sont nos choix ! » Albus Perceval Wulfric Brian Dumbledore*

# **Sommaire**

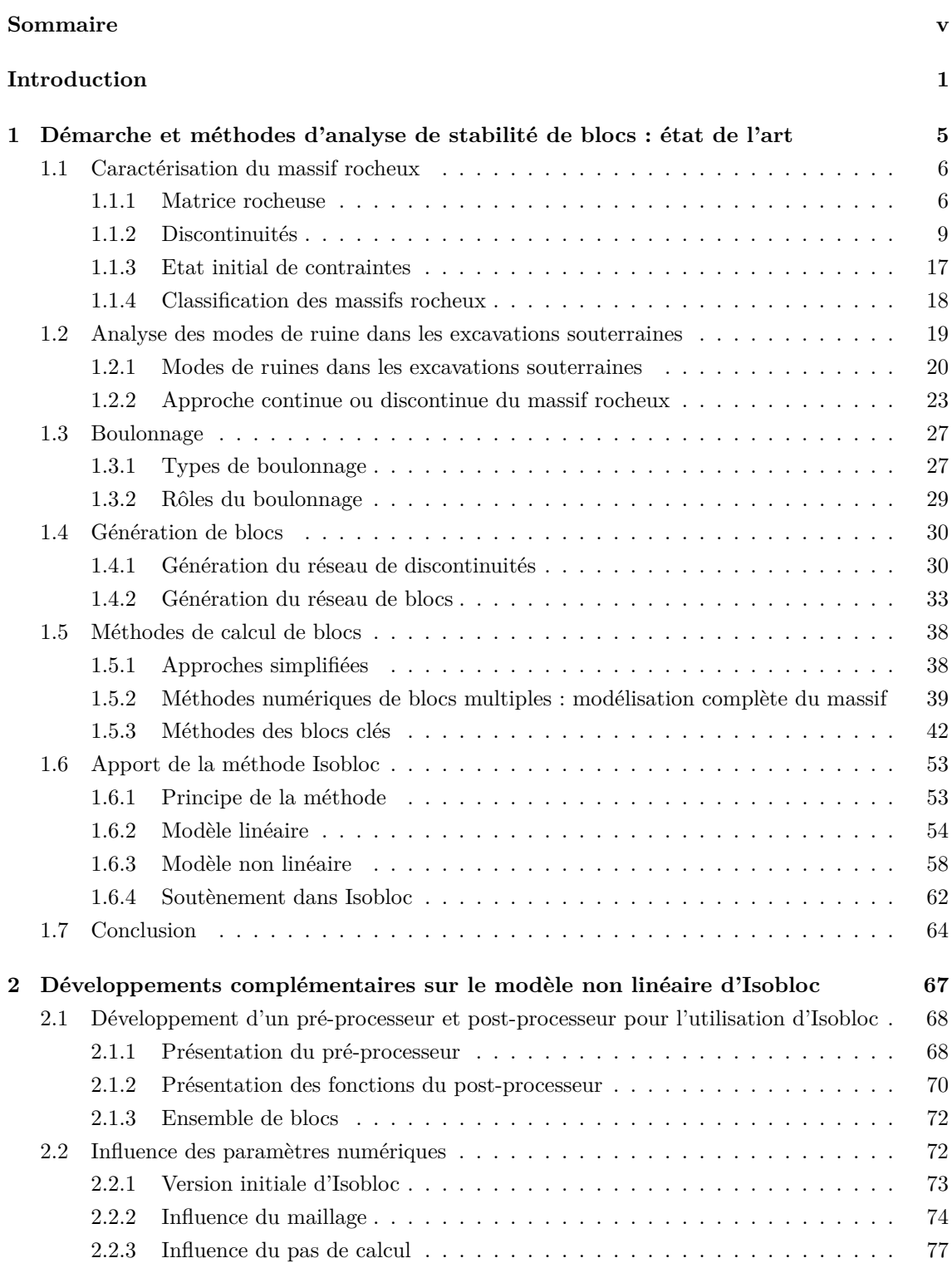

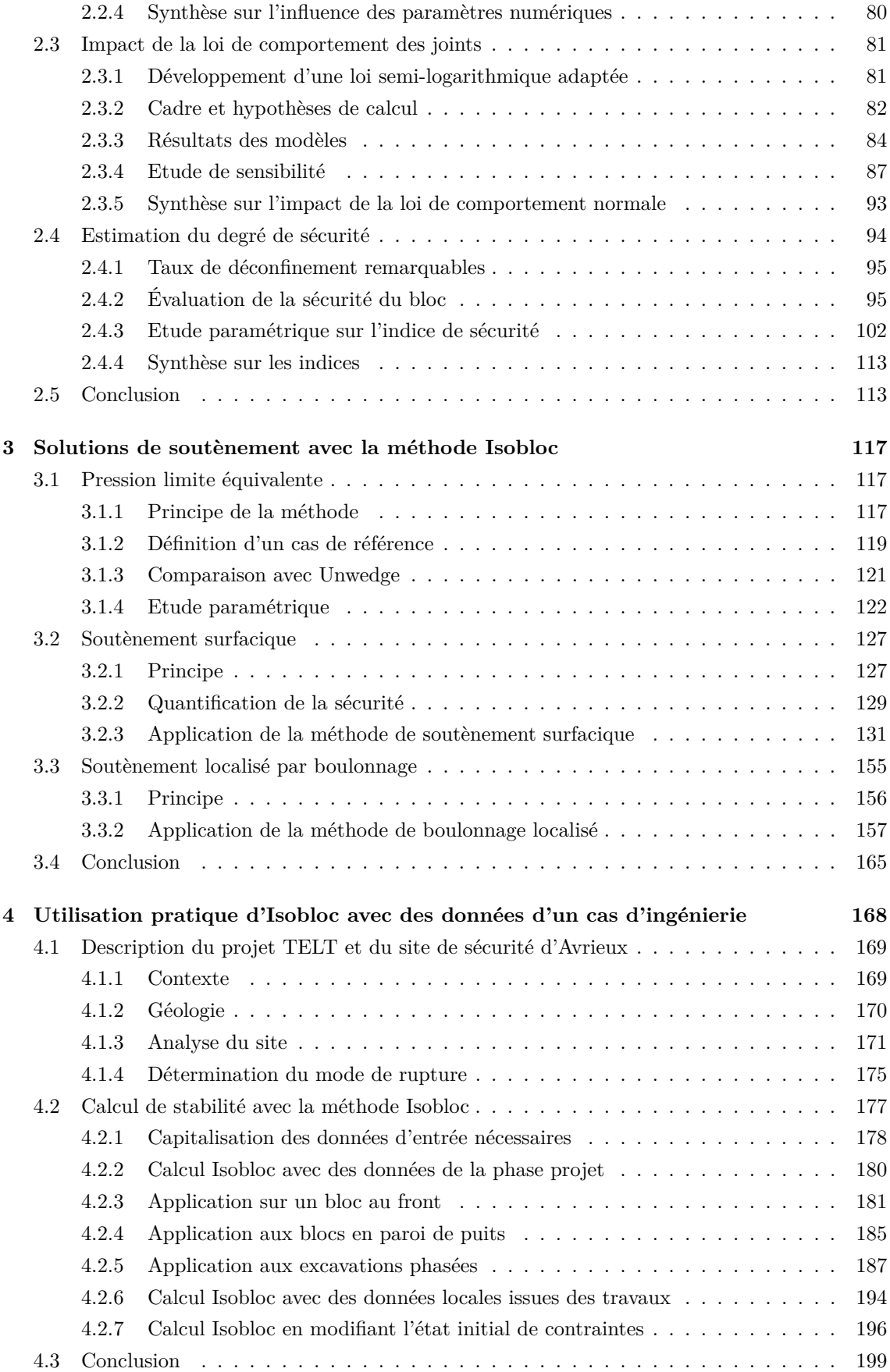

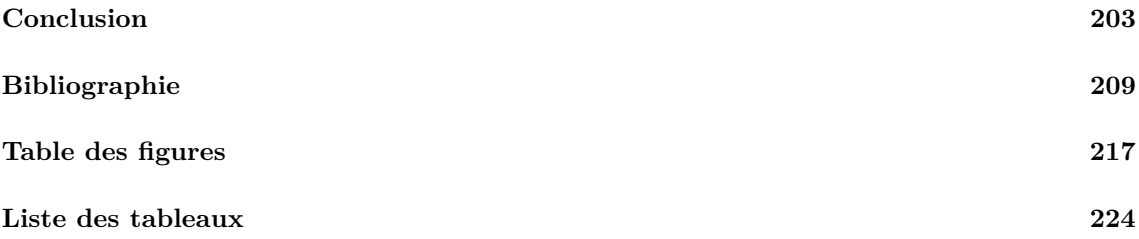

# **Table des notations**

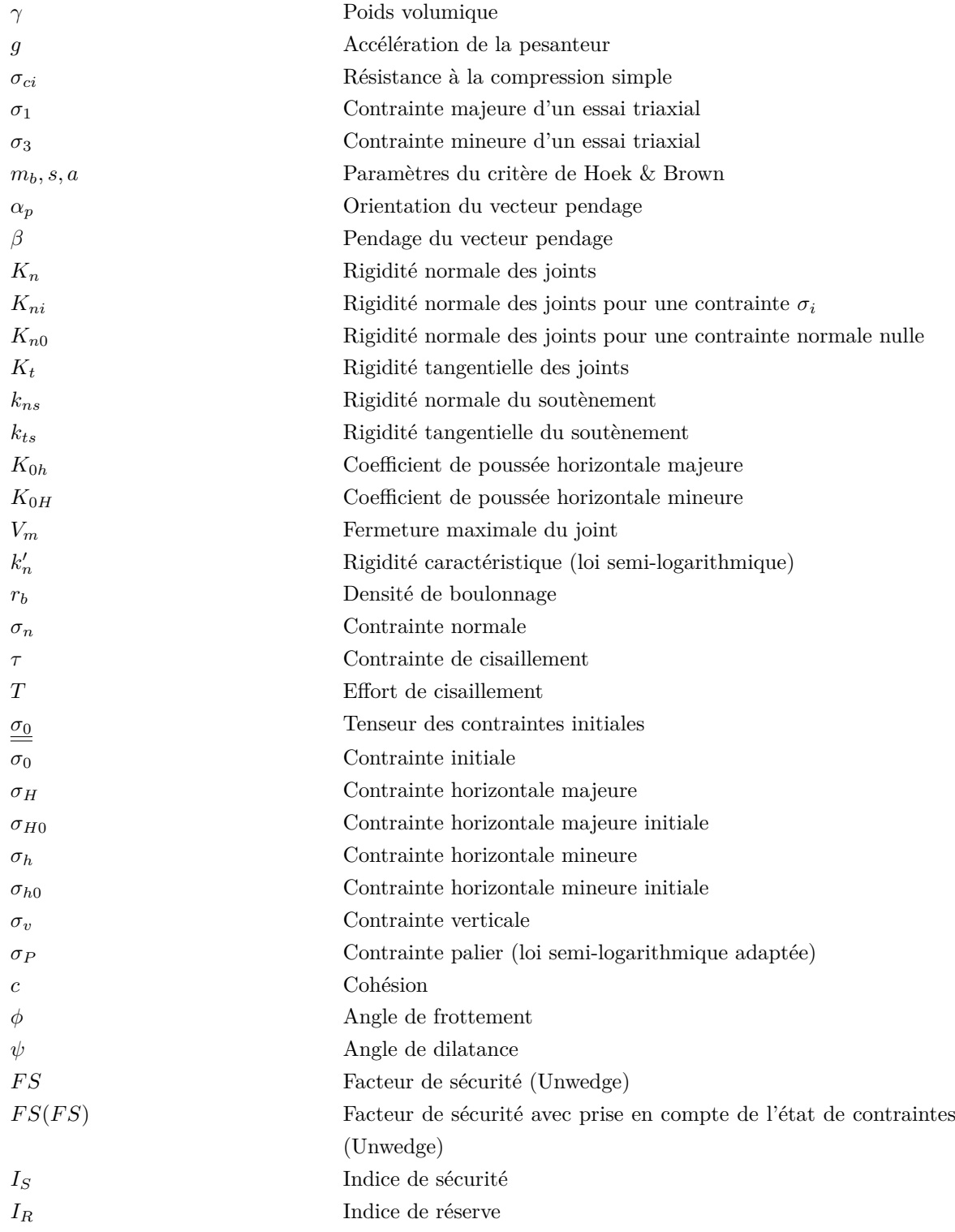

## **Introduction**

L'espace souterrain est exploité dans le cadre de diverses activités anthropiques. Dans les villes, l'espace en surface est généralement saturé ce qui pousse à transférer certaines activités sous terre (métros, parking, centres commerciaux). Les secteurs de la construction et de l'énergie sont soutenus par l'exploitation de mines et de carrières, à ciel ouvert et en souterrain, et la construction de barrages nécessite la création de cavités enfouies dans les versants rocheux. L'extension des réseaux de transport, poussée par les progrès technologiques, implique le creusement de passages souterrains (tunnels) à travers les montagnes (tunnel du Gothard, du Somport, du Fréjus...) ou sous-marins (tunnel sous la manche). Enfin, de manière plus ponctuelle, le milieu souterrain peut être une zone favorable au développement de certains projets : l'hôpital d'Ural en Russie pour le traitement d'allergies, le parc à thème de Santa Claus en Laponie, ou encore le site funéraire de Jérusalem.

Tous ces projets nécessitent une conception basée sur le terrain environnant : le massif rocheux. L'ingénieur doit tout d'abord comprendre la réponse de ce massif à l'excavation. La réaction du massif peut conduire à l'apparition de modes de ruine de l'ouvrage, c'est-à-dire des conditions d'instabilité du massif. Elles peuvent retarder l'avancée d'un projet, nécessiter des mesures de réparation, causer des dommages matériels et plus gravement des dommages humains. L'un des objectifs est donc d'éviter l'ensemble de ces conséquences. Dans cette optique, l'ingénieur doit utiliser les méthodes de calcul les plus adéquates et concevoir des solutions de soutènement.

Lorsque le massif est fracturé, le croisement des discontinuités naturelles peut délimiter des blocs. Le creusement vient alors mettre en évidence ces blocs qui sont susceptibles de glisser ou de tomber et provoquer une instabilité par chute de blocs.

Pour analyser la stabilité dans ces conditions, il faut tout d'abord générer un ensemble de blocs représentatifs du massif. La stabilité des blocs peut ensuite être appréhendée par deux types d'approches : les approches numériques de blocs multiples et les approches de blocs isolés. Les approches numériques de blocs multiples permettent de prendre en compte un ensemble de blocs avec leurs interactions, la déformation des joints et l'état de contraintes dans le massif. Ces méthodes nécessitent à la fois de connaitre les paramètres géométriques des discontinuités mais aussi leurs paramètres mécaniques. Ce sujet est une véritable question en soi, car n'ayant qu'une information limitée du massif, il est complexe voire impossible de caractériser complètement ces discontinuités. Les approches de blocs isolés classiques ne considèrent qu'un seul bloc rigide dans un massif indéformable. Elles opèrent des simplifications pour résoudre le problème : pas de prise en compte de la déformation des joints et estimation simplifiée de l'état de contraintes. La modélisation Isobloc, développée au centre de Géosciences de MINES ParisTech, est une méthode de blocs isolés dans laquelle le bloc est toujours considéré rigide dans un milieu indéformable, mais la déformabilité des joints et la présence d'un état de contraintes sont prises en compte. La résolution rigoureuse du problème de mécanique qu'elle propose en fait une méthode de modélisation intéressante et très utile à l'ingénieur pour la conception des ouvrages souterrains creusés dans les massifs rocheux fracturés. C'est sur cette modélisation que porte la présente thèse.

Deux objectifs ont été définis dans cette recherche. Le premier consiste à déterminer une méthode d'analyse de la stabilité de bloc rocheux à partir de la modélisation Isobloc. Cet objectif passe par la compréhension de la méthode de modélisation et la définition d'indicateurs de sécurité. Le second objectif, en continuité du premier, est de proposer à partir de la modélisation Isobloc des solutions de calcul de soutènement pour les blocs instables. Pour atteindre ces objectifs, la thèse a été structurée de la manière suivante.

Le chapitre I est consacré à une revue bibliographique du problème de stabilité de blocs rocheux dans les ouvrages souterrains. Toute la chaine d'analyse du problème est présentée. Le premier point concerne la compréhension du massif et sa réponse à l'excavation. Cela se fait par sa description et la caractérisation de chacun de ses éléments constitutifs. Cette phase permet d'identifier le mode de ruine potentiel et par conséquent de définir des moyens de mitigation adaptés. Le mode de ruine particulier par chute de blocs apparait sous deux conditions : une taille des blocs inférieure à la largeur de la cavité et une résistance du massif supérieure à l'état de contraintes en place.

Après avoir présenté les différents outils qui permettent de statuer sur la problématique de chute de blocs, la génération de ces blocs est abordée. Celle-ci se fait en deux étapes principales : tout d'abord la génération du réseau de fractures et ensuite le découpage des blocs au niveau de la structure à analyser. Une synthèse de ces deux étapes est réalisée pour présenter la complexité de cet exercice, les méthodes existantes et leur cadre d'utilisation. Concernant les méthodes existantes de calcul de stabilité de blocs, les approches empiriques basées sur des indices sont très utilisées mais ne répondent pas exactement aux spécificités de la chute de blocs : pas de prise en compte de la position des blocs, des paramètres de joints...

La méthode des blocs clés s'intéresse aux blocs isolés en périphérie de l'excavation. L'idée de cette méthode est de déterminer parmi ces blocs ceux qui sont des blocs dits "clés", c'est-à-dire instable sans soutènement. Pour ce faire, plusieurs simplifications sont opérées, mais cela reste une méthode courante en ingénierie.

La modélisation Isobloc est une approche de blocs isolés avec prise en compte du comportement des joints et de l'état initial de contraintes. Le principe consiste en un déchargement, par pas de calcul, de la force et du moment initiaux sur la face libre du bloc, en s'appuyant sur le principe de la méthode convergence-confinement. Les surfaces du bloc sont discrétisées en points de calcul auxquels sont associées des caractéristiques de rigidités et de résistances. A chaque pas de calcul, le bloc se déplace suivant les rigidités des joints et les équations de force et de moment sont vérifiées. Le calcul s'arrête soit par déchargement total de la surface libre (le bloc apparait alors comme stable), soit lorsque l'équilibre n'est plus permis (le bloc apparaissant alors comme instable). Enfin pour finir, la chaine de conception, si un bloc est trouvé instable, il faut lui prévoir un soutènement. L'une des solutions les plus couramment utilisées pour éviter la chute de blocs est la mise en place d'un boulonnage. Le principe de ce système de renforcement est alors présenté et les différentes méthodes de sa prise en compte dans les calculs sont décrites.

Le chapitre II présente les développements complémentaires apportés à la version existante d'Isobloc. Afin d'intégrer cette méthode de modélisation dans une démarche complète d'analyse de chute de blocs, telle que décrite dans le chapitre I, un ensemble de procédures (pré-processeur) pour la génération de blocs spécifiques à Isobloc a été mis au point. Ce pré-processeur est basé sur le générateur de blocs tétraédriques du logiciel Unwedge (calcul de blocs isolés suivant la théorie des blocs clés). Ce choix est appuyé par la volonté de comparer les résultats Isobloc avec ceux de ce logiciel couramment utilisé en ingénierie.

Une analyse des paramètres numériques est ensuite effectuée dans le but d'étudier la sensibilité des résultats de calcul à ces grandeurs. Comme la méthode Isobloc s'appuie sur une discrétisation des surfaces de joints, une possibilité de raffiner le maillage initial a été intégrée dans la méthode. La compréhension de la modélisation Isobloc est effectuée à travers l'une des données d'entrée fortes de la méthode : la loi de comportement normal des joints. Cette loi permet un mouvement du bloc et intervient dans le ré-équilibrage des contraintes. Les différentes lois disponibles sont présentées, dont une loi adaptée à Isobloc.

Une fois les paramètres correctement fixés pour correspondre au mieux aux phénomènes physiques étudiés, le calcul Isobloc aboutit à l'équilibre ou non du bloc. Dans le premier cas, deux indicateurs sont proposés pour quantifier le degré de sécurité du bloc. Le premier est l'indice de sécurité qui est basé sur le rapport, à l'échelle du bloc, entre la résistance au cisaillement sur le cisaillement subi. Cette formulation se veut proche de celle utilisée dans les méthodes de blocs isolés "classiques". Pour compléter l'analyse, le second indicateur, nommé indice de réserve, présente la moyenne de la réserve sur les joints du bloc, c'est-à-dire l'écart moyen des points de calcul à la surface plastique dans l'espace des contraintes. Une étude paramétrique est alors réalisée pour analyser les plages de variations et les tendances de ces indices.

Le chapitre III est dédié au développement de solutions de soutènement dans Isobloc. Si le chapitre II s'intéresse, en partie, à la quantification de la sécurité d'un bloc à l'équilibre, le chapitre III est axé sur les blocs qui n'atteignent pas une position d'équilibre à la fin du calcul Isobloc. Ces blocs instables nécessitent un soutènement qu'il faut définir et quantifier. Suivant le degré de connaissance de ce soutènement, trois approches de dimensionnement sont proposées. Dans le cas d'un bloc n'atteignant pas l'équilibre pour un déconfinement total de la surface libre, l'étape d'arrêt du calcul Isobloc indique la dernière position d'équilibre connue. A cette étape du calcul correspondent une force et un moment à déconfiner. En s'appuyant sur ces efforts, on détermine une pression limite équivalente. Il s'agit de la valeur minimale de la pression sur la surface libre qui permet d'assurer une position d'équilibre et correspond donc à la pression de soutènement à mettre en place. L'avantage de cette méthode de calcul est de pouvoir lier cette pression à tous les types de soutènement : boulonnage, cintres, béton projeté... Cependant, elle ne permet pas de rendre compte de l'interaction du bloc avec le soutènement.

La deuxième approche consiste à appliquer le soutènement sur la surface libre du bloc. A partir du taux de déconfinement choisi correspondant à la pose du soutènement, des rigidités et des résistances sont affectées aux points de la surface libre. Ainsi Isobloc, à partir de ce taux de déconfinement, calcule l'équilibre en intégrant les caractéristiques du soutènement, le cas le plus courant étant la mise en place de boulonnage. La dernière approche proposée concerne également le mode de soutènement par boulonnage et consiste à l'appliquer d'une manière localisée. Chaque boulon est considéré par sa position exacte et son interaction n'est plus intégrée au niveau de la surface libre mais au niveau des joints traversés.

Le chapitre IV est consacré à une application de la méthode Isobloc sur le site de sécurité d'Avrieux du tunnel du Mont Cenis (projet Tunnel Euralpin Lyon Turin). Ce secteur présente une diversité d'ouvrages à réaliser par leurs formes, dimensions et orientations. Dans un premier temps, le site est présenté avec les données géotechniques disponibles. Les outils décrits dans la bibliographie sont utilisés pour démontrer que le mode de ruine potentiel des ouvrages du secteur est la chute de blocs. Ensuite les données sont analysées dans le cadre spécifique de la modélisation Isobloc pour étudier plusieurs configurations. Dans les cas des blocs à l'équilibre à la fin du calcul,

les valeurs des indices de sécurité et de réserve sont calculées et comparées avec une analyse d'équilibre limite par le logiciel Unwedge.

La conclusion de la thèse présente le bilan des analyses menées dans les différents chapitres et les perspectives de développements futurs dans la lignée des travaux réalisés dans cette recherche.

# **Démarche et méthodes d'analyse de stabilité de blocs : état de l'art**

La conception d'ouvrages souterrains consiste à évaluer la stabilité du massif lors du creusement. Si le massif n'est pas auto-porteur, c'est-à-dire stable sans action extérieure, la démarche de conception comprend la recherche d'une solution de soutènement pour venir stabiliser l'ouvrage. Ce processus repose sur un ensemble d'étapes qui vise à comprendre le comportement du massif à l'excavation et l'action du soutènement.

Le massif est un ensemble caractérisé par la partie continue (matrice), les discontinuités qui viennent entrecouper cette partie continue, un état de contraintes, un état hydrique, et une température. La caractérisation de ces éléments varie en fonction du problème étudié. Si la problématique est d'étudier le potentiel géothermique d'un massif, la caractérisation reposera sur la perméabilité du massif (caractérisation de l'écoulement dans les fractures), et éventuellement les paramètres thermiques. La définition même de chaque élément repose également sur le problème étudié.

Le creusement de l'ouvrage implique une perturbation du massif dont la réponse varie suivant ces éléments constitutifs (quantité de discontinuités, présence plus ou moins importante d'eau), les caractéristiques individuelles de ces éléments (résistance mécanique, déformation...), et les caractéristiques du creusement (taille et forme de l'excavation). Dans le cas d'une excavation souterraine, on recherche a minima la stabilité du creusement, puis suivant le type de creusement on peut vouloir, par exemple, conserver les dimensions et la forme de l'ouverture (tunnel ferroviaire). A partir de ces exigences, on peut définir un mode de ruine potentiel comme une réponse du massif qui ne permet pas de tenir ces exigences. Ces modes sont variés et l'objet de cette thèse s'intéresse à un en particulier : celui de la chute de bloc.

Un bloc est défini par une géométrie et des paramètres mécaniques. La détermination de la géométrie du bloc est dépendante de la connaissance et du mode de représentation des discontinuités dans le massif.

Déterminer la stabilité d'un ouvrage souterrain au creusement dans un massif avec un mode de ruine prédominant de chute de blocs, consiste à évaluer la stabilité de tous les blocs autour de l'excavation. Ces blocs sont soumis à un état de contraintes initial, et possiblement en intersection. Les méthodes de blocs multiples sont des méthodes numériques qui permettent de prendre en compte tous ces éléments. Toutefois, les calculs mis en œuvre restent lourds et nécessitent de nombreuses hypothèses d'entrée. En considérant chaque bloc indépendamment des autres, cela permet de simplifier le problème par celui de blocs isolés. Parmi ces techniques, la méthode des blocs clés [47] est la plus utilisée. Elle s'appuie sur d'autres hypothèses supplémentaires pour simplifier d'avantages le problème : limitation du mode de mouvement, une force par face, pas de prise en compte du comportement des joints, pas de prise en compte de l'état de contraintes sur les

faces du bloc. Cette méthode a subi plusieurs améliorations pour prendre en compte la rotation, ou un état de contraintes autour du bloc... mais chacune de ces limitations est levée individuellement. La méthode Isobloc est également une méthode de blocs isolés qui s'appuie cependant sur une résolution rigoureuse du problème de la mécanique du bloc pour déterminer la stabilité.

La conception de tunnels en milieux rocheux fracturé et discontinu est donc un processus en plusieurs étapes. Tout d'abord, il faut caractériser le massif rocheux et sa fracturation naturelle dans le cadre d'un creusement. Cette caractérisation se fait dans le but de déterminer le mode de ruine envisagé. La suite du processus est définie suivant ce mode de ruine potentiel. Dans le cas d'une chute de blocs, l'analyse commence par la génération des blocs pour ensuite calculer leur stabilité ou non. Pour finir, au niveau des blocs trouvés instables, il reste à définir une solution de soutènement.

L'état de l'art proposé ici met en évidence les points clés de ce cheminement. La caractérisation du massif est présentée dans le cadre du creusement d'un ouvrage souterrain. Parmi les méthodes de calcul de stabilité de blocs revues dans ce chapitre, l'attention est portée sur la méthode Isobloc qui repose sur le concept des blocs isolés et qui fera l'objet des principaux développements de cette thèse.

### **1.1 Caractérisation du massif rocheux**

Dans le cas d'un ouvrage souterrain, le massif rocheux représente le matériau dans lequel sera opéré le creusement. Sa caractérisation est un point essentiel dans le processus de conception d'un ouvrage souterrain. Le massif rocheux est un ensemble composé de :

- la matrice rocheuse qui correspond à la partie homogène découpée par une ou plusieurs discontinuités ;
- les discontinuités (ou joints) qui regroupent toute rupture mécanique qui présente une résistance à la traction nulle (ou relativement faible) dans le massif (Priest et Hudson, 1981  $[89]$  :
- l'état initial de contraintes qui correspond à la qualification des contraintes aux abords de l'ouvrage à creuser.

Pour caractériser de manière exhaustive le massif rocheux, s'ajoutent à cela les conditions hydrogéologiques et la température. Il s'agit d'une structure complexe dont chaque composant doit être identifié individuellement dans un premier temps. Cette identification permet par la suite de comprendre le comportement du massif à l'excavation et donc de déterminer une démarche de conception. Les conditions hydrogéologiques consistent à qualifier et quantifier la présence d'une nappe souterraine ou d'un ruissellement. Dans le cadre de ce travail de thèse, nous nous intéressons uniquement à l'aspect mécanique. Par conséquent nous limiterons les conditions hydrogéologiques à la caractérisation d'une pression hydrostatique. De manière similaire, la température ne sera pas prise en compte dans la suite dans la mesure où elle a peu d'influence dans notre problème.

#### **1.1.1 Matrice rocheuse**

La matrice rocheuse est la partie homogène du matériau qui correspond à ce qu'on appelle "la roche saine". La figure 1.1 présente deux illustrations de massifs rocheux : un affleurement en surface et un levé de front en souterrain. Sur ces deux exemples, on peut identifier la matrice

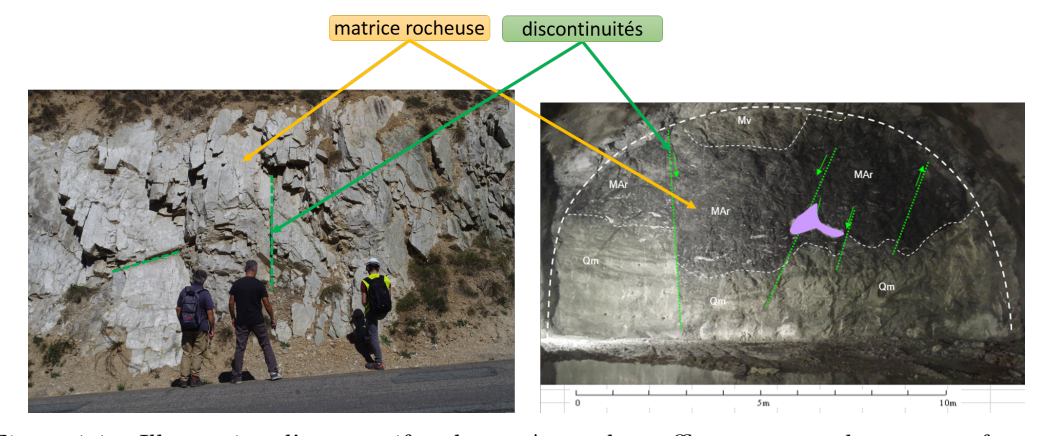

rocheuse délimitée par des discontinuités.

Figure 1.1 – Illustration d'un massif rocheux. A gauche : affleurement rocheux en surface. A droite : levé de front en souterrain

La nature de la matrice rocheuse est définie par sa composition chimique, minéralogique, sa texture, et son mode de formation. On distingue trois familles de roches : magmatiques, sédimentaires, et métamorphiques. Différents types de roches sont issus de ces familles et cela influe sur leurs propriétés. Dans le cadre d'une analyse mécanique, la caractérisation de la matrice passe par la détermination de :

- ses propriétés physiques notamment le poids volumique ;
- sa déformabilité ;
- sa résistance.

D'autres paramètres peuvent être évalués suivant le but recherché, par exemple, la porosité et la perméabilité pour tous les problèmes d'écoulement de fluides, ou l'abrasivité pour les problématiques d'excavation mécanique.

Le poids volumique (*γ*) correspond à la masse volumique (*ρ*) multipliée par l'accélération de la pesanteur (*g*) *γ* = *g* ∗ *ρ*. Ce paramètre est nécessaire pour la détermination de l'état de contraintes que nous verrons plus tard. Sa caractérisation est réalisée en laboratoire. Pour les problèmes de mécanique des roches, il est courant d'utiliser une valeur autour de 27 *kN/m*<sup>3</sup> .

La déformabilité de la matrice rocheuse se caractérise essentiellement par les deux paramètres élastiques que sont le module d'Young et le coefficient de poisson. La détermination du module d'Young est réalisée en laboratoire sur des essais de compression simple et triaxiaux avec plusieurs cycles de chargement-déchargement. L'essai permet de déterminer graphiquement l'évolution de la déformation axiale en fonction de la contrainte axiale. Le module d'Young correspond à la pente moyenne sur les cycles de déchargement-rechargement dans la phase élastique du comportement. Lors de cet essai, il est également possible de déterminer l'évolution de la déformation transversale en fonction de la contrainte axiale sur les parties en élasticité. Le rapport de la déformation transversale sur la déformation axiale définit le coefficient de Poisson de la matrice.

La résistance de la matrice rocheuse est déterminée en laboratoire par des essais de compression simple et des essais triaxiaux. L'essai de compression simple consiste à écraser un échantillon jusqu'à sa rupture. La valeur de la compression à la rupture correspond à la valeur de la résistance à la compression de la roche : *σci*. L'essai triaxial repose sur un concept similaire à la différence qu'une pression de confinement (*σ*3) est exercée uniformément sur l'échantillon et maintenue constante lors de l'essai. Pour chaque pression de confinement, une valeur de rupture correspondante est mesurée  $(\sigma_1)$ . Comme les essais sont réalisés pour des valeurs de pression de confinement qui ne correspondent pas forcément à celles rencontrées, des relations ont été proposées pour relier la contrainte de confinement à une valeur de rupture. Ces relations sont des critères et leur nature dépend du matériau étudié. Les plus courants en mécanique des roches sont le critère de Mohr-Coulomb et le critère de Hoek & Brown.

**Mohr-Coulomb** Le critère de Mohr-Coulomb, également utilisé en mécanique des sols, suit la même formulation pour la matrice rocheuse.

$$
\sigma_1 = \frac{\sigma_3 * (1 + \sin(\phi)) + 2 * c * \cos(\phi)}{1 - \sin(\phi)}
$$
(1.1)

Avec *c* : la cohésion, et *φ* : l'angle de frottement.

**Hoek & Brown** Le critère de Mohr-Coulomb semble pouvoir représenter le comportement d'une roche sur une plage déterminée et limitée de contraintes de confinement. Hoek et Brown définissent un critère hyperbolique proche du comportement observé. Ce critère présente également l'avantage de pouvoir exprimer la résistance du massif rocheux en prenant en compte les discontinuités. La version la plus "aboutie" de ce critère est celle proposée par Hoek et al., 2002 [53].

$$
\sigma_1 = \sigma_3 + \sigma_{ci} * (m_b * \frac{\sigma_3}{\sigma_{ci}} + s)^a \tag{1.2}
$$

$$
m_b = m_i * exp((GSI - 100)/(28 - 14*D))
$$
\n(1.3)

Sachant que :

- Le paramètre *s* peut être également déduit d'un essai de compression simple ( $\sigma_3 = 0$ ) sur un échantillon représentatif du massif  $(\sigma_1 = \sigma_{ci} * (s)^a)$ . Si la roche est intacte alors  $s = 1$ . Si le massif est affecté lourdement par de mauvaises caractéristiques des discontinuités : *s* → 0. C'est en se sens que ce critère peut représenter la roche saine ou le massif, suivant la valeur de *s* qu'on lui attribue.
- Le paramètre  $m_b$  définit le rapport de la résistance à la compression du massif sur sa résistance à la traction. *D* est un paramètre qui dépend de la perturbation induite par le creusement, *GSI* un indicateur de fracturation du massif et *m<sup>i</sup>* la valeur de ce paramètre pour un échantillon sans fracture. Cette dernière valeur peut être déduite :
	- par recalage de courbes d'essais triaxiaux ;
	- de la relation suivante  $m_i = \sigma_{ci}/|\sigma_t|$ , avec  $\sigma_t$ : résistance à la traction. Cependant, il est préférable d'évaluer ce paramètre par recalage des courbes d'essais triaxiaux compte tenu du caractère délicat de l'usage de la résistance à la traction comme propriété intrinsèque (Rojat, 2010, [94]) ;
	- à partir de valeurs tirées de la littérature.
- Le paramètre *a* caractérise également la fracturation de la roche. Il existe différentes formules pour déterminer cette valeur. Dans la version proposée par Hoek et al., 2002, la formule proposée est :  $a = 1/2 + 1/6 * (exp(-GSI/15) - exp(-20/3)).$

#### **1.1.2 Discontinuités**

Une discontinuité indique une coupure dans la matrice rocheuse qui caractérise une interruption physique. Son comportement va influencer la réponse du massif à un creusement. Tout comme le type de roche influe sur ses paramètres (résistance, déformation), la nature d'une discontinuité influe sur ses propriétés. Sa nature dépend de son origine géologique, et les principaux types de discontinuités sont :

- les plans de stratifications. Ils délimitent deux strates sédimentaires, ce sont des plans qui présentent une forte extension et sont peu ondulés ;
- les contacts lithologiques. Ils délimitent deux matériaux de nature différente ;
- les plans de schistosité. Ces plans sont liés à une activité tectonique et débitent une roche en feuillets parallèles ;
- les diaclases. Ces plans séparent deux compartiments sans mouvement relatif, leur extension est limitée ;
- les failles. Comme les diaclases, elles séparent deux compartiments mais avec un mouvement relatif des comportements. Leur extension peut être importante (pluri-métrique à plurikilométrique).

De par la nature de la discontinuité, la réponse à une excavation sera différente. Un plan de schistosité aura plus de chance de présenter un débit de roche qu'un contact lithologique. Le terme "fracture" est parfois employé mais il est relatif à des petites discontinuités sans orientation particulière. Par la suite le terme de joints pourra être utilisé comme synonyme de discontinuités.

En pratique, une discontinuité est caractérisée par sa nature, sa géométrie, et son comportement (propriétés mécaniques). Elle peut être aussi définie par d'autres propriétés comme la perméabilité par exemple. Les discontinuités issues d'un même processus de genèse sont ensuite regroupées par familles.

#### **1.1.2.1 Caractérisation géométrique d'une discontinuité**

Une discontinuité (ou une famille de discontinuités) est décrite par plusieurs éléments : l'orientation, l'extension, l'espacement (ou la densité) des discontinuités, l'ouverture, la rugosité, et l'altération. Ces éléments sont issus d'observations ou d'essais. Ces propriétés peuvent également avoir un impact sur le comportement mécanique comme nous le verrons par la suite.

**L'orientation** L'orientation sert à repérer la discontinuité dans l'espace. Pour cela, on fait l'hypothèse que la discontinuité est assimilable à un plan. Il existe plusieurs manières de noter la description de ce plan. Dans ce travail, nous retenons la notation par le vecteur pendage. Il s'agit du vecteur de plus grande pente de la discontinuité déterminé par son azimuth (*α<sup>p</sup>* ∈ [0 − 360]) et son pendage ( $\beta \in [0 - 90]$ ). La figure 1.2 présente une illustration de ce mode de notation. Ce paramètre est directement mesuré sur un affleurement ou en paroi d'une excavation.

**L'extension** L'extension est la grandeur d'une discontinuité dans l'espace. Concrètement, il s'agit de la surface qu'elle occupe dans l'espace. Cette donnée est difficile à évaluer car la totalité de la surface n'est jamais visible. Warburton, 1980 [103], propose une évaluation de l'extension à partir de la longueur des traces (lignes de discontinuités visibles).

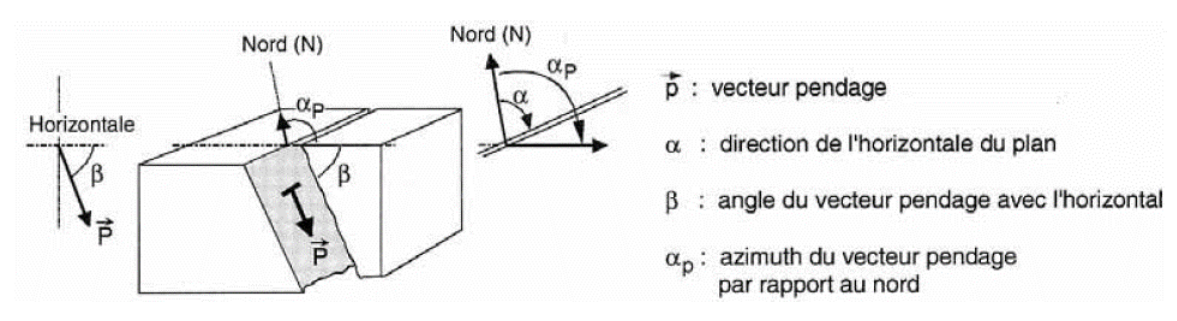

Figure 1.2 – Notation de l'orientation d'une discontinuité (AFTES, 2003 [2])

**L'espacement (ou la densité)** L'espacement est la distance qui sépare deux discontinuités d'une même famille. La densité caractérise à l'inverse le nombre de discontinuités d'une même famille dans un volume, plan, ou longueur donné. Ce paramètre est délicat à déterminer car un biais est introduit par la fenêtre de mesure, mais il constitue un point essentiel car il donne une idée sur la fracturation du massif et par conséquent sur la blocométrie.

**L'ouverture** L'ouverture correspond à la distance qui sépare les épontes (ou lèvres). La figure 1.3 représente schématique l'ouverture d'une discontinuité. Ce paramètre n'est pas forcément simple

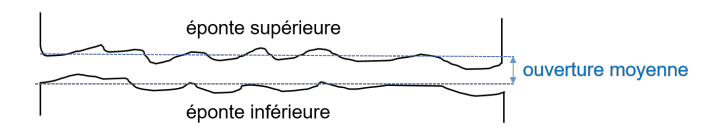

Figure 1.3 – Représentation schématique de l'ouverture moyenne d'une discontinuité

à évaluer suivant le profil des épontes, mais il joue un rôle important pour les comportements mécanique et hydraulique.

**La rugosité** La rugosité exprime l'écart entre un point de la surface de discontinuité par rapport à son plan moyen. Elle dépend de l'échelle de l'échantillon. Une dénomination largement utilisée est celle proposée par Barton et Choubey, 1977 [14], (figure 1.4) à partir du *Joint Roughness Coefficient (JRC)*. Ces auteurs proposent des profils types auxquels une note entre 0 (joint lisse) et 20 (joint rugueux) est attribuée.

**L'altération** L'altération d'une discontinuité est décrite à travers la résistance à la compression simple de ses épontes : *Joint Wall Compressive Strength* (JCS). En comparant cette valeur à la résistance à la compression de la roche, cet indice permet d'évaluer le degré d'altération de la discontinuité. Cette valeur peut être déterminée en laboratoire par l'essai au marteau de Schmidt.

**Le remplissage** Suivant l'histoire géologique de la fracturation, du matériau peut venir s'intercaler entre les deux épontes d'une discontinuité. L'identification du matériau fait partie de la caractérisation de la discontinuité car il aura un impact sur les propriétés mécaniques et hydraulique.

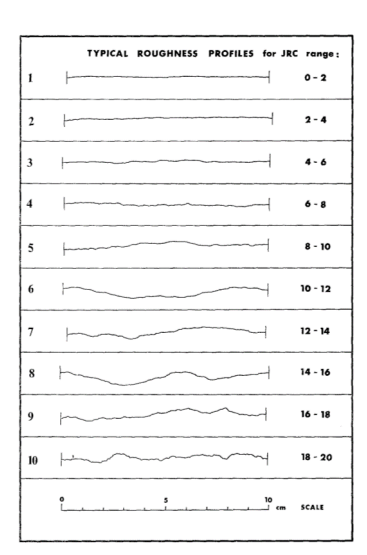

Figure 1.4 – Echelle du *Joint Roughness Coefficient* (JRC) [14]

#### **1.1.2.2 Propriétés mécaniques**

Lors d'un creusement, les discontinuités vont réagir de manière mécanique au même titre que la matrice rocheuse. Afin de comprendre leurs réponses à une action mécanique, leurs comportements sont analysés grâce à deux types d'essais en laboratoire :

- Les essais de compression : un effort de compression est appliqué perpendiculairement au
- plan moyen de la discontinuité. Ces essais caractérisent le comportement normal au joint.
- Les essais de cisaillement : un effort parallèle à la discontinuité est appliqué et vient cisailler le joint. Ces essais caractérisent le comportement tangentiel au joint.

Lors de ces deux types d'essais, la relation entre l'effort et le déplacement est caractérisée, respectivement, par une rigidité normale  $(K_n)$  et une rigidité tangentielle  $(K_t)$ , Goodman et al., 1968 [47]. Comme souligné plus haut, la discontinuité n'offre, en général, aucune résistance sous un effort normal de traction. La présence d'un matériau de remplissage peut éventuellement venir colmater une discontinuité et amener une part de résistance à la traction.

**Comportement en compression** Sous la contrainte normale de compression  $\sigma_n$ , l'échantillon subit une variation de hauteur ∆*V<sup>t</sup>* qui est mesurée. Cette variation de hauteur est la somme de la déformation de la matrice rocheuse (∆*Vr*) et de la fermeture des joints (∆*V<sup>j</sup>* ). En complétant cet essai par un essai de compression sur un échantillon sans discontinuité, il est alors possible de déterminer la fermeture du joint. Bandis et al., 1983 [10], ont réalisé une batterie d'essais sur des échantillons de joints de diverses roches : ardoise, dolérite, calcaire, siltite, grès. Les échantillons, testés étaient rectangulaires et leurs dimensions comprises dans les plages suivantes :

- Longueur : 80 100 *mm* ;
- $-$  Largeur :  $40 60$  *mm*;
- Hauteur : 50 70 *mm*.

Les contraintes normales appliquées varient entre 5 et 55 *MPa*. Deux types de joints sont testés : imbriqués et non imbriqués. L'imbrication d'un joint est la correspondance à l'emboitement des deux épontes. La figure 1.5 présente des résultats obtenus sur un essai de compression sur un joint imbriqué avec 3 cycles de chargement/déchargement.

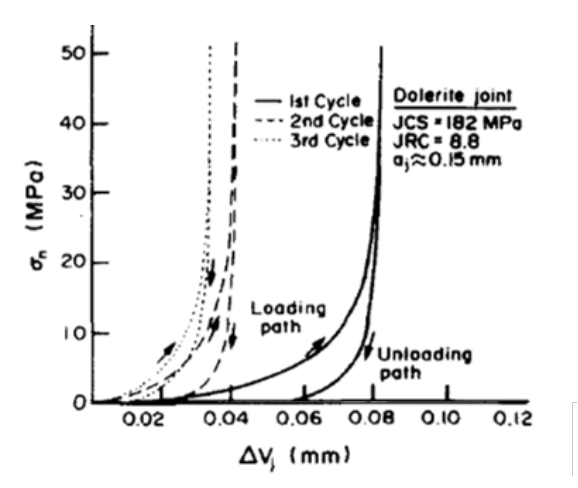

Figure 1.5 – Résultats d'un essai de compression sur un joint imbriqué de dolérite (Bandis et al., 1983 [10])

Le comportement des joints est non linéaire suivant la contrainte normale, et ce même après plusieurs cycles de charge/décharge. Le début de la courbe de chargement du 1er cycle est quasi linéaire (rigidité constante) puis devient courbe jusqu'à présenter une asymptote pour une valeur correspondant à la fermeture maximale du joint ( $\Delta V_j = Vm$ ). De plus, on remarque une hystérésis du comportement en charge/décharge pour les premiers cycles. Après plusieurs cycles de chargement/déchargement le comportement est similaire. Pour ces joints imbriqués, dans la phase de chargement, une loi hyperbolique a été proposée par Goodman et al., 1968 [47], et reprise par Bandis et al., 1983 [10]. Cette loi s'exprime de la manière suivante :

$$
\sigma_n = \left(1 - \frac{\Delta V_j}{V_m - \Delta V_j}\right) * \sigma_i + \sigma_i \tag{1.4}
$$

Avec *σ<sup>i</sup>* : la contrainte initiale de mesure de l'essai. Lorsque la fermeture du joint se rapproche de sa valeur maximale  $(V_m)$ , on retrouve bien une valeur de  $\sigma_n$  qui tend vers l'infini. En pratique, la contrainte *σ<sup>n</sup>* est bornée par la résistance de la matrice rocheuse. C'est pour cela que dans leurs essais, Bandis et al., 1983, considèrent une plage de valeurs de contrainte normale jusqu'à un maximum inférieur à la résistance à la compression simple de la roche. A partir de ces résultats, un modèle de comportement non linéaire de la rigidité a été proposé :

$$
K_n = K_{ni} * (1 - \frac{\sigma_n}{V_m * K_{ni} + \sigma_n})^{-2}
$$
\n(1.5)

*Kni* représente la rigidité initiale du joint, c'est-à-dire la rigidité correspondant à la valeur de la contrainte initiale de l'essai. La définition de la rigidité repose avec cette formulation sur deux paramètres : la fermeture maximale  $(V_m)$  et la rigidité normale initiale  $(K_{ni})$ . Les essais en laboratoire réalisées par Bandis et al., 1983, montrent des valeurs de rigidité normale initiale comprises entre 3100 *MP a/m* et 35000 *MP a/m*, et des valeurs de fermeture maximale du joint comprises entre 0*.*01 *mm* et 0*.*5 *mm*. Rachez, 1997 [90], montre des valeurs de *Kni* plus élevées sur quelques essais. L'évaluation de ces deux paramètres est un sujet délicat, notamment à la vue de la variabilité de ces valeurs. Pour la valeur de la rigidité normale, plusieurs valeurs sont synthétisées par Rachez, 1997 [90], elles varient entre 3*.*8 *MP a/mm* à 46*.*5 *MP a/mm*. Cependant comme nous l'avons vu, cette valeur est fonction de la contrainte. Il faut donc lier les valeurs de rigidité initiale à une valeur de contrainte initiale. Bandis, 1980 [9], et Bandis et al., 1983 [10], proposent des formules empiriques issues de calages sur des essais.

$$
K_{ni} = -7.15 + 1.75 * JRC + 0.05 * \frac{JCS}{a_j}
$$
\n
$$
(1.6)
$$

$$
a_j = \frac{JRC}{5} [0.2 * \frac{\sigma_{ci}}{JCS} - 0.1]
$$
\n(1.7)

$$
V_m = A + B * JRC + C * (\frac{JCS}{a_j})^{-D}
$$
\n(1.8)

Les valeurs de *A*, *B*, *C*, et *D*, sont déterminées par recalage des courbes. Ajoutons, que la rigidité et la fermeture maximale sont fortement dépendantes de la présence ou non d'un matériau de remplissage et de la nature de ce matériau.

Pour les joints non imbriqués, la loi de comportement hyperbolique n'est pas la plus performante pour retracer le phénomène observé. La figure 1.6 présente un résultat de laboratoire sur un essai de compression sur la roche intacte, un joint imbriqué, et un joint non imbriqué. Pour ces joints, la rigidité devient très faible pour une contrainte nulle. Ce phénomène est également observable sur les parties en déchargement des joints (imbriqués ou non imbriqués).

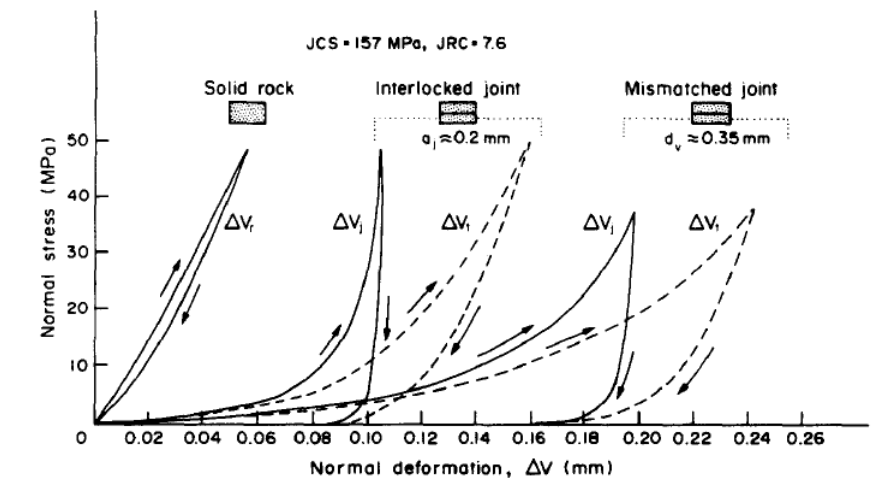

Figure 1.6 – Résultats d'essais de compression sur une roche intacte, un joint imbriqué, et un joint non imbriqué [10]

Pour ce type de configuration, où la rigidité diminue fortement en se rapprochant d'une valeur de compression nulle (compression d'un joint non imbriqué ou déchargement d'un joint), une loi semi-logarithmique semble plus adaptée pour reproduire le phénomène (Bandis et al., 1983 [10], Zangerl et al., 2008 [108]). Cette loi est de la forme :

$$
ln(\sigma_n) = A * \Delta V_j + B \tag{1.9}
$$

Lorsque la fermeture est nulle  $\Delta V_j = 0$ , cela signifie que  $ln(\sigma_n) = ln(\sigma_i)$ . Par conséquent :  $A = ln(\sigma_i)$ . La loi est donc décrite par un seul paramètre B. Evans et al., 1992 [37], ré-écrivent cette formule de la manière suivante :

$$
\Delta V_j = \frac{1}{dk_n/d\sigma_n} * ln(\sigma_n/\sigma_i)
$$
\n(1.10)

Un seul paramètre est nécessaire pour cette loi. Il s'agit de la « rigidité caractéristique » définie par :

$$
k'_n = dk_n / d\sigma_n \tag{1.11}
$$

Suivant cette loi, la rigidité normale du joint est alors définie par :

$$
K_n = k'_n * \sigma_n \tag{1.12}
$$

Sur un panel de 150 essais extraits de la littérature, Zangerl et al., 2008 [108], ont montré que cette loi décrit bien le phénomène (plus de 95 % des échantillons avec un coefficient de corrélation de plus de 0.93). La figure 1.7 présente un histogramme des valeurs obtenues, en *mm*−<sup>1</sup> .

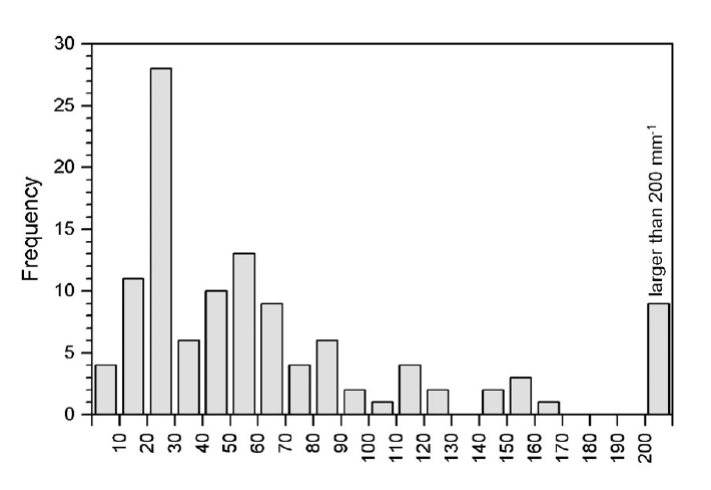

Figure 1.7 – Histogramme des valeurs de la rigidité caractéristique sur un panel de 150 recalages [108]

Il en ressort des valeurs communes de rigidité caractéristique entre 10 et 70 *mm*<sup>−</sup><sup>1</sup> . Comme pour la loi hyperbolique, le plus pertinent est de venir caler par rapport à des essais en laboratoire spécifiques pour chaque projet.

**Comportement en cisaillement** Lors de l'essai de cisaillement, l'échantillon est soumis à une contrainte normale constante et un effort de cisaillement (*T*) est appliqué sur l'éponte supérieure du joint. Cet effort, exprimé en contrainte de cisaillement (*τ* ), provoque le déplacement horizontal relatif des deux épontes (*dh*). La mesure de ce déplacement en fonction de la contrainte de cisaillement permet d'identifier le comportement en cisaillement du joint. La figure 1.8 présente des résultats obtenus sur les essais de cisaillement réalisés par Bandis et al., 1983 [10].

Le comportement se caractérise par deux phases, une phase pré-pic qui correspond à la première partie de la courbe. Le déplacement horizontal augmente de manière plus ou moins linéaire avec l'augmentation de cisaillement jusqu'à une valeur maximale, valeur au pic, qui correspond à la résistance du cisaillement. Dans la seconde partie, la courbe décroit. L'augmentation de la contrainte normale tend à augmenter la valeur de résistance maximale au cisaillement(*τpic*) et augmente la rai-

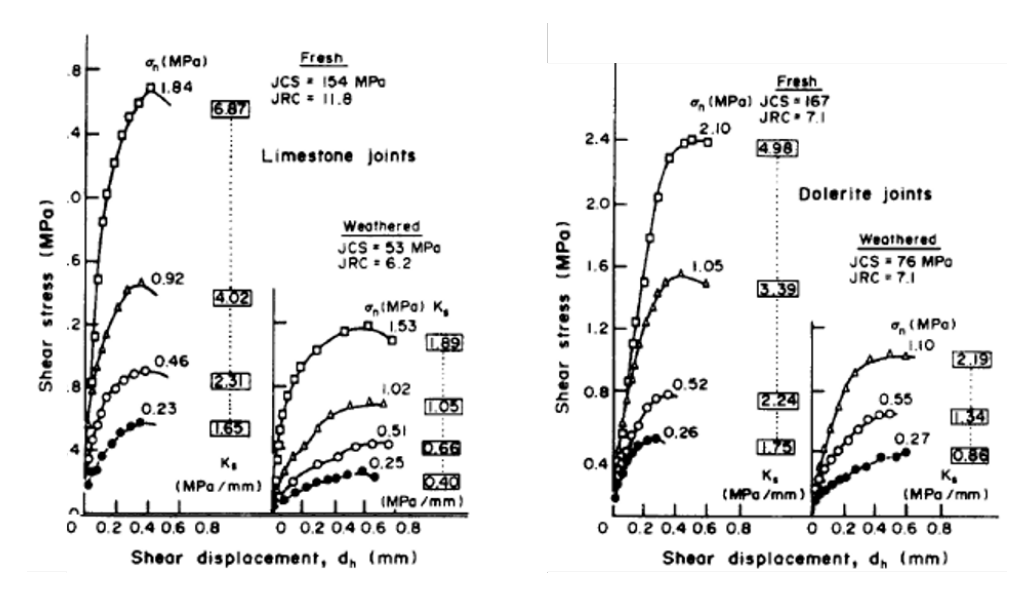

Figure 1.8 – Résultats d'essais de cisaillement sur des échantillons de grés et de dolérite pour différentes valeurs de contraintes normales [10]

deur de la courbe avant le pic. Le comportement tangentiel dépend donc de la contrainte normale. Kulhaway, 1975 [69], propose une loi de comportement afin de relier le déplacement de cisaillement  $(d_h)$  à la contrainte correspondante  $(\tau)$  par la formule :

$$
\tau = \frac{d_h}{m + n * d_h} \tag{1.13}
$$

Avec *m* et *n* : des constantes à recaler. En considérant l'expression de la contrainte tangentielle par la formule de Goodman, 1968 [47],  $\tau = K_t * d_h$ , elle peut alors s'exprimer par :

$$
K_t = K_{ti} * (1 - \frac{\tau * R_f}{\tau_R})^2
$$
\n(1.14)

Avec :

- $R_f = \tau / \tau_{pic}$ : valeur inférieure ou égale à 1;
- $K_{ti}$ : rigidité tangentielle initiale;
- $-\tau_R$ : la valeur de résistance au pic pouvant être décrite suivant différents critères, Kulhawy, 1975 [69], propose par exemple l'application du critère de Mohr-Coulomb  $\tau_R = c_j + \tan(\phi_j)$
- *τpic* : la contrainte ultime de résistance au cisaillement.

Un autre phénomène est à prendre en compte quand on souhaite déterminer les paramètres mécaniques des joints (résistance et rigidité), il s'agit de l'effet d'échelle. Bandis, 1980 [9], a étudié cet effet sur le comportement en cisaillement des joints. Il a montré qu'avec une augmentation de la taille de l'échantillon, la valeur de la résistance au cisaillement au pic diminuait et que le déplacement horizontal mobilisé au moment de ce pic augmentait. La figure 1.9 issue de ces travaux montre l'interprétation de ce phénomène.

Comme le début de la courbe (avant le pic) est quasiment linéaire, la rigidité correspondante peut être considérée comme constante. Certains auteurs ont proposé des formules pour l'estimation de ce paramètre. On peut notamment citer la formule de Barton et Choubey, 1977 [14], (définie de

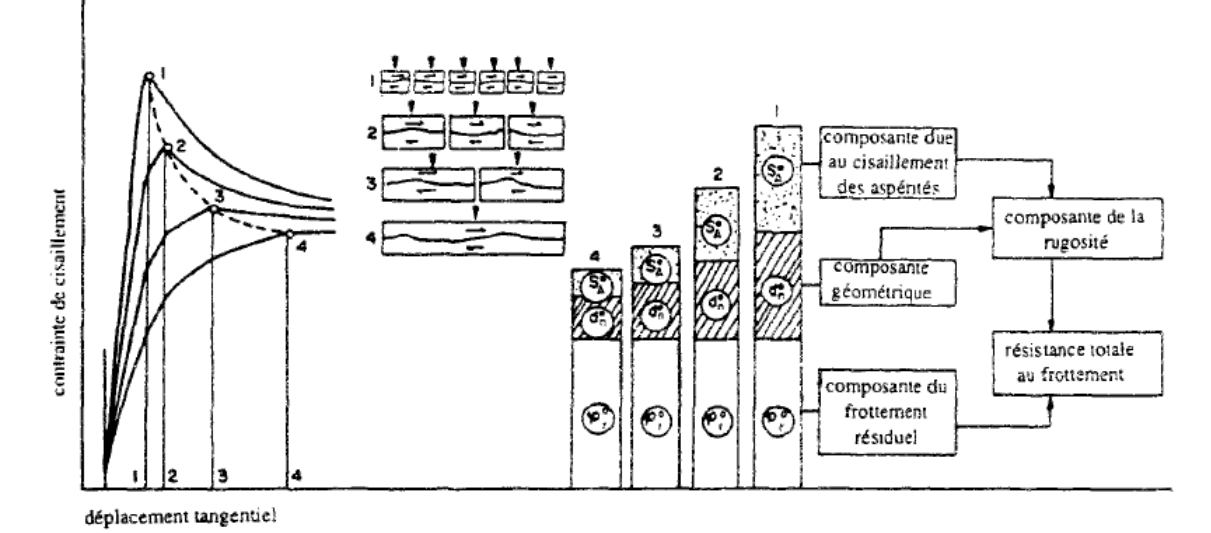

Figure 1.9 – Effet d'échelle sur le comportement tangentiel d'un joint (résistance au pic et rigidité) [9]

manière empirique sur plusieurs essais) :

$$
K_t = \frac{100}{L} * \sigma_n * tan(JRC + log_{10}(\frac{JCS}{\sigma_n}) + \phi_{res})
$$
\n(1.15)

Avec *φres* : angle de frottement résiduel. Cette formule considère que le pic de résistance est atteint pour une déformation tangentielle d'environ 1 % de la longueur L de l'échantillon (prise en compte d'un effet d'échelle). Cette formule permet de prendre en compte le fait que l'augmentation de la contrainte normale augmente également la rigidité tangentielle. Amiri et al., 2014 [5], montre à partir de 100 essais de cisaillement direct sur joints que la déformabilité des aspérités a un impact sur le comportement tangentiel (et normal). Sur une analyse statistique des essais, il propose la relation suivante :

$$
K_t = \left(\frac{\sigma_n}{\tau_p}\right)^{a_1} * (1 - \frac{E}{\sigma_c})^{a_2} * JRC^{a_3}
$$
\n(1.16)

Avec : *a*1, *a*2 et *a*3, des coefficients fonction de la résistance à la compression de la roche ( $\sigma_c$ ) et du module d'Young de la roche (*E*). Cette formulation prend en compte l'apport du comportement des aspérités.

Bandis et Barton, 1982 [13], ont compilé des données dans la littérature et ont étudié l'impact de l'effet d'échelle sur le comportement en cisaillement (rigidité tangentielle). La plage de variation de la rigidité est très ample allant de quelques *kP a/mm* à près de 100 *MP a/mm*. Une tendance ressort nettement : la rigidité tangentielle diminue avec l'augmentation de la taille de l'échantillon (conclusion similaire à (Bandis, 1980)). Pour des blocs de taille métrique, la rigidité tangentielle se situe entre 10 *MP a/mm* et 0*.*01 *MP a/mm*.

**Dilatance** Lors d'un essai de cisaillement, le joint subit un déplacement parallèle à la discontinuité (*dh*) qui permet, comme on l'a vu, de caractériser le comportement en cisaillement. La présence d'aspérité sur les joints provoque également un déplacement perpendiculaire à la surface de joint : déplacement normal (*v*). Ce déplacement constitue le phénomène de dilatance. La figure 1.10 illustre schématiquement ce phénomène.

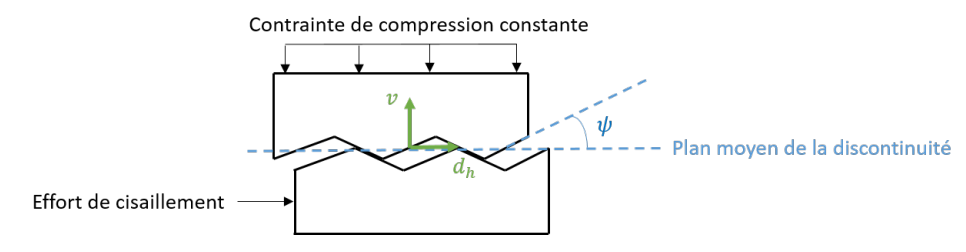

Figure 1.10 – Schéma synthétique du phénomène de dilatance sur un joint lors d'un essai de cisaillement

Géométriquement, ce déplacement normal peut être relié au déplacement de cisaillement *d<sup>h</sup>* par  $v = d_h * tan(\psi)$ , avec  $\psi$  l'angle de dilatance. Ce phénomène augmente la valeur de cisaillement au pic et par conséquent la résistance au cisaillement d'un joint. Patton, 1966 [85], formule le cisaillement au pic à l'aide de l'angle de dilatance par  $\tau_{pic} = \sigma_n * tan(\phi + \psi)$ . Cette formulation est valable pour une certaine gamme de contrainte normale.

**Bilan sur les discontinuités** Le comportement normal et tangentiel des joints est influencé par différents facteurs :

- la rugosité des épontes ;
- la résistance et la déformabilité des aspérités ;
- le matériau de remplissage (si présent) : son épaisseur, ses propriétés mécaniques ;
- l'effet d'échelle.

La diversité des paramètres à prendre en compte rend complexe la prédiction du comportement d'une discontinuité. Pour deux discontinuités, l'une centimétrique et l'autre métrique, le comportement des joints peut différer, il faut donc être prudent sur la transposition de résultats d'essais d'un joint en laboratoire sur un bloc plurimétrique sur site. Cependant, il est difficile de caractériser pour chaque projet des joints de grande taille. Dans ce cas, on se rattache aux formules et aux retours d'expérience.

#### **1.1.3 Etat initial de contraintes**

Dans les massifs rocheux, la profondeur, l'histoire géologique, et l'activité tectonique impliquent différentes contraintes s'exerçant sur la matrice rocheuse et les discontinuités. Caractériser l'état initial de contraintes d'un massif rocheux c'est définir pour un endroit donné de l'espace le tenseur des contraintes correspondant  $(\sigma_0)$ . L'état de contraintes est une problématique importante dans la conception car c'est l'environnement dans lequel l'ouvrage va venir s'inscrire. Un massif dont l'état de contraintes est anisotrope ne réagira pas de la même manière, toutes choses égales par ailleurs, qu'un massif isotrope. De plus, l'état initial de contraintes avant creusement est d'autant plus difficile à caractériser que les méthodes de mesures in situ viennent perturber cet état initial de contraintes.

Il est souvent considéré des hypothèses pour simplifier sa prise en compte dans les calculs. Sa détermination se fait classiquement à partir de la contrainte verticale (*σv*) et du ratio entre la contrainte horizontale ( $\sigma_h$ ) (majeure *H* ou mineure *h*) et la contrainte verticale :  $K_0$ .

$$
K_{0h} = \frac{\sigma_h}{\sigma_v} \tag{1.17}
$$

$$
K_{0H} = \frac{\sigma_H}{\sigma_v} \tag{1.18}
$$

La contrainte verticale est habituellement déterminée à partir du poids volumique et de la profondeur. Brown et Hoek ont travaillé sur 120 mesures de contraintes in-situ sur différentes zones du monde (Brown and Hoek, 1978 [21]). La contrainte verticale suit une tendance linéaire avec la profondeur. Elle est, en moyenne, le produit de la profondeur et du poids volumique. Bien sûr il s'agit d'une estimation moyenne, elle est largement dépendante du contexte géologique et géomécanique. Pour exemple, Gay, 1975 [41], a réalisé des mesures de contraintes sur des sites en Afrique du Sud. Les mesures sont faites entre 20 et 2500 *m* de profondeur et certaines contraintes verticales sont jusqu'à 50 % plus importantes que la contrainte lithostatique théorique. Cependant, cette estimation permet en première approche une évaluation correcte de la contrainte verticale.

En forte profondeur, les valeurs des coefficients *K*<sup>0</sup> se resserrent. A partir de plusieurs mesures, il a été possible de relier la profondeur au rapport entre la contrainte horizontale moyenne et la contrainte verticale (Brown and Hoek, 1978 [21]). La figure 1.11 illustre la plage de variation des valeurs des ratios en fonction de la profondeur.

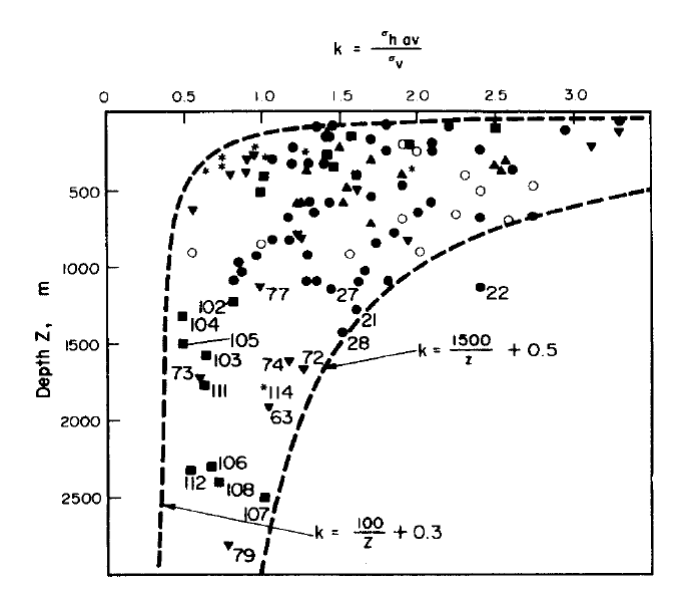

Figure 1.11 – Rapport de la contrainte horizontale moyenne sur la contrainte verticale en fonction de la profondeur sur des mesures in-situ (Brown et Hoek, 1978 [21])

A 500 *m*, le coefficient peut varier entre 0*.*5 et plus de 3. Même à 2000 *m* de profondeur, la gamme de valeur reste large entre 0*.*5 et 1*.*5. Ces résultats sont issus de localisations et de contextes très différents.

#### **1.1.4 Classification des massifs rocheux**

Décrire un massif rocheux consiste à évaluer au mieux les paramètres de ses constituants (matrice rocheuse, discontinuités, état de contraintes, eau et température). Les classifications des massifs rocheux ont pour but de synthétiser tous ces paramètres en un seul indice qui est ensuite évalué sur une échelle pour qualifier la qualité du massif rocheux (en général de médiocre à très bon). Il permet également de déterminer des propriétés à l'échelle du massif rocheux : paramètres équivalents du massif (Aydan et al., 2014 [7], Hoek et Diederichs, 2006 [54]). Ces classifications sont des approches empiriques, basées sur le retour d'expérience. Elles sont très populaires en ingénierie notamment. Singh et Goel, 2011 [97], expliquent une partie de leur intérêt :

- elles permettent une meilleure communication entre les planificateurs, les géologues, les concepteurs, les entreprises, et les ingénieurs ;
- les observations, l'expérience et le jugement d'un ingénieur sont corrélés et consolidés plus efficacement par un système de classification technique (quantitatif) ;
- les ingénieurs préfèrent les chiffres aux descriptions (facilité d'application) ;
- l'approche par classification aide à l'organisation des connaissances et donne de bons résultats ;
- les systèmes de classifications de massifs rocheux trouvent une application dans la planification d'un large panel de projets : hydroélectriques, tunnels, mines, cavernes, ponts, silos, complexes de bâtiments, routes de colline, etc.

Il existe une grande variété de classifications de massifs rocheux, suivant les données d'entrée prises en compte et l'utilisation qui en est faite. Edelbro, 2003 [31], a réalisé une grande synthèse sur une quinzaine de systèmes de classification de massifs rocheux à partir d'indices. Cette analyse montre qu'aucun indice ne prend pas en considération tous les paramètres : résistance de la roche, caractéristiques des discontinuités, réaction du massif à l'excavation... Il y a des paramètres communs à de nombreux indices, notamment l'espacement des joints et la résistance de la roche intacte et d'autres qui ne sont pas pris en compte de la même manière pour chaque indice (exemple du Rock Quality Designation). Il existe des corrélations entre ces indices ([2],[109],[49]) mais il faut rester prudent dans leur utilisation. L'intérêt principal de ces systèmes reste de pouvoir définir une qualité du massif avec peu de données (très utile en phase préliminaire des projets), déterminer des paramètres équivalents à l'échelle du massif et de lier la qualité de massif à une quantité de soutènement.

## **1.2 Analyse des modes de ruine dans les excavations souterraines**

L'appellation excavation souterraine recouvre un ensemble d'ouvrages dont le nom varie suivant la fonction : tunnel, galerie, puits, descenderie, mine souterraine... L'excavation dans un massif rocheux peut se faire à l'explosif ou l'abattage mécanique (machine à attaque ponctuelle ou tunnelier). Nous avons vu que le massif rocheux est un agencement complexe entre une matrice rocheuse, des discontinuités, la présence d'eau, et état de contraintes. La multitude de combinaisons existantes entre massif rocheux et méthode de creusement implique diverses réactions du massif à l'excavation en souterrain. Ces réactions peuvent avoir un impact négatif sur l'avancement du creusement suivant le type de projet, ce sont des modes de ruines. Par exemple, dans le cas d'un tunnel dont le but est de devenir une infrastructure de transport (rail ou routier), il est important que les galeries conservent une forme et un diamètre d'ouverture définis sur un temps assez long. Dans le cas des mines, il est important d'assurer la tenue de l'ouverture sur la période d'exploitation.

Suivant chaque projet, il ressort un ensemble de problèmes potentiels qui peuvent avoir un impact négatif sur :

— les délais de réalisation ;

- $-$  le coût global;
- le risque d'incident sur le personnel.

Il convient donc de pouvoir identifier le plus tôt possible le ou les modes potentiels de ruine pour établir la conception (et la réalisation) la plus adéquate.

#### **1.2.1 Modes de ruines dans les excavations souterraines**

#### **1.2.1.1 Terrains poussants -** *Squeezing grounds*

Le phénomène de terrain poussant se traduit par l'apparition de convergences très importantes après excavation. Ces convergences peuvent mettre plusieurs jours, semaines, voire mois à se développer entièrement. Les conditions qui favorisent ce phénomène sont :

- un fort état de contraintes, notamment par rapport à la résistance de la roche ;
- une forte déformabilité du massif.

A titre d'exemple, ce problème a été rencontré lors du creusement d'une des descenderies du tunnel du mont Cenis (projet du Tunnel Euralpin Lyon Turin), la figure 1.12 en donne une illustration.

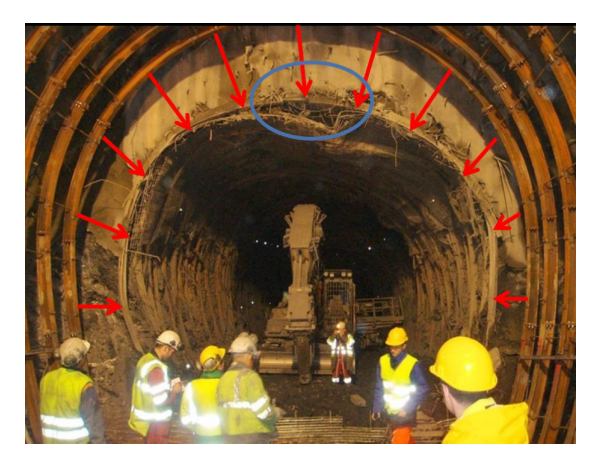

Figure 1.12 – Phénomène de terrain poussant sur le site de Saint-Martin-La-Porte [99]

Cette problématique implique une forte mise en charge du soutènement et des difficultés à tenir les gabarits. Ce phénomène peut aussi correspondre au gonflement du massif. La présence d'eau vient réagir avec la matrice qui augmente de volume venant créer de fortes convergences. Dans ce cas, ce comportement est moins dépendant du temps, mais fonction des fluctuations de nappe et d'infiltrations.

#### **1.2.1.2 Flambement -** *Buckling*

La présence d'une anisotropie au sein de la matrice rocheuse sous forme de stratification, de shistosité ou de foliation, ou aussi d'un réseau de discontinuités orienté parallèlement à l'excavation et de faible espacement peut provoquer, sous certaines conditions, une rupture qui vient pousser localement. Un fort état de contraintes favorise le développement de ce phénomène. La figure 1.13 illustre ce cas.

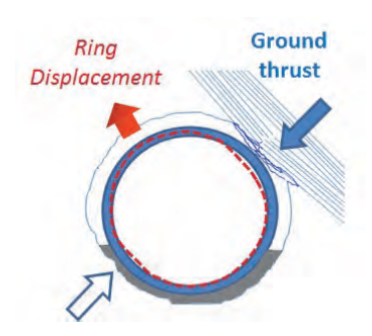

Figure 1.13 – Schéma du principe de flambement en creusement rocheux [6]

Les déformations résultantes ne sont pas homogènes sur le pourtour de l'excavation. Le soutènement se trouve ainsi chargé de manière asymétrique, ce qui est un cas défavorable pour la stabilité.

#### **1.2.1.3 Ecaillage -** *Spalling/Rockburst*

Le creusement implique une redistribution des contraintes dans le massif rocheux. Cette redistribution sollicite la roche proche de l'excavation qui peut soit encaisser cette redistribution soit se rompre en se débitant en écailles ou en blocs. Les conditions qui favorisent ce phénomène sont :

- un fort état des contraintes ;
- une forte résistance du massif et un comportement cassant à la rupture ;
- un massif homogène.

L'intensité de la libération d'énergie permet de définir deux niveaux :

- à faible intensité : l'écaillage (*spalling*), la roche se débite en plaquettes ;
- à forte intensité : l'explosion brutale (*rockburst*), la roche explose brutalement dans l'excavation.

L'explosion brutale est spontanée et peut avoir des conséquences dramatiques. La figure 1.14 illustre une situation de rockburst rencontrée lors du creusement au tunnelier roche dure de la galerie de la Maddalena (galerie de reconnaissance du tunnel du Mont Cenis). Le massif est composé d'une roche avec une schistosité sub-horizontale et des discontinuités ouvertes et souvent remplies de carbonates. Ce massif possède une valeur de GSI estimée entre 62 et 75 et la couverture est d'environ 1000 *m*.

#### **1.2.1.4 Chute de blocs**

Suivant l'orientation et la densité de fracturation, la matrice rocheuse peut être découpée en une série de bloc rocheux, maintenus en équilibre dans le massif. L'excavation vient perturber et déséquilibrer les blocs en périphérie de paroi. Ils peuvent tomber en fonction des conditions des joints, de l'état de contraintes et de la géométrie et la taille de l'excavation. A titre d'exemple, la figure 1.15 montre le cas de chute de blocs sur le projet Waferfab, près de Sargans en Suisse, qui consiste en une infrastructure souterraine à finalité industrielle (Wannenmacher et al., 2010 [102]).

Les conditions qui favorisent ce phénomène sont :

— une matrice rocheuse relativement résistante par rapport à l'état de contraintes en place ;

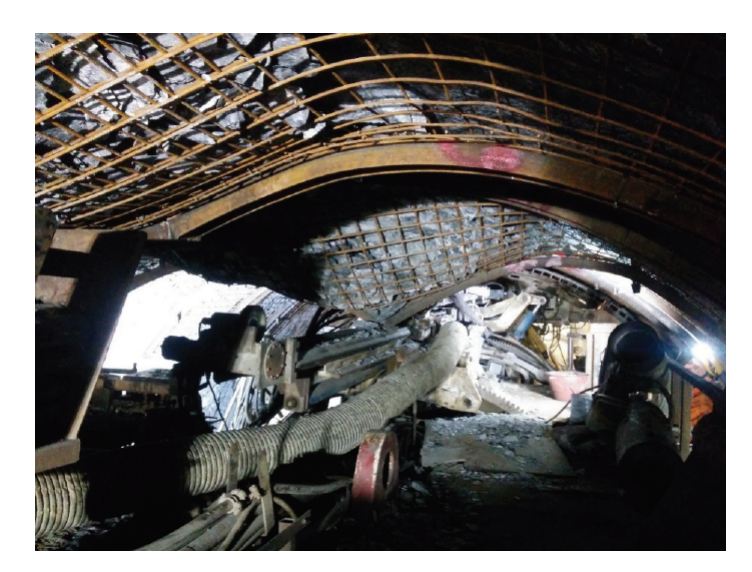

Figure 1.14 – Rockburst lors du creusement de la galerie de reconnaissance de la Maddalena [39]

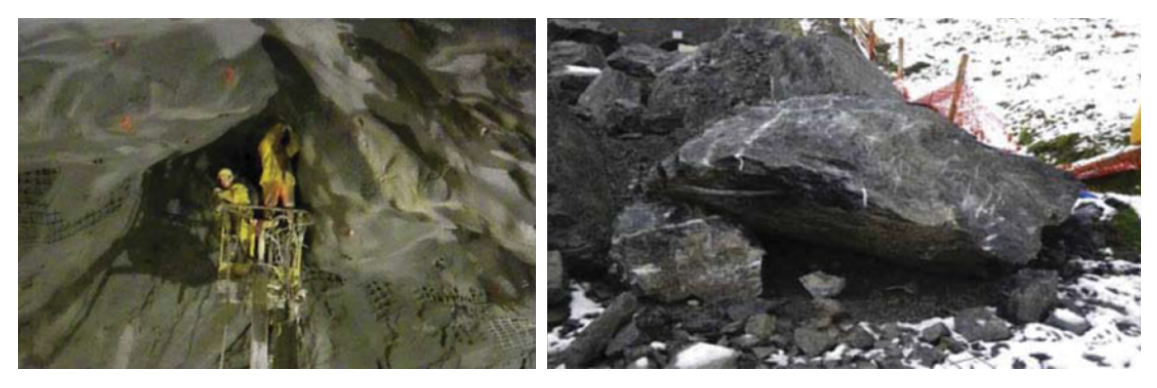

Figure 1.15 – Cas de chutes de blocs en milieu souterrain - projet Waferlab, à gauche la voute après la chute de blocs, à droite un exemple de bloc (environ 10 *m*<sup>3</sup> ) [102]

— la présence de plusieurs familles de discontinuités dont la configuration est susceptible de découper des blocs.

La chute de blocs est un évènement soudain, à l'instar du rockburst, et peut avoir un impact significatif sur la sécurité du personnel notamment dans le cas d'un creusement conventionnel. Elle présente également un risque de dérive des coûts et des délais.

#### **1.2.1.5 Bilan des modes de ruines**

Tous ces modes potentiels de ruine d'un ouvrage lors d'un creusement sont de natures différentes. Cette variété implique une large gamme de réponses pour la conception et la réalisation du soutènement afin de garantir la stabilité de l'ouvrage. Par conséquent pour être traité, chaque mode de ruine potentiel nécessite une ou plusieurs approches scientifiques et des modélisations spécifiques.

La stabilisation d'une section de terrain poussant nécessite un système de soutènement qui vient accompagner la convergence du massif, peut être même penser à une surexcavation, tandis qu'un risque de chute de blocs pourra être prévenu par la mise en place d'un boulonnage adapté, associé si nécessaire à un grillage ou à du béton projeté. Il est donc primordial d'identifier au plus tôt le mode de ruine potentiel pour mettre en place la chaine de conception la plus appropriée.

Il est rare de rencontrer sur un même projet toutes ces problématiques, à l'exception des grands projets tels que le tunnel du Mont Cenis, tunnel du Gothard,...

Dans cette thèse, nous ciblons la problématique de chute de blocs. Par la suite, tous les éléments présentés sont adaptés à cette problématique : soutènement, génération des modèles, et modes de calcul. Avant cela, les éléments théoriques et pratiques qui permettent d'identifier le problème de chute de blocs sont présentés.

#### **1.2.2 Approche continue ou discontinue du massif rocheux**

Comme le massif présente une variété de modes de ruine, il faut d'abord déterminer dans quelles conditions la chute de blocs est le mode de ruine prédominant. Les approches de massif rocheux peuvent se diviser en deux classes : continues et discontinues. La chute de bloc se traite bien évidemment par une approche discontinue. Cette approche est applicable sous différentes conditions.

#### **1.2.2.1 Eléments théoriques**

Le rapport d'échelle entre l'espacement des fractures et la dimension de l'ouvrage à concevoir va déterminer la manière dont on considère le massif rocheux. La figure 1.16 présente différentes configurations d'échantillons rocheux suivant leur taille dans un massif fracturé, Hoek, 2007 [51].

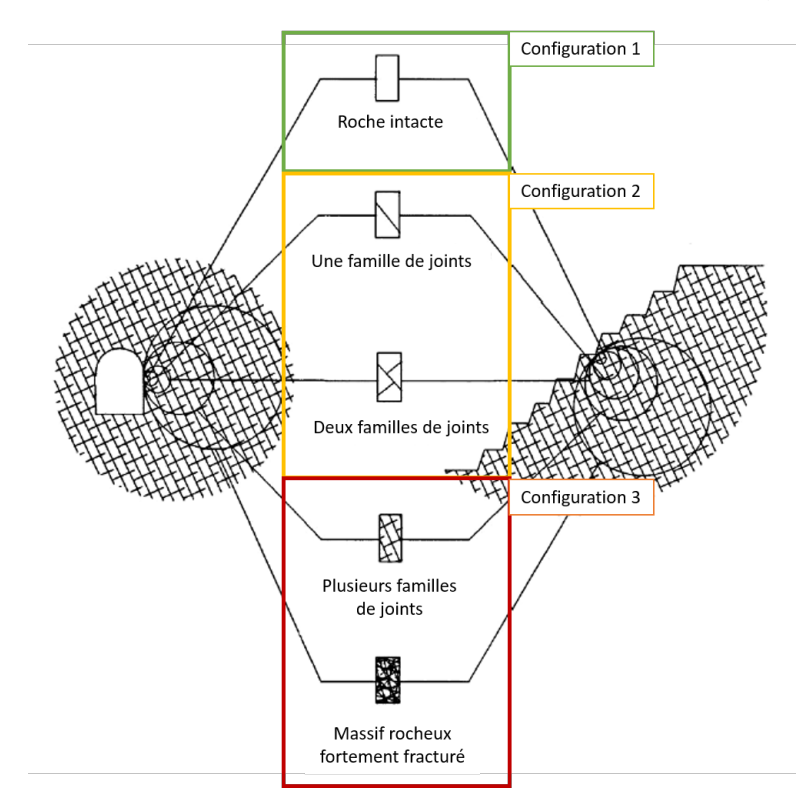

Figure 1.16 – Transition d'une roche intacte à une roche fracturée suivant le rapport entre taille de l'échantillon et densité de fracturation, reprise de Hoek, 2007 [51]

Il s'agit d'un massif rocheux, en 2D, découpé par deux familles de discontinuités. L'auteur considère 5 cas de figure suivant l'échelle d'observation du massif qui peuvent être regroupés en 3 configurations types. La configuration 1 correspond à la roche intacte, c'est un échantillon pris entre les discontinuités, son comportement est celui de la matrice. Un ouvrage creusé dans un massif sans discontinuités ne peut pas présenter de chute de blocs. La configuration 2 correspond à un échantillon un peu plus grand qui va recouper une ou plusieurs discontinuités. Son comportement au creusement sera influencé par les discontinuités et si les familles s'intercroisent, il peut y avoir des chutes de blocs. La configuration 3 correspond à un échantillon encore plus grand qui recoupe par conséquent beaucoup de discontinuités. Creuser dans un massif fortement fracturé peut être considéré comme creuser dans un massif homogène avec des paramètres réduits. Pour résumer, le massif rocheux est considéré par rapport à l'échelle de l'ouvrage comme :

- un milieu continu s'il n'y a pas de fractures (configuration 1) ou continu avec des paramètres équivalents, ce qu'on nomme milieu continu équivalent, si la densité de fracturation est très importante (configuration 3) ;
- un milieu discontinu si la densité de fracturation permet de couper des blocs se désolidarisant du reste du massif (configuration 2).

La résistance de la matrice rocheuse est un second point clé du comportement du massif. Lorsqu'intervient une chute de blocs, cela signifie que la réponse du massif est dictée, en grande partie, par les discontinuités. La matrice est assez résistante pour ne pas se déformer ou rompre sous l'action de la redistribution des contraintes.

Ces deux paramètres, résistance de la matrice rocheuse et rapport entre la taille de l'ouvrage et la densité de fracturation, sont des marqueurs pour aider à la détermination d'un problème de chute de blocs. Pour aider à statuer, différents outils sont disponibles.

#### **1.2.2.2 Outils pratiques**

**Approche par classification** Une méthode possible est de s'appuyer sur les classifications de massifs rocheux. Comme expliqué au 1.1.4, ces classifications prennent pour beaucoup en compte la résistance de la matrice rocheuse et la densité de fracturation, la plupart du temps par l'espacement des discontinuités. Barton, 1998 [12], propose une détermination basée sur le Q-System. La figure 1.17 illustre la segmentation du problème.

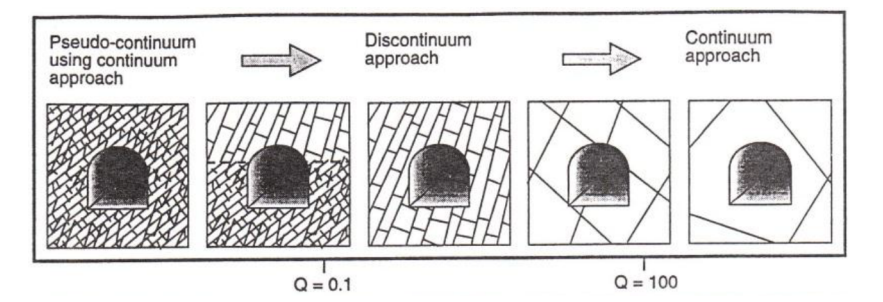

Figure 1.17 – Transition entre un problème de milieu continu - discontinu - continu équivalent en fonction de la valeur de l'indice Q [12]

Une valeur de Q comprise entre 0.1 et 100 serait l'indicateur d'un milieu discontinu (plus prompt à des chutes de blocs). Cette approche est intéressante car elle permet avec un indice, utilisé traditionnellement en phase préliminaire, de rapidement situer le problème. Elle ne prend cependant pas en compte la géométrie et la taille de l'ouvrage. Il faut donc rester extrêmement prudent sur cette approche qui tente de synthétiser plusieurs critères pour un problème 3D en une valeur d'indice.

**Approche de Russo** La méthode du "carré" de Russo, 2008 [95], permet d'avoir une indication plus détaillée du comportement attendu du massif. Cette méthode prend en compte :

- la résistance à la compression uniaxiale de la matrice rocheuse  $(\sigma_{ci})$ ;
- la valeur du GSI (Geological Strength Index) qui qualifie la quantité de fracturation et l'état des fractures ;
- la couverture et par conséquent l'état de contraintes en place ;
- la valeur du RMR (Rock Mass Rating) qui caractérise l'autoportance du massif.

La figure 1.18 présente les "carrés" d'application. Son sens de lecture est noté du carré I à IV.

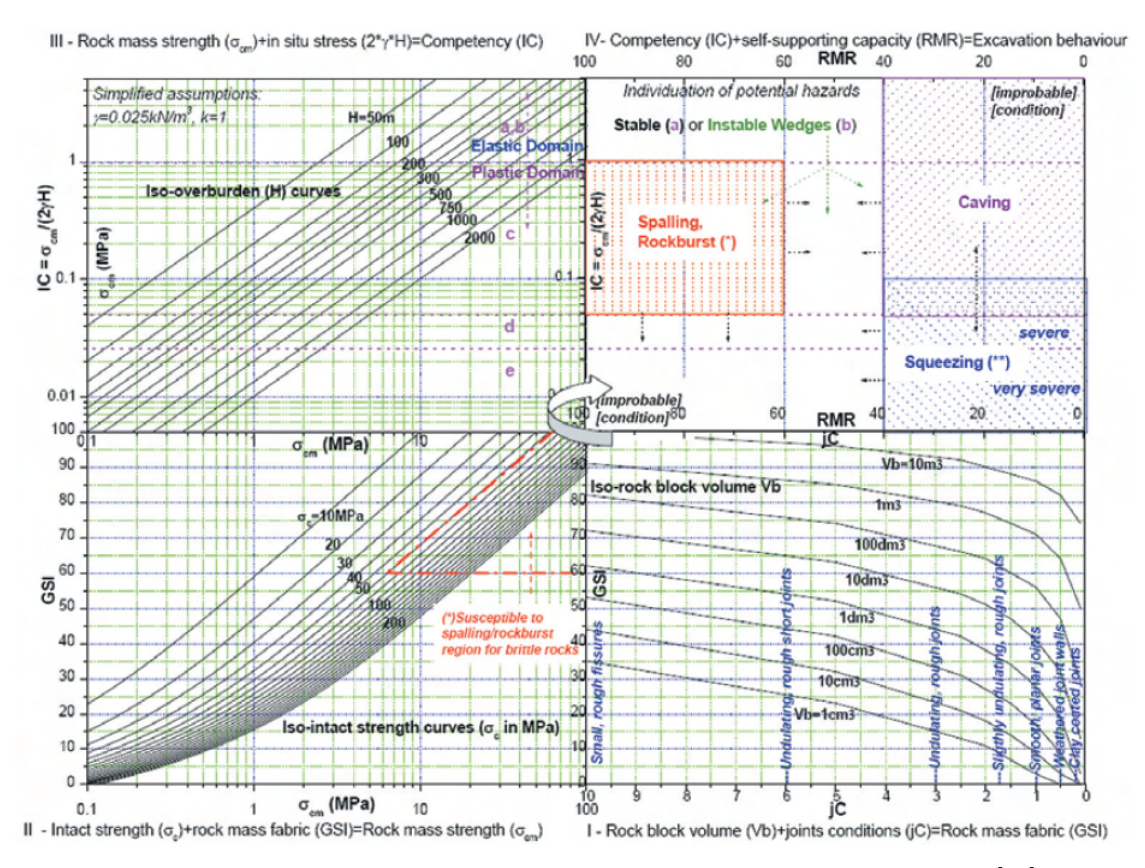

Figure 1.18 – Diagramme de Russo pour la détermination du mode de ruine [95]

La lecture successive des carrés nécessite de prendre en compte, à chaque carré, un paramètre parmi ceux exposés dans la liste précédente. La finalité se situe dans le carré en haut à droite (carré IV) qui permet d'indiquer les modes de ruine (Instable Wedges, Spalling, Rockburst, Caving, Squeezing...).

**Approche de Palmstorm - GT30** Avec la sortie fin 2018 du GT30 de l'AFTES sur la conception du boulonnage radial ([4]), une méthode supplémentaire de détection du mode de ruine a été proposée. La figure 1.19, basée sur l'approche de Palmström ([81]), permet de déterminer si les conditions du site d'étude impliquent une analyse en milieu discontinu ou continu. Deux indices sont nécessaires :

- l'indice de compétence du massif (IC) : il traduit la résistance du massif rocheux par rapport à l'état de contraintes dans le massif, Palmstrom, 1996 [81] ;
- le facteur d'échelle (CF) : il compare la taille moyenne des blocs par rapport à la taille du creusement à réaliser.

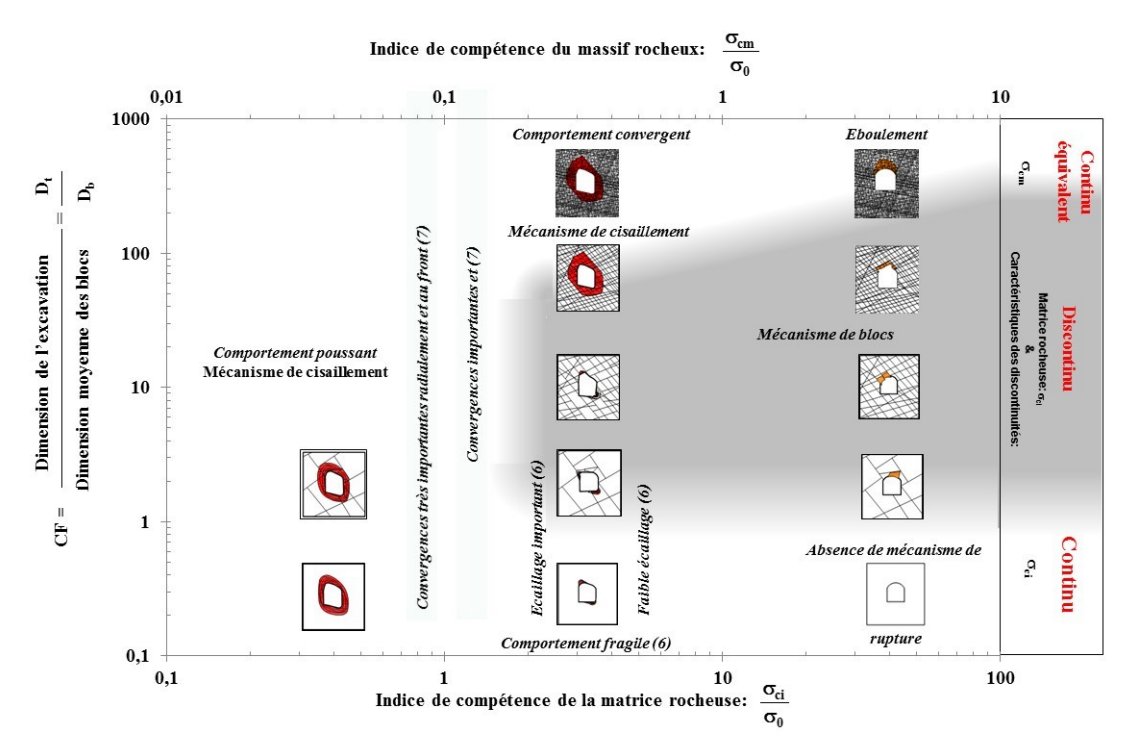

Figure 1.19 – Prédiction du mode principal de comportement en fonction de l'indice de compétence (IC) et du facteur d'échelle (CF) [4]

Le facteur d'échelle est défini comme le rapport entre la dimension de l'excavation (*Dt*) et la dimension moyenne des blocs (*Db*). La dimension moyenne des blocs peut être évaluée à l'aide de galeries d'investigation préliminaire où à l'aide de l'espacement des discontinuités observé en sondage. L'indice de compétence est défini comme le rapport entre la résistance à la compression et l'état de contraintes initial (*σ*0). Si la densité de fracturation est importante (*CF >* 10), la résistance à la compression à prendre en compte est celle du massif rocheux (*σcm*) qui peut être évaluée à partir des indices des classifications. Si la densité de fracturation est faible (*CF <* 10), la résistance à la compression à prendre en compte est celle de la matrice rocheuse (*σci*). La valeur relative à l'état de contraintes  $(\sigma_0)$  est définie par :

$$
\sigma_0 = \frac{3 * \sigma_{max} - \sigma_{min}}{2} \tag{1.19}
$$

Avec *σmax* et *σmin* les contraintes initiales maximale et minimale autour de la cavité. Dans le cas d'un massif isotrope, ces contraintes sont égales (*σmax* = *σmin*). En l'absence de données précises sur les contraintes initiales, cette valeur est prise égale à la composante verticale, ellemême supposée due au poids des terrains.

**Approches de complémentaires** Des approches complémentaires permettent de venir renforcer l'analyse en écartant les autres modes de ruine potentielle. Citons à titre d'exemple, l'approche de Hoek et Marinos, 2000 [55], qui lie la convergence de l'excavation avec le rapport de la résistance du massif sur la valeur de la contrainte initiale. A partir de la résistance du massif rocheux et de la contrainte initiale, il est possible de déterminer la convergence attendue. Le degré de convergence traduit un niveau de terrain poussant. Un massif très résistant par rapport à l'état initial de contraintes permet d'exclure le problème de terrain poussant.

**Bilan de la détermination de la chute de blocs** Afin de valider une approche discontinue du type chute de blocs, la matrice rocheuse doit être assez résistante par rapport à l'état de contraintes pour que la rupture se fasse au niveau des joints. De plus, les fractures doivent découper des blocs d'une échelle compatible avec la forme de l'ouverture, c'est-à-dire que les fractures se croisent pour former des blocs de taille significative. La variété de géométrie des fractures, de résistance des matrices rocheuses, et surtout d'état de contraintes implique que chaque configuration de creusement est différente. Pour statuer sur ce mode de rupture, des méthodes ont été conçues s'appuyant sur ces éléments.

L'approche par classifications reste très simplificatrice. Son utilisation est souvent à envisager dans une première approche lorsque l'on dispose de peu de recul sur le massif rocheux. Lorsque le nombre et la variété des reconnaissances augmentent cette première analyse doit être renforcée par l'approche du diagramme de Russo ou du GT30. Les deux méthodes ne classant pas les données d'entrée du problème de la même manière, il est intéressant de croiser ces approches en phase de conception pour déterminer au mieux la problématique à considérer.

Enfin, il faut garder à l'esprit que ces méthodes sont génériques et qu'elles ne fournissent qu'une aide à la décision. Le creusement d'une galerie de reconnaissance permet de rendre compte du comportement réel du massif à l'excavation.

### **1.3 Boulonnage**

Dans le cas où une chute de blocs est identifiée, ou bien où le risque de chute de blocs n'est pas acceptable, un soutènement est mis en place. Plusieurs solutions sont envisageables : projection d'une couche de béton, complétée ou non par du treillis soudé ou des fibres, ou mise en place d'un boulonnage. Le plus souvent, la solution retenue associe boulonnage et béton projeté. En s'ancrant suffisamment loin dans le massif, les boulons viennent stabiliser les blocs suivant différents mécanismes. Cette section propose tout d'abord une présentation des éléments qui constituent le boulonnage et les différents types de boulons. Par la suite, l'intérêt est porté sur la pratique du boulonnage et son intégration dans les méthodes actuelles de dimensionnement pour des problématiques de chute de blocs.

#### **1.3.1 Types de boulonnage**

Le boulonnage est un système composé d'une tige, souvent métallique, ancrée ou liée au massif. Le système présente également une plaque d'ancrage plus ou moins nécessaire suivant le type de boulonnage. On distingue trois familles de boulons.

**Boulonnage à ancrage ponctuel** Le boulonnage à ancrage ponctuel repose sur l'action de relier le boulon au niveau de la plaque à un point profond dans le massif. L'ancrage en fond de
trou est réalisé à l'aide d'une coquille à expansion (ancrage mécanique) ou d'un scellement sur une longueur finie. Il s'agit d'un dispositif rapide à mettre en œuvre. La figure 1.20 illustre la technologie du boulonnage à ancrage ponctuel mécanique.

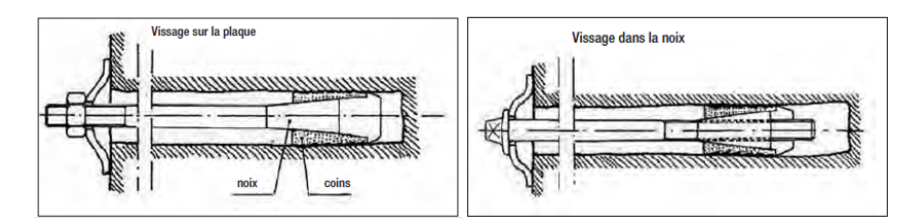

Figure 1.20 – Boulon à ancrage ponctuel mécanique [3]

**Boulonnage à ancrage réparti** Le boulonnage à ancrage réparti consiste en un scellement sur toute la longueur d'une barre d'acier (ou autres) à l'aide de produits comme de la résine ou du coulis. La figure 1.21 en donne une illustration.

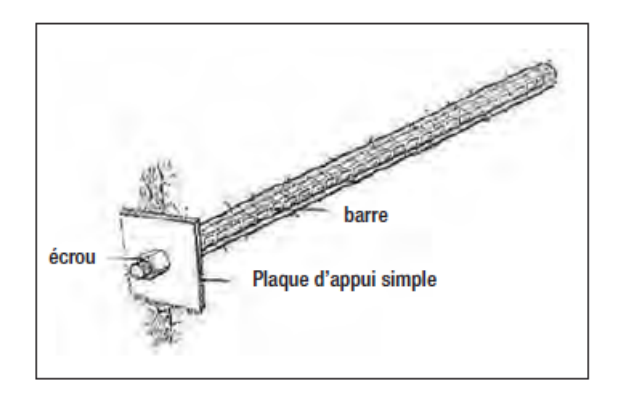

Figure 1.21 – Boulon à ancrage réparti [3]

Dans le cas de grandes longueurs d'ancrage ou de milieux fracturés, des boulons autoforeurs munis d'un taillant (embout spécifique pour le forage) sont utilisés. Les boulons en fibre de verre sont des structures adéquates pour un soutènement provisoire qu'il faut par la suite détruire (tel le soutènement au front).

**Boulon à friction** Le principe du boulon à friction est de venir enfoncer un boulon en acier qui viendra s'opposer aux efforts par frottement direct contre la roche. En pratique, il s'agit de tubes creux dont la mise en place peut se faire de deux manières :

- après forage du trou, le boulon, constitué d'un tube initialement replié sur lui-même, est inséré dans le massif, puis un fluide sous pression est injecté dans le tube qui se déforme pour venir coller à la paroi (boulon Swellex) ;
- le forage du trou est effectué dans un diamètre plus faible que celui du boulon, qui vient être foncé dans le trou, cette opération est réalisable par la présence d'une encoche dans le tube (boulon Split-set).

La figure 1.22 illustre un boulon à friction de type Swellex®.

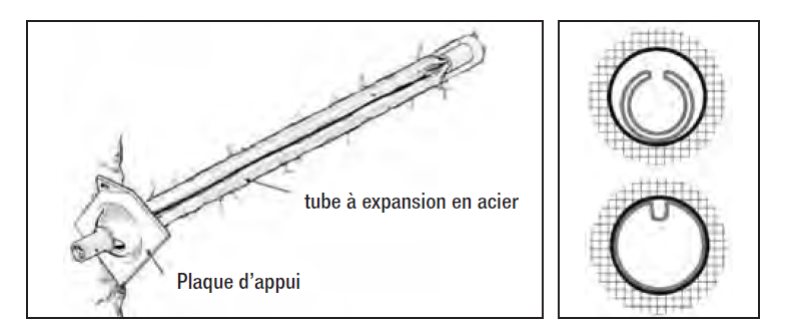

Figure 1.22 – Boulon à friction de type Swellex [3]

## **1.3.2 Rôles du boulonnage**

Il est nécessaire de comprendre le fonctionnement du boulonnage et son rôle afin d'assurer un dimensionnement compatible avec le comportement du massif rocheux. Le boulonnage peut agir suivant deux rôles : confinant ou porteur.

**Rôle de confinement** Le boulon peut venir confiner et renforcer localement le massif autour de l'excavation. Le principe consiste à faire participer le massif à la portance (ce qui implique une certaine résistance nécessaire du massif). Il s'agit de modifier localement l'état de contraintes pour améliorer cette résistance en cisaillement de la roche. De plus, le rôle de renforcement vient créer un anneau de roche armée (Londe and Bonazzi, 1974 [74]).

**Rôle porteur** Le boulon, ancré dans une zone saine du massif au-delà de la zone instable, vient empêcher sa chute. Il s'agit de boulons travaillant en traction et/ou localement en cisaillement. Ce sont principalement des barres à ancrage ponctuel.

**Comportement du boulonnage** Le boulonnage peut fonctionner suivant deux modes :

- axialement : il est sollicité suivant son axe, en traction. C'est le cas d'un boulon à ancrage ponctuel ou a friction répartie ;
- perpendiculairement : il est sollicité en cisaillement. C'est le cas d'un boulon à ancrage réparti ou à friction.

Suivant la position du boulonnage, son type, son orientation dans le massif et celle des discontinuités, ces deux modes peuvent être couplés. Il faut donc prendre en compte ces deux types de comportement.

**Rupture du boulonnage** Le boulonnage à ancrage réparti présente 5 modes de rupture différents (Piguet and Revalor, 1992 [86]). La rupture peut se situer dans le boulon, dans le scellement, mais également dans le terrain.

Le boulonnage peut donc rompre suivant différents modes :

- la tige d'acier vient à lâcher. Elle est sollicitée au-delà de sa limite (en traction et/ou cisaillement) ;
- la plaque d'ancrage est sous-dimensionnée et se détache. L'impact est alors important dans le cas d'un ancrage ponctuel car le bloc n'est plus « tenu ». Dans le cas d'ancrage réparti, le scellement assure toujours le maintien ;

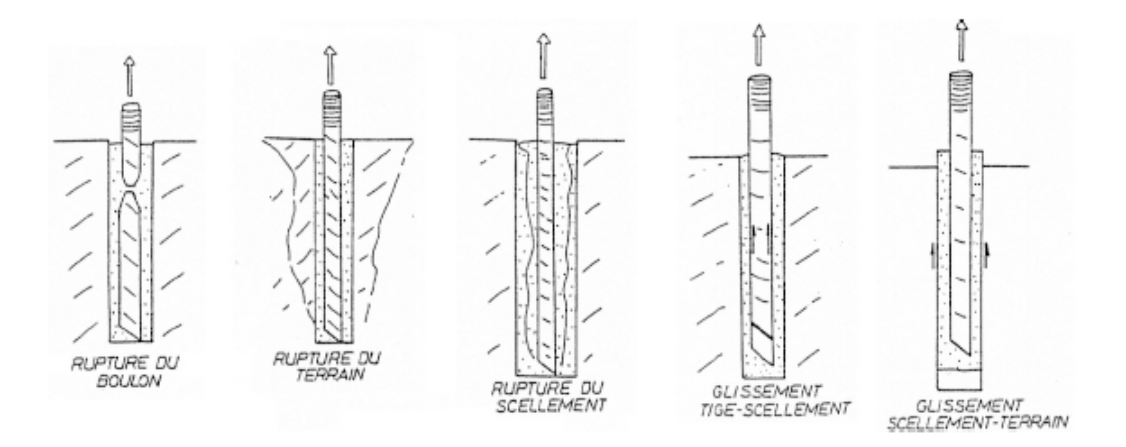

Figure 1.23 – Modes possibles de rupture d'un boulon à ancrage réparti (Piguet and Revalor, 1992 [86])

- l'ancrage au niveau du scellement dans le massif. Dans le cas d'un ancrage ponctuel, la rupture est au niveau de la coquille ou du scellement en fond de trou de forage. Dans le cas d'un ancrage réparti, le boulonnage ne va pas s'ancrer assez loin dans le massif et le boulon "part" avec le bloc.
- dans le cas d'un boulonnage avec scellement comme vu précédemment, le scellement cède :
	- à l'interface scellement terrain (c'est le cas des sols). La résistance au cisaillement est généralement de l'ordre de 0*.*5 *MP a* [23] pour les sols/roche tendre alors qu'elle peut atteindre quelques MPa pour les roches « dures ».
	- à l'interface scellement boulon (c'est le cas des roches). La valeur de la résistance au cisaillement à cette interface est de l'ordre du MPa et peut aller jusqu'à 4 *MP a* (boulons à fibres de verres).

**Bilan du boulonnage** Chaque boulonnage a un fonctionnement et un mode de rupture spécifique. Ce fonctionnement permet d'apporter un rôle de confinement, un rôle porteur ou les deux. Ces différents mécanismes se traduisent par différentes méthodes de modélisations. Dans le cas de la chute de blocs, l'objectif est de maintenir le bloc en équilibre.

# **1.4 Génération de blocs**

Ici nous cherchons à définir un bloc pour résoudre un problème mécanique d'équilibre. Il est donc identifié par une forme (une géométrie) et un ensemble de caractéristiques mécaniques. Ces dernières sont issues de celles du massif rocheux telles que présentées précédemment. Cette section présente les méthodes de détermination de la géométrie d'un bloc. Pour ce faire, il faut tout d'abord déterminer la géométrie du réseau de discontinuités puis "découper" des blocs à partir de ce réseau.

## **1.4.1 Génération du réseau de discontinuités**

La génération des blocs est liée à la représentation géométrique de la fracturation dans l'espace : position, espacement, longueur et forme. Le modèle *Discrete Fracture Network* (DFN) est un modèle numérique qui représente de manière explicite les propriétés géométriques de chaque fracture individuellement (Lei et al., 2017 [71]). Ce modèle peut être divisé en trois types suivant le mode de génération des fractures [71] :

- géologiques/déterministes : les paramètres géométriques des discontinuités sont connus. Leurs positions sont observées directement sur un levé de front ou sur un affleurement ;
- stochastiques : à partir de statistiques issues des données de terrain, des simulations probabilistes sont réalisées pour générer des réseaux de discontinuités statistiquement équivalents du massif ;
- géomécanique : le modèle s'appuie sur la génération physique de la croissance des fractures. A partir de quelques fractures en paramètres d'entrée, ce type de modèle simule l'évolution des réseaux de fracturation soumis à un état de contraintes.

Le choix du modèle dépend de plusieurs facteurs. Zhang et al., 2014 [110], déterminent deux types de discontinuités : les discontinuités probabilistes qui correspondent aux familles de discontinuités, et les discontinuités déterministes correspondant aux failles et accidents géologiques plus importants. Les discontinuités étant omniprésentes au sein du massif, la géométrie de chacune d'entre elles ne peut être déterminée, et leur modélisation doit donc reposer sur un processus stochastique. Le type de données d'entrée permet également d'aiguiller sur le modèle le plus adéquat. La difficulté d'obtenir une représentation volumique complète du système de fracturation oriente généralement vers une réalisation stochastique. Une étude comparative a été menée mettant en lumière les grandes catégories de génération de DFN (Lei et al., 2017 [71]). Le résultat de cette comparaison est résumé dans le tableau 1.1.

| Modèle               | Entrants principaux                     | Points forts                | Limitations                                   |
|----------------------|-----------------------------------------|-----------------------------|-----------------------------------------------|
| numérique            |                                         |                             |                                               |
| Géologique           | Analyse en surface, ima-                | Préservation du réalisme    | Application limitée pour                      |
|                      | gerie de paroi, photos aé-              | du terrain                  | les roches profondes                          |
|                      | riennes, scan LIDAR                     | déterministe<br>Description | Difficulté<br>la<br>pour                      |
|                      |                                         | du terrain                  | construction<br>$\mathrm{d}\mathrm{e}$<br>mo- |
|                      |                                         |                             | $d\text{eles}$ 3D                             |
|                      |                                         |                             | Contraintes sur l'échelle                     |
|                      |                                         |                             | de mesure                                     |
| Statistique $\prime$ | Données statistiques sur                | Génération efficace         | Simplification excessive de                   |
| Stochastique         | les fractures (longueurs,               | Application pour du 2D et   | la géométrie des fractures                    |
|                      | $orientations, \ldots)$                 | 3D                          | Incertitudes sur les para-                    |
|                      |                                         | Applicable sur différentes  | mètres statistiques                           |
|                      |                                         | échelles                    | Nécessite plusieurs réali-                    |
|                      |                                         |                             | sations                                       |
|                      |                                         |                             | Négligence du processus                       |
|                      |                                         |                             | physique                                      |
|                      | Géomécanique Paleocontraintes, proprié- | Lien entre la géométrie     | Incertitudes sur les en-                      |
|                      | tés mécaniques de la roche              | des fractures et le phéno-  | trants                                        |
|                      | et des fractures                        | mène physique               | Temps de génération long                      |
|                      |                                         | Corrélation entre<br>diffé- | Négligence des processus                      |
|                      |                                         | rentes fractures            | hydrologique, thermique                       |
|                      |                                         |                             | et chimique                                   |

Tableau 1.1 – Comparaison des différentes approches pour la représentation du DFN [71]

L'approche géologique nécessite de connaitre la position exacte de toutes les fractures dans le massif. Cette information est quasiment impossible à avoir sauf en cas de creusement d'une galerie test. Même dans ce cas, les informations sur l'extension des fractures sont limitées à la taille de la galerie. Il est donc pratiquement impossible d'utiliser uniquement cette approche.

A l'opposé, la méthode de génération géomécanique s'appuie sur des hypothèses d'état de contraintes et des modèles de génération de fractures pour générer un réseau. Elle nécessite donc des hypothèses fortes avec beaucoup d'incertitudes et il faudrait vérifier l'adéquation du réseau créé avec les conditions vraiment rencontrées. Le comportement réel reste le juge de paix.

Les approches statistiques et stochastiques permettent de considérer les observations disponibles pour générer des réseaux de fractures. Il reste des incertitudes sur ces réseaux mais cette génération reste cohérente avec la réalité du terrain. Ce genre d'approche est donc considéré par la suite.

**Approches statistiques / stochastiques** Ces approches englobent deux niveaux de génération de blocs. L'approche statistique repose sur l'analyse de l'ensemble des données pour retirer des valeurs significatives. Par exemple, il s'agit d'analyser les orientations relevées d'une famille de discontinuités pour ressortir une valeur moyenne de l'orientation. Ce traitement est relativement simple et pratique à mettre en place car il consiste à faire des statistiques sur des données existantes sans poser d'autres hypothèses.

Les approches stochastiques sont largement utilisées depuis leur émergence dans les années 1980 pour l'étude de la percolation et des écoulements fluides. Pour les utiliser, il est nécessaire d'établir des modèles statistiques concernant la géométrie des discontinuités à partir des données de terrain : orientation (direction/pendage), forme, épaisseur, longueur et espacement. L'espacement permet par la suite de définir une densité. Sur ces statistiques, des lois de distribution probabilistes sont recalées pour chaque paramètre. Le tableau 1.2 présente les lois les plus préconisées pour chaque paramètre.

| Paramètres              | $Loi(s)$ préconisée(s)       | Auteur(s)                 |
|-------------------------|------------------------------|---------------------------|
|                         | Hémisphérique de<br>Bingham  | (Mardia K. V, 1972 [76])  |
| Direction/pendage       | mais difficile à mettre en   |                           |
|                         | œuvre car demande un gros    |                           |
|                         | échantillonnage)             |                           |
|                         | Fisher et Von Mises          | Fisher et al., 1987 [38]) |
|                         | Uniforme                     | Einstein et Baecher, 1983 |
|                         |                              | 32 )                      |
| Espacement              | Exponentielle négative       | (Dershowitz et Herda,     |
|                         |                              | 1992 [29], Kulatilake et  |
|                         |                              | Wu, 1984 [68])            |
| Extension (taille de la | Normale                      | (Priest et Hudson, 1981)  |
| fracture)               |                              | [89])                     |
|                         | Exponentielle négative/Gamma | Einstein et Baecher, 1983 |
|                         |                              | [32]                      |

Tableau 1.2 – Lois de distribution usuelles en fonction des paramètres des discontinuités et quelques références

Il est possible de tester l'adéquation de ces lois avec les données mesurées. Parmi ces tests, on cite :

- le test de Shapiro-Wilk qui est facile à utiliser mais limité à la loi normale ;
- le test du Khi2 qui permet de tester plusieurs types de lois pour des échantillons avec de nombreuses données ;

— l'algorithme de Komogorov-Smirnov qui présente l'avantage de pouvoir fixer un seuil de confiance, d'être efficace même avec peu d'échantillons, et de tester des distributions non paramétriques (Lilliefors, 1967 [72]) .

Le principe général consiste à formuler deux hypothèses : la première affirme que l'ensemble des données possède une distribution semblable par rapport à une distribution supposée et la seconde infirme cette proposition. Le résultat permet de rejeter ou de conserver une affirmation avec un taux de confiance. Les différences entre ces tests reposent sur le type de distribution pris en compte, le nombre de données nécessaire, le mode de comparaison... Dans le cas d'une approche stochastique, différents types de modèles existent (Figure 1.24) : les modèles de disques aléatoires (Baecher et al., 1977 [8]), les plans poissoniens (Dershowitz, 1984 [28]), les modèles de salves (Billaux et Marsily, 1990 [17]).

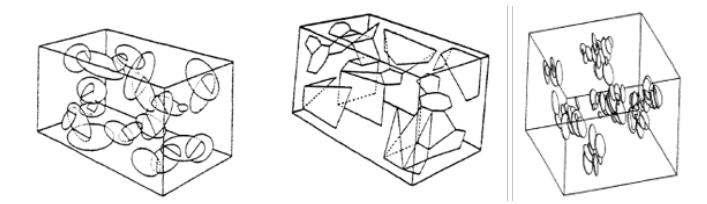

Figure 1.24 – Modèles de génération de DFN, de gauche à droite : disques aléatoires, plans poissoniens, salves [11]

La représentation du système de discontinuités est une étape essentielle dans une analyse de mécanique des blocs. Comme on vient de le voir, il existe une variété de génération de réseaux de fractures avec un large panel d'outils : FracMan (Elmo et al., 2014 [33]), GeDisc (Pouya et Ghoreychi, 2001 [88]), MoFrac (Junkin et al., 2017 [65]). L'utilisation de ces logiciels est fonction de la finalité attendue. Pour exemple, le logiciel DFNLabs [70] est un outil adapté à l'étude des écoulements au sein d'un réseau de fractures. Le module BG du logiciel RESOBLOK [78] est adapté à la détermination des blocs rocheux pour des études de stabilité. L'étape suivante dans le problème de mécanique du bloc est de générer ceux en périphérie de l'excavation pour en réaliser l'analyse mécanique. Les techniques de génération de blocs sont variées et reposent sur certains modes de génération de fractures.

Ces approches (stochastiques et statistiques) sont les plus adaptées à la génération de réseaux à partir d'un ensemble d'informations issues des observations de terrain. L'approche stochastique nécessite en plus des hypothèses sur les lois de distribution. Le choix de l'approche est aussi lié à la méthode de génération de blocs.

## **1.4.2 Génération du réseau de blocs**

#### **1.4.2.1 Subdivision de l'espace**

La subdivision de l'espace repose sur la division d'un domaine intial en sous-domaines. L'approche initiale a été introduite par Warburton, 1985 [105], puis reprise par Heliot, 1988 [50]. Elle consiste à partir d'un bloc de massif initial d'introduire une à une les discontinuités. Chaque discontinuité découpe ainsi le bloc initial en sous-domaines. Les discontinuités sont considérées comme des plans d'extention infinie avec la possibilité de les hiérarchiser.Une discontinuité peut s'arrêter lorsqu'elle croise une autre précédemment renseignée. C'est une manière de prendre en compte l'histoire géologique des fractures. La figure 1.25 présente une illustration du découpage d'un massif initial par plusieurs réseaux de discontinuités venant ainsi former un agencement de blocs.

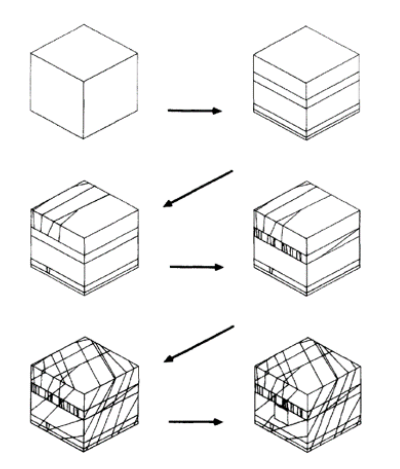

Figure 1.25 – Génération de blocs par subdivision de l'espace [50]

Des algorithmes ont été développés pour utiliser cette approche, Blocks [105] et BGL [50]. Cette approche et le langage BGL sont utilisés dans le logiciel Resoblok (avec le module *Block Generator*) [30]. Elle présente le risque d'exagérer la connectivité des discontinuités et le nombre de blocs. Toutes les discontinuités sont contributives et forment un réseau connecté.

**Discrétisation de l'espace** Une approche proposée par Zhang et al. 2010 [111] s'appuie sur l'utilisation d'un maillage de type éléments finis. Le modèle repose sur une division successive de l'espace mais qui se caractérise par un remaillage du modèle. Le procédé est le suivant :

- 1. Création d'un maillage du massif rocheux avec la géométrie de l'excavation ;
- 2. Introduction des plans de discontinuité un par un (introduction d'un DFN). Dans un premier temps, ces plans sont tous considérés infinis. Ils viennent redécouper le maillage initial suivant quatre types d'éléments (hexahèdre, tetrahèdre, pyramide, et prisme à base triangle (Zhang et al., 2009 [112]) ;
- 3. Les plans de discontinuité sont ensuite réduits. La réduction des plans vient de nouveau remodifier le maillage. Cette étape permet de considérer que toutes les discontinuités ne sont pas d'extension infinie.
- 4. Une dernière redivision du maillage est réalisée avec la prise en compte de l'excavation.

La figure 1.26 présente l'illustration de la génération du maillage et des blocs pour le cas d'une caverne hydroéléctrique.

Tous types de forme de blocs peuvent être identifiés (concaves ou convexes). Deux limitations ressortent de cette méthode :

- les surfaces géologiques sont obligatoirement introduites comme des plans (pas de surfaces courbes) ;
- la précision des blocs est liée à la précision du maillage.

Le logiciel 3DEC [58] utilise une approche similaire. Un DFN est généré (de manière stochastique ou déterministe) avec des fractures de tailles finies et/ou infinies. Elles sont ensuite insérées dans le massif maillé une à une avec une extension infinie. Ces discontinuités sont introduites en considérant

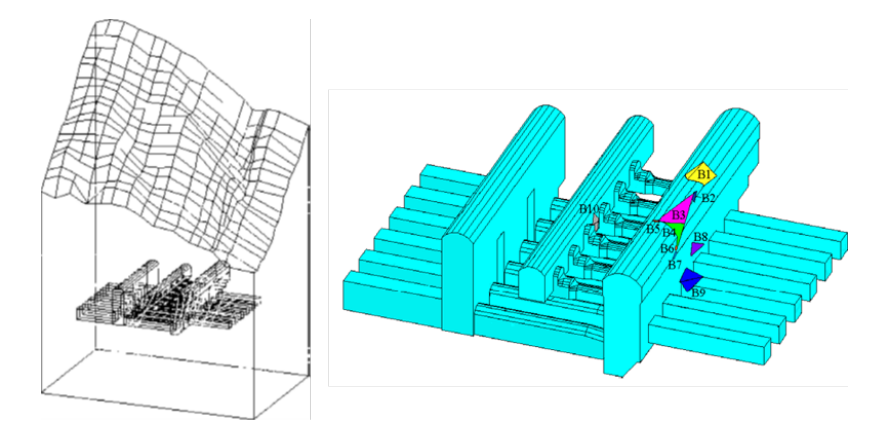

Figure 1.26 – Illustration de la génération de blocs par discrétisation et subdivision de l'espace [111]

un ensemble de points de maillage. La réduction des discontinuités à leur extension initiale se fait par l'attribution de propriétés mécaniques différentes entre les points (contacts) de la discontinuité dans le DFN et ceux en dehors. La figure 1.27 illustre un ensemble de blocs autour d'une cavité.

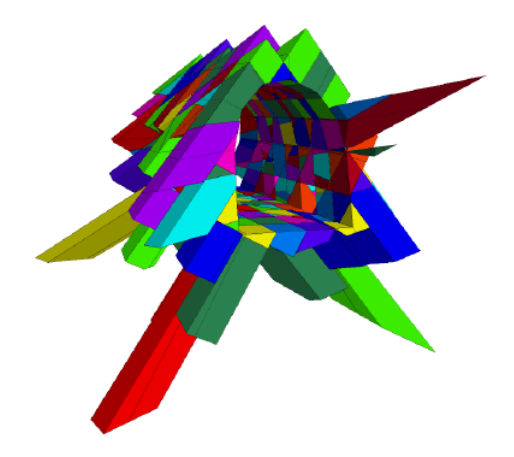

Figure 1.27 – Génération de blocs avec le logiciel 3DEC, illustration issue de Ghazal, 2013 [42]

L'avantage de ces méthodes de discrétisation de l'espace est de permettre la prise en compte des discontinuités comme des surfaces courbes, et de pouvoir ainsi générer des blocs de formes quelconques, avec un nombre non-prédéfini de faces.

## **1.4.2.2 Approches topologiques**

Les approches topologiques forment une catégorie de techniques basées sur les propriétés géométriques des plans : faces, arrêtes et sommets. Lin et al., 1987 [73] ont introduit la première approche topologique qui permet la détection de blocs formés par des fractures de taille finie. Cette approche est reprise par Ikegawa et Hudson, 1992 [56], Jing et Stephenson, 1994 [63], et Jing, 2000 [61]. La topologie décrit l'arrangement des fractures entre elles et leur connectivité. Cet agencement est fonction de leur interaction mécanique. La seule prise en compte de la géométrie ne suffit pas pour rendre compte des propriétés physiques macroscopiques, il faut aussi prendre en compte la topologie (Jing and Stephansson, 1997 [64]). La procédure générale de cette méthode est la suivante :

- 1. Toutes les discontinuités sont considérées en même temps et décrites par l'équation de leur plan ;
- 2. Les intersections des discontinuités sont calculées et forment des segments ;
- 3. Identification des segments : les intersections de ces segments forment des nœuds, qui permettent de définir des arrêtes (par pairs de nœuds) ;
- 4. Si les segments ont moins de deux connexions avec d'autres segments, ils sont retirés de l'algorithme car ils ne peuvent former des faces fermées ;
- 5. Identification des faces : des boucles sont effectuées sur les réseaux de segments pour déterminer les faces ;
- 6. Identification des blocs : de manière similaire à l'identification des faces, l'identification des blocs se fait par boucle sur les faces ;
- 7. Vérification des blocs : La formule d'Euler-Poincaré d'un polyèdre est utilisée pour valider le résultat.

D'autres auteurs ont travaillé sur la piste de l'approche topologique (Elmouttie et al., 2010a [34], 2010b [35], Lu, 2002 [75], Yu et al., 2008 [107], Zheng et al., 2016 [113]). La figure 1.28 montre une illustration du résultat d'une génération pour le cas d'une cavité souterraine.

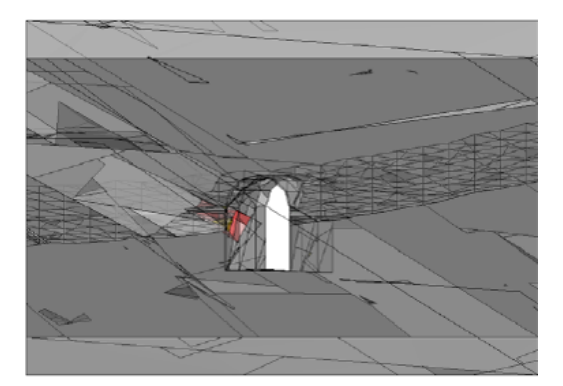

Figure 1.28 – Génération de blocs par une approche de topologie moderne - SMA [35]

Les développements actuels permettent de prendre en compte :

- un nombre très élevé de discontinuités (la méthode SMA de Elmouttie peut gérer jusqu'à 10000 fractures) ;
- une extension finie des discontinuités et une forme non planaire ;
- des simulations ont déjà été réalisées sur des modèles topologiques.

Les approches vues précédemment, topologiques, subdivision de l'espace, discrétisation de l'espace, génèrent un ensemble de blocs dans tout le massif. Pour cela, les méthodes de génération de réseaux associées nécessitent de nombreuses hypothèses. La problématique spécifique autour de cette thèse est la stabilité des blocs au contact de l'excavation. Donc seuls ces blocs sont nécessaires pour l'analyse. Ces méthodes ne sont donc pas spécialement adaptées à notre problème.

#### **1.4.2.3 Approches pré-déterminées**

Les combinaisons d'un nombre limité de discontinuités et d'au moins une face libre sont ici considérées. Cette méthode est notamment appliquée pour déterminer les blocs en périphérie d'excavation ou de surface libre, dans le cas d'une mine à ciel ouvert ou un talus rocheux. La limitation dans le nombre de discontinuités prises en compte impose la forme des blocs. L'exemple le plus courant est celui des blocs à 4 surfaces, 3 discontinuités et une surface libre. Toutes les discontinuités sont alors supposées passer par un seul sommet et forment des blocs pyramidaux. Cette hypothèse simplifie grandement la génération. Goodman et Shi, 1989 [46], ont introduit le concept de bloc de volume maximal. Les discontinuités sont placées par rapport à la galerie de manière à former le bloc de plus gros volume (sommet le plus éloigné et faces tangentes à la galerie). Le logiciel Unwedge [93] utilise cette approche pour générer les blocs tétraédriques de plus gros volumes (appelés parfois "blocs maximaux" par abus) autour d'une galerie. Pour ce faire, il est nécessaire de renseigner le profil de l'excavation et 3 familles de discontinuités. La figure 1.29 illustre un exemple de génération de blocs avec Unwedge.

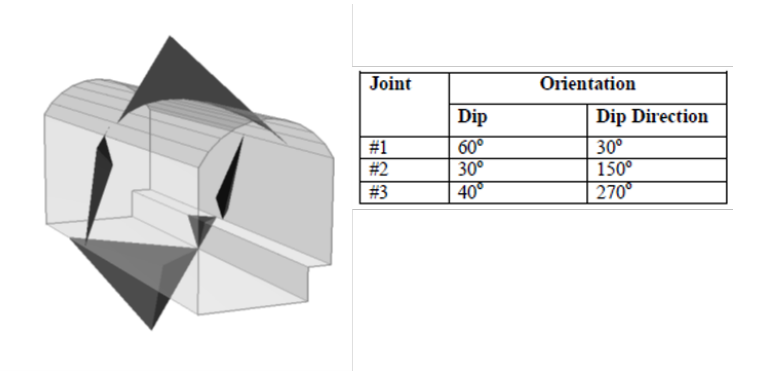

Figure 1.29 – Génération des blocs en périphérie d'une cavité avec le logiciel Unwedge

L'avantage de cette technique (et son désavantage à la fois) réside dans le fait qu'il est seulement nécessaire de connaitre l'orientation du vecteur pendage des discontinuités, ce qui la rend facilement utilisable avec peu de données. Il est à noter que des développements ont été réalisés et qu'il est possible de modifier le bloc en diminuant son apex, la longueur des traces produites...

Le logiciel GAFIS s'appuie soit sur une méthode déterministe soit sur une méthode basée sur des lois de probabilité pour établir ces blocs. A partir de la position des traces des discontinuités, il calcule toutes les combinaisons possibles par trio de discontinuités pour former des blocs tétraédriques. Cependant la détermination des blocs se fait uniquement en toit de galerie. Gonzalez-Palacio et al., 2005 [45], et Ménendez-Diaz et al., 2009 [77], ont proposé de partir d'un bloc pyramidal et de venir « disloquer » l'apex. La figure 1.30 présente les types de blocs déterminables par cette approche.

Le logiciel ASTUR [22] s'appuie sur cette technique. Cette catégorie de détermination de blocs est souvent pratique car nécessitant peu d'informations sur la fracturation. Toutefois les limitations sont les suivantes :

- seuls les blocs en surfaces d'excavation sont générés. Si le bloc est instable en paroi, on ne peut pas savoir si son instabilité provoquerait la chute d'autres blocs à l'intérieur du massif ;
- il est toujours considéré le bloc de volume maximal. Cette hypothèse n'est pas nécessairement vraie. Dans la réalité, le bloc maximal peut être un arrangement de plusieurs blocs. Toutefois cette hypothèse permet de se placer du côté de la sécurité.

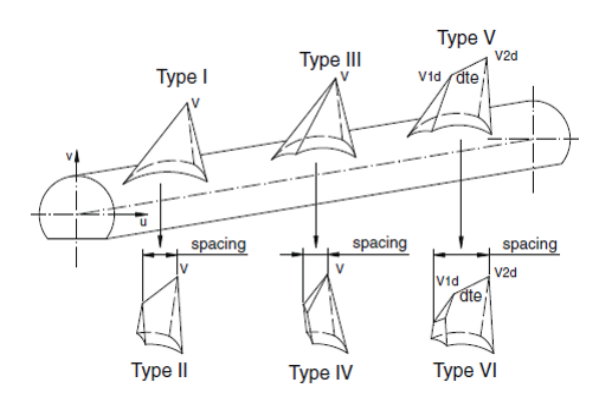

Figure 1.30 – Génération de blocs non pyramidaux [77]

**Bilan de la génération des blocs** Les approches topologiques et de division de l'espace demandent beaucoup de données, qui ne sont pas forcément disponibles ou entièrement connues. Ces approches génèrent tous les blocs dans le massif. Or dans la problématique de cette recherche, seuls les blocs en paroi sont étudiés. Par la suite, une génération de blocs du style approche prédéterminée convient mieux à notre étude. De plus, cette méthode peut rapidement faire l'objet d'études paramétriques sur la géométrie, si nécessaire.

Il est important de cibler au plus tôt dans un projet le mode de ruine pour orienter les reconnaissances pour l'obtention des données de génération des blocs. L'étape suivante consiste à intégrer des paramètres mécaniques pour aboutir à l'analyse de la stabilité.

Dans la suite, en plus de présenter les méthodes de calcul de stabilité de blocs, les principales méthodes de prise en compte du boulonnage sont présentées.

# **1.5 Méthodes de calcul de blocs**

L'objet de cette section est d'analyser les méthodes de calcul de stabilité de blocs et de prise en compte du boulonnage. L'intérêt est porté sur les deux groupes de méthodes les plus utilisées : les méthodes numériques de blocs multiples qui prennent en compte tout le massif et la méthode des blocs clés qui considère un bloc isolé dans le massif. En avant-propos, nous présentons brièvement des approches simplifiées qui sont parfois utilisées pour des cas spécifiques de problème de mécanique du bloc.

## **1.5.1 Approches simplifiées**

#### **1.5.1.1 Utilisation des indices - approche empirique**

Cette approche ne permet pas de prendre en compte les spécificités du problème de stabilité de blocs (position du bloc autour de l'excavation, volume du bloc, comportement des joints), mais elle est couramment utilisée en ingénierie pour les problèmes de mécanique des roches et la détermination des soutènements y compris si le problème est celui de la stabilité de blocs. Ces indices sont accompagnés d'abaques d'aides à la décision du soutènement à mettre en place ([97], [16],[1]). Ils procurent une solution rapide pour estimer en première approche le comportement d'un massif et une stratégie de soutènement. Cependant, il peut y avoir de fortes variations entre les valeurs des indices pour un même massif (Hashemi et al., 2010 [49]).

L'évaluation de la stabilité et du soutènement nécessaire à base de ces indices est une première approche pour juger la faisabilité d'un projet mais ne constituent pas une base solide pour le dimensionnement d'ingénierie. De plus, cela ne permet pas de calculer l'équilibre d'un bloc par les efforts qui s'appliquent dessus. Ainsi dès qu'on commence à avoir des informations sur la géométrie exacte des blocs et la résistance des joints, il faut passer sur une méthode plus adaptée.

#### **1.5.1.2 Cas particulier des bancs rocheux**

Le calcul de l'équilibre d'un banc rocheux en toit d'une excavation est un cas particulier de blocs isolés. Le problème consiste à considérer le banc rocheux en toit comme une poutre ou une dalle encastrée. A partir des formules de la résistance des matériaux, les contraintes en traction, compression et cisaillement sont calculées puis comparées aux résistances correspondantes. Ces modèles sont spécialement adaptés pour des terrains stratifiés dans lesquels sont creusés des ouvrages à toit plat. La figure 1.31 illustre le modèle de toit.

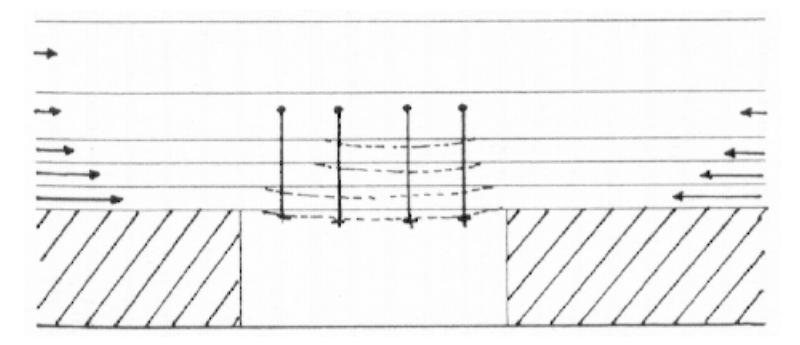

Figure 1.31 – Modèle des bancs rocheux en toit [36]

L'objectif est donc le dimensionnement d'un boulonnage. Le soutènement a pour but de solidariser les strates entre elles, afin de s'opposer aux déplacements différentiels et éviter une rupture par flexion. Cette configuration est notamment rencontrée dans le domaine minier.

Ces modèles sont des cas spécifiques de blocs isolés. Ils ne prennent en compte que la chute de bancs de roche dans des cavités à toit plat. Ces conditions représentent un faible cas parmi les problèmes rencontrés en travaux souterrains et notamment dans les tunnels. Tout d'abord, ces derniers sont plutôt de forme circulaire à ovoïde. Ensuite, le cas d'un banc rocheux stratifié tabulaire est une configuration géologique singulière. Enfin, la résolution du problème de stabilité est spécifique à cette géométrie particulière et ne peut être adoptée à une forme quelconque de blocs.

# **1.5.2 Méthodes numériques de blocs multiples : modélisation complète du massif**

#### **1.5.2.1 Principe général de ces méthodes**

Le développement des modèles numériques présente une solution du problème de mécanique de blocs et permet l'analyse simultanée de plusieurs blocs. Pour la modélisation, deux grandes catégories se détachent (Jing, 2003 [62]) : les méthodes en milieux continus et les méthodes en

milieux discontinus. Par la suite, l'approche par méthodes numériques de blocs multiples regroupe les développements réalisés pour analyser la stabilité d'un massif rocheux fracturé en blocs, et prenant en compte l'interaction entre les blocs. Les méthodes de modélisation continue ne permettent pas, en théorie, de prendre en compte le problème du bloc. Certaines techniques développées sur cette base permettent cependant de traiter de manière limitée le problème (Fries et Matthies, 2004 [40]), c'est le cas par exemple de la « combined continuum-interface method » (Riahi et al., 2010 [92]). Le principe consiste à rajouter des interfaces au milieu continu avec l'introduction de l'élément joint (Goodman et al., 1968 [47]). Néanmoins, cette approche reste restreinte : nombre réduit de joints, petits déplacements, non détachement du bloc, impossibilité de créer de nouveaux contacts de discontinuités. Afin de traiter le problème d'assemblage de blocs qui est celui de la mécanique des blocs, les techniques numériques discrètes présentent une approche plus réaliste. Ces techniques consistent à découper le modèle en un ensemble de blocs (déformables ou non) liés par des joints. La réponse du système à une modification est donc liée à la déformabilité des blocs et aux comportements des joints. Elles permettent notamment :

— de rendre compte des déplacements, des rotations et des détachements ;

— d'intégrer la reconnaissance des nouveaux contacts créés en cours de simulation.

Tout code numérique respectant ces deux conditions est considéré comme une méthode numérique aux éléments discrets (Cundall et Hart, 1992 [25]). Suivant la formulation et le schéma de résolution du problème, différentes méthodes sont proposées.

La méthode des éléments distincts (*Distinct Element Method*, Cundall et Strack, 1979 [26]) s'appuie sur la résolution de la seconde loi de Newton par un schéma explicite. Cette méthode se retrouve dans les logiciels : YADE (Kozicki and Donzé, 2009 [67]), UDEC, 3DEC et PFC (ITASCA Consulting Group, Inc., 2003 [57]). Pour 3DEC, il est possible de considérer le massif déformable ou non.

La méthode d'analyse des déformations discontinues (*Discontinuous Deformation Analysis*, Shi et Goodman, 1988 [96]), s'appuie sur la recherche du minimum de potentiel par un schéma de résolution implicite. Cette méthode est implémentée dans le logiciel BRIG3D [11]. La méthode DDA peut être complétée avec un code pour prendre en compte les faibles déformations de rupture de la matrice rocheuse. Elle est pratique pour résoudre les problèmes de grands déplacements.

Ces méthodes numériques sont très précises en termes d'analyse. Cependant, leur utilisation est lourde et la modélisation de plusieurs blocs en même temps s'accompagne de plusieurs limitations (Ghazal, 2013 [42]) : temps de calcul élevé surtout lorsque des non linéarités sont introduites, difficulté de gestion des contacts surtout pour des contacts spéciaux de type sommet-sommet et côté-sommet. . .

En théorie, elles permettent de traiter le problème complet de stabilité du massif rocheux à l'excavation. Cependant, il persiste une méconnaissance de la réalité des discontinuités. La géométrie exacte n'est généralement pas connue, de même que le comportement des joints sur des échelles métriques. La variabilité de la nature des joints implique une variabilité dans le comportement des blocs et donc autant d'incertitudes dans le modèle. Il faut donc beaucoup de matière pour réaliser un calcul avec de nombreuses incertitudes.

Ces approches numériques de blocs multiples résolvent l'équilibre en considérant les joints, la déformation de la matrice, et parfois même l'extension des fractures. Toutefois, il est difficile de connaitre la réalité de l'interaction de tous ces phénomènes, notamment l'interaction entre les blocs.

Par la suite, comme le problème ciblé est celui de la chute de blocs, pour simplifier ces approches

de manière réaliste, le massif est considéré indéformable et le travail porte sur les blocs isolés.

## **1.5.2.2 Prise en compte du boulonnage dans les méthodes numériques de blocs multiples - exemple de 3DEC**

Dans les méthodes numériques de blocs multiples, le boulonnage est pris en compte par une série de ressorts exerçant une action dans le système à résoudre. Dans ce paragraphe, on s'intéresse particulièrement à la prise en compte du boulonnage dans les méthodes des éléments distincts avec l'illustration du logiciel 3DEC [58]. La prise en compte du boulonnage peut être considérée de deux manières :

- globale : le boulonnage agit sur sa longueur d'ancrage dans le massif. Il est discrétisé sur sa longueur en plusieurs points de calcul, et chaque point de calcul possède plusieurs ressorts.
- locale : l'action du boulonnage est uniquement prise en compte au niveau de l'intersection avec la discontinuité.

L'action globale permet de venir solliciter le massif (et le bloc). Donc ce dernier doit être considéré comme un solide déformable. Dans le cadre de cette thèse, nous nous appuyons sur des méthodes de blocs en considérant que les blocs sont indéformables et que les déformations ont lieu au niveau des joints. Par conséquent, nous développons ici l'approche locale de l'action du soutènement. Dans cette approche, le boulonnage est pris en compte par deux ressorts au niveau de la discontinuité qu'il traverse : un ressort dans le sens axial du boulon et un dans le sens transversal. La figure 1.32 illustre cette configuration.

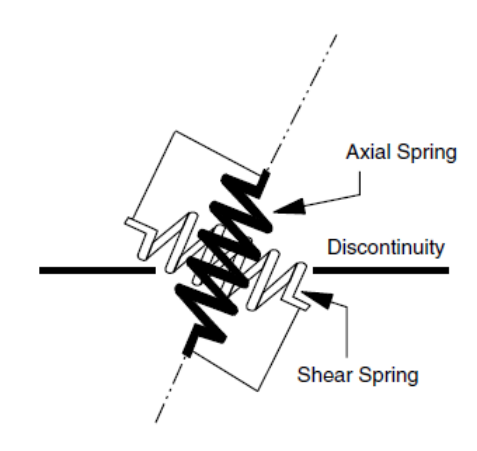

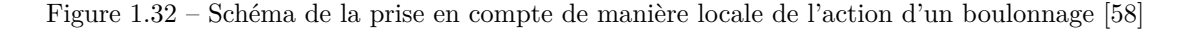

Le calcul numérique est géré de manière incrémentale et permet de déterminer en chaque point du modèle (dont l'intersection boulonnage - discontinuité) un vecteur d'incrément de déplacement  $\vec{\delta u}$ . Ce vecteur, avec la connaissance de l'inclinaison du boulonnage permet de calculer un incrément de déplacement axial ∆*u<sup>a</sup>* et un incrément de déplacement tangentiel ∆*u<sup>s</sup>* dans le boulon. Ces déplacements permettent de déterminer les incréments de forces axiale (∆*Fa*) et tangentielle (∆*Fs*).

$$
\Delta F_a = K_a * |\Delta u_a| \tag{1.20}
$$

$$
\Delta F_s = K_s * |\Delta u_s| \tag{1.21}
$$

A chaque pas de calcul, ces incréments de force sont cumulés afin de calculer les efforts cumulés normal (*Fa*) et tangentiel (*Fs*) dans le boulon. Ces efforts sont appliqués aux éléments voisins. Leurs valeurs peuvent ensuite être comparées à des valeurs seuils de résistance normale (*Ra*) et tangentielle (*Rs*), valeurs à la rupture du boulonnage. Si ces seuils sont dépassés, le boulonnage est désactivé. Il est également possible de définir un critère sur les incréments de déplacement axial et tangentiel.

## **1.5.3 Méthodes des blocs clés**

### **1.5.3.1 Principe de la méthode**

La méthode repose sur un calcul de l'équilibre des forces s'exerçant sur un bloc. Initialement développée dans les années 70 sur des problèmes de versants (Hoek and Bray, 1977 [52]), elle a été étendue aux problématiques des travaux souterrains dans les années 80 (Goodman, 1985 [46], Warburton, 1981 [104]) avec la théorie des blocs clés (Key Block Theory). Cette théorie a pour but d'identifier le ou les bloc(s) clés, c'est-à-dire les blocs qui peuvent tomber lors de l'excavation. Pour ce faire, l'analyse de chaque bloc est réalisée indépendamment les uns des autres. Cependant, le problème est indéterminé : trop d'inconnues pour le nombre d'équations disponibles (Ghazal, 2013 [42]). Afin d'appliquer cette démarche, les joints découpant le bloc doivent être des surfaces planes (ou assimilées à des surfaces planes). Les joints et la surface libre doivent être déterminés, c'est-àdire que l'équation du plan est connue comme donnée d'entrée. Le bloc et le massif rocheux sont supposés rigides : aucune déformation du bloc ou de la matrice ne peut avoir lieu. Le mouvement de bloc est limité à un mouvement de translation, la rotation n'est pas prise en compte dans ce modèle. La démarche d'étude de la stabilité sur chaque bloc est divisée en trois parties. La figure 1.33 résume la démarche.

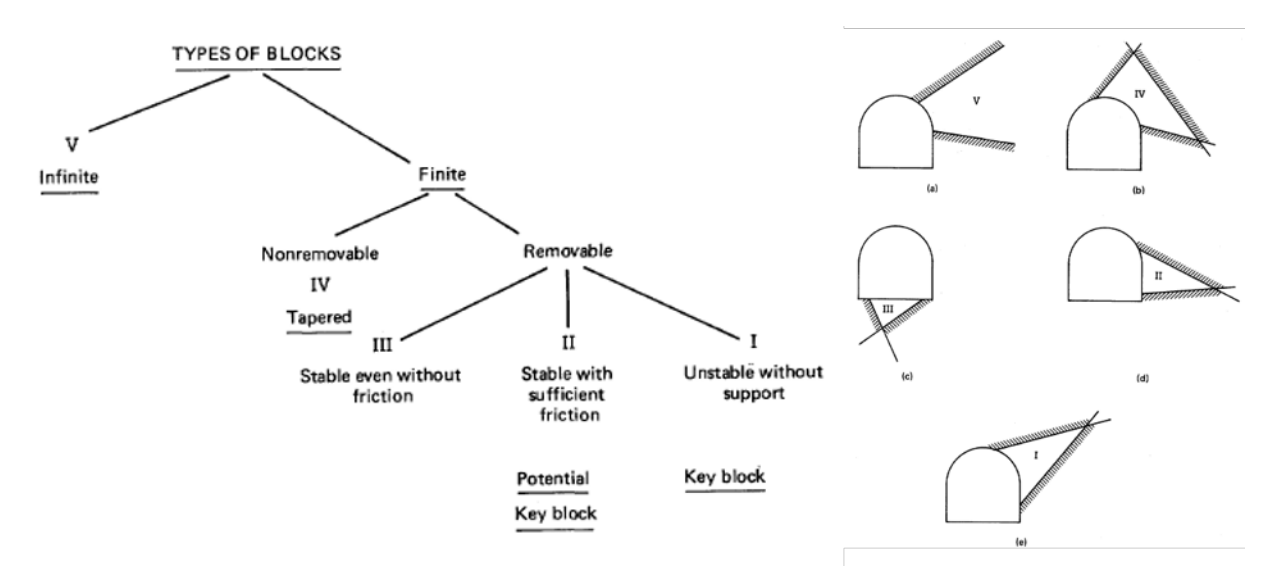

Figure 1.33 – Démarche de détermination du bloc et illustration des typologies de blocs [46]

5 types de blocs sont définis :

- V : le bloc est "infini", il n'est pas de forme finie. Ce n'est pas réellement un bloc ;
- IV : le bloc est bloqué par sa géométrie dans le massif, il ne peut pas sortir même si on venait "tirer" dessus ;
- III : le bloc peut géométriquement sortir du massif, mais il est d'office stable. C'est le cas illustré d'un bloc en pied ;
- II : le bloc est dans une position où il peut chuter mais il est mécaniquement stable. C'est un potentiel bloc clé ;
- I : le bloc est dans une position instable et il a besoin d'être soutenu. C'est un bloc clé.

L'ensemble des étapes de la démarche vise à positionner le bloc parmi un de ces types. Dans la théorie des blocs clés, la première partie consiste à évaluer si le bloc est de taille finie ou non. Cette analyse correspond à la génération du bloc. Par définition, un bloc est un élément fini du massif.

**Analyse d'amovibilité** Un bloc est amovible si sa géométrie lui permet un mouvement vers l'intérieur de l'excavation. Pour cela, on considère un bloc dont les joints forment les faces du bloc, et l'excavation, la surface libre. Chaque face *i* est caractérisée par un vecteur normal unitaire  $\vec{n}_i$ . Les auteurs spécifient trois types de mouvement  $\vec{\sigma}$  : chute libre (ou soulèvement), glissement sur une face, et glissement sur 2 faces. La figure 1.34 illustre ces types de mouvement.

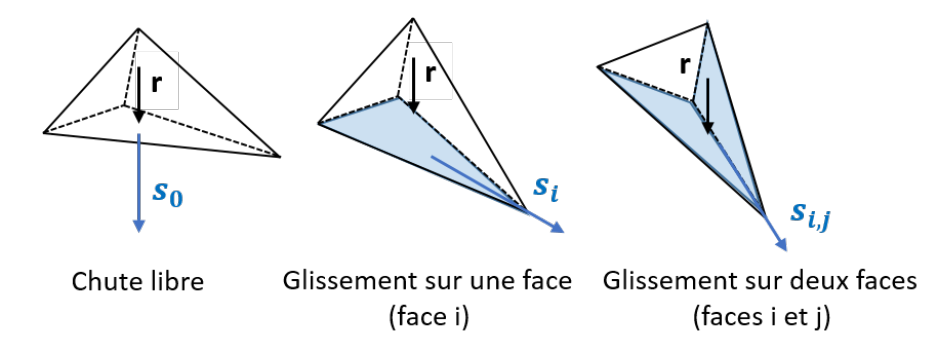

Figure 1.34 – Modes de mouvement et forces de réaction d'après la théorie des blocs clés

Ces mouvements sont déterminés à partir de la résultante des forces qui s'exercent sur le bloc :  $\overrightarrow{r}$ . Cette résultante comprend notamment le poids du bloc  $(\overrightarrow{P})$  mais aussi les actions de support par boulonnage, de la pression hydrostatique et des mouvements sismiques. Les vecteurs mouvement  $(\overrightarrow{s})$  sont définis de la manière suivante :

— chute libre (ou soulèvement), le bloc "tombe" dans le sens de la résultante des forces :

$$
\vec{s}_0 = \frac{\vec{r}}{\|\vec{r}\|} \tag{1.22}
$$

— glissement sur une face *i*, le vecteur de mouvement appartient au plan de la face *i* :

$$
\overrightarrow{s}_{i} = \frac{(\overrightarrow{n}_{i} \wedge \overrightarrow{r}) \wedge \overrightarrow{n}_{i}}{\|(\overrightarrow{n}_{i} \wedge \overrightarrow{r}) \wedge \overrightarrow{n}_{i}\|}
$$
(1.23)

— glissement sur deux faces *i* et *j*, le vecteur mouvement correspond à l'arrête entre les deux plans de glissement orienté vers l'intérieur du massif :

$$
\vec{s}_{i,j} = \frac{\vec{n}_i \wedge \vec{n}_i}{\|\vec{n}_i \wedge \vec{n}_i\|} sign((\vec{n}_i \wedge \vec{n}_i).\vec{r})
$$
(1.24)

Le bloc est amovible si une de ces directions de mouvement  $\vec{\sigma}$  respecte l'inéquation :

$$
\forall i, \overrightarrow{n}_i. \overrightarrow{s} \ge 0 \tag{1.25}
$$

Cette première étape d'analyse permet de réduire le nombre de blocs à étudier par la suite.

**Analyse du mode de mouvement** Pour une configuration donnée, les trois types de mouvement sont testés. Les conditions sont les suivantes :

— chute libre (ou soulèvement) :

$$
\forall i, \overrightarrow{n}_i. \overrightarrow{r} \ge 0 \tag{1.26}
$$

La différence entre la chute libre et le soulèvement se fait sur le signe du produit scalaire  $\overrightarrow{r} \cdot \overrightarrow{P}$ . Si  $\overrightarrow{r} \cdot \overrightarrow{P} > 0$ , le bloc est en chute libre, si  $\overrightarrow{r} \cdot \overrightarrow{P} < 0$ , le bloc tend à se soulever, ce qui peut être le cas pour une forte pression d'eau d'un bloc en pied.

— glissement sur une face *i* :

$$
\overrightarrow{n}_i \cdot \overrightarrow{r} < 0 \tag{1.27}
$$

$$
\forall j \neq i, \overrightarrow{s}_j. \overrightarrow{n}_j \ge 0 \tag{1.28}
$$

— glissement sur deux faces *i* et *j* :

$$
\forall k \notin i, j, \overrightarrow{s}_{i,j}.\overrightarrow{n}_k > 0 \tag{1.29}
$$

$$
\forall k \in i, j, \overrightarrow{s}_k. \overrightarrow{n}_k \le 0 \tag{1.30}
$$

Goodman et Shi, 1985 [46], proposent également une détermination du mode de glissement à partir de projections stéréographiques. L'analyse de la cinématique du bloc permet de supprimer le nombre d'inconnues. Les forces agissant sur le bloc sont donc sommées dans la résultante des forces  $\overrightarrow{r}$  appliquée au centre du bloc, impliquant l'absence de rotation.

**Analyse mécanique** L'analyse mécanique consiste à évaluer les forces agissant sur le bloc pour déterminer un facteur de sécurité (FS) (Warburton, 1981 [104]) ou un complément de force (Goodman, 1985 [46]). Le facteur de sécurité est défini par :

$$
FS = \frac{action \, des \, forces \, résistant \, au \, mouvement}{action \, des \, forces \, motivics \, au \, mouvement} \tag{1.31}
$$

Les deux composantes du facteur de sécurité s'expriment différemment suivant le mode de mouvement.

— Chute libre : le bloc se désolidarise totalement du massif. Il ne glisse sur aucun joint, il n'y a donc aucune résistance de leur part. Le facteur de sécurité correspondant est donc nul :  $FS = 0$ .

Toutefois, s'il est montré que le mouvement est un soulèvement et que seule l'action du poids opère, à l'inverse, le bloc est considéré comme stable (bloc de type III).

— Glissement sur une face *<sup>i</sup>* : la résultante des forces −→*<sup>r</sup>* produit sur cette face une force normale

 $N_i$  et une force tangentielle  $T_i$ :

$$
N_i = \overrightarrow{r} \cdot \overrightarrow{n}_i \tag{1.32}
$$

$$
T_i = \overrightarrow{r} \cdot \overrightarrow{s}_i \tag{1.33}
$$

Le facteur de sécurité compare l'action de la résultante des efforts suivant la face *i* (face de glissement) à la résistance au cisaillement maximale du joint de la face *i* (critère de Mohr-Coulomb) :

$$
FS = \frac{c_i S_i + N_i \tan \phi_i}{T_i} \tag{1.34}
$$

Avec :  $c_i$  et  $\phi_i$ , la cohésion et l'angle de frottement du joint *i* et  $S_i$  la surface du joint.

Glissement sur deux faces *i* et *j* : la résultante des forces  $\vec{r}$  produit sur les faces *i* et *j* les forces normales  $N_i$  et  $N_j$  et les force tangentielle  $T_i$  et  $T_j$ :

$$
N_i = \frac{-(\overrightarrow{r} \wedge \overrightarrow{n}_i) \wedge (\overrightarrow{n}_i \wedge \overrightarrow{n}_j)}{\|(\overrightarrow{n}_i \wedge \overrightarrow{n}_j) \wedge (\overrightarrow{n}_i \wedge \overrightarrow{n}_j)\|}
$$
(1.35)

$$
N_j = \frac{-(\overrightarrow{r} \wedge \overrightarrow{n}_j) \wedge (\overrightarrow{n}_j \wedge \overrightarrow{n}_i)}{\|(\overrightarrow{n}_j \wedge \overrightarrow{n}_i) \wedge (\overrightarrow{n}_j \wedge \overrightarrow{n}_i)\|}
$$
(1.36)

$$
T_{i,j} = \overrightarrow{r} \cdot \overrightarrow{s}_{i,j} \tag{1.37}
$$

Le facteur de sécurité compare l'action de la résultante des forces suivant le mouvement de glissement entre les faces *i* et *j* au cumul des résistances maximales au cisaillement des joints des faces *i* et *j* :

$$
FS = \frac{c_i S_i + N_i \tan\phi_i + c_j S_j + N_j \tan\phi_j}{T_{i,j}}
$$
\n(1.38)

**Interprétation du facteur de sécurité** Le facteur de sécurité présente un domaine de définition entre 0 et théoriquement l'infini. La valeur de ce facteur traduit différents phénomènes :

- *F S* = 0 : le bloc est en chute libre. Ce phénomène est le cas d'instabilité le plus manifeste, il n'y a pas de réaction des joints et la seule manière de stabiliser le bloc est de venir soutenir le poids du bloc. Dans le calcul, c'est également le cas d'un joint sans cohésion et parfaitement lisse (aucun frottement) ;
- 0 *< F S <* 1 : le bloc glisse sur au moins une face mais la résistance mobilisable par le joint au cisaillement n'est pas suffisante pour équilibrer le cisaillement réel ;
- *F S* = 1 : l'équilibre entre le cisaillement exercé et la résistance au cisaillement est parfait, il s'agit de la position d'équilibre limite. Une petite variation peut faire basculer le bloc dans l'instabilité ;
- *F S >* 1 : le bloc entame un glissement sur au moins une face mais la résistance mobilisable par le joint est plus importante que l'effort de cisaillement. Le bloc est stable.

C'est l'approche de l'équilibre limite. Cette démarche permet alors de déterminer si le bloc est un « bloc clé », c'est-à-dire nécessite la mise en place d'un soutènement pour assurer son équilibre. Il existe des variantes dans ce mode de calcul. Le logiciel Unwedge (Rockscience, 2019 [93]) définit les forces en deux catégories : les forces actives  $(\overrightarrow{A})$  et les forces passives  $(\overrightarrow{P})$ . Les forces actives représentent les forces qui agissent sur le bloc, soit en le déstabilisant soit en le « bloquant ». Elles correspondent au poids du bloc, du béton projeté, à l'action de l'eau, des forces sismiques et de la pré-tension du soutènement. Les forces passives sont celles qui réagissent au mouvement en opposant une résistance. Il s'agit de la résistance au cisaillement des joints et de l'action du boulonnage. Le facteur de sécurité est alors défini comme le rapport des forces résistantes et des forces motrices.

$$
FS = \frac{\overrightarrow{P} \cdot \overrightarrow{s} + R_{joints}}{\overrightarrow{A} \cdot \overrightarrow{s}}
$$
\n(1.39)

*Rjoints* représente la résistance apportée par les joints (résistance au cisaillement et à la traction). L'intérêt de cette formulation est de prendre en compte le soutènement parmi les forces passives. Ainsi, la présence d'un boulon sur un bloc en chute libre ne donne pas forcément un *F S* = 0. Cela dépend de la force du boulon. La prise en compte du boulonnage est détaillée plus finement par la suite.

Dans la formulation initiale de la théorie des blocs clés, la résistance des joints est définie par la résistance au cisaillement de chaque face *i* (*Rpic,i*) évaluée à partir du critère de Mohr-Couloumb :

$$
R_{joints} = c_i S_i + N_i \tan \phi_i \tag{1.40}
$$

Cette résistance peut être prise en compte par d'autres critères (Patton, Ladanyi et Archambault...). Dans ces formulations, on peut également rajouter dans la résistance des joints une résistance à la traction (*Rtjoints*). Dans ce cas, le facteur de sécurité en chute libre n'est pas nul mais vaut :

$$
FS = \frac{R_{tjoints}}{\overrightarrow{r} \cdot \overrightarrow{s}_0} \tag{1.41}
$$

Cette méthode est la plus couramment utilisée en ingénierie. Plusieurs développements complémentaires ont été réalisés pour prendre en compte d'autres phénomènes : l'introduction de la rotation, le calcul avec un système de blocs multiples...

#### **1.5.3.2 Prise en compte de l'état de contraintes**

La méthode des blocs clés ne prend pas en compte dans sa version originale l'état de contraintes autour du bloc. Cette insuffisance a poussé la réalisation de plusieurs développements pour tenter de pallier ce manque. Dans le logiciel Unwedge [93], un état initial de contraintes est calculé puis rajouté dans les équations d'équilibre. La détermination du champ de contraintes est réalisée par la méthode des éléments frontières. Elle s'appuie sur une résolution en déformation plane complète (*complete plane strain*). Cette méthode est plus « robuste » que la méthode des déformations planes traditionnelle dans le sens où il n'y a pas besoin que l'axe du tunnel soit un axe principal de contraintes (Brady and Bray, 1978 [20]). L'hypothèse principale reste cependant que le modèle est en déformations planes. Le massif est considéré comme un milieu continu, homogène et la distribution des contraintes est calculée autour de la galerie après creusement. Le bloc est discrétisé en triangles élémentaires, pour approcher des formes concaves, et sur chaque triangle *j* le tenseur de contraintes (*σ j* ) est calculé. A partir de ce tenseur, la contrainte normale au triangle est calculée par :

$$
N_j = \int_{S_j} (\underline{\sigma}_j \cdot \overrightarrow{n}_j) \cdot \overrightarrow{n}_j dS \tag{1.42}
$$

Sur chaque face *i*, la contrainte normale résultante est la somme des  $N_i$ . Les forces normales de ces faces sont rajoutées à la résultante des forces actives sur le bloc sans prise en compte de l'état de contraintes ( $\overline{A}$ ). L'analyse des blocs clés est employée par la suite de manière traditionnelle. La prise en compte de l'état de contraintes peut modifier le mode du mouvement du bloc ( $\vec{s}$ ). Lors de l'analyse mécanique sans prise en compte de l'état de contraintes, seules les réactions normales sur les faces de glissement sont considérées. Avec la prise en compte de l'état de contraintes, les composantes normales de toutes les faces sont considérées, et leur calcul ne se fait plus comme dans la méthode traditionnelle mais avec l'équation précédente. Le coefficient de sécurité avec prise en compte de l'état de contraintes (*F SSF* ) est exprimé par :

$$
FS_{SF} = \frac{\sum_{i=1,m} (c_i * Si + N_i * tan(\phi_i) * cos(\theta_i))}{\overrightarrow{A} \cdot \overrightarrow{s}}
$$
(1.43)

 $cos(\theta_i)$  correspond à l'angle entre la direction de glissement et le joint *i* :

$$
cos(\theta_i) = \frac{(\overrightarrow{s} - (\overrightarrow{s} \cdot \overrightarrow{n_i}) \cdot \overrightarrow{n_i}) \cdot \overrightarrow{s}}{||(\overrightarrow{s} - (\overrightarrow{s} \cdot \overrightarrow{n_i}) \cdot \overrightarrow{n_i}) \cdot \overrightarrow{s}||}
$$
(1.44)

 $i = 1, m$  correspondent aux faces en contact avec le massif rocheux. Une implication de cette formulation est qu'un bloc en toit qui suit un mouvement de chute libre ne présente plus obligatoirement une valeur du facteur de sécurité nulle. La figure 1.35 présente une illustration de l'approche Unwedge avec prise en compte de l'état de contraintes sur un bloc en parement.

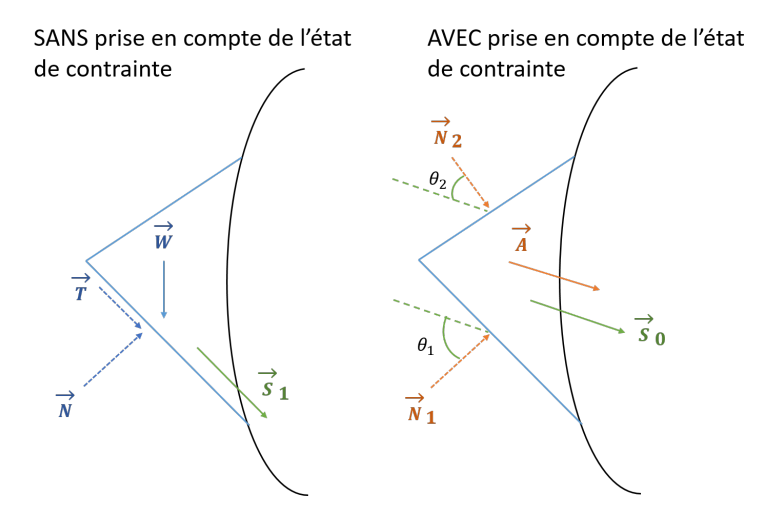

Figure 1.35 – Prise en compte de l'état de contraintes sur un bloc en parement avec le logiciel Unwedge

Les limites et inconvénients sont les suivants :

- le calcul de l'état de contraintes après creusement se fait dans un milieu continu sans tenir compte de la présence des discontinuités. Or ces dernières peuvent modifier la répartition des contraintes, Ghazal, 2011 [42] ;
- le calcul des contraintes est réalisé suivant une hypothèse d'élasticité parfaite du milieu, sans plasticité. Rien ne garantit donc l'exactitude ni l'existante réel du champ de contraintes ;
- une des hypothèses à vérifier est que l'excavation puisse être considérée infiniment longue dans le sens de l'axe de l'excavation. Il est considéré que cette hypothèse est acceptable si

le rapport entre la longueur du tunnel sur sa largeur (ou base) est supérieur à 3 (Brady and Bray, 1978 [20]). L'idée est d'être loin des effets de bords. Cette méthode n'est donc pas applicable pour les blocs de front de creusement.

Des auteurs ont proposés d'autres manière de prendre en compte les contraintes dans les calcul d'équilibre, comme dans le module BSA du logiciel RESOBLOK [30]. Le tenseur des contraintes dans le massif est déterminé par :

$$
\underline{\underline{\sigma}} = \begin{pmatrix} \sigma_X & 0 & 0 \\ 0 & \sigma_Y & 0 \\ 0 & 0 & \sigma_Z \end{pmatrix}
$$
 (1.45)

Il s'agit d'un tenseur défini à l'échelle du bloc. Chaque bloc possède une surface libre avec une normale sortante dans l'excavation  $\vec{n} = [n_x; n_y; n_z]$ . L'état de contraintes autour du bloc est défini par :

$$
\underline{\underline{\sigma}} = \begin{pmatrix} \sigma_X * (1 - n_x^2) & 0 & 0 \\ 0 & \sigma_Y * (1 - n_y^2) & 0 \\ 0 & 0 & \sigma_Z * (1 - n_z^2) \end{pmatrix}
$$
(1.46)

Cette formulation traduit l'effet voûte : la contrainte radiale est nulle et la contrainte orthoradiale est maximale. La contrainte normale sur chaque face *i* est ensuite calculée :

$$
\sigma_{ni} = \sigma_X * (1 - n_x^2) * n_x^2 + \sigma_Y * (1 - n_y^2) * n_y^2 + \sigma_Z * (1 - n_z^2) * n_z^2 \tag{1.47}
$$

Ainsi la résultante  $\overrightarrow{R}$  des contraintes initiales est donnée par :

$$
\overrightarrow{R} = \sum_{i=1,m} ((\sigma_{ni} * S_i) . \overrightarrow{n}_i)
$$
\n(1.48)

A l'instar d'Unwedge, cette résultante est ajoutée à la résultante des forces actives ( $\vec{A}$ ). Elle influe sur l'analyse cinématique (direction du mouvement). Comparé à Unwedge, la résistance au cisaillement provoquée par cette résultante est ajoutée à celle calculée sans prise en compte de l'état de contraintes. Cette approche présente l'avantage de pouvoir être facilement implémentée dans le calcul d'équilibre limite. La figure 1.36 illustre le calcul du tenseur de contraintes autour d'un bloc en toit et d'un bloc en parement.

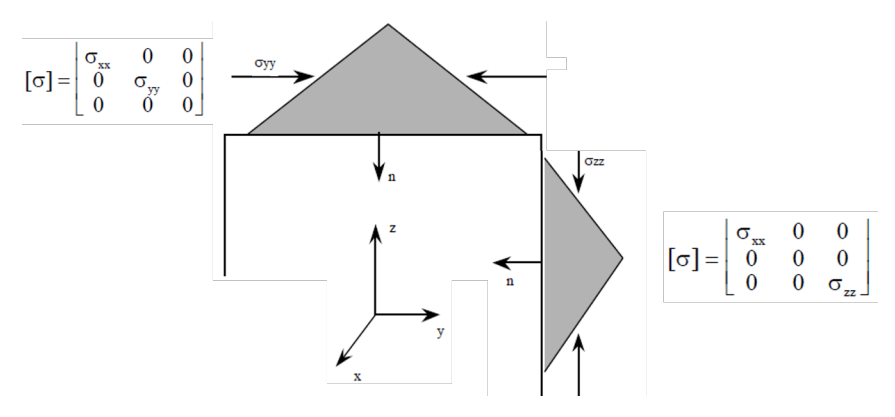

Figure 1.36 – Calcul du tenseur des contraintes pour un bloc en parement et un bloc en toit avec le logiciel BSA [30]

Ces méthodes bien que pratiques possèdent tout de même certaines limitations :

- l'état de contraintes est uniforme sur chaque face, ce qui n'est pas nécessairement vrai, notamment pour les blocs avec de grandes faces ;
- le calcul de l'état de contraintes se fait à l'aide d'hypothèses qui ne tiennent pas compte des joints comme un élément mécanique.

**Bilan de l'approche des blocs clés** L'approche des blocs clés se résume à un système d'équations qui aboutit à la définition d'un facteur de sécurité. Cette approche est rapide mais au détriment de nombreuses simplifications : mouvements imposés, pas de prise en compte simultanée de la rotation et de la translation et pas de prise en compte du comportement des joints. L'état de contraintes est approché pour être inséré dans la définition du facteur de sécurité et il n'est pas relié à l'évolution de la contrainte lors du déconfinement. Dans la problématique des blocs isolés, cette approche est souvent employée, mais reste insatisfaisante. Il faut se diriger vers une méthode avec une meilleure prise en compte des phénomènes.

#### **1.5.3.3 Prise en compte du boulonnage**

L'ajout d'un boulon dans ce genre de méthode consiste à évaluer la capacité maximale mobilisable du boulon. Cette capacité est ensuite injectée dans le rapport des forces pour le calcul du facteur de stabilité. Le comportement pouvant être complexe, traction et/ou cisaillement, on peut soit considérer une contribution équivalente du boulon, soit décomposer sa contribution en une action normale et une action tangentielle.

**Contribution équivalente** Le principe de la contribution équivalente est de venir évaluer la capacité mobilisable du soutènement pour venir l'ajouter à l'ensemble des forces résistantes. Cette contribution a été surtout développée dans le cas d'un boulonnage à ancrage réparti. Supposons un soutènement composé de *n* boulons, l'écriture du facteur de sécurité avec la contribution unitaire de chaque boulon  $(C_b)$  est (Vecchio, 2004 [100]) :

$$
FS = \frac{Efforts\text{ }r\'esistants + n * C_b}{Efforts\text{ }moteurs} \tag{1.49}
$$

Plusieurs développements ont été réalisés pour tenter d'évaluer cette contribution équivalente *Cb*, quelques-uns sont présentés ici.

Une première méthode a été proposée par le laboratoire des Ponts et Chaussés (LCPC). Tout d'abord, la contribution du boulon scellé est évaluée, sur toute sa longueur, sur la base de sa résistance à la traction et sa position par rapport à la discontinuité en cisaillement. Le principe est de considérer la réaction d'un ancrage passif dans la direction du glissement et en sens contraire. La valeur de la contribution est réduite d'un pourcentage suivant l'inclinaison de la barre :

- si l'inclinaison du boulon par rapport à la normale au plan de glissement potentiel est supérieur à 15 degrés dans le sens du glissement, la contribution est prise égale à deux-tiers de la limite élastique en traction ;
- sinon la contribution chute à 50 % de la valeur de la résistance à la traction.

Cette approche est extrêmement simple à appliquer mais ne considère que deux valeurs arbitraires possibles de réduction de la contribution. Un boulon incliné à 20 degrés et un autre à 30 degrés seront représentés avec la même valeur de contribution.

La contribution peut être évaluée sur la base du travail maximal. Dans cette méthode (Panet, 1987 [83]), l'action du boulon est considérée par rapport à la direction des réactions des forces sur le boulon (*R* lié au mouvement général du bloc). Cette méthode prend en compte le phénomène de dilatance par l'angle *ψ* et le frottement au niveau de la discontinuité. La figure 1.37 illustre ces différents paramètres. Le boulon, assimilé à une tige d'acier, est incliné d'un angle *θ* par rapport à la discontinuité.

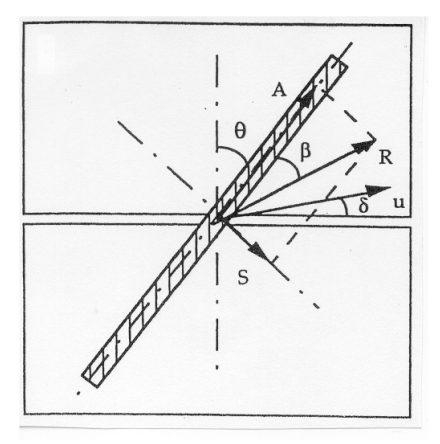

Figure 1.37 – Illustration de la méthode de Panet reprise de Vecchio et Rapin, 2004 [100] dimensionnement d'ancrage passif

La contribution du boulon est alors donnée par l'équation :

$$
C_b = N_e * \sqrt{\frac{1 + \frac{m^2}{16}}{1 + \frac{m^2}{4}}} * [cos(\theta + \beta) * tan(\phi) + sin(\theta + \beta)]
$$
\n(1.50)

Avec :

- *N<sup>e</sup>* : limite d'élasticité du boulon ;
- $m = \cotan(\theta + \psi).$

Il est à noter que si l'angle entre la normale du plan de glissement et le boulon est faible, la contribution du boulon est entre 50 à 80 % de sa limite élastique à la traction. Pour des angles plus prononcés (supérieurs à 45°), cette contribution s'élève à 90 %.

Une dernière méthode a été développée par Spang et Egger (1990) [98]. Ils prennent en compte les paramètres géométriques comme l'orientation du boulonnage, l'angle de frottement de la discontinuité, mais aussi la résistance à la compression de la roche  $(\sigma_c)$ .

$$
C_b = N_e * (1.55 + 0.011 * \sigma_c^{1.07} * \cos(\alpha)\ddot{s}) * \sigma_c^{-0.14} * (0.85 + 0.45 * \tan(\phi))
$$
 (1.51)

Cette approche est plus complète dans la prise en compte des phénomènes que les précédentes formules. Toutefois, la limitation de la contribution équivalente est de considérer une valeur qui englobe tout le comportement du boulon. Une approche plus propre est de venir décomposer la force de réaction du boulon.

**Décomposition de la force** Il est possible de prendre en compte le boulonnage comme une force dans l'équation d'équilibre et donc dans la définition du facteur de sécurité. C'est notamment le cas des logiciels d'équilibre limite : Unwedge [93], et BSA [30].

Suivant l'approche de Korini, 1993 [66], l'effet du boulon est pris en compte par un vecteur  $(Fb)$ dont le sens est orienté dans la direction du boulon et d'une intensité équivalente à sa résistance à la traction. Ce vecteur force est alors divisé en deux composantes :

- une force parallèle au mouvement (de direction opposée)  $(Fb_t)$ ;
- une force perpendiculaire à la direction du mouvement  $(Fb_n)$ .

Dans le cas d'une chute directe du bloc, seule la composante parallèle au mouvement est conservée. Le boulon agit comme support du bloc sans mobiliser les joints. Dans le cas d'un bloc en glissement sur une ou plusieurs faces, les deux composantes sont mobilisées : la force parallèle au mouvement vient s'opposer directement au mouvement du bloc, tandis que la force perpendiculaire augmente la contrainte normale.

En chute libre, le bloc tombe sous l'action de son propre poids et aucune action ne tend à l'en empêcher sans soutènement, son facteur de sécurité est nul. (*F S* = 0). Supposons que ce bloc soit soumis à son poids  $(\overrightarrow{W})$  et à l'action d'un boulon en toit  $(\overrightarrow{Fb})$ . La figure 1.38 illustre cette configuration.

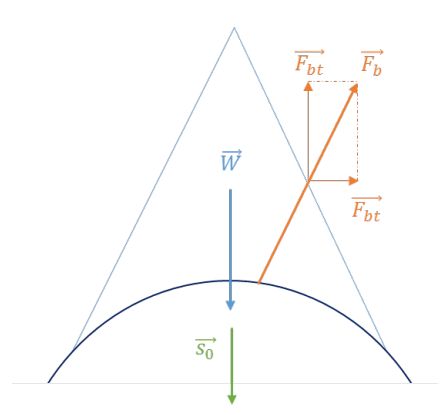

Figure 1.38 – Bloc en toit avec mise en place d'un boulon

Le facteur de sécurité avec soutènement (boulonnage) est :

$$
FS_{sout} = \frac{\overrightarrow{Fb}.\overrightarrow{s_0}}{\overrightarrow{W}.\overrightarrow{s_0}} = \frac{Fb_t}{W}
$$
\n(1.52)

Prenons le cas d'un bloc en parement avec glissement sur une face (*i*) dans la direction  $(\overrightarrow{s_i})$ . Ce bloc est soumis à son poids  $(\overrightarrow{W})$  et à l'action d'un boulon  $(\overrightarrow{Fb})$ . Le bloc glissant sur cette face va mobiliser par la réaction de support au poids une résistance au glissement (*Rjoints*). Pour un glissement sur une face, le facteur de sécurité sans soutènement vaut :

$$
FS = \frac{c_i S_i + N_i \tan \phi_i}{T_i} \tag{1.53}
$$

Avec  $c_i S_i + N_i tan \phi_i = R_{points}$ . La figure 1.39 présente une illustration d'un bloc en parement soumis à son seul poids, glissant sur sa face *i* avec un boulon.

L'action du boulon se décompose sous les deux formes présentées précédemment :

- $-Fb_t = \overrightarrow{Fb} \cdot \overrightarrow{s_i}$  qui vient directement s'opposer au glissement du bloc ;
- $-Fb_n = \overrightarrow{Fb} \cdot \overrightarrow{n_i}$  qui vient augmenter la réaction du support et donc augmenter la résistance au cisaillement du joint.

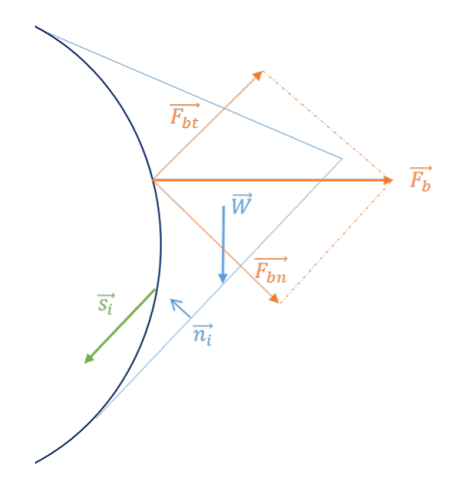

Figure 1.39 – Bloc en parement glissant sur une face *i* avec mise en place d'un boulon

Le facteur de sécurité avec soutènement (*F Ssout*) vaut :

$$
FS_{sout} = \frac{R_{joints} + Fb_n * tan\phi_i + Fb_t}{\overrightarrow{W}.\overrightarrow{s_i}} \tag{1.54}
$$

Il est possible de directement retenir une force en cisaillement orientée dans la direction inverse du glissement. L'approche retenue dans Unwedge est de considérer le boulon de manière ponctuelle comme un vecteur force  $(\overrightarrow{Fb})$ . La force résultante de l'action du boulonnage dépend de son mode de fonctionnement et de sa réaction à la déformation. La figure suivante (Windsor, 1997 [106]) illustre les différentes configurations possibles.

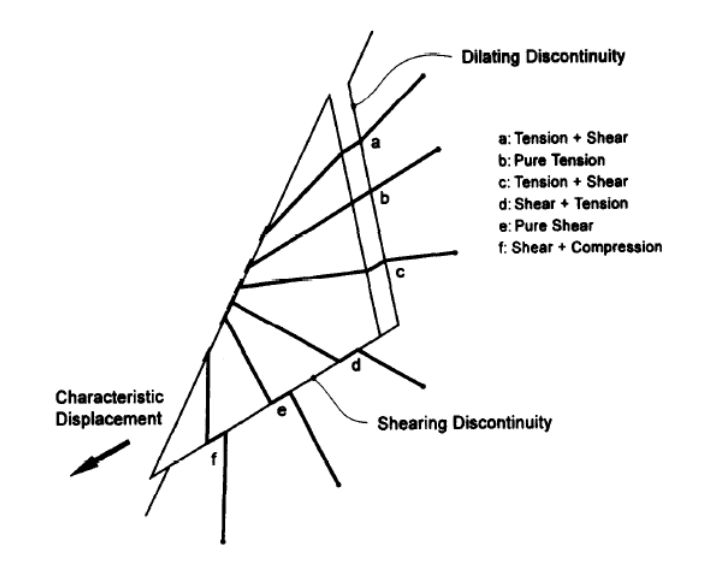

Figure 1.40 – Modes de déformation possibles du boulon [106]

Cette approche reprend le principe d'un mode de travail en cisaillement et d'un mode de travail en traction/compression. Certaines configurations présentent une combinaison de ces modes (cas a, c, d, et f). Cependant, le logiciel ne considère que l'un ou l'autre des fonctionnements. Dans le cas d'une prise en compte en compression, la prise en compte est celle présentée précédemment. Pour la traction, il s'agit de considérer uniquement la résistance à la traction du boulon. Enfin pour le fonctionnement au cisaillement, la force du boulon considérée ( $\overrightarrow{Fb}$ ) est la force de résistance au cisaillement dans le sens inverse du glissement.

Soit ( $\vec{s}_F$ ) le vecteur déplacement du bloc, la contribution du boulon est donc prise comme une force résistante au mouvement dans son sens contraire. Le facteur de sécurité équivalent est celui sans prise en compte du soutènement avec ajout de l'effet du boulon.

$$
FS = \frac{Efforts\text{ }r\acute{e}sistants + \overrightarrow{Fb}.\overrightarrow{s_F}}{Efforts\text{ }moteurs} \tag{1.55}
$$

Cette formulation revient à prendre en compte une contribution du boulon fixée par l'utilisateur comme dans la méthode de la contribution équivalente.

Dans le logiciel BSA, le boulon peut avoir deux types de comportements : un comportement passif et un comportement actif. Le premier est celui d'un boulon ancré qui vient réagir à l'action du glissement ou de chute. C'est le cas des boulons à ancrage réparti ou à friction. Le second est celui d'un boulon avec mise en place d'une pré-contrainte. La précontrainte agit comme un élément actif, avant mouvement du bloc. Pour considérer cette approche, en reprenant le cas du bloc en parement précédent, le facteur de sécurité devient :

$$
FS = \frac{R_{joints} + Fb_n * tan\phi_i}{\overrightarrow{W} \cdot \overrightarrow{s_i} - Fb_t}
$$
\n(1.56)

Cette approche a l'avantage de venir se déduire directement de l'effort moteur (ici du poids). En théorie, si la force de précontrainte vient équilibrer l'effort moteur, c'est-à-dire :  $\vec{W}.\vec{s_i} = Fb_t$ , le facteur de sécurité avec soutènement tend vers l'infini.

# **1.6 Apport de la méthode Isobloc**

Cette partie s'attache à décrire dans le détail la méthode Isobloc développée par Ghazal ([42], [43], [44]).

## **1.6.1 Principe de la méthode**

La méthode Isobloc, comparée à la théorie des blocs clés, ne se base pas sur un calcul de force à l'équilibre limite mais sur une relaxation des contraintes. Elle reproduit l'historique de déchargement du bloc entre l'état initial et l'état final. Ce modèle, à la différence de la méthode d'équilibre présentée (1.5.3), prend en compte les éléments suivants de manière simultanée :

- les contraintes initiales in situ ;
- le mouvement du bloc en corps solide (translation et rotation simultanées) ;
- le comportement mécanique des joints ;

— la géométrie tridimensionnelle du bloc (nombre quelconque de faces, concaves ou convexes). Le bloc étudié est indéformable (le comportement du bloc est dicté par celui des joints) et les autres blocs autour sont fixes et n'interviennent pas dans le comportement du bloc. La figure 1.41 illustre le principe du nouveau modèle : le bloc évolue de l'état initial à l'état final par déchargement des contraintes sur une ou plusieurs de ses faces regroupées sous le terme : surface libre.

Les joints sont les limites géométriques du bloc et leur comportement régit le déplacement du

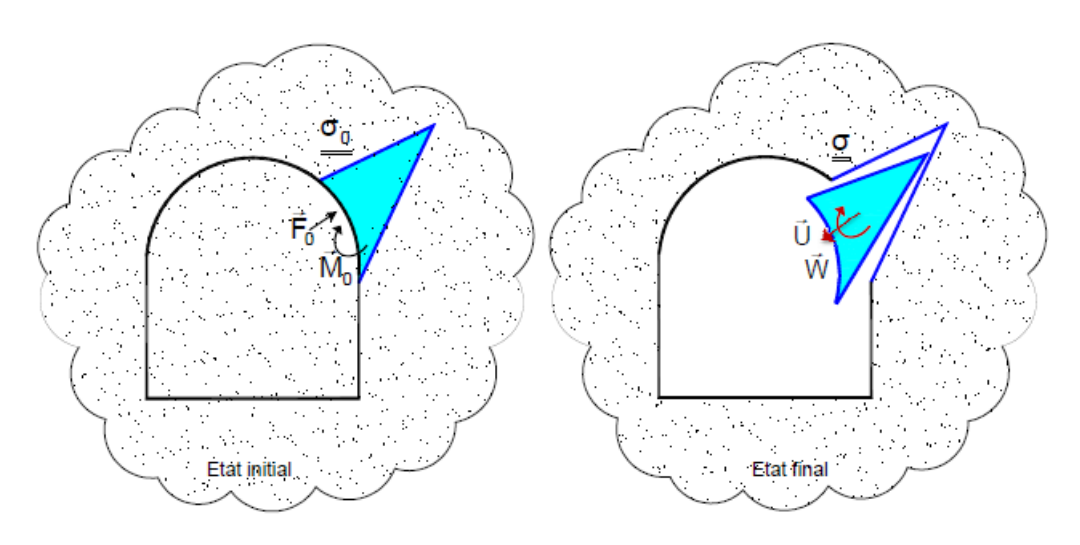

Figure 1.41 – Principe de la méthode Isobloc (Ghazal, 2013 [42])

bloc. Le déchargement implique une variation de l'état de contraintes au niveau des joints. La résolution du problème nécessite : les équations d'équilibre des forces et des moments, la connaissance du mouvement du corps solide, et les équations des comportements tangentiel et normal des joints. Si le comportement des joints n'est pas linéaire avec l'évolution des contraintes, il est nécessaire de découper le problème en pas de calcul. La thèse de R. Ghazal [42] a permis le développement d'un modèle linéaire et d'un modèle non linéaire (en référence à un comportement non linéaire des joints). Les deux modèles sont par la suite présentés.

## **1.6.2 Modèle linéaire**

Dans ce premier modèle, le comportement des joints en compression et en cisaillement est considéré élastique linéaire. Par conséquent, le déchargement de la surface libre implique une variation linéaire de l'état de contraintes autour du bloc. Deux états nous intéressent pour poser et résoudre le problème en considérant un déchargement en une étape : l'état initial et l'état final.

#### **1.6.2.1 Equations d'équilibre du bloc**

Soit un bloc en paroi de l'excavation. Ce bloc est délimité dans l'espace par une frontière  $\partial\Omega = \Sigma_L + \Sigma_J$  avec :

 $-\Sigma_J$ : discontinuités formant les surfaces correspondant aux joints;

 $-\Sigma_L$ : frontière du bloc en contact avec l'excavation (« surface libre »).

Avant le creusement, le bloc est en équilibre sous l'action :

— Des contraintes initiales : tenseur de contraintes *σ*<sup>0</sup> ;

— Des forces volumiques représentées par le vecteur  $\overline{f}_v = f$ Ω  $-\overrightarrow{\nabla}\sigma_0 dV$  .

A ce stade, la contrainte sur la surface libre correspond à la contrainte dans le massif. L'équilibre du bloc avant déconfinement est donné par l'équation :

$$
\int_{\partial \Omega} \underline{\underline{\sigma}}_0 \cdot \overrightarrow{n} \, dS + \overrightarrow{f}_v = \overrightarrow{0} \tag{1.57}
$$

En tout point *x* de la frontière,  $\vec{n}$  correspond au vecteur unitaire normal à la surface du bloc dirigé vers l'extérieur du bloc.

Après creusement, à l'état final, la contrainte sur la surface libre est nulle. Pour maintenir l'équilibre des forces et des moments, les forces surfaciques au niveau des joints dans le massif (Σ*<sup>J</sup>* ) subissent une variation de contrainte  $\Delta \vec{\sigma}$ . Le modèle prend également en compte la possibilité que soit exercée, après creusement, une pression de soutènement  $p_s$  au niveau de la surface libre  $\Sigma_L$  et une pression de fluide *p<sup>f</sup>* au niveau des joints Σ*<sup>J</sup>* . L'équilibre des forces à l'état final est décrit par l'équation.

$$
\int_{\Sigma_J} \left( \underline{\underline{\sigma}_0} \cdot \overrightarrow{n} + \Delta \overrightarrow{\sigma} - p_f \overrightarrow{n} \right) dS + \overrightarrow{f_v} - \int_{\Sigma_L} p_s \overrightarrow{n} dS + \overrightarrow{f_v} = \overrightarrow{0} \tag{1.58}
$$

Afin de simplifier l'écriture de l'équation précédente, la notation suivante est introduite :

- $-q = 0$  et  $p = p_f$  si  $\overrightarrow{x} \in \Sigma_J$ ;
- $-q=1$  et  $p=p_s$  si  $\overrightarrow{x} \in \Sigma_L$ .

De plus,  $\Delta \vec{\sigma}$  est défini nul au niveau de la surface libre. En fait,  $\Delta \vec{\sigma}$  est une fonction linéaire des rigidités qui sont déclarées nulles au niveau de la surface libre. La différence des relations d'équilibre en force entre l'état initial et l'état final est donnée par l'équation :

$$
\int_{\partial\Omega} (\triangle \overrightarrow{\sigma} + q\underline{\underline{\sigma}}_0 \cdot \overrightarrow{n} - p\overrightarrow{n})dS = \overrightarrow{0}
$$
\n(1.59)

En répétant le même raisonnement, la différence d'équilibre en moment entre l'état initial et l'état final est donnée par l'équation :

$$
\int_{\partial\Omega} \vec{x} \wedge (\triangle \vec{\sigma} + q\underline{\sigma_0} \cdot \vec{n} - p\vec{n})dS = \vec{0}
$$
\n(1.60)

Dans ces équations, la seule inconnue est l'incrément de contraintes au niveau des joints dans le massif  $\Delta \vec{\sigma}$ . Afin de résoudre le problème, la méthode Isobloc fait intervenir les lois de comportement des joints.

#### **1.6.2.2 Lois de comportement des joints**

La résolution du problème est la détermination de l'incrément de contraintes en chaque point des joints du bloc. Cet incrément est défini par l'équation :

$$
\Delta \overrightarrow{\sigma} = (\sigma_n - \sigma_{0n}) \overrightarrow{n} + (\overrightarrow{\sigma_t} - \overrightarrow{\sigma_{0t}})
$$
\n(1.61)

 $\sigma_{0n}$  et  $\overrightarrow{\sigma_{0t}}$  correspondent respectivement à la contrainte normale et au vecteur contrainte tangentielle à l'état initial. La contrainte normale  $\sigma_n$  et le vecteur contrainte tangentielle  $\overrightarrow{\sigma_t}$  au niveau des joints dans le massif, à l'état final, sont exprimés par :

$$
- \sigma_n = (\underline{\underline{\sigma}}, \overrightarrow{n}), \overrightarrow{n} ;
$$
  

$$
- \overrightarrow{\sigma_t} = (\underline{\underline{\sigma}}, \overrightarrow{n}) - \sigma_n, \overrightarrow{n} .
$$

Les lois de comportements (normale et tangentielle) sont données par les équations :

$$
\sigma_n = \sigma_{0n} - K_n \overrightarrow{u} \cdot \overrightarrow{n}
$$
\n(1.62)

$$
\overrightarrow{\sigma_t} = \overrightarrow{\sigma_{0t}} - K_t(\overrightarrow{u} - (\overrightarrow{u} \cdot \overrightarrow{n}) \cdot \overrightarrow{n})
$$
\n(1.63)

Le comportement est donc fonction des rigidités normale  $K_n$  et tangentielle  $K_t$  des joints. Dans ce modèle, la relation contrainte-déformation au niveau des joints est supposée linéaire élastique. Comme le bloc est supposé rigide, et le massif autour est supposé rigide et fixe, le vecteur  $\vec{u}$ correspond au déplacement absolu du joint. La relation entre l'incrément de contraintes et le vecteur déplacement est déduite des lois de comportements des joints.

$$
\Delta \overrightarrow{\sigma} = -\underline{H}.\overrightarrow{u} \tag{1.64}
$$

Avec  $\underline{H} = K_t \underline{I} + (K_n - K_t) \overrightarrow{n} \otimes \overrightarrow{n}, \underline{I}$ : le tenseur correspondant à la matrice  $\delta_{ij}$ , matrice (3\*3) avec  $\delta_{ij} = 0$  pour  $i \neq j$  et  $\delta_{ij} = 1$  pour  $i = j$ . La résolution du problème passe par la détermination du vecteur déplacement  $\vec{u}$  des joints, ce qui nécessite l'intégration du mouvement du corps solide.

#### **1.6.2.3 Mouvement du corps solide**

Le bloc est supposé rigide, donc lors du déconfinement, il ne subit pas de déformation, et son mouvement est décrit par une translation et une rotation. La figure 1.42 illustre le mouvement du corps solide du bloc lors de l'excavation. La convention de signe retenue est :

 $-\sigma_n = \overrightarrow{\sigma} \cdot \overrightarrow{n} < 0$  représente une compression;

 $− u_n = \overrightarrow{u} \cdot \overrightarrow{n} > 0$  traduit une diminution de l'ouverture des joints.

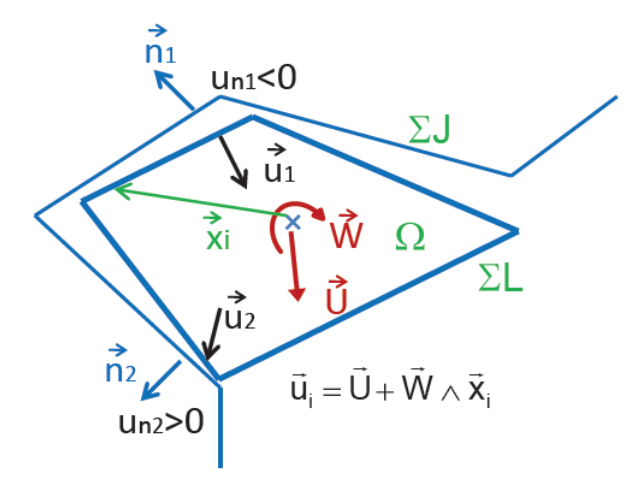

Figure 1.42 – Mouvement de corps solide et déplacement au niveau des joints (Ghazal, 2013 [42])

L'intérêt de cette approche est de considérer la simultanéité de la translation et de la rotation. Soit  $\vec{x}$  un point quelconque dans le volume du bloc. Son vecteur position  $(\vec{Ox})$  est défini à partir d'un point de référence du bloc (*O*) (qui peut être pris comme le centre de gravité). Pour simplifier la notation,  $\overrightarrow{Ox} = \overrightarrow{x}$ . Le déplacement de ce point  $\overrightarrow{u}(\overrightarrow{x})$  est alors donné par :

$$
\overrightarrow{u}(\overrightarrow{x}) = \overrightarrow{U} + \overrightarrow{W} \wedge \overrightarrow{x}
$$
\n(1.65)

Avec :

 $-\stackrel{\longrightarrow}{U}$  : vecteur translation du point de référence du bloc ;

 $−\overrightarrow{W}$  : vecteur rotation du point de référence du bloc.

En incluant l'expression du déplacement local (eq. 1.65) dans la relation contrainte déplacement (eq. 1.64), la relation entre l'incrément de contraintes et le mouvement du bloc est donnée par l'équation :

$$
\Delta \overrightarrow{\sigma} = -\underline{\underline{H}}.\overrightarrow{U} - \underline{\underline{H}}.\underline{r}.\overrightarrow{W}
$$
\n(1.66)

Avec <u>*r*</u> tel que  $\forall \vec{a}, \vec{r} \cdot \vec{a} = \vec{a} \wedge \vec{x}$ . La résolution du problème consiste alors en la détermination du vecteur translation et du vecteur rotation du bloc.

#### **1.6.2.4 Constitution du système à résoudre**

Le système d'équilibre à résoudre est obtenu en intégrant la relation entre l'incrément de contraintes et le mouvement du bloc (1.66) dans les équations d'équilibre en forces (1.59) et en moments (1.60). Le système d'équation résultant est donné par :

$$
\int_{\partial\Omega} \underline{H} dS. \overrightarrow{U} + \int_{\partial\Omega} \underline{H} \underline{r} dS. \overrightarrow{W} = \int_{\partial\Omega} -q \underline{\underline{\sigma}} \underline{\partial} \cdot \overrightarrow{n} - p \overrightarrow{n} dS \tag{1.67}
$$

$$
\int_{\partial\Omega} \left(\underline{\underline{H}}, \underline{r}\right)^T dS \cdot \overrightarrow{U} + \int_{\partial\Omega} \underline{\underline{H}}^T \cdot \underline{\underline{H}} \cdot \underline{r} dS \cdot \overrightarrow{W} = \int_{\partial\Omega} -\overrightarrow{x} \wedge \left(-q \underline{\underline{\sigma}} \cdot \overrightarrow{n} - p\overrightarrow{n}\right) \cdot dS \tag{1.68}
$$

Il s'agit d'un système linéaire de 6 équations pour 6 inconnues (les composantes du mouvement du bloc). Le système peut se ré-écrire de la manière suivante :

$$
\underline{\underline{R}} \cdot \begin{bmatrix} \overrightarrow{U} \\ \overrightarrow{W} \end{bmatrix} = \begin{bmatrix} \overrightarrow{F}_0 \\ \overrightarrow{M}_0 \end{bmatrix}
$$
\n(1.69)

Avec :

$$
\overrightarrow{F}_0 = \int_{\partial\Omega} -q \underline{\sigma_0} \cdot \overrightarrow{n} - p \overrightarrow{n} \cdot dS \tag{1.70}
$$

$$
\overrightarrow{M}_0 = \int_{\partial\Omega} -\overrightarrow{x} \wedge (-q\underline{\underline{\sigma}_0} \cdot \overrightarrow{n} - p\overrightarrow{n}).dS
$$
\n(1.71)

S'il n'y a ni pression d'eau ni pression de soutènement, les vecteurs  $\overrightarrow{F}_0$  et  $\overrightarrow{M}_0$  représentent respectivement les vecteurs opposés aux résultantes des vecteurs forces et moments appliquées au niveau de la surface libre. La matrice *R* est fonction de la géométrie et des rigidités des joints. La résolution du système 1.69 permet d'obtenir les composantes du mouvement du bloc. Comme les comportements des joints sont linéaires et sans seuil de plasticité (dans ce modèle), le système peut être résolu en une étape en passant de l'état initial à l'état final.

### **1.6.2.5 Intégration numérique**

La résolution du système linéaire 1.69 nécessite le calcul d'intégrales de surfaces. Les surfaces sont découpées en surfaces de formes géométriques simples (triangle ou rectangle) : surfaces élémentaires. L'intégrale de surface est alors réalisée comme la somme des intégrales sur les surfaces élémentaires. Une surface élémentaire (ou élément fini) est délimitée par des points (noeuds) auxquels sont calculés l'état de contraintes initial  $(\sigma_0)$ . Un élément fini contient des points de Gauss, leur nombre variant suivant la forme de l'élément. En chaque point de Gauss, une interpolation nodale est réalisée pour déterminer le tenseur initial des contraintes, la position dans le repère global et les normales. Les valeurs de rigidité normale  $(K_n)$  et tangentiel  $(K_t)$ , l'angle de frottement (*φ*), la cohésion (*c*), et les pressions d'eau (*p<sup>f</sup>* ) et de soutènement (*ps*) sont définies pour chaque élément. L'intégrale élémentaire d'une fonction est réalisée par sommation de la valeur de la fonction sur chaque point de Gauss pondérée par son poids de Gauss (Ω*<sup>j</sup>* ). Comme une surface est composée de plusieurs surfaces élémentaires, l'intégrale d'une fonction (*g*) d'une surface (*S*) correspond à la somme de la valeur de cette fonction sur les points de Gauss (*j*) de toutes les surfaces élémentaires.

$$
\int_{S} g(\vec{x})dS = \sum_{j} P_{j}g(\vec{x}_{j})
$$
\n(1.72)

Par cette approche, une surface non plane décomposée en surfaces élémentaires peut être analysée. Il en est de même pour des blocs à *n* faces.

### **1.6.3 Modèle non linéaire**

Ce modèle a été amélioré pour prendre en compte :

- un comportement normal non linéaire en compression des joints ;
- un modèle élastique linéaire avec seuil de plasticité parfaite en cisaillement ;
- le décollement local.

L'introduction de ces éléments implique une non linéarité dans la variation des contraintes.

#### **1.6.3.1 Construction du système pour un problème non linéaire**

Le problème est reformulé pour de petites variations de contraintes ( $d\vec{\sigma}$ ). Les équations d'équilibres en termes de variations deviennent :

$$
\int_{\Sigma_J} d\vec{\sigma} dS + d\lambda \vec{F}_0 = \vec{0}
$$
\n(1.73)

$$
\int_{\Sigma_J} \overrightarrow{x} \wedge d\overrightarrow{\sigma} dS + d\lambda \overrightarrow{M_0} = \overrightarrow{0}
$$
\n(1.74)

*λ* est le facteur de déchargement. Sa valeur varie entre *λ* = 0, qui correspond à l'état lorsque l'excavation n'a pas commencé et  $\lambda = 1$ , qui correspond à la fin de l'excavation (déchargement) total de la surface libre). *dλ* correspond à l'incrément de déchargement de la surface libre. De la même manière que l'équation 1.64, la loi de comportement du joint est définie de manière incrémentale.

$$
d\vec{\sigma} = -\underline{K}(\vec{u})d\vec{u}
$$
 (1.75)

Le tenseur *K* correspond à la rhéologie des joints et n'est pas nécessairement limité au seul critère de Mohr Coulomb. La valeur de ce tenseur est fonction du déplacement. L'incrément de déplacement local  $(d\vec{u})$  est déterminé à partir de l'incrément des composantes du mouvement global  $(d\vec{v}) = \frac{\vec{v}}{d\lambda}$ et  $d\overrightarrow{W} = \frac{\overrightarrow{W}}{d\lambda}$  par la relation de corps solide.

$$
d\overrightarrow{u} = d\overrightarrow{U} + \underline{r} \cdot d\overrightarrow{W} \tag{1.76}
$$

En intégrant cette formulation du mouvement de corps solide avec la loi de comportement du joint écrite en incrémentale (eq. 1.75) dans les équations d'équilibre des forces (eq. 1.73) et des moments (eq. 1.74), le système à résoudre est de la forme :

$$
\underline{\underline{G}} \cdot \begin{bmatrix} d\overrightarrow{U} \\ d\overrightarrow{W} \end{bmatrix} = \begin{bmatrix} d\lambda \overrightarrow{F}_0 \\ d\lambda \overrightarrow{M}_0 \end{bmatrix}
$$
\n(1.77)

La matrice <u>G</u> est fonction de la rhéologie des joints et de la géométrie du bloc. Soit  $Y = (\overrightarrow{U}; \overrightarrow{W})$ et par conséquent  $dY = (d\vec{U}; d\vec{W})$ , alors ce système consiste à résoudre le problème suivant :

$$
d\overrightarrow{Y}(\lambda) = f(\overrightarrow{Y}(\lambda))
$$
\n(1.78)

La finalité de l'approche est de déterminer  $\vec{Y}$ , sachant que  $\vec{Y}(0) = \vec{0}$ . Sous ces conditions, le problème de détermination de  $\overrightarrow{Y}$  avec une équation différentielle du premier ordre avec donnée initiale est un problème de Cauchy. Sa résolution passe par l'utilisation d'une technique d'intégration numérique. Parmi les techniques possibles, Isobloc opte dans son approche pour une méthode d'Euler explicite qui consiste à utiliser l'approximation suivante :

$$
\overrightarrow{Y}(\lambda + d\lambda) = \overrightarrow{Y}(\lambda) + \xi(\overrightarrow{Y}(\lambda))d\lambda
$$
\n(1.79)

*λ* est le temps cinématique du calcul et *dλ* le pas de temps, choisi constant et suffisamment petit pour suivre les variations dues aux non linéarités des phénomènes. Pour compléter l'algorithme numérique d'intégration dans le temps cinématique, un schéma explicite a également été retenu pour le vecteur contrainte :

$$
\overrightarrow{\sigma}(\lambda + d\lambda) = \overrightarrow{\sigma}(\lambda) + d\overrightarrow{\sigma}(\lambda)
$$
\n(1.80)

L'approximation de cette grandeur est nécessaire pour des paramètres sur les comportements de joints comme nous allons le voir.

#### **1.6.3.2 Loi rhéologique implémentée**

La formulation du problème permet de prendre en considération différentes lois rhéologiques pour les joints. Plusieurs de ces comportements ont été présentés dans la section consacrée à la caractérisation du comportement mécanique d'une discontinuité. Ce paragraphe présente la loi rhéologique implémentée dans Isobloc dans sa version initiale.

**Phase élastique non linéaire** Dans cette phase, il est considéré qu'aucun glissement irréversible n'a lieu et qu'il y a contact entre les épontes. En posant  $\vec{\epsilon} = -\vec{u}$  (pour garder un formalisme classique d'élastoplasticité), les relations entre les composantes locales du déplacement et les contraintes sont données par :

$$
d\epsilon_n = \frac{d\sigma_n}{K_n(\sigma_n)}\tag{1.81}
$$

$$
d\overrightarrow{\epsilon_t} = \frac{d\overrightarrow{\sigma_t}}{K_t} \tag{1.82}
$$

Ces équations de comportement sont très semblables à celles utilisées dans le modèle linéaire à la différence de la formulation incrémentale et de la non linéarité de la rigidité normale. Le comportement normal d'un joint en laboratoire montre classiquement un comportement hyperbolique avec une limite liée à une fermeture maximale du joint. La relation retenue est celle présentée par Barton et Bandis, 1983, [10].

$$
K_n(\sigma_n) = K_{n0} * (1 - \frac{\sigma_n}{e_0 K_{n0}})^2
$$
\n(1.83)

 $K_{n0} = K_n(0)$  correspond à la rigidité normale sous contrainte nulle.  $e_0 > 0$  représente la fermeture maximale du joint, c'est-à-dire la distance maximale entre deux épontes qui correspond à l'ouverture initiale. Lorsque la fermeture du joint se rapproche de cette valeur, le déplacement normal au niveau du joint ne peut presque plus augmenter et cela se traduit par une augmentation hyperbolique de la rigidité vers l'infini. Dans cette phase, la loi de comportement du joint est définie par l'équation :

$$
d\vec{\epsilon} = \underline{\underline{H}}^{-1} d\vec{\sigma} \tag{1.84}
$$

 $A$ vec  $\underline{H} = K_t * \underline{I} + (K_n(\sigma_n) - K_t) \overrightarrow{n} \otimes \overrightarrow{n}.$ 

**Phase plastique** A partir d'un certain seuil de contraintes de cisaillement subies, on peut noter l'apparition d'un comportement plastique (une irréversibilité du comportement). Ce seuil est comparé à une fonction  $F(\vec{\sigma})$  qui est constamment négative ou nulle. Dans la version actuelle, cette fonction correspond au critère de Mohr-Coulomb.

$$
F(\vec{\sigma}) = \|\vec{\sigma}_t\| + \sigma_n \tan \phi - c \tag{1.85}
$$

Avec *c* la cohésion, et *φ* l'angle de frottement du joint. On notera cependant que d'autres critères pourraient être implémentés dans cette méthode. Si  $F(\vec{\sigma}) < 0$ , les joints présentent un comportement élastique. Lorsque  $F(\vec{\sigma}) = 0$ , les joints ont atteint leur résistances maximales et présentent un comportement plastique.

Lors de la phase plastique, un incrément de déformation permanent  $(d\vec{e}^{\vec{p}})$  est ajouté au déplacement total  $(d\vec{\epsilon})$  pour prendre en compte le caractère irréversible du glissement.

$$
d\vec{\epsilon} = \underline{H}^{-1} d\vec{\sigma} + d\vec{\epsilon}^{\vec{p}} \tag{1.86}
$$

La partie permanente est régie par la loi d'évolution suivante :

$$
d\overrightarrow{\epsilon^p} = dl \frac{\partial P}{\partial \overrightarrow{\sigma}}
$$
 (1.87)

Le potentiel plastique *P* est défini par l'équation :

$$
P(\vec{\sigma}) = \|\vec{\sigma}_t\| + \sigma_n \tan\psi \tag{1.88}
$$

Avec *ψ* l'angle de dilatance défini entre [0; *φ*]. A partir de ces équations il est possible de retomber sur la relation classique de Prandt Reuss.

$$
d\vec{\sigma} = \underline{K}(\vec{\epsilon}) \cdot d\vec{\epsilon}
$$
 (1.89)

Avec:  $\underline{\underline{K}} = \underline{\underline{H}} - \overrightarrow{h}_1 \otimes \overrightarrow{h}_2$ ,  $\overrightarrow{h}_1 = \frac{K_n(\sigma_n) \tan \psi \overrightarrow{\pi} + K_t \overrightarrow{\tau}}{K_t + K_n(\sigma_n) \tan \phi \tan \psi}$ ,  $\overrightarrow{h}_2 = K_n(\sigma_n) \tan \phi \overrightarrow{n} + K_t \overrightarrow{\tau}$ , et  $\tau = \frac{\overrightarrow{\sigma}_t}{\|\overrightarrow{\sigma}_t\|}$ . Que se soit en élasticité (*F <* 0) ou en plasticité (*F* = 0), le contact du bloc avec le massif est assuré, ce qui se traduit par une contrainte normale négative :  $\sigma_n < 0$ .

**Décollement** Le décollement a lieu lorsque la contrainte normale devient positive ou nulle ( $\sigma_n \geq$ 0), et aucune résistance à la traction n'est considérée pour les joints. Cela signifie que, lorsque le contact entre le bloc et le massif est perdu, la contrainte normale ne varie plus :  $d\vec{\sigma} = \vec{0}$ .

#### **1.6.3.3 Quantification de la stabilité**

La quantification de la stabilité est proposée à travers trois taux de déconfinement particuliers nommés taux de déchargement critiques. Les valeurs de ces taux sont comparées à 1, valeur correspondant à un déconfinement total de la surface libre.

*λcrit* **: taux de déconfinement critique** Le taux de déconfinement critique correspond au taux de déconfinement pour lequel le critère de plasticité ( $F(τ)$ ) atteint une valeur nulle en un point de la surface des joints (Σ*<sup>J</sup>* ). Dans la méthode Isobloc non linéaire, le calcul est divisé en pas de temps numérique. A chaque pas de temps, l'incrément de contraintes est calculé en chaque point puis la valeur de la fonction du critère de plasticité est recalculée. Ce taux traduit le moment du déconfinement pour lequel le cisaillement subi en un point atteint sa résistance au cisaillement ou se décolle.

- Si *λ* ≤ 1 cela signifie que la plastification des faces a commencé avant la fin du déconfinement total de la surface libre du bloc.
- Si *λ >* 1 cela signifie qu'il faudrait en théorie "tirer sur le bloc" pour voir apparaitre de la plasticité.

L'utilisation de ce taux permet de statuer sur l'apparition de la plasticité. Ainsi si ce taux est supérieur à 1, on peut affirmer sans crainte que le bloc est stable car pour n'importe quel point de la surface des joints, la résistance au cisaillement est supérieure au cisaillement subi. Cependant si ce taux est inférieur à 1, on ne peut pas affirmer que le bloc est instable. L'indice ne donne pas d'indications sur la surface en plasticité ni sa position.

*λglob* **: taux de déchargement critique global** Le taux de déchargement critique global correspond au taux pour lequel le bloc change significativement de rigidité globale (*G*). Cette valeur n'est pas nécessairement égale à *λcrit*. Il est compliqué d'interpréter cette valeur car elle n'indique pas spécialement une notion de stabilité. La notion de "changement significatif de rigidité globale" n'est pas définie non plus. Sa cause n'est pas déterminée (pourcentage de décollement, seuil de déplacement). L'application concrète de cette valeur est donc difficile. De plus, si *λglob <* 1, cela signifie que le comportement global du bloc a changé mais pas nécessairement vers une instabilité.

*λinst* **: taux d'instabilité** Ce taux correspond au taux de déconfinement pour lequel la compatibilité entre contraintes statiquement admissibles et plastiquement admissibles n'est plus possible. Cela se traduit par deux situations :

— lorsque la valeur du critère (ici critère de Mohr-Coulomb) dépasse une variable de contrôle définie par l'utilisateur : *F*(*σ*) *> CRT*. Ce contrôle est fait sur tous les points de calcul, et le calcul s'arrête si cette condition est trouvée vraie sur au moins un point. La variable de contrôle s'apparente à une variable numérique ;

— lorsque la matrice de rigidité du système à résoudre *G* n'est plus inversible. La présence de non linéarité n'assure plus l'unicité de la solution.

Cette approche est intéressante car elle est clairement définie mais il faudrait vérifier l'impact de la définition de la variable de contrôle (*CRT*) sur le résultat. La déclaration du caractère stable ou non d'un bloc ne peut être tributaire d'une variable numérique.

### **1.6.4 Soutènement dans Isobloc**

La méthode Isobloc développée par Ghazal, 2013 [42], propose une première prise en compte du soutènement dans la version non linéaire. Cela se fait par l'ajout d'une matrice de rigidité spécifique *E*. Comme la résolution du problème est découpée en pas de calcul (N), la prise en compte du soutènement est réalisée au moment souhaité par l'utilisateur. Le découpage en pas de calcul permet de déterminer un taux de déconfinement ( $\lambda_i = \frac{N_i}{N}$ ). Ainsi l'utilisateur peut déterminer le taux de déconfinement à la pose, par diverses approches : Panet, 1995 [84], Corbetta et al., 1991 [24], Minh and Guo, 1993 [79], Vlachopoulos and Diederichs, 2009 [101]. La matrice de rigidité du soutènement est alors sommée à celle du système. Le problème à résoudre à partir du taux de déconfinement à la pose est :

$$
(\underline{\underline{G}} + \underline{\underline{E}}). \begin{bmatrix} d\overrightarrow{U} \\ d\overrightarrow{W} \end{bmatrix} = \begin{bmatrix} d\lambda \overrightarrow{F}_0 \\ d\lambda \overrightarrow{M}_0 \end{bmatrix}
$$
\n(1.90)

Le cas d'un boulon à ancrage ponctuel est considéré, c'est à dire une tige d'acier non scellée sur sa longueur et fixée à son extrémité dans le massif par une coquille ou du coulis et sur la paroi de l'excavation par une plaque. Le boulon fonctionne comme une tige exerçant une force axiale au niveau de la plaque. Cette force  $\overrightarrow{F}_s$ , s'appliquant au point de contact  $\overrightarrow{x}_a$  vient également créer un moment  $\overrightarrow{M}_s$  par rapport au centre du bloc. La figure 1.43 illustre le fonctionnement du boulon.

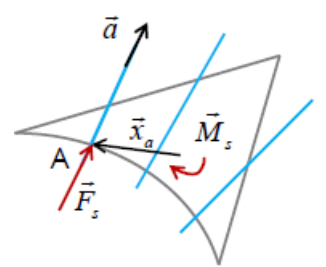

Figure 1.43 – Soutènement du bloc par boulonnage (avec les vecteurs force et moment exercés par un boulon sur le bloc)

Suivant le développement proposé, cet incrément de force est pris en compte dans l'équilibre du système.

$$
\underline{\underline{G}} \cdot \begin{bmatrix} d\overrightarrow{U} \\ d\overrightarrow{W} \end{bmatrix} = \begin{bmatrix} d\lambda \overrightarrow{F}_0 \\ d\lambda \overrightarrow{M}_0 \end{bmatrix}
$$
\n(1.91)

L'incrément de force axiale  $d\overrightarrow{F}_s$  exercé par le boulon sur le bloc est défini par la rigidité  $K_b$  et l'incrément de déplacement *d*  $\overrightarrow{u}_a$  au niveau du point de contact (eq. 1.92). Il en découle également

la relation entre l'incrément de moment et la rigidité (eq. 1.93).

$$
d\overrightarrow{F}_s = -K_b * (\overrightarrow{a} . d\overrightarrow{u}_a) * \overrightarrow{a}
$$
 (1.92)

$$
d\overrightarrow{M}_s = -x_a \wedge -K_b * (\overrightarrow{a}.d\overrightarrow{u}_a) * \overrightarrow{a}
$$
 (1.93)

Cette relation peut s'exprimer de manière matricielle.

$$
d\overrightarrow{F}_s = -\underline{S} * d\overrightarrow{U} - \underline{T} * d\overrightarrow{W}
$$
\n(1.94)

$$
d\overrightarrow{M}_s = -\underline{\underline{T}}^t * d\overrightarrow{U} - \underline{\underline{Q}} * d\overrightarrow{W}
$$
\n(1.95)

Le comportement du boulon est supposé purement élastique linaire ce qui correspond, en général, à la partie admissible du comportement d'une barre d'acier soumise à un effort de traction. Il ne prend donc pas en compte l'apparition de plasticité. Par conséquent, il faut vérifier a posteriori que l'effort dans le boulon n'excède pas la capacité maximale (ou celle déterminée par l'ingénieur suivant ses règles et ses normes). Dans le cas de plusieurs boulons à ancrage ponctuel, il suffit d'additionner les matrices de rigidité respectives des boulons à celle du système. Le passage des paramètres du soutènement (nombre, natures, caractéristiques,. . . ) à la matrice de rigidité globale  $\underline{E}$  est opéré à l'extérieur du script de calcul Isobloc qui reçoit de la part de l'utilisateur les composants de la matrice. Cette approche ne prend pas en compte le comportement tangentiel du boulon qui intervient dans le cas de la modélisation d'un boulonnage à ancrage réparti (et boulonnage à friction).

Pour renseigner le boulonnage, il faut indiquer la position  $(\vec{x}_a)$  par rapport au bloc et l'orientation de chaque boulon. Ce procédé n'est pas très opérationnel, il est généralement plus simple de commencer par rentrer une densité de boulonnage puis dans un second temps de venir ajuster la position des boulons.

**Bilan de l'approche** L'approche Isobloc comparée à celle des blocs clés permet de prendre en compte le comportement des joints et simule un déconfinement progressif de la surface libre. Ce déconfinement peut être relié au décousu réel des travaux. L'état de contraintes est recalculé à chaque étape du déconfinement pour assurer l'équilibre des forces et des moments.

Les limitations de la méthode Isobloc sont que le bloc étudié est indéformable, le comportement du bloc est dicté par celui des joints, et les autres blocs autour sont fixes et n'interviennent pas dans le comportement du bloc. Toutefois, ces limitations sont les hypothèses retenues pour analyser la stabilité des blocs. Dans ce cadre, la méthode Isobloc convient au mieux pour répondre à la problématique.

Cette méthode est encore peu étudiée jusqu'à présent. Une consolidation des résultats de la méthode, notamment la méthode non linéaire, est nécessaire. Isobloc étant une méthode numérique, il existe des paramètres correspondant, nombre de pas de calcul et discrétisation des joints. Il faut vérifier également l'impact de ces paramètres sur les résultats. Un des points forts d'Isobloc par rapport aux autres méthodes de blocs isolés est la prise en compte du comportement des joints. Toutefois, il faut bien identifier le rôle de la loi de comportement des joints. Enfin des taux de déconfinement remarquables ont été définis. Ces taux permettent de quantifier l'évolution du
déconfinement du bloc mais n'apportent pas d'indication sur l'équilibre à la fin du calcul.

L'objet du chapitre suivant s'attarde donc sur trois principaux points : une vérification de l'impact des paramètres numériques, une analyse sur la loi de comportement des joints et la définition d'indicateurs de sécurité.

## **1.7 Conclusion**

Le creusement d'un ouvrage souterrain dans un massif rocheux peut présenter un large panel de problématiques de la stabilité : convergences trop importantes, éboulement... Parmi les modes de rupture décrits dans ce chapitre, nous nous intéressons la chute de blocs.

Dans le cas d'un massif rocheux discontinu à l'échelle de l'ouvrage, cette problématique est tridimensionnelle et nécessite donc la construction d'un réseau de fractures pour la génération de blocs. La génération de réseaux de fractures s'appuie sur trois principaux modèles : déterministe, stochastique et géomécanique. Le modèle geomécanique nécessite des hypothèses fortes comme le modèle de propagation des fissures et demande un long temps de calcul. De nombreuses d'hypothèses sont nécessaires comportant des incertitudes. Le modèle géologique repose sur la connaissance exacte des discontinuités du massif (position, longueur, espacement, ouverture...). Ces informations sont quasiment impossibles à obtenir. Même en venant creuser une galerie préliminaire, l'information sur l'extension des fractures est limitée à la dimension de l'ouverture de la galerie. Enfin, le modèle stochastique est très utilisé et repose sur des tirages aléatoires à partir de statistiques du terrain. Des lois probabilistes sur les paramètres doivent être renseignées. Beaucoup de données sont nécessaires pour déterminer avec justesse les lois à retenir et les paramètres probabilistes de ces lois. Une approche simplifiée du modèle stochastique est de créer un modèle avec simplement les statistiques sur les données observées, par exemple la moyenne des orientations de pendage pour chaque famille de discontinuités.

La génération des blocs est en partie liée au modèle de génération des réseaux de fractures. Les méthodes de subdivision de l'espace et topologiques génèrent tous les blocs dans le massif, avec les incertitudes liées à la génération des réseaux. Or, notre étude s'intéresse uniquement aux blocs en paroi de l'excavation. En considérant une approche statistique des données, la génération par la méthode pré-déterminée permet d'obtenir rapidement et simplement ces blocs. De plus, il est possible avec cette méthode de poser l'hypothèse des blocs de plus grand volume. Cette hypothèse est généralement pessimiste mais permet ainsi une conception sécuritaire.

Les modélisations utilisées par la suite pour calculer la stabilité de ces blocs se divisent en deux catégories : les approches numériques de modélisation complète du massif, blocs multiples, et les approches de blocs isolés. Les approches numériques de blocs multiples sont basées sur les méthodes par éléments discrets pour résoudre l'équilibre de l'ensemble du massif discontinu. Elles prennent en compte la déformabilité du massif, des blocs, le comportement des joints, l'état de contraintes dans le massif, l'interaction des blocs entre eux et la génération de nouveaux blocs au cours du creusement. Toutefois, il est quasiment impossible d'avoir une connaissance réelle de l'ensemble des données et des phénomènes à intégrer. De nombreuses hypothèses doivent donc être faites pour utiliser ces méthodes qui sont, en plus, lourdes à mettre en œuvre. Les résultats de ces méthodes restent difficiles à analyser par rapport à une situation réelle.

La suite de notre analyse se recentre donc sur les blocs isolés, pour mettre à disposition des ingénieurs des outils adaptés permettant de mieux cerner les études de stabilité et le besoin en soutènement (Gatelier et al., 2015). L'approche des blocs isolés la plus couramment utilisée est celle des blocs clés, basée sur une notion d'équilibre limite. Elle est historiquement la plus ancienne. Le principe de la méthode repose sur le calcul des forces motrices et résistantes au mouvement que subit un bloc isolé. Le rapport de ces forces définit le facteur de sécurité. La stabilité est assurée si les forces résistantes sont supérieures aux forces motrices. Ces approches, bien que pratiques, impliquent plusieurs hypothèses sur le comportement du bloc pour résoudre le problème de stabilité. Le massif est considéré comme indéformable, comme le bloc, et le comportement des joints et l'état de contraintes s'exerçant sur le bloc ne sont pas pris en compte. Le mouvement du bloc est déterminé par une analyse de sa géométrie. Des développements complémentaires ont été réalisés pour rendre compte de la rotation, de l'effet des contraintes dans le massif... Cependant, ces approches simplifient très fortement le comportement du bloc. En réalité, la déformation des joints et la présence de contraintes dans le massif ont un impact sur le mouvement et la stabilité du bloc.

La méthode Isobloc présente une solution intéressante dans ce cadre. Le massif et le bloc isolé sont considérés comme indéformables et le comportement du bloc se situe au niveau des joints. Le principe de la méthode repose sur un déconfinement progressif de la surface libre. Initialement, avant le creusement, le bloc est en équilibre dans le massif en considérant l'état initial de contraintes. Puis en s'appuyant sur le principe convergence-confinement, on fait diminuer progressivement la force et le moment initiaux au niveau de la surface à déconfiner. L'équilibre des forces et des moments est calculé au fur et à mesure de ce déconfinement. La diminution des efforts sur la surface libre crée une perturbation du système qui tente de se rééquilibrer. Pour cela, le bloc se déplace et son mouvement est dicté par le comportement des joints. Cette approche de blocs isolés permet de prendre en compte plus de phénomènes que les approches de blocs isolés "traditionnelles", équilibre limite, tout en restant facile à mettre en œuvre. Elle représente un bon support d'application pour la suite.

Les calculs permettent de statuer sur la stabilité ou non des blocs et ceux jugés instables doivent être soutenus. Les solutions en travaux souterrains pour les soutènements sont variées : cintres métalliques, béton projeté, boulonnage, treillis soudés ou fibres avec le béton. Le soutènement le plus employé dans les tunnels pour stabiliser des blocs est la mise en place de boulonnage en combinaison avec du béton projeté. Le gain apporté par le boulonnage peut être défini comme une valeur de la contribution du boulon aux forces résistantes. Cette contribution est rapide à intégrer dans un calcul d'équilibre mais elle englobe uniquement la résistance du boulon sans prendre en compte sa possibilité de solliciter le massif. Une approche plus développée consiste à prendre en compte le boulonnage comme un vecteur force et à diviser cette force en une composante opposée au mouvement et une composante qui lui est perpendiculaire. Cette approche est plus cohérente avec l'aspect tridimensionnel de la stabilité du bloc, mais elle ne prend pas en compte la capacité du boulon à se déformer. La méthode utilisée dans 3DEC considère le boulon comme un système de deux ressorts, l'un dans l'axe du boulon et l'autre perpendiculaire, et semble la plus complète. Dans une première approche, le boulonnage a été intégré dans Isobloc en considérant l'action du boulon comme une force s'appliquant sur la surface et pouvant se déformer axialement. Cette approche est intéressante car elle considère une déformabilité du boulon mais uniquement dans son axe, sans tenir compte du comportement en cisaillement.

La question de stabilité d'un bloc rocheux s'inscrit dans un cadre plus vaste : détermination des réseaux de fracturation et de leurs propriétés, validation du mode de ruine potentiel par chute de

blocs, génération des blocs dans le massif et en paroi de l'excavation, sensibilité des paramètres de calcul aux résultats et aux phénomènes simulés, qualification et quantification de la stabilité et enfin vérification ou dimensionnement d'une quantité de soutènement. Ces étapes sont généralement déconnectées bien que quelques logiciels proposent des solutions "complètes" (3DEC, Unwedge, BSA). L'assemblage de ces différentes étapes aboutit à une analyse complète pour l'aide à la conception et au dimensionnement d'un ouvrage en milieu rocheux fracturé. Chacune de ces étapes offre des pistes de recherches. Dans les chapitres suivants, on cherche à mettre en place un assemblage de ces éléments avec la méthode Isobloc pour l'aide à la conception. Cette recherche d'applicabilité de la méthode Isobloc dans un cadre plus général passe par des développements sur plusieurs étapes du processus. Il faut en particulier arriver à bien identifier le rôle des lois de comportement des joints. C'est une hypothèse importante d'Isobloc car elle est à la base du mouvement et donc du ré-équilibrage du bloc. La méthode des blocs clés présente un facteur de sécurité qui permet de quantifier un état de stabilité du bloc. Ce facteur est un point majeur pour l'application de la méthode. Isobloc, actuellement, ne possède pas d'indice qui permette de quantifier la stabilité d'un état. Enfin pour terminer la chaine d'analyse de la stabilité du bloc, des développements sont menés pour dimensionner le soutènement dans Isobloc notamment par boulonnage.

# **Développements complémentaires sur le modèle non linéaire d'Isobloc**

L'état de l'art a permis de mettre en évidence les nombreux points forts d'Isobloc : prise en compte de l'état initial de contraintes avec réactualisation itérative à chaque pas de calcul, simultanéité du déplacement et de la rotation par la loi de comportement des joints, géométrie quelconque du bloc, et rapidité de calcul. C'est donc un outil intéressant pour des démarches d'ingénierie.

Cette méthode nécessite en entrée les informations du bloc à analyser : géométrie, maillage, connectivité des nœuds, et paramètres géomécaniques des joints. Pour faciliter la mise en œuvre de la méthode, il faut tout d'abord concevoir une démarche qui permet de construire le bloc au sens d'Isobloc. La première partie de ce chapitre présente le développement de cette démarche concrétisée par un pré-processeur préparant les données nécessaires à Isobloc. L'optique est d'assurer une génération rapide de blocs afin de réaliser plusieurs analyses. Dans la mesure où un des objectifs de cette thèse est de caler la méthode Isobloc sur un procédé d'ingénierie, le choix est fait de se baser sur le générateur de blocs du logiciel Unwedge (couramment utilisé en ingénierie). Il sera alors possible de comparer les résultats Isobloc et Unwedge pour les mêmes géométries de blocs.

Cette thèse s'intéresse à la méthode Isobloc non linéaire. Comme présenté dans le chapitre 1, cette méthode est non linéaire par l'introduction d'une loi de comportement normal non linéaire, avec possibilité de décollement, et la définition d'un seuil de plasticité en cisaillement qui induit l'apparition d'une déformation plastique. Dans l'extension du travail initié dans la thèse initiale de développement d'Isobloc, les paramètres numériques, nombre de pas de calcul et raffinage du maillage, ont été discutés dans le but de cerner leur influence sur les résultats obtenus et d'établir des recommandations sur leur détermination et leur utilisation.

Parmi les atouts majeurs d'Isobloc par rapport aux autres analyses de blocs isolés, on peut noter la prise en compte rigoureuse de l'état initial de contraintes et du comportement des joints. L'état de contraintes étant renseigné par l'utilisateur, bien que son choix soit un point pertinent dans le calcul, il ne dépend pas de la méthode Isobloc. Le choix du modèle de comportement normal adopté quant à lui est un point qui fait partie du calcul Isobloc. En effet, le comportement normal a un impact sur le déplacement du bloc et l'évolution de l'état de contraintes des joints. Le type de loi de comportement normal retenu peut donc avoir un impact sur les résultats et donc sur la stabilité ou non du bloc. En vue d'étudier cette influence, une analyse a été effectuée avec les principales lois de comportement normal disponibles dans la littérature et la loi la plus appropriée a été retenue en lui apportant les ajustements nécessaires.

La méthode Isobloc calcule l'équilibre des forces et des moments à chaque étape de calcul. Si à une étape donnée, les équilibres ne sont pas vérifiés, le calcul s'arrête. Donc le déconfinement de la surface libre ne peut être complet, cela traduit qu'il est instable. Si à chaque étape de calcul les équilibres sont vérifiés, le calcul débouche sur un déconfinement total de la surface libre et une position d'équilibre du bloc. La question se pose alors sur la quantification de cet état d'équilibre. Dans les analyses d'équilibre limite de blocs clés, un facteur est défini pour évaluer le degré de sécurité pour une situation donnée. Ce facteur donne une indication sur la nécessité de mettre en place ou non un soutènement. Nous avons également cherché, dans Isobloc, à établir des indices pour quantifier la sécurité d'un équilibre donné. Cette analyse a été suivie par une étude paramétrique afin de définir la sensibilité des indices et de donner des ordres de grandeur en fonction de certaines configurations.

## **2.1 Développement d'un pré-processeur et post-processeur pour l'utilisation d'Isobloc**

La détermination du bloc (maillage du bloc, propriétés mécaniques de chaque élément, et paramètres numériques) consiste en une opération extérieure à la méthode Isobloc. L'avantage est de permettre une adaptabilité de cette méthode à tous types de générateur de blocs. Cette section vise à développer un pré-processeur et un post-processeur pour une intégration simplifiée de la méthode Isobloc dans le processus de l'étude de stabilité des blocs.

#### **2.1.1 Présentation du pré-processeur**

La détermination d'un bloc au sens de l'utilisation de la méthode Isobloc consiste à connaitre :

- la géométrie du bloc et son maillage (découpage en éléments de calcul) ;
- la caractérisation de l'état initial de contraintes : valeurs du tenseur de contraintes sur les  $N_i$  éléments du bloc  $(\underline{\underline{\sigma}}_0)$ ;
- les caractéristiques décrivant le comportement au cisaillement pour chaque élément : rigidité tangentielle *Kt*, résistance du joint définie actuellement par un critère de Mohr-Coulomb nécessitant un angle de frottement *φ* et une cohésion *c*. A cela il faut ajouter le phénomène de dilatance qui intervient lors du cisaillement d'un joint, pris en compte par un angle *ψ* ;
- les caractéristiques décrivant le comportement normal des joints pour chaque élément *N* : la nature de ces paramètres change suivant la loi de comportement retenue mais ils permettent tous de définir une rigidité normale pour un état de contraintes donné  $K_n(\underline{\sigma})$ .

L'acquisition et la formalisation de ces données forment un processus préliminaire. Afin de pouvoir utiliser largement la méthode Isobloc, une méthode de pré-traitement automatisée a été développée. Ce pré-processeur s'appuie sur le générateur de blocs du logiciel Unwedge. Ce choix est motivé par la volonté de comparer nos résultats à cet outil très utilisé en ingénierie.

Dans un premier temps, la géométrie et la connectivité des points formant le bloc sont récupérées. La figure 3.1 illustre un bloc déterminé par l'algorithme d'Unwedge puis extrait pour être utilisé dans Isobloc. La représentation du bloc après extraction est réalisée avec le logiciel Paraview, cela permet de vérifier la bonne extraction du bloc. Ce logiciel est également retenu pour la représentation géométrique des résultats.

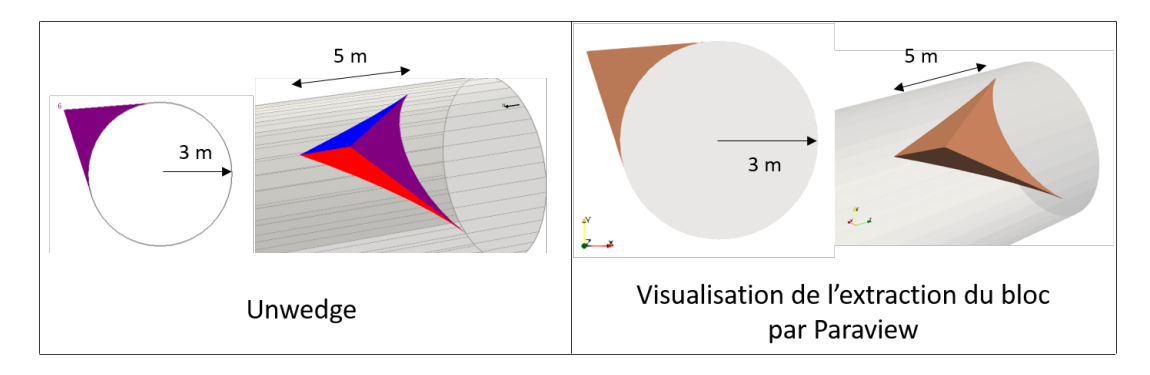

Figure 2.1 – Récupération d'un bloc en voûte généré par Unwedge : à gauche le bloc dans Unwedge, à droite le résultat de l'extraction avec le maillage initial par le logiciel Paraview

Les mailles issues de cet algorithme sont très grandes. Un raffinement peut s'avérer nécessaire. Il consiste à subdiviser les éléments du maillage initial en « sous-éléments ». La donnée d'entrée est le nombre de découpage *N<sup>c</sup>* qui vient découper les bords (arêtes) des éléments pour venir en créer de nouveaux. La figure 2.2 illustre la démarche avec un nombre de découpage *N<sup>c</sup>* = 2.

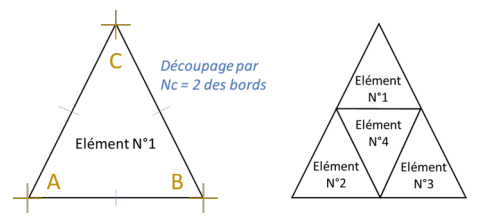

Figure 2.2 – Raffinement d'une maille triangulaire par subdivision des côtés en 2 ( $N_c = 2$ )

Soit des éléments triangulaires définis par 3 points : A, B et C. Chaque point est défini par son vecteur position  $(\overrightarrow{X})$  et son vecteur contrainte  $(\overrightarrow{S})$ . Le vecteur point  $(\overrightarrow{P})$  comprend ces informations tel que :  $\overrightarrow{P} = (\overrightarrow{X}, \overrightarrow{S})$ . Chaque point est donc défini par sa position et son état de contraintes. Pour chaque élément, le nombre de points *N<sup>p</sup>* en fonction du nombre de découpage est de :

$$
N_p = \frac{(N_c + 1) * (N_c + 2)}{2} \tag{2.1}
$$

La définition des points de l'élément à partir des points initiaux, A, B et C, est :

$$
\overrightarrow{P}_{i,j} = \frac{i \times \overrightarrow{P}_A + j \times \overrightarrow{P}_B + (N_c - i - j) \times \overrightarrow{P}_C}{N_c}
$$
\n(2.2)

Avec  $j \in [0, N_c]$  et  $i \in [0, j]$ . Les valeurs de la position  $(\overrightarrow{X}_{i,j})$  et des contraintes  $(\overrightarrow{S}_{i,j})$  sur ces nouveaux points sont obtenues par interpolation linéaire sur les points initiaux. Le nombre d'éléments, triangles, créé par ce découpage est *N<sup>T</sup>* = *N*<sup>2</sup> *<sup>C</sup>* . La figure 2.3 illustre le principe de découpage en triangle et la connectivité des points qui forment ces triangles.

La figure 2.4 illustre le raffinage du bloc précédent avec un nombre de découpage *N<sup>c</sup>* = 5.

Comme le calcul Isobloc repose sur une intégration numérique par les points de Gauss, cette démarche de raffinage du maillage augmente le nombre de points de calcul.

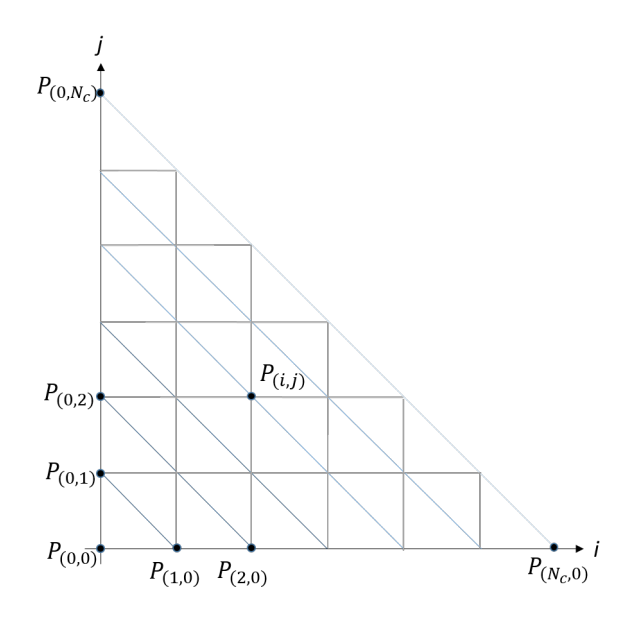

Figure 2.3 – Illustration du principe de découpage d'une maille initiale triangulaire pour un nombre de découpage *N<sup>c</sup>*

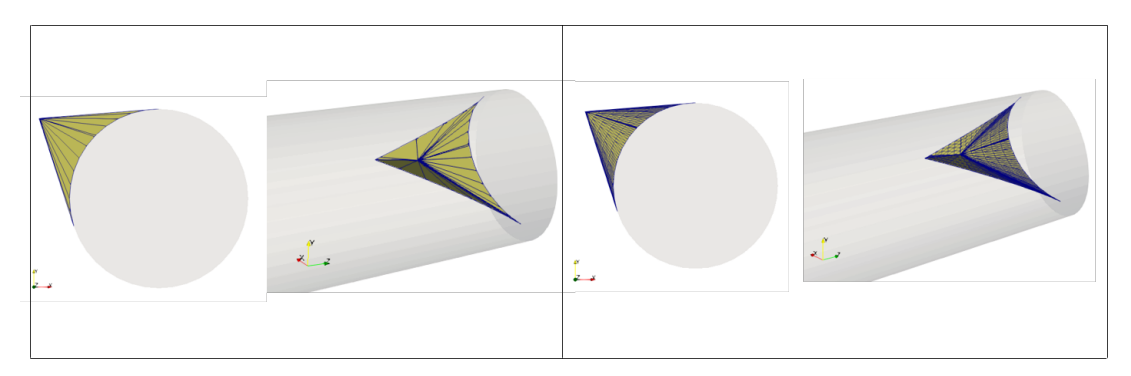

Figure 2.4 – Raffinement du bloc : à gauche maillage initial extrait de Unwedge, à droite raffinement du maillage avec un nombre de découpage des arrêtes  $N_c = 5$ 

#### **2.1.2 Présentation des fonctions du post-processeur**

La résolution du problème consiste en la détermination du mouvement du bloc  $\overrightarrow{Y} = (\overrightarrow{U}, \overrightarrow{W})$ . A l'aide de l'équation du corps solide, il est possible de déterminer le déplacement subi par chaque point du maillage (déplacement local) et donc la position du bloc. Comme les déplacements sont très faibles (de l'ordre du millimètre), et afin d'avoir une meilleure appréciation visuelle du rendu, un coefficient multiplicateur est instauré pour la représentation de la position finale. Ce coefficient implique une déformation du bloc qui n'est pas réaliste mais permet d'obtenir une meilleure vision du phénomène. La figure 2.5 illustre le mouvement d'un bloc à la fin du calcul. La direction de la galerie est confondue avec l'axe  $\vec{z}$  et l'axe de gravité correspond à l'axe  $\vec{y}$ , comme dans la majorité des simulations présentées par la suite.

Dans cet exemple, on remarque que le bloc chute avec une légère tendance à la rotation par rapport à l'axe  $\vec{z}$ . Dans le cas où le bloc serait instable, cette visualisation peut aider à la disposition d'un soutènement adapté. Le mouvement du bloc étant défini par pas de calcul, taux de confinement de la surface libre du bloc, il est possible de déterminer ce mouvement pour chaque

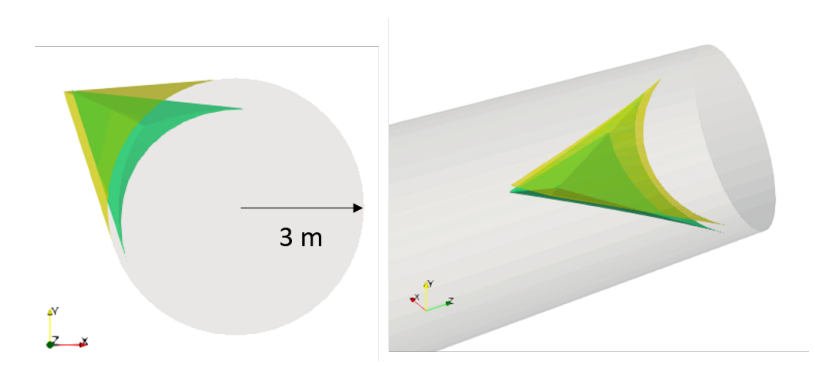

Figure 2.5 – Illustration du mouvement d'un bloc en voûte à la fin du calcul Isobloc pour un coefficient multiplicateur de 1000. En jaune transparent, la position d'origine du bloc, et en vert, position finale du bloc

étape de calcul. La position finale permet dans un premier temps d'apprécier le comportement final attendu.

La définition du déplacement local (en chaque point de calcul) permet, à l'aide des lois de comportement des joints, de retrouver l'état de contraintes : contrainte normale (*σn*) et contrainte tangentielle (*τ* ). La discrétisation des faces du bloc en points de calcul permet d'obtenir un champ de contraintes non uniforme le long d'une même face. Chaque point de calcul peut alors se trouver dans un état de contraintes représentant des phénomènes différents :

- lorsque  $\sigma_n \geq 0$ , cela traduit une contrainte de traction. Or dans Isobloc (version non linéaire), la résistance à la traction est considérée nulle. En cas de traction, le contact avec le massif est donc perdu et on impose  $\sigma_n = 0$ . Cela correspond à un décollement du point à la paroi ;
- dans les cas où  $\sigma_n < 0$ , le point du joint est en contact avec le massif. Le critère de Mohr-Coulomb, fonction de charge  $F(\underline{\sigma})$ , appliqué en ce point permet de déterminer si le joint est localement en élasticité ou en plasticité. Si le critère est atteint,  $F(\sigma) = 0$ , le point est en plasticité, sinon le point est encore en élasticité, il reste de la résistance au cisaillement mobilisable.

L'application de cette dichotomie à chaque point de calcul du bloc permet de définir une cartographie de l'état de contraintes. La figure 2.6 illustre un exemple de cartographie des contraintes. Une partie des joints est en décollement sur deux faces, partie en rouge, et seule une petite partie concentrée sur la pointe du bloc présente de la réserve quant à la résistance au cisaillement, partie en vert. En intégrant sur la totalité des surfaces des joints, il est possible de déterminer les surfaces correspondant au décollement, à la plasticité et à l'élasticité (au cisaillement). Le pourcentage de surface dans chacun des trois états est obtenu en ramenant ces surfaces à la surface totale des joints. La caractérisation de cet état de contraintes fournit deux informations importantes :

- la compréhension du comportement du bloc et de sa stabilité ;
- une aide pour le choix de la position de la mise en place d'un soutènement par boulonnage (si cela s'avère nécessaire).

L'avantage d'automatiser le procédé autour du calcul Isobloc est de permettre une intégration dans la chaine de traitement du problème de mécanique du bloc et de réaliser assez rapidement des études paramétriques sur des données géométriques comme l'orientation des discontinuités ou la taille du bloc.

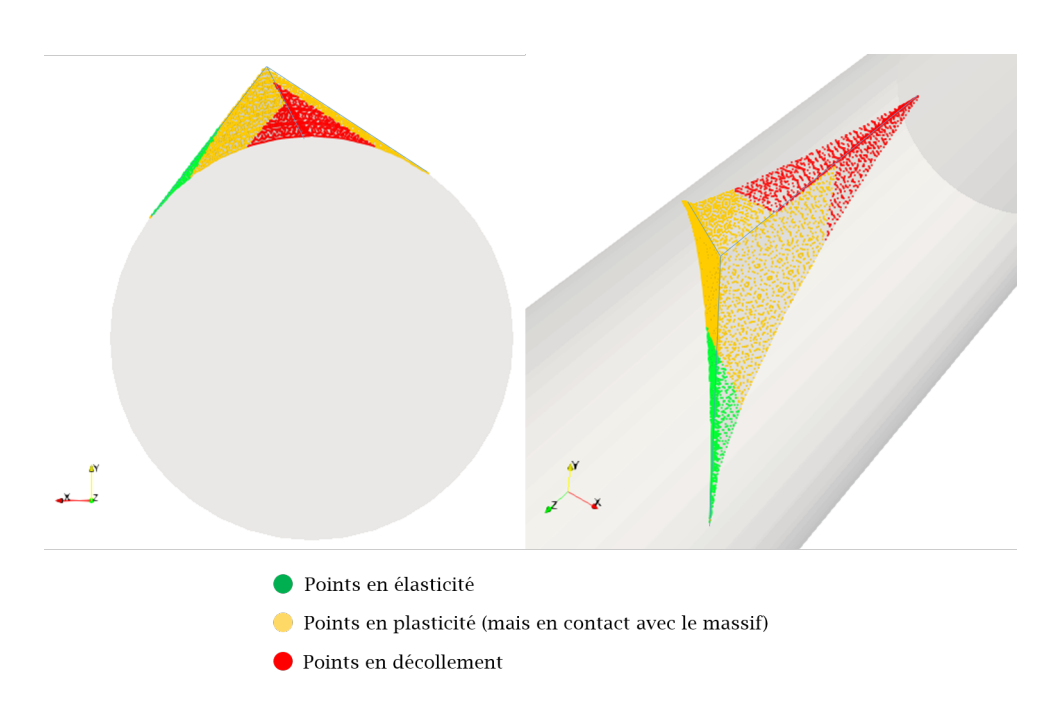

Figure 2.6 – Exemple de cartographie des contraintes à la fin d'un calcul Isobloc sur un bloc en voûte

#### **2.1.3 Ensemble de blocs**

La mise en place de ces éléments permet un traitement rapide et quasi-automatisé rendant possible l'analyse d'un grand nombre de blocs. Le processus de pré-traitement est adapté au générateur de blocs d'Unwedge. Ce logiciel génère les plus gros blocs tétraédriques autour de la surface d'excavation. A la suite de cette génération, le logiciel propose certaines options pour modifier légèrement la taille du bloc. Par exemple, il est possible de diminuer le volume des blocs, en gardant les rapports des surfaces des joints. Le choix s'est porté sur ce générateur mais il convient de garder à l'esprit que ce principe de pré-processeur, notamment le raffinage du maillage, est transposable quel que soit la forme du bloc. La figure 2.7 présente un ensemble de blocs généré à l'aide du générateur de Unwedge et extrait à l'aide des outils de pré et post-processing.

Ces blocs sont des configurations qui pourraient être issues de l'analyse réaliste d'un site pour un projet. Ils sont donc de parfaits supports pour cette thèse. Par la suite, nous choisirons dans cette variété de blocs en fonction des phénomènes que nous voulons étudier.

## **2.2 Influence des paramètres numériques**

Isobloc réalise un calcul numérique pour étudier l'équilibre du bloc et définir son mouvement. Le calcul est découpé en pas et le bloc est discrétisé en points de Gauss. On se propose de regarder quelle peut être l'influence du nombre de pas de calcul et de la densité de maillage sur les résultats du calcul.

Il s'agit d'une méthode numérique et son algorithme a subi des évolutions au cours de la thèse, et est encore en amélioration. L'objectif ici est de prendre du recul sur l'effet des paramètres numériques dans le cadre d'une utilisation pratique.

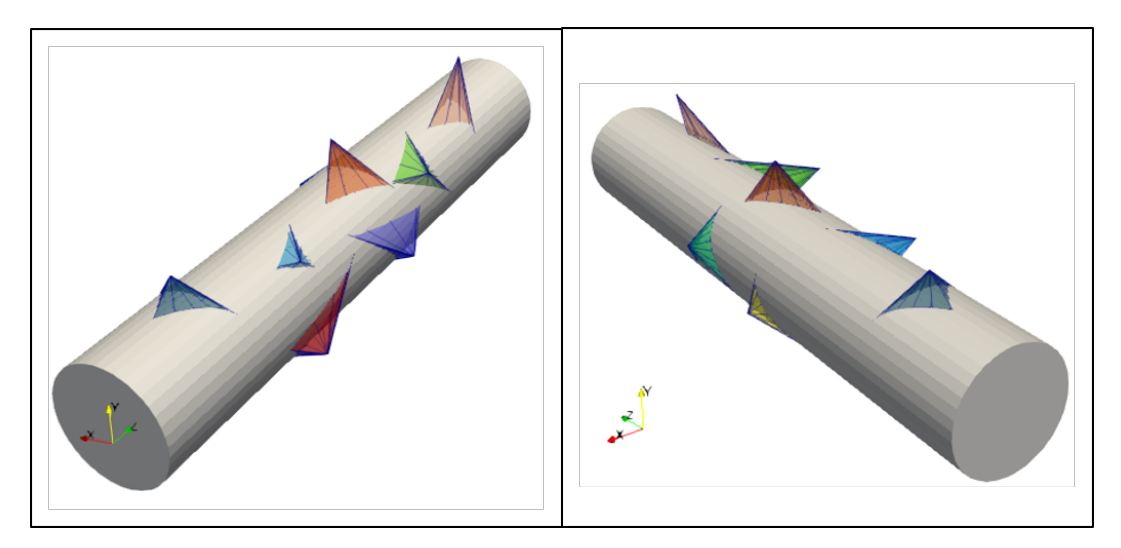

Figure 2.7 – Illustration de l'application du pré-processeur pour la récupération de blocs autour d'une cavité à partir du générateur de blocs de Unwedge

#### **2.2.1 Version initiale d'Isobloc**

L'approche Isobloc non linéaire dans sa formulation originelle décompose le problème de déconfinement du bloc en pas de calcul. A chacun de ces pas, un nouvel état de contraintes est calculé sur les joints, points de Gauss des éléments de la discrétisation. Une variable de contrôle (*CRT*) a été introduite telle que si la valeur du critère (*F*(*σ*)) dépasse cette variable, le calcul s'arrête. La définition du critère a été présentée dans le paragraphe du chapitre I sur le modèle non linéaire d'Isobloc (1.6.3). La valeur de ce critère intervient comme un paramètre numérique et on s'intéresse à l'impact de sa variation sur le résultat de calcul. Pour cela on s'appuie sur le bloc en parement présenté sur la figure 2.8.

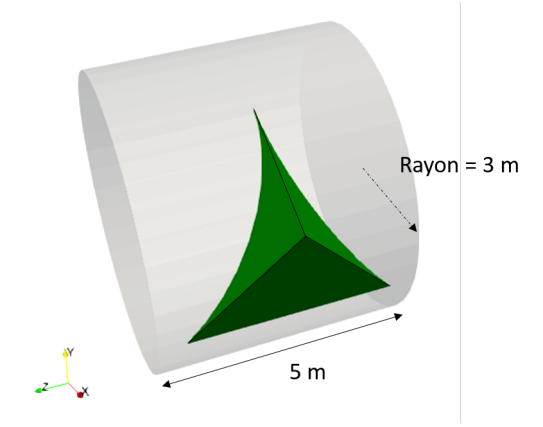

Figure 2.8 – Bloc en parement d'une galerie circulaire

Plusieurs simulations sont réalisées en faisant varier uniquement le nombre de pas de calcul (*N*) et la valeur de la variable de contrôle (*CRT*). Le tableau 2.1 synthétise les valeurs du taux de déconfinement d'arrêt du calcul en fonction du nombre de pas et de la variable de contrôle.

Ainsi, suivant la précision accordée à la variable de contrôle, les résultats peuvent fluctuer. Pour pallier ce potentiel défaut et éviter de questionner l'utilisateur sur cette variable de contrôle, Tableau 2.1 – Taux de déconfinement d'arrêt du calcul suivant différentes valeurs du nombre de pas de calcul (*N*) et de la variable de contrôle (*CRT*)

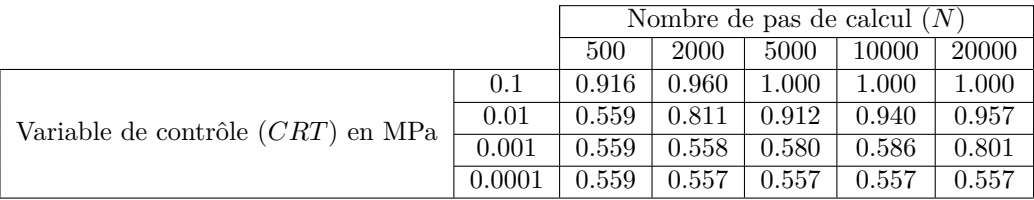

l'algorithme a été revu et modifié. La variable de contrôle sur la valeur du critère a été retirée. Les conditions d'arrêt du calcul Isobloc, à la rédaction de cette thèse, sont les suivantes :

- les équations d'équilibre de forces et de moments ne sont pas respectées. Pour cela, à chaque pas de calcul, l'équilibre total du système est recalculé ;
- la matrice de rigidité globale n'est pas inversible. Prenons le cas d'un bloc majoritairement en décollement, la matrice de rigidité globale devient proche de la matrice nulle. Or cette matrice n'est pas inversible, condition nécessaire à la résolution du système. Donc le calcul s'arrête, et cela retranscrit que le bloc n'est plus à l'équilibre.

Le seul paramètre numérique à renseigner est alors le nombre de pas de calcul. La sensibilité visà-vis de ce paramètre est présentée plus loin. Bien entendu comme il s'agit d'un processus itératif numérique, les deux membres du système d'équations d'équilibre ne peuvent pas être parfaitement égaux. Les deux membres sont considérés égaux suivant un epsilon numérique faible (10E-12), il s'agit de la précision.

#### **2.2.2 Influence du maillage**

Dans la thèse à l'origine d'Isobloc (Ghazal, 2013 [42]), l'influence du maillage sur le mouvement d'un bloc en toit à l'équilibre a été étudiée. Il a été montré que le maillage a très peu d'influence sur les valeurs des composantes du mouvement du bloc. Cette étude est ici complétée pour vérifier que le maillage n'a pas d'influence sur l'état de stabilité du bloc et la répartition des contraintes. Pour cela, on identifie parmi tous les blocs présentés dans la première section un bloc en clé de voute et un bloc en parement, puis l'influence du maillage sur les paramètres du calcul est analysée suivant :

- la cartographie des contraintes et les pourcentages en élasticité, en plasticité et en décollement des surfaces des joints à la fin du calcul (pour un bloc à l'équilibre) ;
- les valeurs des taux de déconfinement caractéristiques : *λcrit* (taux d'apparition du premier point plastique) et *λarr*ê*<sup>t</sup>* (taux d'arrêt du calcul).

Pour ce faire, deux configurations de blocs construites pour cette analyse spécifique ont été retenues.

#### **2.2.2.1 Bloc en clé de voute**

A l'aide du pré-processeur, on récupère un bloc en toit avec un maillage initial (noté M1) et 5 configurations de ce bloc suivant la densité de maillage sont étudiées. Cette densité est liée au nombre de subdivisions des mailles initiales en *N<sup>C</sup>* ∗ *N<sup>C</sup>* mailles. Le bloc noté MX possède une subdivision de ces mailles initiales par  $N_C = X$ . La figure 2.9 présente les différents maillages étudiés.

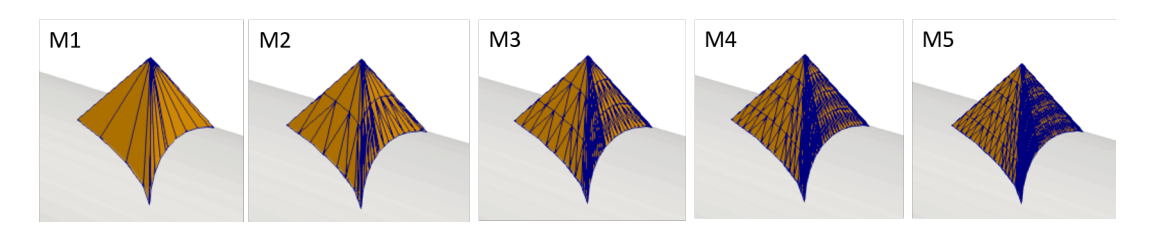

Figure 2.9 – Configurations de maillage étudiées sur un bloc en clé de voute

Dans cette version d'Isobloc, chaque face est définie par 12 points de Gauss, et chaque point de Gauss est relatif à une surface, poids dans le calcul. Plus il y a de mailles, plus le nombre de points de Gauss est important et plus leur poids dans le calcul diminue. Le comportement normal est non linéaire décrit par une loi hyperbolique et un seuil de plasticité est fixé pour le comportement en cisaillement. Les paramètres des joints sont tous identiques :

- rigidité normale sous contrainte nulle :  $K_{n0} = 4100 \; MPa/m$ ;
- fermeture maximale :  $e_0 = 2 \, mm$ ;
- rigidité tangentielle :  $K_t = 1600 \; MPa/m$ ;
- angle de frottement :  $\phi = 20$  °.

La cohésion et l'angle de dilatance sont pris égaux à zéro. L'angle de frottement est pris faible car on cherche à obtenir un bloc qui n'est pas à l'équilibre pour étudier l'impact du pas de calcul sur les taux de déconfinement caractéristiques, *λcrit* et *λarr*ê*<sup>t</sup>*. Le centre du tunnel se situe à 50 *m* de profondeur dans un massif de poids volumique *γ* = 0*.*027 *MN/m*<sup>3</sup> et isotrope, donc la contrainte moyenne initiale est de  $\sigma_0 = 1.35 \; MPa$ . Le tableau 2.2 présente la valeur des taux caractéristiques pour chaque configuration.

Tableau 2.2 – Taux de déconfinement caractéristiques pour les configurations de maillage du bloc en voute

| Configuration  | $\lambda_{crit}$ | $\lambda_{arr\hat{e}t}$ |
|----------------|------------------|-------------------------|
| M1             | 0.6361           | 0.9853                  |
| M <sub>2</sub> | 0.6270           | 0.9855                  |
| MЗ             | 0.6240           | 0.9855                  |
| M4             | 0.6226           | 0.9856                  |
| M5             | 0.6217           | 0.9855                  |

Pour toutes les configurations, le taux d'arrêt du calcul est inférieur à 1. Cela signifie que le bloc ne parvient pas au déconfinement total de la surface libre et qu'il n'est pas à l'équilibre. Donc pour ce bloc, le maillage n'a pas d'impact sur l'état de stabilité du bloc. Le taux d'apparition de la plasticité (*λcrit*) varie légèrement en fonction de la densité de maillage. Ce taux correspond à l'apparition du premier point en plasticité, ce qui traduit que le maillage a une légère influence sur un phénomène local. Cela est logique dans la mesure où la plastification va commencer quelque part sur une face, plus précisément sur un bord. Donc plus la densité de points de Gauss augmente, plus la chance d'avoir un point proche de l'emplacement de départ de la plastification augmente. Le taux d'arrêt du calcul (*λarr*ê*<sup>t</sup>*) est quasiment le même peu importe la configuration étudiée. Ce taux traduit le phénomène global de perte d'équilibre du bloc, et donc que la densité de maillage n'a pas d'effet significatif sur l'état de stabilité du bloc.

#### **2.2.2.2 Bloc en parement**

Le bloc en parement présenté figure 2.8 est repris pour cette analyse. L'une des faces du bloc n'est formée que d'un seul élément initialement, cela permet de mieux voir l'impact du raffinement du maillage. La figure 2.10 présente les deux configurations étudiées :

- M1 : bloc avec le maillage initial ;
- M5 : bloc avec un raffinage des éléments en  $5*5$  triangles  $(N_C = 5)$ .

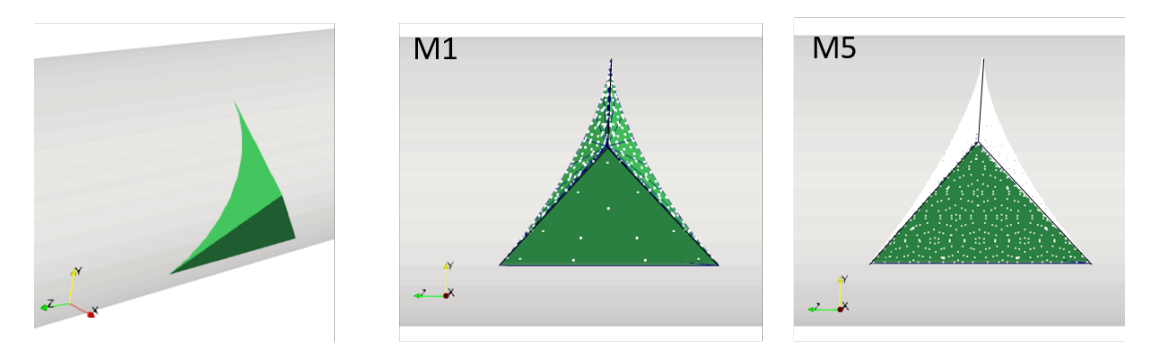

Figure 2.10 – Configurations du bloc en parement pour les deux densités de maillage testées (M1 et M5), en blanc les points de Gauss

La face centrale présente dans le cas M1 12 points de Gauss, et 300 dans le cas M5. Le maillage est très hétérogène car il est dû à l'approximation de la circularité de la galerie en plusieurs droites. Plus la discrétisation du cercle en droites est importante, plus l'hétérogénéité du maillage sera importante pour ce cas là. Les mêmes hypothèses que celles du bloc en clé de voute sont reprises mais en augmentant l'angle de frottement jusqu'à une valeur de *φ* = 40 ° pour obtenir un bloc dont le déconfinement de la surface libre est total. Dans ce cas, il est possible d'étudier la cartographie des contraintes et donc d'étudier l'impact du maillage sur cette cartographie. Le tableau 2.3 présente les valeurs de *λcrit* et les valeurs des pourcentages des surfaces élastique, plastique et en décollement à la fin du calcul.

Tableau 2.3 – Résultats du calcul Isobloc pour les configurations de maillage du bloc en parement

|               |                  | Pourcentages de surface |           |          |
|---------------|------------------|-------------------------|-----------|----------|
| Configuration | $\lambda_{crit}$ | élastique               | plastique | décollée |
| M1            | 0.8963           | 60.0                    | 40.0      | 0.0      |
| M5            | 0.8924           | 53.5                    | 43.4      |          |

Comme pour le bloc en toit, le taux de déconfinement d'apparition de la plasticité est assez similaire. L'ordre de grandeur des pourcentages de surface est similaire mais des écarts significatifs persistent. Ici, la différence la plus élevée est de 6*.*5 % sur le pourcentage de surface élastique, et l'augmentation du maillage tend à augmenter les surfaces en plasticité et en décollement. Ces écarts sont donc liés au trop faible nombre de points de Gauss dans le cas M1. La figure 2.11 présente la cartographie des contraintes à la fin du calcul pour les deux cas.

La délimitation des surfaces élastique et plastique est bien plus précise dans le cas M5. Le raffinement du maillage permet également de voir apparaitre quelques points en décollement à la base du bloc. Cependant la tendance générale du bloc reste la même. Ainsi, même pour un bloc en équilibre, le raffinement du maillage n'influe pas sur l'état d'équilibre mais permet de

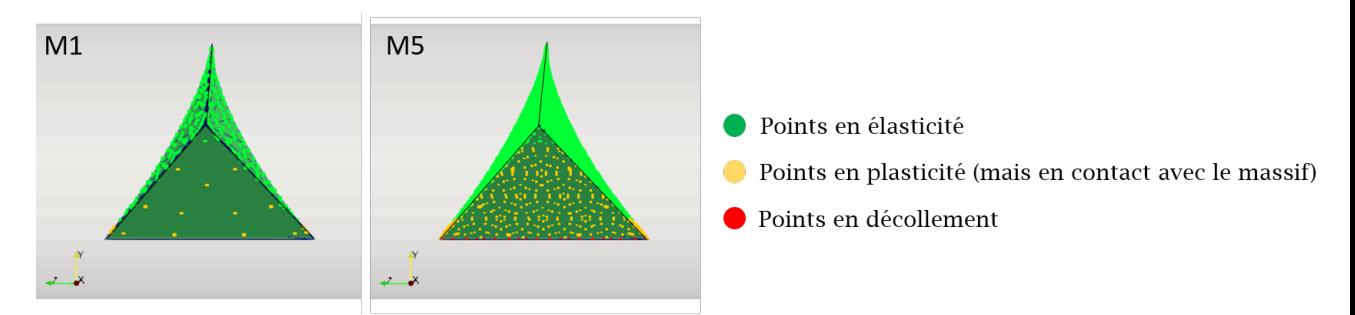

Figure 2.11 – Configurations de maillage du bloc en parement

faire apparaitre les phénomènes locaux comme les décollements sur les bords. Ainsi pour tirer profit d'Isobloc, notamment du comportement local des joints du bloc, des valeurs de densités de maillage importantes sont préconisées.

En regardant les pourcentages de surfaces, une bonne densité de maillage consiste à ce que chaque 1% de la surface des joints soit représenté par au moins 1 points de Gauss. Donc les phénomènes de décollement et de plastification peuvent être observés à partir de 1% de la surface totale des joints. Dans le cas des blocs tétraédriques avec des faces planes, le décollement (et la plasticité) débute sur les bords. Il faut donc que les points de Gauss couvrent correctement les bords.

#### **2.2.3 Influence du pas de calcul**

La question du pas de calcul a déjà été soulevée par Ghazal, 2013 [42]. Elle s'est intéressée à un bloc en toit dont elle a regardé les composantes du mouvement pour différentes valeurs de discrétisation temporelle : 1, 2, 10, 100, 500 et 1000. La figure 2.12, issue de son travail, présente ces composantes en fonction du déconfinement.

Le cas *N* = 1 correspond à un comportement élastique des joints. Comme un seul pas de calcul est réalisé, la rigidité normale (*Kn*) ne varie pas. Le cas *N* = 2 montre un arrêt dès le premier pas de calcul. Pour les calculs avec un nombre de pas de 10 et de 100, le comportement non linéaire est très bien retranscrit mais le calcul s'arrête avant déconfinement total de la surface libre. L'arrêt se manifeste par dépassement en un point du critère de précision *CRT*. Enfin à partir de *N* = 500, les courbes montrent un comportement non linéaire du bloc avec un calcul qui parvient à un déconfinement total de la surface libre. De plus pour *N* = 500 et *N* = 1000 les courbes sont identiques. De ces remarques, on en conclut qu'un nombre de pas de calcul élevé permet de prendre en compte de manière réaliste le comportement du bloc, et qu'une valeur minimale de 500 ne semble pas suffisante.

Ces premières analyses ont permis de montrer qu'un nombre de pas de calcul faible ne permet pas de laisser "le temps" au bloc de bouger, notamment de pouvoir tourner. Le comportement normal des joints observé en laboratoire est non linéaire. Cette non linéarité s'exprime à condition d'avoir un nombre de pas de calcul élevé. Toutefois, bien que le calcul Isobloc soit rapide, il faut déterminer un nombre de pas de calcul maximal au-delà duquel, le gain de précision n'est plus nécessaire.

Le nombre de pas de calcul correspond à la discrétisation temporelle du problème par découpage de la contrainte initiale de la surface libre en décréments de contrainte (∆*σ*). Classiquement, l'état

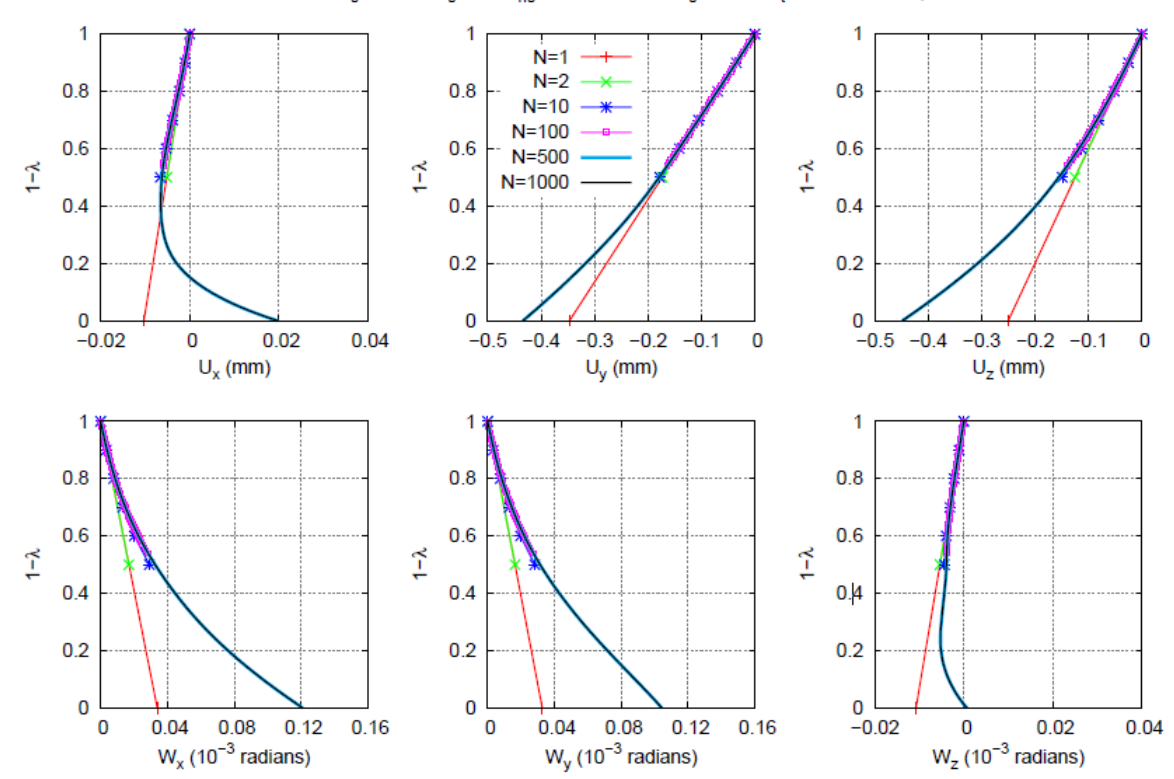

ISOBLOC Non Linéaire, H<sub>n</sub>=200 m, K<sub>n</sub>=0.5, K<sub>nn</sub>=10000 MPa/m, e<sub>n</sub>=1 mm, K<sub>n</sub>=1000 MPa/m,  $\phi$  =30°, c=0 MPa

Figure 2.12 – Courbes convergence-confinement pour différents nombres de pas de calcul *N* [42]

initial de contraintes est défini de manière proportionnelle à la profondeur. Avec l'augmentation de la profondeur, un même nombre de pas de calcul donne donc des valeurs de décréments de calcul différents. On se demande donc quel est l'impact de la profondeur conjointement au nombre de pas de calcul sur le résultat obtenu.

Pour compléter cette étude, le bloc en toit est repris afin d'analyser les valeurs des taux de déconfinement d'arrêt du calcul (*λarr*ê*<sup>t</sup>*) et de début du décollement (*λd*é*col*) pour différentes valeurs de pas de calcul et pour différentes profondeurs du bloc. La figure 2.13 présente l'évolution du taux de déconfinement d'arrêt de calcul en fonction du nombre de pas de calcul pour les profondeurs : 10, 50, 300 et 1000 *m*.

Comme attendu, les résultats s'affinent avec l'augmentation du nombre de pas de calcul. Cela s'explique par la précision grandissante conjointement au nombre de pas de calcul. Pour *N* = 10 la précision sur le taux est de +*/* − 0*.*1 et dans l'autre cas extrême *N* = 1000 la précision est de +*/* − 0*.*001. Peu importe la profondeur les valeurs se stabilisent à partir d'un nombre de pas de calcul de 500, soit une précision de  $+/-0.002$ .

Pour les cas où le nombre de pas de calcul est de 1000, le taux d'arrêt augmente avec la profondeur. Comme les états initiaux des contraintes sont différents entre ces cas, il faut traduire ce taux par une contrainte équivalente restant à déconfiner. Une première approche consiste à évaluer cette contrainte restante par *σres* = (1 − *λarret*) ∗ *σ*0. Sur les différents cas, cette valeur est de l'ordre d'une vingtaine de kPa. Cet ordre de grandeur est le même que celui du poids du bloc projeté sur la surface libre. Il faut donc un décrément de calcul inférieur à cet ordre de grandeur.

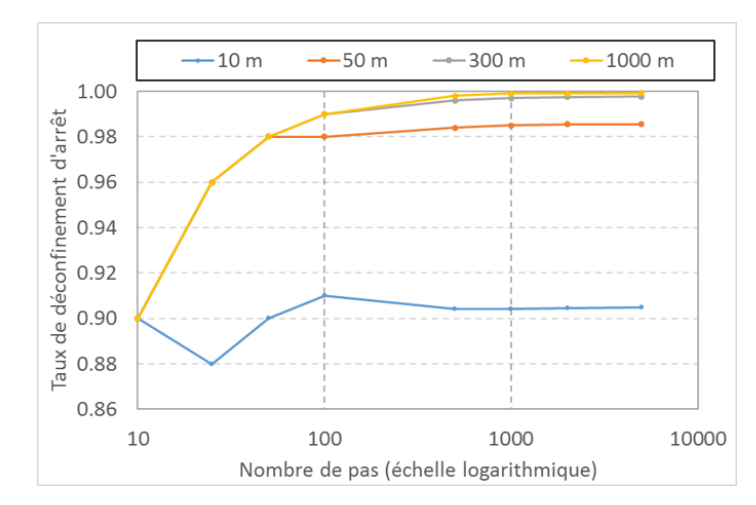

Figure 2.13 – Evolution du taux de déconfinement à l'arrêt du calcul en fonction du pas de calcul pour 4 configurations de profondeur (10, 50, 300 et 1000 *m*)

Le nombre de pas de calcul est à déterminer suivant le bloc considéré, son poids. D'une manière générique, pour un bloc de 1 *m*<sup>3</sup> avec une surface libre de 1 *m*<sup>2</sup> , et pour un poids volumique de 27 *kN/m*<sup>3</sup> , il faut un décrément de contrainte inférieur à cette valeur, d'un ordre de grandeur par exemple. Cette valeur de décrément, en fonction de la profondeur, permet ainsi de donner une estimation du nombre de pas de calcul à prendre en compte.

Pour le bloc à 50 *m* de profondeur, 500 pas de calcul donne un décrément de 2*.*7 *kP a*, ce qui en fait un nombre de pas de calcul suffisant pour cette profondeur.

En toute rigueur, ce qu'il reste à déconfiner correspond à une force et un moment. Cependant, dans le but de déterminer un ordre de grandeur du nombre de pas de calcul cette approche est satisfaisante. De plus, cette analyse est réalisée pour un bloc en toit avec un poids défini. Suivant la position et le poids du bloc il faut adapter les valeurs à retenir.

La figure 2.14 présente l'évolution de la valeur du taux de déconfinement d'apparition du décollement en fonction du nombre de pas de calcul pour les mêmes profondeurs.

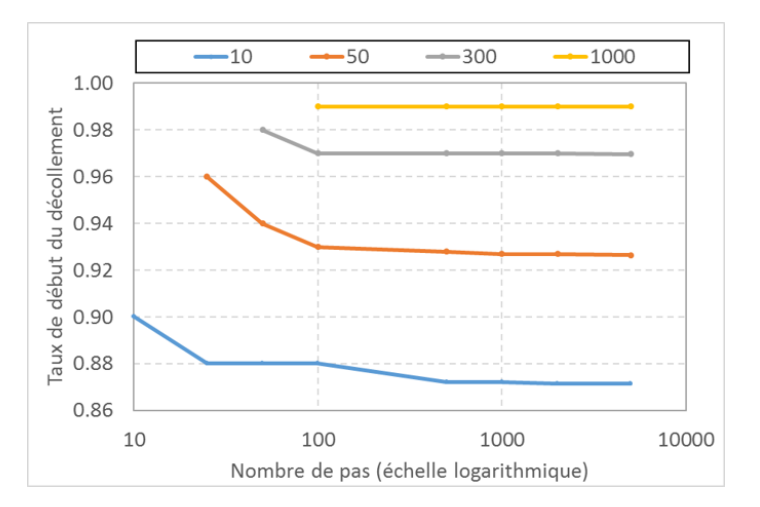

Figure 2.14 – Evolution du taux de déconfinement à l'apparition du décollement en fonction du nombre de pas de calcul pour 4 configurations de profondeur (10, 50, 300 et 1000 *m*)

La tendance est similaire. Avec la profondeur, l'apparition du décollement est plus tardive. Pour

une profondeur de 1000 *m* et un nombre de pas de calcul inférieur à 100, le calcul s'arrête avant l'apparition du premier point en décollement. Il est logique de supposer que pour des profondeurs encore plus importantes que celles étudiées, le décollement ne serait visible que pour un nombre de pas de calcul élevé, lié à la précision du calcul.

L'étude du taux d'apparition de plasticité (*λcrit*) suit la même logique et n'apporte pas plus d'informations.

Il faut rester prudent lorsque ces taux de déconfinement sont utilisés pour des comparatifs avec des blocs qui n'ont pas le même état initial moyen de contraintes. Toutefois, il est plus simple de comparer des taux de déconfinement que les composantes des vecteurs force et moment. Le taux de déconfinement présente aussi l'avantage de pouvoir être relié au décousu du creusement.

#### **2.2.4 Synthèse sur l'influence des paramètres numériques**

Les paramètres numériques regroupent le choix de la densité de maillage et du nombre de pas de calcul. Dans cette thèse, l'étude des blocs s'appuie sur un maillage extrait d'un autre logiciel d'étude de stabilité de blocs. Ces maillages ne sont pas réguliers et parfois très lâches. La méthode Isobloc permet d'avoir une discrétisation des contraintes sur les faces. Pour tirer profit de ce potentiel, il est nécessaire de discrétiser plus finement les faces. Un algorithme de redécoupage a été développé pour affiner au besoin le maillage.

L'étude de l'impact du maillage a montré qu'un maillage non homogène n'est pas bloquant et que le comportement global n'est pas modifié par le choix de la densité de maillage. Cependant, il est important de raffiner suffisamment le maillage afin d'accroitre la précision sur les résultats de calcul, pourcentages de surfaces élastique, plastique et en décollement, qui permettent de mieux cerner le comportement du bloc. Dans l'idéal, il faut vérifier que le maillage comporte suffisamment de points de calcul pour que chaque pourcentage de surface soit couvert par, au moins, un point de Gauss. Ajoutons que la version non linéaire d'Isobloc considère du décollement. Dans l'hypothèse des blocs tétraédriques avec une surface modélisée plane, ce qui est le cas ici, le décollement apparait sur les bords. La précision sur le décollement est donc liée à la finesse du maillage sur les bords. Ce décollement implique une modification de la matrice de rigidité globale. La présence d'un maillage faible implique que chaque point de calcul a un poids fort dans la matrice de rigidité global. Le décollement d'un de ces points peut fortement modifier cette rigidité et donc le comportement du bloc à une étape du déconfinement. Dans le cas où le calcul présente de nombreux points en décollement, il faut penser à vérifier le maillage. En perspective, des cas spécifiques avec du décollement plus important pourraient être étudiés.

Le nombre de pas de calcul découpe temporellement le problème en divisant la contrainte initiale à déconfiner en décrément de contrainte. Ce paramètre permet d'obtenir une plus grande précision sur les taux de déconfinement caractéristiques, arrêt du calcul, apparition de la plasticité et début du décollement. Par exemple, un nombre de pas de calcul d'au moins 500, permet d'avoir une précision sur les taux de déconfinement de 0*.*002. Cette précision est acceptée dans les travaux souterrains. Cependant, il ne faut pas oublier que le taux de déconfinement est un ratio de l'état initial de contraintes à déconfiner. Plus cet état est élevé, plus la précision sur les valeurs de contraintes, et de forces et de moments, est faible. La comparaison des taux de déconfinement entre deux configurations doit se faire pour des états initiaux de contraintes similaires. Il faut garder en tête ce principe suivant l'utilisation souhaitée du taux de déconfinement. Pour avoir un taux de déconfinement d'arrêt suffisamment fiable, il faut que le nombre de pas de calcul implique un décrément de contraintes inférieur au poids du bloc. La connaissance de ce poids et de la profondeur permet donc d'estimer une valeur du nombre de pas de calcul.

## **2.3 Impact de la loi de comportement des joints**

Un des apports majeurs d'Isobloc par rapport aux méthodes d'équilibre limite est de prendre en compte les lois de comportement des joints, en compression et en cisaillement. Dans cette thèse, le choix est fait de s'intéresser au comportement normal du joint, car il nous a paru être un axe de recherche pertinent dans la bonne appréciation du comportement du bloc.

Historiquement, le comportement normal des joints a été introduit dans les calculs par une loi linéaire ne nécessitant qu'une rigidité normale constante. L'état de l'art a montré la non linéarité du comportement normal du joint lors des essais en laboratoire. Sa description peut se faire suivant plusieurs lois dont deux ressortent : une loi hyperbolique et une loi semi-logarithmique. La loi hyperbolique semble bien adaptée à la description du comportement en chargement des joints, tandis que la loi semi-logarithmique semble plus pertinente pour décrire le comportement irréversible en déchargement des joints. Isobloc procède à un calcul décrémental de la force et du moment initiaux sur la surface libre. Cette décharge de la surface libre implique un déchargement global des surfaces de joints dans le massif. La loi semi-logarithmique se pose donc comme une loi adéquate pour l'utilisation d'Isobloc. Cependant, la loi semi-logarithmique ne montre pas de décollement. De par sa construction, il n'existe pas de valeur de déplacement normal tel que la contrainte normale devienne nulle et donc que le joint se décolle. Or le décollement des parties des joints est un phénomène physique à retranscrire dans nos calculs. Pour pallier ce défaut, la loi semi-logarithmique a été adaptée.

En partant de cette réflexion, l'impact du choix de la loi de comportement normal du joint sur le comportement du bloc est étudié. Pour cela, l'adaptation de la loi semi-logarithmique est tout d'abord présentée, puis un cas de référence avec le choix des valeurs des lois et les résultats sont détaillés. Enfin, une brève étude paramétrique est proposée.

#### **2.3.1 Développement d'une loi semi-logarithmique adaptée**

Cette nouvelle loi est similaire à la loi semi-logarithmique avec la définition d'une valeur de contrainte palier  $\sigma_P$ . En dessous de cette valeur, la loi de comportement est approchée par une loi linéaire. Ainsi, la définition de la valeur de la rigidité normale (*Kn*) se fait suivant la valeur de *σ<sup>n</sup>* par rapport à ce palier *σ<sup>P</sup>* , défini par l'utilisateur. Au début du calcul Isobloc, la contrainte normale est non nulle, joint dans le massif, puis elle augmente (compression négative) :

- tant que  $\sigma_n < \sigma_P$ , la loi de comportement est celle décrite par la loi semi-logarithmique :
	- $K_n = -k'_n * \sigma_n$ , avec  $k'_n$  la rigidité caractéristique;
- dès que *σ*<sup>*n*</sup> ≥ *σP*, le loi de comportement devient linéaire localement :  $K_n = -k'_n * σ_P$ .

L'intérêt de cette formulation est de coller à la réalité de la phase de décompression lors de l'essai de déchargement normal d'un joint. Le palier doit être défini suffisamment petit pour que le comportement global soit semblable à un comportement semi-logarithmique. Une première approche pour fixer cette valeur est de la définir suivant les précisions des mesures en laboratoire. Lors du déchargement, le déplacement est mesuré pour certaines valeurs de contrainte normale. Le palier correspondrait à la dernière valeur de contrainte normale, non nulle, qui a permis une mesure de déplacement. En pratique, ces contraintes sont de l'ordre de −0*.*1 à −0*.*01 *MP a* en moyenne [108]. Par la suite, une valeur de palier de référence est fixée à −0*.*1 *MP a*. Une étude de sensibilité sur ce paramètre est proposée plus loin.

Au final, afin de définir cette loi, deux paramètres sont nécessaires : la rigidité caractéristique et la contrainte palier. Avec un essai en laboratoire, un recalage de la courbe permet d'obtenir la rigidité caractéristique et la plus faible valeur de mesure de contrainte normale donne la contrainte palier. Sans essai de laboratoire, il est également possible de fixer ces paramètres. Zangerl et al., 2008 [108], ont réalisé de nombreux recalages d'essais en laboratoire qui donnent des valeurs de rigidité caractéristique. En pratique, le comportement des joints à l'échelle du bloc n'est pas nécessairement le même que celui mesuré en laboratoire, mais il difficile et couteux de mette en place systématiquement un monitoring du comportement réel sur site.

#### **2.3.2 Cadre et hypothèses de calcul**

Afin de voir l'impact de la loi de comportement normal, un cas d'étude de référence est retenu et la loi de comportement normal est variée. Le bloc se situe en voute d'une cavité circulaire, *rayon* = 3 *m*, dont le centre est situé à une profondeur de 300 *m*, dans un massif rocheux de poids volumique de 27  $kN/m^3$ . La contrainte moyenne au niveau du tunnel est donc de  $\sigma_0 = -8.1 \; MPa$ La figure 2.15 présente ce bloc.

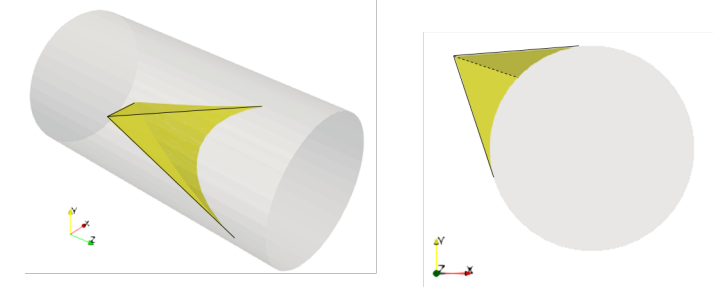

Figure 2.15 – Bloc en voute de cavité

Cette configuration est intéressante car sa géométrie est représentative d'un bloc qu'on pourrait trouver dans la réalité. Dans cette première approche, le but est de regarder l'impact de la loi de comportement normal à géométrie fixée. Les propriétés des joints en cisaillement sont les suivantes :

— rigidité tangentielle :  $K_t = 1600 MPa/m$ 

- $-$  cohésion :  $c = 0$  *MPa*
- angle de frottement :  $\phi = 30$ <sup>°</sup>
- angle de dilatance :  $\psi = 0$ <sup>°</sup>

La rigidité tangentielle est déduite de l'abaque de Barton et Bandis, 1982 [13] qui permet de déterminer un ordre de grandeur de ce paramètre en fonction de l'état initial de contraintes et de la longueur des joints.

Différents modèles sont définis suivant la loi de comportement normal étudiée et la valeur des paramètres. La figure 2.16 illustre la relation entre la contrainte normale et le déplacement normal pour les lois de comportements retenues sur ces modèles.

La courbe en pointillée Ei correspond à la contrainte initiale moyenne. Comme Isobloc procède à un déchargement de la face des joints dans le massif, et que la loi de comportement qui décrit le

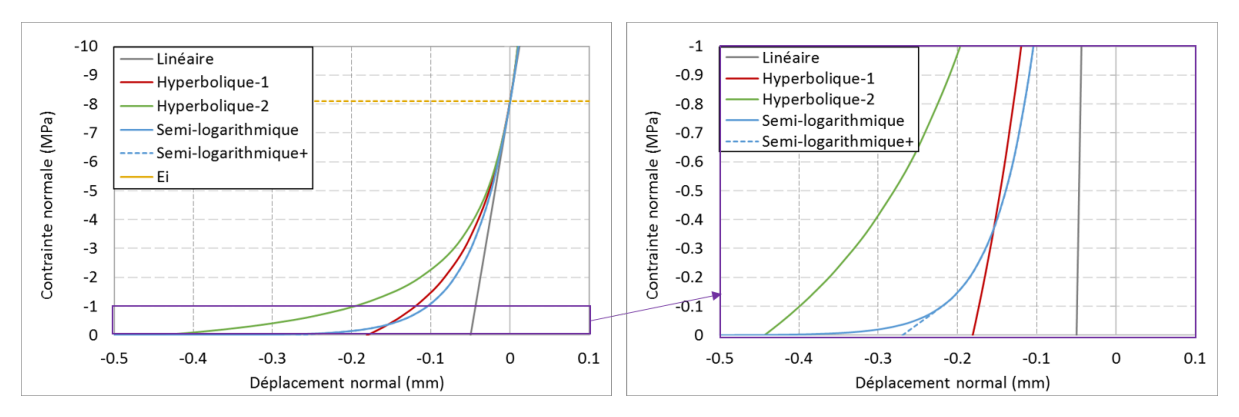

Figure 2.16 – Contrainte normale en fonction du déplacement normal pour les lois de comportement étudiées. A droite un focus pour les contraintes normales comprises entre −1 et 0 *MP a*

mieux le déchargement d'un joint en laboratoire est la loi semi-logarithmique, un premier modèle est monté avec cette loi (S). Cette loi est décrite par un seul paramètre, la rigidité caractéristique *k* 0 *n* . Sa valeur est fixée dans la gamme des valeurs décrites dans le paragraphe 1.1.2 sur les caractéristiques mécaniques des discontinuités du chapitre I,  $k'_n = 20$   $mm^{-1}$ . Pour rappel, la rigidité normale, avec cette loi, est définie par  $K_n^S = k_n' * \sigma_n$ . La rigidité initiale du calcul est donc  $K_n^S = k_n' * \sigma_{n0} =$ 162000 *MP a*. Cette valeur est une valeur haute de rigidité normale et décroit pendant le calcul. Ce modèle est abrégé "S" sur les graphiques.

Un second modèle est monté avec la loi semi-logarithmique adaptée. La rigidité caractéristique est la même que pour le modèle avec la loi semi-logarithmique classique. La valeur retenue pour la contrainte palier est −0*.*1 *MP a*. Elle correspond à une valeur faible par rapport à l'état initial de contraintes. La loi semi-logarithmique adaptée a donc un comportement semi-logarithmique entre −8*.*1 *MP a* et −0*.*1 *MP a*. Ce modèle est abrégé "S+" sur les graphiques.

Un troisième modèle est défini sur la base d'une loi hyperbolique définie par deux paramètres : la fermeture maximale  $V_m$  et la rigidité sous contrainte normale nulle  $K_{n0}$ . Ces deux paramètres sont fixés pour coller à la loi semi-logarithmique du premier modèle en essayant de rester dans des ordres de grandeurs recevables et en partant de la même rigidité normale initiale  $K_n^H = 162000 \; MPa$ , soit  $K_{n0} = 12400 \; MPa/m$  et  $V_m = 0.25 \; mm$ . C'est le modèle hyperbolique-1 (H-1).

Comme la loi hyperbolique a été la première loi retenue dans Isobloc, un second modèle est construit avec cette loi dans le but de comparer. Ce modèle, hyperbolique-2 (H-2), a une rigidité plus faible et une fermeture maximale plus grande :  $K_{ni} = 2000 \; MPa/m$  et  $V_m = 0.5 \; mm$ . Avec ce modèle, on peut étudier l'influence d'un jeu de paramètre qui permet plus de déplacement du joint avant décollement.

Enfin, un dernier modèle est défini avec la loi normale linéaire (L). La loi linéaire ne représente pas le comportement normal du joint en laboratoire et n'a donc pas été étudiée plus en détail cette loi. Elle ne nécessite qu'un seul paramètre la rigidité normale constante, *Kn*. Pour la définir, on considère que nos modèles commencent avec la même rigidité normale initiale soit :  $K_n^L$  = 162000 *MP a*. Cette valeur est élevée, mais cela permet de voir l'influence d'une forte rigidité constante sur le comportement du bloc.

Le rapport des rigidités au début du calcul vaut  $K_n/K_t$  = 100. Ce rapport est une valeur haute des valeurs de la littérature, mais avec la décroissance de *K<sup>n</sup>* dans les lois hyperboliques et semi-logarithmique, ce rapport est cohérent avec la réalité. Les lois linéaire et hyperboliques présentent, contrairement à la loi semi-logarithmique, une intersection avec le seuil *σ<sup>n</sup>* = 0. Cela traduit une diminution de la contrainte normale jusqu'à atteindre un seuil de contrainte nulle, et donc un décollement.

Pour la loi semi-logarithmique adaptée, si le palier est choisi avec une valeur plus haute, par exemple −0*.*25 *MP a*, la courbe de comportement est alors similaire à celle de la loi hyperbolique. Donc le caractère semi-logarithmique de la loi s'efface en partie. L'avantage de fixer une contrainte palier est de pouvoir adapter le passage à un comportement linéaire qui permet le décollement, le but étant de garder un comportement non linéaire notamment pour des états de contraintes faibles.

#### **2.3.3 Résultats des modèles**

#### **2.3.3.1 Mouvement du bloc**

Les paramètres choisis permettent à tous les modèles d'aboutir à un état d'équilibre lors du déconfinement total de la surface libre. La figure 2.17 présente les composantes du vecteur mouvement du bloc en fonction du déconfinement pour le modèle avec la loi de comportement normale semi-logarithmique adaptée.

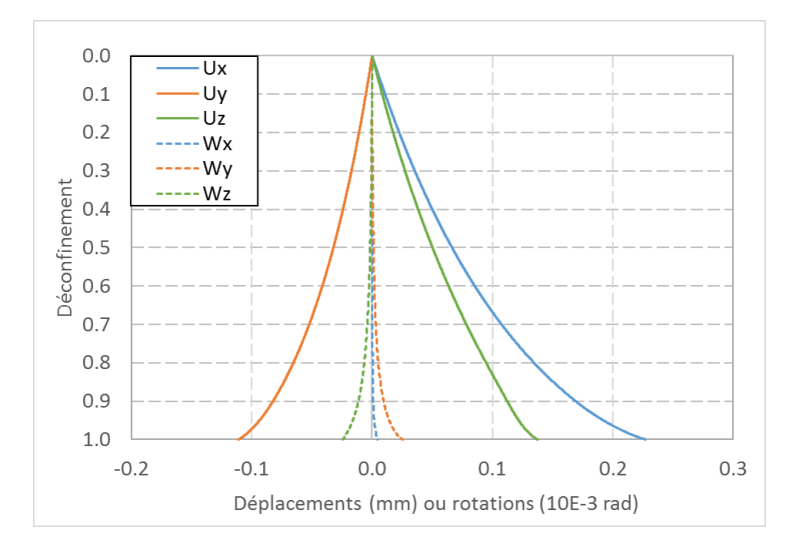

Figure 2.17 – Composantes du vecteur mouvement du bloc avec la loi semi-logarithmique

Le mouvement du bloc est complexe et comprend des composantes de rotation et de déplacement. La figure 2.18 présente plus particulièrement les composantes Ux, Uy, Wz pour chaque modèle.

Le comportement est identique indépendamment de la loi utilisée  $U_x$  positif,  $U_y$  et  $W_z$  négatifs. Cependant l'amplitude des composantes est plus importante pour les lois hyperboliques et semilogarithmique. Cela s'explique au regard de la courbe de comportement des lois, figure 2.16. Les points des joints partent du même état initial ( $\sigma_n = -8.1 MPa$  et  $U_n = 0 mm$ ) puis avec le déconfinement, ils suivent la courbe du comportement en déchargement (*U<sup>n</sup> <* 0). Comme le calcul est itératif, à chaque pas de calcul, les points se trouvent dans un nouvel état auquel correspond une nouvelle rigidité normale. Or pour les lois hyperboliques et semi-logarithmique, cette valeur décroit avec le déconfinement et donc cela augmente les déplacements.

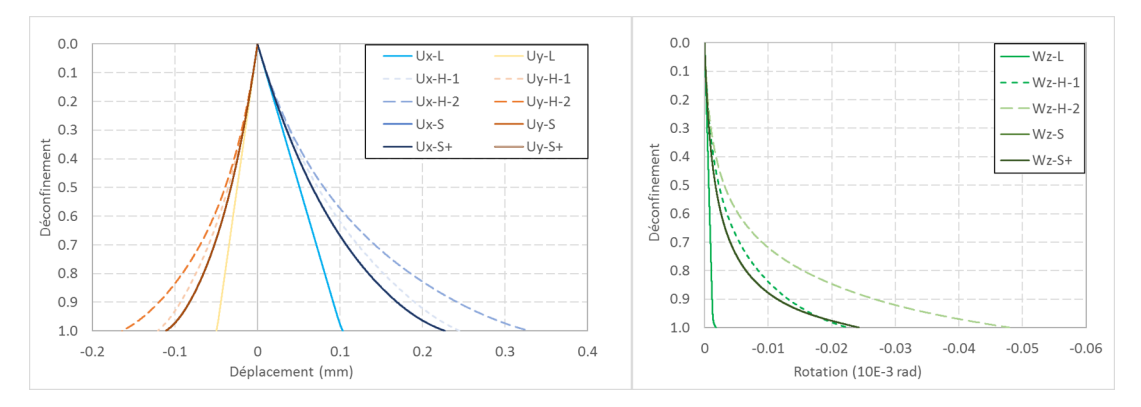

Figure 2.18 – A gauche : composantes  $U_x$  et  $U_y$ , à droite : composante  $W_z$ 

Pour la composante Wz, la loi linéaire présente une très faible rotation par rapport aux autres lois. Une hypothèse pour expliquer cela est que pour cette loi, la rigidité étant constante pour toutes les valeurs de contrainte normale, lors du déconfinement, elle reste la même en tout point des joints. Tandis que pour les lois hyperboliques et semi-logarithmique, cette rigidité évolue avec le déconfinement et n'est pas identique en chaque point des joints. Par conséquent, il peut y avoir des zones avec des rigidités plus faibles et donc plus aptes au déplacement que d'autres, favorisant ainsi des rotations. Le modèle avec la loi linéaire définie ici présente peu de translation. De ce fait, le mouvement est limité et il est logique d'observer moins de rotation. C'est un autre point qui permet d'expliquer la faible rotation observée.

Par rapport à la loi hyperbolique-1, la loi hyperbolique-2, pour un même niveau de déplacement, présente une rigidité plus faible, ce qui se traduit par un déplacement plus grand à la fin du calcul.

Les courbes des modèles avec les lois semi-logarithmiques sont confondues. Le modèle avec la loi semi-logarithmique adaptée présente une légère partie en décollement, dans le cas traité. Cette partie est suffisamment faible pour ne pas modifier significativement le comportement du bloc pour ces deux modèles.

Les courbes avec la loi semi-logarithmique adaptée suivent la même tendance que celle du modèle avec la loi hyperbolique-1. Cela est cohérent au vu de la proximité des comportements des deux lois. Bien que sur la fin de la courbe du comportement normal, les déplacements soient plus importants pour la loi semi-logarithmique adaptée que pour la loi hyperbolique-1, à l'échelle du bloc, les composantes du déplacement sont moins importantes. Pour les rotations, vers la fin du déconfinement, les valeurs avec la loi semi-logarithmique adaptée augmentent et dépassent légèrement celles de la loi hyperbolique. Cette tendance colle avec les courbes du comportement normal. Cela peut s'expliquer par le fait que vers la fin du calcul, la compression des joints diminue localement jusqu'à des valeurs suffisamment faibles pour que la rigidité de la loi semi-logarithmique devienne plus faible que celle de la loi hyperbolique. Cela crée une disparité plus importante entre les valeurs de rigidité normale sur les joints du bloc, dans le cas de la loi semi-logarithmique, et accentue la rotation.

#### **2.3.3.2 Amplitude des déplacements normaux**

La figure 2.19 présente les lois de comportement avec sur chaque courbe les deux points extrémaux : celui représentant le point des joints qui se déplace le plus et celui qui se déplace le moins. Ces deux points indiquent donc la gamme de valeur des déplacements (ils sont notés "ext").

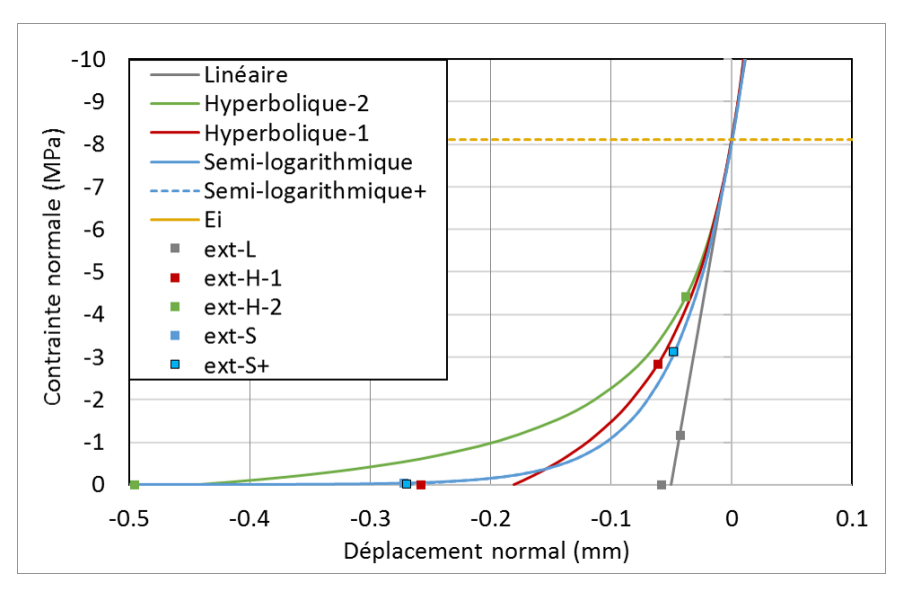

Figure 2.19 – Lois de comportement et valeurs des déplacements normaux extrêmes observés

Pour toutes les lois de comportement, la contrainte normale minimale est supérieure à la contrainte normale initiale (courbe Ei), et les valeurs du déplacement normal sont négatives, ce qui traduit que tous les points sont moins comprimés et s'éloignent du massif et qu'il n'y a aucun cas de fermeture des joints. Ce constat est vrai ici pour tous les points du bloc. Cependant, il n'est pas à écarter que localement, dans d'autres cas, certains points puissent être plus comprimés que dans leur état initial à cause de la rotation. Le déplacement normal le plus important est observé pour la loi hyperbolique-2, ce qui est cohérent avec le fait que ce soit pour ce modèle que les plus grandes valeurs des composantes du mouvement (*Ux*, *U<sup>y</sup>* et *Wz*) aient été obtenues. De plus, pour toutes les lois sauf la semi-logarithmique "classique", le point de déplacement normal le plus important est observé pour une contrainte normale nulle. Cela traduit un décollement pour ces lois.

Les points "ext-S" et "est-S+" sont confondus sur le graphique car les valeurs sont très proches. Le modèle avec la loi semi-logarithmique adaptée présente une faible partie en décollement. Cela s'explique en regardant la gamme du déplacement normal de la loi semi-logarithmique, figure 2.19. La plus grande valeur de ce déplacement est de −0*.*272 *mm* ; or avec la loi semi-logarithmique adaptée, l'intersection avec l'axe des abscisses (décollement) se fait pour un déplacement de −0*.*270 *mm*. Donc il est possible à partir des résultats de déplacement normal de la loi semi-logarithmique d'anticiper l'écart attendu. Ce constat est bien entendu à moduler suivant la valeur de la contrainte palier retenue pour la loi semi-logarithmique adaptée.

#### **2.3.3.3 Etat de contraintes**

La figure 2.20 présente l'état de contraintes des joints à la fin du calcul pour les différents modèles.

La loi linéaire est celle qui présente le plus de décollement. Les lois hyperboliques présentent également du décollement mais dans des proportions moins importantes. Le pourcentage de surface décollé est plus important pour la loi hyperbolique-1 que pour la loi hyperbolique-2. La loi hyperbolique-1 présente un comportement avec une rigidité normale plus importante que celle de la loi hyperbolique-2, au même niveau de contrainte normale. Plus la loi de comportement implique

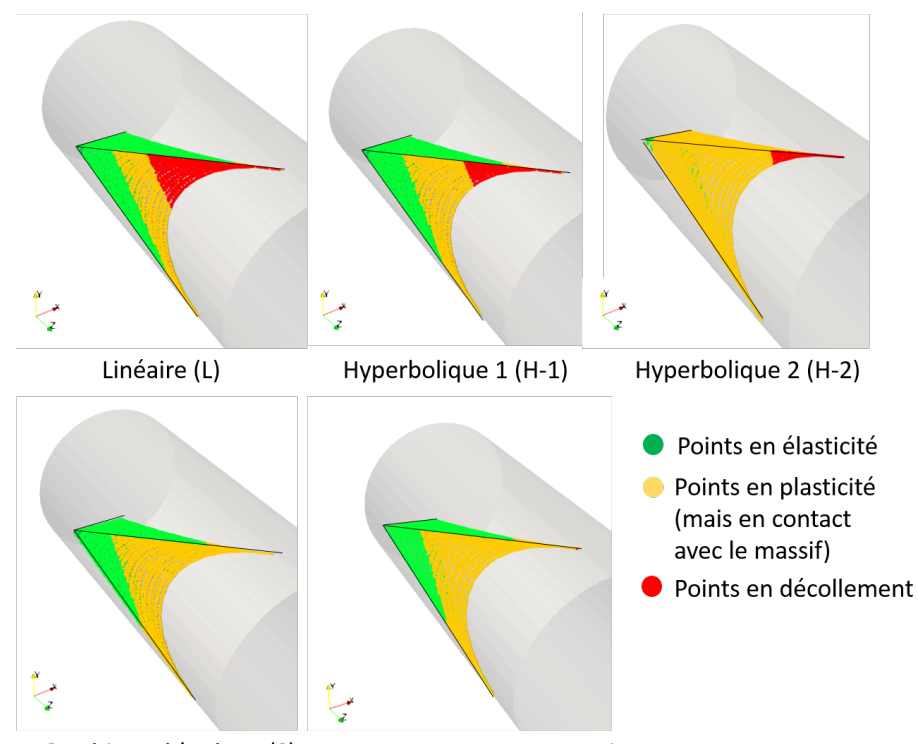

Semi-Logarithmique (S) Semi-Logarithmique adaptée (S+)

Figure 2.20 – Cartographie des contraintes pour les 4 modèles

une valeur forte de rigidité normale, plus le décollement est important. Si la rigidité normale est élevée, une faible valeur de déplacement induit une forte variation de la contrainte normale, et amène plus rapidement à une contrainte normale nulle, et donc au décollement (cas de la loi linéaire).

Pour le modèle avec la loi semi-logarithmique "classique", les joints sont soit en élasticité, soit en plasticité, mais toujours en contact avec le massif.

Enfin le modèle avec la loi semi-logarithmique adaptée montre le même état de contraintes excepté pour quelques points en pointes, qui sont en décollement. Pour voir plus de décollement, et donc des différences avec une loi semi-logarithmique classique, il faudrait une situation moins favorable pour le bloc. Cela peut se traduire par une baisse de la résistance des joints.

Pour les blocs qui montrent du décollement, le mouvement de rotation est visible. Toutefois, ce n'est pas parce que plus de décollement est apparent que la rotation est plus importante. Dans cet exemple, le décollement le plus important est observé pour la loi linéaire qui présente le moins de rotation.

#### **2.3.4 Etude de sensibilité**

Pour compléter l'analyse des modèles précédents, des études paramétriques sont présentées, en dehors de ceux des lois de comportement, pour voir la sensibilité en fonction des lois de comportement normal.

## **2.3.4.1 Sensibilité de la loi de comportement semi-logarithmique adaptée à la valeur du palier**

La contrainte palier marque la limite entre un comportement semi-logarithmique et un comportement linéaire. Elle permet de reproduire le phénomène physique observé de décollement d'un joint rocheux dans la phase de décompression. Donc par définition, il faudrait la recaler à partir de la courbe de déchargement. En pratique, elle peut être assimilée à la contrainte de compression mesurée la plus faible. Toutefois, cette courbe n'est pas toujours disponible pour les roches étudiées. Par conséquent, il faut la fixer de manière "arbitraire". Pour se faire, il faut comprendre l'impact de sa valeur sur les résultats.

En s'appuyant sur l'exemple précédent, une étude paramétrique de la valeur de cette contrainte palier est proposée.

Pour le bloc qui a été traité, avec un angle de frottement de 30 °, et une loi semi-logarithmique adaptée, la gamme des contraintes normales à la fin du calcul est comprise entre 0 et −3*.*12 *MP a*. Des simulations sont proposées en faisant varier la contrainte palier. En incluant le cas déjà traité (cas de référence), les valeurs testées sont : −0*.*1 (cas de référence), −1 et −4 *MP a*. Il est choisi des valeurs inférieures à −0*.*1 *MP a*, car l'étude de référence a montré que pour cette valeur, les résultats sont très proches de la loi semi-logarithmique standard. La valeur de −1 *MP a* représente un ordre de grandeur de plus. Enfin la valeur de −4 *MP a* est retenue car elle est inférieure à la contrainte normale minimale observée dans le cas de référence. Donc il est supposé, pour le modèle avec cette valeur de contrainte palier, que les joints ont à la fin du calcul un comportement normal complètement linéaire. A titre de comparaison, les résultats avec le modèle linéaire sont également affichés. La figure 2.21 illustre la représentation de la loi de comportement semi-logarithmique adaptée en fonction de la valeur de la contrainte palier, et la loi linéaire pour comparaison.

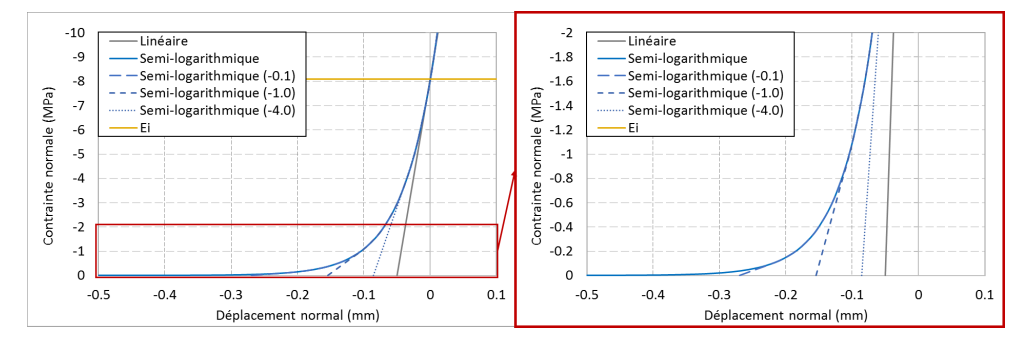

Figure 2.21 – Représentation de la loi de comportement semi-logarithmique adaptée pour différentes valeurs de contrainte palier

Comme la rigidité initiale a été choisie identique pour la loi linéaire et la loi semi-logarithmique adaptée le choix d'une contrainte palier égale à la contrainte normale initiale rendrait ces deux lois identiques en décompression.

Le calcul Isobloc aboutit à un déconfinement total de la surface libre pour toutes les valeurs de contrainte palier envisagés. La figure 2.22 présente deux composantes du mouvement, une translation  $(U<sub>y</sub>)$  et une rotation  $(R<sub>z</sub>)$ .

Comme attendu, plus la valeur de la contrainte palier est faible, plus le comportement observé est semblable à celui d'une loi de comportement linéaire. La conclusion est logiquement similaire sur les cartographies de l'état des joints à la fin du calcul présentées en figure 2.23.

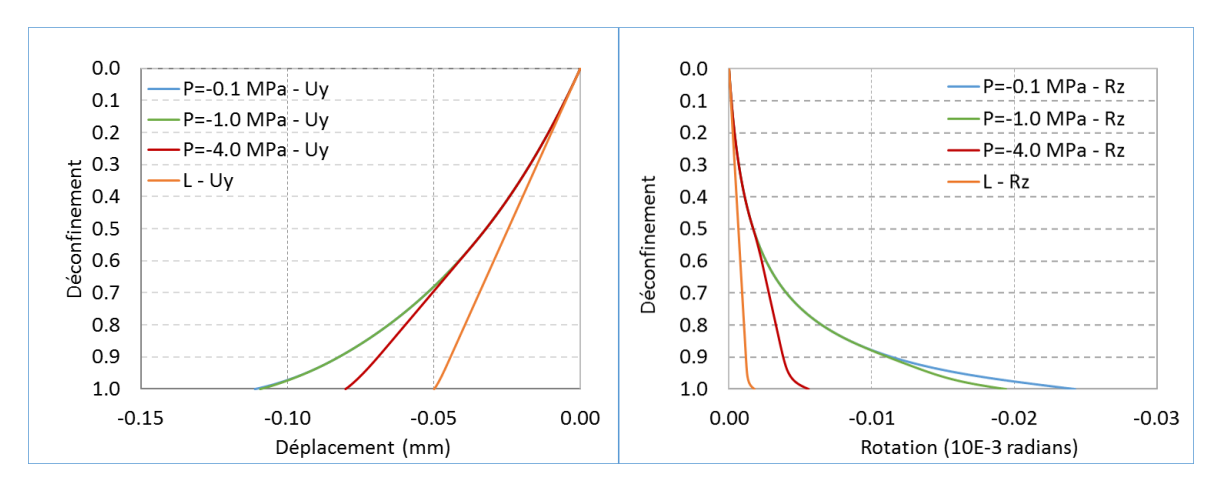

Figure 2.22 – Composantes du mouvement : translation *U<sup>y</sup>* à gauche, rotation *R<sup>z</sup>* à droite, pour les modèles avec différentes valeurs de contrainte palier (*P*)

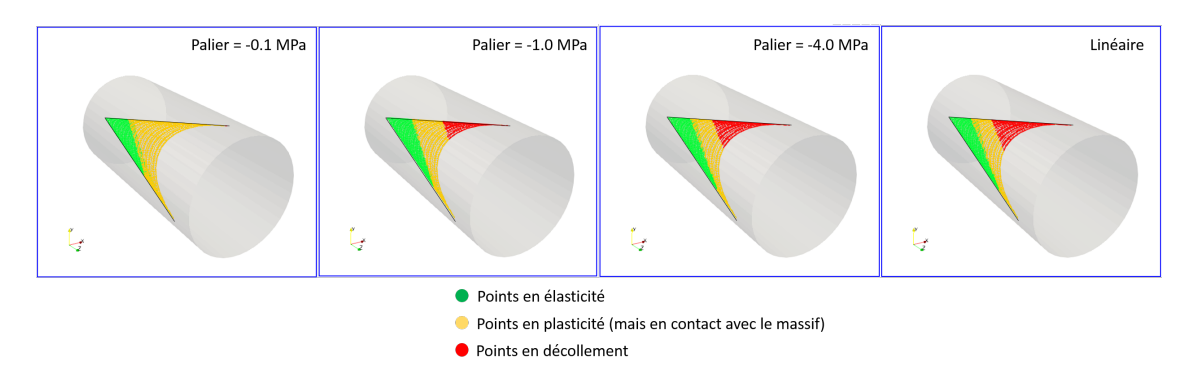

Figure 2.23 – Cartographie de l'état des joints pour les modèles avec différentes valeurs de contrainte palier

L'impact de la contrainte palier est vue au travers des résultats sur l'état final du bloc. Cependant, cette valeur a également un impact pendant le calcul car c'est au cours du déconfinement que certains points changent de comportement normal. On constate ainsi sur la figure 2.23 que le décollement est beaucoup plus prononcé lorsque la valeur de palier est forte en valeur absolue. Le tableau 2.4 présente :

- $-\lambda_{\text{plast}}$ : taux de déconfinement d'apparition de la plasticité;
- $-\lambda_{dec}$ : taux de déconfinement d'apparition du décollement;
- $-\sigma_{min}$ : contrainte normale minimale (compression la plus forte);
- *λpremier* : taux de déconfinement qui marque le premier dépassement de la contrainte palier par un point de la surface des joints. Avant ce taux, tous les points de tous les joints ont un comportement normal semi-logarithmique ;
- $-\lambda_{dernier}$ : taux de déconfinement qui marque le dernier dépassement de la contrainte palier sur tous les points de tous les joints. Après ce taux, tous les joints ont un comportement normal linéaire.

La valeur de *λpremier* diminue avec la diminution de la contrainte palier. Ce résultat est totalement logique : plus la contrainte palier est négative, moins le décrément de contrainte normale nécessaire au changement de comportement est faible. Ce constat permet d'en expliquer un second. Les valeurs de  $\lambda_{plast}$  et  $\lambda_{dec}$  diminuent avec la diminution de la contrainte palier. Cela manifeste

Tableau 2.4 – Résultats du calcul Isobloc pour les simulations suivant les différentes valeurs de contrainte palier (P) retenues pour l'étude

| Valeur de P<br>(MPa) | $\lambda_{plast}$ | $\lambda_{dec}$ | (MPa)<br>$\sigma_{min}$ | $\Lambda_{premier}$ | $\Lambda_{dernier}$      |
|----------------------|-------------------|-----------------|-------------------------|---------------------|--------------------------|
| $-0.1$               |                   | 0.999           | $-3.12$                 | 0.997               | $\overline{\phantom{a}}$ |
| $-1.0$               | 0.864             | $\rm 0.913$     | $-2.56$                 | $\rm 0.810$         | $\overline{\phantom{a}}$ |
| $-4.0$               | 0.836             | $\;\:0.885$     | $-1.80$                 | 0.457               | 0.885                    |

le fait que les joints ont un comportement linéaire plus tôt dans le déconfinement.

La contrainte normale minimale augmente avec la diminution de la contrainte palier. Cela amène à la conclusion que pour des valeurs de palier basses la compression maximale restante diminue. Cette conclusion est cohérente avec un comportement linéaire à forte rigidité qui tend, pour un déplacement donné, à fortement diminuer la compression.

Enfin, seul le modèle avec une contrainte palier de −4*.*0 *MP a* présente une valeur de *λdernier*. Pour ce modèle, tous les points ont un comportement normal linéaire à la fin du calcul, et plus précisément à partir du taux de déconfinement 0*.*885.

Les calculs ont donc logiquement montré que plus la valeur de la contrainte palier diminue plus le déplacement global et la cartographie des contraintes à la fin du calcul sont proches de ceux obtenus avec un comportement linéaire initialement. Dans la mesure où les résultats en laboratoire montrent que le comportement des joints en décompression est non linéaire, en l'absence de données, il parait judicieux de retenir des valeurs faibles, au moins rapport à l'état initial de contraintes, pour laisser le caractère semi-logarithmique s'exprimer en grande partie.

#### **2.3.4.2 Sensibilité à l'angle de frottement**

Une étude de sensibilité à l'angle de frottement a été menée sur ces modèles. En l'absence de cohésion, l'angle de frottement représente la résistance au cisaillement des joints. Ainsi, à travers ce paramètre, c'est la sensibilité à la résistance des joints qui est étudiée. Pour chaque modèle, une série de simulations a été réalisée en diminuant l'angle de frottement afin de trouver la valeur seuil pour laquelle chaque modèle n'atteint plus l'équilibre, arrêt du calcul avant déconfinement de la surface libre. La valeur légèrement au-dessus, au degré près, est donc la valeur limite en dessous de laquelle, l'équilibre n'est plus assuré, c'est la valeur critique.

Pour chaque modèle, la même valeur a été trouvée : *φ* = 20 °. Dans cet exemple, il n'y a donc pas d'influence de la loi de comportement sur la valeur minimale de résistance des joints.

A titre de comparaison, une analyse similaire a été menée avec la méthode d'équilibre limite, méthode des blocs clés, qui ne prend pas en compte le comportement normal des joints. Dans cette méthode, le bloc glisse sur une de ces faces, et le rapport des forces résistantes sur les forces motrices permet de définir un facteur de sécurité. Lorsque ce facteur vaut 1, cela signifie que le système est à l'équilibre limite. Autrement dit, une diminution de la résistance des joints ne permet plus d'assurer l'équilibre. Comme il s'agit d'un système d'équation, il est possible de déterminer la valeur de l'angle de frottement pour laquelle le facteur de sécurité est égal à 1. Dans cet exemple, la valeur trouvée est de 85 °, ce qui indique une forte instabilité. La valeur de cet angle avec Isobloc est plus faible que celle obtenue avec la méthode d'équilibre limite classique. Dans cet exemple, le calcul d'équilibre limite est bien plus pessimiste dans son évaluation de la stabilité du bloc.

Des simulations avec les différents modèles ont été menées pour des valeurs de l'angle de frot-

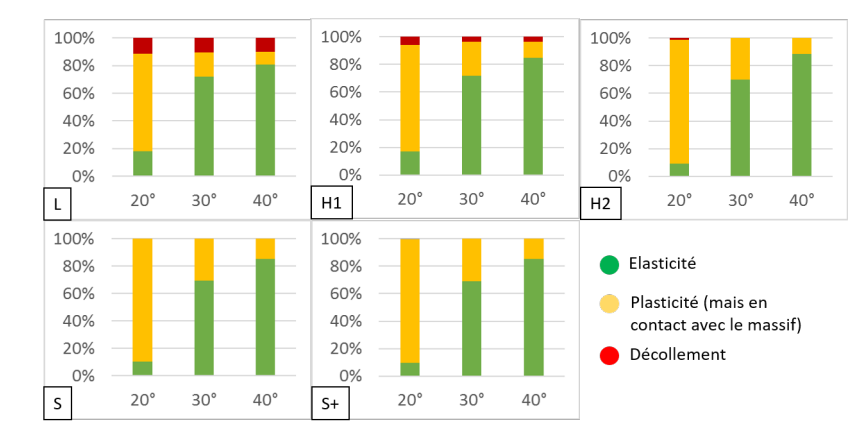

tement de 20 et 40 °. Avec les simulations des paramètres de référence, *φ* = 30 °, l'évolution des pourcentages de l'état de contraintes en fonction du modèle est présentée par la figure 2.24.

Figure 2.24 – Pourcentages des surfaces élastique, plastique et en décollement suivant l'angle de frottement, 20, 30 et 40 °, pour les différents modèles

La tendance est la même pour tous les modèles, plus l'angle de frottement augmente, plus la part de surface en élasticité augmente. Pour le modèle semi-logarithmique (S), il n'est jamais observé de décollement, comme escompté. Comme on pouvait s'y attendre, l'évolution de ces pourcentages n'est pas linéaire avec celle de la valeur d'angle de frottement.

A angle de frottement fixé, le modèle avec la loi linéaire est toujours celui qui présente le moins de surface en plasticité, et à l'inverse, ce sont les modèles avec les lois semi-logarithmiques qui en présentent le plus. Ce phénomène peut s'expliquer toujours par le fait que la loi semi-logarithmique permet d'avoir des différences importantes de rigidité entre les surfaces des joints. Cette différence permet de mieux mobiliser l'ensemble des joints, d'où une plus grande proportion de surfaces plastiques.

L'état de contraintes et la résistance des joints n'ont pas permis d'observer beaucoup de décollement avec la loi semi-logarithmique adaptée même pour un angle de frottement de 20 °. La figure 2.25 présente la cartographie des contraintes pour les différentes valeurs d'angle de frottement testées.

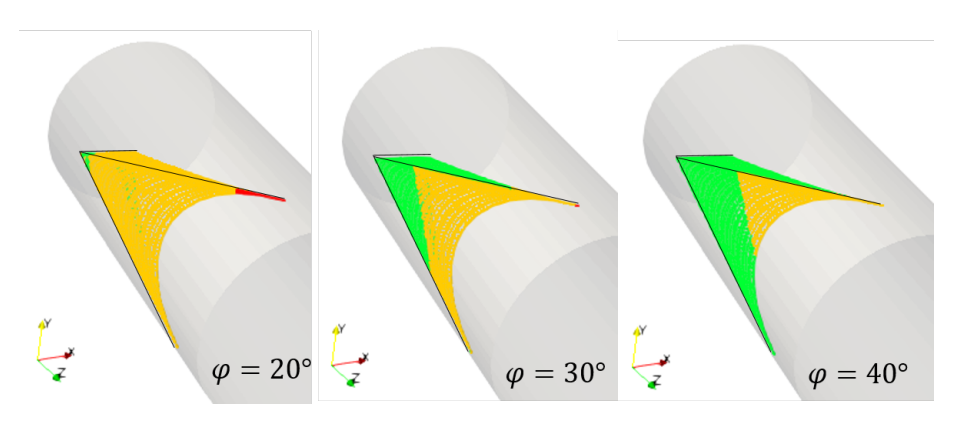

Figure 2.25 – Cartographie des contraintes pour le modèle avec la loi de comportement normal semi-logarithmique adaptée pour différentes valeurs d'angle de frottement

Pour le cas *φ* = 20 °, une bonne partie des joints a plastifié et une petite partie est décollée

(pointe en haut). Cependant, la partie décollée reste plus faible que celle obtenue avec la loi hyperbolique-1, proche dans les courbes du comportement normal.

Dans cet exemple, il est tout de même rare d'observer du décollement pour le modèle avec la loi semi-logarithmique adaptée. Comme vu précédemment, avec un modèle basé sur une loi semi-logarithmique, les joints sont plus équitablement sollicités.

#### **2.3.4.3 Sensibilité à l'anisotropie de l'état initial de contraintes**

Une étude de sensibilité des lois de comportement normal à l'état initial de contraintes est réalisée. Jusqu'à présent, l'état initial de contraintes était isotrope. Par la suite, la contrainte horizontale majeure est prise égale à la contrainte horizontale mineure. Le ratio *K*<sup>0</sup> permet de fixer le niveau d'anisotropie. L'étude de sensibilité est réalisée pour des valeurs de *K*<sup>0</sup> variant de 0*.*5 à 2, *K*<sup>0</sup> = 1 correspondant au cas isotrope. Le tableau 2.5 présente les valeurs critiques de l'angle de frottement en fonction de l'état de contraintes initial et de la loi de comportement normal.

Tableau 2.5 – Angle de frottement critique en fonction de la loi de comportement normal et de l'état initial de contraintes

|     |       | $K_0$ |    |                 |
|-----|-------|-------|----|-----------------|
|     |       | 0.5   |    | 2               |
|     | L     | 32    | 20 | 52              |
|     | $H-2$ | 20    | 20 | 21              |
| Loi | $H-1$ | 24    | 20 | 37              |
|     | S     | 21    | 20 | $2\overline{2}$ |
|     | S     | 21    | 20 | 22              |

Dans le cas isotrope, la valeur de l'angle de frottement critique est la même pour tous modèles, tandis que lorsque l'état initial devient anisotrope la valeur de l'angle de frottement critique varie.

Les valeurs de l'angle de frottement critique du modèle semi-logarithmique adapté sont les mêmes que celles du modèle avec la loi semi-logarithmique "classique". La loi semi-logarithmique adaptée permet donc d'avoir la même réponse par rapport à l'instabilité que la loi semi-logarithmique "classique", pour l'exemple traité.

Pour chaque état de contraintes, les valeurs les plus fortes correspondent au comportement linéaire et les plus faibles au comportement hyperbolique avec une rigidité initiale faible (H-2). Le modèle avec la loi semi-logarithmique présente des valeurs proches du modèle hyperbolique-2. La présence d'une loi de comportement qui réduit la rigidité lors du déconfinement apparait plus favorable pour la stabilité. Ce résultat est cohérent avec celui présenté par Ghazal, 2011 [43]. Dans son article, elle a analysé l'impact de l'anisotropie de l'état initial de contraintes sur la stabilité d'un bloc en voute, dans une position similaire au bloc traité ici. La différence avec notre étude réside dans l'utilisation de la version linéaire d'Isobloc. Plusieurs rapports entre la rigidité normale constante et la rigidité tangentielle des joints  $(\frac{K_n}{K_t})$  ont été considérés. La figure 2.26 présente la position du bloc étudié et les valeurs de l'angle de frottement critique en fonction de l'anisotropie et le rapport de rigidités des joints.

La tendance observée est la même, dans le cas du bloc traité, l'anisotropie tend à le déstabiliser, augmentation de la valeur de l'angle de frottement critique. De plus, à état de contraintes initial donné, la diminution du rapport des rigidités tend à augmenter la stabilité du bloc. Avec les lois de comportement testés précédemment, la valeur de la rigidité normale évolue suivant la diminution

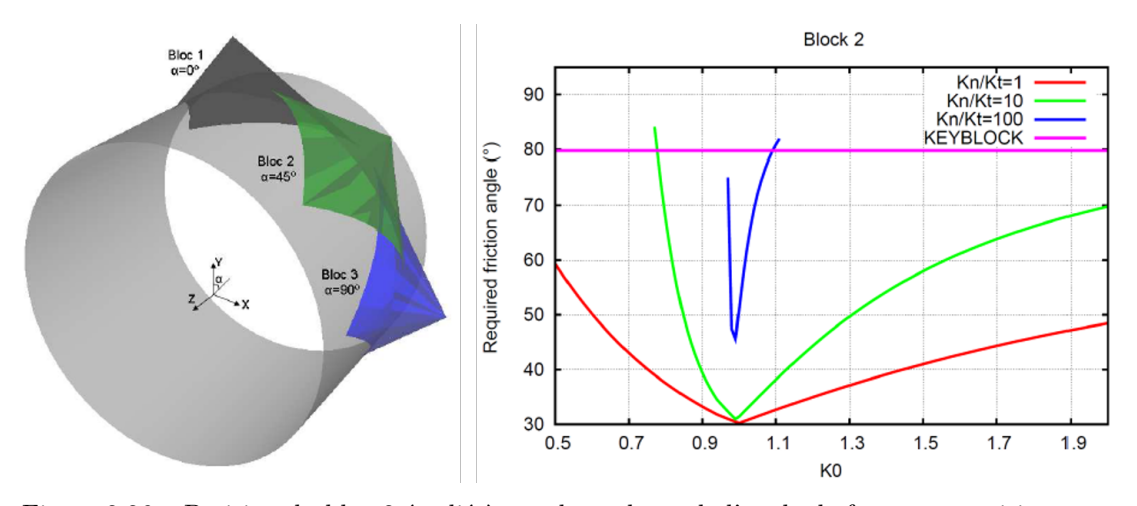

Figure 2.26 – Position du bloc 2 étudié à gauche, valeurs de l'angle de frottement critique en fonction de l'état initial de contraintes et du rapport des rigidités des joints à droite, Ghazal 2011 [43]

de la compression. Cette diminution se produit lors du déconfinement et de manière différente suivant la position du point de calcul sur la surface des joints. Donc pour les modèles avec des lois de comportement normal non linéaire, il est difficile de statuer de la stabilité uniquement en fonction du rapport des rigidités.

Pour aller plus loin sur le sujet, il faudrait étudier l'état initial sur les joints en fonction de la position et la forme du bloc. Cette réflexion porte au-delà du calcul Isobloc. Ces calculs ont montré que les résultats sont dépendants de la géométrie. C'est un résultat qu'on retrouve sur les modèles numériques plus complexes. Le questionnement serait de savoir s'il existe des critères topologiques qui permettent en fonction de l'état de contraintes d'orienter sur une stabilité ou non.

#### **2.3.5 Synthèse sur l'impact de la loi de comportement normale**

Les conclusions à tirer à partir de ces analyses sont les suivantes.

- L'ampleur du mouvement est plus importante pour les lois semi-logarithmique et hyperboliques. Ceci est lié à la diminution de la rigidité normale pendant le déchargement du bloc. En considérant une loi linéaire avec une faible rigidité, on trouverait des déplacements plus grands.
- Le passage de la perte de contact d'un point avec le massif (décollement) dans le cas d'une loi linéaire implique une modification de la matrice de rigidité globale qui peut être importante. En effet, lorsqu'un point se décolle, la méthode Isobloc considère que la rigidité normale en ce point devient nulle. Cependant, cette modification de la rigidité normale, modulo la surface considérée pour ce point, est nécessaire à la mise à jour de la matrice de rigidité globale. Un décollement brutal d'un ou plusieurs points vient à modifier, suivant la surface représentative de ces points, de manière plus ou moins importante la matrice de rigidité globale. Il est donc important de mailler finement pour que chaque point de calcul corresponde à une petite surface, et de prévoir un nombre de pas de calcul assez important pour éviter des écarts brutaux à cause du décollement de plusieurs points. Avec des lois hyperbolique ou semilogarithmique, la rigidité décroit avant le décollement, le changement lors du décollement de la matrice de rigidité globale est donc moins important.
- Pour l'exemple traité, quand l'état initial de contraintes est isotrope, il n'y a pas d'impact de la loi de comportement normal sur la valeur seuil de l'angle de frottement à partir de laquelle le calcul ne converge plus. Mais la présence d'anisotropie montre clairement que la différence d'évolution de la rigidité normale des joints peut influencer la stabilité. Cela semble lié au rapport des rigidités normale et tangentielle des joints. Comme cette réflexion dépend aussi de la nature de l'état de contraintes, en perspective, il serait intéressant de recherche l'existence de critères topologiques sur les blocs suivant cet état initial de contraintes.
- A la lumière de ces observations, une synthèse sur chaque loi est proposée.
- Une loi de comportement linéaire n'est pas très réaliste par rapport aux essais en laboratoire. De plus, comme la rigidité ne diminue pas en fonction de l'état de contraintes, un incrément de déplacement peut engendrer une apparition brutale du décollement, et pourrait avoir une influence sur la stabilité du calcul (modification brutale de la matrice rigidité globale). Ce genre de loi reste couramment utilisé en ingénierie et demande donc une prudence sur la valeur de la rigidité normale à retenir.
- Les lois non linéaires sont plus favorables à la stabilité d'autant que la valeur de la rigidité diminue lors de la décompression. Cela semble réaliste, des joints moins rigides permettent un mouvement du bloc qui décharge les contraintes.
- La loi semi-logarithmique propose une diminution de la rigidité normale progressive et continue. La méthode Isobloc repose sur le déchargement de la surface libre du bloc. Parmi toutes les lois étudiées, cette loi est celle qui permet de reproduire le mieux les résultats des essais en laboratoire. Cependant, telle qu'elle est définie dans la littérature, elle implique une réduction de la rigidité normale jusqu'à des valeurs très faibles mais jamais nulles. Donc il ne peut y avoir de décollement.
- La loi hyperbolique est un intermédiaire entre les deux précédentes. La décroissance de la rigidité normale implique une variation moins brutale lors du décollement, et il est possible de déterminer une valeur de déplacement seuil pour le décollement. Cependant, elle cale moins bien avec les essais en laboratoire de déchargement normal des joints.
- La loi semi-logarithmique adaptée est basée sur la loi semi-logarithmique mais pallie l'absence de décollement de cette dernière. Or le décollement est un phénomène physique observable qu'il faut pouvoir retranscrire dans le comportement.

Cette dernière loi semble idéale pour l'utilisation dans Isobloc. Cela n'empêche pas l'utilisation d'autres lois (notamment la loi hyperbolique qui reste une loi intéressante pour le comportement des joints).

## **2.4 Estimation du degré de sécurité**

La méthode Isobloc permet de statuer sur l'équilibre ou non du bloc à la fin du calcul. Si le calcul s'arrête avant déconfinement de la surface libre (*λarr*ê*<sup>t</sup> <* 1), le bloc n'est pas à l'équilibre et il faut venir le soutenir. Si le déconfinement de la surface libre est total, le calcul Isobloc aboutit à une position d'équilibre du bloc. Dans ces conditions, on se questionne sur la quantification de cet état d'équilibre. Pour traiter ce sujet, nous définissons tout d'abord les indicateurs de stabilité déjà disponibles, puis nous présentons le développement de deux indices qui permettent d'estimer un degré de sécurité.

#### **2.4.1 Taux de déconfinement remarquables**

Dans la version initiale non linéaire d'Isobloc, l'évaluation de la stabilité était réalisée à partir de valeurs de différents taux de déconfinement :

- taux de déconfinement critique :  $\lambda_{crit}$  qui correspond au taux de déconfinement d'apparition de la plasticité sur un point de calcul des joints. Il est trop pessimiste de considérer une instabilité du bloc dès l'apparition d'un point plastique ;
- taux de déconfinement global : *λglob* qui correspond au taux de déconfinement pour lequel le bloc "change significativement de rigidité globale". Cependant, il n'existe pas de définition précise de ce qui caractérise un changement significatif de la matrice de rigidité et des répercussions de ce changement sur l'équilibre du bloc.
- taux de déconfinement instable : *λinstable* qui correspond à l'étape de calcul lorsque soit le critère de plasticité dépasse la valeur d'une variable de contrôle (*F*(*σ*) *> CRT*), soit la matrice de rigidité du système à résoudre n'est plus inversible. Dans la nouvelle version d'Isobloc, la notion de variable de contrôle n'existe plus. Le calcul se fait jusqu'à ce qu'une position d'équilibre ne soit plus possible, cela peut se traduire par un décollement du bloc par exemple. Si le taux de déconfinement instable lors d'un calcul est trouvé inférieur à 1, il n'existe pas de position d'équilibre pour le bloc. Mais dans le cas où le déconfinement est total, ce taux n'est plus défini et le bloc est stable. Si on s'arrange pour que fictivement le calcul continue, et que ce taux soit supérieur à 1, cela signifie qu'on vient « tirer » sur le bloc. C'est une approche possible en soi mais qui ne représente pas le phénomène physique. Le bloc serait "tiré" jusqu'à une position d'instabilité qui n'existe pas dans la réalité.

Malgré leurs limites dans l'évaluation du degré de stabilité, il n'empêche que ces taux de déconfinement restent des indicateurs du comportement du bloc. A ceux-là, il est possible d'ajouter le taux de déconfinement qui marque l'apparition du décollement : *λdec*.

Pour les applications courantes, il est nécessaire d'avoir un indice qui quantifie le degré de sécurité d'un bloc à l'équilibre afin de l'utiliser dans les choix de conception mais également comme variable de référence sur la sensibilité à certains paramètres des cas d'étude. L'indice doit permettre d'appréhender une certaine sécurité par rapport à la configuration étudiée. Le souci d'une approche par taux de déconfinement réside dans la difficulté de statuer sur la marge de stabilité d'un bloc.

## **2.4.2 Évaluation de la sécurité du bloc**

#### **2.4.2.1 Principe général**

Avant d'aller plus loin, intéressons-nous à la notion de stabilité et de sécurité. Dans les approches numériques, la stabilité représente l'impact de la variation d'un paramètre sur les résultats d'un système. Si ces résultats ne changent que peu par rapport à la variation d'un paramètre initial, on dit que le système est stable par rapport à ce paramètre. En mécanique du bloc, on assimile souvent le terme stabilité à la notion d'équilibre, c'est-à-dire est ce que le bloc est dans un état d'équilibre ou non ? Puis, on cherche à définir la marge de sécurité disponible par rapport à une situation d'équilibre limite et cela passe par la définition d'un facteur de sécurité. Pour l'établir, il est nécessaire de pouvoir quantifier le phénomène qui amène à la rupture. Le facteur de sécurité (*F S*) peut être défini comme le rapport entre la valeur limite d'un paramètre (*plim*) lors du calcul à la rupture sur une valeur de référence de ce paramètre défini par l'utilisateur(*pref* ) qui correspondrait à la situation réelle.

$$
FS = \frac{p_{lim}}{p_{ref}}
$$

La nature du paramètre étudié peut être un déplacement, une force, une contrainte, une distance, une vitesse... Suivant le problème, c'est à l'ingénieur de fixer le paramètre qui lui semble représenter le paramètre de l'équilibre. L'intérêt de cette formulation est de créer un facteur adimensionnel permettant une interprétation identique d'un système à l'autre. L'interprétation est simple, la condition d'équilibre limite est donnée pour une valeur du facteur de sécurité de 1. Ensuite, suivant la nature du paramètre, une valeur supérieure à 1 indique une configuration stable ou non. A titre d'illustration, supposons un matériau avec une résistance fixée (valeur de référence, *pref* ). Le calcul permet de déterminer la force maximale que peut supporter ce matériau (valeur de calcul, *plim*). Une valeur du facteur de sécurité supérieure à 1 indique une configuration stable : plus de résistance que d'efforts sur le matériau.

Dans les approches numériques telles que 3DEC, les modèles sont complexes et l'évaluation de ce facteur de sécurité peut se faire par une succession de simulations au cours desquelles la valeur du paramètre est diminuée jusqu'à atteindre l'équilibre limite. Cette catégorie d'approche est la « technique de réduction du paramètre », le paramètre étudié est réduit à chaque simulation. Une approche très étudiée en géomécanique est celle de la réduction de la résistance (Dawson and Roth, 1999 [27], Griffiths and Lan 1999 [48]).

Ces méthodes permettent de fixer des valeurs limites. En comparant ces valeurs avec les paramètres « réels » d'entrée du problème, il est possible d'évaluer un degré de sécurité. L'inconvénient est de demander une succession de simulations pour arriver à déterminer le paramètre limite. De plus, la valeur du facteur de sécurité peut varier suivant le paramètre qu'on étudie. Dans le cas des calculs avec Isobloc, on pourrait par exemple définir deux facteurs de sécurité, le premier lié à la cohésion et le second à l'angle de frottement des joints tels que :

$$
FS_c = \frac{c_{lim}}{c_{ref}}
$$

$$
FS_{\phi} = \frac{\phi_{lim}}{\phi_{ref}}
$$

Rien ne garantit que ces facteurs de sécurité soient égaux et qu'ils varient de la même manière suivant la variation des autres paramètres. D'autant plus que dans certains calculs, il se peut que la valeur de la cohésion de référence soit nulle. Donc *FS,c* peut être indéfini. Comme le calcul Isobloc est rapide on pourrait facilement trouver les valeurs de ces facteurs de sécurité mais on aurait deux facteurs de sécurité différents.

Nous cherchons donc à définir un indice indépendant qui permet de statuer sur la marge de sécurité d'un bloc à l'équilibre tout en étant de préférence adimensionnel. Cet indice est défini uniquement lorsque le bloc est en équilibre et il doit aider à définir le besoin ou non d'un soutènement. Nous proposons les deux indices suivants qui sont établis à partir de l'interprétation des résultats obtenus :

- l'indice de sécurité (*IS*) basé sur un rapport de forces ;
- l'indice de réserve (*IR*) basé sur une réserve de résistance.

#### **2.4.2.2 Indice de sécurité**

La perte d'équilibre du bloc résulte de l'action des contraintes sur les faces et de son propre poids qui tend à le faire glisser ou le détacher. Ainsi, il est possible de classer les forces en deux catégories :

- les forces résistantes au mouvement : la résistance au cisaillement des joints, la résistance à la traction étant considérée nulle ;
- les forces motrices du mouvement : le cisaillement qui s'exerce sur les joints (par l'action du poids et des contraintes dans le massif).

Cette approche est semblable à celle utilisée par les méthodes d'analyse de l'équilibre limite.

Considérons un bloc à la surface d'une excavation. Ce bloc est délimité par deux types de frontières :

- $-\Sigma_J$ : la surface des joints du bloc;
- $\Sigma_L$ : la surface excavée du bloc.

A la fin du calcul, l'état de contraintes  $\sigma$  sur la surface excavée est nulle :

$$
\underline{\underline{\sigma}}_{\Sigma_L}=0
$$

Sur les points des joints du massif, la méthode Isobloc donne le vecteur contrainte à la fin du calcul  $\overrightarrow{\sigma}_{\Sigma_j}$ . Il est alors possible de calculer la contrainte normale  $\sigma_n$ , et la norme du vecteur contrainte  $tangentiel \left| \overrightarrow{\tau} \right|$  telles que :

$$
\sigma_n = \overrightarrow{\sigma}_{\Sigma_j} \cdot \overrightarrow{n}
$$

$$
|\overrightarrow{\tau}| = |\overrightarrow{\sigma}_{\Sigma_j} - \sigma_n \cdot \overrightarrow{n}|
$$

Avec  $\vec{n}$  le vecteur normal sortant du bloc, et  $\sigma_n < 0$  une contrainte de compression.

En appliquant le critère de Mohr-Coulomb, la fonction *is*(*σ*) est définie par le rapport entre la résistance au cisaillement et la norme de la contrainte tangentielle :

$$
i_s(\underline{\underline{\sigma}}) = \frac{-\sigma_n * \tan(\phi) + c}{|\overrightarrow{\tau}|}
$$

Avec *φ* angle de frottement des joints, et *c*, cohésion des joints. Cette définition est une manière d'exprimer le rapport des forces résistantes sur les forces motrices au niveau local des joints. En présence de décollement, la contrainte normale s'annule (*σ<sup>n</sup>* = 0), il n'y a plus de résistance au cisaillement (si la cohésion est nulle ce qui est souvent le cas pour les joints), donc on impose  $i_s(\sigma) = 0$ . De plus, lorsque la valeur de la contrainte de cisaillement se rapproche de 0 ( $\tau \to 0$ ), le facteur  $i_s(\sigma)$  tend vers l'infini. Cela traduit le fait que si aucune action de cisaillement ne s'exerce, aucun mouvement ne déstabilise le bloc et donc ce dernier est par définition stable. Par conséquent, son critère de stabilité tend vers l'infini. En réalisant l'intégration sur la totalité des surfaces de discontinuités, l'indice de stabilité à l'échelle du bloc est défini par :

$$
I_S = \frac{\int_{\Sigma_J} i_s(\underline{\underline{\sigma}})dS}{\int_{\Sigma_J} dS}
$$

Le critère de Mohr-Coulomb soit utilisé dans cette formulation mais la logique est transposable avec d'autres critères de plasticité de joints.

**Domaine de valeurs de l'indice de sécurité** Posons  $-\sigma_n * tan(\phi_j) + c_j = r$  et  $|\vec{\tau}| = m$ , tel que la résistance au cisaillement est considérée comme une force résistante (*r*) et le cisaillement la force motrice au mouvement (*m*). Pour simplifier, on suppose que les paramètres de résistances des joints (angle de frottement et cohésion) sont les mêmes sur tous les joints. Un élément de joint possède 3 états : élastique, plastique, et en décollement.

- Lorsque l'élément est en élasticité *r > m* et par conséquent *i<sup>s</sup> >* 1.
- Lorsque l'élément est en plasticité et que ces épontes restent en contact, la force motrice atteint la valeur de la force résistante, *r* = *m*, donc *i<sup>s</sup>* = 1. C'est la traduction de l'équilibre limite dans les méthodes de calcul d'équilibre limite.
- Lorsque les deux épontes ne sont plus en contact, l'élément est en décollement. A ce niveau, il n'y a plus de force résistante :  $r = 0$  et on impose  $i_s = 0$ .

La surface des joints est la somme des surfaces élastiques  $(\Sigma_{Je})$ , plastiques  $(\Sigma_{Jp})$  et en décollement  $(\Sigma_{Jd})$ .

$$
\int_{\Sigma_J} dS = \int_{\Sigma_{Je}} dS + \int_{\Sigma_{Jp}} dS + \int_{\Sigma_{Jd}} dS
$$

Pour simplifier, posons :

$$
\int_{\Sigma_{JX}} dS = S_X
$$

L'indice de stabilité est donc :

$$
I_S = \frac{\int_{Se} \frac{r}{m} + \int_{Sp} \frac{r}{m} + \int_{Sd} \frac{r}{m}}{Se + Sp + Sd}
$$

 $\sum_{s}$  Sur *Sd*:  $r = 0$  donc  $\int_{S} \frac{r}{m} dS = 0$ .  $\frac{m}{s}$  Sur *Sp*:  $r = m$  donc  $\int_{Sp} \frac{r}{m} dS = \int_{Sp} dS = Sp.$ Donc :  $\sqrt{2}$ *r*

$$
I_S = \frac{\int_{Se} \frac{r}{m} dS + Sp}{Se + Sp + Sd}
$$

Supposons les différents cas de figures d'un même bloc (même géométrie, surface totale des joints) et sa caractérisation au travers de l'indice *Is*, en partant du cas le plus sécuritaire au cas le moins sécuritaire. Cette graduation de l'instabilité peut être vue comme un même bloc simulé plusieurs fois avec des caractéristiques mécaniques de joints amoindries traduisant la décroissance de son potentiel d'auto-stabilisation, ou bien comme les étapes successives d'un bloc lors de son déconfinement.

**Cas 1 : Elasticité** Supposons tous les joints en élasticité. Il s'agit d'un bloc largement stable puisque la totalité des joints résiste au cisaillement avec une certaine réserve.

$$
Sp= Sd=0
$$

L'indice de stabilité correspondant devient :

$$
I_S^e = \frac{\int_{Se} \frac{r}{m} dS}{Se}
$$

Sur  $Se: r > m$ , donc  $r/m > 1$ . Donc par définition :  $\int_{Se} \frac{r}{m} dS > Se$  et  $I_S^e > 1$  Dans le cas d'un bloc en élasticité totale, l'indice de sécurité est toujours supérieur à 1. Il existe une réserve plus ou moins conséquente qui donne de la sécurité par rapport à une position d'équilibre limite.

**Cas 2 : Elasticité et plasticité** Supposons qu'une partie des joints plastifie. Le bloc commence à perdre sa résistance au cisaillement, mais il n'y a pas encore de décollement.

$$
Sd = 0
$$

L'indice de sécurité correspondant devient :

$$
I_S^{ep} = \frac{\int_{Se} \frac{r}{m} dS + Sp}{Se + Sp}
$$

Par définition :  $\int_{Se} \frac{r}{m} dS + Sp > Se + Sp$  et  $I_s^{ep} > 1$ . Comme dans le cas 1 (élasticité pure), l'indice est supérieur à 1. En théorie il n'est pas possible d'établir une généralité de supériorité entre  $I_S^e$  et  $I_S^{ep},$  mais en pratique, lorsqu'un bloc est déconfiné, il passe d'un état complètement élastique à un état élastique et plastique. Au départ,  $I_S = I_S^e$ , puis à l'apparition de la plasticité  $I_S = I_S^{ep}$ . Lors du déchargement la résistance au cisaillement diminue :  $I_S^e > I_S^{ep}$ . Cependant, on peut avoir deux blocs différents dans deux configurations différentes, le premier est en élasticité pure  $((I<sub>S</sub>)<sub>block</sub> = I<sub>S</sub><sup>e</sup>)$ , et le second, en élasticité et plasticité  $((I_S)_{block2} = I_S^{ep})$ , avec  $(I_S)_{block1} < (I_S)_{block2}$ . Cet exemple rappelle que l'indice est un indicateur qui dépend de la configuration de chaque bloc.

**Cas 3 : Elasticité, plasticité et décollement** Supposons qu'une partie des joints du cas précédent passe en décollement. Dans ce cas :

$$
I_S^{epd} = \frac{\int_{Se} \frac{r}{m} + Sp}{Se + Sp + Sd}
$$

C'est le cas le plus complexe, une partie du bloc se décolle, une autre atteint sa limite de résistance au cisaillement, et une dernière présente encore une marge par rapport au cisaillement (élasticité). Comme sur  $Se, r > m$ , il existe  $\alpha > 0$  tel que  $r = m + \alpha$ . Par conséquent :

$$
\int_{Se} \frac{r}{m} dS = \int_{Se} \frac{m+\alpha}{m} dS = Se + \int_{Se} \frac{\alpha}{m} dS
$$

Donc :

$$
I_S^{epd} = \frac{\int_{Se} \frac{\alpha}{m} dS + Se + Sp}{Se + Sp + Sd}
$$

La valeur de  $I_s^{epd}$  est alors déterminée par le rapport entre  $\int_{Se} \frac{\alpha}{m} dS$  et  $Sd$ , soit la réserve au cisaillement sur les parties en élasticité et l'importance de la surface en décollement.

**Cas 4 : Plasticité et décollement** Le bloc ne présente plus de joints en élasticité. Plus aucune surface de joints ne présente de réserve par rapport au cisaillement.

$$
Se = 0
$$

$$
\int_{Se} \frac{r}{m} dS = 0
$$

*Se*
L'indice de stabilité  $(I_s^{pd})$  devient :

$$
I_s^{pd} = \frac{Sp}{Sp+Sd}
$$

Si *Sd* est non nulle, alors :  $I_s^{pd} < 1$ . La valeur est d'autant plus faible que *Sd* est grande. Si  $Sd = 0$ , cela traduit que tous les joints sont en plasticité. Pour autant, le bloc peut être en équilibre mais les joints sont sollicités à leur maximum. Généralement, cet état des joints traduit que le bloc est proche d'un équilibre limite.

**Cas 5 : Décollement total** Ce dernier est un cas théorique mais qui ne peut se produire. Si le bloc est en décollement total, il ne peut respecter les équations d'équilibre et le bloc est instable, et par conséquent, il n'y a pas de valeur d'indices de sécurité pour cette configuration.

#### **2.4.2.3 Indice de réserve**

Il est également possible de raisonner suivant la différence entre la résistance au cisaillement et la valeur de la contrainte de cisaillement. Soit la fonction de charge décrite par le critère de Mohr-Coulomb :

$$
F(\underline{\sigma}) = -\sigma_n * tan(\phi_j) + c_j - |\vec{\tau}|
$$

La fonction de charge quantifie la réserve en contrainte, par rapport à l'apparition de la plasticité. C'est une mesure locale de l'écart à l'enveloppe plastique dans l'espace des contraintes. Cette mesure n'est pas unique mais elle est couramment utilisée. Comme la contrainte normale est négative, alors  $F(\underline{\sigma}) \leq 0$ . En réalisant l'intégrale sur la surface des joints  $(\Sigma_J)$ , on obtient la réserve globale à l'échelle du bloc :

$$
R = \frac{\int_{\Sigma_J} F(\underline{\underline{\sigma}}) dS}{\int_{\Sigma_J} dS} \tag{2.3}
$$

Cette réserve est homogène à une contrainte en MPa et elle est négative par construction. Par abus de langage et pour simplifier les explications, quand on parlera de réserve, on parlera de la valeur absolue de la réserve. Ainsi on peut considérer que lorsque cette valeur est élevée, la réserve correspondante l'est également. En réalisant cette intégrale avec l'état initial des contraintes ( $\sigma_0$ ), on peut quantifier la réserve initiale à l'échelle du bloc *Rini*. Le tenseur des contraintes varie en fonction de l'état initial renseigné au début du calcul et de son évolution lors du déconfinement. La valeur de cette réserve initiale dépend de l'état initial des contraintes, mais aussi de la géométrie du bloc et des paramètres de résistance des joints. Donc, si on considère deux blocs à géométries identiques, mêmes paramètres de joints, mais à différents états initiaux de contraintes, la réserve initiale sera différente. Lors du déconfinement *λ*, on peut définir la réserve correspondant à un taux *λ* : *Rλ*. Si le bloc parvient à un déconfinement total de la surface libre (*λarr*ê*<sup>t</sup>* = 1), on connait la réserve finale  $R_{fin}$ . Il s'agit de la réserve globale de résistance au cisaillement à l'échelle du bloc. Cette réserve n'est pas simple à interpréter : que vaut une réserve de −5*MP a*, −1*MP a* ou −0*.*002*MP a* ? En considérant l'état initial comme un état parfaitement stable (le bloc est en équilibre dans le massif), on définit l'indice de réserve comme le rapport de la réserve au taux de déconfinement considéré $\lambda$  sur la réserve initiale :

$$
I_{R,\lambda} = \frac{R_{\lambda}}{R_{ini}} \tag{2.4}
$$

Cet indice est adimensionnel et varie entre 1 et 0. A l'état final, on obtient l'indice de réserve :

$$
I_R = \frac{R_{fin}}{R_{ini}}
$$

Toutefois comme cet indice est nouveau, pour être complet dans l'analyse, un contrôle est effectué en regardant la valeur de la réserve initiale sur certains modèles. Des faibles valeurs de réserves initiales peuvent traduire un bloc initialement peu propice à la stabilité.

**Domaine de valeurs de l'indice de réserve** Comme pour l'indice de sécurité, on peut évaluer les valeurs de l'indice de réserve à travers l'évolution d'un bloc qui commencerait à l'équilibre avec toutes ses surfaces élastiques et dont la stabilité diminuerait. Les valeurs significatives de l'indice sont les suivantes.

- $-I_R = 1$ , cela signifie que le bloc a autant de réserve globale par rapport à la plasticité qu'avant l'excavation.
- *I<sup>R</sup> >* 1, globalement le bloc a augmenté sa réserve lors du déconfinement pour finir dans un état où la réserve finale est plus importante que la réserve initiale. Si ce cas est mathématiquement possible, c'est un cas non probable dans la réalité. Comme les paramètres de résistance des joints sont constants pendant le calcul, pour augmenter la réserve globale il faut soit augmenter la compression soit diminuer le cisaillement (dans le cas d'un critère de Mohr-Coulomb). Le bloc est en déconfinement sur ces faces dans le massif comme on l'a vu dans la section 2.3, donc la compression globale diminue. De plus, il se déplace en réponse au déconfinement ce qui provoque du cisaillement.
- 0 *< I<sup>R</sup> <* 1, la réserve a diminué par rapport à la réserve initiale, mais elle reste supérieure à 0. Par conséquent, il reste au moins une partie des joints qui est encore en élasticité. Il peut y avoir des parties décollées, ou bien uniquement de la plasticité et de l'élasticité, ou encore tous les joints du bloc peuvent être en élasticité mais avec une réserve globale plus faible qu'au début.
- $I_R = 0$ , il n'y a plus de réserve sur aucune partie des joints. Autrement dit, il n'y a plus de partie en élasticité. Le bloc est complètement plastique ou plastique avec des parties en décollement. Ce cas est en théorie rare car le bloc serait proche du déséquilibre.

L'indice de réserve considère le décollement et la plasticité de la même manière. En effet, pour un joint décollé ou en plasticité :  $F(\sigma) = 0$ .

La finalité de cet indice (comme l'indice de sécurité) est de pouvoir indiquer l'acceptabilité ou non de l'état d'équilibre sans soutènement. Pour cela des valeurs seuil d'acceptabilité doivent être définies. Cette problématique est commune avec le facteur de sécurité de Unwedge (*F S*). Les retours d'expérience et les différentes expertises ont permis de préconiser des valeurs de *F S* pour lesquelles l'équilibre est satisfaisant. Pour exemple, en ingénierie de travaux souterraines, le GT30, 2018 [4], préconise des *F S* supérieurs à 1.6 et 1.8 (valeurs seuil) suivant la position du bloc. Ces valeurs sont discutables en fonction de la nature de l'ouvrage, de sa durée de vie... Pour les indices de réserve et de sécurité, il faut donc réaliser des études paramétriques et des retours d'expérience pour préconiser des valeurs. Dans la suite, une étude paramétrique est proposée pour voir quelles sont les valeurs de ces indices et comment ils évoluent (en fonction de la position du bloc, de l'état de contraintes...). Le but est de commencer à définir des ordres de grandeurs de l'indice.

#### **2.4.3 Etude paramétrique sur l'indice de sécurité**

L'objet de ce paragraphe est d'étudier l'influence de la variation de certains paramètres d'entrée sur la valeur de l'indice de sécurité (*IS*) et l'indice de réserve (*IR*). Ces premières applications permettent également de définir des plages de valeurs réelles de ces indices. Pour mener cette étude, trois blocs de référence sont issus du générateur de blocs de Unwedge, un bloc en clé de voute (CLE), un bloc en voute (VOU) et un bloc en parement (PAR). La figure 2.27 illustre ces blocs.

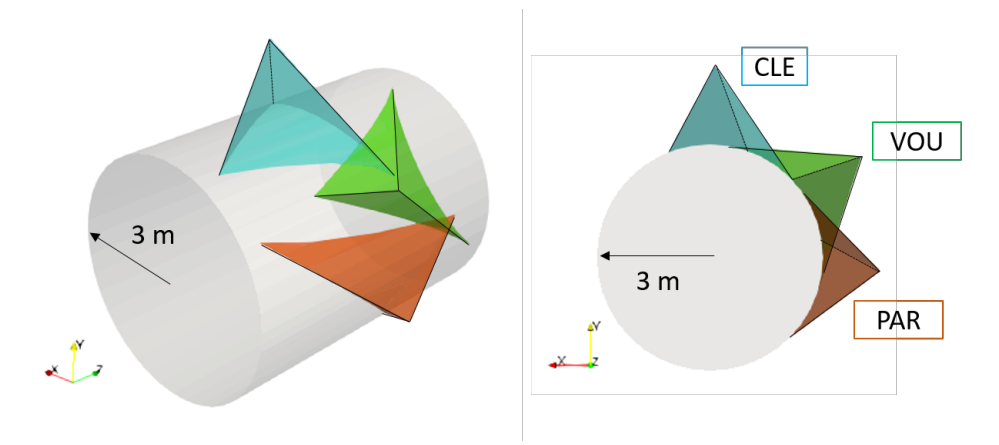

Figure 2.27 – Illustration des blocs retenus pour l'étude paramétrique

Ces blocs se trouvent en périphérie d'une galerie de 3 mètres de rayon dont le centre se situe à une profondeur de 300 *m*. Le poids volumique du massif est de 27 *kN/m*<sup>3</sup> . La loi de comportement normal des joints est la loi semi-logarithmique adaptée dont la rigidité caractéristique est de  $k_n^{\prime} =$ 20 *mm*<sup>−</sup><sup>1</sup> et la contrainte palier est de *σ<sup>P</sup>* = −0*.*1 *MP a*. La loi de comportement tangentielle est élastoplastique parfaite de rigidité  $K_t = 1600 \; MPa/m$ . L'angle de frottement des joints est pris comme référence à *φ* = 30 °. La cohésion et l'angle de dilatance sont tous les deux pris nuls.

Le bloc VOU est repris de la section 2.3. Comme ces blocs sont issus du générateur de Unwedge, il est possible de comparer les indices de sécurité et de réserve au facteur de sécurité de Unwedge dans les deux configurations suivantes :

- sans prise en compte de l'état initial de contraintes facteur de sécurité : *F S* ;
- avec prise en compte de l'état initial de contraintes (*"Stress Field"*) facteur de sécurité : *F S*(*SF*).

Il est à noter que Unwedge, par défaut, choisit le plus élevé de ces deux facteurs de sécurité. L'hypothèse est que l'état de contraintes ne peut que venir améliorer la stabilité du bloc. Si l'état de contraintes a un effet défavorable, cela signifie que le bloc finit par "se détacher". Il faut comprendre ici que le bloc glisse et perd la contrainte du massif, et donc l'état de contraintes n'intervient plus. Pour cette étude, on force le logiciel à sortir les deux facteurs de sécurité afin de mener au mieux les comparaisons.

#### **2.4.3.1 Cas de référence**

Avant d'étudier en détail des variations de paramètres, les résultats ces trois blocs avec les paramètres de référence sont présentés. Le tableau 2.6 donne les facteurs de sécurité Unwedge et les résultats d'Isobloc.

|                  |       |        |       |                 |              | Répartition des surfaces $[\%]$ |            |                |  |
|------------------|-------|--------|-------|-----------------|--------------|---------------------------------|------------|----------------|--|
| $_{\text{bloc}}$ | FS    | FS(SF) | $1_S$ | $R_{ini}$ [MPa] | [%]<br>$I_R$ | élastiques                      | plastiques | en décollement |  |
| $_{\rm CLE}$     | 0.000 | .418   | .384  | $-4.622$        | 3.4          | 68.3                            | 31.7       | $0.0\,$        |  |
| VOU              | 0.688 | L.676  | .593  | $-4.645$        | 5.4          | 69.2                            | 30.8       | $0.0\,$        |  |
| PAR              | .365  | .210   | . 199 | -4.676          |              | 38.4                            | 61.6       | $0.0\,$        |  |

Tableau 2.6 – Facteurs de sécurité (Unwedge), indice de sécurité, indice de réserve et répartition des surfaces élastiques, plastiques, et en décollement (Isobloc)

Pour les trois blocs, le calcul Isobloc parvient à un déconfinement total de la surface libre, ce qui permet de définir un indice de sécurité. Pour le bloc en toit, le facteur de sécurité suivant Unwedge (FS) est nul. Il s'agit d'une chute libre du bloc, aucune force ne vient le retenir. L'ajout de l'état de contraintes dans Unwedge permet de donner un facteur de stabilité de *F S*(*SF*) = 1*.*418. Sans prise en compte de l'état de contraintes avec Unwedge, le bloc VOU est en glissement sur une face et le bloc PAR en glissement sur deux faces. Le facteur de sécurité (*F S*) indique que, sans prise en compte de l'état de contraintes, le bloc VOU est instable et le bloc PAR est stable. Cela s'explique par le fait que le poids agit sur une surface moins penchée et plus grande pour le bloc PAR. Dans le cas de la prise en compte de l'état de contraintes, ces deux blocs présentent un facteur de sécurité (*F S*(*SF*)) supérieur à 1, ce qui signifie qu'ils sont stables.

L'ajout de l'état de contraintes dans Unwedge ajoute des contraintes qui viennent "chasser" le bloc mais également augmenter la contrainte normale et donc la résistance au cisaillement. De ce fait, et compte tenu de la géométrie des blocs, l'état de contraintes aide à stabiliser les blocs CLE et VOU.

De manière générale, l'indice de sécurité avec Isobloc (*IS*) est légèrement inférieur au facteur de sécurité avec prise en compte de l'état de contraintes d'Unwedge. Aucun des blocs ne présente de décollement. Le bloc en parement présente deux fois plus de surfaces en plasticité que les autres, ce qui explique en partie la plus faible valeur de l'indice de stabilité *IS*.

En ce qui concerne l'indice de réserve *IR*, il suit la même tendance que l'indice de sécurité *IS*. De plus la réserve initiale est quasiment la même pour les trois blocs. Donc on peut considérer qu'ils ont le même état d'équilibre initial. Ainsi, la tendance serait de dire que le bloc VOU présente la sécurité la plus grande sur les trois blocs pour les paramètres retenus.

Enfin les pourcentages de surface sont presque les mêmes (au pourcent près) pour le bloc CLE et le bloc VOU, mais les valeurs d'indices sont différentes. Cela traduit l'intérêt d'avoir des indicateurs comme l'indice de sécurité et l'indice de réserve en complément des pourcentages de surface.

#### **2.4.3.2 Variation de l'angle de frottement**

Plusieurs simulations sont réalisées pour différentes valeurs d'angle de frottement. L'analyse est menée sur le bloc en toit (CLE) et le bloc en pied (PAR).

**Bloc en toit - CLE** Les figures 2.28 et 2.29 donnent respectivement l'indice de sécurité (*IS*) ainsi que l'indice de réserve (*IR*) à la fin du calcul et les pourcentages de surfaces pour les différentes valeurs de l'angle de frottement envisagées.

Dans le cas d'un angle de frottement de 45 °, la grande majorité des joints est en élasticité. Malgré une faible partie de joints en plasticité (5 %), l'indice de sécurité (*IS*) correspondant est

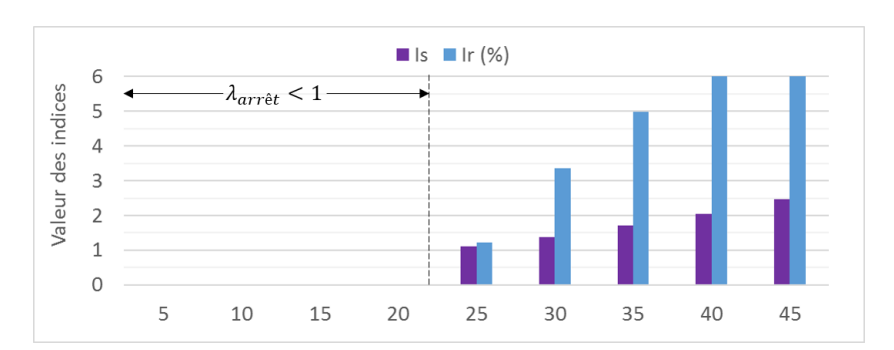

Figure 2.28 – Indice de sécurité  $(I<sub>S</sub>)$  et indice de réserve  $(I<sub>R</sub>)$ pour les différentes configurations testées sur le bloc en toit

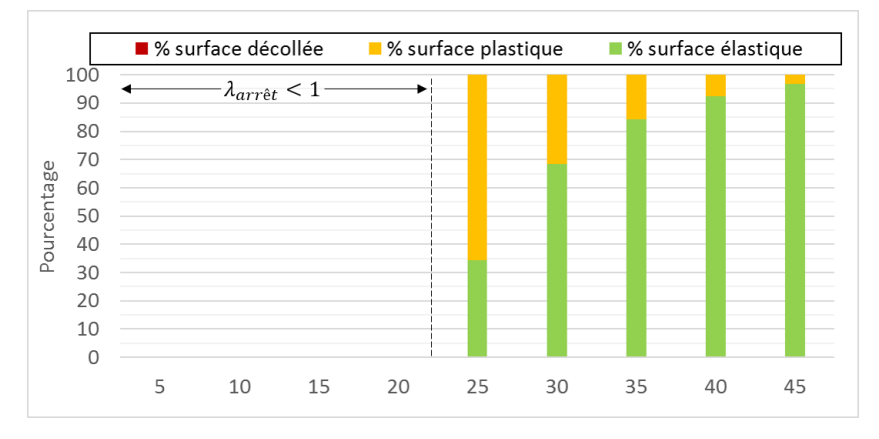

Figure 2.29 – Pourcentages des surfaces des joints pour les différentes configurations testées sur le bloc en toit

supérieur à 2. La diminution de l'angle de frottement entraine une diminution de la surface élastique et une augmentation de la surface plastique, cependant aucun décollement n'apparait sur le bloc. En dessous de 23 °, le bloc n'atteint pas une position d'équilibre à la fin du déconfinement (on ne peut plus définir des indices de sécurité ou de réserve). La position d'équilibre limite se trouve donc entre les valeurs d'angle de frottement de 22 et 23 °.

L'indice de réserve suit la même tendance que l'indice de sécurité, comme le pourcentage de surface élastique. Cet indice est directement lié dans sa construction à cette grandeur. L'évolution n'est cependant pas linéairement proportionnelle car l'indice considère la surface élastique mais également la réserve de cette surface au cisaillement. Ce point permet de montrer que les pourcentages ne seraient pas des indications complètes pour l'aide à la décision. Pour un angle de frottement de 45 °, la valeur est de 7*.*25 % (valeur tronquée sur le graphique). Puis, elle diminue jusqu'à devenir proche de zéro pour l'angle de frottement critique de 23 °. Comme l'angle de frottement varie, la valeur de la réserve initiale varie également, car elle est fonction de *tan*(*φ*). Le tableau 2.7 donne les valeurs de  $R_{ini}$  et  $R_{fin}$ .

La réserve initiale est d'autant plus importante (en valeur absolue) que l'angle de frottement est important. Pour un angle de frottement de 40 °, elle est proche de deux fois celle pour un angle de frottement de 23 °. La réserve finale est également plus importante (en valeur absolue) avec l'angle de frottement. Ainsi, l'angle de frottement augmente la marge de sécurité par le fait que l'indice de réserve augmente et que la réserve finale est également plus importante.

| Φ  | [MPa]<br>$R_{ini}$ | [MPa]<br>$R_{fin}$ | $(\%$<br>$I_R$ | $(\%$<br>E |
|----|--------------------|--------------------|----------------|------------|
| 23 | $-3.398$           | $-0.008$           | 0.3            | 11.7       |
| 24 | $-3.564$           | $-0.026$           | 0.7            | 22.4       |
| 25 | $-3.733$           | $-0.046$           | 1.2            | 34.5       |
| 30 | $-4.622$           | $-0.155$           | 3.4            | 68.3       |
| 35 | $-5.606$           | $-0.280$           | 5.0            | 84.4       |
| 40 | $-6.717$           | $-0.420$           | 6.3            | 92.5       |
| 45 | $-8.006$           | $-0.580$           | 7.3            | 96.9       |

Tableau 2.7 – Réserves initiale  $(R_{ini})$ , finale  $(R_{fin})$ , indice de réserve  $(I_R)$ , et répartition des surfaces élastiques (E) pour un bloc en clé de voûte (CLE)

Pour un angle de frottement de 22 °, le calcul Isobloc ne parvient plus à un déconfinement total de la surface libre. Pour un angle de frottement de 23 °, le pourcentage de surface élastique est supérieur à 10 %, et aucune surface n'est en décollement. La décroissance jusqu'au déséquilibre est donc rapide pour ce bloc. Cela est lié à sa position et sa géométrie en cône ouvert. Du moment qu'une partie des joints "lâche", le bloc tombe sans pouvoir glisser sur une face.

L'indice de sécurité tend vers 1 quand on se rapproche de l'équilibre limite. Ce qui est logique au vu des pourcentages de surfaces. Comme aucune surface n'est décollée et que la quasi-totalité des joints est en plasticité lorsqu'on se rapproche de la valeur de l'angle de frottement critique, la moyenne du cisaillement subi est égale à la moyenne de la résistance au cisaillement.

Pour un bloc en toit, le détachement est "brutal", il convient donc de considérer des valeurs seuil plus élevées que pour les blocs en parement qui peuvent glisser.

**Bloc en pied - PAR** Les figures 2.30 et 2.31 donnent respectivement l'indice de sécurité et l'indice de réserve à la fin du calcul ainsi que les pourcentages de surfaces pour les différentes valeurs de l'angle de frottement.

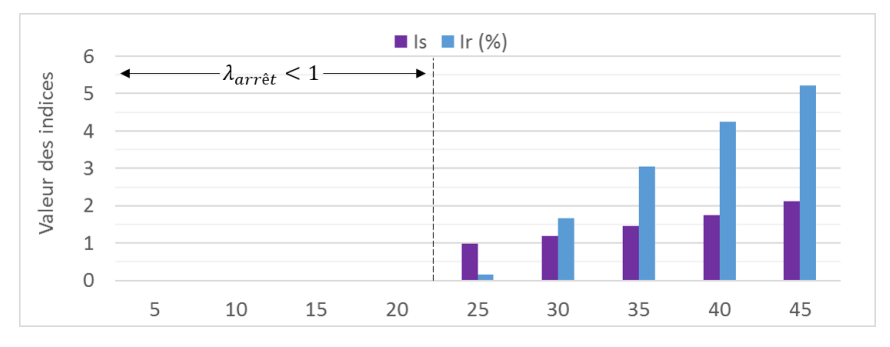

Figure 2.30 – Indice de stabilité et indice de réserve pour les différentes configurations testées sur le bloc en parement

Pour un angle de frottement de 45 °, la grande majorité des joints est en élasticité (près de 80 %), et aucun décollement n'est visible. Avec la diminution de l'angle de frottement, la surface élastique diminue au profit de l'augmentation de la surface plastique. Cela se traduit par une diminution de l'indice de sécurité. Il peut être inférieur à 1 même pour un bloc à l'équilibre, c'est le cas pour un angle de frottement de 25 °. En effet, l'indice est basé sur l'interprétation locale au niveau des joints, tandis que l'équilibre dans Isobloc est vérifié par les équations d'équilibre en force et en moment. Pour la simulation avec  $\phi = 25$ °, une partie de décollement est visible (bien

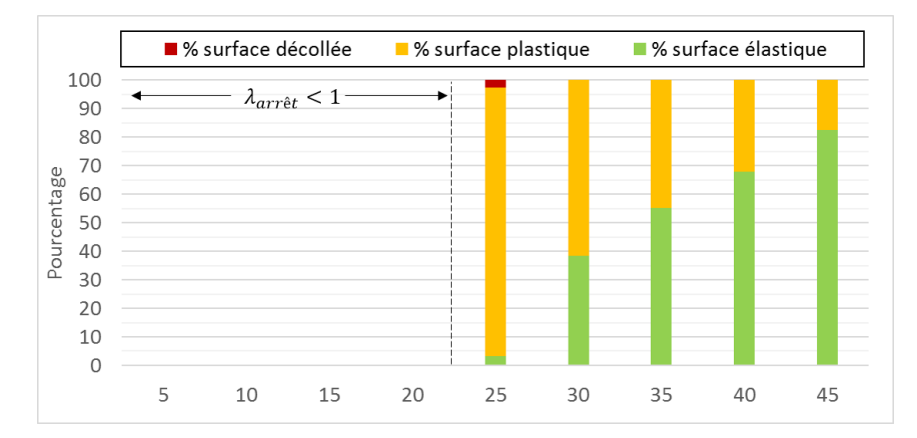

Figure 2.31 – Pourcentage des surfaces des joints pour les différentes configurations testées sur le bloc en parement

que faible). Or, dans la définition de l'indice, la présence du décollement fait décroitre sa valeur. Il est donc à utiliser pour définir une confiance par rapport à un état d'équilibre.

Comme on l'a vu, lorsque l'indice se rapproche de 1 (voire devient inférieur à 1), cela traduit une configuration d'équilibre proche de l'équilibre limite. C'est un outil intéressant pour l'ingénieur, car il y a souvent des incertitudes sur les paramètres, et la valeur de cet indice permet d'évaluer un degré de sécurité par rapport à l'équilibre donné.

L'indice de réserve suit la même tendance que celle de l'indice de sécurité. Pour un angle de frottement de 45 °, la valeur de l'indice est de 5 %. Puis cette valeur diminue avec l'angle de frottement jusqu'à atteindre une valeur quasi-nulle pour le modèle avec *φ* = 25 °. Cela coïncide avec le très faible pourcentage de surface élastique restant. Comme pour le bloc en toit, la valeur de la réserve initiale est plus élevée pour une valeur d'angle de frottement élevée.

Pour le bloc en toit, et un angle de frottement 30 °, la valeur de l'indice de sécurité est de 1*.*401. Pour le bloc en parement, et un angle de frottement de 35 °, la valeur de cet indice est de 1*.*417. Les deux valeurs des indices de sécurité sont proches mais les valeurs des pourcentages de surfaces sont différentes. Dans le cas du bloc en pied, il y a moins de surface élastique et plus de surfaces plastiques. Cependant, la réserve sur les joints en élasticité est plus importante, ce qui mène à des valeurs d'indice de sécurité équivalentes. La présence des valeurs des pourcentages est donc complémentaire à la valeur de l'indice de sécurité et de l'indice de réserve pour comprendre comment le bloc se déconfine. Pour obtenir un niveau de compréhension supplémentaire, il est intéressant de sortir la cartographie de ces surfaces. Le constat sur l'indice de sécurité est également valable pour l'indice de réserve qui présente la même valeur pour le bloc en toit avec un angle de frottement de 35 ° et le bloc en parement avec un angle de frottement de 40 °.

#### **2.4.3.3 Variation de la taille du bloc**

Les études se sont appuyées sur un pré-processeur qui calcule le bloc de plus gros volume à partir de 3 familles de discontinuités et de l'ouverture d'une galerie circulaire. Ainsi plus le rayon de la galerie est grand, plus le volume du bloc est grand. Trois blocs (ayant les mêmes caractéristiques de joints) déterminés par trois rayons de galerie différents ont été étudiés (en repartant des caractéristiques géométriques du bloc en voute - VOU). Ce sont des blocs de volume maximal issus de galeries de rayon de : 3, 5 et 10 *m*. La figure 2.32 illustre les différents blocs suivant le rayon de la galerie. Les volumes de ces blocs sont respectivement : 4  $m^3$ , 16  $m^3$ , et 126 *m*<sup>3</sup> (ce dernier cas est bien entendu irréaliste).

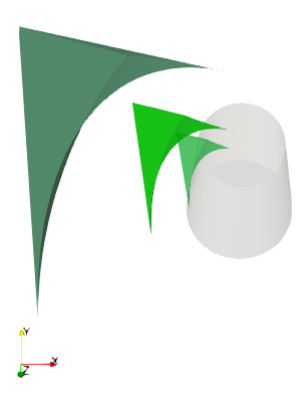

Figure 2.32 – Variation du rayon de la galerie et blocs relatifs à ces rayons (bloc VOU avec 3 rayons de galerie différents)

Comme il n'y a que le rayon de la galerie qui change pour la modélisation de ces blocs, ils sont identiques quant à leur géométrie. Les rapports de surfaces entre les faces sont conservés. Dans les trois cas, le calcul Isobloc arrive à un déconfinement total de la surface libre. Le tableau 2.8 présente les résultats obtenus à l'aide de l'approche Isobloc et du logiciel Unwedge.

|               |       |           |       |                 | Répartition des surfaces $[\%]$ |           |             |  |  |
|---------------|-------|-----------|-------|-----------------|---------------------------------|-----------|-------------|--|--|
| Volume $[m3]$ | FS    | FS(SF)    | $I_S$ | $[\%]$<br>$I_R$ | élastique                       | plastique | décollement |  |  |
|               | 0.688 | 1.676     | .593  | 5.3             | 69.2                            | 30.8      | 0.0         |  |  |
|               | 0.688 | 1.675     | .586  | 5.4             | 68.6                            | 31.4      | 0.0         |  |  |
| 126           | 0.688 | $1.675\,$ | 1.568 | 5.2             | 67.7                            | 32.3      | 0.0         |  |  |

Tableau 2.8 – Facteurs de sécurité (Unwedge), indice de sécurité, indice de réserve et répartition des surfaces élastiques, plastiques et en décollement (Isobloc) en fonction du volume du bloc

Il n'y a pas (ou peu) de variation du résultat pour le même indicateur entre deux valeurs de volume de bloc. Le facteur de sécurité par Unwedge, sans prise en compte de l'état de contraintes, est strictement identique. Le développement analytique de la formule du *F S* pour le cas d'un bloc en glissement sur une face montre que le poids n'a pas d'influence, dans le cas d'un critère de Mohr-Coulomb sans cohésion.

En prenant en compte l'état de contraintes avec Unwedge, le raisonnement est similaire. Les surfaces de joints transmettent des efforts du massif, mais le rapport des surfaces restant le même, l'état d'équilibre est quasi-similaire.

Avec Isobloc, le comportement du bloc reste le même et on retrouve quasiment les mêmes valeurs des composantes du mouvement. L'état de stabilité à la fin est donc le même. Quelques petites différences sont observables. Entre chaque simulation seul le volume du bloc change (et son poids), les légères variations dans le résultat sont donc liées à la taille du bloc. Or le poids du bloc est faible par rapport à l'état de contraintes environnant. Il est donc logique d'observer de faibles variations.

#### **2.4.3.4 Variation de la valeur de la rigidité normale**

Pour étudier les variations induites par la rigidité normale sur le résultat Isobloc (les indices), deux valeurs de rigidité caractéristique sont étudiées : 2 *mm*−<sup>1</sup> et 100 *mm*−<sup>1</sup> . Ce sont des valeurs extrêmes. La figure 2.33 illustre le déplacement normal en fonction de la contrainte normale pour ces valeurs, les calculs précédents ayant été faits avec la valeur de référence de 20 *mm*−<sup>1</sup> .

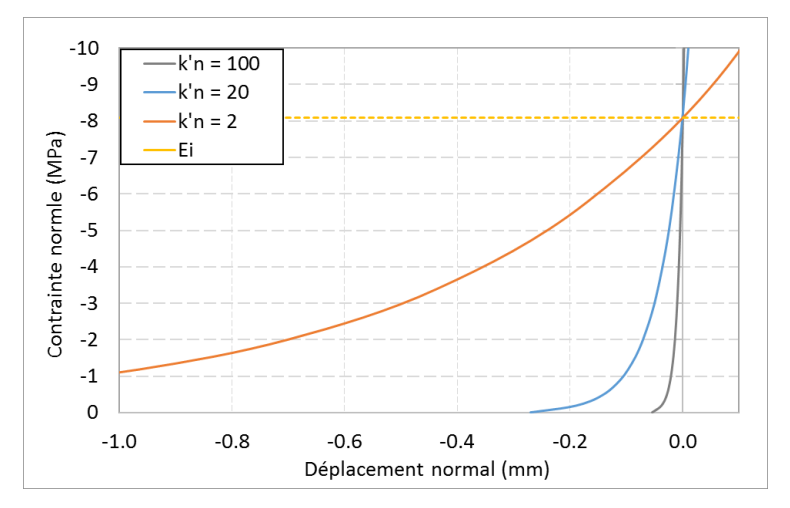

Figure 2.33 – Représentation de la loi de comportement semi-logarithmique adaptée pour différentes valeurs de rigidité caractéristique

L'augmentation de la rigidité caractéristique a pour conséquence d'augmenter la rigidité normale. Les valeurs de rigidité normale à l'état initial (E.I.) sont donc différentes tout comme les valeurs de rigidités sous contraintes nulles. Dans la même logique, la valeur du déplacement pour une contrainte nulle augmente de manière inverse à l'augmentation de la rigidité caractéristique :

- $-$  pour  $k'_n = 2 \, mm^{-1}$ ,  $U_n(\sigma_n = 0) = -2.70 \, mm$ ;
- $-$  pour  $k'_n = 20$   $mm^{-1}$ ,  $U_n(\sigma_n = 0) = -0.27$   $mm$ ;
- $\mu'_n = 100 \, \text{mm}^{-1}, \, U_n(\sigma_n = 0) = -0.05 \, \text{mm}.$

La loi pour une rigidité caractéristique forte (100*mm*<sup>−</sup><sup>1</sup> ) se rapproche d'une loi linéaire (excepté proche de la contrainte nulle). Le tableau 2.9 présente les résultats du calcul Isobloc et Unwedge sur les trois blocs CLE, VOU et PAR.

Les facteurs de sécurité de Unwedge (*F S* et *F S*(*SF*)) sont indépendants de la rigidité caractéristique. Le calcul d'équilibre limite ne prend pas en compte la rigidité des joints. Les seules variations observées se produisent donc sur les résultats d'Isobloc.

Tout d'abord, pour tous les blocs, l'augmentation de la rigidité caractéristique diminue l'indice de sécurité et l'indice de réserve. Pour une rigidité caractéristique forte, la rigidité normale est plus importante, un faible mouvement des joints implique donc une forte diminution de la compression. Cela explique la diminution de l'indice de réserve et de l'indice de sécurité.

Comme on ne modifie que la rigidité caractéristique, on ne modifie pas, pour un même bloc, la réserve initiale. Donc lorsque l'indice de réserve est bas, cela traduit, en absolu, une réserve faible sur les joints. Pour les blocs CLE et VOU, la variation des surfaces suit la même tendance. Lorsque la rigidité caractéristique augmente, le pourcentage de surface élastique diminue au profit de la surface plastique. Dans le cas du bloc VOU avec une très forte rigidité caractéristique (100 *mm*<sup>−</sup><sup>1</sup> ), l'apparition de surfaces en décollement est observable. L'augmentation de la rigidité caractéristique

|            |                            |       |        |       |           | Répartition des surfaces $[\%]$ |           |             |
|------------|----------------------------|-------|--------|-------|-----------|---------------------------------|-----------|-------------|
| Bloc       | $k'_n$ (mm <sup>-1</sup> ) | FS    | FS(SF) | $I_S$ | $I_R(\%)$ | élastique                       | plastique | décollement |
|            | $\overline{2}$             | 0.000 | 1.418  | 1.412 | 12.8      | 69.4                            | 30.6      | 0.0         |
| CLE        | 20                         | 0.000 | 1.418  | 1.384 | 3.4       | 68.3                            | 31.7      | 0.0         |
|            | 100                        | 0.000 | 1.418  | 1.317 | 0.9       | 62.3                            | 37.7      | 0.0         |
|            | $\overline{2}$             | 0.688 | 1.676  | 1.608 | 17.8      | 70.2                            | 29.8      | 0.0         |
| VOU        | 20                         | 0.688 | 1.676  | 1.593 | 5.4       | 69.2                            | 30.8      | 0.0         |
|            | 100                        | 0.688 | 1.676  | 1.317 | 1.7       | 68.2                            | 30.7      | 1.2         |
| <b>PAR</b> | $\overline{2}$             | 1.365 | 1.210  | 1.199 | 6.0       | 37.1                            | 62.9      | 0.0         |
|            | 20                         | 1.365 | 1.210  | 1.199 | 1.7       | 38.4                            | 61.6      | 0.0         |
|            | 100                        | 1.365 | 1.210  | 1.174 | 0.5       | 38.5                            | 58.6      | 2.9         |

Tableau 2.9 – Facteurs de sécurité (Unwedge), indice de sécurité, indice de réserve et répartition des surfaces élastiques, plastiques, et en décollement (Isobloc) en fonction de la valeur de la rigidité caractéristique

a pour effet d'augmenter, à même niveau de contraintes, la rigidité normale. Les joints ont moins de souplesse et les épontes se décollent. Pour le bloc en parement (PAR), ce même phénomène est visible : pour la forte valeur de rigidité caractéristique (et donc de rigidité normale) une partie des joints se décolle.

## **2.4.3.5 Variation de l'état initial de contraintes**

L'état de contraintes dans Isobloc est pris en compte par un tenseur des contraintes initial (*σ*<sub>0</sub>). N'importe quel état de contraintes peut être renseigné. De manière courante, les composantes du tenseur sont définies à l'aide de la profondeur (*P rof*), du poids volumique de la roche (*γ*) et de la valeur du rapport entre les contraintes horizontales et la contrainte verticale (*K*0). L'impact de l'état de contraintes a été étudié en faisant varier les deux paramètres suivants :

- la profondeur, et donc l'intensité de la contrainte initiale moyenne ;
- le rapport  $K_0$ .

**Variation de la profondeur** Deux valeurs de profondeur sont étudiées (en complément du cas de référence 300) : 10 et 800 *m*. Ces valeurs sont définies entre la surface et le centre de la galerie. Le tableau 2.10 présente les résultats du calcul Unwedge et Isobloc.

Tableau 2.10 – Facteurs de sécurité (Unwedge), indice de sécurité, indice de réserve et répartition des surfaces élastiques, plastiques et en décollement (Isobloc) en fonction de la profondeur

|      |                 |       |        |       |           |           |           |      | Répartition | $[\%]$ |
|------|-----------------|-------|--------|-------|-----------|-----------|-----------|------|-------------|--------|
| Bloc | <i>Prof</i> (m) | FS    | FS(SF) | $I_S$ | $I_R(\%)$ | $R_{ini}$ | $R_{fin}$ | Е    | Ρ           | D      |
|      | 10              | 0.000 | 1.299  | 1.202 | 11.1      | $-0.101$  | $-0.011$  | 39.1 | 60.9        | 0.0    |
| CLE  | 300             | 0.000 | 1.418  | 1.384 | 3.4       | $-4.622$  | $-0.155$  | 68.3 | 31.7        | 0.0    |
|      | 800             | 0.000 | 1.420  | 1.390 | 1.7       | $-12.416$ | $-0.211$  | 68.8 | 31.2        | 0.0    |
| VOU  | 10              | 0.688 | 1.628  | 1.495 | 21.9      | $-0.125$  | $-0.027$  | 67.3 | 32.0        | 0.7    |
|      | 300             | 0.688 | 1.676  | 1.593 | 5.4       | -4.645    | $-0.249$  | 69.2 | 30.8        | 0.0    |
|      | 800             | 0.688 | 1.677  | 1.591 | 2.7       | $-12.440$ | $-0.341$  | 68.9 | 31.1        | 0.0    |
|      | 10              | 1.365 | 1.220  | 1.203 | 8.9       | $-0.156$  | $-0.014$  | 36.5 | 62.3        | 1.3    |
| PAR. | 300             | 1.365 | 1.210  | 1.199 | 1.7       | $-4.676$  | $-0.078$  | 38.4 | 61.6        | 0.0    |
|      | 800             | 1.365 | 1.210  | 1.198 | 0.8       | $-12.471$ | $-0.102$  | 38.4 | 61.6        | 0.0    |

Le facteur de sécurité avec prise en compte de l'état de contraintes (*F S*(*SF*)) augmente avec la profondeur pour le bloc CLE et le bloc VOU mais diminue pour le bloc PAR. Le constat est sensiblement le même avec l'indice de sécurité d'Isobloc. Pour le cas du bloc CLE et VOU, l'état de contraintes semble apporter de la sécurité au bloc tandis que pour le bloc PAR, l'effet est inverse. Les blocs VOU et PAR, à une profondeur de 10 *m*, présentent une partie des joints en décollement, qui n'apparait plus avec l'augmentation de la profondeur. Cela souligne l'effet confinant du massif (mais pas nécessairement stabilisant).

L'indice de réserve *I<sup>R</sup>* tend lui à diminuer avec la profondeur. Dans le détail, la réserve initiale (en valeur absolue) est plus importante avec la profondeur. En effet, avec la profondeur, les composantes de l'état initial de contraintes augmentent et donc les contraintes normales résultantes sur les joints augmentent également. Le réserve finale  $(R_{fin})$  augmente également (en valeur absolue) avec la profondeur, ce qui traduit que le massif est confinant. Cependant, la perte de réserve est plus importante avec la profondeur, c'est ce que traduit l'indice de réserve.

Le cas du bloc CLE ne montre jamais de décollement, cependant, il y a une nette différence sur le pourcentage et la répartition des surfaces élastique et plastique entre les cas 10 et 300 *m* (et plus). La figure 2.34 présente la cartographie de l'état de contraintes en 2D pour la profondeur 10 et 300 *m*. Cette position en toit fait que l'état des joints est fortement changeant lors de la diminution de l'état initial de contraintes.

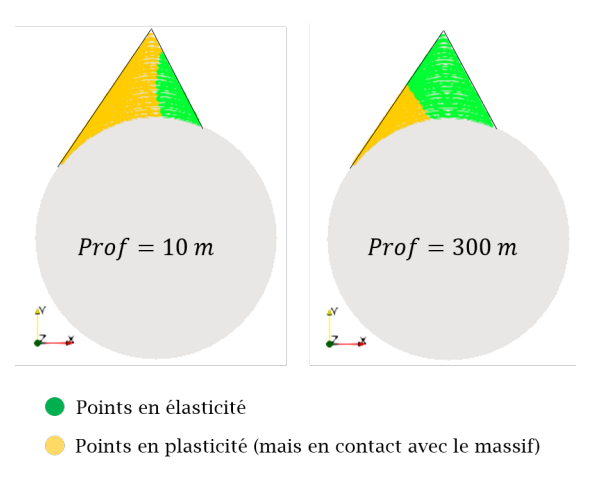

Figure 2.34 – Cartographie de l'état de contraintes à la fin du calcul du bloc CLE pour le cas  $Prof = 10 m$  (à gauche) et le cas  $Prof = 300 m$  (à droite)

Enfin, entre les profondeurs 300 et 800 *m*, les facteurs de sécurité (Unwedge) sont similaires. Cela traduit qu'avec la profondeur, le poids du bloc a moins d'influence dans la stabilité. En effet, entre ces profondeurs, le poids du bloc est négligeable par rapport à l'état initial de contraintes.

**Variation de l'anisotropie des contraintes** Jusqu'à présent, les calculs ont été réalisés avec un état de contraintes isotrope. Ghazal ([42]) a entrepris une étude sur l'impact du caractère anisotrope des contraintes uniquement pour un modèle linéaire des rigidités des joints, sans seuil de plasticité, et sans décollement. Dans ce cadre, le facteur de sécurité est calculé en tous points de Gauss (*j*) suivant les expressions suivantes :

$$
FS(j) = \frac{-\sigma_n * tan\phi_j + c_j}{||\sigma_t||} \text{ si } \sigma_n \le 0
$$
  
 
$$
FS(j) = 0 \text{ si } \sigma_n > 0
$$

Puis le facteur de sécurité retenu correspond à la valeur minimale :

$$
FS = min(FS(j)) \forall j \in [1, N_G]
$$

Avec *N<sup>G</sup>* le nombre de points de Gauss. Cette approche est extrêmement conservatrice car elle retient la valeur la plus faible. La figure 2.35 présente les blocs étudiés dans son analyse, et les résultats des facteurs de sécurité en fonction de la valeur de *K*<sup>0</sup> suivant différentes valeurs des rapports des rigidités (*Kn/Kt*).

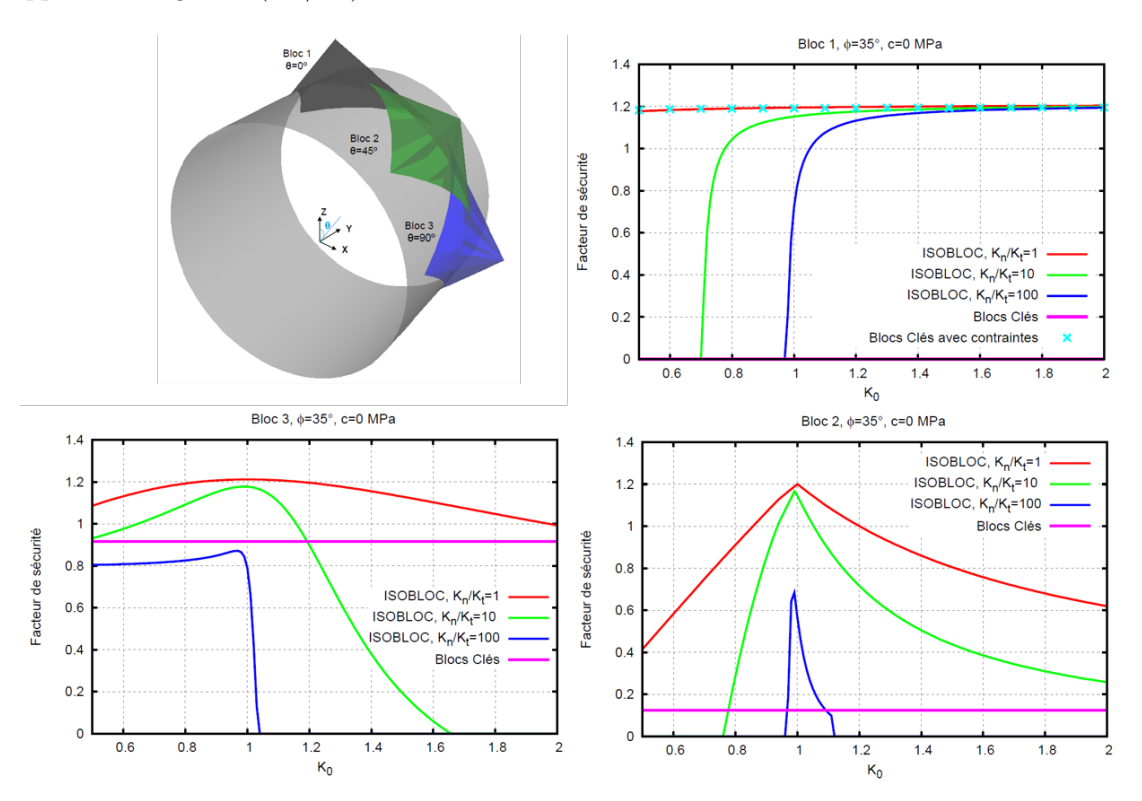

Figure 2.35 – Position et géométrie des blocs étudiés lors de la thèse de Ghazal [42] ainsi que l'évolution du facteur de sécurité en fonction de *K*<sup>0</sup> pour chaque bloc (suivant différents rapports de rigidités *Kn/Kt*)

Ces blocs ont tous la même géométrie et des positions semblables aux blocs CLE, VOU et PAR. L'étude met en évidence que la variation d'état de contraintes a un fort impact sur la sécurité du bloc. Avec les lois non linéaires, la rigidité normale varie au cours du déconfinement et suivant la position des points de calcul sur la surface du joint. Si on regarde à titre de comparaison avec la loi semi-logarithmique adaptée (et les paramètres de référence), la valeur minimale du rapport des rigidités est obtenue pour une contrainte normale proche de 0 et vaut environ :  $K_n/K_t = 10$ . En regardant les courbes de la figure 2.35, pour cette valeur de rapport des rigidités, l'impact du *K*<sup>0</sup> varie suivant la position :

- pour le bloc 1, à de faibles valeurs de *K*0, le bloc est nettement instable (facteur de sécurité nul). Puis, à partir de  $K_0 = 0.7$ , la valeur du facteur de sécurité augmente rapidement et finit par se stabiliser ;
- pour le bloc 2, le début est similaire au bloc 1, en dessous de  $K_0 = 0.75$ , le facteur de sécurité est nul, puis il augmente jusqu'à un pic en  $K_0 = 1$  et décroit (plus lentement);
- pour le bloc 3, la valeur du facteur de sécurité démarre à 0.9 puis augmente avec *K*<sup>0</sup> pour atteindre un pic à  $K_0 = 1$  et redescendre pour atteindre 0 juste après  $K_0 = 1.6$ .

L'état de contraintes isotrope semble le cas le plus favorable. L'augmentation du *K*<sup>0</sup> peut tantôt apporter de la sécurité au bloc et tantôt lui en enlever. Les développements d'Isobloc ont permis de considérer un seuil de plasticité en cisaillement, du décollement, ainsi qu'un comportement normal des joints plus réaliste. Trois configurations d'état initial de contraintes sont étudiées :

- $K_0 = 0.66(\sigma_{h0} < \sigma_{v0});$
- $-K_0 = 1.00(\sigma_{h0} = \sigma_{v0});$
- $K_0 = 1.50(\sigma_{h0} > \sigma_{v0}).$

Dans toutes les configurations, la valeur de *σv*0 est gardée constante et celle de *σh*0 varie. La présente étude cherche à montrer si des résultats similaires à l'étude produite dans la thèse de Ghazal avec le modèle linéaire sont retrouvés. Le tableau 2.11 présente les résultats du calcul Isobloc et Unwedge.

Tableau 2.11 – Facteurs de sécurité (Unwedge), indice de sécurité, indice de réserve et répartition des surfaces élastiques, plastiques et en décollement (Isobloc) en fonction de l'état d'initial de contraintes

|      |       |       |        |       |         |           | Répartition des surfaces $[\%]$ |           |             |
|------|-------|-------|--------|-------|---------|-----------|---------------------------------|-----------|-------------|
| Bloc | $K_0$ | FS    | FS(SF) | $I_S$ | $I_R$   | $R_{ini}$ | élastique                       | plastique | décollement |
|      | 0.66  | 0.000 | 1.414  |       | 0.0     | $-2.378$  |                                 |           |             |
| CLE  | 1.00  | 0.000 | 1.418  | 1.384 | 3.4     | $-4.622$  | 68.3                            | 31.7      | 0.0         |
|      | 1.50  | 0.000 | 1.420  | 1.594 | 10.9    | $-5.103$  | 45.3                            | 54.7      | 0.0         |
|      | 0.66  | 0.688 | 1.639  | 1.048 | 4.2     | $-2.777$  | 19.1                            | 74.1      | 6.8         |
| VOU  | 1.00  | 0.688 | 1.676  | 1.593 | 5.4     | $-4.645$  | 69.2                            | 30.8      | 0.0         |
|      | 1.50  | 0.688 | 1.647  |       | ۰       | $-4.036$  |                                 |           |             |
| PAR. | 0.66  | 1.365 | 1.196  |       | ۰       | $-2.560$  |                                 |           |             |
|      | 1.00  | 1.365 | 1.210  | 1.199 | $1.7\,$ | $-4.676$  | 38.4                            | 61.6      | 0.0         |
|      | 1.50  | 1.365 | 1.192  |       | ۰       | $-3.933$  |                                 |           |             |

De manière générale, l'impact de la variation de la valeur de *K*<sup>0</sup> se voit particulièrement sur les pourcentages de surfaces élastique, plastique et en décollement.

- pour le bloc CLE, l'augmentation de *K*<sup>0</sup> implique une augmentation du *F S*(*SF*), de *I<sup>S</sup>* et de  $I_R$ , ce qui indique une augmentation de la sécurité. Pour une valeur de  $K_0 = 0.66$ , le calcul Isobloc ne parvient pas à l'équilibre pour un déconfinement total de la surface libre. On retrouve le phénomène observé sur le bloc 1. Une faible valeur de *K*<sup>0</sup> ne permet pas d'assurer l'équilibre. La réserve initiale est également plus faible pour le cas  $K_0 = 0.66$ . Pour ce bloc, tout indique à penser que lorsqu'on augmente la contrainte horizontale (augmentation de  $K_0$ ), le bloc devient plus stable;
- pour le bloc VOU, les valeurs les plus sécuritaires de *F S*(*SF*), de *IS*, et de *I<sup>R</sup>* sont obtenues pour une valeur de  $K_0 = 1.00$ . Pour le cas  $K_0 = 1.50$ , le bloc n'est pas en équilibre. La réserve initiale pour cette configuration est plus grande que pour le configuration  $K_0 = 0.66$ , pourtant l'équilibre est trouvé uniquement pour le second cas. Cela prouve que ce n'est parce qu'une réserve initiale est importante que le bloc sera d'autant plus stable ;
- pour le bloc PAR, le constat est similaire au bloc VOU : les valeurs les plus sécuritaires de  $FS(SF)$ , de  $I_S$ , et de  $I_R$  sont obtenues pour une valeur de  $K_0 = 1.00$ . Pour des valeurs de  $K_0 = 0.66$  et  $K_0 = 1.50$ , le bloc n'est pas à l'équilibre.

Quelques écarts sont observés par rapport au modèle linéaire élastique. Ces différences s'expliquent par le fait que les développements (réactualisation de l'état de contraintes par pas de calcul, plasticité en cisaillement, décollement, non linéarité des joints) permettent de prendre en compte de manière plus rigoureuse les phénomènes. Toutefois, les tendances générales sont retrouvées.

### **2.4.4 Synthèse sur les indices**

Cette section a permis de mettre en place deux indices pour estimer le degré de sécurité d'un bloc à l'équilibre et pour la prise de décision de la mise en place ou non d'un soutènement. L'indice de sécurité *I<sup>S</sup>* a une construction proche du facteur de sécurité de l'analyse d'équilibre limite classique. Il est défini par le rapport de la résistance au cisaillement global du bloc par rapport au cisaillement subit, tout en pondérant par la surface en décollement (contact perdu avec le massif). L'indice de réserve *I<sup>R</sup>* est construit sur la mesure de l'écart global du bloc à la plasticité en cisaillement. Cet indice est plus proche de la théorie d'Isobloc et quantifie la perte de réserve par rapport à la réserve initiale. La valeur de réserve initiale est cependant fonction de la géométrie du bloc, de l'état de contraintes, et des paramètres de résistance des joints. Comme on l'a vu, il est intéressant de rajouter à ces indices les pourcentages de surfaces des joints en élasticité, en plasticité et en décollement.

Pour l'applicabilité de ces indices, il faudrait définir des seuils d'acceptabilité tels que si les indices Isobloc sont en dessous de ces seuils, un soutènement de sécurité doit être mis en place. Toute la question repose sur la définition de ces seuils qui sont liés à une appréciation dépendante de plusieurs facteurs (coût des travaux, sensibilité des avoisinants...).

# **2.5 Conclusion**

La méthode Isobloc permet de calculer la position d'un bloc et l'état de contraintes sur les joints lors du déconfinement de la surface libre. Pour cela, il suffit de renseigner la géométrie d'un bloc maillé, les propriétés des mailles (qui correspondent à des joints) et le nombre de pas de calcul. En théorie, il est possible d'étudier toutes les formes de blocs. Dans ce chapitre, nous avons présenté le développement d'un pré-processeur basé sur le générateur de blocs de Unwedge (logiciel couramment utilisé en ingénierie de mécanique du bloc), mais qui ne traite que les blocs tétraédriques. Ce préprocesseur permet de récupérer la géométrie du bloc, de raffiner le maillage, et de renseigner les propriétés des joints. De ce fait, il permet d'offrir à Isobloc, de manière très rapide, des blocs d'entrée pour le calcul. De plus, comme la géométrie des blocs est exactement celle des blocs générés par Unwedge, il est possible de comparer directement les résultats entre Isobloc et Unwedge. Dans la suite de cette thèse, toutes les études sont menées en utilisant ce générateur de blocs. Par conséquent, les blocs traités dans les analyses comportent quatres faces : une face libre correspondant à l'excavation et trois faces correspondant aux joints dans le massif. Les faces de joints sont modélisées par des surfaces lisses. Isobloc offre la possiblité de préciser en chaque point du bloc l'état de contraintes. Un travail de post-proccessing a été réalisé également pour mettre en évidence le mouvement du bloc et l'état des surfaces : en élasticité, en plasticité et en décollement. La cartographie de ces surfaces apporte à la fois une compréhension du phénomène (mouvement du bloc) et une aide pour la position adéquate d'un soutènement par boulonnage.

Au démarrage de cette thèse, Isobloc considérait 2 paramètres numériques : un nombre de pas de calcul et une variable de précision (*CRT*) sur le critère. L'algorithme a été revu et cette variable a été retirée ne laissant comme condition d'arrêt que le cas où les équations d'équilibre ne sont pas vérifiées. Par la suite, une étude de sensibilité sur le nombre de pas de calcul et la densité de maillage a été menée. La densité de maillage ne change pas le comportement global observé du bloc. Cependant, si les faces ne sont pas suffisamment maillées, des phénomènes locaux risquent de ne pas être représentés. Sur les exemples traités, le décollement apparait sur les bords des faces. Donc, suivant l'extension de cette zone, si le maillage n'est pas assez fin sur les bords, le décollement ne sera pas observé. De même, la précision du maillage permet de mieux délimiter les différents états des joints : élastique, plastique et décollé. La densité de maillage est donc à adapter à la précision recherchée. Dans une première approche, il faut vérifier que le maillage comporte suffisamment de points de calcul pour que chaque pourcentage de surface soit couvert par au moins un point de Gauss.

Le nombre de pas de calcul découpe temporellement le problème en divisant la contrainte initiale à déconfiner en décréments de calcul. Plus l'état initial de contraintes est élevé, plus le décrément l'est également, pour un nombre de pas donné. Le choix du nombre de pas de calcul est donc à réaliser suivant la valeur du décrément recherché. Comme le calcul Isobloc considère des phénomènes non linéaires, telle la loi de comportement normal, le décollement et la plastification des joints en cisaillement, un nombre de pas de calcul faible ne permet pas de représenter au mieux ces phénomènes. Bien que le calcul soit rapide, il est important de borner la valeur maximale utile du nombre de pas de calcul, pour en faire une utilisation intelligente. Une première approche proposée pour évaluer un nombre de pas de calcul suffisant est de considérer la contrainte équivalant au poids du bloc et de choisir un décrément inférieur à cette contrainte. Le but est de venir décharger un équivalent de contrainte inférieur au poids du bloc, pour prendre en compte son impact dans les résultats. La valeur du décrément (et donc du pas de calcul) est à évaluer suivant, d'une part la profondeur, qui donne l'état de contraintes, et d'autre part, le poids du bloc. Plutôt que de parler en valeur de décrément de calcul, il est plus courant de parler en taux de déconfinement, qui permet de relier à un décousu en travaux souterrains. Cependant, cela cache la valeur du décrément car le taux de déconfinement est un pourcentage de la contrainte initiale. Le nombre de pas dépend aussi de l'utilisation souhaitée de ces taux. Par la suite, ils sont utilisés pour des comparaisons de blocs avec le même état initial de contraintes.

Le modèle non linéaire d'Isobloc intègre un comportement non linéaire en compression des joints. Il correspond à celui observé sur les essais effectués en laboratoire. Pour le décrire, deux types de lois sont adaptées, une loi hyperbolique pour la première compression des joints, et une loi semilogarithmique pour la décompression des joints et les autres cycles de charge/décharge. Une étude de sensibilité a été menée avec trois types de lois : linéaire, hyperbolique et semi-logarithmique. La loi linéaire avec une rigidité forte, qui n'est pas représentative, tend à être pessimiste sur la stabilité du bloc. Tandis que les lois hyperbolique et semi-logarithmique donnent des résultats semblables. Etant donné qu'Isobloc repose de manière globale sur le déchargement des joints, la loi semilogarithmique semble donc la plus adaptée. Toutefois, cette loi dans sa forme initiale ne permet pas de rendre compte du décollement des joints. Une adaptation de cette loi semi-logarithmique a donc été développée. A partir d'une contrainte normale proche du décollement (contrainte normale nulle), la loi est remplacée par une loi linéaire qui permet d'atteindre une contrainte normale nulle. Cette loi donne des résultats similaires à la loi semi-logarithmique mais permet également l'apparition de décollement pour des valeurs faibles d'angles de frottement.

Une réflexion a été portée sur la quantification de la sécurité de l'état final du calcul Isobloc. Lorsque le calcul ne parvient pas à un déconfinement de la surface libre (le taux de déconfinement d'arrêt est inférieur à 1), le bloc n'est pas à l'équilibre et il faut venir le soutenir. Lorsque le calcul parvient à un déconfinement total de la surface libre, le bloc est à l'équilibre, et il est nécessaire d'évaluer son niveau de sécurité dans ses conditions. Deux indices ont été créés pour répondre à ce besoin. Un indice de sécurité (*IS*) a été défini à partir de l'interprétation des résultats. Il se base sur la capacité d'autoportance des joints. Cet indice a été testé et comparé aux facteurs de sécurité de Unwedge (avec et sans prise en compte de l'état de contraintes) sur la variation de plusieurs paramètres d'entrée (taille du bloc, valeur de la rigidité normale, profondeur, anisotropie des contraintes initiales). Comme attendu, la valeur de l'indice de sécurité est différente du facteur de sécurité, car Isobloc permet de prendre en compte l'état de contraintes. Le facteur de sécurité d'Unwedge avec prise en compte l'état de contraintes est, dans la plupart des cas testés, plus élevé que l'indice de sécurité. Cela tend à rendre l'approche Isobloc plus sécuritaire. De plus, l'approche Isobloc représente également des phénomènes non pris en compte dans Unwedge (ce qui explique, entre autres, les écarts sur la stabilité).

L'indice de réserve (*IR*) est plus proche de la logique d'Isobloc. Dans sa construction, il quantifie le reste de réserve de résistance au cisaillement d'un bloc par rapport à la situation initiale (considérée comme l'état d'équilibre par définition). Cette réserve initiale dépend de l'état de contraintes initial, de la géométrie des blocs et des paramètres de résistance des joints. La réserve finale correspond à la décroissance de cette réserve. Lorsque l'indice de réserve tend vers une valeur nulle, cela signifie que les joints du bloc sont proches d'atteindre leur sollicitation maximale et la configuration s'approche d'un cas qui n'est pas à l'équilibre. Deux critères peuvent donc être utilisées : l'indice de réserve et les réserves initiale et finale (en valeur absolue). A ce stade, parmi ces critères, nous préférons utiliser l'indice de réserve. Toutefois, comme cet indice est nouveau, la valeur de la réserve initiale et finale sera regardée pour contrôle notamment pour les configurations à faible état de contraintes.

Enfin, l'évaluation des pourcentages de surfaces élastique, plastique et en décollement ainsi que leur cartographie permet d'apporter un complément d'information à l'indice de sécurité et offre une aide à la décision pour l'ingénieur.

Ces indices ont pour but d'aider à la décision de mise en place d'un soutènement. Tout d'abord, il faut regarder si le calcul Isobloc arrive à un déconfinement total de la surface libre  $(\lambda_{arr\hat{e}t} = 1)$ . Si ce n'est pas le cas, cela traduit que le bloc n'atteint pas une position d'équilibre pour le déconfinement total de la surface libre et il faut venir le soutenir. Dans le cas où  $\lambda_{arr\hat{e}t} = 1$ , le bloc est à l'équilibre pour un déconfinement total de la surface libre. Cependant, si le bloc est à l'équilibre, il se peut que cet équilibre soit fragile, c'est-à-dire qu'une petite variation de paramètre le rende instable. C'est dans cette situation que les indices interviennent, ils permettent de quantifier une sécurité pour la décision d'un risque acceptable. Pour l'applicabilité de ces indices, il faudrait définir des seuils d'acceptabilité tels que si les indices Isobloc sont en dessous de ces seuils, un soutènement de sécurité doit être mis en place. Ces valeurs sont à définir par l'expérience. Toutefois les premières études paramétriques ont permis de montrer que cette valeur seuil doit être plus importante pour un bloc en toit. De plus, un premier ordre de grandeur se dégage autour de *I<sup>R</sup>* = 3 à 5 % et  $I<sub>S</sub> = 1.5$ . Dans le chapitre 4 plusieurs cas d'application de ces indices sont proposés. Ces différents calculs permettront d'étoffer ces ordres de grandeur sur des cas concrets.

Dans les études développées dans ce chapitre, nous nous sommes concentrés sur le comportement mécanique des joints en particulier dans la direction normale. La matrice de rigidité globale d'Isobloc, qui permet de résoudre l'équilibre, dépend de la position des points de calcul (la géométrie initiale du bloc) et également des rigidités normales et tangentielles. Dans la version Isobloc de cette thèse, le comportement tangentiel est élastoplastique-linéaire parfait. Au vu des essais, cette hypothèse est recevable. On pourrait réaliser des études paramétriques pour analyser l'impact de la valeur de la rigidité tangentielle sur le mouvement du bloc et sur sa stabilité (à l'aide des indices de sécurité et de l'indice de réserve par exemple). De plus, on a pu voir dans l'état de l'art que cette valeur est fonction de la contrainte normale. Comme lors du calcul Isobloc, la compression sur les joints diminue, on pourrait réfléchir à l'éventualité de paramétrer la rigidité tangentielle en fonction de la contrainte normale.

Dans toutes ces analyses, le critère de plasticité des joints est celui de Mohr-Coulomb. C'est le critère de plasticité le plus courant. Cependant, plusieurs autres critères existent et sont plus adaptés à des joints, comme par exemple le critère de Barton. En continuité du travail réalisé sur le comportement normal du joint et la volonté de décrire le réalisme des phénomènes, il serait intéressant d'étudier l'impact de la forme du critère de plasticité sur Isobloc.

En réalité, il peut subvenir des circulations d'eau dans les joints. Cette circulation d'eau peut venir user la surface des joints mais aussi rajouter une pression entre les épontes. La prise en compte de la circulation d'eau et son impact sur les résultats avec Isobloc est un champ de recherche pertinent car ces problèmes sont rencontrés dans les ouvrages souterrains et peuvent constituer de réelles contraintes à maitriser.

# **Solutions de soutènement avec la méthode Isobloc**

La méthode Isobloc procède à un déconfinement de la surface libre du bloc de manière progressive. Ce déconfinement permet de déterminer une position d'équilibre à chaque étape de calcul. Si l'équilibre n'est pas possible à une étape, le calcul s'arrête, et le bloc est considéré instable. Dans ce cas, les joints ne peuvent donc pas à eux seuls venir soutenir le bloc, et il est nécessaire de mettre en place un soutènement. Ce soutènement peut être une épaisseur de béton projeté, des cintres espacés à distance régulière, ou en encore un ensemble de boulons. Cela peut également être une combinaison de ces solutions. Fréquemment, dans le cas d'un risque de chute de blocs, la solution favorisée est la mise en place de boulons.

Dans ce chapitre, des développements qui permettent de dimensionner une solution de soutènement avec Isobloc sont présentés. Trois méthodes de calcul ont été développées. La première est pensée sur un système de pression limite équivalente qui correspond à la pression minimale à appliquer pour garantir l'équilibre. La seconde est plus précise et tire d'avantage profit de la méthode Isobloc. Il s'agit de considérer le comportement du soutènement par discrétisation sur la surface libre. Par cette approche, l'interaction entre le soutènement et le bloc est prise en compte. Enfin une méthode plus spécifique au boulonnage est développée. Elle prend en compte l'action locale du boulon au niveau de la discontinuité. Chacune des trois méthodes est présentée ainsi qu'une manière à quantifier la marge de sécurité associée au soutènement envisagé.

Un objectif général tout le long de ce chapitre est de regarder si le soutènement défini par l'approche Isobloc peut être inférieur à celui défini par les méthodes d'équilibre limite. Autrement dit, est-ce que la méthode Isobloc peut amener à une conception avec une quantité de soutènement plus faible que Unwedge.

Les éléments présentés dans ce chapitre consistent en des premiers développements dans la prise en compte du soutènement avec Isobloc. Les résultats ont pour but d'apporter une réflexion sur la justesse de cette prise en compte et d'ouvrir des perspectives sur des améliorations.

# **3.1 Pression limite équivalente**

## **3.1.1 Principe de la méthode**

Le déconfinement de la surface libre est décomposé en pas de calcul. A chaque pas de calcul, la méthode procède à un décrément de la pression sur la surface libre. Le bloc, en conséquence, subit un incrément de déplacement qui implique une modification de l'état de contraintes sur ses faces. A partir de ce nouvel état de contraintes, les équations d'équilibre sont soumises à vérification.

Si pour un pas de calcul i, correspondant à un taux de déconfinement  $\lambda_i$ , le système est à l'équilibre, le calcul passe au pas suivant correspondant au taux de déconfinement *λi*+1. Sinon le calcul s'arrête. L'arrêt du calcul pour un taux de déconfinement *λi*+1 signifie que la dernière position d'équilibre a été trouvée pour le taux de déconfinement *λ<sup>i</sup>* . A ce taux, correspond une pression sur la surface libre. Cette pression est la pression limite dans le sens où, si elle diminue, le système n'est plus à l'équilibre. On considère, en première approche, que si on vient soutenir le bloc avec une pression équivalente à cette pression limite, le bloc sera dans sa position d'équilibre limite. Pour calculer cette pression, lors du déconfinement, il faut à chaque étape équilibrer les forces et les moments. La démarche suivie consiste à commencer par calculer le vecteur force initial et le vecteur moment initial qui s'exercent sur la surface libre avant le début du déconfinement, puis de transformer ces vecteurs en pression restant à déconfiner à l'étape juste avant la perte d'équilibre du système. Donc, deux valeurs de pression sont définies : l'une qui permet d'équilibrer les forces, l'autre qui permet d'équilibrer les moments. Dans l'optique d'être sécuritaire, la pression équivalente limite est donc la plus forte des deux.

Le bloc est dans un état de contraintes initial  $\sigma_0$  qui permet de calculer le vecteur force initial à déconfiner :

$$
\overrightarrow{F}_0 = \int_{\Sigma_L} (\underline{\sigma_0} . \overrightarrow{n}) dS \tag{3.1}
$$

Suivant les composantes de l'état de contraintes, ce vecteur n'est pas nécessairement perpendiculaire à la surface libre. Donc, on ne peut pas intégrer pour obtenir une pression. Pour pallier ce défaut, on calcule un vecteur  $\overrightarrow{X_0}$ , qui correspond au vecteur  $\overrightarrow{F_0}$  mais pour un tenseur des contraintes unitaires, tel que :

$$
\overrightarrow{X}_0 = \int_{\Sigma_L} (-\underline{\underline{I}_3} \cdot \overrightarrow{n}) dS \tag{3.2}
$$

Avec  $I_3$ , le tenseur unité correspondant à la matrice  $\delta_{i,j}$ , matrice (3\*3), avec  $\delta_{i,j} = 0$  pour  $i \neq j$ et  $\delta_{i,j} = 1$  pour  $i = j$ . La pression initiale correspondant au vecteur initial de la force est donnée par :

$$
P_{F0} = \frac{\overrightarrow{F_0} \cdot \overrightarrow{X_0}}{\overrightarrow{X_0} \cdot \overrightarrow{X_0}}
$$
\n(3.3)

Le procédé est similaire pour calculer la pression initiale correspondant au vecteur initial du moment. Le vecteur moment initial à déconfiner est calculé par :

$$
\overrightarrow{M_0} = \int_{\Sigma_L} \overrightarrow{x} \wedge (\underline{\sigma_0}.\overrightarrow{n})dS \qquad (3.4)
$$

Avec  $\vec{x}$ , la position des points de la surface libre rapportée au centre de gravité du bloc. Il est possible de réaliser le calcul en prenant un autre point de référence du bloc. Puis, tout comme pour le vecteur force, on calcule le vecteur moment unitaire initial  $\overline{W_0}$ :

$$
\overrightarrow{W}_0 = \int_{\Sigma_L} \overrightarrow{x} \wedge (\underline{I_3} \cdot \overrightarrow{n}) dS \tag{3.5}
$$

La pression initiale correspondant au vecteur initial du moment est donnée par :

$$
P_{M0} = \frac{\overrightarrow{M_0} \cdot \overrightarrow{W_0}}{\overrightarrow{W_0} \cdot \overrightarrow{W_0}} \tag{3.6}
$$

A chaque pas de calcul, la pression sur la surface libre diminue. Il est possible de calculer la pression restante relative au vecteur force initial pour un taux de déconfinement *λ* :

$$
P_{F\lambda} = P_{F0} * (1 - \lambda) \tag{3.7}
$$

Et de la même manière pour le moment :

$$
P_{M\lambda} = P_{M0} * (1 - \lambda) \tag{3.8}
$$

Le taux de déconfinement juste avant la perte d'équilibre correspond à l'état limite pour lequel l'équilibre est encore assuré *λlim*. A cette étape, la pression restante sur la surface libre est la pression minimale qui permet d'assurer l'équilibre des forces et des moments. La pression limite est donc le maximum entre la pression relative au vecteur force et la pression relative au vecteur moment :

$$
P_{lim} = MAX(P_{F\lambda_{lim}}, P_{M\lambda_{lim}})
$$
\n(3.9)

Cette formulation en pression permet de définir une quantité de soutènement qui peut être un nombre de boulons, une épaisseur de béton ou des cintres avec un espacement associé. Pour aller au bout du cycle de conception du soutènement, on peut définir une pression de soutènement à appliquer (*Psec*) qui correspond à la pression limite avec un coefficient de sécurité (*α*) telle que :

$$
P_{esc} = P_{lim} * \alpha \tag{3.10}
$$

De plus, pour pouvoir s'intéresser aux résultats de plusieurs simulations, plutôt que d'analyser toutes les composantes du mouvement, on peut comparer la valeur du déplacement global du bloc (d) défini par :

$$
d = -\frac{\overrightarrow{F_0}}{|\overrightarrow{F_0}|} \cdot \overrightarrow{U}
$$
\n(3.11)

Avec  $\overrightarrow{U}$  : le vecteur déplacement du bloc.

## **3.1.2 Définition d'un cas de référence**

Pour illustrer l'application de cette première méthode de soutènement un bloc en toit est retenu (figure 3.1). Sa forme et sa position impliquent à la fois une force et un moment initial à déconfiner, et son instabilité présente un risque important. Par exemple, un bloc pyramidal en toit aurait montré un moment initial très faible, voire nul, et ne représente pas un cas réel.

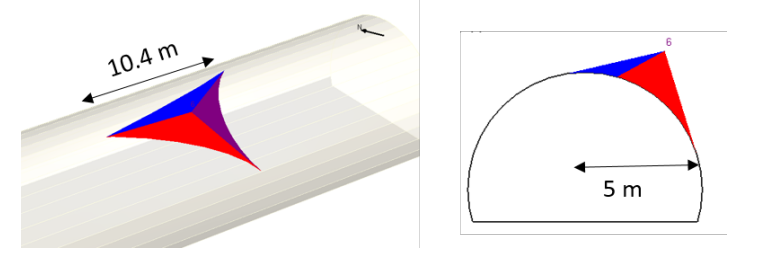

Figure 3.1 – Bloc tétraédrique de volume maximal en voute retenu pour l'analyse du soutènement - illustration Unwedge

Ce bloc présente un volume de 13*.*381 *m*<sup>3</sup> , et donc un poids de 0*.*361 *MN*. Sa surface libre est de 23*.*2 *m*<sup>2</sup> . Le centre de la galerie, de 5 *m* de rayon, se situe à une profondeur de 50 *m* dans un milieu où l'état de contraintes est isotrope. Les joints des différentes faces ont le même comportement. La rigidité tangentielle des joints vaut 3000 *MP a/m*, et le comportement normal est non linéaire suivant une loi semi-logarithmique adaptée (rigidité caractéristique  $K'_n = 24.5$  *mm* et palier de contrainte normale  $\sigma_P = -0.1 \; MPa$ ). La résistance au cisaillement des joints est caractérisée par le critère de Mohr-Coulomb avec un angle de frottement de 35° et une cohésion et une dilatance nulles. Le nombre de pas de calcul retenu est de 2000, ce qui fixe la précision sur les calculs de taux de déconfinement à  $\delta_{\lambda} = 0.0005$ . Par la suite, cette configuration (géométrie et paramètres) est retenue comme modèle de référence. Pour commencer, on s'intéresse au mouvement du bloc sans soutènement. La figure 3.2 présente les composantes du mouvement.

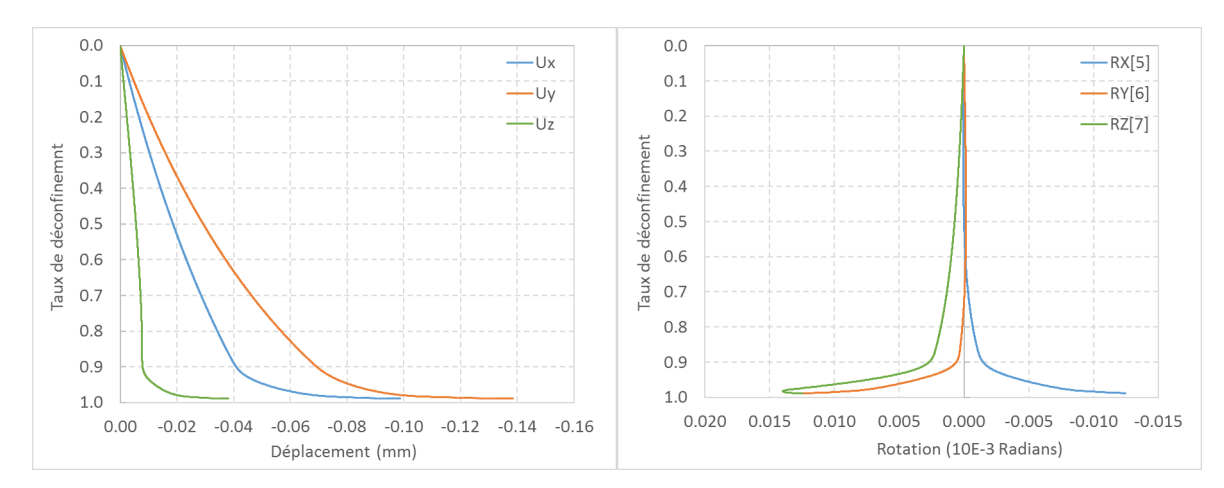

Figure 3.2 – Composantes du déplacement (à gauche) et de la rotation (à droite) du bloc non soutenu

Le bloc a un mouvement complexe : déplacement et rotation dans les trois directions de l'espace. Le calcul s'arrête avant déconfinement total de la surface libre ce qui montre que le bloc nécessite un soutènement.

La dernière position d'équilibre est trouvée pour une valeur du taux de déconfinement de *λlim* = 0*.*989. Une pression équivalente pour équilibrer les forces et une autre pour équilibrer les moments correspondent donc à ce taux de déconfinement limite. Leurs valeurs respectives sont :  $P_{F\lambda} = 0.0134 \; MPa$  et  $P_{M\lambda} = 0.0131 \; MPa$ . La pression limite à retenir vaut donc :  $P_{lim} = 0.0134 \text{ } MPa$ . Il est à noter que le décrément de pression, c'est-à-dire  $\Delta_P = P_{\lambda-1} - P_{\lambda}$ , vaut 0*.*6 *kP a*. Cela signifie que la véritable pression limite se trouve entre 0*.*0134 *MP a* et 0*.*0128 *MP a* et que par conséquent ici, les valeurs de pressions pour la force et pour le moment sont les mêmes. Toutefois, pour rester sécuritaire, la valeur haute sur ces deux valeurs est conservée, car il est sûr que l'équilibre est trouvé pour cette valeur. Pour améliorer cette précision, il suffit d'augmenter le nombre de pas de calcul. En considérant le rapport du poids du bloc sur la surface libre, la "pression équivalente au poids" est de 0*.*0155 *MP a*. Cette valeur est légèrement supérieure à la pression limite équivalente retenue avec Isobloc. Le calcul de la "pression équivalente au poids" comprend l'hypothèse simplificatrice que le vecteur poids est perpendiculaire à la surface libre. En réalité ce n'est pas le cas, ce qui fait que la "pression équivalente au poids" est surestimée. La pression calculée avec Isobloc peut donc être considérée comme équivalente à celle nécessaire à retenir le poids du bloc.

Pour aller plus loin dans le dimensionnement du soutènement, il est choisi un soutènement par boulonnage à ancrage réparti avec des boulons type HA 25. Les valeurs de pression limites peuvent être ainsi liées à une densité de boulonnage. Dans le chapitre sur l'état de l'art, il a été montré que, suivant le type de boulonnage, il existe différents modes de rupture. De plus, il est bon de rappeler que c'est à l'ingénieur de choisir la longueur des boulons. Ce paramètre doit permettre un ancrage suffisant dans le massif sain pour que la rupture du boulon ne se fasse pas par décollement du boulon dans le massif sain. Pour aider à cette décision, dans le cas d'un boulonnage à ancrage réparti, la résistance à l'arrachement *R<sup>a</sup>* de la partie du boulon dans le massif est définie par :

$$
R_a = q_s * 2 * \pi * R * L \tag{3.12}
$$

Avec *q<sup>s</sup>* : la résistance au cisaillement de l'interface roche/scellement *R* : le rayon extérieur du trou de forage, et *L* : la longueur d'ancrage dans le massif sain. Puis, il suffit de vérifier que la longueur soit assez importante pour que cette résistance soit supérieure à celle de la tige d'acier. Des contrôles sont ensuite à effectuer in situ pour vérifier que la rupture se fasse au niveau de la tige.

Pour simplifier le calcul, le boulon HA 25 est considéré en traction uniquement avec une résistance de 230 *kN* et perpendiculaire à la surface libre. En ramenant cette résistance à la surface libre, puis en la comparant à la valeur de la pression limite, le nombre nécessaire de boulons pour reprendre cette pression est de 1*.*31, soit une densité de boulonnage limite de 0*.*058 *b/m*<sup>2</sup> . En pratique une marge de sécurité est ensuite prise sur cette valeur.

#### **3.1.3 Comparaison avec Unwedge**

#### **3.1.3.1 Sans prise en compte de l'état de contraintes**

Un calcul d'équilibre limite sur ce bloc donne un facteur de sécurit *F S* = 0*.*061. Le bloc instable apparaît en glissement sur une face, la face rouge figure 3.1.

Le bloc est instable et il est possible de calculer une pression équivalente qui permet atteindre une valeur du facteur de sécurité de 1. Cette pression vaut *PF S*=1 = 0*.*013 *MP a*. Dans le calcul d'équilibre limite, cette pression est ensuite transformée en un vecteur force perpendiculaire à la surface libre. Sa valeur est l'intégrale de la pression sur la surface libre. La figure 3.3 illustre ce propos.

En multipliant cette valeur par la surface libre, la force nécessaire à l'équilibre est obtenue  $F_{FS=1} = 0.302$  *MN*. Le « boulon résultant » croise de biais la discontinuité, mais le calcul ne considère qu'une seule force. Pour être rigoureux il faudrait considérer la résistance en fonction de l'inclinaison avec des essais spécifiques. Cependant, cela changerait pour chaque inclinaison. En toute rigueur, avec les mêmes caractéristiques de boulons, il faudrait 1*.*31 boulons pour arriver à l'équilibre limite (*F S* = 1), soit une densité de boulonnage de 0*.*057 *b/m*<sup>2</sup> .

#### **3.1.3.2 Avec prise en compte de l'état initial de contraintes**

Avec prise en compte de l'état de contraintes, le facteur de sécurité  $FS_{SF} = 0.956$ . Le bloc est toujours instable, mais le facteur de sécurité est plus proche de 1. De manière similaire, la pression

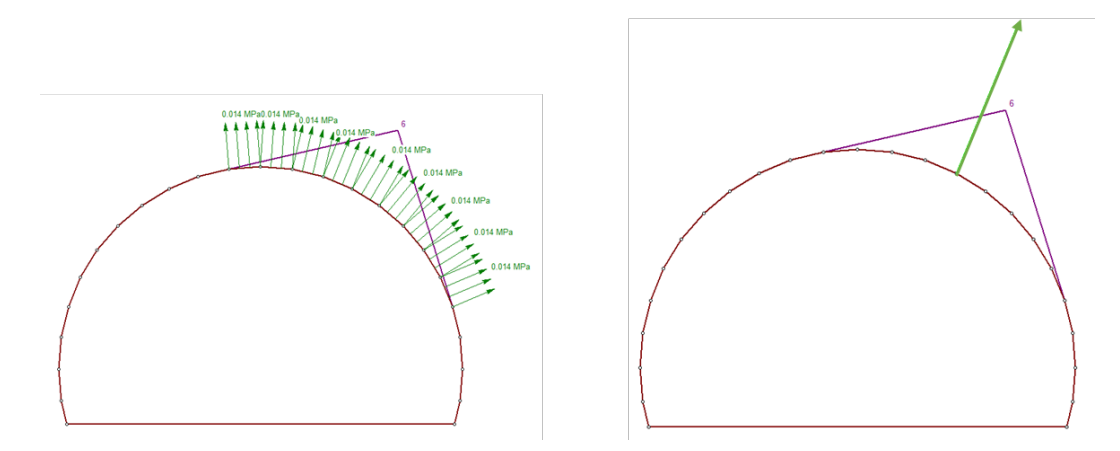

Figure 3.3 – Pression à appliquer sur la surface libre pour atteindre l'équilibre limite sous Unwedge (à gauche) et l'équivalence en vecteur force (à droite)

pour arriver à un facteur de sécurité de 1 peut être calculée : *PF S*(*SF* )=1 = 0*.*040 *MP a*. En multipliant cette valeur par la surface libre, la force nécessaire est obtenue :  $F_{FS(SF)=1} = 0.928$  MN. En considérant les mêmes boulons que précédemment, il faut donc 4*.*04 boulons pour assurer l'équilibre, soit une densité hypothétique de 0*.*18 boulon au *m*<sup>2</sup> .

Bien que le facteur de sécurité sans soutènement soit proche de 1, la pression à mettre en place pour atteindre cette valeur de facteur de sécurité de 1 est plus importante que sans prise en compte de l'état de contraintes. Avec prise en compte de l'état de contraintes, et dans l'approche Unwedge, la pression doit servir à équilibrer la somme des forces. Dans la somme des forces, il faut compter le poids du bloc mais aussi les forces apportées par le massif. Comparé à Isobloc, Unwedge ne procède pas, lors du calcul, à un mouvement du bloc qui viendrait décharger les joints.

#### **3.1.3.3 Bilan par rapport à Isobloc**

Le calcul Unwedge sans prise en compte de l'état de contraintes donne des valeurs quasiment similaires à l'approche Isobloc. Cela tend à dire que lorsque le calcul Isobloc s'arrête, dans ce cas de référence, il s'agit de reprendre le cas d'un bloc qui glisse sur une face sans prise en compte de l'état de contraintes.

L'approche avec prise en compte de l'état de contraintes de Unwedge donne des valeurs qui sont beaucoup plus élevées qu'avec Isobloc. Dans cette approche, le bloc est toujours en contact avec le massif et la contrainte qui s'y exerce est proportionnelle à l'état de contraintes initial. Il faut donc une pression plus importante pour venir équilibrer non seulement le poids du bloc mais également la poussée transmise du massif. Cette vision apparaît néanmoins comme théorique : avec un soutènement de plus faible densité que celui calculé, le bloc continuerait à se déplacer jusqu'à un point où le contact avec le massif ne serait plus garanti, donc un point auquel le massif ne peut plus transmettre d'effort au bloc.

#### **3.1.4 Etude paramétrique**

Le modèle de référence a montré des perspectives intéressantes de l'approche de pression limite équivalente pour le calcul du soutènement des blocs instables. Une étude paramétrique est ensuite menée pour mesurer l'impact de la variation de certains paramètres sur cette pression équivalente et voir son évolution. Il est préférable d'utiliser une loi non linéaire pour décrire le comportement normal des joints, et si possible une loi semi-logarithmique avec une partie linéaire pour des contraintes normales faibles afin de permettre le décollement. Toutefois, les lois linéaires restent assez utilisées en pratique. En conséquence, une étude paramétrique de l'impact de la loi de comportement normal sur cette méthode est proposée. 5 modèles sont retenus avec les lois de comportement normal suivantes :

- modèle 1 : loi de comportement linéaire :  $K_n = 8700 \; MPa/m$ ;
- modèle 2 : loi hyperbolique avec une forte rigidité sous contrainte nulle : *Kn*<sup>0</sup> = 30000 *MP a/m*, et une fermeture maximale élevée :  $e_0 = 2 \, mm$ ;
- modèle 3 : loi hyperbolique avec une faible rigidité sous contrainte nulle : *Kn*<sup>0</sup> = 3000 *MP a/m*, et une fermeture maximale faible :  $e_0 = 0.2$   $mm$ ;
- $-$  modèle 4 : loi semi-logarithmique avec une rigidité caractéristique :  $k'n = 24.5$   $mm$ ;
- modèle 5 : loi semi-logarithmique adaptée avec une rigidité caractéristique : *k* <sup>0</sup>*n* = 24*.*5 *mm* et une valeur palier de la contrainte normale de  $\sigma_P = -0.1 \; MPa$ .

Le modèle 5 correspond au modèle de référence étudié précédemment. La figure 3.4 illustre le comportement normal du joint suivant les 5 modèles proposés.

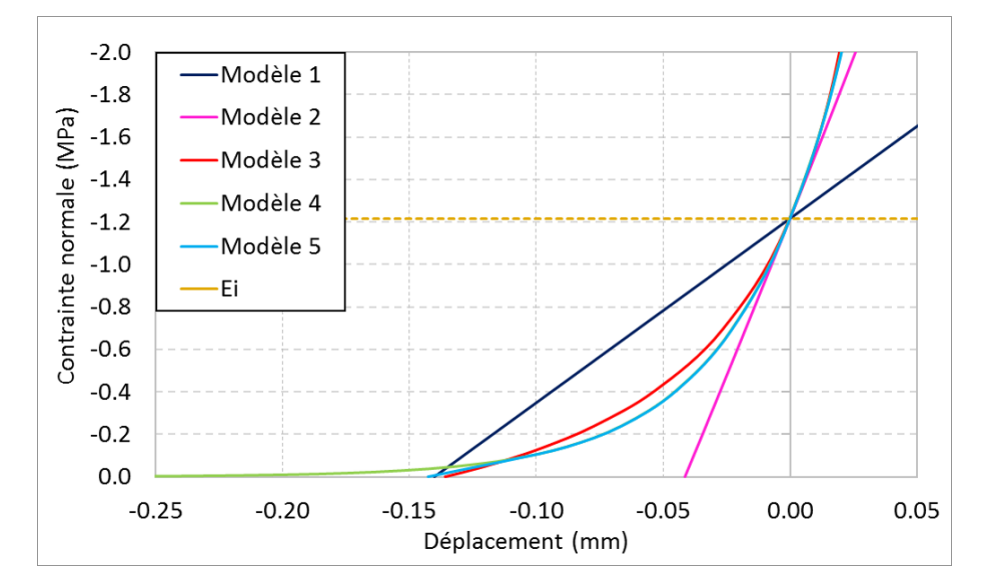

Figure 3.4 – Représentation des lois de comportement normal pour les 5 modèles testés

La droite pointillée "E.I." représente la contrainte normale initiale au début du calcul. Cette valeur est quasiment la même sur tous les points de calcul des joints parce que l'état de contraintes est considéré Isotrope (mais il existe une légère variation due à la faible différence de profondeur des points de calcul). Les modèles 2 à 5 partent donc avec une valeur identique de rigidité normale au début du calcul. Le modèle 1 présente une rigidité plus faible dès le départ. Enfin, le modèle 2 avec une loi normale hyperbolique présente un comportement linéaire sur la plage de valeurs qui nous intéresse.

#### **3.1.4.1 Angle de frottement**

La valeur de l'angle de frottement est variée et pour chaque modification une valeur correspondante de *Plim* est obtenue. Le modèle 5 est le modèle support de cette étude. Afin de comparer avec Unwedge, pour chaque cas, la pression nécessaire pour obtenir le facteur de sécurité de 1 ( $P_{FS=1}$ ) est déterminée. Les calculs Unwedge sont réalisés sans prise en compte de l'état de contraintes. La figure 3.5 présente les résultats obtenus.

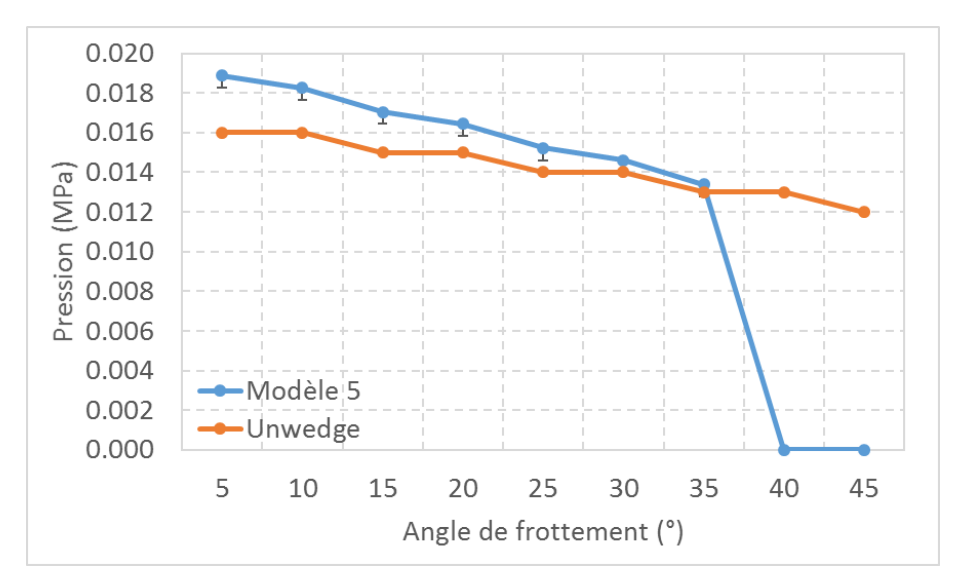

Figure 3.5 – Pression limite de soutènement (Unwedge) et pression limite équivalente de soutènement (Isobloc - modèle 5) en fonction de l'angle de frottement

Les barres en noir indiquent le degré de précision du calcul. En effet, lorsque le calcul s'arrête pour une valeur donnée du taux de déconfinement *λ<sup>i</sup>* , cela traduit que le taux de déconfinement exact d'équilibre limite est compris entre  $\lambda_i$  et  $\lambda_{i+1}$ . Il en est donc de même pour toutes les grandeurs qui en découlent, en particulier la pression limite équivalente.

Le modèle 5 d'Isobloc montre que pour les cas  $\phi = 40^{\circ}$  et  $\phi = 45^{\circ}$ , la pression limite de soutènement devient nulle. Cela traduit qu'à partir d'une certaine valeur de l'angle de frottement, ici comprise entre 35 et 40°, les caractéristiques en cisaillement des joints permettent d'assurer l'équilibre du bloc même au déconfinement total de la surface libre. Les courbes Unwedge et modèle 5 ont des tendances similaires, dans les deux cas, la pression limite diminue logiquement avec l'augmentation de l'angle de frottement. Pour des angles de frottement faibles, les valeurs limites de la pression de Unwedge sont plus faibles que celles d'Isobloc. Cela traduit le fait que, dans ce cas, en prenant en compte l'état de contraintes la variation de la valeur de résistance des joints implique une plus grande variation de la pression limite. La figure 3.6 présente les valeurs de la pression pour les 5 modèles considérés.

Les modèles 3, 4, et 5 donnent les mêmes résultats. Il s'agit des lois non linéaires avec des comportements semblables. Les modèles 1 et 2, caractérisés par un comportement linéaire sur la gamme de contraintes de la simulation, présentent des divergences par rapport aux autres modèles. Le modèle 1 ne donne pas une tendance logique en fonction de l'angle de frottement en comparaison avec les autres modèles. L'augmentation du nombre de pas de calcul ne change pas ce constat. Cela appuie une conclusion déjà établie : les lois linéaires, qui ne décrivent pas le comportement normal réel des joints, peuvent donner sous certaines conditions des résultats assez différents. Il faut donc privilégier les lois non linéaires, notamment avec cette approche.

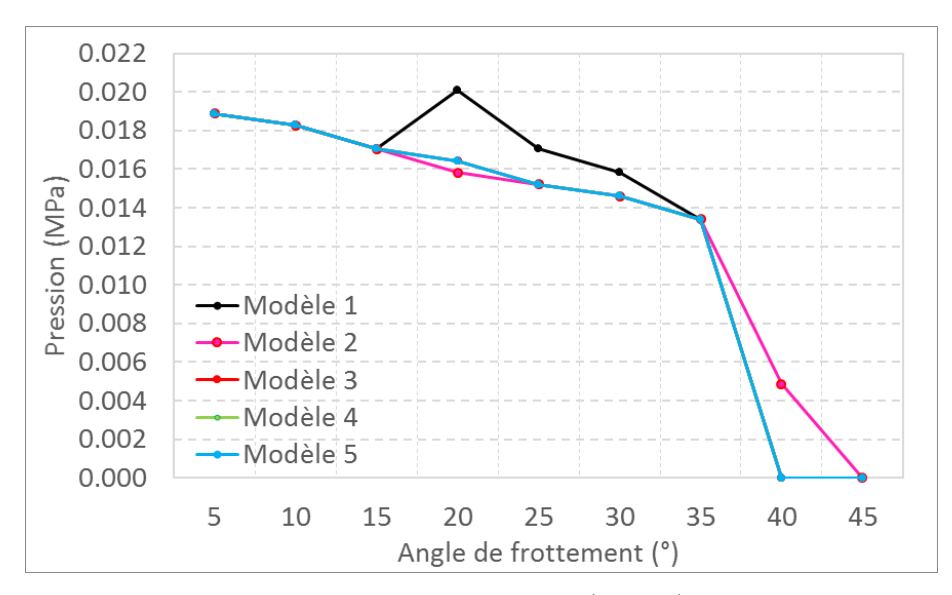

Figure 3.6 – Pression limite équivalente de soutènement (Isobloc) suivant les différents modèles en fonction de l'angle de frottement

#### **3.1.4.2 Etat initial de contraintes**

L'impact de l'état initial de contraintes est étudié en réalisant plusieurs simulations avec des valeurs de *K*<sup>0</sup> différentes afin de mettre en évidence l'effet de la composante horizontale. La figure 3.7 présente la pression limite équivalente de soutènement suivant la valeur de *K*<sup>0</sup> pour le modèle de référence Isobloc et le modèle Unwedge sans prise en compte de l'état initial de contraintes.

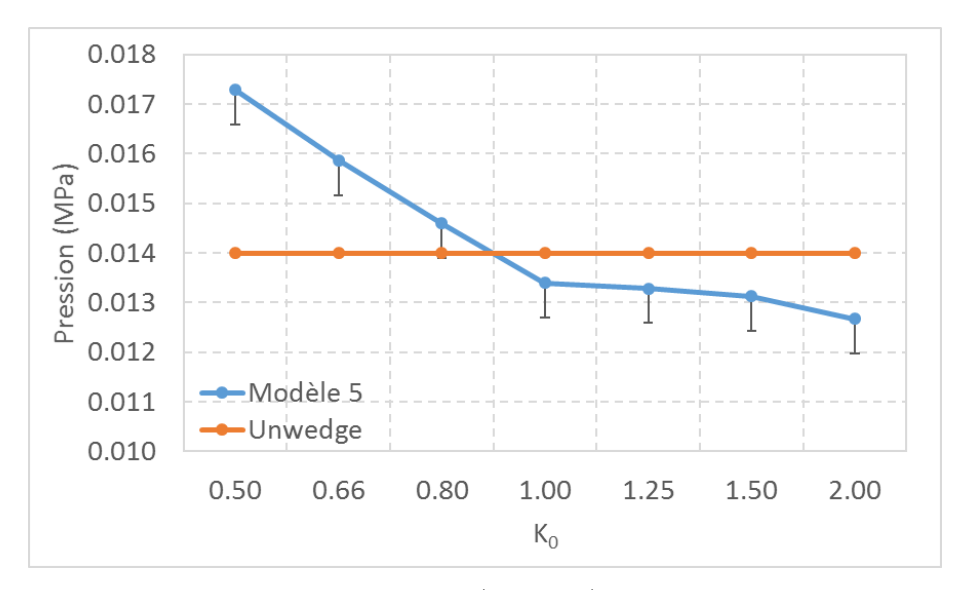

Figure 3.7 – Pression limite de soutènement (Unwedge) et la pression limite équivalente de soutènement (Isobloc - modèle 5) en fonction de *K*<sup>0</sup>

Les résultats d'Unwedge sans prise en compte de l'état initial de contraintes sont constants. Pour Isobloc, dans cet exemple, la pression limite de soutènement diminue avec l'augmentation de *K*0, traduisant ainsi un effet stabilisateur de la composante horizontale initiale des contraintes. Il existe une valeur seuil de *K*<sup>0</sup> telle que la pression de soutènement à mettre en place avec Isobloc est

plus faible que celle donnée par Unwedge. Bien que pour tous les états de contraintes testés, le bloc ne soit pas à l'équilibre sans soutènement (Unwedge comme Isobloc), il existe des configurations qui permettent de mettre en place un soutènement plus léger avec Isobloc qu'avec une analyse d'équilibre limite sans prise en compte de l'état initial de contraintes (Unwedge). Pour compléter cette analyse, la figure 3.8 présente également la valeur de la pression limite de soutènement pour Unwedge intégrant l'état initial de contraintes (Unwedge SF).

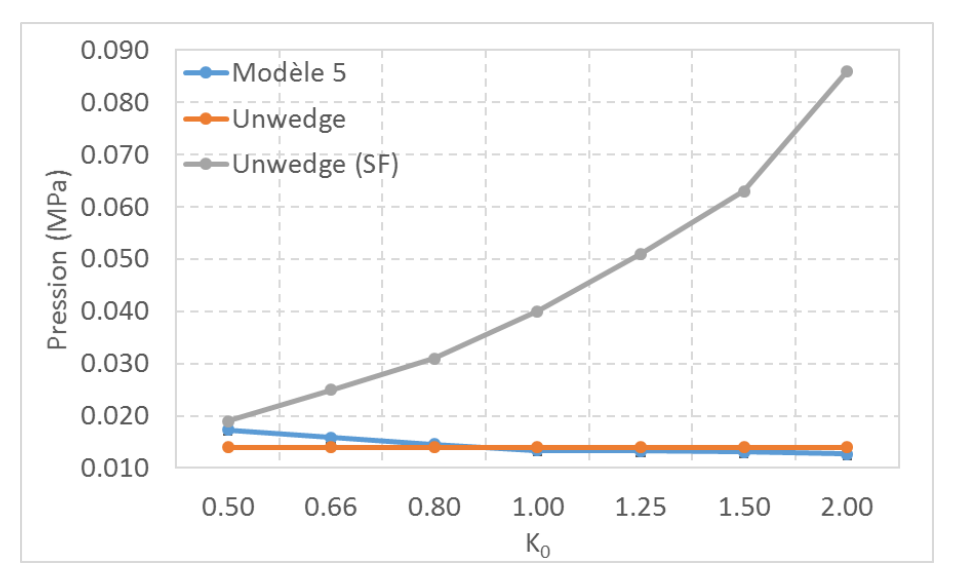

Figure 3.8 – Pression limite de soutènement avec prise en compte de l'état initial de contraintes (Unwedge SF) en fonction de  $K_0$ 

Pour toutes les valeurs de *K*<sup>0</sup> testées, les pressions obtenues avec Unwedge en prenant en compte l'état initial de contraintes sont de loin supérieures à celles d'Isobloc. L'augmentation de  $K_0$  dans ce cas fait augmenter la pression limite de soutènement. Cette tendance est à l'inverse de celle d'Isobloc. Il faut se rappeler que la méthode utilisée par Unwedge avec prise en compte de l'état initial de contraintes est une méthode de calcul d'équilibre de forces alors que Isobloc considère l'équilibre des forces et des moments tout en permettant au bloc de bouger pour créer un nouvel équilibre. La figure 3.9 présente les valeurs de la pression limite de soutènement pour les 5 modèles retenus.

Pour des valeurs de  $K_0 \geq 1$ , il n'existe pas d'écart entre les modèles (à la précision de calcul prés). Cependant pour des valeurs de *K*<sup>0</sup> *<* 1, les courbes du modèle 1 et surtout du modèle 2 ont des tendances différentes. Ces deux modèles correspondent à un comportement normal linéaire, sur la gamme des contraintes étudiées. Ils sont basés sur des lois de comportement linéaires, la rigidité normale des joints du modèle 1 étant plus élevée que celle du modèle 2. Cet exemple illustre donc qu'il existe des conditions pour lesquelles plus la rigidité normale des joints est forte plus la pression de soutènement nécessaire est forte avec cette méthode. Une hypothèse pour l'expliquer consiste à dire que lorsque les joints sont moins rigides, ils permettent au bloc de se déformer et les joints se chargent ainsi moins vite. Toutefois, cette remarque n'est pas généralisable pour toutes les conditions.

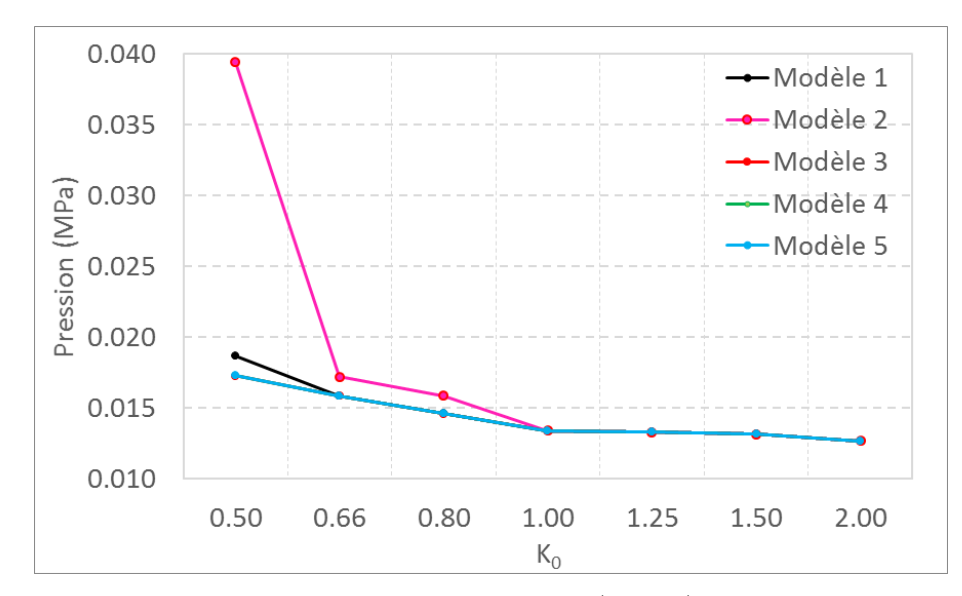

Figure 3.9 – Pression limite équivalente de soutènement (Isobloc) suivant les différents modèles en fonction de  $K_0$ 

# **3.2 Soutènement surfacique**

Le principe de pression limite équivalente permet de donner une estimation de la quantité de soutènement à mettre en place pour trouver un équilibre du bloc à soutenir. Cette pression est très simple à déterminer avec Isobloc compte tenu de l'approche sur laquelle il est fondé. Cependant, cette méthode ne tient pas compte de la déformation possible du soutènement et donc de l'interaction qu'il peut avoir avec le bloc. Pour cela, on développe dans cette section une autre méthode qui permet la prise en compte du comportement du soutènement.

## **3.2.1 Principe**

Le soutènement est considéré comme un matériau qui s'applique sur la surface libre. Ce matériau est défini par :

- $\overline{\phantom{a}}$  des rigidités (normale  $k_{ns}$  et tangentielle  $k_{ts}$ );
- des résistances (normale *Rns* et tangentielle *Rts*).

Isobloc divise le calcul en *N* pas, afin de réactualiser la matrice globale qui peut être non linéaire. La résolution du problème revient à l'inversion de l'équation de rigidité globale dans l'équation suivante.

$$
\underline{\underline{G}}\begin{bmatrix} d\vec{U} \\ d\vec{W} \end{bmatrix} = \begin{bmatrix} \vec{F}_0/N \\ \vec{M}_0/N \end{bmatrix}
$$
\n(3.13)

Avec :

— *G* : la matrice de rigidité globale du système ;

—  $d\vec{U}$  et  $d\vec{W}$  : les variations du déplacement et de la rotation du bloc;

 $\vec{F}_0/N$  et  $\vec{M}_0/N$  : les incréments des forces et des moments initiaux.

La matrice <u>G</u> est fonction des paramètres de joints et de leur géométrie. Le découpage du calcul en pas permet un déconfinement progressif de la surface libre. L'évolution de ce déconfinement est en lien avec l'avancement du creusement dans le massif. A partir d'un certain avancement, donc d'un certain déconfinement *λpose*, le soutènement est mis en place.

La prise en compte du soutènement à partir de ce taux de déconfinement consiste à venir rajouter à la matrice de rigidité globale initiale du système (*G*) une matrice de rigidité du soutènement (*GS*). Ainsi, le système à résoudre devient :

$$
\left[\underline{G} + \underline{G_S}\right] \begin{bmatrix} d\vec{U} \\ d\vec{W} \end{bmatrix} = \begin{bmatrix} \vec{F}_0/N \\ \vec{M}_0/N \end{bmatrix} \tag{3.14}
$$

 $-x_2$  $x_1$ 

1  $\overline{1}$  $\overline{1}$ 

Cette matrice de rigidité du soutènement est définie par :

$$
\underline{\underline{G_S}} = \begin{bmatrix} \underline{\underline{A}} & \underline{\underline{B}} \\ \underline{\underline{C}} & \underline{\underline{D}} \end{bmatrix}
$$
  
 
$$
\underline{\underline{A_S}} = \int_{\Sigma_L} \underline{\underline{H}} dS \; ; \underline{\underline{B}} = \int_{\Sigma_L} \underline{\underline{H}r} dS \; ; \underline{\underline{C}} = \int_{\Sigma_L} \underline{r}^T \underline{\underline{H}r} dS \; ; \underline{\underline{D}} = \int_{\Sigma_L} \underline{r}^T \underline{\underline{H}} dS \; ; \text{ et } \underline{r} = \begin{bmatrix} 0 & x_3 & -x_2 \\ -x_3 & 0 & x_3 \\ x_2 & -x_1 & 0 \end{bmatrix}
$$

Où  $x_1, x_2$  et  $x_3$  représentent les coordonnées locales du soutènement sur la surface libre et  $\Sigma_L$ correspond à la surface libre. La matrice de rigidité locale du soutènement *H* est définie par :  $\underline{H} = (k_{ns}) * \underline{I_3} + (k_{ns} - k_{ts}) * \vec{n_s} \otimes \vec{n_s}$ . Avec  $\vec{n_s}$  : vecteur normal sortant unitaire du soutènement. Lorsque le soutènement est mis en place, il participe à la déformation et l'équilibre du système. Suivant le déplacement subi, il va, en réaction, apporter une force normale (*Fns*) et une force tangentielle (*Fts*). Lorsque l'une de ces deux forces atteint une valeur égale à la résistance correspondante, soit *Fns* = *Rns* ou *Fts* = *Rts*, le soutènement ne peut plus être sollicité d'avantage, il a atteint la plasticité. Deux types de comportements peuvent être considérés à cet instant :

- comportement plastique parfait : lorsqu'une des résistantes est atteinte, les dernières forces apportées au système par le soutènement sont gardées mais il ne peut plus être sollicité (numériquement on lui attribue une rigidité nulle) ;
- comportement cassant : lorsqu'une des résistances est atteinte, le soutènement se rompt et les forces (normale et tangentielle) qu'il apportait au système sont supprimées.

Dans l'application à Isobloc, le soutènement est réparti sur les points de la surface libre qui est discrétisée en un ensemble de points de calcul. Il s'agit, à partir du taux de déconfinement choisi, de considérer que chaque point de Gauss de la surface possède un couple de ressorts (normal et tangentiel) avec les caractéristiques du soutènement. La figure 3.10 schématise le principe de la répartition d'un soutènement par boulonnage sur la surface libre.

Cette méthode peut donc être appliquée pour tout type de soutènement : béton projeté, cintres, ou boulons.

Dans le cas d'un boulonnage, la mise en place consiste traditionnellement à définir un type de boulon et une densité de boulonnage à appliquer *r<sup>b</sup>* (nombre de boulons par unité de surface). Le principe du boulonnage dans Isobloc est de considérer cette densité et de venir affecter sur la surface libre des ressorts avec des caractéristiques équivalentes pour cette densité. En réalisant un calcul sur lequel la métrique est le m, la densité correspond alors au nombre de boulons par *m*<sup>2</sup> . Pour les résistances unitaires des boulons, normale *Rnb* et tangentielle *Rtb*, et les rigidités, normale  $k_{nb}$  et tangentielle  $k_{tb}$ , la matrice de rigidité locale  $H$  est définie par :

 $H = (k_{tb} * r_b) * I + ((k_{nb} - k_{tb}) * r_b) * \vec{n_b} \otimes \vec{n_b}.$ 

Afin de valider le boulonnage, il faut vérifier si les boulons sont en plasticité, que leur défor-

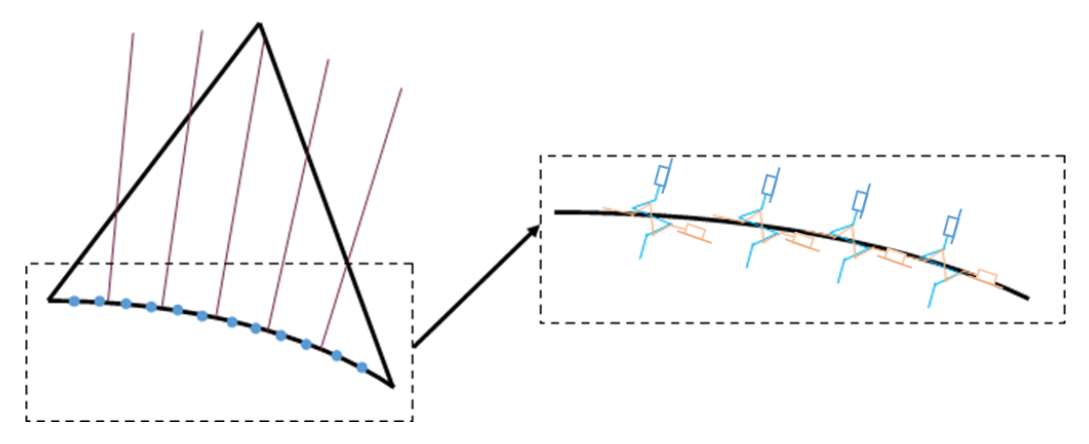

Figure 3.10 – Schéma de principe de la modélisation d'un boulonnage

mation est réaliste, c'est-à-dire qu'elle correspond à des valeurs mesurables dans la pratique. D'un point de vue application, cette approche est simple à mettre en place, il suffit de connaitre les caractéristiques unitaires de chaque boulon et la densité de boulonnage à appliquer.

## **3.2.2 Quantification de la sécurité**

Dans la continuité d'un calcul avec le soutènement, il est logique de se demander comment évaluer l'efficacité d'un soutènement qui permet d'atteindre l'équilibre, en particulier comment déterminer sa réserve de sécurité par rapport à l'état d'équilibre limite.

Lorsqu'un soutènement est mis en place, l'équilibre n'est plus caractérisé par l'auto-portance du bloc mais plutôt par l'apport du boulonnage à l'équilibre et sa mobilisation. Le principe du soutènement appliqué à la surface libre est de développer une action suffisante pour venir stabiliser le bloc pour *λlim*, sans prise en compte du soutènement, et assurer cette stabilité jusqu'à la fin du déconfinement. Donc, si avec un soutènement donné, le bloc est stabilisé, c'est-à-dire le calcul aboutit à un équilibre du bloc, effet du soutènement compris, jusqu'au déconfinement total de la surface libre, c'est que le soutènement est suffisant. Il reste alors à évaluer à quel point il est suffisant, autrement dit quelle est sa marge de sécurité.

Le soutènement intervient par la force qu'il développe. Il est surdimensionné si son chargement est moins important que sa limite. En pratique, il s'agit d'un surplus de boulons, d'une épaisseur trop importante de béton projeté ou une catégorie de cintres lourd. La quantification commence par évaluer en chaque point du soutènement, le niveau du chargement à travers les ratios suivants :

- $-C_n = F_n/R_{nb}$ : rapport entre la force axiale dans le boulon sur la résistance normale;
- $-C_t = F_t/R_{tb}$ : rapport entre la force tangentielle dans le boulon sur la résistance de cisaillement.

Pour la force normale, le comportement peut être en traction  $F_n \geq 0$  ou en compression  $F_n < 0$  et le rapport change de signe suivant le comportement : positif en traction et négatif en compression. Dans le cas d'un soutènement par boulonnage, il n'est pas considéré de force limite lorsque le boulon travaille en compression. Sachant que le bloc se déconfine, le soutènement est principalement chargé en traction et en cisaillement, ce qui réduit l'impact de cette hypothèse. Si les résultats montrent des boulons fortement comprimés, même localement, alors il faudra revoir cette hypothèse. En cas de compression, *C<sup>n</sup>* est négatif. Cela permet juste de donner une indication sur le type de chargement.

Le chargement des boulons étant généralement hétérogène, ce ratio varie d'un point de la surface, qui simule le soutènement, à l'autre. Pour continuer dans l'analyse de la quantification de la stabilité, deux solutions se présentent : s'intéresser soit à la valeur maximale du chargement, soit à sa valeur moyenne. En s'intéressant au point le plus chargé, le chargement maximal est alors défini par, pour tout  $i \in \Sigma_L$  ( $\Sigma_L$  : surface libre) :

$$
C_{max} = Max(C_{n,i}, C_{t,i})
$$

Avec *Cn,i* et *Ct,i* respectivement les chargements normal et tangentiel du point *i*. Cette approche serait sécuritaire. Toutefois, il se peut que la valeur de ce ratio soit très locale et que les autres ratios soient significativement inférieurs. L'approche de dimensionnement ne peut se concentrer sur un seul point.

A l'inverse, le chargement minimal est défini par :

$$
C_{min} = Min(C_{n,i}, C_{t,i})
$$

Si le minimum est négatif, cela veut dire que le point travaille en compression et qu'il s'agit en plus, de la plus forte valeur en compression sur les points du soutènement.

Enfin, le chargement moyen est défini par :

$$
C_{moy} = \frac{\left(\Sigma_{i \in \Sigma_L} Max(C_{n,i}, C_{t,i})\right)}{\left(\Sigma_{i \in \Sigma_L} i\right)}
$$

Avec *N<sup>b</sup>* le nombre de boulons. Cette définition permet de moyenner les efforts sur les différents points de calculs et peut comprendre des points plus chargés en cisaillement et d'autres plus chargés en traction. Les deux approches se défendent, et dans la suite, les résultats suivant ces deux rapports, maximum et moyen, sont présentés pour donner des indications sur celui à retenir.

Pour l'une ou l'autre des définitions, plus ce ratio est inférieur à 1, plus il existe de la réserve non mobilisée dans les boulons. Par contre, ce ratio peut être, en même temps, égal à 1 pour le maximum et inférieur à 1 pour la moyenne. Cette situation traduit qu'au moins un point a atteint sa capacité maximale, en traction ou cisaillement, mais qu'il reste au moins un point avec de la réserve. Dans ces conditions, il serait envisageable soit de réduire la résistance du soutènement (diminuer la nuance d'acier des boulons ou des cintres, ou opter pour un béton moins résistant), soit de diminuer le nombre de boulons ou des cintres ou réduire l'épaisseur du béton projeté. Le facteur de sécurité du bloc soutenu (*F Sbs*) est alors défini par :

$$
FS_{bs} = \frac{1}{C}
$$

Avec  $C = C_{max}$  ou  $C = C_{moy}$ , ce qui donne respectivement deux définitions du facteur de sécurité :  $FS_{bs}^{max}$  et  $FS_{bs}^{moy}$ . L'intérêt de formuler les rapports par  $F/R$  est non pas  $R/F$  et que dans le cas hypothétique d'un boulon non chargé (*F* = 0), le rapport reste défini, et la valeur de *Cmoy* également.

Si les boulons sont sollicités à leur maximum, *F Sbs* = 1. S'il reste de la résistance mobilisable, alors *R<sup>n</sup> > F<sup>n</sup>* et par conséquent *F Sbs >* 1. Généralement, une sécurité est cherchée. Elle peut se traduire par la recherche d'un facteur de sécurité de 1*.*3, cela revient à une mobilisation maximale des boulons de 77 % de la charge maximale. Dans le cas d'un bloc soutenu par boulonnage, on pourrait pressentir une approche qui serait de faire un calcul itératif pour trouver la densité de boulonnage « limite » (*rb*(*lim*)) en dessous de laquelle le bloc n'est plus à l'équilibre à la fin du déconfinement de la surface libre. En rapportant une valeur de référence (*rb*(*ref*)) sur cette densité « limite », on pourrait obtenir un facteur de sécurité du bloc soutenu tel que :

$$
FS_{bs} = \frac{r_b(ref)}{r_b(lim)}
$$

Pour ce faire, il faudrait procéder à une série de calculs Isobloc itérative jusqu'à trouver cette valeur *rb*(*lim*). On pourrait même songer à quelque chose d'équivalent pour le béton projeté (avec l'épaisseur) ou les cintres (avec la nuance d'acier). Cependant, cette définition du facteur de sécurité ne dépendrait pas du même paramètre et donc ne serait plus la même pour chaque type de soutènement.

#### **3.2.3 Application de la méthode de soutènement surfacique**

Pour apporter une première application de ces concepts et développements, le modèle de référence est repris (3.1.2), et le soutènement à mettre en place est un boulonnage défini par sa densité à la surface libre du bloc, notée *rb*. Les paramètres des boulons sont donc répartis sur les différents points de calcul de la surface libre.

#### **3.2.3.1 Etude du boulonnage sur le modèle de référence**

Quatre schémas de boulonnage sont testés : 0*.*1, 0*.*2, 0*.*5, 1 et 2 *b/m*<sup>2</sup> . Les caractéristiques individuelles de chaque boulon sont les suivantes :

- rigidité normale :  $k_{nb} = 75$   $MN/m$ ;
- rigidité tangentielle :  $k_{tb} = 35$   $MN/m$ ;
- résistance en traction  $R_{nb} = 0.23$   $MN$ ;
- résistance en cisaillement :  $R_{tb} = 0.18$  MN;
- taux de pose du boulonnage :  $\lambda_{pose} = 0.4$ .

Comme il a été présenté dans le premier chapitre sur l'état de l'art, le comportement des boulons est complexe et dépend de nombreux paramètres. Bien que des formules existent pour déterminer ces différentes valeurs, il n'est pas forcément évident de les appliquer. De plus, les comportements normaux et tangentiels ne sont pas physiquement découplés. Mais dans le modèle numérique afin de progresser dans la prise en compte du soutènement, et dans une première approche, ces comportements ont été découplés. Pour fixer les valeurs du comportement normal (*knb, Rnb*) et du comportement tangentiel  $(k<sub>tb</sub>, R<sub>tb</sub>)$ , il a été proposé de s'appuyer sur :

- les essais d'arrachement réalisés lors de la thèse de Laura Blanco Martin ([18], 2018) ;
- les essais de cisaillement de barres scellées effectués en laboratoire par Bidaut et al. ([15], 2006) pour des inclinaisons perpendiculaires.

Une étude de sensibilité sur ce paramètre est réalisée par la suite. Le comportement des boulons est élastoplastique parfait, c'est-à-dire une résistance en traction ou en cisaillement maintenue constante dans le domaine plastique.

La figure 3.11 présente les courbes de déplacement global du bloc de référence (figure 3.1) en fonction du déconfinement.

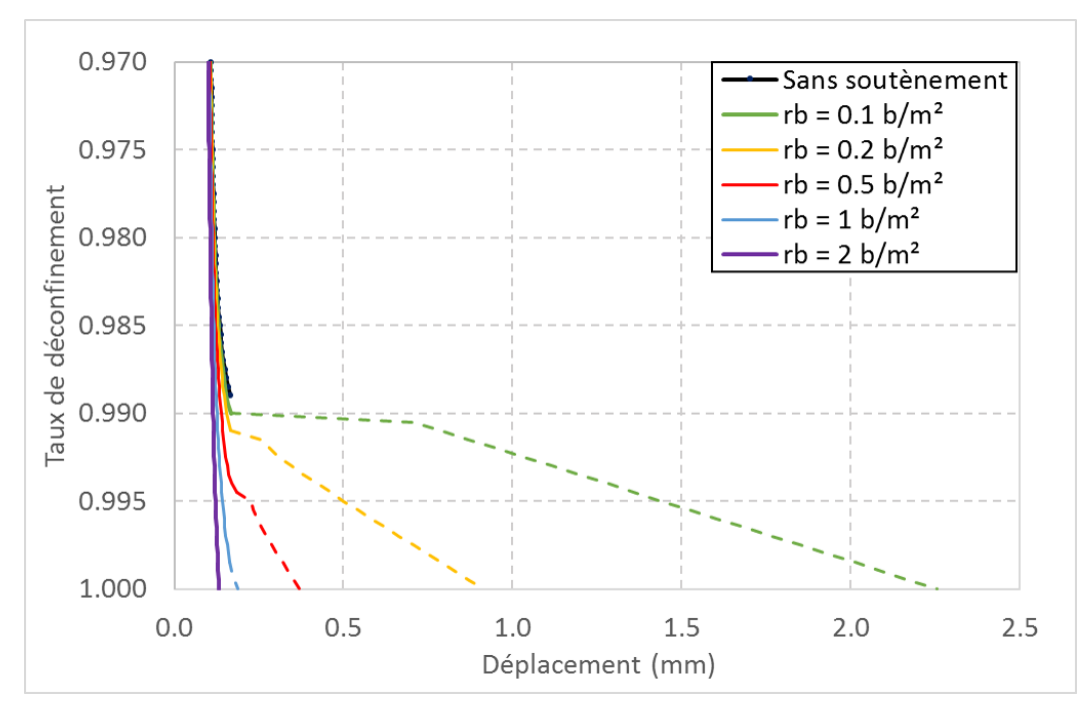

Figure 3.11 – Déplacement global du bloc en fonction du déconfinement sans soutènement et avec différentes densités de boulonnage

La variation du nombre de pas de calcul montre que le calcul peut s'arrêter lors de l'augmentation importante du déplacement, traduisant des instabilités numériques à cette étape. Par conséquent, à partir de taux de déconfinement, les courbes sont tracées en pointillé. Nous étudierons dans la suite cette étape de calcul. Toutefois, l'analyse présentée ici s'appuie sur toute la courbe pour essayer de comprendre le phénomène obtenu.

Le calcul sans boulonnage s'arrête à la valeur du taux de déconfinement  $\lambda_{lim} = 0.989$ . Les cinq schémas de boulonnage permettent d'atteindre un déconfinement total de la surface libre, donc un taux de déconfinement d'arrêt égal à 1. Pour une densité de boulonnage 0*.*1 *b/m*<sup>2</sup> , le début de la courbe est semblable à celui sans soutènement, jusqu'à un taux de déconfinement de 0*.*99. Au taux de déconfinement suivant (0*.*9905), la courbe présente un palier. Ce palier correspond à une augmentation forte du déplacement passant de 0*.*17 à 0*.*71 *mm*. Cette variation élevée et soudaine du déplacement est potentiellement à l'origine des problèmes numériques rencontrés. Lors d'un pas de calcul, le système essaye de maintenir l'équilibrer et cela passe par de "fortes" translations et rotations. Le taux de déconfinement correspondant à ce palier est un point remarquable : *λpalier* dont la valeur dans notre exemple vaut 0*.*9905. L'analyse de la nature de ce taux est approfondie par la suite. Après ce taux de déconfinement, le déplacement évolue de manière linéaire avec le déconfinement de la surface libre jusqu'à atteindre l'équilibre final.

Pour les densités de 0*.*2 et 0*.*5 *b/m*<sup>2</sup> , la tendance de la courbe ressemble à celle pour une densité de 0*.*1 *b/m*<sup>2</sup> . L'apparition du palier est néanmoins plus tardive, *λpalier* = 0*.*995 pour 0*.*5 *b/m*<sup>2</sup> , et l'amplitude du déplacement est moins importante. Après ce palier, le déplacement évolue linéairement avec le déconfinement avec une pente plus importante que pour le cas  $r_b = 0.1 b/m^2$ . Pour les densités  $r_b = 1$   $b/m^2$  et  $r_b = 2$   $b/m^2$ , la courbe de déplacement ne présente plus ce phénomène de palier.

Plus la densité de boulonnage est faible, plus l'amplitude du déplacement lors du "palier" est

| Densité $(b/m^2)$ | Taux de déconfinement corres-     |
|-------------------|-----------------------------------|
|                   | pondant à l'atteinte de la valeur |
|                   | nulle de la moyenne du critère    |
| 0.1               | 0.9905                            |
| 0.2               | 0.9915                            |
| $0.5^{\circ}$     | 0.9945                            |
|                   | 0.9990                            |

Tableau 3.1 – Taux de déconfinement correspondant à l'atteinte de la valeur nulle de la moyenne du critère pour des densités de 0*.*1, 0*.*5 et 1 *b/m*<sup>2</sup> .

forte. De plus, lorsque l'on observe le phénomène de palier, le déplacement après cette étape tend vers un comportement linéaire. Plus la densité de boulonnage est faible, plus le comportement est linéaire après le palier. Cela indique la prédominance des boulons, qui ont un comportement linéaire.

Pour comprendre ce qui se passe dans chaque situation, on regarde l'évolution de la moyenne du critère de Mohr-Coulomb  $(F(\underline{\sigma}) = \sigma_n * tan(\phi) - c + \tau)$  sur les joints du bloc (figure 3.12).

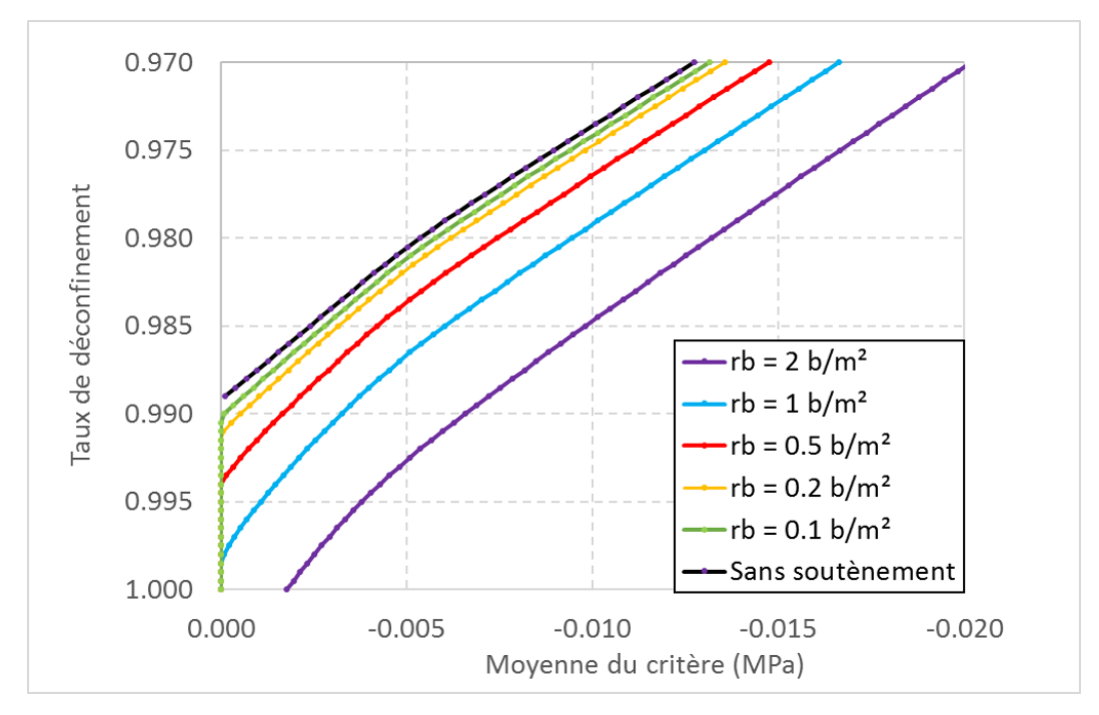

Figure 3.12 – Moyenne du critère en fonction du taux de déconfinement pour le bloc non soutenu et pour différentes densités de boulonnage

Pour la courbe sans soutènement, la moyenne du critère augmente progressivement pour tendre vers 0. La courbe s'arrête à *λlim* = 0*.*989 et la moyenne du critère est proche de 0. Au taux de déconfinement suivant ( $\lambda = 0.9895$ ), la moyenne du critère atteint 0. Cela traduit que tous les joints ont plastifié et qu'ils ne peuvent plus assurer l'équilibre sans soutènement. Pour les densités 0.1, 0.2, 0.5, et 1  $b/m^2$ , la tendance de la courbe est la même.

Le tableau 3.1 présente, pour les différentes densités, la valeur du taux de confinement pour laquelle la moyenne du critère devient nulle. Cette valeur est nulle juste avant le "palier" sur la figure 3.11. Quand la moyenne du critère devient nulle, cela signifie que les joints ne peuvent plus contribuer à garantir la stabilité. Par conséquent, il y a un changement significatif dans le fonctionnement du système qui se traduit par un palier dont l'importance augmente quand la densité de boulonnage diminue. De même, après ce palier, plus la densité est importante, plus la rigidité du soutènement est importante, et donc, plus la pente du déplacement global est importante.

Avec l'augmentation de la densité du boulonnage, le palier apparait pour un taux de déconfinement plus important. Puis, à partir d'une certaine valeur de densité, le palier n'existe plus, comme pour le cas 2 *b/m*<sup>2</sup> . Enfin, pour ce dernier cas, la moyenne du critère est toujours inférieure à 0, ce qui traduit qu'à la fin du calcul, les joints ne sont pas plastifiés sur la totalité de leur surface. En ajoutant à cela le fait que l'étape de calcul à laquelle la moyenne du critère devient nulle est retardé avec l'augmentation de la densité de boulonnage, on en conclut que le soutènement permet de faire travailler les joints plus longtemps d'autant que ses paramètres, ici la densité de boulonnage, sont élevés.

Le fait que le critère sur les joints augmente résulte d'une combinaison de plusieurs phénomènes. Isobloc conduit à un déchargement des contraintes sur les faces des joints dans le massif, augmentation de la contrainte normale, ce qui se traduit par une augmentation du critère. Le mouvement du bloc implique un cisaillement des joints qui fait augmenter le critère jusqu'à une valeur nulle. Le décollement possible des joints se traduit enfin par une valeur nulle du critère.

La contrainte normale étant négative en compression, s'il reste des joints collés au massif, sa valeur est nécessairement négative, sinon elle devient nulle, tous les joints sont décollés. La figure 3.13 présente l'évolution de la moyenne de la contrainte normale (*σn*) sur les joints du bloc en fonction du déconfinement.

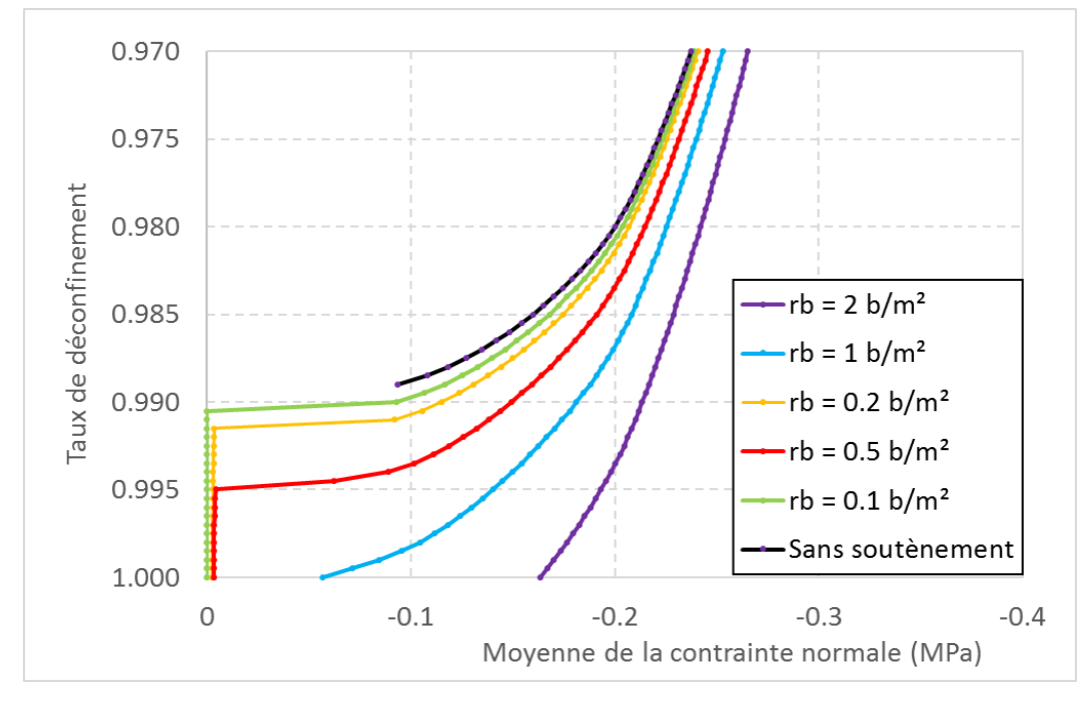

Figure 3.13 – Moyenne de la contrainte normale en fonction du taux de déconfinement pour le bloc non soutenu et pour différentes densités de boulonnage

Comme attendu, la courbe sans soutènement montre une augmentation de la moyenne de la contrainte normale avec le taux de déconfinement. Cette courbe s'arrête ensuite, la valeur moyenne diminue brutalement à 0 à *λpalier* lorsque le calcul s'arrête. Plus rien ne vient retenir le bloc. En raffinant le nombre de pas de calcul, on observerait une valeur plus proche de zéro de la moyenne de la contrainte moyenne lors du taux de déconfinement d'arrêt du calcul.

Pour les cas avec soutènement, la courbe suit la même tendance que sans soutènement à la différence que la même valeur de la moyenne de la contrainte normale correspond à un taux de déconfinement plus élevé, et ceci est d'autant plus marqué que le soutènement est important. Le soutènement joue alors un rôle confinant.

Pour le cas d'une densité de 0*.*1 *b/m*<sup>2</sup> , la moyenne de la contrainte normale croit de manière régulière puis se rapproche de zéro de manière significative (comme un palier) pour atteindre une valeur nulle pour un taux de déconfinement  $\lambda = 0.9905$ , le taux de déconfinement du palier. Cela traduit que tous les joints du bloc sont décollés. Cette valeur reste constante par la suite jusqu'à la fin du calcul. A la rédaction de cette thèse, lorsqu'un point est décollé dans la méthode Isobloc, il ne peut pas reprendre le contact avec le massif. Ce non recollement est une hypothèse très forte. Lorsque le bloc entre en rotation, et suivant les rigidités et l'ouverture maximale des joints, certains points ne sont plus en contact et ne peuvent plus le redevenir même avec le boulonnage.

Pour le cas d'une densité de 0*.*5 *b/m*<sup>2</sup> , la courbe suit la même tendance avec ce phénomène de palier. Cependant, au lieu d'atteindre une valeur nulle à partir d'un certain taux de déconfinement, la contrainte normale croit jusqu'à une valeur de l'ordre de *σ<sup>n</sup>* = −0*.*004 *MP a* pour un taux de déconfinement *λ* = 0*.*995 (qui correspond aussi au taux de déconfinement du palier). Tous les joints ne sont donc pas décollés à la fin du calcul, mais, en moyenne, ils ne sont que faiblement comprimés.

Enfin pour les densités 1 et 2 *b/m*<sup>2</sup> , les courbes croissent de manière régulière jusqu'à atteindre une valeur finale inférieure à 0 à la fin du calcul.

Le tableau 3.2 présente les taux de déconfinement remarquables pour les différentes configurations de densité de boulonnage testées. Ce tableau permet d'établir plusieurs constats :

| Configurations       | Taux de déconfinement      | Taux de déconfinement    | Taux<br>décolle-<br>- de |
|----------------------|----------------------------|--------------------------|--------------------------|
|                      | d'apparition de la plasti- | d'apparition du décolle- | ment total du bloc       |
|                      | cité                       | ment                     |                          |
| Sans soutenement     | 0.8590                     | 0.9625                   | ′*                       |
| $r_b = 0.1 \; b/m^2$ | 0.8590                     | 0.9625                   | 0.9905                   |
| $r_b = 0.2 b/m^2$    | 0.8600                     | 0.9635                   |                          |
| $r_b = 0.5 b/m^2$    | 0.8605                     | 0.9655                   |                          |
| $r_b = 1 \; b/m^2$   | 0.8625                     | 0.9685                   |                          |
| $r_b = 2 b/m^2$      | 0.8660                     | 0.9745                   |                          |

Tableau 3.2 – Taux de déconfinement remarquables pour les différentes configurations de boulonnage testées

(\*) Le calcul s'arrête avant la fin du déconfinement total, donc le taux de décollement total peut être assimilé au taux d'arrêt du calcul.

- le boulonnage augmente la valeur des taux d'apparition de plasticité et du décollement. Les boulons ont donc, en partie, un rôle confinant. Il existe donc une densité de boulonnage pour laquelle il n'y a pas de décollement, et une encore plus élevée pour laquelle il n'y a pas de plasticité des joints. Cependant ces densités n'ont pas d'intérêt pratique ;
- pour le cas  $r_b = 0.1 \frac{b}{m^2}$ , le taux de déconfinement de disparition totale de l'élasticité et du décollement est le même que celui du « palier ». Cela traduit bien le fait que pour cette densité, le bloc finit "suspendu" dans ses boulons ;
- $−$  Pour les cas  $r_b ≥ 0.2 b/m^2$ , jusqu'à l'équilibre final, il reste une très faible partie en élasticité
et le bloc n'est pas totalement détaché. Les boulons « confinent » encore légèrement le bloc. Il existe donc une densité de boulonnage remarquable comprise entre 0*.*1 et 0*.*2 *b/m*<sup>2</sup> qui marque la limite entre un comportement simplement porteur à la fin du calcul et un comportement mi porteur mi confinant.

La densité la plus faible sert à soutenir tout le poids du bloc. Il faut augmenter cette valeur pour arriver à une configuration telle qu'à la fin du calcul le bloc soit encore en contact avec le massif et donc que ce dernier aide à le stabiliser. Dans l'idée d'une complémentarité entre l'action des joints et celle des boulons pour assurer la stabilité d'un bloc, on aurait aimé trouver une configuration dans laquelle son poids est maintenu avec une densité de boulons moins importante que celle nécessitée par la reprise de tout le poids du bloc. Dans ce cadre, il est intéressant de regarder les densités qui permettent au massif de rester en contact à la fin du calcul. Nous reviendrons sur ce point par la suite.

Ces données ont permis de voir les phénomènes au niveau des joints. Pour compléter la vision du système, il reste à s'intéresser à ce qui se passe au niveau du soutènement. La figure 3.14 présente le chargement moyen sur les points de la surface libre où le soutènement est appliqué.

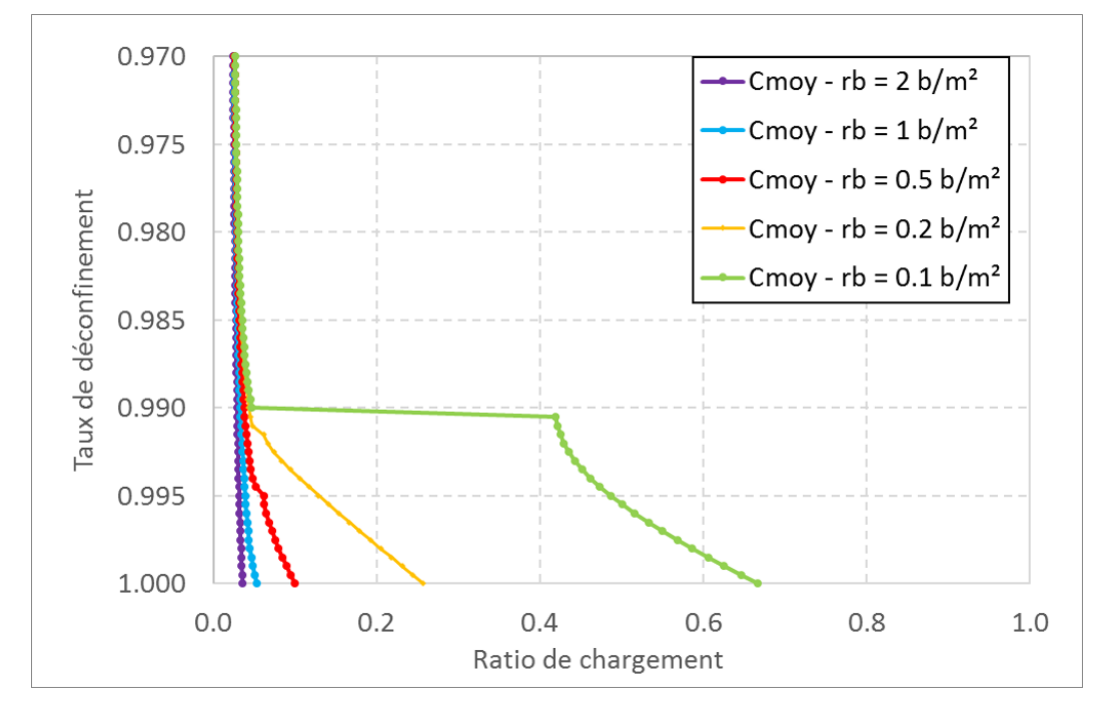

Figure 3.14 – Ratio de chargement moyen des points de calcul du soutènement en fonction du déconfinement

Les tendances sont similaires au déplacement global. Pour les densités de 0*.*1, 0*.*2, et 0*.*5 *b/m*<sup>2</sup> , un palier est observable pour les taux de déconfinement *λpalier* déjà identifiés. Après le palier, pour le cas *r<sup>b</sup>* = 0*.*1 *b/m*<sup>2</sup> , le chargement moyen croit légèrement de manière non linéaire puis tend vers une phase linéaire en se rapprochant de la fin du déconfinement. Un chargement linéaire serait attendu tout de suite après le palier. En effet, le bloc est totalement décollé et seuls les boulons, dont le comportement reste élastique et linéaire ici, ont un rôle dans le mouvement du bloc. Mais en fait, il existe après le palier des points du calcul en compression qui impliquent par construction de *Cmoy* une non linéarité. La figure 3.15 présente les maximum et minimum des ratios de chargement sur les points du soutènement en fonction du déconfinement.

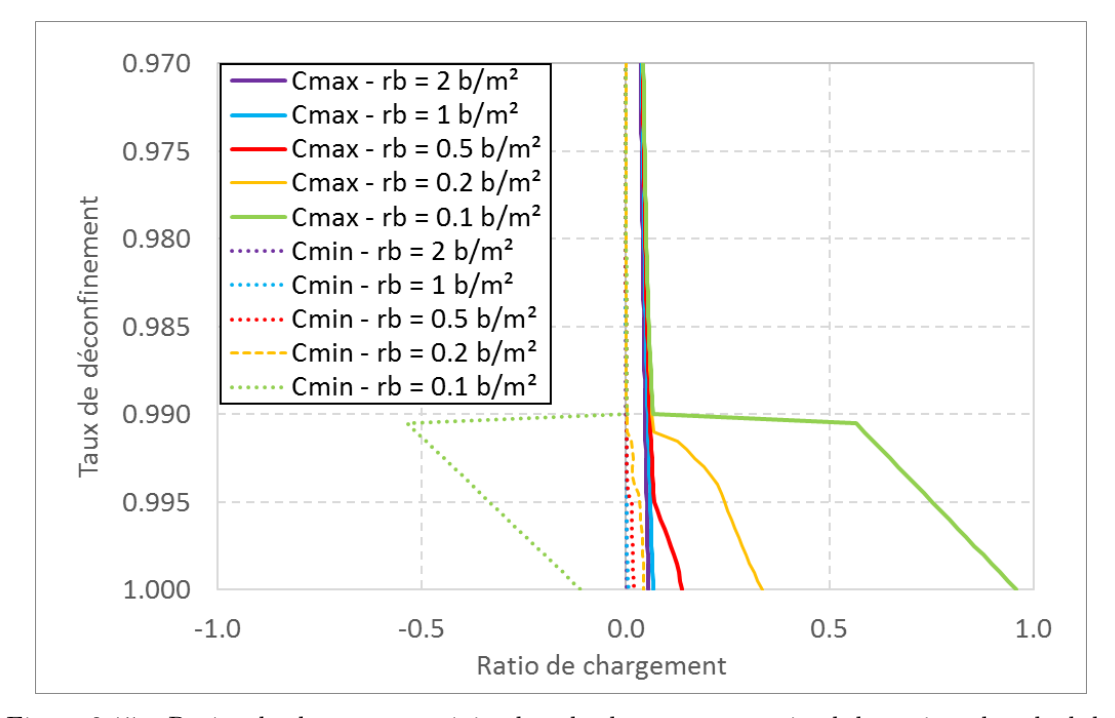

Figure 3.15 – Ratios de chargement minimal et de chargement maximal des points de calcul du soutènement en fonction du déconfinement

Dans tous les cas testés ici, le ratio maximal est inférieur à 1, ce qui traduit que les boulons fonctionnent toujours dans le domaine élastique. Comme le phénomène est le plus marqué sur les résultats du cas *r<sup>b</sup>* = 0*.*1 *b/m*<sup>2</sup> , les courbes du minimum et du maximum correspondantes sont analysées plus en détail. La présence du « palier » est encore remarquable et traduit :

- une forte augmentation du ratio du chargement maximal  $(C_{max})$ ;
- une forte chute du ratio du chargement minimal (*Cmin*) qui prend une valeur négative.

Le fait que la valeur de *Cmin* devienne négative traduit qu'à l'apparition du palier, une partie du soutènement se met à travailler en compression et les joints sont totalement décollés. Le système tente d'équilibrer les forces et les moments entre le poids du bloc, les forces normales et tangentielles dans les points du soutènement et la force restante à déconfiner sur la surface libre. Pour ce faire, il ne reste que la contribution des points du soutènement. Certains points tendent à se comprimer, ce qui devrait impliquer une fermeture locale des joints. Or dès qu'un point est décollé, il ne peut plus se refermer dans le modèle Isobloc. De plus, comme au pas du calcul précédent, il restait des forces transmises par les joints, cela implique que les boulons se chargent brutalement pour reprendre l'équilibre qui était assuré par les joints.

Certains boulons restent en compression même jusqu'à la fin du calcul, malgré que le bloc soit suspendu dans les boulons. La géométrie du bloc et sa rotation peuvent apporter une piste d'explication. La verticale du centre de gravité ne passe pas par le barycentre des points de Gauss de la surface libre. Cette dernière, qui modélise le soutènement, réagit comme "une surface de joint continue". Toutefois, pour le cas  $r_b = 0.2 \frac{b}{m^2}$ , il n'y a jamais de boulons en compression. Donc il se peut également que la compression pour le cas  $r_b = 0.1$   $b/m^2$  soit un effet local, possiblement des points au bord de la surface libre. Par conséquent, cela pourrait être un artefact lié à cette manière de modéliser le boulonnage.

En peu de pas de calcul, les joints se décollent et le système résultant, pour rééquilibrer les

forces et les moments, n'est plus composé que du soutènement et du poids du bloc. Il faudrait confronter cet aspect avec la réalité du terrain en instrumentant des boulons par exemple.

Cette variation brutale s'observe également au regard des composantes du mouvement du bloc pour le cas *r<sup>b</sup>* = 0*.*1 *b/m*<sup>2</sup> . La figure 3.16 présente, de gauche à droite, les composantes du déplacement et celles de la rotation du bloc.

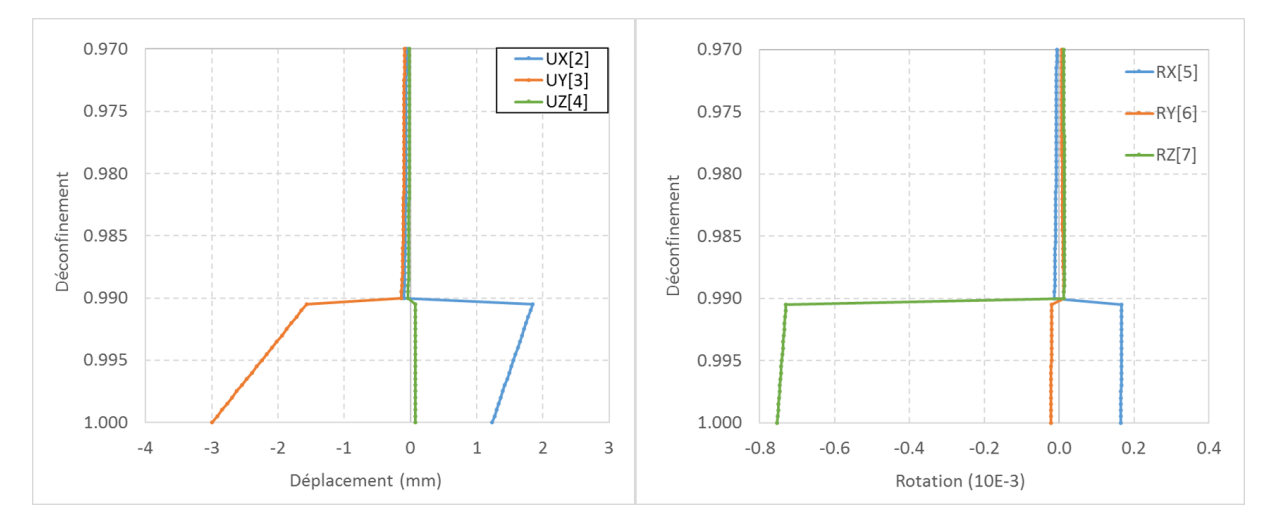

Figure 3.16 – Composantes du mouvement du bloc avec une densité de boulonnage de 0*.*1 *b/m*<sup>2</sup> : à gauche les déplacements, à droite les rotations

Les composantes du mouvement montrent une forte modification lors du palier qui traduit le rééquilibrage brutal évoqué précédemment. Au-delà, le bloc est principalement en glissement de manière linéaire. Cette tendance linéaire des courbes du déplacement coïncide avec le comportement linéaire des boulons en élasticité qui sont alors les seuls éléments actifs pour reprendre l'équilibre.

Enfin, il est possible d'observer la valeur du ratio de chargement en chaque point de calcul de la surface libre, ce qui donne une cartographie de chargement du soutènement. La figure 3.17 présente la valeur du ratio suivant le comportement normal (RatP) et suivant le comportement tangentiel (RatO) à la fin du calcul pour le cas  $r_b = 0.1$   $b/m^2$ .

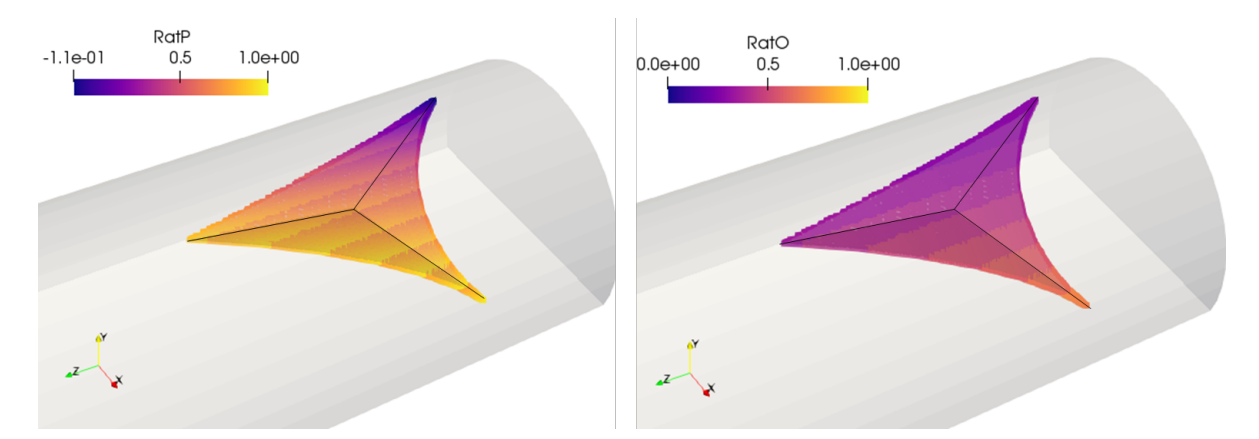

Figure 3.17 – Cartographie des ratios de chargement des points de calcul de la surface libre : à gauche le ratio de chargement normal, à droite le ratio de chargement tangentiel

Les boulons sont majoritairement chargés suivant leur comportement normal. La cartographie

montre notamment que les parties les plus chargées du soutènement se trouvent proche des piédroits. De plus, la partie la plus en toit présente un ratio de chargement normal négatif (*Ratp <* 0), ce qui traduit que les boulons sont localement en compression.

Cette cartographie est une aide intéressante pour comprendre le comportement du bloc avec un soutènement et permet d'orienter la sélection de la zone de pose spécifique des boulons dans un bloc, même si de manière courante, on privilégie une densité de boulonnage à appliquer sur un linéaire composé d'un ensemble de blocs. Toutefois, cette méthode de modélisation répartit les efforts sur la surface libre, ce qui ne traduit pas forcément la réalité discontinue du boulonnage ni l'action des boulons au niveau des joints qu'ils traversent.

De l'ensemble de ces résultats, il se dégage 3 types de comportements :

- pour le cas  $r_b = 2 b/m^2$ , l'action des joints évolue de manière continue lors du déconfinement. Cela se voit à la courbe de déplacement global, qui évolue de manière continue et non linéaire mais également aux courbes des moyennes du critère et de la contrainte normale. A la fin du calcul, il reste des joints en contact avec le massif et la moyenne du critère est significativement inférieure à zéro. Il reste de la réserve mobilisable sur les joints. Au prix d'une densité de boulonnage élevée, le système de boulonnage aide, entre autres, à maintenir l'action des joints lors du déconfinement du bloc. Le boulonnage a un rôle confinant. L'équilibre final, au déconfinement total de la surface libre, est une combinaison de l'action des joints et des boulons ;
- pour le cas  $r_b = 0.1$   $b/m^2$ , la courbe du déplacement global suit une tendance similaire à celle du bloc non soutenu jusqu'à la présence d'un « palier de déplacement » qui correspond à une augmentation remarquable de la valeur du déplacement. Le taux de déconfinement de ce palier est légèrement plus élevé que l'arrêt de calcul du bloc non soutenu (décrochage du bloc). Le boulonnage a ainsi, en partie, un effet confinant jusqu'à cette étape du calcul. Puis, le déplacement évolue de manière linéaire avec la fin du déconfinement. Ce comportement linéaire traduit qu'après le palier, seuls les boulons travaillent pour établir l'équilibre. En effet, lors du palier, tous les points se décollent, et lorsqu'un point est décollé, il ne peut plus être de nouveau en contact. Cela se voit sur la valeur de la contrainte normale sur les joints qui devient nulle et le reste jusqu'à la fin. A l'état final, il reste donc un bloc totalement décollé du massif soutenu par les boulons qui ont uniquement un rôle porteur. De plus, lors du palier, les composantes du mouvement changent fortement, ce qui traduit un ré-équilibrage global du système. A partir du taux de déconfinement du palier jusqu'à la fin du calcul, le système correspond à un bloc dans le « vide » soutenu par des boulons qui équilibrent le poids du bloc et la force restante sur la surface libre ;
- pour les cas 0*.*2, 0*.*5 et 1 *b/m*<sup>2</sup> , la courbe de déplacement suit la même tendance que celle avec une densité de 0*.*1 *b/m*<sup>2</sup> , jusqu'à l'apparition « d'un palier de déplacement ». Ce palier arrive à un taux de déconfinement d'autant plus tardif que la densité de boulonnage est élevée. Jusqu'à ce palier, on retrouve l'effet confinant du boulonnage. Puis, lors du palier, on remarque une modification importante de la moyenne de la contrainte normale jusqu'à une valeur proche de zéro. De même, le critère augmente jusqu'à une valeur également très proche de zéro. Cela traduit qu'à l'étape de calcul correspondant au palier, les joints ont fourni le maximum d'efforts qu'ils peuvent fournir pour stabiliser le bloc. Les boulons prennent alors quasiment complètement le rôle de soutènement du bloc. Pour les cas 0*.*2 et 0*.*5 *b/m*<sup>2</sup> , on retrouve le comportement linéaire du déplacement après le palier qui traduit

que seul le boulonnage travaille pour ré-équilibrer le bloc. Pour le cas *r<sup>b</sup>* = 1 *b/m*<sup>2</sup> , on est à la limite avec le comportement décrit pour le cas  $r_b = 2 b/m^2$ .

Isobloc permet de savoir si, à la fin du déconfinement, le boulonnage choisi permet aux joints d'être encore actifs. Cette information n'a pas de finalité pratique en soi car le but premier est la stabilité du bloc. Toutefois, si les joints sont encore actifs à la fin du calcul, ils apportent une marge de sécurité supplémentaire.

L'analyse a permis de déterminer que ce taux "palier" correspond à l'étape de calcul lors de laquelle la moyenne du critère devient nulle, dont le décollement total est un cas particulier. Il est alors possible de déterminer pour chaque densité de boulonnage le taux de déconfinement pour lequel la moyenne du critère sur les joints devient nulle, qui est le taux de plastification totale des joints. La figure 3.18 présente ce taux de déconfinement et de l'indice de réserve en fonction de la densité de boulonnage.

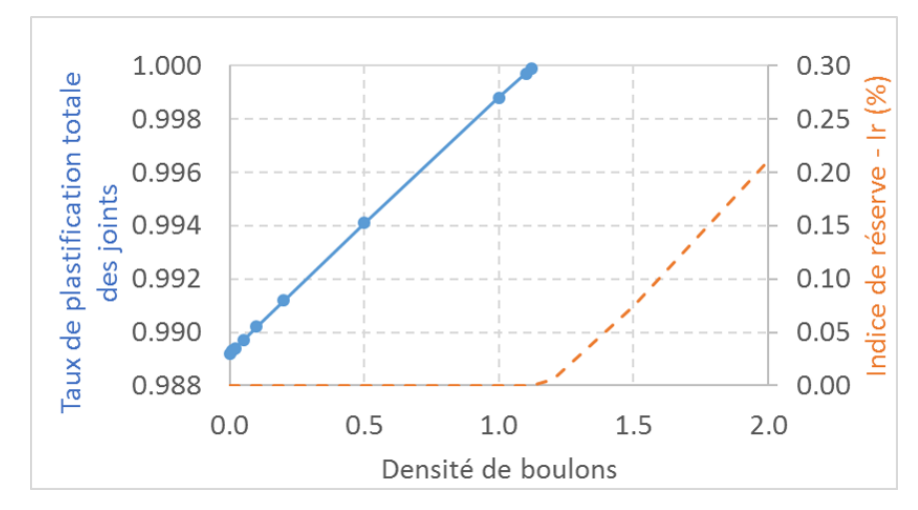

Figure 3.18 – Taux de plastification totale et indice de réserve à la fin du calcul en fonction de la densité de boulonnage

Logiquement, tant que le taux de déconfinement de plastification totale est inférieur à 1, l'indice de réserve est nul car il est défini uniquement par rapport aux joints. Puis, à partir d'une densité de boulonnage entre 1*.*1 et 1*.*2 *b/m*<sup>2</sup> , le taux de déconfinement de plastification n'est plus atteint, les joints ne sont pas intégralement plastifiés. A partir de cette densité de boulonnage, la réserve des joints augmente. L'efficacité du boulonnage peut donc aussi être évaluée à partir de l'indice de réserve, uniquement à partir de cette densité.

**Application du facteur de sécurité** Les densités de boulonnage testées semblent permettre de soutenir le bloc. Cependant, quelle densité de boulonnage retenir ? La densité la plus faible testée semble amener à un équilibre du bloc, mais, à l'image de la problématique évoquée dans le chapitre II, quelle est la sécurité de cette densité ? Pour apporter des éléments de décision, sur les différentes configurations de densité de boulonnage étudiées, il est possible de déterminer les valeurs des facteurs de sécurité comme suit :

$$
FS_{bs}^{Max} = \frac{1}{C_{max}}
$$

$$
FS_{bs}^{Moy} = \frac{1}{C_{moy}}
$$

Le tableau 3.3 présente les valeurs de ces facteurs de sécurité.

| Densité $(b/m^2)$ | $FS_{bs}^{Max}$ | $FS_{bs}^{Moy}$ |
|-------------------|-----------------|-----------------|
|                   | 17.77           | 28.31           |
|                   | 14.96           | 18.95           |
| $0.5\,$           | 7.22            | 10.04           |
| 0.2               | 2.97            | 3.89            |
| O 1               | 1.04            | 1.50            |

Tableau 3.3 – Facteurs de sécurité pour les différentes densités de boulonnage testées

Comme attendu, la diminution de la densité de boulonnage s'accompagne d'une diminution des facteurs de sécurité. Pour une densité de boulonnage de 0*.*1 *b/m*<sup>2</sup> , le facteur de sécurité correspondant au chargement maximal est proche de 1. La valeur de densité de boulonnage de 0.1 est proche de celle limite qui garantit l'équilibre.

La différence entre  $FS_{bs}^{Max}$  et  $FS_{bs}^{Moy}$  augmente avec la densité du boulonnage. Dans le cas  $r_b = 2$   $b/m^2$ , la contribution des boulons à la fin du calcul est faible et cela peut expliquer en partie la grande différence observée. En se concentrant sur cet indice, la conclusion serait que le boulonnage n'est pas assez sécuritaire, et donc qu'il faut augmenter sa densité. En s'appuyant sur  $FS_{bs}^{Moy}$ , il existe une marge qui, suivant les contraintes et exigences liées au projet, pourrait être considérée comme suffisante. L'utilisation du  $FS_{bs}^{Max}$  parait trop conservatrice, d'autant que, comme l'approche Isobloc montre des chargements différents en chaque point, il suffit qu'un seul de ces points soit localement très chargé pour faire chuter cet indice.

La valeur de  $FS_{bs}^{Moy}$  traduit l'état général moyen des boulons, et ne permet donc pas de voir les états locaux. Pour deux situations avec la même valeur de  $FS_{bs}^{Moy}$ , l'une d'elle peut présenter une partie de ses boulons en plasticité, avec une forte réserve sur les autres, tandis que l'autre peut ne présenter aucun boulon en plasticité, mais avec des réserves plus faibles reparties sur l'ensemble des boulons. Il s'agit donc d'un indice intéressant dans une première approche mais pour bien comprendre ce qu'il se passe, et pouvoir comparer des cas entre eux, il faudrait l'associer à un autre indicateur. Il pourrait être complété par le pourcentage de boulons restant en élasticité ou bien  $FS_{bs}^{Max}$  et  $FS_{bs}^{Min}$ .

Il faut rester prudent quant à l'utilisation de ces facteurs. Ils permettent de donner des indications mais n'ont pas de prérogatives prescriptives. Ils sont un appui pour valider une quantité de soutènement avec une marge qu'il convient d'évaluer suivant les spécificités de chaque situation (niveau de risques, coûts, délais...).

#### **3.2.3.2 Sensibilité sur la loi de comportement normal des joints**

Dans le chapitre 2, on a mis en évidence l'impact de la loi de comportement normal sur la stabilité d'un bloc non soutenu. Il a notamment été montré qu'en particulier dans le cas d'un état initial anisotrope des contraintes, les résultats peuvent fluctuer significativement. Dans ce paragraphe, ce travail est étendu en regardant l'impact de la loi de comportement normal sur le bloc soutenu.

Pour cela, la valeur de densité de boulonnage de 0*.*2 *b/m*<sup>2</sup> est retenue. Cette valeur permet

d'analyser les différents phénomènes observés. Les simulations sont relancées, sur la même géométrie de bloc dans le même état initial de contraintes, avec une telle densité pour les 5 modèles, dont le modèle 5 qui est le modèle de référence avec une loi de comportement semi-logarithmique tronquée. Les modèles ont été présentés dans le paragraphe 3.1.4. Le tableau 3.4 donne les valeurs des taux de déconfinement remarquables.

Tableau 3.4 – Valeurs des taux de déconfinement remarquables pour les différents modèles avec une densité de boulonnage de 0*.*2 *b/m*<sup>2</sup>

| Configurations | Taux d'apparition | Taux d'apparition          | décolle-<br>Taux de | Taux d'arrêt |
|----------------|-------------------|----------------------------|---------------------|--------------|
|                | de la plasticité  | du décollement             | ment total du bloc  | du calcul    |
| Modèle 1       | 0.7680            | 0.9110                     |                     | 0.9910       |
| Modèle 2       | 0.8550            | 0.9560                     |                     | 0.9900       |
| Modèle 3       | 0.8440            | 0.9530                     | 0.9920              | 1.0000       |
| Modèle 4       | 0.8600            | $0.9930 \, \overline{(*)}$ |                     | 1.0000       |
| Modèle 5       | 0.8600            | 0.9640                     |                     | 1.0000       |

<sup>(\*)</sup> artefact de calcul

Les modèles 1 et 2 présentent un taux d'arrêt du calcul inférieur à 1. Cela traduit que le bloc ne peut trouver de position d'équilibre pour un déconfinement total de la surface libre, même avec la densité de boulonnage renseignée contrairement aux autres modèles qui aboutissent à un état d'équilibre. Ces deux modèles sont ceux qui décrivent un comportement normal des joints linéaire (comportement peu vraisemblable sur les essais). Toutefois, avec cette densité de boulonnage, il a été montré que le bloc finit suspendu dans ses boulons. Ainsi, ces arrêts représentent des artefacts de calcul numérique.

Les valeurs des taux de déconfinement sont assez semblables pour les modèles 3 et 5, ce qui s'explique par la ressemblance des lois de comportement normal. Le modèle 4 présente également une valeur de taux de déconfinement d'apparition de la plasticité proche du modèle 3 et égale à celui du modèle 5. Ce modèle présente aussi un début d'apparition de décollement. Ce résultat peut surprendre car le modèle 4 est basé sur une loi de comportement normal semi-logarithmique qui n'autorise pas le décollement dans sa construction. Pour lever cette incertitude, il suffit d'augmenter le nombre de pas de calcul pour se rendre compte de la disparition de ce début de décollement.

Afin d'étoffer l'analyse, le figure 3.19 présente l'évolution de la moyenne de la contrainte normale pour les 5 modèles.

Pour le modèle 3, la courbe atteint une moyenne de contrainte normale nulle, comme attendu. Cela traduit bien un décollement total du bloc. Tandis que pour les modèles 4 et 5, il reste des parties collées au massif. Bien que les modèles 3 et 5 présentent un comportement normal proche, le résultat final est différent, pour le modèle 3, le bloc est en équilibre uniquement avec les boulons à la fin du calcul, tandis que pour le modèle 5 le bloc est en équilibre avec en plus une légère compression restante dans les joints du bloc.

La figure 3.20 présente l'évolution des ratios de chargement minimal  $(C_{min})$  et maximal  $(C_{max})$ du boulonnage.

Pour les modèles 4 et 5, l'évolution des ratios ne présente pas de variation brutale comme pour le modèle 3. Pour ce modèle, l'évolution des courbes rappelle celle du modèle 5 lorsque tous les joints sont décollés. On peut lier ces phénomènes au décollement de tous les joints. Cela tend à dire que lorsque le bloc se détache totalement du massif, il y a un ré-équilibrage notable qui

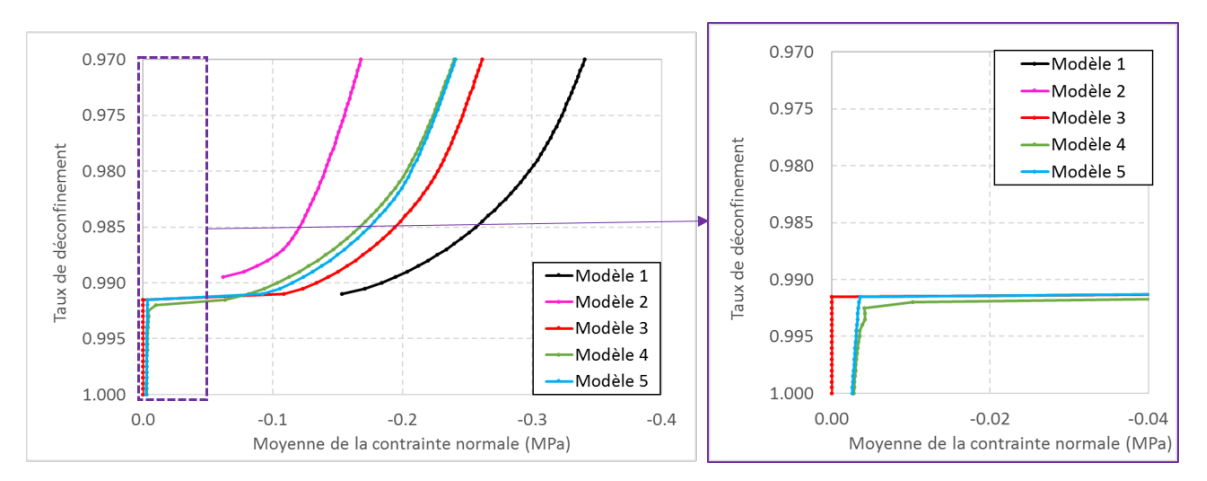

Figure 3.19 – Evolution de la moyenne de la contrainte normale en fonction du déconfinement pour les différents modèles avec une densité de boulonnage de 0*.*2 *b/m*<sup>2</sup>

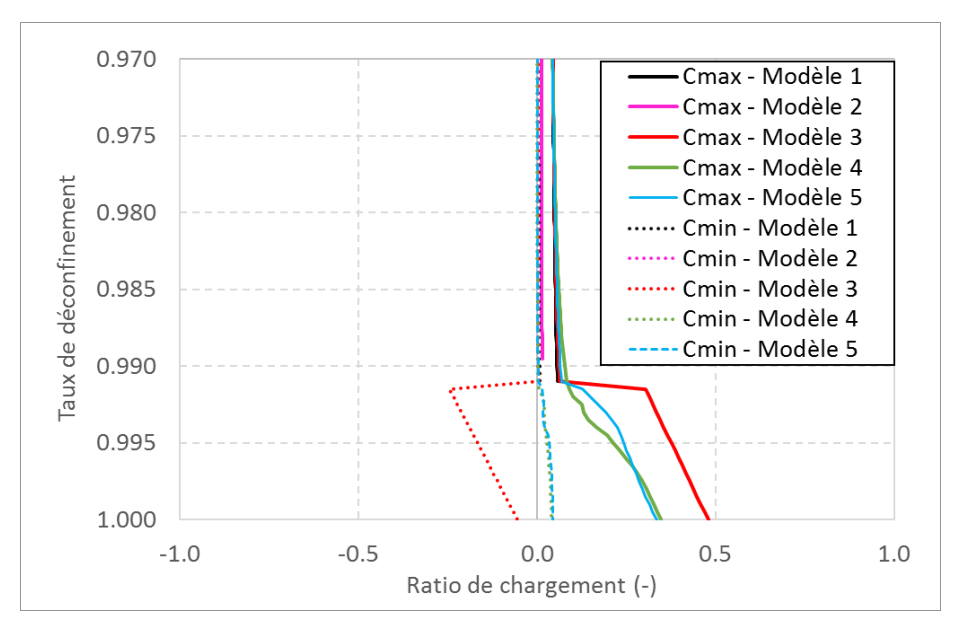

Figure 3.20 – Evolution des ratios de chargement minimal et maximal en fonction du déconfinement pour les différents modèles avec une densité de boulonnage 0*.*2 *b/m*<sup>2</sup>

sollicite fortement les boulons à la fois en traction/cisaillement (ratio positif) et en compression (ratio négatif).

**Densité critique** Pour conclure l'analyse de sensibilité sur la loi de comportement normal, on cherche à déterminer la densité de boulonnage critique qui permet d'assurer l'équilibre du bloc. Par densité critique, on entend la densité en-dessous de laquelle le calcul Isobloc ne parvient pas à un déchargement total de la surface libre. Le tableau 3.5 présente les valeurs de la densité critique pour chacun des modèles, précision à 0*.*01 *b/m*<sup>2</sup> prés.

Des simulations complémentaires ont mis en évidence certaines incohérences dans ces valeurs minimales. L'augmentation du nombre de pas de calcul conduit parfois à un arrêt du calcul lors de l'apparition du palier. Cette étape du calcul présente un changement important du comportement du bloc pour des densités de boulonnage faibles. Ceci nous invite à rester prudent sur la modélisation de ce phénomène.

Tableau 3.5 – Valeur de la densité critique de boulonnage par l'approche de soutènement de surface d'Isobloc pour les différents modèles

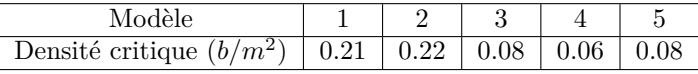

En perspectives, deux définitions de densité critique pourraient être retenues. Une première telle que présentée, c'est-à-dire la densité minimale qui permet de garantir l'équilibre à la fin du calcul, "densité support". Une seconde densité critique, plus proche d'Isobloc, pourrait consister à identifier la densité minimale qui permet encore aux joints de présenter une résistance au cisaillement, "densité confinante".

Le principe convergence confinement, à la base de la méthode Isobloc, est de laisser le terrain, ici le bloc, se déconfiner avant de le supporter. L'idée initiale est de chercher s'il existe une configuration de boulonnage qui permette de venir solliciter les joints pour la portance et d'arriver à une densité de boulonnage plus faible que celle nécessaire à supporter le poids du bloc. Les résultats ont montré, sous les conditions étudiées, que pour les densités de boulonnage faibles, le bloc fini suspendu dans les boulons sans contact avec le massif. Ainsi la "densité support" est inférieure à la "densité confinante".

Une étude paramétrique est proposée pour essayer de comprendre quels sont les mécanismes qui permettraient aux boulons de faire travailler le massif sans à avoir à soutenir tout le poids du bloc.

## **3.2.3.3 Etude paramétrique**

Dans cette section, le modèle 5 (modèle de référence) est retenu pour l'ensemble de l'étude paramétrique. Par défaut, la densité de boulonnage considérée est de 0*.*1 *b/m*<sup>2</sup> .

**Pose du soutènement** Quatre valeurs du taux de déconfinement à la pose (*λpose*) sont étudiées : 0*.*4, 0*.*5, 0*.*6 et 0*.*7 (abrégées respectivement dans les graphiques par les labels : L04, L05, L06, et L07). La figure 3.21 présente le déplacement global en fonction du déconfinement pour les différentes valeurs du taux de pose.

L'augmentation du nombre de pas de calcul montre parfois un arrêt du calcul lors du palier. Toutefois, dans les cas où le calcul passe, il arrive toujours à un déconfinement total de la surface libre. De plus, toujours après ce palier, les pentes des courbes sont identiques pour les cas testés. Les blocs sont suspendus dans les boulons, et comme la densité des boulons est la même pour tous les cas, les systèmes à résoudre sont alors identiques.

Le phénomène de « palier » est présent pour exactement le même taux de déconfinement : *λpalier* = 0*.*9905. L'amplitude de déplacement au niveau du palier varie, elle est plus importante pour un taux de pose faible du soutènement. Pour comprendre ce résultat, la figure 3.22 présente l'évolution de la moyenne du critère pour les différents taux de pose testés.

L'évolution de la moyenne du critère est exactement la même pour tous les cas. On peut donc émettre deux hypothèses, suivantes :

- le taux de pose n'a pas d'influence sur la sollicitation des joints ;
- le taux de pose augmente le potentiel de sollicitation des joints. Ce qui signifie dans ce cas que le taux de pose permet d'augmenter la compression et que (pour garder une même

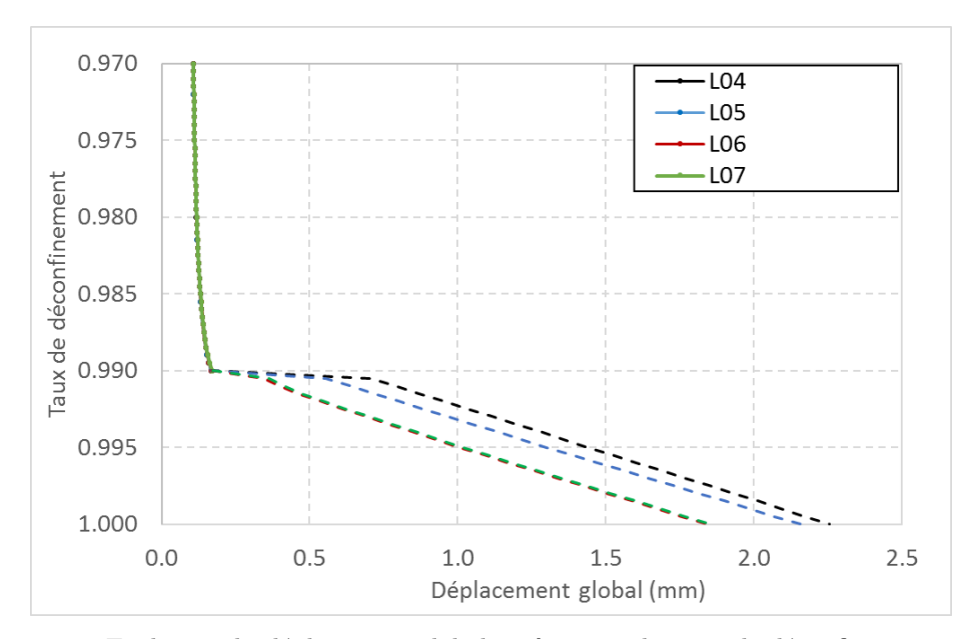

Figure 3.21 – Evolution du déplacement global en fonction du taux de déconfinement pour les différentes valeurs du taux de pose du soutènement

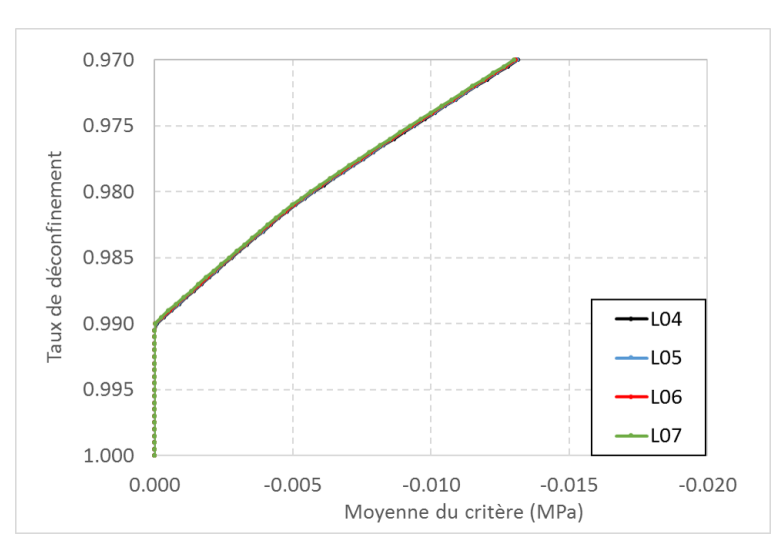

Figure 3.22 – Evolution de la moyenne du critère en fonction du taux de déconfinement pour les différentes valeurs du taux de pose du soutènement

valeur de la moyenne du critère) la valeur de cisaillement est aussi plus élevée.

Pour lever l'incertitude, la figure 3.23 présente l'évolution de la moyenne de la contrainte normale en fonction du déconfinement pour les différents cas de pose étudiés.

La moyenne de la contrainte normale est quasiment la même sur les différents cas testés. Le taux de pose n'augmente donc pas le potentiel de sollicitation des joints. Ce constat semble logique si on pose l'hypothèse que le chargement de la contrainte normale est lié à la différence de rigidité entre le soutènement et les joints. Pour explorer cette option, une étude paramétrique sur la rigidité du soutènement est proposée par la suite.

Cette conclusion est valable pour cette densité de boulonnage qui sollicite faiblement les joints. Comme il persiste un léger décalage des courbes, il est possible que pour une densité plus forte de

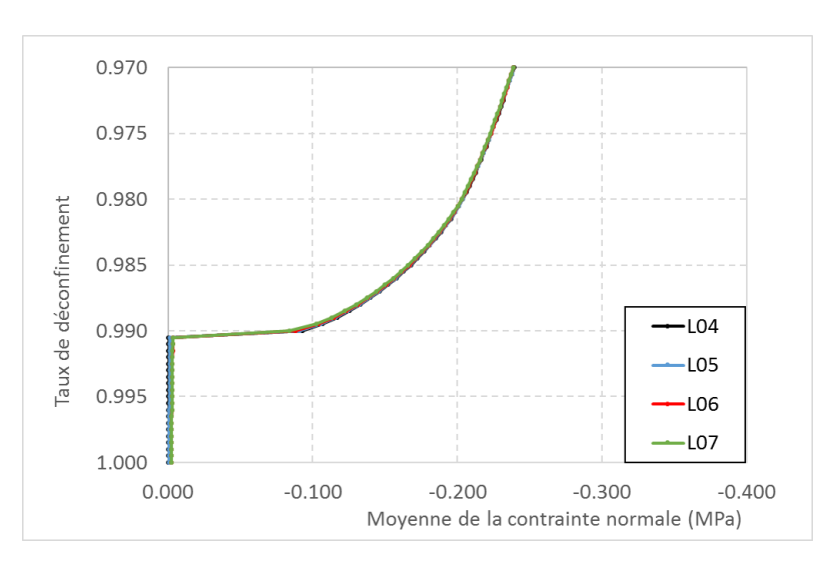

Figure 3.23 – Evolution de la moyenne de la contrainte normale en fonction du taux de déconfinement pour les différentes valeurs du taux de pose du soutènement

boulonnage, le résultat serait plus marqué.

L'amplitude du déplacement lors de l'étape du palier est plus importante lorsque le taux de déconfinement à la pose est faible. Ce palier correspond à un rééquilibrage du système lorsque les joints ne peuvent plus être sollicités et les boulons reprennent les efforts. On peut supposer que, plus les boulons sont mis tôt, plus ils aident à renforcer les joints qui peuvent alors reprendre plus d'efforts, mais ces efforts doivent être rééquilibrés uniquement par les boulons à l'étape du palier. Un taux de pose faible impliquerait donc de plus grands efforts à rééquilibrer et donc un plus grand déplacement global.

Le tableau 3.6 permet de voir plus en détail les résultats en présentant la valeur de la moyenne de la contrainte normale pour *λpalier*.

Tableau 3.6 – Moyenne de la contrainte normale pour *λpalier* pour les différentes valeurs du taux de pose du soutènement

| Taux de pose | Moyenne de la contrainte normale pour $\lambda_{palier}$ [MPa] |
|--------------|----------------------------------------------------------------|
|              |                                                                |
| 0.5          | $-0.0016$                                                      |
| 0.6          | $-0.0034$                                                      |
|              | $-0.0034$                                                      |

Après le palier, les comportements sont très différents et cela s'observe plus nettement sur les courbes de ratios de chargement minimal et maximal des boulons (figure 3.24).

Ces valeurs s'intéressent au minimum et au maximum sur toute la surface de soutènement. Donc, il se peut que les phénomènes décrits soient locaux.

Pour les taux de pose de 0.4 et 0.5, les courbes suivent la même tendance, c'est-à-dire une augmentation rapide des ratios lors du palier, puis une évolution linéaire avec des valeurs légèrement différentes. Par contre, les courbes pour les taux de pose 0.6 et 0.7 présentent une tendance différente avec une variation moins rapide lors du palier et les valeurs sont quasiment semblables. Enfin, l'analyse de la cartographie du chargement axial (RatP) et tangentiel (RatO) des points du soutènement à la fin du calcul pour les taux de pose  $\lambda = 0.4$  et 0.7 montre que pour un taux de

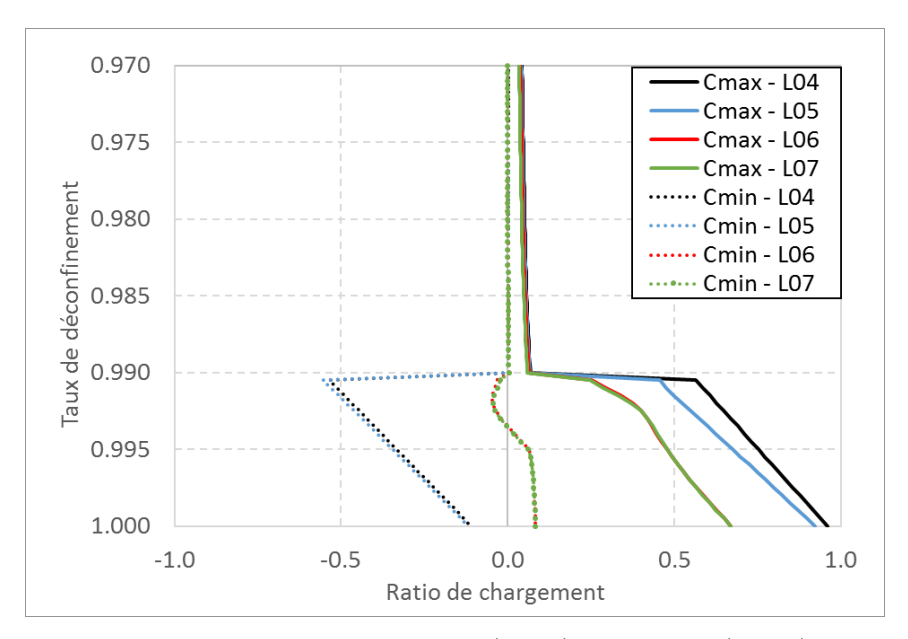

Figure 3.24 – Evolution du chargement minimal (Cmin) et maximal (Cmax) en fonction du déconfinement suivant le taux de pose du soutènement

pose plus précoce, le soutènement est globalement plus chargé et la répartition du chargement est hétérogène.

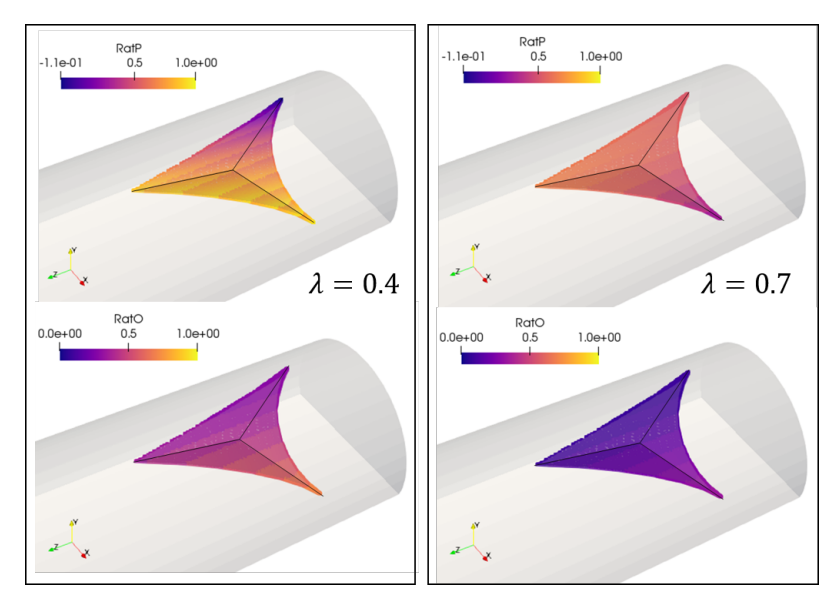

Figure 3.25 – Cartographie des chargements du soutènement (en traction : RatP, et en cisaillement : RatO) de la surface libre à la fin du calcul pour un taux de pose du soutènement de 0.4 (à gauche) et de 0.7 (à droite)

De ces différents éléments, on déduit que :

— pour les hypothèses retenues (géométrie bloc, densité de boulonnage et rigidités du soutènement), le taux de pose n'a pas, ou peu, d'influence sur la sollicitation des joints jusqu'à l'apparition du palier. Pour voir une influence, il pourrait être intéressant de regarder les rigidités relatives du soutènement et des joints, et c'est ce qui est proposé dans la suite ;

- après le taux de déconfinement du palier, les comportements peuvent changer suivant le taux de pose. Les ratios de chargement les plus importants sont observés pour le taux de pose le plus faible, et il en est de même pour l'amplitude du déplacement global. Cela peut s'expliquer de la manière suivante : plus le soutènement est mis en place de manière précoce, plus il va se charger en accompagnant le mouvement de déconfinement du bloc et permettre aux joints de résister. Lorsque les joints ne peuvent plus être sollicités, le soutènement prend alors un rôle prépondérant pour rééquilibrer les forces. Or, il existe déjà des forces dans le soutènement qui sont d'autant plus importantes que ce dernier est mis tôt. A l'apparition du palier, les boulons doivent alors rééquilibrer plus d'efforts, et donc cela se traduit par un déplacement global plus important. A l'inverse pour un taux de pose proche du palier, le soutènement n'a pas le temps de se charger et l'amplitude du palier est presque nulle. A l'extrême, pour un taux de pose quasiment égal au taux de déconfinement du palier, les boulons n'auraient à reprendre que le poids du bloc, et donc, il n'y aurait pas de palier observable ;
- il semble exister une valeur seuil du taux de pose au-dessus de laquelle les comportements du soutènement sont quasi similaires à la fin. Cela rejoint la remarque précédente mis plus tard, le soutènement « subit » moins le mouvement du bloc et se charge moins.

Ici, l'étude paramétrique a été menée pour une densité de boulonnage faible dans l'optique de chercher à optimiser le dimensionnement du soutènement. Une étude complémentaire serait de reproduire celle réalisée pour une densité de boulonnage plus importante, qui impliquerait une rigidité plus grande du soutènement. Ainsi les joints seraient sollicités plus longtemps et il serait possible de regarder un éventuel impact du taux de pose sur la sollicitation des joints avant le palier.

Si on étend l'analyse à des valeurs de taux de déconfinement de pose de 0*.*3 et 0*.*8, le calcul s'arrête à l'étape d'apparition du palier. Pour le cas *λpose* = 0*.*3, on peut supposer, à la vue des courbes des ratios de chargement, que les boulons sont trop chargés à l'étape du palier et le système n'est plus à l'équilibre. Pour le taux de pose de *λpose* = 0*.*8, on devrait s'attendre à une amplitude au palier faible puis à un comportement linéaire du déplacement global. Il semble que ce cas présente une instabilité numérique à l'étape de calcul d'apparition du palier.

**Rigidité du soutènement** Les rigidités (normale et tangentielle) du soutènement interviennent à deux niveaux :

- dans la matrice de rigidité globale du système ;
- dans le chargement du soutènement.

Ces actions impliquent en théorie que l'augmentation des rigidités du soutènement a pour effet :

— d'augmenter le poids du soutènement dans la matrice de rigidité globale du système et donc

- d'avoir un impact plus grand sur le mouvement du bloc ; — de charger plus rapidement le soutènement.
- Dans l'exemple choisi, le soutènement est supposé réparti sur les points de la surface libre par une densité de boulonnage. Les rigidités normale et tangentielle ont été déterminées sur des essais en laboratoire. Supposons le modèle de référence avec une densité de boulonnage de 0*.*5 *b/m*<sup>2</sup> . Les rigidités du soutènement peuvent donc être déterminées à l'échelle du bloc ainsi que les rigidités de chaque surface de joints. Les rigidités équivalentes des surfaces de joint 1, 2, 3 et de la surface libre sont calculées. La figure 3.26 rappelle la géométrie du bloc avec la numérotation des surfaces

des joints.

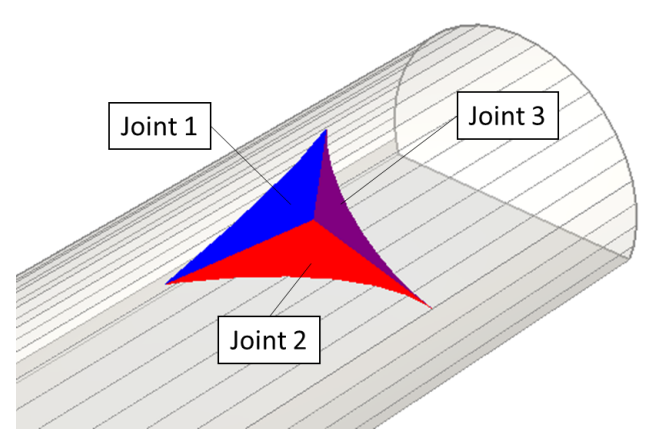

Figure 3.26 – Joints du bloc de référence

Pour la surface *i*, le calcul de la rigidité tangentielle équivalente se fait par :  $K_{t,eq} = K_t * S_i$ . Le calcul de la rigidité normale équivalente se fait par :  $K_{n,eq} = K_n * S_i$ . Cependant  $K_n$  varie en chaque point au cours du déchargement. Donc, pour borner les valeurs, deux rigidités sont calculées : celle pour la contrainte normale moyenne au taux de pose  $(\lambda = 0.4)$  et celle pour une contrainte normale nulle. Pour la surface libre, le calcul de la rigidité tangentielle se fait par :  $K_{t,eq} = K_{t,boulon} * S_{libre}^2 * r_b$ . Sachant que  $K_{t,boulon}$  est renseignée en  $MN/m$ . Le calcul de la rigidité normale se fait de la même manière :  $K_{n,eq} = K_{n,boulon} * S_{libre}^2 * r_b$ . Le tableau 3.7 présente les valeurs des rigidités normale et tangentielle des surfaces pour une densité de boulonnage de  $0.5 \; b/m^2$ .

| Surface                     | $K_{n,eq}$ (à $\lambda = 0.4$ ) | $K_{n,eq}$ (à $\sigma_n = 0$ ) | $K_{t,eq}$ |
|-----------------------------|---------------------------------|--------------------------------|------------|
|                             | (MN/m)                          | (MN/m)                         | (MN/m)     |
| Joint 1                     | 319600                          | 39151                          | 47940      |
| Joint 2                     | 1992400                         | 23569                          | 28860      |
| Joint 3                     | 201800                          | 24721                          | 30270      |
| Soutenement (surface libre) | 20184                           | 20184                          | 9419       |

Tableau 3.7 – Rigidités normale et tangentielle des différentes surfaces du bloc

Les valeurs des rigidités du soutènement au niveau de la surface libre sont plus faibles que celles des joints, même pour une contrainte normale nulle. Il est donc logique de ne voir que peu d'effet du soutènement sur le mouvement du bloc lorsque les joints sont "actifs". La rigidité relative des joints par rapport à celle des boulons est très élevée.

Pour établir une étude paramétrique sur le sujet, différentes valeurs de couples de rigidités normale et tangentielle de boulons sont étudiées, ce qui correspond à différentes rigidités relatives entre les joints et les boulons. Lorsqu'on augmente l'une des rigidités, on augmente l'autre d'autant pour garder un rapport constant et ne pas introduire un biais. Le cas de référence,  $K_{n, boundon}$  = 75  $MN/m$  et  $K_{t, boundon}$  = 35  $MN/m$ , est noté R1. Différents niveaux d'augmentation des rigidités sont considérés :

 $-$  R2 :  $K_{n, boundon} = 150$  *MN/m* et  $K_{t, boundon} = 70$  *MN/m*. Les valeurs des rigidités unitaires des boulons sont doublées par rapport à R1 ;

- $-$  R3 :  $K_{n, boundon}$  = 750  $MN/m$  et  $K_{t, boundon}$  = 350  $MN/m$ . Ces valeurs correspondent à une augmentation d'un facteur 10 des valeurs R1 sur les paramètres de rigidités unitaires des boulons ;
- $-$  R4 :  $K_{n, boundon} = 1000$   $MN/m$  et  $K_{t, boundon} = 470$   $MN/m$ . Ces valeurs permettent d'obtenir une valeur de *Kn,eq* de la surface libre similaire à la valeur de *Kn,eq* des 3 surfaces de joints ;
- $-$  R5 :  $K_{n, boundon} = 3000$   $MN/m$  et  $K_{t, boundon} = 1400$   $MN/m$ . Ces valeurs permettent d'obtenir une valeur de *Kn,eq* de la surface libre similaire à la somme des valeurs de *Kn,eq* des 3 surfaces de joints.

La figure 3.27 présente le déplacement global en fonction du déconfinement pour les configurations présentées.

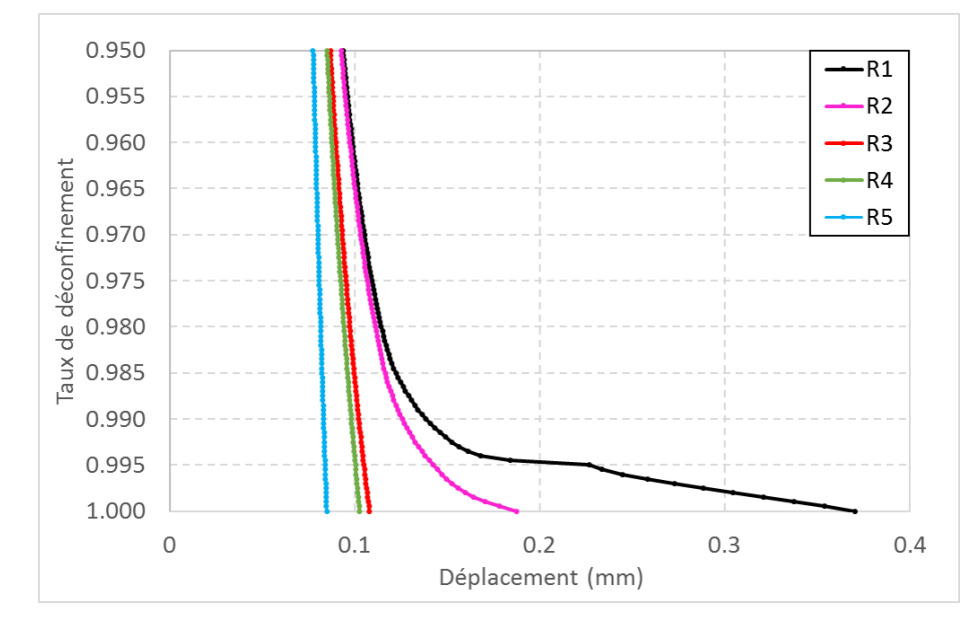

Figure 3.27 – Déplacement global du bloc en fonction du déconfinement pour les différentes valeurs de rigidités de soutènement testées

Très logiquement, l'augmentation des rigidités du soutènement conduit à une diminution du déplacement global final. Par contre, à partir d'une certaine augmentation de ces rigidités, le phénomène de "palier" disparait. Cela peut mener à deux interprétations, soit :

- les joints sont suffisamment maintenus pour ne pas « lâcher » ;
- le palier vient du fait que les efforts qui étaient repris par les joints avant leur plastification totale se reportent quasi instantanément sur les boulons. En augmentant la rigidité des boulons, ceux-ci prennent plus d'efforts lors du déplacement du bloc. Il existerait donc un couple théorique de rigidités pour lequel, lors de la plastification totale des joints, ces derniers ne portent déjà plus de poids. Au-delà de ce couple de valeur, le report brutal des efforts dans les joints vers les boulons n'existe plus.

Dans le détail, la valeur finale du déplacement de la configuration R2 est la même que le modèle de référence avec une densité de boulonnage 1 *b/m*<sup>2</sup> . Ce résultat est logique car au global, la rigidité équivalente du soutènement est la même. La figure 3.28 présente l'évolution de la moyenne de la contrainte normale.

L'augmentation de la rigidité des boulons a un net effet sur l'augmentation de la compression moyenne. A partir de R3, les valeurs des rigidités sont très élevées, voire irréalistes. Le gain de

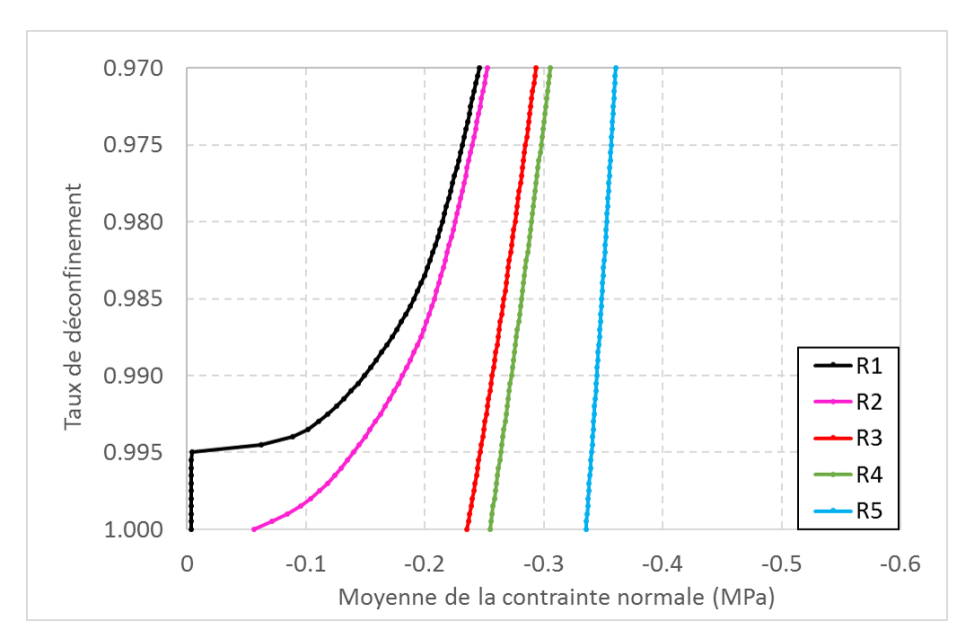

Figure 3.28 – Evolution de la moyenne de la contrainte normale en fonction du déconfinement pour les différentes valeurs de rigidités de soutènement testées

compression est très marqué entre les cas R2 et R3. Ce gain est moins appuyé entre les cas R4 et R5 bien que l'augmentation de rigidités soit plus importante. L'augmentation des rigidités des boulons ayant pour effet de diminuer le mouvement du bloc, les joints restent plus comprimés : la moyenne de la contrainte normale est donc plus faible. Comme cette contrainte normale est plus faible, la rigidité normale équivalente des joints est plus importante. Par conséquent, l'augmentation de la rigidité normale des boulons augmente indirectement celle des joints.

Enfin la figure 3.29 présente les ratios de chargement minimal et maximal des boulons.

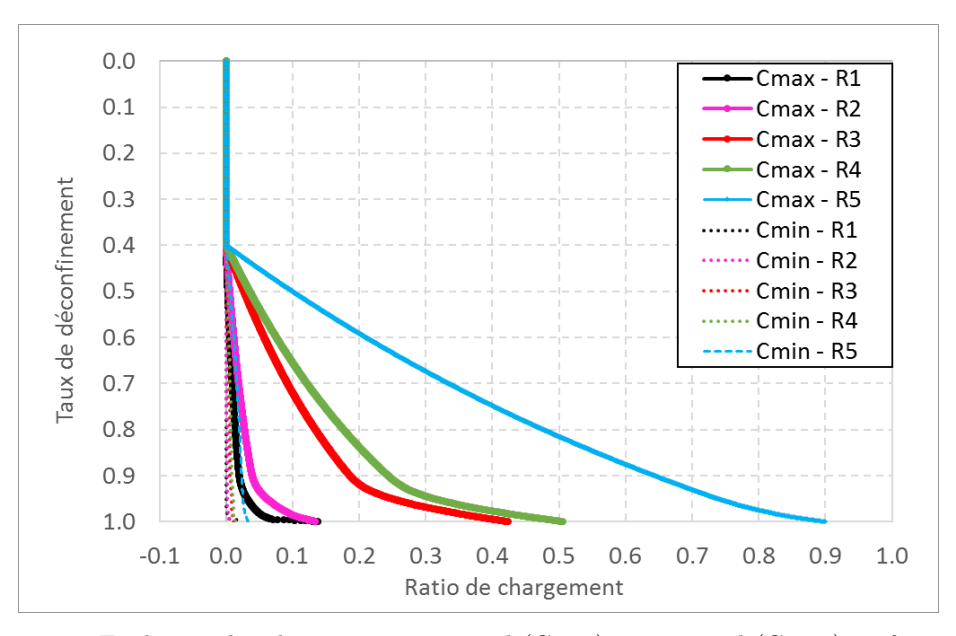

Figure 3.29 – Evolution des chargements minimal (Cmin) et maximal (Cmax) en fonction du déconfinement pour les différentes valeurs de rigidités de soutènement testées

De manière logique, plus les rigidités augmentent, plus les ratios de chargement augmentent. Cette tendance est cohérente, les boulons, par leur caractère rigide, récupèrent les contraintes de déconfinement provenant du massif. Dans tous les cas, aucun boulon n'est sollicité à 100 % de sa capacité maximale.

Au final, plus la rigidité des boulons est importante par rapport à celle des joints, plus ces boulons ont un effet dans le calcul en confinant davantage le bloc, mais en contrepartie, ils se chargent plus et "luttent" contre le massif. Cette rigidité relative est donc un point clé dans le comportement du bloc en contact avec le massif et les boulons. Les essais en laboratoire permettent de déterminer des valeurs de rigidité des joints. Or cette caractérisation vaut pour la dimension des joints en laboratoire qui n'est pas la même que celle à l'échelle du bloc. De la même manière, comme ces dimensions ne sont pas les mêmes, rien ne garantit que le comportement observé en laboratoire soit le même à l'échelle du bloc. En effet, dans les joints du bloc, il peut y avoir beaucoup plus d'effets locaux qui viennent changer le comportement et conduisent peut-être à une chute de rigidité plus rapide et plus importante que celle mesurée en laboratoire.

**Résistance du soutènement** Les résistances (normales et tangentielles) du soutènement fixent les seuils de chargement maximal admis par les soutènements. Lorsque, pour un point *i* de la surface discrétisée du soutènement,  $F_n \ge R_{nb}$  ou  $F_t \ge R_{tb}$ , alors le point ne peut plus être sollicité au-delà de la force normale et tangentielle qu'il développe. Dans ce paragraphe, plusieurs valeurs de résistances sont étudiées. Dans tous les cas précédents, aucun point n'a été sollicité à 100 % de sa charge maximale. Donc, les couples retenus sont tous inférieurs aux résistances de référence, notées Rini. Ces couples de valeurs testés sont :

- $-$  couple Rini :  $R_n = 0.230$  *MN* et  $R_t = 0.180$  *MN*;
- couple R1 :  $R_n = 0.153$  *MN* et  $R_t = 0.12$  *MN*;
- $-$  couple R2 :  $R_n = 0.115$  *MN* et  $R_t = 0.090$  *MN*;
- $-$  couple R3 :  $R_n = 0.046$  *MN* et  $R_t = 0.036$  *MN*;
- $-$  couple R4 :  $R_n = 0.023$  *MN* et  $R_t = 0.018$  *MN*.

La figure 3.30 présente le déplacement global en fonction du déconfinement pour les différentes valeurs de couple de résistances retenues.

Les courbes présentent les mêmes allures jusqu'au taux de déconfinement  $\lambda = 0.99$ . Comme seules les valeurs des résistances sont modifiées et que les boulons n'atteignent pas leur résistance maximale avant cette valeur, ce résultat est logique. Après ce taux de déconfinement, pour le cas Rini, la courbe suit la tendance déjà décrite dans le cas de référence : présence d'un saut de déplacement puis progression linéaire. Pour le cas R2, la courbe présente également un saut de déplacement, de la même amplitude que celle de la courbe Rini, ce qui prouve que cette amplitude ne dépend pas de la résistance mais de la rigidité. Cette conclusion était attendue car ce genre de phénomène dépend de l'historique de chargement qui, dans cet exemple, n'est pas modifié par la valeur de la résistance. Puis, la courbe R2 décroit linéairement jusqu'à *λ* = 0*.*998, quand le déplacement grandit rapidement et le calcul s'arrête. Ce dernier écart est sans doute une limite du calcul numérique et parait irréaliste. A cette étape de calcul, il reste tout de même des boulons en élasticité. Au taux de déconfinement suivant, on peut supposer que tous les boulons ont plastifié et que les efforts à reprendre sont trop importants pour équilibrer le système.

Pour les cas R3 et R4, les courbes s'arrêtent au taux de déconfinement *λ* = 0*.*99. Pour l'expliquer, il faut s'intéresser à ce qui se passe lors de l'apparition du palier. On a vu qu'à cette étape,

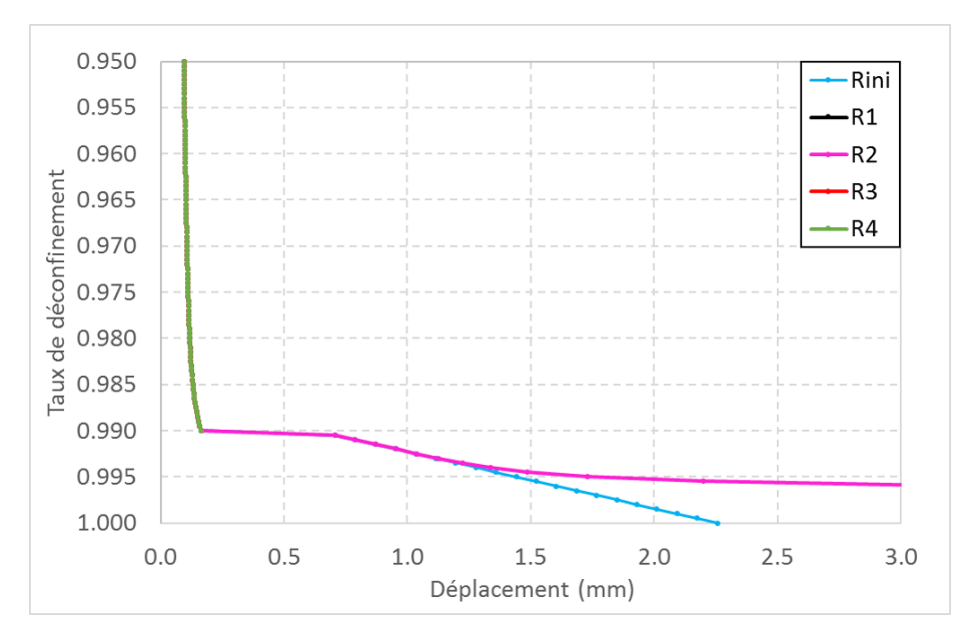

Figure 3.30 – Déplacement global du bloc en fonction du déconfinement pour les différentes valeurs de résistances de soutènement testées

le ré-équilibrage vient charger de manière importante les boulons pour de faibles densités. Sur la figure 3.14, le ratio de chargement moyen correspondant est de 0.4 pour la densité de 0*.*1 *b/m*<sup>2</sup> . Dans une approche un peu grossière, en considérant que les boulons sont chargés de la même manière en traction et en cisaillement, l'effort normal moyen est de 0*.*092 *MN*, et l'effort tangentiel moyen est de 0*.*072 *MN*. Or, les couples de résistances R3 et R4 sont inférieures à ces valeurs. A l'étape du palier, pour ces 2 cas, les boulons sont trop chargés par rapport à leurs résistances et ne suffisent pas à trouver un équilibre.

Le cas R1 présente un arrêt au niveau du palier, cet arrêt n'est pas cohérent avec les autres résultats observés ce qui peut s'expliquer par une instabilité numérique.

**Rigidité tangentielle des joints** Il a été montré que la relativité des rigidités des joints par rapport à celles des boulons a un impact sur le mouvement du bloc. Suivant le rapport de ces valeurs, il se peut que les joints soient sollicités jusqu'à la fin du calcul. La rigidité normale varie au cours du calcul et décroit avec le déconfinement du bloc. Une étude a été menée sur ce point dans le chapitre II. Pour continuer dans la logique de l'étude de l'effet de la relativité des rigidités, il est proposé ici de faire varier la rigidité tangentielle des joints. Afin d'étoffer l'analyse, des essais de cisaillement sur joints ont été réalisés au sein du laboratoire de Géosciences pour vérifier les valeurs de rigidités tangentielles.

Dans les applications présentées, la valeur de rigidité tangentielle des joints a été déterminée sur la base de l'abaque de Barton et Bandis, 1982 [13], qui permet sa définition en fonction de l'état de contraintes et de la taille des joints. Les essais de cisaillement sur joints ont été réalisés pour des valeurs de contraintes normales entre 60 et 440 *kP a*. Les valeurs de rigidités les plus fortes sont autour de 200 *MP a/m*. Il faut retenir que les contraintes normales de confinement des essais sont très inférieures à la contrainte normale dans le massif autour du bloc.

Toutefois, le calcul Isobloc du bloc est relancé avec une rigidité tangentielle de 300 *MP a/m*, toute chose égale par ailleurs. Cette valeur de rigidité est un ordre de grandeur en dessous de celle du calcul de référence, 3000 *MP a/m*. La figure 3.31 présente le déplacement global du bloc pour ces deux valeurs de rigidité tangentielle, sans soutènement tout d'abord.

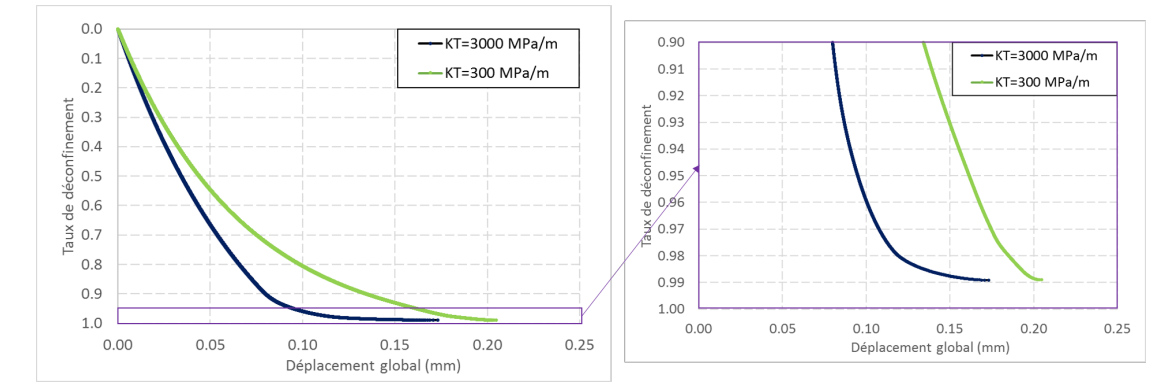

Figure 3.31 – Déplacement global du bloc en fonction du déconfinement pour les deux valeurs de rigidité tangentielle des joints testées

Les courbes du déplacement global montrent que lorsque la rigidité tangentielle est plus faible, le déplacement global est plus important. Ce résultat semble intuitif dans le sens où si la rigidité tangentielle est plus faible, pour obtenir l'équilibre, le bloc se déplace davantage.

L'équilibre du bloc est perdu quasiment pour le même taux de déconfinement,  $\lambda^{Kt=3000}$  *MPa/m* =  $0.9892$  et  $\lambda^{Kt=300}$   $^{MPa/m} = 0.98905$ , pour 20000 pas de calcul. Dans ce cas, une rigidité tangentielle plus faible ne change pas significativement le résultat sur l'arrêt de calcul, sans soutènement.

Toujours sur le même bloc et pour ces deux valeurs de rigidité tangentielle des joints, une densité de boulonnage de 0*.*5 *b/m*<sup>2</sup> est appliquée. Comme on cherche ici à voir l'impact du boulonnage sur l'augmentation de sollicitation des joints, seule la partie avant le palier nous intéresse. Toutefois, pour ces simulations comme pour d'autres vues précédemment, des instabilités numériques se produisent à l'étape de calcul correspondant au palier. La figure 3.32 présente ces résultats.

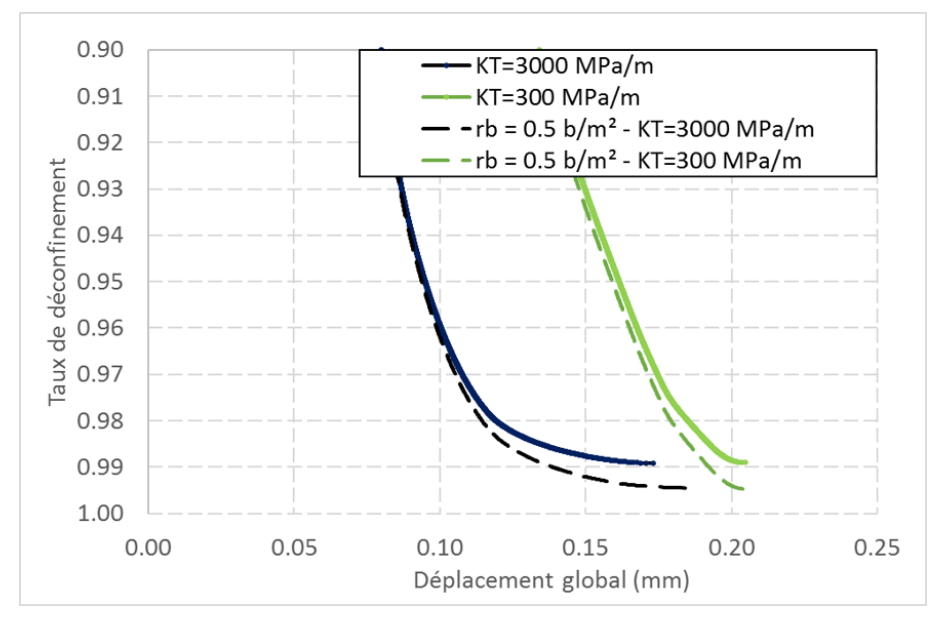

Figure 3.32 – Déplacement global du bloc en fonction du déconfinement pour les deux valeurs de rigidité tangentielle des joints testées, avec et sans soutènement

La présence du boulonnage permet dans les deux cas de solliciter plus longuement les joints. Cependant, pour ce bloc et cette valeur de densité de boulonnage, la valeur de la rigidité tangentielle du joint n'a pas d'impact sur l'apport de sollicitation des joints par le boulonnage.

Enfn, pour finaliser cette analyse, l'évolution du taux de déconfinement qui correspond à la perte d'élasticité des joints, *λf inEla*, et qui marque l'arrêt des courbes précédentes, est analysée en fonction de la densité de soutènement. En parallèle, l'évolution de l'indice de réserve  $(\text{Ir}(\%))$  est également représentée, l'indice étant mis par défaut à 0 si le taux de la perte d'élasticité est défini. Ces résultats sont présentés sur la figure 3.33.

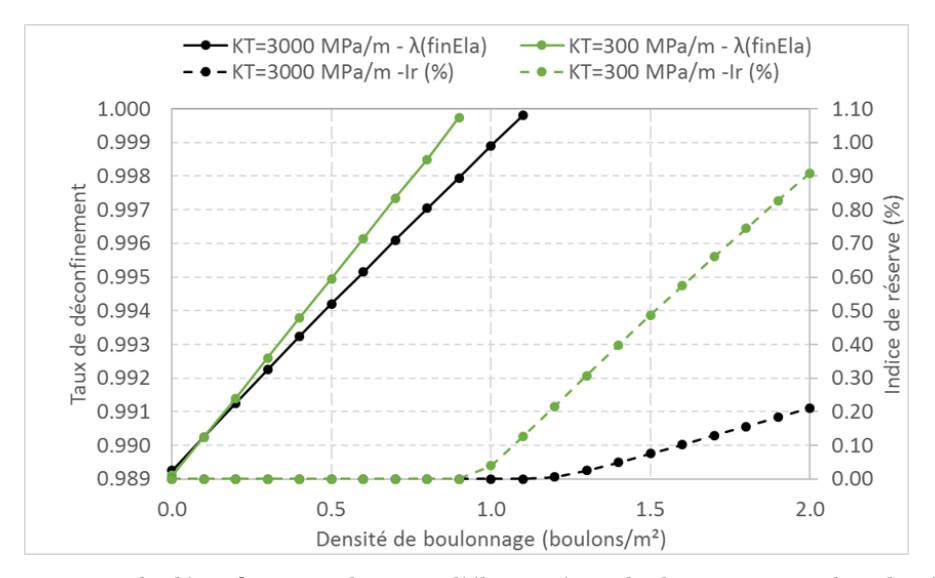

Figure 3.33 – Taux de déconfinement de perte d'élasticité totale des joints et indice de réserve en fonction de la densité de boulonnage

La présence d'une rigidité tangentielle plus faible des joints permet de maintenir une partie des joints en élasticité lors du déconfinement total du bloc pour une densité de boulonnage plus faible (densité critique). Au-dessus de cette valeur de densité, l'indice de réserve augmente d'autant plus que la rigidité tangentielle est faible.

La présence d'une rigidité tangentielle faible a un effet stabilisateur sur ce bloc dans le sens où la densité critique est plus faible, donc moins de boulons sont nécessaires pour continuer à solliciter les joints, et la réserve sur les joints est plus élevée. Cette densité critique reste néanmoins supérieure à la densité pour soutenir uniquement le poids du bloc. Par conséquent, pour ce cas, réduire la rigidité tangentielle n'est pas suffisant pour atteindre une densité de boulonnage minimale inférieure au poids du bloc dans laquelle ce poids serait repris en partie par les boulons et en partie par les joints.

# **3.3 Soutènement localisé par boulonnage**

L'approche de soutènement à la surface libre permet de rendre compte de la déformation du soutènement et de son interaction avec le bloc. Elle s'applique sur les soutènements de type béton, cintres ou boulonnage. Le boulonnage en particulier est renseigné à l'aide d'une densité qui le répartit sur les points de calcul de la surface libre. Cependant, comme l'action des boulons est répartie de manière homogène sur la surface libre, l'aspect local du boulon qui intervient en certains

points des joints du bloc n'est pas pris en compte. Une même densité de boulonnage, à l'échelle de toute la surface libre, peut correspondre à différentes positions de boulons de manière locale. Dans cette section, une approche spécifique au boulonnage est présentée, en prenant en compte l'interaction locale du boulon avec la discontinuité.

## **3.3.1 Principe**

Une première approche avait été proposée par Ghazal ([42]) pour prendre en compte l'effet du boulonnage. Le boulon est considéré comme une tige exerçant une force uniquement axiale au niveau de la plaque d'ancrage sur la surface libre du bloc. Cependant, cela limite le comportement du boulon à celui d'une force uniquement axiale sans tenir compte de son comportement, axialement et tangentiellement, à l'intersection avec le plan de discontinuité qu'il traverse. Ici, il est proposé de prendre en compte ce comportement. La figure 3.34 présente le schéma d'un boulon traversant un bloc.

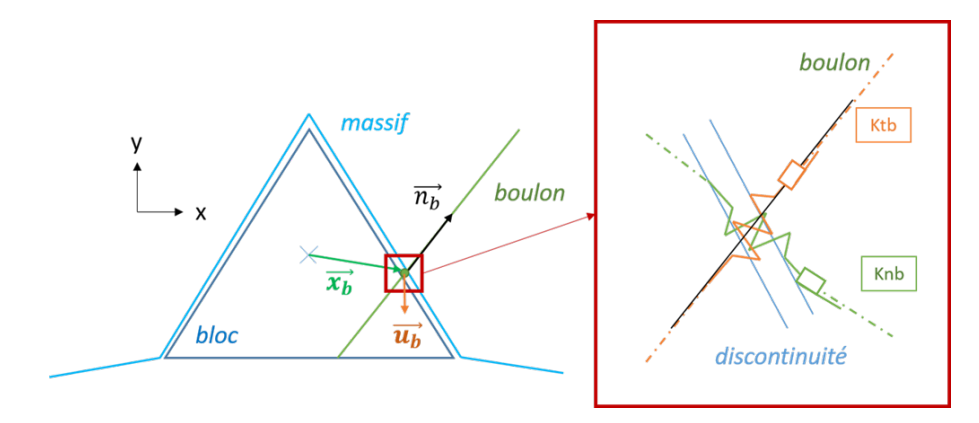

Figure 3.34 – Comportement local du boulon avec un focus au niveau de l'intersection avec le joint

Avec :

- $-\vec{x_b}$ : position de l'intersection entre le boulon et la discontinuité;
- $\overrightarrow{n_b}$  : vecteur normal sortant du boulon;
- $-\vec{u}_b$ : vecteur déplacement du point d'intersection boulon-joint.

Au niveau de l'intersection du boulon avec la discontinuité, le boulon peut présenter un comportement axial et tangentiel. La même figure illustre un focus au niveau de la discontinuité, avec :

— *knb* : rigidité axiale du boulon ;

— *ktb* : rigidité tangentielle du boulon.

L'incrément de force subi au niveau de l'intersection joint-boulon est décomposé en une composante normale (*dF~ <sup>n</sup>*) et en une composante tangentielle (*dF~ t*). En considérant une loi de comportement linéaire en traction et en cisaillement du boulon, il est possible de relier ces incréments de forces au mouvement  $(d\vec{u_b})$ :

$$
dF_n = -Knb * d\vec{u_b}.\vec{n_b} \tag{3.15}
$$

$$
d\vec{F}_t = -Ktb * (d\vec{u_b} - (d\vec{u_b} \cdot \vec{n_b})\vec{n_b})
$$
\n(3.16)

Donc, la variation de force en tout point d'intersection entre un boulon et un joint est exprimée

par :

$$
d\vec{F} = -\underline{H} du_b \tag{3.17}
$$

 $A$ vec :  $\underline{H} = k_{tb} * \underline{I} + (k_{nb} - k_{tb}) * \vec{n_b} \otimes \vec{n_b}$ 

A partir de ce comportement, et des équations d'équilibre, il est possible de formuler une matrice du boulonnage  $\underline{\underline{G}}_b.$  Ainsi, le système à résoudre devient :

$$
(\underline{G} + \underline{G}_b) \begin{bmatrix} d\vec{U} \\ d\vec{W} \end{bmatrix} = \begin{bmatrix} \vec{F}_0/N \\ \vec{M}_0/N \end{bmatrix}
$$
 (3.18)

En considérant que le déplacement en tout point d'interaction entre un boulon et un joint est donné par :

$$
d\vec{u_b}(\vec{x_b}) = \vec{U} + \vec{W} \wedge \vec{x_b}
$$
\n(3.19)

il est possible de récupérer l'incrément d'effort dans le boulon à chaque incrément de calcul, puis, en projetant les composantes tangentielle et axiale, de sommer les valeurs pour obtenir les efforts axial (*Fn*) et tangentiel (|*Ft*|). Enfin ces efforts sont comparés à des seuils de résistances normale *Rnb* et tangentielle *Rtb*. Le boulon continu d'exercer une action si les deux conditions suivantes sont vérifiées :

$$
F_n < Rnb \tag{3.20}
$$

$$
|F_t| < Rtb \tag{3.21}
$$

Si une des deux conditions n'est plus vérifiée lors d'une étape du calcul, le boulon est désactivé et la matrice  $\underline{\underline{G}}_b$  associée à ce boulon devient nulle. Comme pour le soutènement par la surface libre, le comportement peut être ductile ou cassant. Si le comportement est cassant, les forces développées par les boulons sont également supprimées lorsque les boulons atteignent leurs résistances maximales. Le taux de déconfinement correspondant est le taux de déconfinement d'annulation du boulon : *λannulation*. Pour ce taux, si la force du boulon est retirée, comportement cassant, le système tente de rééquilibrer cette force manquante avec les joints et les autres boulons encore actifs.

La quantification de la stabilité est réalisée comme pour le soutènement de la surface libre. La différence se fait sur les points de calcul qui ne sont plus ceux de la surface libre mais ceux des boulons qui intersectent les discontinuités.

## **3.3.2 Application de la méthode de boulonnage localisé**

La méthode par boulonnage localisé est testée en repartant de la géométrie et des paramètres du bloc de référence. Une première analyse du soutènement est faite avec une méthode d'équilibre limite (Unwedge) pour mener par la suite une comparaison.

Les développements présentés dans cette thèse correspondent aux dernières réflexions par rapport à la modélisation du boulonnage. Les résultats suivants, avec Isobloc, sont une première perspective de l'application de cette méthode. Ils doivent être approfondis car l'approche proposée permet de prendre en compte de nombreux paramètres dans la modélisation du boulon.

## **3.3.2.1 Modélisation par la méthode d'équilibre limite (Unwedge)**

Le calcul d'équilibre limite sur ce bloc donne un facteur de sécurité  $FS = 0.061$ . Le bloc est instable et il faut venir le soutenir. Précédemment, un calcul a été réalisé avec Isobloc pour analyser la stabilité à l'aide d'une pression équivalente sur la surface libre.

Avec un boulonnage local, le boulon est considéré comme un vecteur force orienté dans l'axe du boulon. Son fonctionnement peut être une combinaison de compression/traction et cisaillement, mais Unwedge ne considère qu'un seul de ces mécanismes. Ici, dans le cas du bloc en toit, le boulon fonctionne en traction et cisaillement. Unwedge considère alors un comportement en traction uniquement avec une réduction de la résistance en traction si le boulon ne travaille pas uniquement en traction pure, mais est également soumis à du cisaillement. Cette réduction de la force du boulon est modulée par un coefficient « bolt orientation coefficient » *e*, tel que  $e = \vec{b} \cdot \vec{s}$  avec  $\vec{b}$ : la direction du boulon, et  $\vec{s}$ : la direction de glissement. Cela signifie que si le boulon est parfaitement perpendiculaire à la surface de glissement, et qu'il fonctionne en traction, il n'apporte pas de résistance par rapport à un glissement latéral de ce joint. A cela, il faut ajouter le fait que la force du boulon, réduite ou non, est décomposée différemment suivant son orientation par rapport au mouvement de glissement. Donc, pour arriver à un facteur de sécurité *F S* = 1, cela va dépendre :

- du nombre de boulons ;
- de leur orientation ;
- de la réduction ou non de la force ;
- de la valeur de la force.

Ce n'est donc pas comme pour le cas d'une pression équivalente qui ne nécessite qu'une valeur scalaire. Il peut exister différents schémas qui donnent *F S* = 1. Pour exemple, la configuration présentée en figure 3.35 permet d'obtenir un *F S* de 1*.*348.

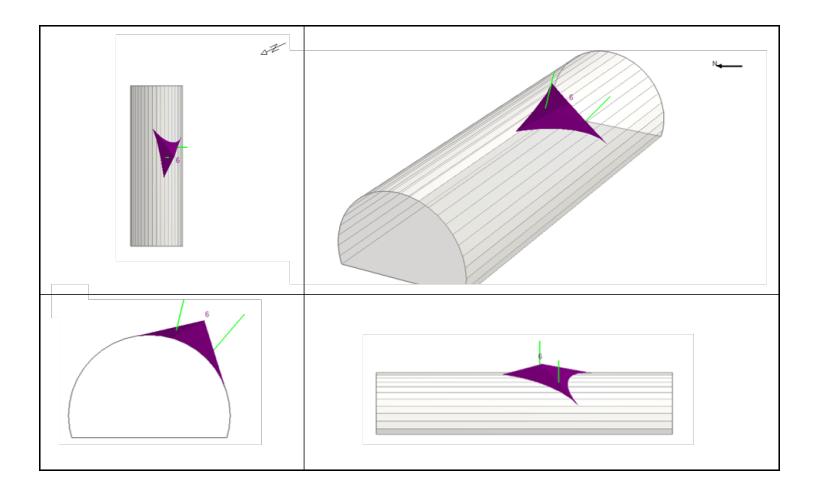

Figure 3.35 – Configuration de boulonnage pour atteindre un *F S* = 1*.*348 (Unwedge)

Cette configuration est composée de deux boulons, un seul n'étant pas suffisant pour assurer un facteur de sécurité *F S >* 1. Les boulons ont une résistance de 0*.*23 *MN* et le « bolt orientation coefficient » est pris en compte. Enfin, comme pour le cas d'une pression support, transformée en une force équivalente, les boulons ne sont pris en compte que par une force axiale. La composante tangentielle n'est pas prise en compte comparé à Isobloc.

#### **3.3.2.2 Modélisation avec Isobloc**

Dans ce mode de boulonnage, il faut donner, en plus des caractéristiques mécaniques, la position des boulons et leur orientation. Ainsi, différentes configurations sont étudiées pour comprendre les mécanismes d'un boulonnage local.

Dans un premier temps, il est proposé d'étudier un schéma avec 6 boulons répartis uniformément dans le bloc. Comme la position de chaque boulon doit être indiquée à la main, et que le développement de cette spécificité est nouveau, on produit une répartition plutôt homogène des boulons. En théorie, ce schéma de boulonnage correspond à une densité de 0*.*26 *b/m*<sup>2</sup> . Dans la section précédente 3.2, il a été étudié une densité de boulonnage proche, 0*.*2 *b/m*<sup>2</sup> , cela donnera un point de comparaison entre les deux méthodes de modélisation des boulons. Les caractéristiques mécaniques sont d'ailleurs reprises de cette section. La figure 3.36 présente le schéma de boulonnage retenu.

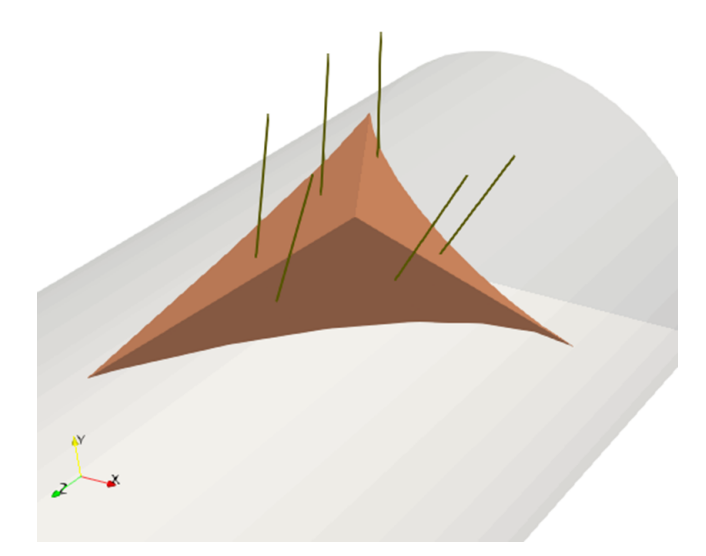

Figure 3.36 – Configuration de boulonnage avec 6 boulons testée avec Isobloc

La longueur des boulons est ici indicative et elle n'entre pas dans l'algorithme de calcul. Il est bon de rappeler que c'est à l'ingénieur de choisir ce paramètre suivant la géométrie du bloc afin d'éviter un détachement du bloc à cause d'une trop faible proportion de ce boulon dans le massif sain. Dans cette thèse, on suppose que la longueur est choisie afin d'empêcher un détachement du bloc de cette manière.

La figure 3.37 présente le déplacement global du bloc en fonction du déconfinement pour le modèle de référence sans soutènement, avec ce schéma de boulonnage (b6), et pour des cas traités dans la section précédente (3.2) avec une densité de boulonnage surfacique de 0*.*5, 0*.*2 et 0*.*1 *b/m*<sup>2</sup> .

La courbe b6 suit une tendance très similaire à celle de la courbe  $r_b = 0.2\ b/m^2.$  Le déplacement global augmente légèrement jusqu'à un taux de déconfinement avec un saut notable du déplacement *λpalier* = 0*.*992. Après le palier, le déplacement est linéaire avec le déconfinement ce qui tend à faire penser que le déplacement est guidé uniquement par les boulons.

Comme pour les cas de boulonnage par densité sur la surface libre, les résultats au taux de déconfinement correspondant au palier montrent des instabilités conduisant à l'arrêt du calcul,

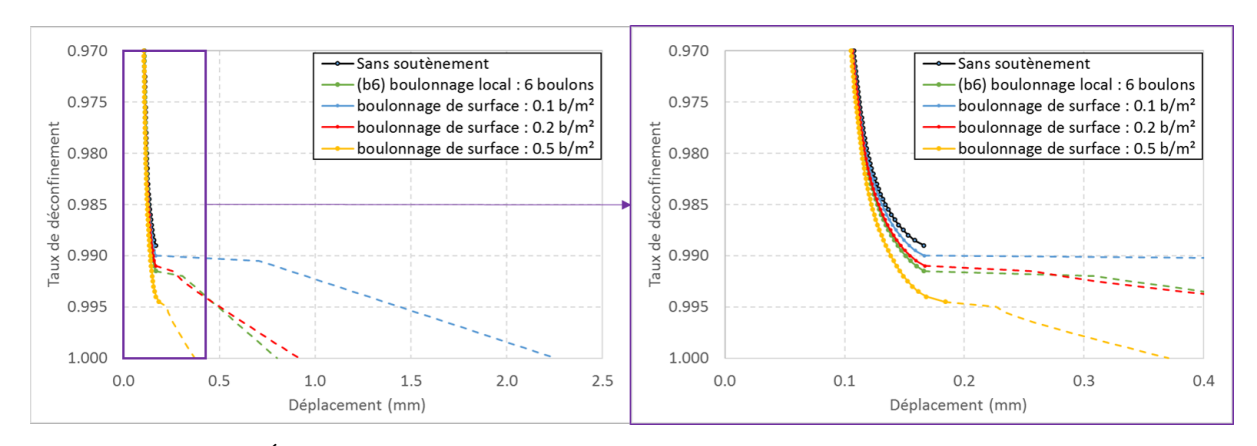

Figure 3.37 – Évolution du déplacement global du bloc en fonction du déconfinement

dans certains cas de simulations. Bien que les résultats paraissent logiques physiquement, il faut donc rester prudent sur cette partie des courbes.

Dans le détail, le taux de déconfinement d'atteinte du palier pour la courbe 6b est proche de celui pour la courbe  $r_b = 0.2$   $b/m^2$ , ce qui est logique car la densité équivalente du schéma avec 6 boulons locaux est proche : 0*.*26 *b/m*<sup>2</sup> .

La figure 3.38 présente l'évolution de la contrainte normale moyenne en fonction du déconfinement toujours pour ces différents cas.

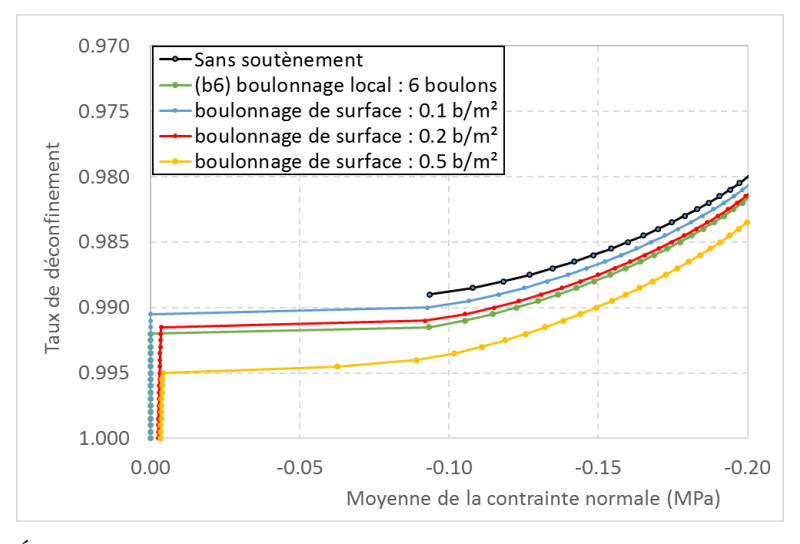

Figure 3.38 – Évolution de la moyenne de la contrainte normale en fonction du déconfinement

Comme pour le déplacement, la courbe de la moyenne de la contrainte normale pour le cas b6 montre une tendance similaire à celles des cas du boulonnage surfacique. De plus, après la valeur de *λpalier* = 0*.*992, la moyenne de la contrainte normale est nulle, ce qui indique que le bloc est décollé. Pour finir cette première partie de l'analyse, la figure 3.39 présente les ratios de chargement maximal et minimal des boulons en fonction du taux de déconfinement.

Bien que tout le bloc soit décollé pour le cas b6, les ratios correspondants ne sont pas négatifs, ce qui indique un fonctionnement en traction de l'ensemble des boulons, comme pour le cas du boulonnage de surface avec une densité de 0*.*2 *b/m*<sup>2</sup> .

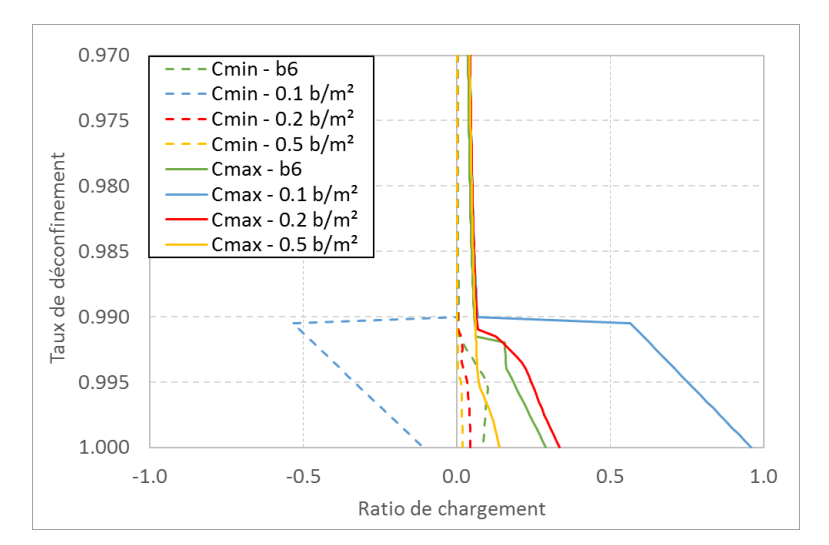

Figure 3.39 – Évolution des chargements minimal (Cmin) et maximal (Cmax) en fonction du déconfinement

## **3.3.2.3 Etude paramétrique**

Dans ce paragraphe, nous allons tester l'impact du nombre et de la position des boulons. Pour réfléchir à cette position, tout d'abord, le mouvement du bloc sans soutènement est analysé. Grâce au post-processeur développé, il est possible d'accentuer la position du bloc juste avant l'instabilité, figure 3.40.

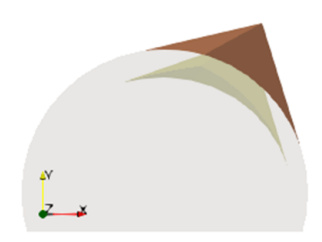

Figure 3.40 – Position du bloc de référence avant déconfinement (marron) et juste avant le taux de déconfinement d'arrêt (vert), amplification du mouvement par 5000

Le bloc sans soutènement présente une translation suivant les trois dimensions de l'espace avec une forte composante dans le sens gravitaire. En théorie il est préférable de boulonner en haut du bloc plutôt qu'en position de parement. A partir du schéma à 6 boulons, deux variantes de boulonnage sont définies en gardant seulement une partie des boulons : un schéma à 3 boulons en position haute (b3h), et un schéma à 3 boulons en position basse (b3b). La figure 3.42 présente les deux schémas de boulonnage à 3 boulons.

Le calcul avec Unwedge a montré que deux boulons permettent de soutenir le bloc. Donc, un schéma de boulonnage avec deux boulons est également défini. Les boulons sont placés de manière "manuelle", mais le schéma recherché est similaire à celui du calcul Unwedge. La figure 3.42 présente ce schéma (b2). La position des deux boulons est choisie pour que chacun soit présent sur une face différente.

Enfin, comme évoqué, un des apports d'Isobloc est de pouvoir considérer un comportement normal et tangentiel des boulons. Pour ce schéma de boulonnage, deux calculs sont réalisés :

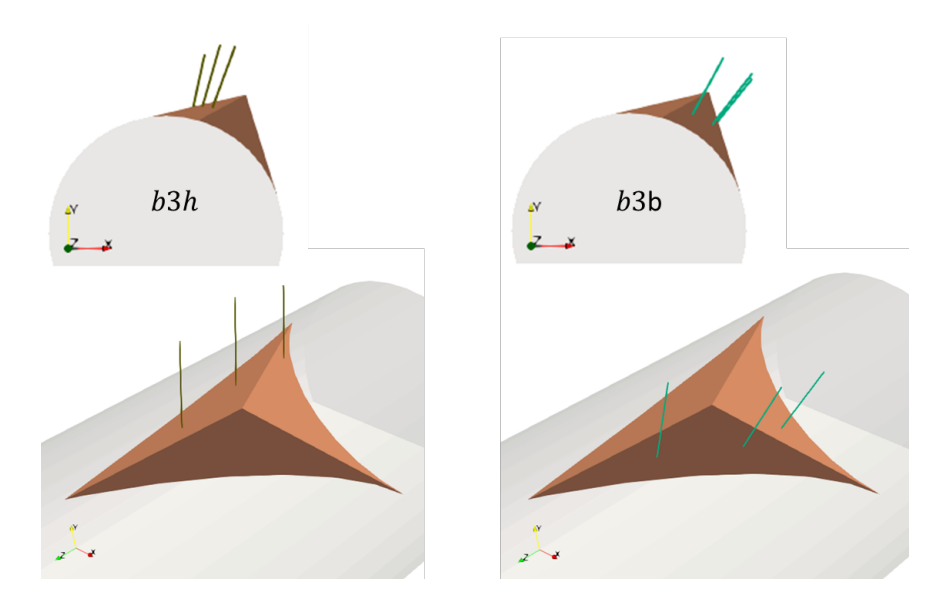

Figure 3.41 – Configurations avec trois boulons localisés, à gauche en position haute (b3h), et à droite en position basse (b3b)

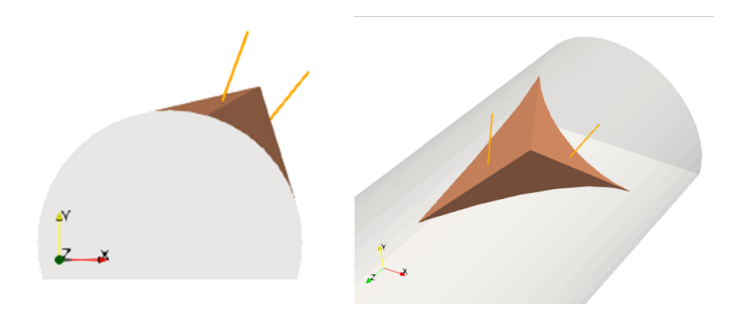

Figure 3.42 – Configuration avec deux boulons localisés (b2)

- un premier avec les paramètres de boulonnage de référence (b2) ;
- un second en considérant uniquement le travail en traction pure du boulonnage. Les paramètres sont alors les suivants (b2tp) :
	- rigidité normale :  $k_{nb} = 75$   $MN/m$ ;
	- rigidité tangentielle :  $k_{tb} = 0$   $MN/m$ ;
	- résistance en traction :  $R_{nb} = 0.23$   $MN$ ;
	- résistance en cisaillement :  $R_{tb} = 1000$   $MN$ ;
	- taux de déconfinement à la pose  $\lambda_{pose} = 0.4$ .

La rigidité tangentielle prise nulle implique que le boulon ne peut pas se charger en cisaillement. La résistance correspondante est choisie élevée afin d'éviter un arrêt de calcul par la limite en cisaillement. Il est bien vérifié à la fin du calcul que les boulons ne sont pas chargés suivant ce mécanisme. Ce second calcul permet donc de voir l'impact du comportement en cisaillement.

Pour résumer, 4 nouveaux modèles sont étudiés :

- b3h : qui correspond à un schéma de boulonnage haut (en toit) ;
- b3b : qui correspond à un schéma de boulonnage bas (en parement) ;
- b2 : qui correspond à une "optimisation" du boulonnage en se contentant de 2 boulons ;
- b2tp : qui reprend, toute chose égale par ailleurs, le modèle b2 mais en ne considérant que

des boulons en traction pure.

A cela, sont également comparés le modèle avec 6 boulons (b6) et celui sans soutènement (b0). Tout d'abord, on s'intéresse à la valeur de certains taux de déconfinement significatifs (tableau 3.8).

Tableau 3.8 – Taux de déconfinement significatifs pour les différents schémas de boulonnage testés

| Configuration | Taux de déconfinement      | Taux de déconfinement    | Taux d'arrêt du cal-        |
|---------------|----------------------------|--------------------------|-----------------------------|
|               | d'apparition de la plasti- | d'apparition du décolle- | $\text{cul}$ <sup>*</sup> ) |
|               | cité                       | ment                     |                             |
| b0            | 0.8590                     | 0.9625                   | 0.9890                      |
| b6            | 0.8595                     | 0.9640                   | 1.0000                      |
| b3h           | 0.8595                     | 0.9635                   | 1.0000                      |
| b3b           | 0.8590                     | 0.9625                   | 0.9900                      |
| b2            | 0.8590                     | 0.9625                   | 1.0000                      |
| b2tp          | 0.8590                     | 0.9625                   | 0.9990                      |

(\*) Ces valeurs sont informatives et montrent une sensibilité au pas de calcul.

Les taux de déconfinement d'apparition de la plasticité sont quasiment similaires. Ce résultat est valable également pour le taux d'apparition du décollement, bien que les écarts soient plus grands. Ce constat est logique avec la faible valeur des rigidités des boulons par rapport à celles des surfaces des joints. Le calcul arrive à la fin du déconfinement total pour les cas b6, b3h et b2. On en déduit donc que :

- la position du boulonnage à une influence sur la stabilité du bloc. A même quantité de boulonnage (schémas à 3 boulons), le modèle b3h permet de retenir le bloc, ce qui n'est pas le cas du modèle b3b. C'est un résultat que nous avions intuité ;
- le comportement du boulon a également une influence sur la stabilité du bloc. A même quantité de boulonnage (schéma à 2 boulons), le fait de pouvoir faire travailler le boulon en traction et en cisaillement permet de stabiliser le bloc, tandis qu'un simple comportement en traction pure ne permet pas d'assurer la stabilité.

La figure 3.43 présente le déplacement global du bloc en fonction du déconfinement.

La présence du « palier » est notable pour les modèles b6, b3h, b2 et b2tp. Seul le modèle b3b s'arrête avant, on peut supposer que la position des joints ne permet pas de ré-équilibrer le système lorsqu'ils lâchent.

Le modèle b2tp présente, à taux de déconfinement égal, le plus de déplacement. Cela s'explique par le fait qu'il s'agit du cas avec le moins de boulons et que comparé au cas b2, ils ne peuvent pas développer de force en cisaillement pour s'opposer au mouvement. Il faut donc un plus grand déplacement pour solliciter autant les boulons avec uniquement la force de traction. Toujours pour le cas b2tp, le calcul ne s'arrête pas au palier mais plus tard. Au taux de déconfinement juste avant l'arrêt de calcul, l'un des deux boulons a atteint sa capacité de résistance maximale. On peut supposer qu'à l'étape de l'arrêt le second, qui n'est pas chargé à fond, doit reprendre les efforts du déconfinement mais n'y parvient pas, et le calcul s'arrête.

La figure 3.44 présente la moyenne de la contrainte normale en fonction du déconfinement du bloc.

Pour les configurations qui amènent à l'équilibre du bloc (b6, b3h et b2), seul le calcul avec le modèle b6 présente un décollement total du bloc, pour les autres, une partie des joints est encore

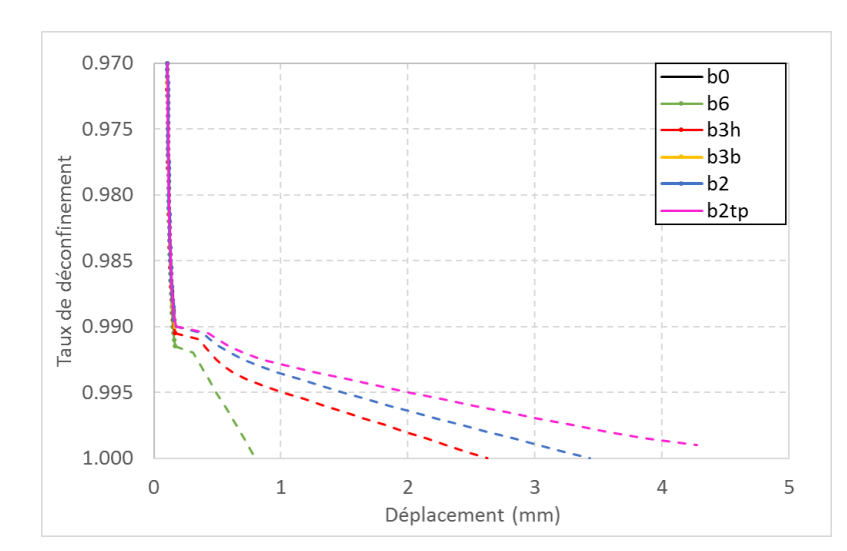

Figure 3.43 – Évolution du déplacement global du bloc en fonction du déconfinement, dans les différentes configurations de boulonnage localisé

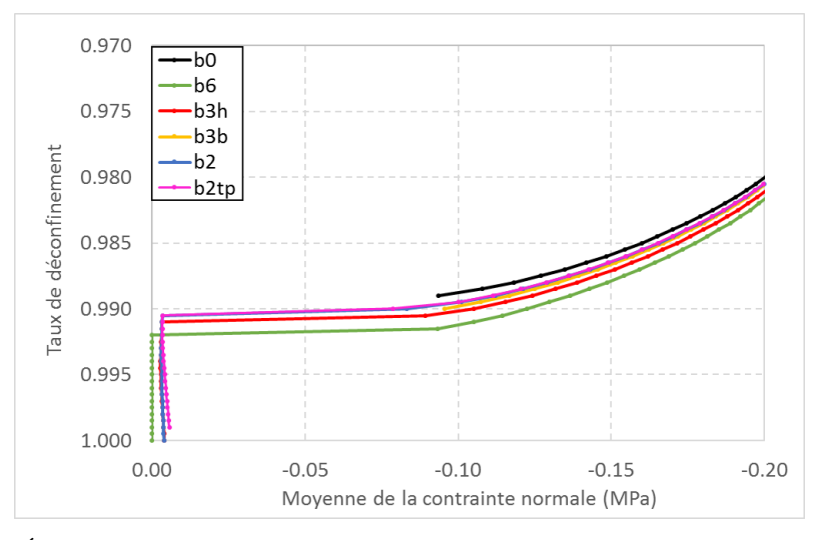

Figure 3.44 – Évolution de la moyenne de la contrainte normale en fonction du déconfinement, avec les différentes configurations de boulonnage localisé

en contact avec le massif. Il s'agit sans doute d'un effet très localisé. Toutefois, cela amène à penser que répartir les boulons de manière homogène permet de mieux répartir les efforts, mais cela semble priver des impacts positifs du boulonnage plus localisé qui permet de garder un contact entre le bloc et le massif.

Ces résultats présentent des tendances logiques avec le phénomène physique. Toutefois, pour rappel, il persiste à l'heure de rédaction de ce mémoire des instabilités numériques à l'étape correspondant au palier sur les calculs. Il faut donc prendre avec prudence les résultats à cette étape.

Enfin, lors du palier, un ré-équilibrage semble s'opérer. Ce ré-équilibrage vient décharger les efforts restants dans les joints sur les boulons qui deviennent prépondérants dans le système d'équilibre. Les résultats après le palier tendent à montrer que lorsque le boulonnage est localisé, la position de chaque boulon a un intérêt pour répondre à la translation mais aussi à la rotation du bloc.

# **3.4 Conclusion**

La méthode Isobloc permet de déterminer si un bloc est en équilibre. Cet équilibre est obtenu lorsque le taux de déconfinement d'arrêt de calcul est de 1. Si ce n'est pas le cas, cela traduit que le bloc ne peut être auto-portant et qu'il est nécessaire de le soutenir.

Suivant le degré de connaissance des soutènements à mettre en place, plusieurs approches ont été développées dans Isobloc pour modéliser le soutènement.

Lorsque le bloc n'est pas en équilibre en l'absence de soutènement, le calcul Isobloc s'arrête. Le taux de déconfinement d'arrêt du calcul correspond à une pression restante sur la surface libre en-deçà de laquelle l'équilibre n'est plus possible sans un apport de soutènement. Réciproquement cela signifie que le dernier taux de déconfinement permet d'assurer l'équilibre. Il est alors possible de définir, à partir de cette valeur, une pression minimale qui permet d'assurer l'équilibre. Cette première approche permet d'avoir rapidement une valeur de la pression de soutènement. L'avantage est qu'elle peut être reliée à une épaisseur et une résistance de béton, un type et un nombre de cintres ou une quantité et une portance de boulons. Cette pression support peut être comparée à celle obtenue par analyse d'équilibre limite.

Suivant l'état de contraintes, il a été montré que la pression déterminée par Isobloc peut être inférieure ou supérieure à celle déterminée par l'analyse d'équilibre limite. Cela s'explique également par la différence de mouvement considérée entre les deux méthodes. La méthode d'équilibre limite (Unwedge) définit soit un sens de glissement, soit une direction de chute, tandis qu'Isobloc considère un mouvement du bloc en déplacement et en rotation.

La même approche avec Unwedge en prenant en compte l'état de contraintes a mené, parfois, à des valeurs bien plus élevées de pression de soutènement. Cela s'explique par le fait que cette méthode ne prend pas en compte le mouvement du bloc et donc le déchargement des faces, au contraire d'Isobloc. Les résultats d'Unwedge avec prise en compte de l'état de contraintes ne semblent donc pas pouvoir refléter la réalité des phénomènes.

Cette approche est rapide et ne demande pas de paramètres sur le soutènement pour définir la pression. Toutefois, elle a le défaut de ne pas prendre en compte la déformation du soutènement et son interaction avec le bloc. Elle constitue donc une première approche intéressante de calcul du soutènement nécessaire.

Une deuxième approche plus complète a été développée pour pallier les limites de la première. Elle consiste à considérer un soutènement sur la surface libre du bloc. Le soutènement est alors caractérisé par une rigidité normale et une rigidité tangentielle qui interviennent dans la rigidité globale du système. En réaction au déplacement subi, le soutènement développe une réaction normale et une réaction tangentielle. Ces forces permettent alors d'équilibrer le système. Dans le cas où l'une de ces forces atteint la valeur de résistance maximale fixée par l'utilisateur, ses rigidités sont enlevées du système de rigidité global. Cela implique que le boulon ne peut plus être chargé. Si le comportement est considéré comme ductile, les forces mobilisées du soutènement sont gardées. Le soutènement est discrétisé sur les points de la surface libre et il intervient dans le calcul à partir d'un taux de pose défini par l'utilisateur. Ainsi, chaque point de calcul développe une force normale et tangentielle et il est possible de déterminer une cartographie du chargement des points de calcul du soutènement sur la surface libre.

Pour un soutènement par boulonnage, les calculs ont montré que, pour de fortes densités, le soutènement vient augmenter la résistance des joints et permet de les solliciter plus durablement.

Dans le cas de densités plus faibles, les boulons accompagnent le mouvement, puis lorsque les joints ont atteint leur mobilisation maximale, le bloc vient à se détacher et les boulons reprennent la fin du déconfinement du bloc. Lorsque le bloc semble se détacher un ré-équilibrage est nécessaire pour transférer les efforts restants des joints dans les boulons. Cette phase de ré-équilibrage provoque un changement important du mouvement du bloc.

Certains calculs ont montré des incohérences dans les résultats avec des arrêts de calcul lors de ce rééquilibrage "brutal". Il peut donc subvenir des instabilités numériques à cette étape de calcul. Les cas pour lesquels les calculs se sont poursuivis au-delà du palier ont abouti au déconfinement total de la surface libre et montrent des résultats cohérents. L'approche numérique de ce phénomène est une perspective à améliorer.

Les rigidités des joints et des boulons doivent être choisies avec soin. La relativité de ces rigidités joue sur les résultats et sur le comportement du bloc. Logiquement, plus les rigidités des boulons sont importantes par rapport à celles des joints plus le mouvement du bloc est contrôlé par les boulons. Ce faisant, les joints s'ouvrent moins et la compression sur les joints est plus forte. Les joints sont ainsi sollicités plus longtemps.

L'approche Isobloc s'appuie sur le principe de convergence confinement. Dans cette approche, on laisse le massif converger puis le soutènement en place vient stabiliser l'excavation avec l'aide du massif. Le soutènement ne doit pas retenir le massif mais l'accompagner pour trouver une position d'équilibre. Avec l'approche Isobloc, l'idée initiale était la même, laisser le bloc se déconfiner puis venir mettre en place un soutènement qui s'aide du terrain pour stabiliser le bloc. La finalité est de trouver une densité de boulonnage minimale pour soutenir le bloc dans le massif inférieure à celle nécessaire à soutenir le poids du bloc. Les simulations n'ont pas permis d'aboutir à un tel résultat. Plusieurs éléments permettent d'expliquer ce constat. Tout d'abord la géométrie du bloc ne permet peut-être pas d'aboutir à la configuration souhaitée. Ensuite, il a été montré que lorsque les rigidités des joints sont fortement supérieures à celles des boulons, l'effet de ces derniers est faible tant que les joints ne sont pas sollicités au maximum. S'il est possible de connaitre suffisamment bien les caractéristiques des boulons, il est plus délicat de connaitre celles des joints et leur évolution à l'échelle du bloc. Enfin, la méthode Isobloc, actuellement, considère que lorsque le contact avec le massif est perdu au niveau d'un point de calcul, il ne peut plus être retrouvé quel que soit le mouvement du bloc. Dès qu'il y a décollement d'une partie des joints, elle ne peut plus servir à potentiellement "caler" le bloc.

Cette approche de soutènement de la surface libre permet de rendre compte du comportement du soutènement avec celui du bloc. Bien que cette méthode soit plus rigoureuse, elle ne décrit pas avec précision l'action ponctuelle d'un boulon. Dans cette méthode, elle est répartie sur la surface libre formant l'équivalent "d'un joint" avec les rigidités des boulons. De plus, cette modélisation sur la surface libre ne rend pas compte de l'effet des boulons aux intersections avec les joints. Une perspective pour évaluer l'impact de cette action de boulon pourrait être de garder la même logique de répartition des boulons mais directement sur les surfaces des joints.

Une dernière approche de soutènement, spécifique au boulonnage, a alors été proposée. Ce développement considère localement chaque boulon au niveau de son intersection avec le joint du bloc. Cette approche spécifique permet de prendre en compte la position exacte de chaque boulon. Les simulations réalisées ont en effet montré que la position des boulons semble avoir un impact sur l'équilibre du bloc mais aussi sur l'état des joints du bloc à la fin du calcul. Avec ce mode de modélisation, le déplacement rapide, appelé "palier", est également observable, et avec lui des instabilités numériques qui sont des arrêts du calcul lors de l'étape qui correspond à ce palier.

Bien qu'il persiste des incertitudes sur cette modélisation qui doivent être consolidées, cette dernière approche semble la plus pertinente pour modéliser le boulonnage par ancrage réparti. Toutefois, les éléments présentés forment la théorie et les premières applications de cette manière de modéliser le boulonnage. Ils doivent donc être consolidés pour envisager une application concrète. De plus, actuellement, la mise en place du boulonnage se fait en renseignant la position exacte de chaque boulon et plus précisément l'intersection entre le joint et le boulon. Cette manière de faire n'est pas envisageable pour une utilisation industrielle. Pour pouvoir exploiter de cette façon cette méthode, il faudrait un outil numérique qui permette de définir une géométrie systématique de boulonnage, en fonction de la densité préconisée. Cela donnerait une approche plus rigoureuse que de répartir sur des points de Gauss des caractéristiques équivalentes à une densité de boulonnage, tel que défini dans le soutènement surfacique.

# **Utilisation pratique d'Isobloc avec des données d'un cas d'ingénierie**

En phase projet, l'objectif réside en la conception d'un ouvrage à partir de plusieurs sources de données (essais issus de forages, reconnaissances de surface). Il est souvent nécessaire de réaliser des études paramétriques en fonction des incertitudes des données d'entrée. En phase travaux, l'objectif est de mettre à jour les dispositifs constructifs à partir des données ponctuelles issues du creusement à l'avancement (levés de front de creusement). La méthode Isobloc peut soit s'appliquer sur la phase de conception de projet, soit lors de la réalisation des travaux.

Le projet de creusement du tunnel du Mont Cenis (projet Tunnel Euralpin Lyon Turin) consiste en un tunnel de 57 km traversant les Alpes entre la France et l'Italie. Sa construction est divisée en plusieurs parties (lots). Elle nécessite également le creusement de 4 galeries reliant la surface à la partie en souterrain du tunnel : les descenderies. Parmi elles, la descenderie de Villarodin-Bourget-Modane (VBM) est déjà creusée et à sa suite, le creusement des ouvrages du site de sécurité d'Avrieux est à réaliser. Ce site de sécurité présente un panel varié d'ouvrages à construire : tunnel en fer à cheval, réalésage, puits, cavités de grandes sections, le tout avec des variations du sens de creusement... Cette diversité offre un champ d'application vaste à la méthode Isobloc. A l'appui de ce site d'étude, une application de cette méthode est proposée pour évaluer la stabilité des blocs rocheux.

Les objectifs de ce chapitre concernent l'application de la démarche de calcul de stabilité de blocs avec Isobloc. Dans un premier temps, le site de sécurité est présenté avec les données disponibles. Ces données sont exploitées pour démontrer que le site de sécurité d'Avrieux peut présenter des configurations de chutes de blocs. Pour cela, les éléments décisionnels du chapitre I sont appliqués avec leurs limites. L'analyse présentée dans ce manuscrit se base sur les synthèses établies lors de la phase projet du site de sécurité d'Avrieux. Ensuite, les données sont capitalisées dans une optique spécifique d'application de la méthode Isobloc. L'un des objectifs est donc de pointer les éléments nécessaires à la réalisation du calcul Isobloc, et les hypothèses qui peuvent être prises lorsque certaines données viennent à manquer. Le site de sécurité présentant des configurations diverses (orientations des galeries, présence de front de creusement, creusement de puits, cavités de grandes sections avec phasage de creusement...), le dernier objectif de ce chapitre est de tester la méthode Isobloc sur ces configurations. Sur ces exemples, une comparaison avec la méthode d'équilibre limite classique (par le biais du logiciel Unwedge) est proposée afin de mettre en avant les apports d'Isobloc sur des cas concrets.

# **4.1 Description du projet TELT et du site de sécurité d'Avrieux**

## **4.1.1 Contexte**

Dans l'objectif d'améliorer les échanges intra-européens avec le développement notamment de « corridors ferroviaires » de marchandises et de voyageurs, de nombreux projets transfrontaliers se sont développés et sont actuellement en développement. Parmi eux, le projet du Tunnel Euralpin Lyon Turin (TELT) participe à la liaison entre la France et l'Italie. Cette section transfrontalière d'une longueur d'environ 65 km dans sa globalité présente une tête à Saint-Jean de Maurienne en Savoie (côté France) et une tête à Susa/Bussoleno en Piémont (côté Italie). L'ouvrage principal de cette section est un tunnel bi-tube d'une longueur de 57*.*5 *km*, le tunnel de base du Mont Cenis. Le long de ce tunnel sont prévues différentes descenderies pour la descente des futurs tunneliers pour le creusement du tunnel de base et l'accès aux secours en phase d'exploitation. La figure 4.1 illustre le tracé du tunnel, la position des différentes descenderies et les grandes unités géologiques parcourues.

Les différentes descenderies ont déjà été creusées. Actuellement, il s'agit de réaliser les ouvrages souterrains particuliers, les puits (ventilation, équipements...) et des portions de tunnel de base à partir des descenderies. Nous nous concentrons ici sur le site souterrain de sécurité d'Avrieux.

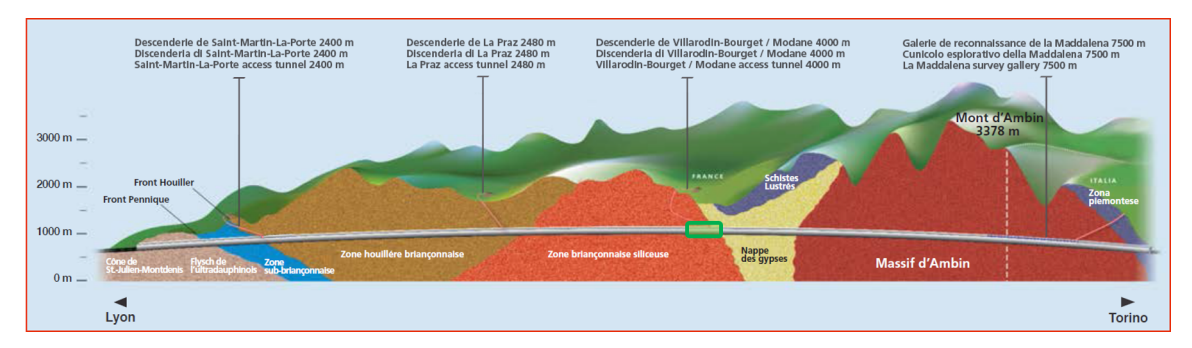

Figure 4.1 – Représentation schématique des grandes zones géologiques traversées par le futur tunnel de base du Mont Cenis. L'encadré vert représente l'emplacement approximatif du site de sécurité d'Avrieux (Ménard, 2013)

Ce site de sécurité consiste en plusieurs galeries et sections (dont l'ouverture peut aller jusqu'à près de 300 *m*<sup>2</sup> ) pour permettre la circulation des trains et leur maintenance ainsi que l'accès aux secours. Deux galeries circulaires (section bi-tude de 78 *m*<sup>2</sup> ) sur environ 800 *m* forment la section dite courante. Ce bitude est un ouvrage linéaire pour la circulation des trains. Les ouvrages ponctuels doivent permettre l'opération de manutention des trains, leurs sections varient sur une large gamme d'ouverture (de 36 à 344 *m*<sup>2</sup> ), les sens de creusement sont adaptés aux différents phasages. Enfin, quatre puits, de 550 *m* de profondeur, débouchent sur une cavité rectangulaire (caverne pied de puits) au niveau du site de sécurité. Il s'agit donc d'un des secteurs clés du tracé.

Au moment de la rédaction de cette thèse, la construction d'une première partie de ces ouvrages est en cours de lancement sous maitrise d'œuvre EGIS. Ces premiers travaux consistent en :

- le creusement des quatre puits depuis la surface (ces ouvrages sont détaillés par la suite) ;
- depuis la descenderie, une galerie de connexion atteindra la caverne en pied de puits. A sa suite, les travaux continueront sur une galerie de ventilation en direction du sud avec la réalisation de puits de désenfumage.

— à partir du fond de la descenderie, un ensemble de galerie est à creuser dans le but de récupérer la galerie de ventilation (à l'ouest) et de créer en extrémité est des cavernes de montage des tunneliers.

La figure 4.2 présente une vue en plan du tracé des galeries à excaver dans cette première partie de la construction du site de sécurité.

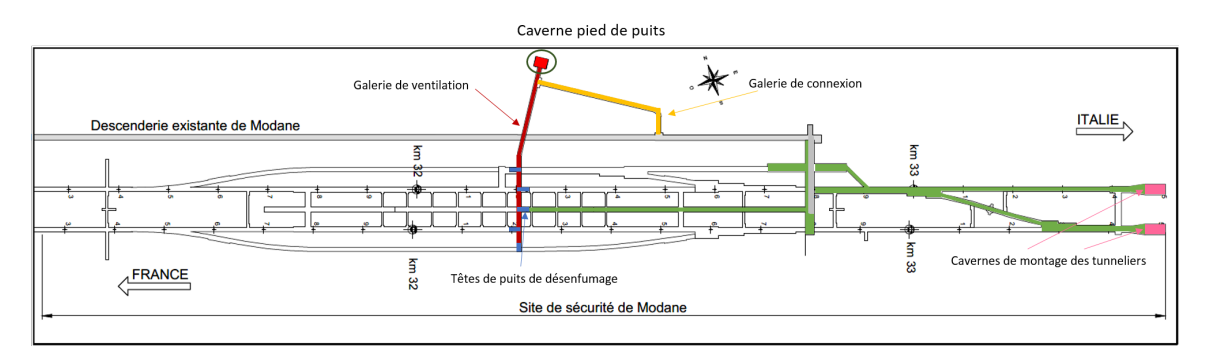

Figure 4.2 – Vue en plan du site de sécurité d'Avrieux, en gris la descenderie VBM déjà creusée, les autres couleurs représentent les premiers ouvrages à construire

De nombreux ouvrages présentent des sections supérieures à 280 *m*<sup>2</sup> , ce qui implique des méthodes de creusement en sections divisées et donc une réflexion sur le phasage associé. La figure 4.3 localise ces ouvrages au niveau du sité de sécurité.

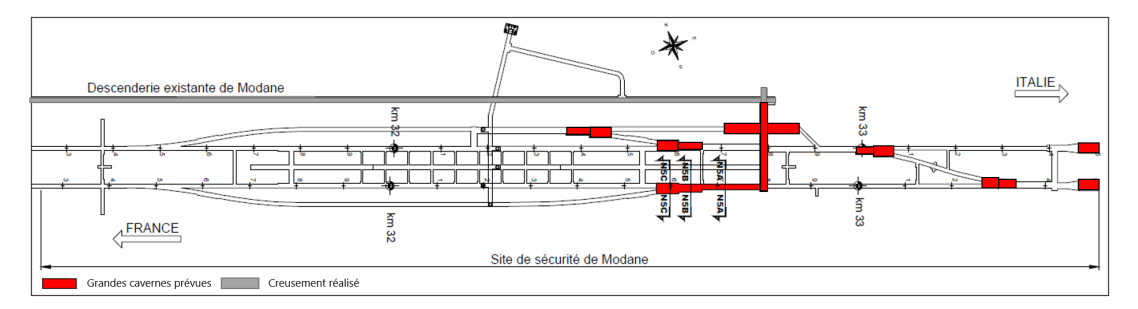

Figure 4.3 – Vue en plan du site de sécurité d'Avrieux, en rouge : les grandes sections prévues (sections supérieures à 280 *m*<sup>2</sup> soit un rayon équivalent supérieur à 9*.*4 *m*)

L'ensemble de ces ouvrages constitue des cas d'application intéressants pour la méthode Isobloc.

## **4.1.2 Géologie**

La figure 4.4 présente une vue en plan de la géologie du secteur. La majorité des premiers ouvrages se situent dans un mélange de formations géologiques comprenant les micaschistes du socle de Vanoise (SV – en violet sombre) et les terrains quartzitiques du Permo-Triasique (r-t et r-tCg – en violet clair). Ce regroupement est appuyé par plusieurs arguments. Les faciès des schistes quartzitiques du Permo-Trias et les micaschistes à exsudats de quartz ne sont pas toujours faciles à différencier. Des écaillages tectoniques (chevauchements) et des plis serrés provoquent des redoublements des terrains difficiles à appréhender dans le détail. De plus, les interfaces lithologiques et tectoniques du secteur sont globalement peu pentées à subhorizontales comme l'ont mis en évidence les observations faites en descenderie. Elles sont donc difficiles à positionner précisément par

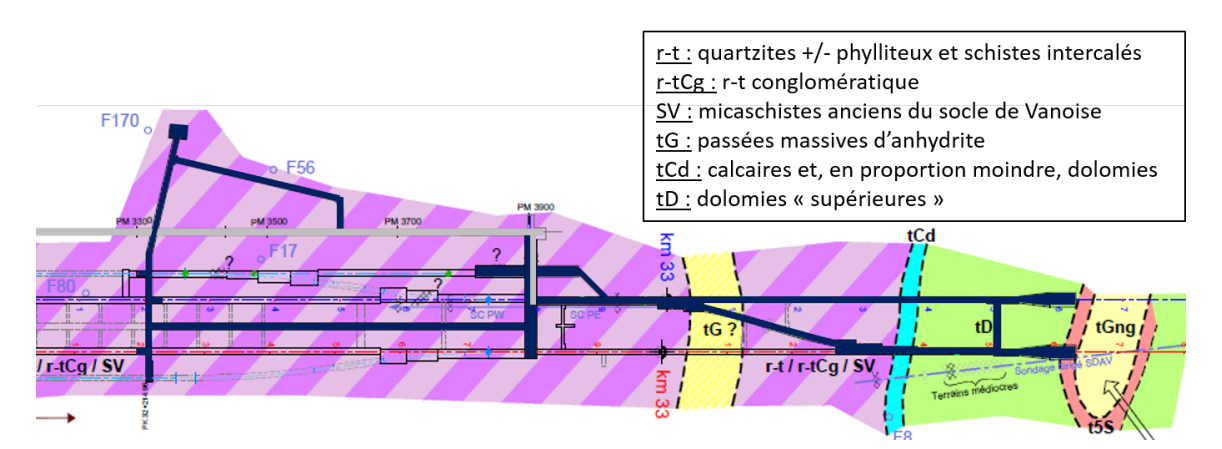

Figure 4.4 – Géologie du site de sécurité d'Avrieux, vue en plan, en bleu foncé : les premiers ouvrages à creuser

anticipation par rapport au plan de la gare ou des galeries de connexion (un faible décalage en altitude des contacts entraîne un fort décalage sur le plan horizontal).

A l'échelle des ouvrages, ou même sur un front, ces unités sont potentiellement « mélangées » sous forme d'alternance ou intercalations. La cote du tunnel de base se situe à 750 *m* NGF impliquant une couverture d'environ 450 à 500 *m* au droit de la zone d'étude.

## **4.1.3 Analyse du site**

L'analyse du site doit permettre d'estimer à la fois :

- le comportement général du massif rocheux, et notamment quelles sont les potentielles réactions du massif rocheux à l'excavation (fortes convergences, écaillages, chute de blocs rocheux...) ;
- de quantifier les différents paramètres pour réaliser les études de conception.

## **4.1.3.1 Données disponibles**

L'analyse est alimentée par trois sources principales de données :

- des sondages forés depuis la surface avec réalisation d'essais en laboratoire et d'essais in situ de fracturation hydraulique (7 sondages) ;
- des levés de front réguliers, 1 levé tous les 10 *m* en moyenne, issus du creusement de la descenderie VBM et des 9 sondages forés en parallèle ;
- des relevés de fracturation sur des affleurements en surface.

La figure 4.5 présente une cartographie des sondages forés depuis la surface (annotés F) et des sondages forés depuis la descenderie (annotés SC).

Les relevés de fracturation sur les affleurements en surface donnent des résultats trop disparates pour faire ressortir des tendances. Dans ce contexte de massif très perturbé, les informations disponibles en surface peuvent être assez éloignées de la réalité du terrain à 500 *m* de profondeur.

Achevée en 2007, la descenderie VBM, longue de 4 *km*, rejoint le tunnel de base au niveau du futur site de sécurité d'Avrieux. Elle est subparallèle au tracé du futur tunnel de base sur son dernier kilomètre, et les 100 derniers mètres (nommés rameau) sont perpendiculaires au tracé. Les éléments présentés par la suite sont issus des différents rapports autour de ce projet. Son creusement
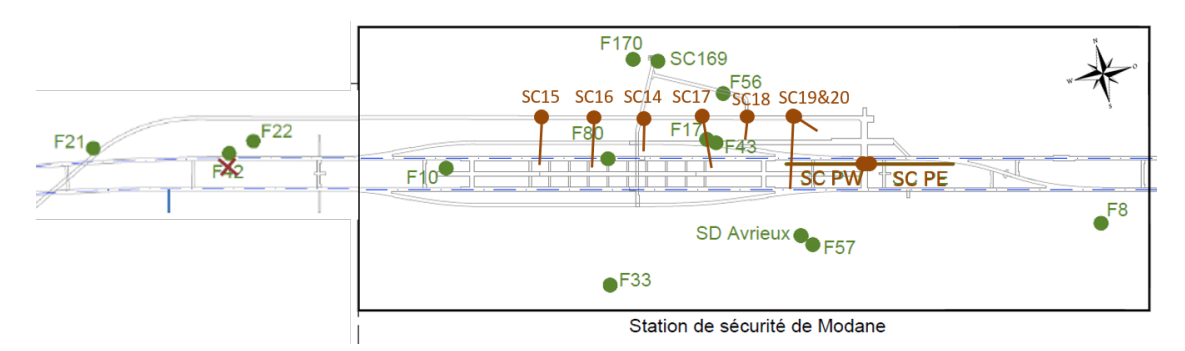

Figure 4.5 – Cartographie des sondages réalisés sur le site de sécurité d'Avrieux

a deux objectifs : servir de rampe d'accès pour réaliser dans sa continuité les ouvrages du site de sécurité, et présenter une galerie de reconnaissance des terrains rencontrés. Dans cette optique, de manière fréquente, des relevés de front ont été réalisés ayant pour but d'évaluer la qualité globale du massif, à l'aide des indices de classification de massifs rocheux tels ceux présentés dans l'état de l'art, et de relever les discontinuités apparentes à la paroi.

## **4.1.3.2 Caractérisation de l'état initial de contraintes**

Les tableaux 4.1 et 4.2 présentent les résultats des mesures de fracturation hydraulique réalisées respectivement dans les forages de surface de la zone d'étude et celles réalisées depuis la descenderie VBM lors de son creusement. Seules les mesures de fracturation autour de la zone du site de sécurité ont été retenues. La contrainte verticale théorique  $(\sigma_{v,th})$ , représentée dans les tableaux, est le produit du poids volumique moyen des terrains de couverture par la profondeur des essais.

Tableau 4.1 – Synthèse des résultats des mesures de fracturation hydraulique réalisées sur le site d'étude

| Forage | $\sigma_{v,th}$ | $\sigma_v$ (MPa) | $\sigma_h$ (MPa) et azimut | $\sigma_H$ (MPa) et azimut |
|--------|-----------------|------------------|----------------------------|----------------------------|
| F8     | 10.6            | 15.3             | $7.2 \ (N035)$             | $13.5$ (N145)              |
| F17    | 13.9            | 18.1             | $8.5 \ (N091)$             | $13.6$ (N181)              |
| F57    | 11.2            | 12               | 10(N121)                   | 15.4(N211)                 |
| F33    | 11.0            | 15.5             | 15.3 (N033)                | 28.3 $(N123)$              |
| F21    | 19.1            | 20.4             | 10.4(N024)                 | 17.1(N114)                 |

Au cours de la réalisation de la descenderie de VBM, trois essais de fracturation hydraulique ont été exécutés dans les forages SC15, SC17 et SCPW.

*σ<sup>I</sup>* , *σII* et *σIII* sont les contraintes principales. Deux cas sont présentés dans le tableau, ils sont liés à la technique de reconstitution du tenseur de contraintes. Dans le cas 1, aucune hypothèse n'est prise, le cas 2 fige la direction des contraintes principales sur la verticale et les horizontales. La comparaison de ces deux cas montre que le tenseur principal des contraintes est légèrement basculé. De ces synthèses, on conclut que :

- le rapport des contraintes horizontales sur la contrainte verticale se situe entre 0.5 et 1.35 ;
- la contrainte verticale mesurée est supérieure à la contrainte verticale théorique dans la majorité des mesures. On peut supposer que l'histoire géologique, notamment l'histoire tectonique, et le relief viennent perturber l'état de contraintes théorique.

|            |                 |                            |        | $\sigma_I$           |          |          | $\sigma_{II}$       |                |                  | $\sigma_{III}$          |                |
|------------|-----------------|----------------------------|--------|----------------------|----------|----------|---------------------|----------------|------------------|-------------------------|----------------|
| SC         | $\sigma_{v,th}$ | $\rm Cas$                  | valeur | $\alpha_p$           |          | valeur   | $\alpha_p$          | $\beta$        | valeur           | $\alpha_p$              |                |
|            | (MPa)           |                            | (MPa)  | $^{\circ}\mathrm{N}$ | (٥       | (MPa     | $\rm ^{(^\circ N)}$ | $\circ$        | MPa <sup>'</sup> | $^{\circ}$ N $^{\circ}$ | (٥             |
| <b>PW</b>  | 13.8            | $\rm Cas~1$                | 27.5   | 276                  | 12       | 13.8     | 186                 | $\theta$       | 12.6             | 94                      | 78             |
|            |                 | $\overline{\text{Cas}\ 2}$ | 27.7   | 98                   | $\theta$ | 14.8     | 188                 | $\overline{0}$ | 10.9             |                         | 90             |
| 15         | 11.5            | $\rm Cas~1$                | 17.0   | 311                  | 73       | 14.4     | 165                 | 14             | 12.5             | 73                      | 9              |
|            |                 | $\rm Cas~2$                | 16.8   | $\theta$             | 90       | 13.7     | 183                 | $\theta$       | 12.8             | 273                     | $\overline{0}$ |
| 17<br>13.6 | $\rm Cas~1$     | 21.4                       | 167    | 72                   | 17.0     | $\theta$ | 18                  | 10.4           | 269              | 4                       |                |
|            |                 | $\rm Cas~2$                | 20.9   | $\theta$             | 90       | 17.7     | 179                 | $\theta$       | 10.7             | 269                     | $\overline{0}$ |

Tableau 4.2 – Synthèse des résultats des mesures de fracturation hydraulique réalisées dans les forages lors du creusement de la descenderie VBM, *α<sup>p</sup>* : direction du vecteur contrainte et *β* : valeur du pendage

L'état de contraintes est variable et il va falloir faire un choix sur celui à renseigner pour l'application Isobloc. Les calculs réalisés dans le chapitre II ont montré que, sur certaines géométries, les variations d'état de contraintes peuvent amener des résultats différents, pour la stabilité. Il y a donc à la fois un vrai sujet sur la caractérisation de l'état de contraintes et ce qu'il faut retenir dans les calculs. Par la suite, un paragraphe est dédié à l'état de contraintes retenu pour le calcul.

## **4.1.3.3 Détermination des caractéristiques du massif**

La figure 4.6 présente les valeurs de résistance à la compression simple sur échantillon en fonction de la profondeur pour les deux unités géologiques rencontrées principalement (r-t et SV).

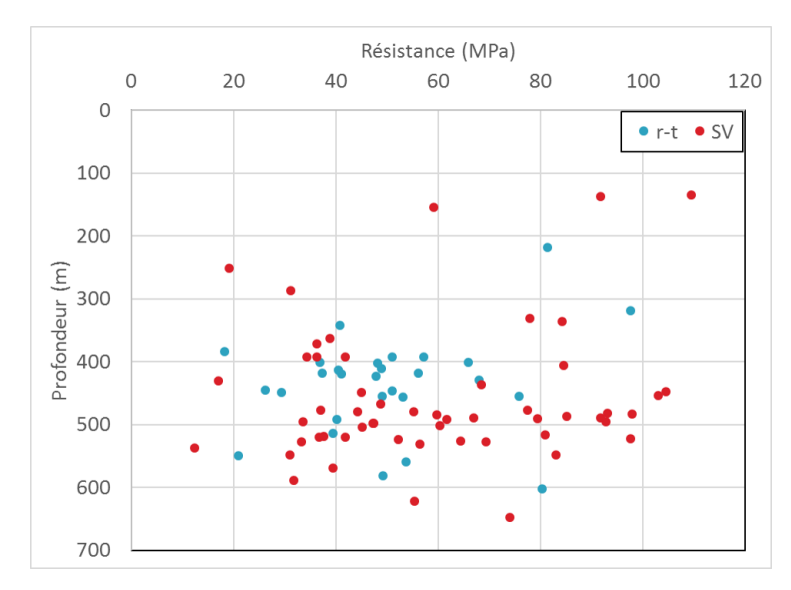

Figure 4.6 – Résistance à la compression simple des échantillons en fonction de la profondeur

Sans grande surprise, il n'y a pas de corrélations entre la résistance à la compression simple de l'échantillon et sa profondeur. Une majeure partie de ces échantillons se trouve dans la plage de résistance 35−85 MPa, ce qui reste assez vaste mais permet de qualifier la roche, suivant le GT1 de l'AFTES, en classes RC4 (résistance moyenne) à RC3 (résistance élevée). Cette notion de résistance doit être cependant nuancée par l'état de contraintes régnant dans le massif. Une analyse plus fine permet de voir que pour certaines des résistances les plus faibles (autour de 20 *MP a*), l'échantillon

testé présente un plan de fracture préexistant sur lequel il a rompu. Dans ce cas ce n'est plus la matrice qui est testée mais la discontinuité au sein de cette matrice. Ce type de résultat peut être une piste pour caractériser la résistance des joints, dans la mesure où la rupture se produit bien sur un plan de discontinuité préexistant et où il est ensuite possible de relier la résistance mesurée à des paramètres mécaniques de joints.

L'étude réalisée en phase projet met en évidence les paramètres de massif à retenir pour la suite de l'analyse. La tableau 4.3 présente les valeurs significatives, issues de la synthèse géotechnique du projet, retenues pour les lithologies les plus représentés et qui nous intéressent ici.

|        | GSI<br>$Rc$ (MPa) |          |       |     |     |     |     | $RMR_{89}$ |     | $\gamma$ $(MN/m^3)$ |
|--------|-------------------|----------|-------|-----|-----|-----|-----|------------|-----|---------------------|
| Litho. | mov               | mın      | max   | mov | min | max | mov | mın        | max | mov                 |
| SV     |                   | 19.2     | 107.8 | 65  | 54  | 75  | 64  |            | 76  | 27.3                |
| r-t    | 50.2              | $19.3\,$ | 97.7  | 59  | 54  | 63  | 56  | 49         | 63  | 26.6                |

Tableau 4.3 – Synthèse des paramètres de l'unité géomécanique d'intérêt sur le site d'étude

Ces unités sont de classes DM2, au sens du GT1 de l'AFTES : massif peu déformable. La valeur de RMR permet de classer le massif en RMR de classe III (rocher moyen). Cette première caractérisation permet de donner une idée de la qualité globale du massif. Les classifications de Deere mettent en évidence des besoins de soutènements pour un RMR de classe III. Pour aller plus loin dans le dimensionnement, il faut comprendre quel est le mode de ruine du massif.

## **4.1.3.4 Fracturation**

L'état général de la fracturation a déjà permis de déterminer les valeurs de GSI. Cependant, l'étude de la fracturation est un point spécifique lors de la caractérisation du massif. Elle doit aboutir à une identification des principales familles de discontinuités. Les discontinuités relevées sur les levés de front de la descenderie sur le dernier kilomètre ont été analysées sur un stéréogramme. La figure 4.7 présente les fractures et la schistosité.

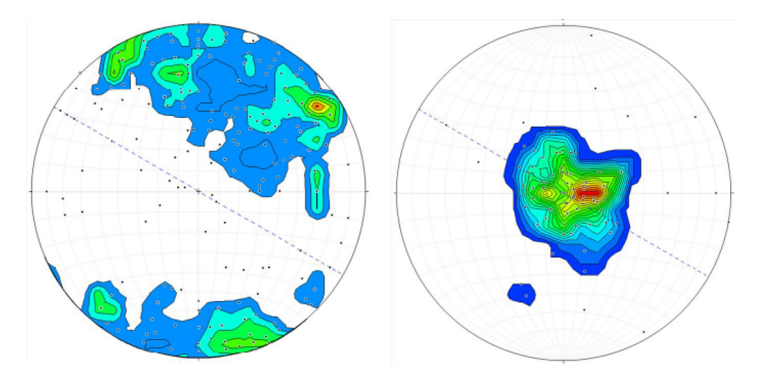

Figure 4.7 – Plans de fractures (à gauche) et de schistosité (à droite) le long du dernier km de la descenderie (329 mesures), report des mesures (pôles des plans, hémisphère supérieure) sur stéréogramme et diagramme de densité

Plusieurs familles de discontinuités peuvent être dégagées ainsi qu'une famille de schistosité subhorizontale. Les familles de discontinuités seront analysées en détail plus loin pour la réalisation du calcul Isobloc. L'AFTES propose une classification, basée sur les stéréogrammes, qui prend en compte l'influence de l'orientation des plans de discontinuités par rapport au sens du creusement. La figure 4.8 présente une application de cette légende aux stéréogrammes des familles de fractures et de la schistosité respectivement dans le sens est-ouest et nord-sud. Les OR correpondent à des classes d'orientation génériques qui permettent de déduire si le sens de creusement est favorable. Le sens OR2b caractérise les familles en travers bancs contre le pendage, donc défavorable au creusement.

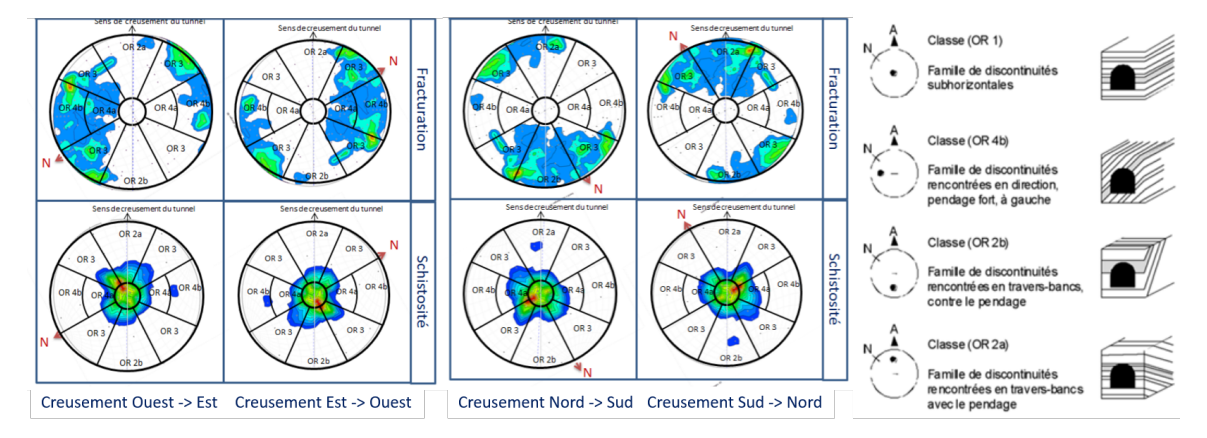

Figure 4.8 – Report des densités d'orientation des plans de structures mesurées en descenderie (schistosité et fractures) sur le stéréogramme de classification de l'AFTES

Le creusement le plus défavorable est celui dans le sens N-S (par rapport aux familles de fractures). C'est le sens de creusement des 100 derniers mètres de la descenderie VBM (rameau) et celui sur lequel les hors-profils les plus importants ont été remarqués.

## **4.1.4 Détermination du mode de rupture**

Dans un premier temps, il convient de vérifier que l'analyse de la stabilité des cavités du site d'étude peut être abordée avec l'approche du milieu discontinu (et donc un mode de ruine potentiel par chute de blocs). Les outils et techniques présentés dans le chapitre I sur l'état de l'art sont exploités dans cette optique.

#### **4.1.4.1 Diagramme de Russo**

La méthode du "carré" de Russo [95] permet d'avoir une indication plus détaillée du comportement attendu du massif. Cette méthode (entrants, mécanisme de lecture...) a été présentée dans le chapitre I. La figure 4.9 donne le résultat de l'analyse du diagramme de Russo (carré IV) sur les unités géomécaniques du site.

Les différents points correspondent à des combinaisons entre des valeurs moyennes et des valeurs plus basses afin d'offrir une vision plus large et plus représentative sur l'ensemble du massif. A la lecture de ce graphique, les potentiels problèmes rencontrés sont :

- de l'écaillage, voire du "rockburst" ;
- de chute de blocs.

Le diagramme de Russo est plus complet dans les données prises en compte : volume des blocs, couverture, contraintes in situ, appréciation globale de la fracturation par le GSI et la compétence du massif (RMR). Toutefois, la prise en compte de la dimension de l'ouverture manque.

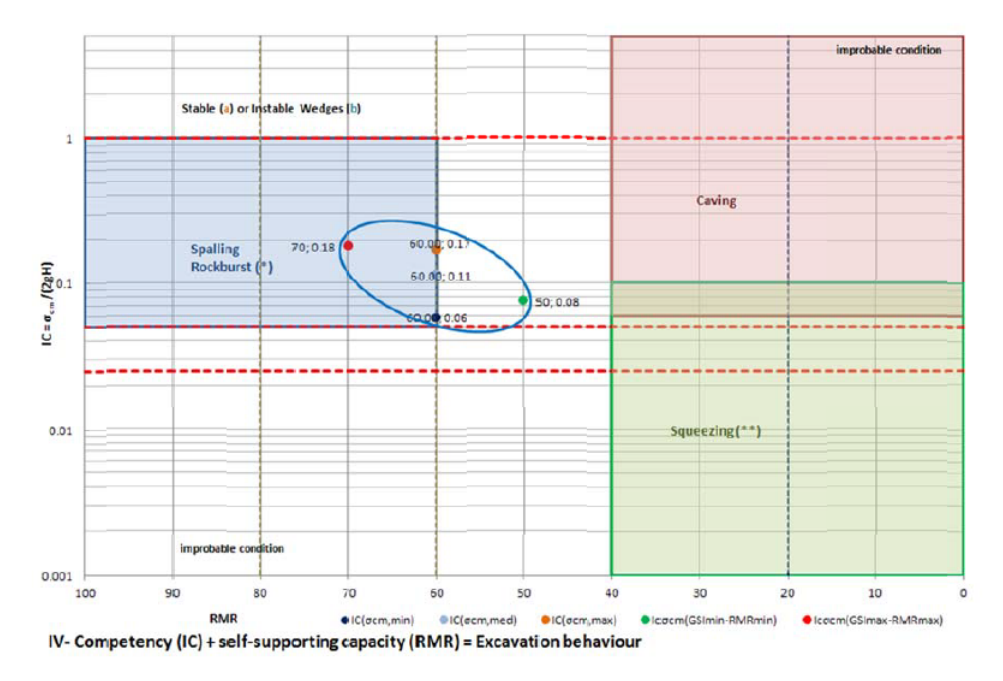

Figure 4.9 – Application du diagramme de Russo pour la détermination du mode de ruine (carré IV), les points représentent les combinaisons de valeurs minimales, moyennes et maximales, le cercle bleu entoure les conditions attendues

#### **4.1.4.2 Application du GT30**

Les deux premières approches ont permis de rapidement centrer les potentiels modes de ruine. Le mode prédominant semble être la chute de blocs. Pour aller plus loin dans l'analyse, l'approche développée par le GT30 de l'AFTES est ici appliquée. Elle prend en compte la fracturation par le volume des blocs qu'elle découpe (*Db*). Les levés de front de la descenderie présentent des discontinuités. Bien que quelques dièdres se soient détachés, leur volume n'a pas été mesuré. Cependant, les levés des traces des discontinuités sur le front permettent d'identifier des familles et de mesurer l'espacement caractéristique de chacune d'elles (*Es<sup>n</sup>* pour espacement de la n-ième famille). Plusieurs formules dans la littérature (Palmstrom 1982 [80], Palmstrom 2005 [82]) proposent la détermination d'un volume de bloc équivalent à partir de ces valeurs d'espacement. Les données précédentes (mesures de contraintes) permettent d'évaluer la contrainte initiale moyenne en place *σ*<sub>0</sub> = <sup>3∗*σ*<sub>max</sub>−*σ*<sub>min</sub></sub> = 24*MPa*. Deux types de données ont été exploitées : celles de la descenderie</sup> et celles des sondages. Pour chaque sondage, la dimension moyenne des blocs a été évaluée à partir du RQD. Cette approche est moins représentative que celle par les données de front, mais permet de comparer les résultats obtenus. Les valeurs de résistance de la matrice rocheuse ont été prises égales à la moyenne significative des résultats sur échantillons. La figure 4.10 présente la position des données.

Les résultats issus des données de sondages oscillent entre l'approche de mécanique du bloc et celle d'un comportement légèrement poussant. Il faut noter que les données de sondages apportent une information sur une échelle limitée par rapport à l'ouvrage à construire ou à la descenderie VBM déjà construite. De plus, l'analyse par le diagramme de Russo écarte le phénomène de fortes convergences (squeezing) comme mode de rupture principal. Les valeurs issues des levés de front de la descenderie montrent d'ailleurs un comportement de mécanique du bloc.

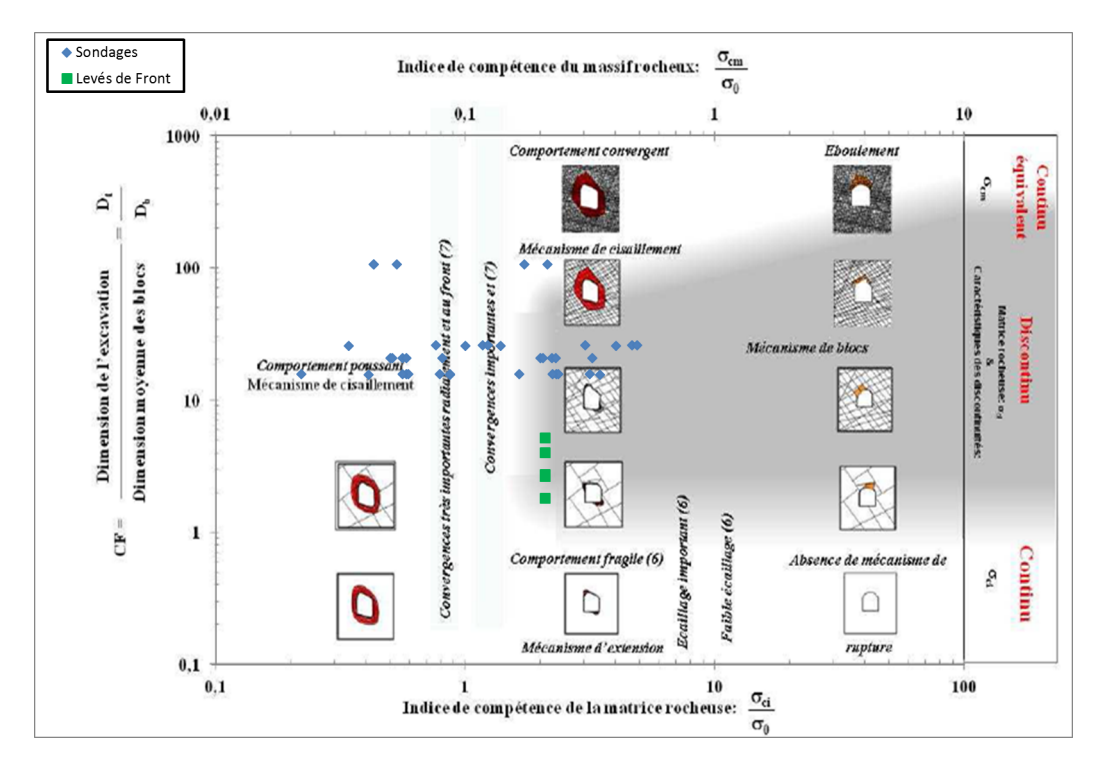

Figure 4.10 – Application de la détermination du mode de ruine à partir du GT30

## **4.1.4.3 Bilan du mode de rupture**

Il ressort que le comportement s'oriente vers celui de la mécanique d'un milieu discontinu et plus particulièrement celui de la chute de blocs. En appui, le retour d'expérience de la descenderie n'a pas montré de convergence pouvant entraver sa construction. Par la suite, l'approche de chute de blocs est donc le mode de ruine potentiel qu'il faut quantifier. Ce champs d'application est propice à l'utilisation de la méthode Isobloc.

# **4.2 Calcul de stabilité avec la méthode Isobloc**

Le calcul Isobloc permet d'évaluer la stabilité de blocs en paroi d'excavation, en supposant un massif indéformable. L'objet de cette partie est de mettre en application cette approche avec des données disponibles issues d'un cas réel. Pour cela, une capitalisation des données d'entrée pour Isobloc est effectuée à partir de celles disponibles. Compte tenu de la variété des géométries d'excavation, plusieurs configurations d'application sont présentées dans ce chapitre :

- les blocs tout autour de la section de la galerie : radier, pied, parement, voute et clé de voute) ;
- les blocs en front de creusement, qui constituent les blocs au niveau du front d'avancement ;
- des blocs en puits. Le creusement d'un puits conduit également à une perturbation du massif rocheux par une excavation verticale. Il est donc possible d'appliquer la méthode Isobloc ;
- des configurations d'excavation phasée. L'excavation phasée implique notamment un historique de l'état de contraintes qu'Isobloc permet de prendre en compte. Un paragraphe spécial est dédié à la spécificité de ces configurations et la proposition de traitement avec Isobloc.

L'apport d'Isobloc peut être différent selon la phase du projet :

- lors des études préliminaires, il peut être un outil d'aide à la décision pour la conception générale des soutènements ;
- lors des études, il peut venir en appui à la justification des soutènements ;
- lors de la phase travaux, dans le cadre d'une méthode observationnelle, il peut servir à l'adaptation des soutènements.

## **4.2.1 Capitalisation des données d'entrée nécessaires**

**Géométrie** Pour définir la géométrie des blocs, les données disponibles en plus grand nombre sont la direction et le pendage des discontinuités. Il est également possible de récupérer des espacements sur les levés de front, mais ces données sont plus sporadiques. Par conséquent, il est utilisé une génération de blocs qui s'appuie sur la moyenne de l'orientation et la valeur du vecteur pendage de chaque famille de discontinuités et la géométrie de l'ouverture.

En suivant la logique des autres chapitres, le générateur de Unwedge est utilisé pour générer la géométrie des blocs de plus gros volumes. Cette approche permet d'être sécuritaire en considérant des blocs plus importants. Bien entendu, elle doit s'accompagner du regard critique de l'ingénieur sur le bloc résultant. Par exemple, un bloc dont la hauteur serait deux fois plus grande que l'ouverture serait à écarter de l'analyse.

Au niveau de la fracturation, l'analyse lors de la conception a mené à l'identification de 2 familles de discontinuités (F1 et F2, figure 4.7). Malgré l'histoire géologique locale complexe et les différentes phases de plissement, les analyses présentent une schistosité (S0) caractérisée par un plan subhorizontal. Le tableau 4.4 récapitule ces éléments.

| Famille de discontinuités   Direction de pendage (°) |     | Pendage ( |
|------------------------------------------------------|-----|-----------|
|                                                      |     |           |
|                                                      | 160 |           |
|                                                      |     |           |

Tableau 4.4 – Familles de discontinuités issues de l'analyse du site

**Etat de contraintes** Différentes mesures ont été effectuées sur le site. Elles ont montré un état de contraintes variable suivant la position des mesures, ce qui rend difficile la définition d'un seul état de contraintes de référence. Dans l'idéal, il faudrait connaitre l'état de contraintes à proximité de chaque ouvrage à construire et réaliser ainsi un calcul spécifique. Ce degré de connaissance est très rare en travaux souterrains, et il faut donc passer par la définition d'un état de contraintes de référence.

Les calculs seront tout d'abord réalisés avec un état de contraintes initial isotrope puis pour certains cas, pour étendre l'analyse, avec un état de contraintes initial anisotrope.

Pour le cas de l'état de contraintes isotrope, les composantes majeures sont la verticale et deux directions horizontales. De manière courante, il estimé par le poids volumique (*ρ*) et la profondeur (*P*) pour la contrainte verticale moyenne, et le rapport des contraintes horizontale et verticale (*K*0). Le poids volumique est pris égal à 27 *kN/m*<sup>3</sup> , et la couverture varie entre 450 et 500 *m* sur la zone qui nous intéresse. De plus, les mesures ont montré une contrainte verticale supérieure à la contrainte géostatique. La contrainte verticale initiale moyenne pour nos calculs est définie par :  $\sigma_{v0} = \rho * P * A$ , avec A, un coefficient majorateur supérieur à 1. Ici *A* = 1.1 pour considérer une majoration locale de 10% de la contrainte géostatique. Pour l'état initial de contraintes isotrope  $K_0 = 1.$ 

Pour définir le cas de référence d'anisotropie des contraintes, malgré la variabilité des mesures, le tenseur initial des contraintes est approximé. Pour cette définition, les résultats du tableau 4.1 présentant les valeurs et orientations des contraintes majeures sont synthétisés. L'ensemble des sondages montre des tendances similaires à l'exception du sondage F33. En l'écartant de l'analyse, on déduit, en première approximation, que :

- l'un des axes du tenseur des contraintes principales peut être confondu avec l'axe de gravité et sa valeur moyenne vaut  $\sigma_{v0} = 16 \; MPa$ ;
- la contrainte horizontale mineure est orientée entre le nord est et l'est et sa valeur moyenne vaut  $\sigma_{b0} = 9 MPa$ :
- la contrainte horizontale majeure est orientée entre le sud et le sud-est et sa valeur moyenne vaut :  $\sigma_{H0} = 15 MPa$ .

Les orientations sont proches de celles des creusements, et pour simplifier, nous admettrons que les contraintes principales sont orientées suivant les directions de creusement. La figure 4.11 représente l'orientation des contraintes principales du site par rapport aux sens de creusement.

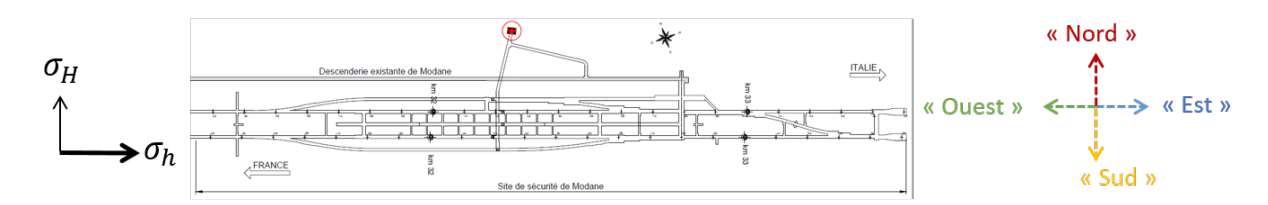

Figure 4.11 – Orientations simplifiées des contraintes horizontales par rapport au site de sécurité et au sens de creusement

**Paramètres des joints** La détermination du comportement du joint est un point extrêmement délicat, d'autant plus en l'absence d'essais spécifiques (essais en laboratoire de compression et de cisaillement sur joints rocheux). Pour cette application, une loi semi-logarithmique améliorée, présentée dans le chapitre II, est retenue. Un recalage sur un essai dans la littérature est proposé figure 4.12 (Raven, 1995 [91], recalage sur des échantillons granitiques).

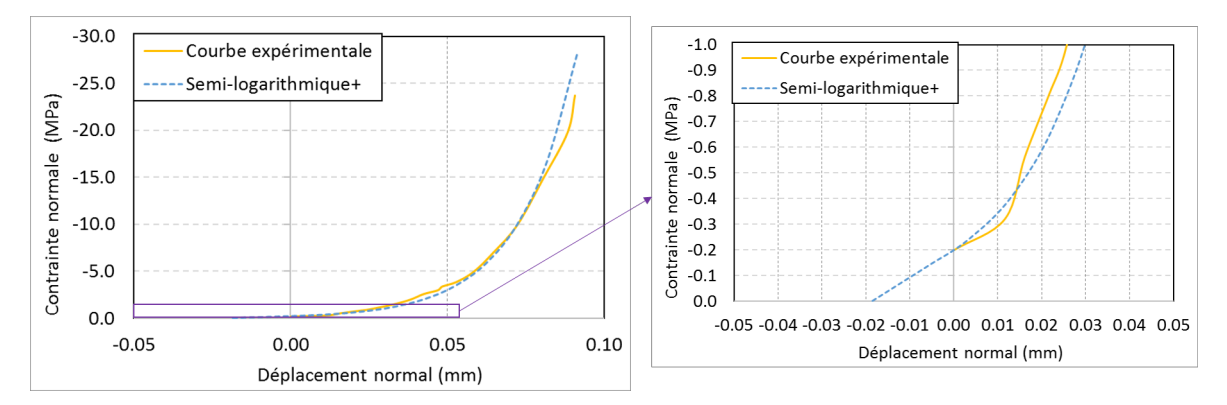

Figure 4.12 – Recalage des paramètres de joints d'une loi semi-logarithmique améliorée en compression sur un essai (Raven 1995) [91]

Ce recalage permet d'approcher les valeurs suivantes :

- $-$  rigidité caractéristique :  $k'_n = 54$   $mm^{-1}$ ;
- contrainte palier :  $\sigma_P = -0.2 \; MPa$ .

La valeur de la rigidité caractéristique est dans l'ordre de grandeurs de la littérature. La contrainte palier est fixée suivant la plus petite contrainte de mesure de l'essai.

La rigidité tangentielle est choisie avec l'abaque de Barton et Bandis [13] qui préconise une rigidité en fonction de la valeur de la contrainte normale initiale. Ici cette valeur vaut environ 15 *MP a*, ce qui donne, en considérant des joints d'ordre métrique, un ordre de grandeur de 5000 *MP a/m*. Cette valeur est cohérente avec la littérature bien qu'assez élevée par rapport à des essais en laboratoire. Les paramètres retenus pour les joints sont récapitulés dans le tableau 4.5.

| Paramètre                         | Unité     | Valeur |
|-----------------------------------|-----------|--------|
| Rigidité caractéristique $(k'_n)$ | $mm^{-1}$ | 54     |
| Contrainte palier $(\sigma_P)$    | MPa       | $-0.2$ |
| Rigidité tangentielle $(K_t)$     | MPa/m     | 5000   |
| Angle de frottement               | $\circ$   | 35     |
| Cohésion                          | MPa       |        |
| Dilatance                         | $\Omega$  |        |

Tableau 4.5 – Valeurs des paramètres géomécaniques des joints

## **4.2.2 Calcul Isobloc avec des données de la phase projet**

Nous menons ici une analyse en nous appuyant sur les données de la phase projet de la descenderie VBM, construite depuis, sachant que cette descenderie à un profil proche de certaines sections à creuser. A partir des familles de discontinuités (F1, F2 et S0) et de la section de la descenderie, le générateur de blocs de Unwedge, découpe deux blocs en toit, notés b4 et b6. La figure 4.13 présente la position et la forme des deux blocs en toit pour le calcul Isobloc.

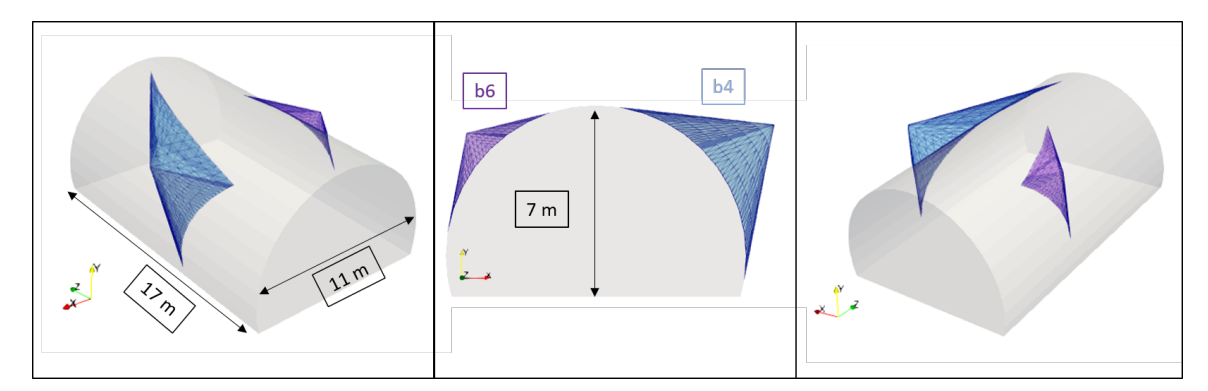

Figure 4.13 – Blocs en voûte de volume maximal découpés par les discontinuités F1, F2, S0 et l'ouverture de la section, blocs "projet" : b4 et b6

Le tableau 4.6 présente les valeurs des indices Isobloc, *IS*, et *IR*, et les valeurs des facteurs de sécurité d'Unwedge sans prise en compte de l'état de contraintes, *F S*, et avec prise en compte de l'état de contraintes, *F SSF* .

Dans le calcul d'équilibre limite sans prise en compte de l'état de contraintes, le bloc b4 est en glissement sur une face. Cependant, la face en glissement est très inclinée (pendage 75°), donc la

| Bloc | $_{FS}$   | $FS_{SF}$ | $I_S$                    | $\mathcal{O}_{\mathcal{O}}$<br>$I_R$ | Taux d'arrêt de calcul |
|------|-----------|-----------|--------------------------|--------------------------------------|------------------------|
| b4   | 0.188     | 182       | 160                      | 0.73                                 |                        |
| b6   | $0.000\,$ | 0.786     | $\overline{\phantom{0}}$ | $\overline{\phantom{a}}$             | 0.99950                |

Tableau 4.6 – Valeurs des indicateurs de stabilité suivant la méthode de calcul

résistance au cisaillement mobilisée sur cette face est faible. Le facteur de sécurité correspondant est donc faible :  $FS = 0.188$ . Avec la prise en compte de l'état de contraintes, par le calcul d'équilibre limite, le facteur de sécurité devient supérieur à 1 : *F SSF* = 1*.*182. Un résultat similaire est observable sur l'indice de sécurité. L'état des contraintes a donc un effet positif sur l'équilibre des efforts auxquels le bloc est soumis, par mobilisation de la résistance au cisaillement des joints. La figure 4.14 présente la cartographie des contraintes obtenue à la fin du calcul Isobloc.

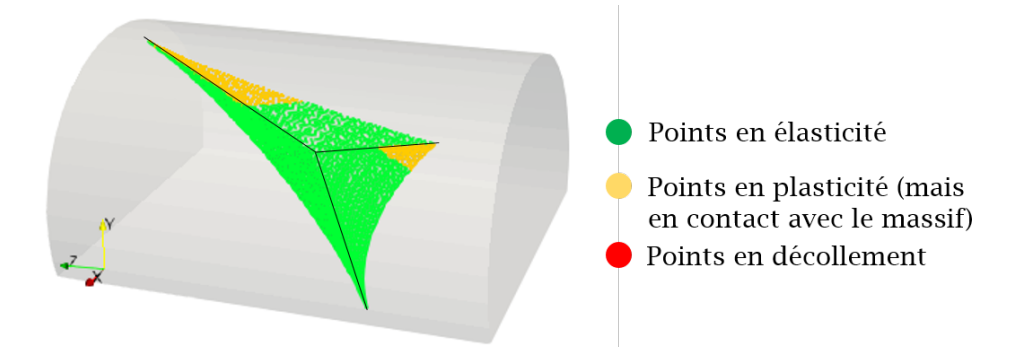

Figure 4.14 – Cartographie des contraintes pour le bloc b4 à la fin du calcul Isobloc

Une grande majorité des joints est en élasticité, plus de 80%. Cependant, l'indice de sécurité est proche de 1, ce qui signifie que bien qu'une grande partie des joints soit en élasticité, le cisaillement global subi est proche de la résistance au cisaillement globale des joints. L'indice de réserve, *IR*, aboutit au même constat : la réserve des points demeurés en élasticité est faible.

Pour le bloc b6, le calcul d'équilibre limite décrit un bloc en chute libre. Le facteur de sécurité correspondant est donc nul : *F S* = 0. Lors de l'introduction de l'état de contraintes dans la méthode d'équilibre limite, la résistance des joints est mobilisée mais la géométrie du bloc n'est pas assez favorable pour le stabiliser. Il en ressort un facteur de 0*.*786, inférieur à l'équilibre limite. Avec l'approche Isobloc, le calcul ne parvient pas à un déconfinement total de la surface libre.

Comme ce bloc est instable avec Unwedge et avec Isobloc, une pression de soutènement comme développée dans le chapitre III peut être déduite. La pression limite obtenue par Unwedge pour arriver à *F S* = 1 est de *PF S*=1 = 0*.*008 *MP a*. Un calcul Isobloc avec un nombre de pas de calcul plus élevé est relancé. La precision obtenue est de 0*.*0009 *MP a* sur les résultats, et la pression limite est de *Plim* = 0*.*0073 *MP a*. Dans ce cas, les résultats de Unwedge et de Isobloc sont comparables. Il faut prévoir un soutènement qui reprend le poids du bloc.

## **4.2.3 Application sur un bloc au front**

L'enjeu sur les blocs en front lors du creusement est de s'assurer de leur stabilité le temps de venir mettre en place le soutènement autour de la section fraichement excavée, et venir extraire la passe d'excavation suivante. S'ils sont instables, cela peut engendrer des dommages humains et matériels ainsi que retarder les délais (dégager les blocs effondrés, stabiliser le front). Certains fronts sont laissés en l'état de manière définitive ce sont les tympans. Il peut donc aussi être question de stabiliser leurs blocs durablement.

Les blocs en front subissent en réalité un déconfinement total brutal. S'ils sont instables, cette instabilité se produit a priori très vite. Par conséquent, il faut surtout s'intéresser au résultat final du calcul Isobloc. Ensuite, en cas d'instabilité, les mesures à prendre en compte sont des mesures préventives dont du pré-soutènement ou la réduction de la section.

La prise en compte de l'état de contraintes suivant l'approche d'Unwedge s'appuie sur plusieurs hypothèses, explicitées dans le chapitre I (1.5.3.2). Parmi ces hypothèses, l'état de contraintes est calculé sur une section considérée en déformation plane, donc de longueur infinie. Cette hypothèse est acceptable pour les blocs autour de l'excavation loin des bords du tunnel. Cependant, pour un bloc en front, cette hypothèse n'est plus valide. Il est donc impossible à partir d'Unwedge de venir réaliser un calcul d'équilibre limite en prenant en compte l'état de contraintes sur un bloc au front.

L'approche Isobloc prend en compte l'état de contraintes initial, avant creusement du tunnel, puis cet état de contraintes est réactualisé à chaque étape du calcul. Il est donc possible d'étudier toutes formes de blocs et suivant différentes positions autour d'une galerie dont un bloc en front. Toutefois, l'interaction avec la géométrie réelle de l'excavation est inexistante dans Isobloc. Donc le déconfinement d'un bloc en paroi est réalisé de la même manière qu'un bloc en front. Dans la réalité, la géométrie et la dimension du problème font que le ré-équilibrage des contraintes au front d'excavation est différent de celui en paroi.

Le site de sécurité d'Avrieux devrait présenter majoritairement 4 directions de creusement qui correspondent plus ou moins aux directions "nord, sud, est, et ouest" (figure 4.11). Pour être exhaustif, il existe quelques galeries latérales qui sont orientées nord-ouest/sud-est, mais qui représentent une minorité des directions de creusement. Pour simplifier les appellations suivantes sont considérées en fonction de la direction de creusement :

- $-$  "nord" : 25°N;
- $-$  "sud" : 205°N;
- $-$  "est" : 115°N;
- $-$  "ouest" : 295°N.

Cette simplification des directions de creusement permet de les faire coïncider avec les directions principales de contraintes du cas de référence anisotrope. La variation de la direction de creusement de la galerie implique une modification de la géométrie des blocs découpés. La figure 4.15 présente les blocs découpés en front pour les 4 directions de creusement, avec les discontinuités qui ont servi à générer les blocs "projet", tableau 4.4.

Avant d'aller plus loin dans l'analyse, il est important de noter qu'il est peu réaliste de trouver un seul bloc en front de cette forme, c'est-à-dire qui traverse tout le front. Cependant, pour rester cohérent avec des approches d'ingénierie, l'importance du volume de ces blocs permet de rester sécuritaire dans les approches. Pour vérifier cette hypothèse, une étude sur la taille du bloc est réalisée au préalable.

**Variation de la taille du bloc** Le caractère aléatoire des discontinuités ne permet pas toujours d'obtenir un bloc qui vient découper tout le front. Le bloc en front lors du creusement dans la direction "Ouest" est utilisé pour cette étude. Son volume est réduit par homothétie (figure 4.16). La comparaison des résultats des calculs d'équilibre de ces blocs permet de vérifier, pour cet

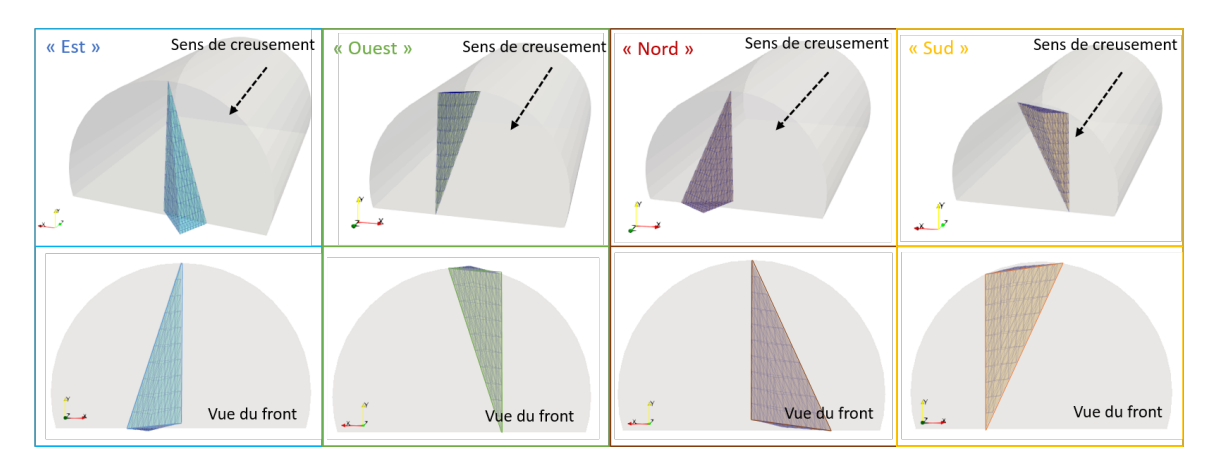

Figure 4.15 – Illustrations des blocs en front suivant la direction de creusement : la vue du dessous illustre la vue du bloc en front dans la direction du creusement

exemple, s'il est plus sécuritaire de considérer un bloc de volume maximal.

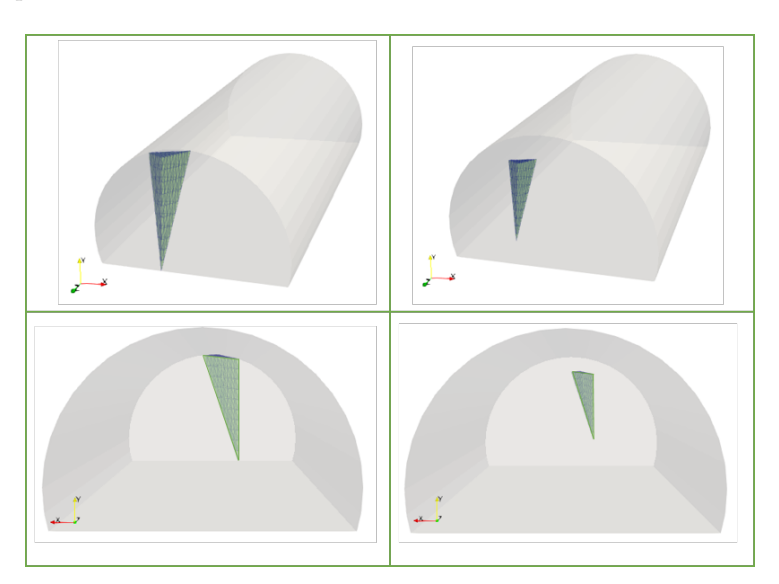

Figure 4.16 – Illustration d'un bloc en front de volume maximal, bloc creusement "Ouest" à gauche, et d'un bloc avec les mêmes discontinuités mais avec un volume réduit, à droite

La diminution du bloc se fait de manière volumique, construction homothétique, c'est-à-dire que les discontinuités ont les mêmes propriétés géométriques de direction et de pendage, et les rapports entre les surfaces restent les mêmes. Le tableau 4.7 présente les résultats des calculs Isobloc et Unwedge pour ces deux blocs. Toutefois comme le volume varie, le poids du bloc varie lui aussi également. Pour le bloc de volume maximal le poids est de : 94*kN*, et pour sa version à volume réduit : 23*kN*.

Les résultats sont quasiment identiques pour les deux blocs. Toutes choses égales par ailleurs, le volume du bloc n'a pas tant d'importance pour l'autoportante du bloc, cela confirme le résultat trouvé dans le chapitre II. A cette profondeur, l'état de contraintes est prédominant par rapport au poids du bloc.

Dans cet exemple, si le bloc de volume maximal est stable, sa version "réduite" le sera aussi. Dans une autre optique de recherche, il serait intéressant de regarder s'il existe des critères topologiques

Tableau 4.7 – Résultats des calculs Isobloc et Unwedge pour un bloc en front de volume maximal et pour un même bloc à volume réduit

|                             |             |                          |           |                            | Pourcentages des surfaces |           |         |
|-----------------------------|-------------|--------------------------|-----------|----------------------------|---------------------------|-----------|---------|
| Bloc                        | $_{\rm FS}$ | $\operatorname{FS(SF}$   | $I_S$     | $\mathcal{O}_0$<br>$I_{R}$ | élastique                 | plastique | décollé |
| "Ouest"<br>(volume maximal) | 0.226       | $\overline{\phantom{a}}$ | .026      | 0.99                       | 26.2                      | 55.3      |         |
| "Ouest"<br>(volume réduit)  | 0.226       | $\overline{\phantom{a}}$ | $1.031\,$ |                            | 26.3                      | 55.2      |         |

qui permettent de généraliser cette conclusion. Cependant si le bloc de volume maximal n'est pas à l'équilibre, il est fort possible que sa version "réduite" ne le soit pas non plus, mais la demande en soutènement n'est pas la même. De manière prudente, ici, il faut porter l'analyse sur le bloc de plus gros volume pour vérifier son équilibre.

Toutefois, il ne faut pas oublier qu'un bloc plus petit pourrait passer entre le maillage de boulonnage de pré-soutènement prévu. Ainsi, pour être exhaustif, il faudrait aussi s'intéresser aux plus petits blocs possibles. Mais la vérification ne porte alors plus sur un calcul d'équilibre avec le boulonnage.

Il faut aussi nuancer ce résultat par rapport à la réalité. La méthode Isobloc ne considère que le bloc dans son système de calcul. Ainsi en considérant un bloc à géométrie et volume fixés, son résultat par Isobloc ne dépend pas de la taille du front. Cependant jusqu'où cette hypothèse est-elle valable : est ce que la taille du front peut influencer par effet 3D la stabilité du bloc ? Autrement dit, pour un même bloc, est-ce que la stabilité est la même si ce bloc si situe sur un "petit" front ou sur un "grand" front ? Cette réflexion s'étend à la forme du front en elle même.

**Résultats suivant la direction de creusement de la galerie** Pour chacune des directions de creusement retenues, les calculs Isobloc et Unwedge sont réalisés. Le tableau 4.8 présente les résultats de ces calculs.

Tableau 4.8 – Résultats des calculs Isobloc et Unwedge des blocs en front suivant la direction de creusement

| Sens    | FS     | FS(SF) | $I_S$     | (0)<br>$I_R$ ( | Taux d'arrêt du calcul |
|---------|--------|--------|-----------|----------------|------------------------|
| "est"   | stable |        | $1.051\,$ | $1.10\,$       |                        |
| "ouest" | 0.226  |        | 1.026     | 0.99           |                        |
| "nord"  | 13.74  |        | 0.693     | 0.34           |                        |
| "sud"   | 0.188  |        | 0.657     | 0.21           |                        |

Le calcul Unwedge donne des valeurs de *F S* très différentes, de parfaitement stable à 0*.*188. Dans la direction "est", la configuration ne permet pas de mouvement du bloc et le bloc est donc considéré comme stable. Dans la direction "nord", la configuration du bloc est quasi-similaire mais il existe une direction de glissement du bloc. Donc il est possible de calculer un facteur de sécurité mais qui reste très élevé (*F S* = 13*.*74). Les configurations "ouest" et "sud" se ressemblent en présentant un bloc évasé glissant sur des faces très inclinées. Cette inclinaison tend à diminuer la résistance au cisaillement, ce qui donne des facteurs de sécurité faibles. Le calcul Isobloc parvient à un déconfinement de la surface libre pour les 4 configurations. Dans toutes les directions le bloc admet une position d'équilibre. Dans le détail, les paramètres choisis montrent une partie en décollement et une faible partie qui reste en élasticité, ce qui explique des indices de sécurité faibles. La direction de creusement la moins favorable semble être celle orientée vers le "sud".

## **4.2.4 Application aux blocs en paroi de puits**

Quatre puits de ventilation vont être construits pour relier la surface au site de sécurité en souterrain à 500 mètres de profondeur. Ces puits vont traverser différents faciès géologiques : après les formations superficielles, les puits rencontreront des quartzites jusqu'à 110 m de profondeur, puis un milieu composé d'une alternance de terrains plus ou moins quartzitiques et de micaschistes. Les sondages à proximité montrent une stratification des quartzites et une foliation des micaschistes peu pentées. Les valeurs de RQD indiquent des roches de bonne à excellente qualité. Ponctuellement, vers 232 m de profondeur, se trouve une zone fortement broyée et argilisée (gouge de faille) mais cet accident est très localisé (observé sur environ 2 m).

Ici, l'étude est menée sur la partie en base de puits, où les quatres puits débouchent sur une chambre spécifique, chambre de pied de puits. Par conséquent, l'analyse géomécanique du site déjà effectuée reste valable. La figure 4.17 présente sur la vue en plan l'emplacement de ces puits et plus spécifiquement la chambre de pied de puits à construire également.

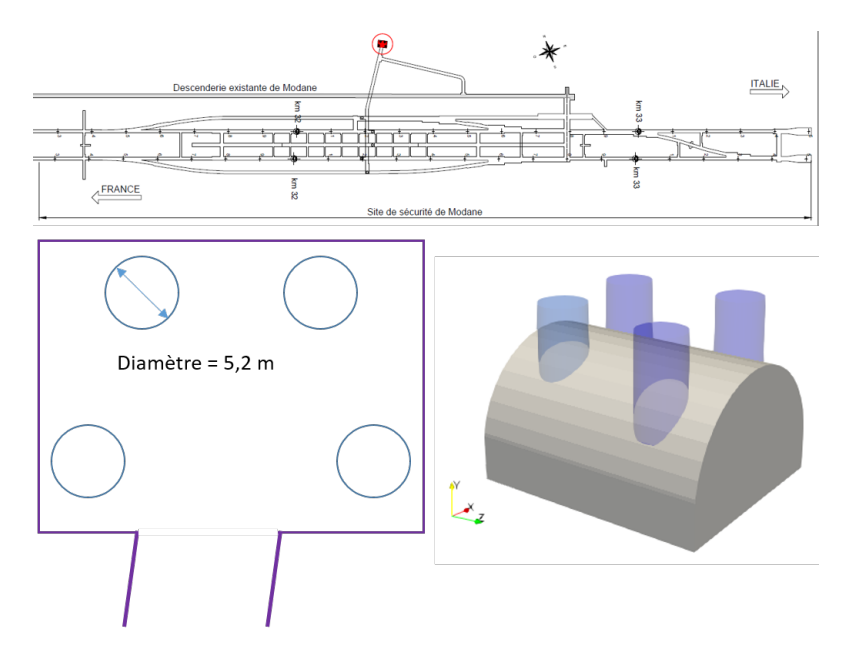

Figure 4.17 – Positionnement des puits dans le site de sécurité (en rouge, figure en haut) et leur emplacement spécifique des différents puits au niveau de la chambre de pied de puits (en bas)

Ces puits seront creusés à l'aide d'un premier forage de faible diamètre afin d'enfoncer une tige pour venir connecter en pied de puits une tête d'alésage. La tête remonte ensuite vers la surface en réalésant le trou au diamètre souhaité (*raise boring*). Le premier trou étant de très faible diamètre, il n'y a pas de perturbation de contraintes considérée avant exécution du réalésage. A l'aide de l'analyse des discontinuités déjà effectuée, il est possible de venir découper des blocs en paroi de ces puits. La figure 4.18 présente une illustration d'un puits avec deux blocs générés à partir des familles de discontinuités du tableau 4.4.

Ces deux blocs présentent la même géométrie mais de manière inversée. Le calcul Isobloc parvient au bout du déconfinement de la surface libre, ici paroi du puits. Le tableau 4.9 présente les résultats du calcul d'équilibre limite avec Unwedge et du calcul Isobloc.

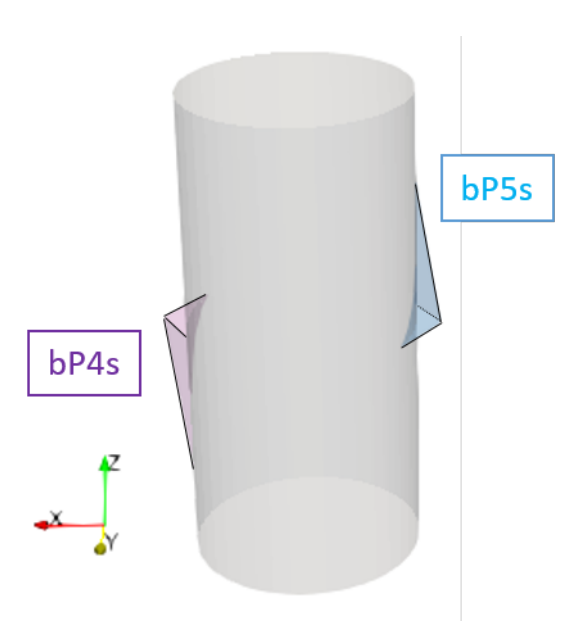

Figure 4.18 – Exemple de blocs générés autour d'un puits circulaire de 2,5 *m* de rayon

Tableau 4.9 – Facteur de sécurité et indices de sécurité et de réserve pour des blocs en paroi de puits

| <b>Bloc</b> | FS    | $I_S$ | $T_R$ (%) |
|-------------|-------|-------|-----------|
| $\rm bP5s$  | 13.74 | 0.515 | 0.22      |
| bP4s        | 0.188 | 0.490 | 0.16      |

Lors de l'analyse d'équilibre limite, le bloc bP5s est glisse sur sa face inférieure. Cette face est subhorizontale donc il en est de même pour la direction de glissement. Seul le poids est pris en compte, et son vecteur force est quasiment perpendiculaire à la face de glissement. Il en résulte un mouvement moteur faible et une grande mobilisation de la résistance au cisaillement. Cela explique pourquoi le facteur de sécurité est si élevé (*F S* = 13*.*74). A l'inverse le bloc bP4s, lors de l'analyse d'équilibre limite, est un bloc qui glisse sur ces deux faces inférieures. Ces faces sont très inclinées, proche de la verticale et par conséquent du vecteur force dû au poids. Il en résulte un effort moteur important et une faible résistance au cisaillement (due à la faible contrainte normale générée par le poids). Le facteur de sécurité est très faible : *F S* = 0*.*188.

Le calcul Isobloc montre un comportement très différent. Tout d'abord les valeurs de l'indice de sécurité (*IS*) sont proches pour les deux blocs, et elles sont faibles (*<* 0*.*6). Il en va de même pour l'indice de réserve dont les valeurs sont proches de zéro. La figure 4.19 présente la cartographie de l'état de contraintes à la fin du calcul.

Le comportement simulé par Isobloc est semblable pour les deux blocs. Les faces les plus parallèles à la paroi du puits décollent en premier. Dans les deux cas, l'état de contraintes dans le massif vient "pincer" le bloc ce qui explique que le calcul Isobloc présente une position d'équilibre final. Une grande partie des faces des blocs est en décollement (*>* 50%). Par conséquent, les indices calculés par Isobloc sont faibles.

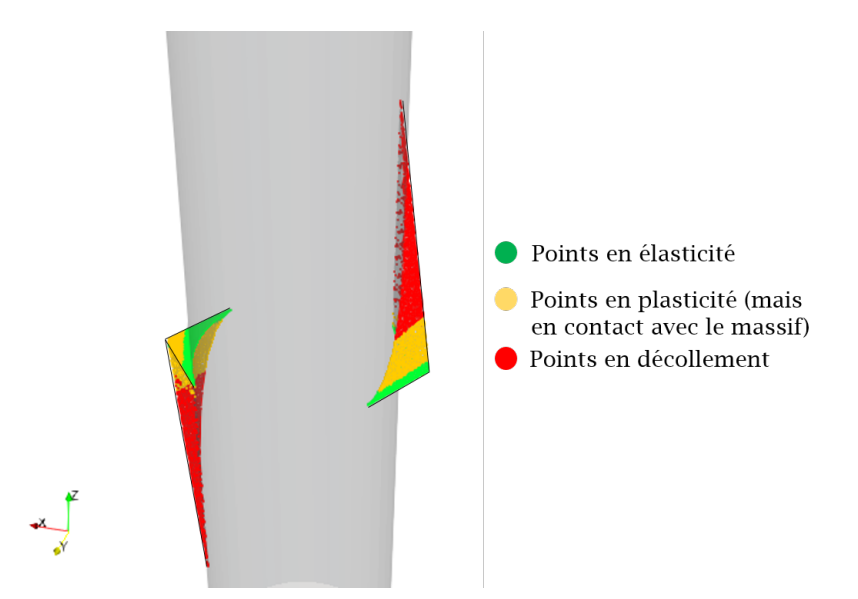

Figure 4.19 – Cartographie des contraintes des blocs en puits (bP5s et bP4s)

## **4.2.5 Application aux excavations phasées**

L'une des particularités des grandes cavités réside dans le fait que l'entièreté de la section n'est pas excavée en une fois mais découpée en plusieurs phases de creusement. Après avoir porté une réflexion sur la nature des excavations phasées et leurs spécificités, nous examinons une manière par laquelle Isobloc peut être mis en œuvre dans ce cas.

## **4.2.5.1 Principe et exemples d'excavations phasées**

**Pourquoi venir creuser en plusieurs sections ?** Un premier élément de réponse est lié aux limites des matériels employés pour l'excavation et le soutènement. La taille de la section est parfois trop grande pour envisager une excavation en pleine section avec les équipements disponibles. Le deuxième élément de réponse, qui est celui qui nous intéresse ici, est lié à la stabilité des excavations dans des terrains présentant de mauvaises caractéristiques mécaniques. Dans ce cas, il est en effet plus simple de creuser en plusieurs phases pour maitriser la stabilité de l'ouverture mais également pour assurer une meilleure maitrise des tassements en milieu urbain. Le phasage d'une grande cavité en sections divisées dépend donc de la géométrie de l'ouvrage et des conditions de terrains. Dans le cas d'un ouvrage circulaire, ou en fer à cheval, le mode d'excavation phasée "classique" consiste à venir creuser d'abord la demi-section supérieure puis à excaver la partie inférieure comme pour un gradin en mines à ciel ouvert.

Pour des configurations plus complexes, comme par exemple une grande largeur qui interdirait le creusement en une seule étape de la demi-section supérieure, deux types de phasage sont souvent retenus :

- le premier consiste à venir dans un premier temps excaver une galerie de faite en clé de voûte puis à l'élargir latéralement. Ce procédé permet la réalisation de la demi-section supérieure. La partie inférieure peut alors être excavée, comme indiqué ci-dessus, en une ou plusieurs tranches ;
- le second type repose sur le creusement préalable de deux galeries de base à l'emplacement des pieds droits. Elles servent par la suite d'appuis rigides du soutènement et permettent

l'abattage ultérieur de l'ensemble de la section.

Le projet de pompage du Rio Grande [51] est un exemple intéressant de l'approche des grandes cavités dans le cas d'un massif rocheux fracturé. Le creusement a commencé par la création de 6 *km* de galeries (futurs canaux de fuite) d'une portée de 12 *m* sur 8 *m* de haut. Le massif étant de bonne qualité, l'excavation a demandé un soutènement minimal dont le design a été ajusté à l'avancement. Cependant, dans les zones où la roche semblait plus fracturée, avec la présence de failles, la taille fut réduite à 6 *m* de portée pour 8 *m* de haut. L'objectif était de laisser assez de place pour poursuivre l'avancement mécanique, mais en réduisant la portée de limiter la taille des blocs potentiellement instables à un niveau acceptable et gérable dans le projet, pour ensuite procéder à l'agrandissement de la section aux dimensions visées.

Le principe de la méthode implique que chaque phase de creusement a une incidence sur les conditions initiales des phases de creusement futures. Une influence similaire existera également lors du creusement d'ouvrages complexes, dont certaines cavités peuvent être proches l'une de l'autre.

**Quelques réalisations de grandes cavités en sections phasées** Les ouvrages non courants nécessitent généralement ce type de creusement en plusieurs parties. Il s'agit des cavités souterraines de grandes dimensions. Parmi ces cavités souterraines anthropiques, on peut citer :

- les cavités du CERN-LHC à Brétigny, en France, dont le but est de fournir une infrastructure pour la recherche expérimentale ;
- Snolab, un autre centre de recherche souterrain, situé au Canada à 2 *km* de profondeur ;
- la patinoire de Gjovi, en Norvège, construite à l'occasion des jeux olympiques d'hiver 1994 ;
- le cimetière souterrain de Jérusalem finalisé en octobre 2019 dans le but d'accueillir à terme 23000 tombes.
- la station de Nant de Drance en Suisse qui accueille la centrale de pompage-turbinage ;
- la station Baihetan en Chine également pour la mise en service d'une centrale de pompageturbinage ;
- le centre d'enfouissement d'Onkalo, en Finlande.

Ces cavités présentent une multitude de fonctionnalités, principalement industrielles. Par ailleurs, elles présentent des hauteurs de couverture variables : de quelques dizaines de mètres à des couvertures de l'ordre de centaines de mètres. Leurs géométries singulières sont adaptées aux fonctionnalités visées. Elles doivent par conséquent faire l'objet d'études différentes des tunnels "conventionnels".

**Quelques illustrations de configurations en creusement phasé sur le site de sécurité d'Avrieux** Dans le cadre du site d'Avrieux, plusieurs configurations d'excavations phasées sont rencontrées.

Le creusement de ce site se poursuit dans le prolongement de celui de la descenderie VBM. Des sections de grands diamètres (supérieurs à 20 *m*) sont prévues. Une partie de ces sections sera réalisée à partir de l'agrandissement de la descenderie actuelle par réalésage, une autre partie pourra être réalisée en pleine section. La figure 4.20 illustre ces deux stratégies de creusement de galeries de grands diamètres avec un même bloc en parement.

Parmi les grandes sections à réaliser dans le futur site de sécurité, on trouve les galeries dites d'intersections, car permettant la réunion de deux tubes en un seul, et dont la section est supérieure

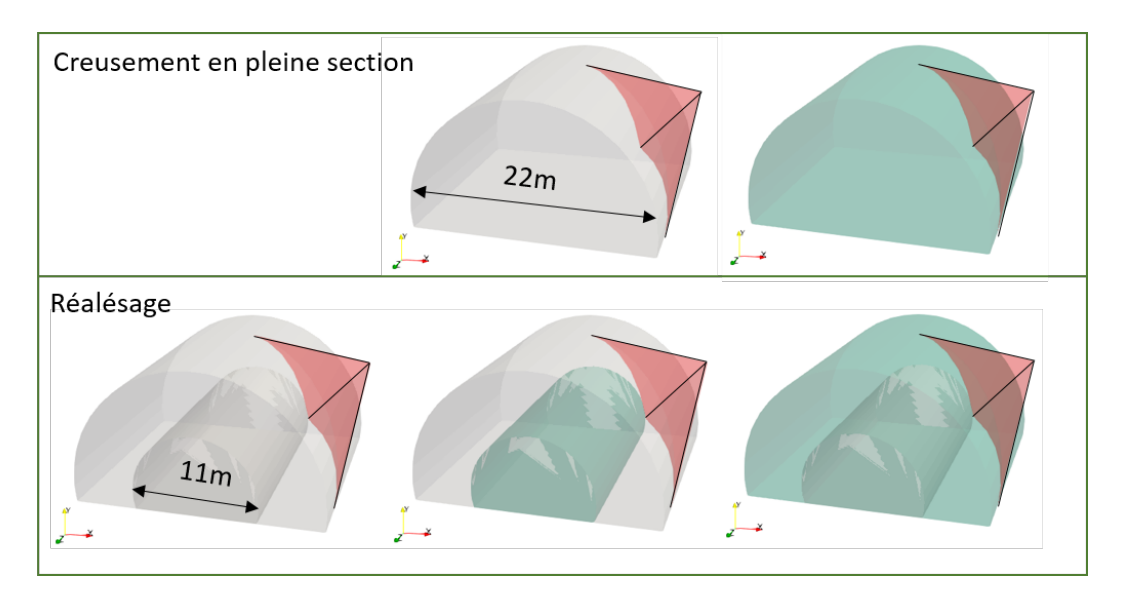

Figure 4.20 – Différentes stratégies de creusement d'une grande section : en haut, un creusement pleine section, en bas, un réalésage d'une section existante, en vert, les parties creusées à chaque étape

à 300 *m*<sup>2</sup> . Le creusement de ces deux tubes sera réalisé dans la continuité de leur tympan. La figure 4.21 illustre cette configuration et la position de ces ouvrages dans le site de sécurité.

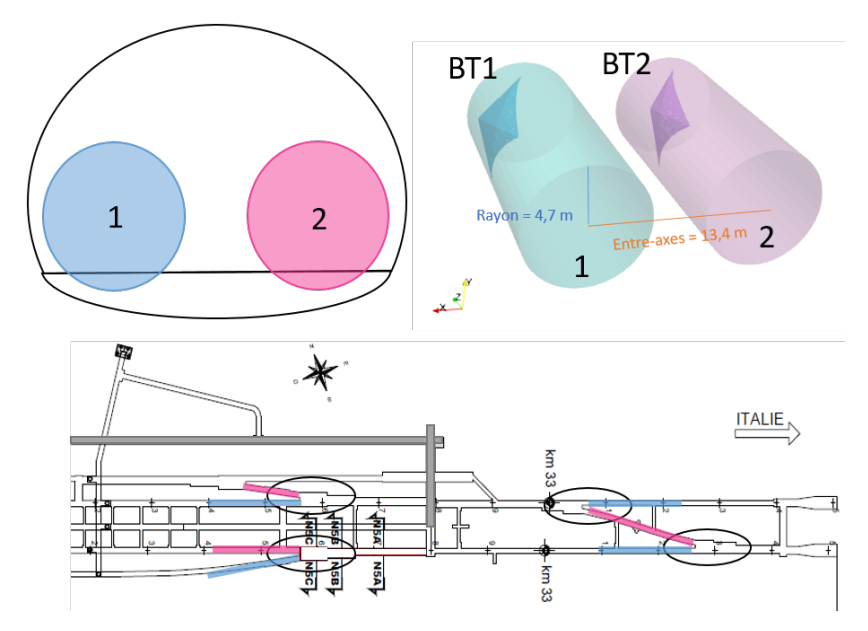

Figure 4.21 – En haut : une illustration du tympan d'une grande section avec le tracé d'une section bitube, en bas : la position de cette configuration au sein du futur site de sécurité

Un premier tube sera creusé, tube 1 en bleu, puis un second quasiment parallèle sera creusé à proximité, tube 2 en rouge. Ainsi, un des tubes est excavé en premier dans un massif dont l'état initial de contraintes n'est pas perturbé. Le creusement de ce premier tube engendre une perturbation de l'état de contraintes à proximité du second. La distance entre les centres des deux tunnels joue alors un rôle prépondérant dans l'influence du creusement bi-tube. En considérant un massif de comportement élastique linéaire, la zone d'influence de la perturbation de l'état de

contraintes dans le massif due à l'excavation d'une galerie circulaire de rayon « a » est de 5\*a. Au-delà de 5 rayons, l'état de contraintes est quasiment équivalent à l'état de contraintes initial [19].

**Généralisation des problématiques d'excavation phasée sur l'exemple d'une grande cavité** La figure 4.22 [51] présente un exemple conceptuel de creusement phasé d'une cavité et de boulonnage associé.

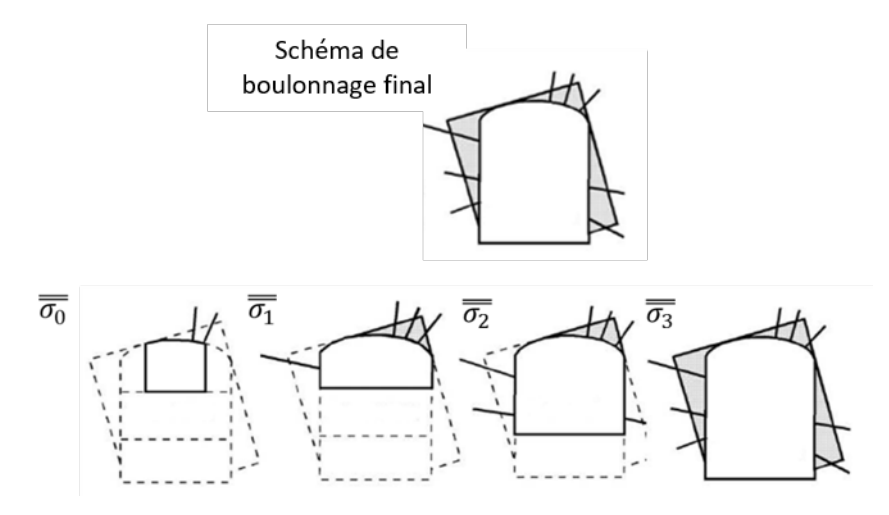

Figure 4.22 – Excavation phasée d'une cavité et état de contraintes et boulonnage spécifiques à chaque étape (repris de [51])

Le fait de venir creuser par étapes implique que, après chaque phase de creusement, l'état de contraintes dans le reste du massif est perturbé. Dans le calcul Isobloc, il faudrait donc à chaque étape de calcul considérer un nouvel état de contraintes issu de la perturbation des phases de creusement précédentes. Les méthodes d'équilibre limite posent certaines hypothèses pour considérer l'état de contraintes lors du creusement en une phase. La méthode employée par Unwedge, par exemple, considère un état initial de contraintes (isotrope ou anisotrope) puis réalise un calcul de la perturbation de cet état de contraintes par l'excavation et vient ensuite utiliser cet état sur le bloc. Mais cette approche ne prend pas en compte un état de contraintes initial perturbé, c'est-à-dire un état initial de contraintes issu de la perturbation par le creusement d'un ouvrage, à proximité, ou d'une première partie de l'ouvrage en cours de creusement.

L'état de contraintes initial  $\underline{\underline{\sigma}}_0$  est celui avant creusement de la première phase. Puis le creusement de la première étape crée un nouvel état de contraintes initial pour l'étape suivant  $\underline{\underline{\sigma}}_1,$  et ce schéma est reproduit jusqu'au creusement total de la section, donc jusqu'à  $\underline{\underline{\sigma}}_3$  dans notre exemple de la figure 4.22.

Le boulonnage est dimensionné en fonction des blocs de plus gros volumes de l'ouverture finale. Comme en pratique, la section est excavée en plusieurs fois, ce boulonnage est mis de manière progressive par anticipation de l'exposition totale de ces blocs.

Par conséquent les spécificités du creusement en excavations phasées sont les suivantes :

- la division du creusement en parties fait que les fractures présentes dans le massif ne viennent pas recouper la surface libre de l'excavation au même moment ;
- le boulonnage doit permettre à la fois de soutenir les blocs libérés par l'excavation finale et ceux au cours de chaque excavation. Il faut tout de même vérifier que lors du creusement

d'une phase, un plus petit bloc ne vienne pas se détacher ;

— à chaque étape de creusement, l'état de contraintes dans le massif est modifié. Il faut donc considérer cette variation de contraintes à chaque étape pour le calcul de stabilité des blocs.

#### **4.2.5.2 Application d'un calcul de bloc pour les excavations phasées avec Isobloc**

**Détermination de l'état initial à chaque phase de creusement** Le calcul d'une excavation phasée s'appuie sur la détermination d'un champ de contraintes perturbé. Dans une méthode numérique de blocs multiples (3DEC), le phasage est directement intégré dans le calcul, c'est-àdire que l'état de contraintes et de déformation du massif résultant de la phase précédente est calculé, puis pris en tant qu'état initial pour la phase actuelle de calcul. Cependant, cette approche est d'autant plus lourde qu'il y a un nombre élevé de phases de creusement à considérer et que la configuration est complexe (beaucoup de blocs, géométries singulières).

Le principe est de garder la simplicité d'utilisation de la méthode Isobloc, mais il faut renseigner l'état de contraintes initial qui résulte de la perturbation des phases précédentes. Le plus simple pour y parvenir est de considérer le milieu élastique homogène sans prise en compte des discontinuités. Dans la mesure où l'indice de compétence (*σci/σ*0) est supérieur à 1 au niveau du site de sécurité d'Avrieux, cette hypothèse d'élasticité est acceptable dans notre cas. Néanmoins, cette approche est discutable. Ghazal [42] a montré dans sa thèse qu'il existe des variations dans l'état de contraintes entre un modèle élastique pur sans discontinuités et un modèle élastique avec introduction d'éléments joints. La méthode proposée ici doit donc être vue comme une première approche dans une optique de recherche.

En retenant cette hypothèse, des solutions analytiques permettent, pour des géométries simples, de déterminer un champ de contraintes perturbé par une excavation pour ensuite l'introduire comme champ de contraintes initial dans Isobloc. Jaeger, 1971 [59], a explicité la solution complète avec l'hypothèse des déformations planes pour des excavations de formes circulaires. Des solutions existent par ailleurs pour des formes non circulaires (Jaeger et al., 2011 [60], Poulos et al. 1974 [87], Brady et al. 1978 [20]).

**Réalésage** Cette méthode est appliquée sur le réalésage proposé en figure 4.20. La figure présente deux stratégies de creusement pour la même configuration finale. De manière plus générale, la finalité de cette approche est de savoir s'il serait favorable de creuser en pleine section, ou bien si la perturbation de l'état de contraintes par un premier creusement pourrait rendre plus favorable le réalésage.

Pour le creusement en pleine section, l'application d'Isobloc se fait de manière "classique" en entrant un état de contraintes initial, ici isotrope comme précédemment. Le bloc correspondant est noté bloc PS. Pour le creusement par réalésage, le procédé est le suivant :

- le creusement de la première galerie, la descenderie VBM, de 11 *m* de diamètre, est simulé. Elle est considérée comme une galerie circulaire sur laquelle s'appliquent les formules analytiques pour déterminer le champ de contraintes ;
- l'état de contraintes ainsi calculé est extrait précisément à l'endroit des joints du bloc. Comme évoqué précédemment, ce calcul est réalisé en considérant le massif élastique homogène sans discontinuités ;
- le calcul Isobloc est lancé avec ce nouvel état de contraintes perturbé.

Ce bloc est noté bloc DS dans les résultats. Le tableau 4.10 présente les résultats des calculs Isobloc et Unwedge sur les deux configurations. La figure 4.23 présente la cartographie de l'état des contraintes à la fin des calculs Isobloc.

Tableau 4.10 – Résultats des calculs Isobloc et Unwedge pour un creusement en pleine section (bloc PS), et un réalésage de section (bloc DS)

| Cas     |                 | S(SF) | $I_S$ | $\%$ ,<br>$I_R$ |
|---------|-----------------|-------|-------|-----------------|
| bloc PS | 0.478           | 2.371 | 2.357 | 7.92            |
| bloc DS | $\qquad \qquad$ | -     | 1.672 | 11.79           |

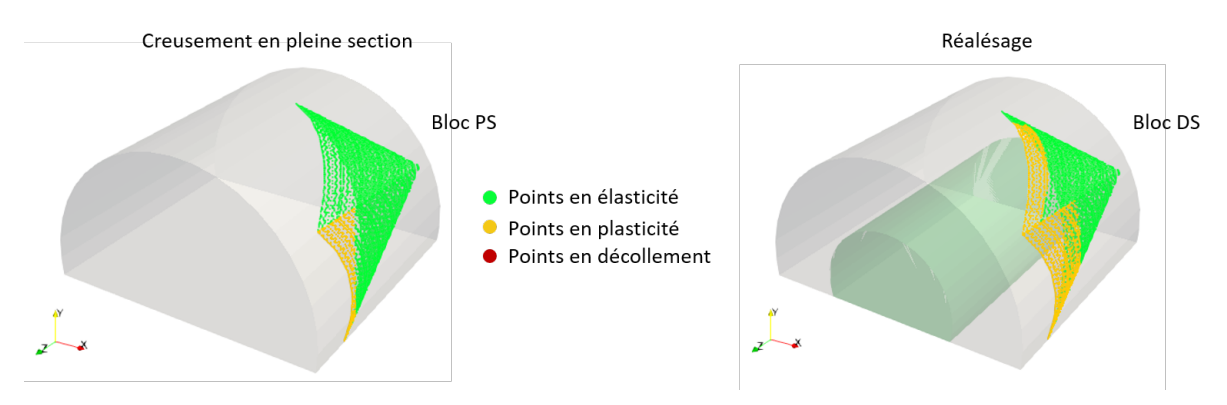

Figure 4.23 – Cartographie de l'état de contraintes du bloc suivant les deux configurations : à gauche, creusement en pleine section, à droite, creusement par réalésage

Le calcul Unwedge sans prise en compte de l'état de contraintes indique que le bloc PS est instable et que son facteur de sécurité est faible, *F S* = 0*.*478. A l'inverse, en prenant en compte l'état de contraintes, ce bloc est largement stable, *F S*(*SF*) = 2*.*371.

La géométrie des blocs PS et DS étant la même, le calcul Unwedge, sans prise en compte de l'état de contraintes, donne le même résultat. Par contre, comme mentionné, le même calcul avec prise en compte de l'état de contraintes ne peut pas prendre en compte d'un état initial de contraintes perturbé, *F S*(*SF*) est donc non défini pour le bloc DS.

Le calcul Isobloc parvient à déconfiner totalement la surface libre dans les deux cas, ce qui indique que le bloc est à l'équilibre. Dans les deux configurations de creusement, les indices de sécurité et de réserve sont élevés, au regard des autres valeurs obtenues dans les précédents calculs de ce chapitre et du chapitre II.

Le creusement par réalésage, bloc DS, montre une diminution de l'indice de sécurité mais une augmentation de l'indice de réserve de contraintes. Dans le cas du bloc DS, sur les points en élasticité, les résistances au cisaillement et les contraintes de cisaillement augmentent. L'écart entre la résistance et le cisaillement, qui forme la réserve, augmente, mais comme ces valeurs sont grandes le rapport, qui forme l'indice de stabilité, tend à diminuer. La cartographie de l'état de contraintes montre qu'il n'y a pas de décollement mais qu'il y a une plus grande surface plastique lors du creusement par réalésage.

Les indices de sécurité et de réserve ne varient pas de la même manière entre l'excavation pleine section et l'excavation réalésée. Cela montre que leur champ d'application n'est pas encore bien défini. Il faut donc être prudent et aller sur des études plus poussées avant de tirer des conclusions.

La logique porterait à dire que l'excavation phasée est favorable pour la sécurité, c'est d'ailleurs l'approche retenue en réalité sur les terrains peu compétents. Ce sujet est délicat à appréhender en milieu continu. En milieu discontinu, il faut rajouter à cela l'impact de la position et de la taille des blocs autour de la galerie. Pour les sections divisées, comme pour les creusements en pleines sections, le calcul Isobloc reste fortement dépendant de la géométrie du bloc et de l'état initial de contraintes.

**Bi-tube** Le cas du bi-tube présenté à la figure 4.21 est repris pour l'analyse. Comme la géométrie des tubes est identique et qu'ils sont proches, la forme des blocs découpés par l'excavation de ces tubes est considérée identique. Pour l'analyse, deux blocs à géométrie identique sont donc retenus, le bloc 1 en bleu, relatif au creusement du premier tube, et le bloc 2 en rouge, relatif au creusement du second tube. Le creusement du premier tube est le cas "classique" d'application d'Isobloc. Ce creusement vient perturber l'état de contraintes dans le massif et donc autour du second bloc. Cette perturbation de contraintes est calculée avec la méthode retenue précédemment puis appliquée sur le second bloc pour le calcul Isobloc.

Le tableau 4.11 présente les résultats des calculs Unwedge et Isobloc.

Tableau 4.11 – Résultats des calculs Isobloc et Unwedge pour un creusement bi-tude : bloc BT1 et bloc BT2

| Bloc | mе   |      | $I_S$ | $\boldsymbol{R}$ | $n_{ini}$ |
|------|------|------|-------|------------------|-----------|
| BT1  | .188 | .182 | 1.163 |                  | $-10.333$ |
| BT2  | .188 | -    | ۰     |                  | $-7.9539$ |

Le facteur de sécurité de la méthode d'équilibre limite sans prise en compte de l'état de contraintes, Unwedge, est très inférieur à 1. Donc peu importe l'ordre du creusement, le bloc est considéré comme instable avec cette analyse et il faut soutenir les deux.

Avec prise en compte de l'état initial de contraintes, le bloc BT1 est donné stable avec Unwedge. Le bloc BT2 correspond au creusement du second tube dont l'état initial de contraintes est perturbé, ce qui explique l'impossibilité de définir un facteur de sécurité avec la méthode d'équilibre limite avec prise en compte de l'état de contraintes (*F S*(*SF*)).

La méthode Isobloc adaptée pour l'excavation bi-tube montre que seul le bloc BT1 parvient à l'équilibre. L'instabilité du bloc BT2 montre que la perturbation de contraintes induite par le creusement du premier tube conduit à l'instabilité du bloc qui aurait été stable sinon. Il est à noter que deux points de calcul, sur 6600, ont été écartés de l'analyse du BT2 car présentant des valeurs incohérentes. Il faut donc rester prudent sur ces résultats qui demanderont à être consolidés.

En inversant l'ordre de creusement des deux tubes, creusement du tube 2 puis du tube 1, le calcul Isobloc indique que les deux blocs sont dans un état stable à la fin du calcul. Cela peut s'expliquer par le fait que le bloc BT1 est plus éloigné de l'excavation du tube 2 que ne l'était le bloc BT2 de l'excavation du tube 1. Par conséquent, la perturbation de l'état de contraintes est moins importante. Le bloc lié au creusement du second tube, ici BT1, présente une valeur de *I<sup>R</sup>* de 1.32% et de  $I<sub>S</sub> = 1.185$ . Les valeurs des indices sont plus importantes que celles pour le creusement du premier tube, sans perturbation de l'état de contraintes. Ces indices auraient donc tendance à montrer que la perturbation de l'état de contraintes de l'excavation du tube 2 est favorable à la stabilité du bloc BT1.

En bilan, la méthode utilisée ici semble bien montrer l'existence d'un ordre de creusement à favoriser.

## **4.2.6 Calcul Isobloc avec des données locales issues des travaux**

Les analyses précédentes ont été faites sur des géométries de blocs définies avec une approche statistique des discontinuités. Cela donne une approche globale sur tout le site de sécurité. Dans ce paragraphe, il est proposé de comparer quelques blocs générés statistiquement à des blocs générés avec des discontinuités relevées localement. Comme les travaux du site de sécurité d'Avrieux n'ont pas encore débutés, les valeurs retenues sont celles issues d'un front de creusement de la descenderie VBM. La démarche que nous suivons ici correspond à ce qui serait fait en phase travaux pour vérifier et actualiser le dimensionnement à l'avancement du chantier.

Toutefois, il est difficile de procéder à une comparaison avec le creusement de la descenderie VBM car il persiste des incertitudes sur les paramètres des joints, rigidités et paramètres de résistance. De plus, un soutènement à base de béton projeté et de boulons a été mis en place, et les archives ne permettent pas de connaitre précisément les caractéristiques précises de tous les soutènements. La confrontation des simulations Isobloc avec la descenderie en elle-même aurait nécessité un trop grand nombre d'hypothèses pour pouvoir être conclusive.

**Bloc en paroi** Le rapport de recollement de la descenderie, état final des travaux réalisés, fait mention de quelques hors profils, localement, suivant les discontinuités lors de la purge. Ces discontinuités locales au niveau d'un front ont été relevées et utilisées afin de créer des blocs de volume maximal (générateur de blocs Unwedge).

Le tableau 4.12 présente les paramètres géométriques de ces discontinuités relevés sur un front de creusement.

| Famille de discontinuités   Direction du vecteur pendage (°) | Pendage ( |
|--------------------------------------------------------------|-----------|
|                                                              |           |
|                                                              |           |
| 60                                                           |           |

Tableau 4.12 – Familles de discontinuités issues d'un levé de front

Les valeurs d'orientation et de pendage de ce levé de front sont proches de celles des données de référence (tableau 4.4). La figure 4.24 présente à la fois le bloc découpé par ces familles de discontinuités et le profil de la descenderie (bEXE) ainsi que le bloc b4 (bloc PRO) étudié dans le paragraphe 4.2.2.

Les géométries de ces blocs sont relativement proches. Avec Isobloc, le calcul s'arrête avant déconfinement de la surface libre, ce qui indique que le bloc bEXE est instable, alors que l'analyse du bloc b4 avait conclu à sa stabilité. Ce calcul montre que la stabilité est très sensible à la géométrie.

Un calcul avec l'approche d'équilibre en prenant en compte l'état de contraintes, Unwedge, donne un facteur de sécurité de *F SSF* = 0*.*98, ce qui traduit également que le bloc est instable mais proche de l'équilibre.

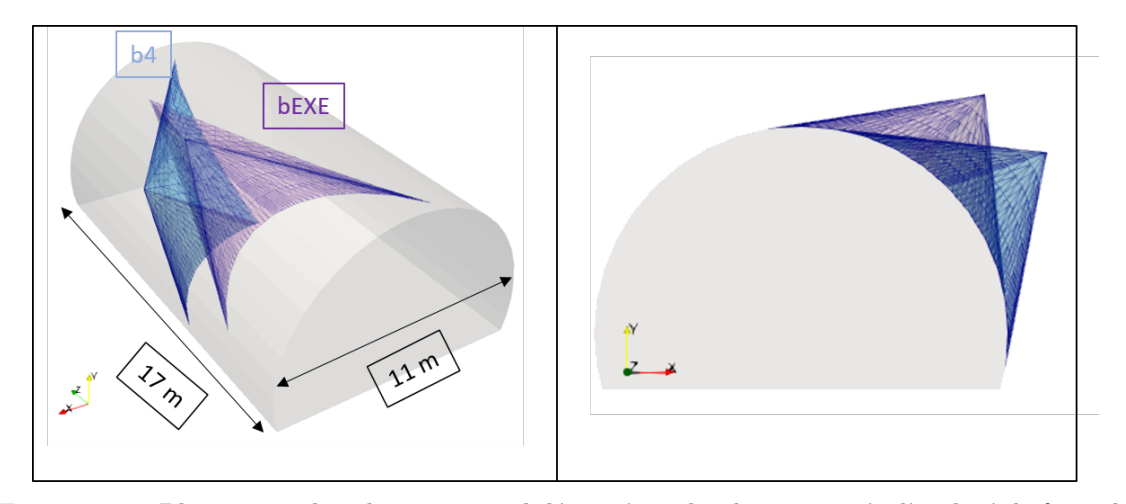

Figure 4.24 – Bloc en toit de volume maximal découpé par les discontinuités d'un levé de front de la descenderie VBM (bEXE)

**Bloc en front** Les blocs en front précédemment étudiés sont issus des discontinuités de référence, tableau 4.4. Comme pour le bloc en paroi, un autre ensemble de discontinuités sur un relevé de front est retenu. Ces discontinuités viennent découper un bloc en front bTYM-EXE. La figure 4.25 illustre ce bloc et celui de "référence", bE, dans la même direction de creusement.

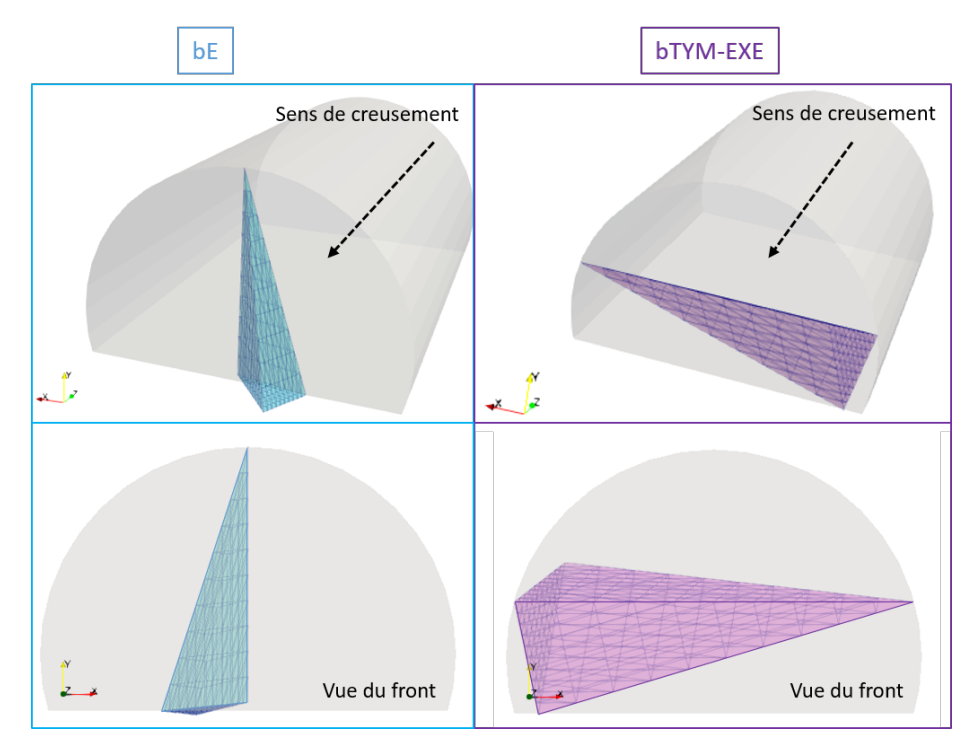

Figure 4.25 – Blocs en front suivant les configurations de discontinuités étudiées : à gauche un bloc construit avec les discontinuités de référence du projet (bE), à droite un bloc construit avec les discontinuités locales d'un levé de front (bTYM-EXE)

Les géométries des blocs sont très différentes. Cela rappelle que la réalité rencontrée sur le chantier peut localement différer de l'analyse de l'ensemble des données en phase projet. Il est donc intéressant d'avoir un outil comme Isobloc qui permettrait de rapidement analyser l'impact

de cette modification locale de géométrie.

Les calculs Isobloc et Unwedge ont été lancés sur ces blocs. Le tableau 4.13 présente les résultats obtenus.

Tableau 4.13 – Facteurs de sécurité et indices de sécurité et de réserve pour un bloc issu des paramètres de référence et un bloc issu des données locales d'un front

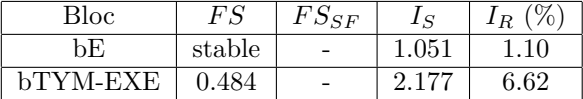

Le bloc bE est un bloc stable par le calcul d'équilibre limite classique, c'est-à-dire que la résultante des forces n'enclenche aucune direction de mouvement ni de chute libre, ni de glissement sur une face, ni de glissement sur deux faces. Cela vient en partie de la géométrie du bloc dont une des faces est orientée non pas vers l'intérieur du tunnel mais vers le massif. Mais il n'y a pas plus d'indication sur le niveau de stabilité. La méthode Isobloc prend en compte l'état de contraintes qui tend, en partie, à "pousser" le bloc vers l'intérieur du tunnel. Le calcul arrive jusqu'au déconfinement total de la surface libre (*λarr*ê*<sup>t</sup>* = 1), le bloc est à l'équilibre. La méthode Isobloc apporte en plus une indication sur le degré de sécurité avec la valeur du *I<sup>S</sup>* et du *IR*. Leurs valeurs sont faibles, il faudrait prévoir un soutènement par boulonnage de front, par exemple.

Le bloc bTYM-EXE est un bloc en glissement sur deux faces suivant la méthode d'équilibre limite. Le rapport des forces résistantes sur les forces motrices est inférieur à 1, ce qui indique que le bloque est en glissement libre sur ces deux faces. Il est considéré comme instable et il faudrait le soutenir. La méthode Isobloc montre que la configuration de ce bloc, avec l'état de contraintes, est stable ( $\lambda_{arr\hat{e}t} = 1$ ). Les indices Isobloc sont élevés ( $I_S \gg 1, I_R \gg 5\%$ ).

Ces deux blocs sont très différents et cela traduit une différence de degré de sécurité. Cet exemple souligne l'intérêt de réactualiser les données avec la réalité du terrain. Il est donc d'autant plus utile d'avoir une méthode rapide comme Isobloc pour réévaluer la stabilité des blocs réellement rencontrés.

## **4.2.7 Calcul Isobloc en modifiant l'état initial de contraintes**

Le site de sécurité montre un état initial de contraintes très variable. Dans ce paragraphe, certaines configurations déjà traitées avec un cas isotrope sont reprises en faisant varier l'état initial de contraintes.

**Bloc avec les données de la phase projet** Les blocs b4 et b6 présentés à la figure 4.13 sont repris pour l'analyse. Le tableau 4.14 montre les résultats des calculs Unwedge et Isobloc pour les mêmes blocs avec l'état initial de contraintes anisotrope de référence.

Tableau 4.14 – Facteurs de sécurité, indices de stabilité et de sécurité, suivant la méthode de calcul pour l'état d'anisotropie de référence "Est-Ouest"

| Bloc | FS    | $FS_{SF}$ | $I_S$ | %<br>$1_{R}$ |
|------|-------|-----------|-------|--------------|
| b4   | 0.188 | 1.162     |       |              |
| b6   | 0.000 | 0.778     |       |              |

Pour les deux blocs, les calculs Isobloc ne parviennent pas à un déconfinement total de la surface libre. Pour rappel, le calcul Isobloc avec un état de contraintes isotrope donne le bloc b4 stable et le bloc b6 instable. Donc l'anisotropie des contraintes testée tend donc à déstabiliser l'équilibre du bloc b4. Ce constat est le même avec Unwedge : en prenant en compte l'état de contraintes, les facteurs de sécurité *F S*(*SF*) sont plus faibles que dans le cas isotrope.

Dans le chapitre II, il a été mis en évidence que l'état de contraintes peut avoir un impact important sur l'équilibre du bloc. Par conséquent, comme la méthode Isobloc est rapide, une étude paramétrique sur l'état de contraintes est présentée. La valeur de *K*<sup>0</sup> déduite des mesures in situ est comprise entre  $0.5$  et  $1.35$ . Plusieurs calculs sont réalisés en faisant varier  $K_0$  et en supposant que les contraintes horizontales sont les mêmes :  $\sigma_h = \sigma_H = K_0 * \sigma_v$ . La profondeur a été modifiée pour chaque valeur de *K*<sup>0</sup> de manière à obtenir une gamme de champs de contraintes proche de celle issue des mesures. Le tableau 4.15 résume les valeurs prises pour chaque simulation et le tableau 4.16 présente les résultats des calculs Isobloc et Unwedge pour chaque simulation,  $K_0 = 1$ étant le cas de référence déjà simulé.

Tableau 4.15 – Valeurs des contraintes verticales et horizontales initiales moyennes

| $K_0$ | $\sigma_v$ [MPa] | $\sigma_h$ [MPa] |
|-------|------------------|------------------|
| 0.5   | $-22.28$         | $-11.14$         |
| 0.8   | $-17.15$         | $-13.72$         |
| 1.0   | -14.85           | $-14.85$         |
| 1.1   | $-13.93$         | $-15.33$         |
| 1.35  | $-12.04$         | $-16.25$         |

Tableau 4.16 – Résultats des calculs Unwedge et Isobloc en fonction de la variation de l'état initial de contraintes

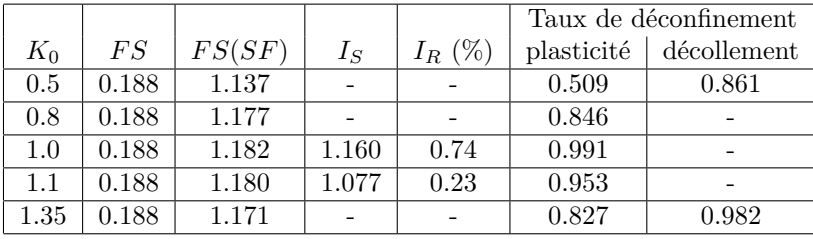

En ce qui concerne les résultats d'Isobloc, le bloc parvient à un déconfinement total de la surface libre pour des valeurs de *K*<sup>0</sup> de 1 et de 1*.*1. En dehors de cette tranche de valeurs, et pour les valeurs testées, le bloc ne peut atteindre une position d'équilibre à la fin du déconfinement de la surface libre. Par ailleurs, on constate que plus la valeur de *K*<sup>0</sup> s'éloigne de 1, plus la plasticité et le décollement apparaissent tôt. L'anisotropie tend à déséquilibrer ce bloc, et ce d'autant plus qu'elle est marquée.

Avec Unwedge, le facteur de sécurité, sans prise en compte de l'état de contraintes, est toujours le même et vaut 0*.*188. Par conséquent le bloc est toujours instable. Tandis que, en prenant en compte l'état de contraintes, le facteur de sécurité est toujours supérieur à 1 indiquant un bloc toujours en équilibre, quelle que soit la valeur de *K*0. Le calcul Isobloc permet de raffiner cette analyse : le bloc est en équilibre avec un état initial de contraintes isotrope mais la présence d'anisotropie invite à être plus prudent sur la stabilité qui n'est pas nécessairement assurée.

**Bloc au front de creusement** Les blocs au front des différentes directions de creusement, figure 4.15, sont repris avec l'état d'anisotropie des contraintes de référence. Le tableau 4.17 présente les résultats des calculs Isobloc et Unwedge pour ces différents blocs avec un état de contraintes anisotrope ou isotrope.

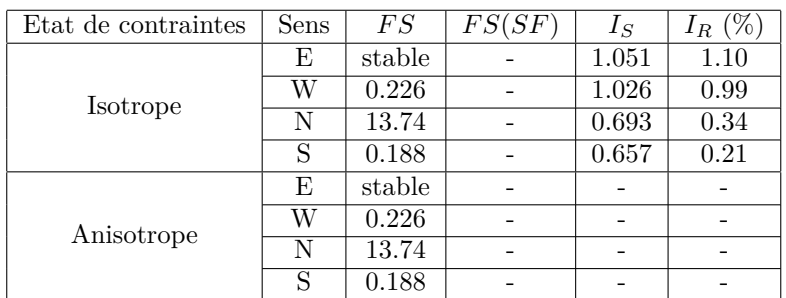

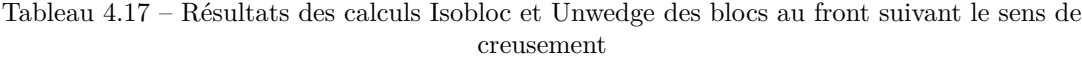

En considérant un état de contraintes anisotrope, tous les blocs sont instables avec Isobloc. Ce constat est exagéré par rapport à la réalité observée en descenderie. On notera tout de fois que le front a été soutenu après analyse du massif et qu'il est donc difficile de directement comparer ce résultat.

Beaucoup de paramètres Isobloc n'ont pas pu être tirés d'essais spécifiques sur le site. Donc il est difficile de faire un recalage à la vue des différents paramètres manquants. Cela s'explique par, la difficulté de mesurer les paramètres de joints et partiellement à l'échelle du bloc. Les travaux sont à venir, ce serait l'occasion de réaliser des essais dédiés à la détermination de ces paramètres et d'opérer à leur recalage.

**Blocs en paroi de puits** Comme pour les blocs au front, l'impact de l'anisotropie de contraintes sur la stabilité des blocs en paroi du puits est étudié (figure 4.17). Deux configurations se basant sur l'état initial d'anisotropie de référence sont présentées (figure 4.26).

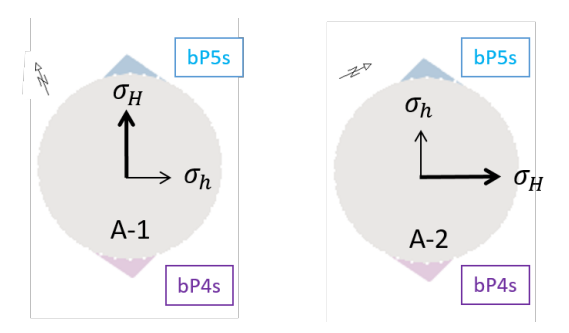

Figure 4.26 – Configurations d'anisotropie étudiées

Le tableau 4.18 présente les résultats des simulations par Isobloc, en comparaison avec le cas isotrope, et les résultats de Unwedge.

L'anisotropie modifie la valeur des taux de déconfinement caractéristiques. L'apparition du premier point en plasticité est plus précoce que pour un cas isotrope ( $\lambda_{plast}^{A-1} = 0.392$ , et  $\lambda_{plast}^{A-2} =$ 0.635, contre  $\lambda_{plast}^{Isotropic} = 0.970$ . En représentant les points des blocs dans l'espace des contraintes,

|                     |      |       |       |       | Taux de déconfinement |             |
|---------------------|------|-------|-------|-------|-----------------------|-------------|
| Etat de contraintes | bloc | FS    | $I_S$ | $I_R$ | plasticité            | décollement |
| Isotrope            | bP5s | 13.74 | 0.515 | 0.22  | 0.970                 | 0.993       |
|                     | bP4s | 0.188 | 0.490 | 0.16  | 0.971                 | 0.993       |
| Anisotrope A-1      | bP5s | 13.74 |       |       | 0.392                 | 0.659       |
|                     | bP4s | 0.188 |       |       | 0.392                 | 0.659       |
| Anisotrope A-2      | bP5s | 13.74 | 0.389 | 0.06  | 0.635                 | 0.997       |
|                     | bP4s | 0.188 |       |       | 0.637                 | 0.997       |

Tableau 4.18 – Facteur de sécurité et indices de sécurité et de réserve pour des blocs en paroi de puits en fonction de l'état initial de contraintes

avec un cas anisotrope, le déviateur des contraintes est plus important et il existe des points plus proches de la surface du critère de plasticité que dans le cas isotrope.

Comme pour les blocs en front, l'anisotropie des contraintes montre une instabilité des blocs en paroi de puits étudiés. Un seul bloc est stable dans ces conditions mais les valeurs des indicateurs de sécurité sont plus faibles que pour un état de contraintes isotrope. Cela appuie les conclusions établies dans l'étude de l'impact de l'anisotropie sur la stabilité des blocs en front. L'effet de l'anisotropie est au final toujours le même et a un effet déstabilisant.

## **4.3 Conclusion**

Divers outils ont été utilisés pour déterminer les modes de rupture potentiel affectant les ouvrages du site de sécurité d'Avrieux. L'application conjointe de ces outils a permis de montrer leur complémentarité : prise en compte de l'état de contraintes, de la taille supposée des blocs... Elle a ainsi montré que le mode principal de ruine attendu sur le site de sécurité d'Avrieux est la chute de blocs.

L'application d'Isobloc à ces ouvrages à nécessité la définition des paramètres d'entrée spécifiquement pour la méthode. Certaines valeurs ont directement été retenues de l'analyse du site comme la direction et le pendage des discontinuités. Le tenseur des contraintes initiales pour Isobloc a été déterminé à partir des mesures malgré la variabilité des résultats et a demandé des adaptations. Pour le cas anisotrope, l'orientation des contraintes principales a été confondue avec les axes des principaux ouvrages à creuser. La descenderie VBM n'ayant pas eu pour but de caractériser directement les joints, il n'existe pas d'essais en laboratoire pour recaler leurs paramètres de résistance et de déformabilité. De plus, les essais de caractérisation des joints en laboratoire ne représentent pas leur comportement à l'échelle du bloc. En l'absence de ces essais, le comportement normal des joints a été recalé sur un essai de la littérature, et le comportement tangentiel défini par un abaque. Le manque de connaissance des paramètres de résistance et de déformabilité, ainsi que la mise en place de soutènement, a écarté la possibilité de faire une retro-analyse. Le chapitre a donc montré des applications avec des paramètres réalistes sur la variété de configurations à rencontrer.

La variation de l'état de contraintes initial, sur un bloc en voûte, a mis en évidence que le résultat d'Isobloc apporte un degré de raffinement supplémentaire par rapport aux calculs Unwedge. En effet, pour le cas traité, le calcul Unwedge avec prise en compte de l'état de contraintes donne le bloc stable pour une plus grande gamme de valeur de *K*<sup>0</sup> que le calcul Isobloc. En ce sens, Isobloc permet d'être plus prudent.

Pour réaliser un calcul prenant en compte l'état de contraintes, Unwedge se base sur une excavation considérée considéré comme "infinie" pour calculer cet état après creusement et appliquer les forces résultantes sur le bloc pour le calcul d'équilibre. Cette hypothèse peut être viable éventuellement pour des blocs autour de la section mais pas pour des blocs en front. La méthode Isobloc prend en entrée l'état de contraintes initial et calcule à chaque étape les contraintes sur les joints. Il est donc tout à fait possible de l'utiliser sur des blocs en front. Cela permet de comparer le calcul de stabilité de bloc sans prise en compte de l'état de contraintes (calcul Unwedge) et avec prise en compte de l'état de contraintes (Isobloc). Il faut toutefois garder en tête que ce n'est pas la seule différence entre les deux méthodes.

Lors de la prise en compte d'un état de contraintes initial anisotrope, Isobloc a abouti, en quasi-totalité, à des blocs en front et en paroi de puits instables. La phase de creusement de la descenderie VBM n'a pas montré tant d'instabilités de blocs en front lors de la réalisation de la volée. Cela mène à une réflexion sur les paramètres en entrée. Quelles sont les valeurs réelles des paramètres des joints ? Quelle est la valeur locale réelle du tenseur des contraintes ? L'application d'une valeur mesurée localement à l'échelle d'un bloc fait-elle sens ? Pour évoquer une applicabilité de la méthode, il faut donc se questionner sur la manière de récupérer ces données et leur véracité sur le terrain. Il conviendrait alors de déterminer une méthodologie de recalage en phase travaux, en particulier, pour le site d'Avrieux, dans les terrains dolomitiques avec une fracturation probablement plus marquée.

Le site de sécurité d'Avrieux présente des cas complexes que sont les excavations phasées. Ce mode d'excavation est choisi quand la taille importante des cavités à creuser ne permet pas une excavation "classique" en une seule section. La présence de phasage induit une perturbation de l'état de contraintes à chaque étape qui doit être prise en compte dans le calcul de la stabilité du bloc. Actuellement le calcul d'équilibre limite "classique" ne prend pas en compte cette spécificité. Les méthodes numériques de blocs multiples permettent de rendre compte de ces phasages en effectuant des calculs par étapes avec toutes les difficultés évoquées dans le chapitre I pour leur mise en oeuvre. Une application d'Isobloc a été effectuée pour des cas particuliers d'excavations phasées. Afin d'utiliser cette méthode, il a été décidé de s'appuyer sur des formules analytiques pour déterminer l'état de contraintes perturbé par une excavation à entrer dans le calcul Isobloc. Cette démarche se veut rapide, dans l'esprit de l'application de la méthode Isobloc. Ce choix implique plusieurs hypothèses : milieu parfaitement élastique, non prise en compte des discontinuités dans le calcul du champ de contraintes perturbé, limitation des formes d'excavation (cercle et ellipse) et déformations planes. Ces hypothèses forment un cadre pour une première tentative d'application d'Isobloc dans le cas complexe des excavations phasées.

Cette application sur le site d'Avrieux doit être poursuivie et la méthode Isobloc pourrait être comparée avec des modélisations type 3DEC afin d'évaluer ses résultats. Il faudrait travailler sur l'état de contraintes au fur et à mesure des étapes d'excavation et regarder dans quelle mesure il s'écarte de celui défini par les solutions analytiques.

Afin d'aller plus loin, plusieurs perspectives sont envisageables. Il serait intéressant de tester des solutions de soutènement avec l'approche Isobloc, sur la base des développements du chapitre III sur les blocs instables. Dans le cadre de l'application sur chantier, il faudrait poursuivre la réflexion sur la représentativité des paramètres d'Isobloc, notamment ceux concernant les joints et l'état initial de contraintes. Pour ce faire, une méthodologie de calage des paramètres pourrait

être développée et mise en place lors de la méthode observationnelle des ouvrages à creuser. Les projets sont l'occasion de mettre en place des innovations pour rendre les applications pratiques accessibles.

# **Conclusion**

Ce rapport de thèse condense trois années de recherche sur la problématique et l'étude de la stabilité de blocs rocheux. Dans ce cadre, les objectifs ont été de mettre en place une méthode d'analyse de stabilité de blocs à partir de la modélisation Isobloc et de développer la possibilité de prendre en compte des solutions de soutènement dans cette modélisation.

La chute de blocs est l'un des modes de ruine potentiels rencontrés lors du creusement d'un ouvrage souterrain en milieu rocheux fracturé. Le processus d'étude de cette problématique commence par son identification qui passe par la connaissance des différents composants du massif rocheux : la matrice, les réseaux de fractures et l'état initial de contraintes autour de cet ouvrage. Le risque d'apparition de ce mode de rupture par chute de blocs repose sur deux conditions. La première concerne la résistance de la matrice rocheuse qui doit être significativement supérieure à l'état de contraintes dans le massif régnant autour de l'ouvrage, et la seconde, la taille moyenne des blocs découpés par la fracturation naturelle doit être compatible avec les dimensions de l'ouvrage. Ces deux conditions sont à la base d'un ensemble d'outils fondé sur des retours d'expérience qui permettent d'estimer si ce mode de ruine est probable dans le cas d'une configuration donnée. Le processus d'analyse du problème de chute de blocs se poursuit avec l'identification des blocs à considérer autour de l'ouvrage. Ces blocs sont caractérisés par une géométrie et des propriétés géomécaniques. Leur géométrie est construite à partir d'un modèle numérique "Discrete Fracture Network (DFN)" qui représente de manière explicite les propriétés géométriques de chaque fracture. Ce modèle s'appuie sur différents modes de génération : déterministe, stochastique ou géomécanique. La pertinence du choix du mode se fait suivant le degré de connaissance du massif. Puis, à partir de cette génération de réseaux de fractures, il faut identifier chacun des blocs. Cette étape est un champ de recherche à lui seul. Certaines méthodes recourent à des simplifications : les approches prédéterminées fixent le nombre de faces des blocs, la forme planaire des faces, etc. D'autres méthodes tendent à prendre en compte plus de phénomènes : grand nombre de fractures, faces non planaires et extension finie des discontinuités.

Une fois les blocs définis, il faut analyser leur stabilité lors du creusement. Les modélisations existantes se classent alors en deux catégories : les approches numériques de blocs multiples et les approches de blocs isolés. Les approches numériques de blocs multiples sont apparues plus tardivement avec le développement des outils numériques et permettent en théorie de prendre en compte des formes quelconques de blocs, l'interaction des blocs entre eux, la déformation de la matrice, la création de nouvelles discontinuités lors du calcul et le détachement de certains joints. Ces modèles sont théoriquement très performants mais demandent une quantité de données élevée pour en tirer tout le potentiel, que même les programmes de reconnaissances les plus précis ne parviennent pas à les renseigner. De plus, les calculs peuvent être longs. Ces approches ne constituent donc pas des solutions viables et réalistes en ingénierie.

Les méthodes de blocs isolés sont antérieures aux méthodes numériques qui permettent la modélisation de l'ensemble du massif et donc de plusieurs blocs en interaction. La plupart de ces méthodes de blocs isolés reposent sur l'approche des blocs clés. Il s'agit d'analyser la stabilité de

#### *Conclusion*

chaque bloc indépendamment des autres pour déterminer ceux qui peuvent être instables et causer un effondrement de la section de creusement : ce sont les blocs clés. La stabilité est évaluée en analysant l'équilibre limite à partir de l'équation des forces. Pour résoudre ce problème plusieurs simplifications sont opérées : limitation des modes de mouvement, limitation à une force par face, absence de prise en compte de l'état de contraintes, etc. Des développements ont été réalisés pour pallier ces limitations, mais aucun modèle ne les résout toutes. Les méthodes des blocs isolés restent toutefois très utilisées en ingénierie car elles ne nécessitent que peu de données d'entrée et permettent d'approcher les ordres de grandeur en vue de la conception des ouvrages et de la justification des soutènements proposés. Leur rapidité d'exécution permet de réaliser des études de sensibilité sur les principaux paramètres, ce qui constitue un intérêt notable pour l'aide à la décision de l'ingénieur du fait des incertitudes qui persistent sur leurs valeurs exactes.

La méthode Isobloc est une méthode de blocs isolés qui s'appuie sur une résolution rigoureuse du problème de la mécanique du bloc. Elle repose sur le déchargement par pas de calcul de la surface libre du bloc considéré rigide dans un massif indéformable. En prenant en compte l'état initial de contraintes et le comportement des joints, l'équilibre des forces et des moments est calculé à chaque pas de calcul. Les contraintes le long des faces du bloc sont ainsi recalculées tout au long du déconfinement. Cette modélisation demande peu de données d'entrée et son calcul est rapide, ce qui en fait une méthode intéressante pour des analyses en ingénierie.

Si un bloc est jugé instable, il faut le soutenir. Pour cela, on peut appliquer une couche de béton projeté (pour des blocs de petites tailles), installer des cintres et plus couramment mettre en place du boulonnage. Le boulonnage est un système complexe qui peut avoir plusieurs rôles : porteur, confinant ou les deux à la fois. Il existe différentes technologies de boulonnage : ancrage ponctuel, ancrage réparti, boulons à friction... Leur prise en compte dans les calculs dépend de leurs spécificités et des méthodes de calculs elles-mêmes. Dans les analyses d'équilibre limite, la contribution des boulons est prise en compte à travers l'augmentation des forces résistances. Dans les méthodes qui intègrent les rigidités des éléments, les boulons sont représentés par deux ressorts dans les directions normale et tangentielle. Ce type d'analyse permet de rendre compte des interactions entre le soutènement et les joints.

Nous nous sommes intéressés à l'impact de la loi de comportement normal des joints sur les résultats de la modélisation Isobloc. Le premier modèle envisagé correspond à une loi linéaire qui décrit mal le phénomène physique de compression d'un joint. Une étude paramétrique a montré que les paramètres d'une telle loi ont un impact significatif sur la stabilité finale du bloc étudié. Les essais de compression normale réalisés en laboratoire sur les joints avec des cycles charge-décharge montrent que la phase de première compression est bien décrite par une loi hyperbolique, puis la phase de décompression et les cycles suivants de compression/décompression sont mieux représentés par une loi semi-logarithmique, qui vient diminuer plus fortement la rigidité normale pour des contraintes proches de 0. La modélisation Isobloc est basée sur le déconfinement de la surface libre du bloc qui conduit au déchargement progressif des joints, cela confirme la nécessité de retenir une loi qui décrit le mieux le comportement normal dans la phase de déchargement. Néanmoins, la loi semi-logarithmique présente une asymptote pour une contrainte normale nulle qui correspond au décollement. Le décollement n'est théoriquement pas permis par cette loi, ce qui n'est pas physiquement cohérent. Une adaptation de cette loi a été proposée. En-dessous d'un certain seuil de compression, la loi semi-logarithmique est remplacée par une loi linéaire afin d'atteindre un point de contrainte normale nulle et donc un décollement.

Une réflexion a été portée sur la quantification de la sécurité du bloc à l'équilibre par le calcul Isobloc. Un calcul aboutissant au déconfinement total de la surface libre signifie que le bloc est en équilibre et qu'il est donc stable sans soutènement. Toutefois, tous les blocs stables ne présentent pas le même état d'équilibre et certains sont plus proches d'un état d'équilibre limite que d'autres. Deux indices sont proposés pour aider l'ingénieur à quantifier le degré de sécurité des blocs stables. L'indice de sécurité (*IS*) présente, à l'échelle du bloc, le rapport des forces résistantes au cisaillement sur le cisaillement mobilisé. Plus la valeur de cet indice diminue et s'approche de 1, moins le bloc présente de sécurité par rapport à son état d'équilibre. Cet indice est construit sur la même logique que le facteur de sécurité de l'analyse des blocs clés. Le second indice est construit en s'intéressant à la valeur du critère de plasticité (Mohr-Coulomb dans nos simulations) sur chacun des joints du bloc. La moyenne de ces valeurs donne une estimation de la réserve à l'échelle du bloc, c'est-à-dire le rapport de la moyenne de la résistance au cisaillement par rapport au cisaillement mobilisé. Cette réserve est donc une contrainte qui peut être calculée à chaque pas de calcul, notamment au début (valeur initiale) et à la fin (valeur finale). Elle décroit avec le déconfinement car, d'une part, les joints tendent à se décoller, et donc la contrainte normale diminue, ce qui diminue la résistance au cisaillement, et d'autre part, le bloc bouge pour rééquilibrer le déconfinement et subit donc du cisaillement. En considérant l'état initial comme un état de référence de la stabilité (le bloc est forcément stable avant le creusement), on définit l'indice de réserve (*IR*) comme le rapport entre la réserve initiale et la réserve finale. Il varie donc entre 1 (valeur initiale) et 0 (valeur la plus faible qui caractérise le fait que tous les joints sont sollicités au maximum). Une étude paramétrique a été réalisée pour analyser la variation de la plage de valeurs de ces indices et les comparer avec les facteurs de sécurité avec et sans prise en compte de l'état de contraintes de la méthode classique des blocs clés (logiciel Unwedge). L'indice de sécurité est d'autant plus faible que les joints présentent du décollement. Ces indices sont des indicateurs utiles pour la détermination d'un soutènement de sécurité.

Si le bloc ne trouve pas de position d'équilibre pour un déconfinement total de la surface libre, il n'est pas autoporteur et il faut concevoir une solution de soutènement qui permet d'atteindre l'équilibre. A partir de la modélisation Isobloc, nous avons proposé trois manières de prendre en compte le soutènement. Lorsque le calcul s'arrête, on peut récupérer le taux de déconfinement du dernier état d'équilibre trouvé auquel correspondent une force et un moment restant à déconfiner. A partir de ces efforts, on peut définir une pression équivalente qui représente la pression limite de soutènement à appliquer pour garantir l'équilibre. Une étude paramétrique a été réalisée sur un bloc en voûte, et la pression limite équivalente a été comparée à la pression nécessaire dans une méthode d'équilibre limite, sans prise en compte de l'état de contraintes, pour avoir un facteur de sécurité de 1 (calcul réalisé avec le logiciel Unwedge). Il a été montré que, dans certaines conditions, la pression limite obtenue avec Isobloc est plus faible que celle d'Unwedge, par exemple lorsque les contraintes initiales horizontales sont élevées. L'effet du comportement normal des joints sur le soutènement du bloc a été également étudié en adoptant plusieurs lois : les résultats obtenus avec des lois linéaires peuvent s'écarter significativement de ceux obtenus avec des lois non linéaires.

La deuxième approche consiste à modéliser le soutènement au niveau des points de calcul de la surface libre : soutènement surfacique. Chaque point est caractérisé par des rigidités et des résistances normales et tangentielles. A partir d'un taux de déconfinement indiqué par l'utilisateur et correspondant au temps de mise en place du soutènement, les caractéristiques du soutènement sont considérées dans le calcul Isobloc. Cette modélisation présente l'avantage de rendre compte de

#### *Conclusion*

l'interaction entre les joints et le soutènement. Un ensemble d'études a été réalisé avec ce modèle, en considérant un soutènement par boulonnage. Suivant la densité de boulonnage, on remarque trois comportements. Pour une forte densité, le soutènement vient améliorer le potentiel de sollicitation des joints, et à l'état final, le bloc est en équilibre par l'action conjointe des boulons et des joints (qui présentent encore une réserve). Le soutènement a alors un rôle confinant qui est d'autant plus renforcé que les rigidités du soutènement sont élevées. Pour des valeurs de densité plus faibles, il existe un taux de déconfinement pour lequel les joints ont atteint leurs sollicitations maximales. Pour ce taux de déconfinement, on remarque une variation brutale dans le comportement du bloc. Certains calculs ont montré des instabilités numériques à ce stade du calcul et des développements complémentaires doivent être menés pour préciser ce point. Il faut donc rester prudent sur les résultats obtenus à cette étape du calcul. En l'absence d'instabilités numériques, un rééquilibrage des forces et des moments s'opère, et cela traduit le fait que le soutènement reprend les efforts qui ne peuvent plus être supportés par les joints. Toutefois, les joints peuvent encore être en contact avec le massif. Si tel est le cas, le soutènement a toujours un rôle porteur et confinant. Enfin, pour des valeurs plus faibles de densité, on observe une variation importante des résultats (mouvement du bloc, contraintes sur les joints). Lors de cette situation, les joints atteignent leur maximum de sollicitation et finissent par se décoller. A l'état final, le bloc est tenu uniquement par les boulons. Plus les rigidités du soutènement sont importantes, plus le soutènement se charge vite et limite les mouvements du bloc.

Le concept de "convergence-confinement" à la base d'Isobloc consiste à laisser le massif se déconfiner pour ensuite venir mettre en place un soutènement qui ne viendrait pas s'opposer au mouvement du terrain mais l'accompagner. Dans nos simulations, nous avons toujours trouvé que le boulonnage a peu d'effets tant que les joints sont encore actifs. Ainsi la densité de boulonnage nécessaire pour atteindre un état d'équilibre, avec les boulons et les joints fonctionnant conjointement, est supérieure à celle qui demande "simplement" aux boulons de soutenir le poids du bloc. Toutefois, plusieurs éléments permettent d'expliquer ces résultats et de développer des pistes de recherche. Il se peut qu'à l'échelle du bloc, les rigidités des joints soient plus faibles que celles mesurées en laboratoire, ou bien que leur évolution lors du déconfinement soit différente. Dans ce cas, les boulons auraient une influence plus marquée. La méthode Isobloc, actuellement, ne permet pas à un point des joints décollé de récupérer de nouveau le contact avec le massif (par le biais d'une rotation par exemple). Ainsi, dès que tous les points se sont décollés à un moment ou un autre du calcul, le bloc est entièrement détaché du massif. Cela empêche de trouver une situation dans laquelle, les boulons et les joints permettraient de "caler" le bloc, et donc d'avoir une densité de boulonnage assurant l'équilibre inférieure à celle pour retenir son poids.

Contrairement aux deux premières approches qui sont générales à tous types de soutènement (béton projeté, cintres et boulonnage, la troisième approche est spécifique au boulonnage). Elle permet de prendre en compte la position exacte de chaque boulon et en particulier son intersection avec le joint : soutènement localisé du boulonnage. Le boulon est ainsi défini par ses rigidités, ses résistances, son orientation, et son point d'intersection avec le joint. Comme dans la deuxième approche, les boulons sont mis en place à partir d'un taux de déconfinement défini par l'utilisateur. De la même façon, il existe lors du déconfinement un pas de calcul auquel le déplacement du bloc est subitement important et qui semble pouvoir provoquer des instabilités numériques similaires à celles évoquées pour la deuxième approche. Les travaux réalisés montrent que, à nombre égal de boulons, la position a un impact sur le comportement du bloc et sur son état d'équilibre à la fin du calcul. Le positionnement peut notamment permettre de garder une partie des joints en contact avec le massif et donc solliciter plus longuement les joints. Cette dernière approche est au début de son développement, il convient de prendre ses résultats comme de premiers indicateurs et d'autres études doivent suivre pour les valider définitivement. Les instabilités numériques montrent qu'un travail de recherche spécifique est aussi à effectuer. Le nombre de pas de calcul pourrait varier au cours du déconfinement, modifiant ainsi le décrément. L'ajustement de ce paramètre pourrait être fait dès le dépassement d'un seuil, par exemple, lors d'un incrément de déplacement global deux fois plus élevé que le précédent.

La modélisation Isobloc et les indices de sécurité proposés ont été appliqués sur des sections des ouvrages à construire du secteur d'Avrieux (projet TELT). Tout d'abord, les données disponibles ont permis de valider que le mode de rupture potentiel prédominant est bien la chute de blocs. Même avec un nombre limité d'informations, il a été possible d'appliquer la modélisation Isobloc. Les simulations réalisées montrent que la prise en compte de l'état de contraintes peut stabiliser les blocs, et que dans la majeure partie des cas analysés, les blocs restent généralement stables pour des contraintes initiales isotropes. L'anisotropie de l'état initial des contraintes a tendance à déstabiliser les blocs. Lors du creusement, les discontinuités peuvent découper des blocs autour des sections à excaver mais également sur les tympans. Le calcul de l'état de contraintes avec le logiciel Unwedge, afin de l'intégrer dans le calcul d'équilibre, repose sur l'hypothèse d'un tunnel infini (déformations planes). Le cas d'un bloc au front sort donc de ce cadre, contrairement à la méthode Isobloc qui part d'un état de contraintes initial puis calcule les contraintes au fur et à mesure du déconfinement. On peut donc appliquer cette méthode également pour les blocs au front. Les indicateurs de stabilité Isobloc, *I<sup>S</sup>* et *IR*, ont permis de montrer qu'il peut exister un sens de creusement favorable par rapport à la sécurité. Sur les différents blocs étudiés, il ressort que l'état de contraintes a un fort impact sur les résultats et qu'il est nécessaire de bien l'intégrer. Les calculs ont également fait ressortir l'influence fort de la géométrie des blocs. Même pour des géométries très proches, la stabilité peut être fortement modifiée. Il faudrait alors s'interroger sur des critères topologiques qui permettraient de comprendre cette influence, notamment en lien avec l'état initial de contraintes.

Le site de sécurité d'Avrieux comprend par ailleurs le creusement de cavités de grande section. La dimension de ces cavités nécessite un creusement en plusieurs étapes : sections divisées. La première étape vient perturber l'état de contraintes dans le massif qui devient l'état de contraintes initial de la seconde étape. Les blocs autour d'une cavité de grande section n'ont donc pas le même état initial de contraintes suivant le phasage du creusement. Cette spécificité est présente pour de nombreuses configurations : réalésage d'une galerie existante, creusement d'une section bitube, excavation d'une section en deux étapes ou plus... Une première approche a été proposée pour prendre en compte ce point particulier avec la modélisation Isobloc. En supposant que le massif rocheux est élastique, on calcule l'état de contraintes perturbé par le premier creusement à partir de formules analytiques et on vient l'appliquer comme état initial de contraintes pour le calcul des blocs en périphérie de la seconde phase d'excavation. Cette première approche est soumise à plusieurs hypothèses : le massif rocheux est parfaitement élastique, les discontinuités n'ont pas de rôle mécanique dans le calcul de l'état de contraintes perturbé et les formes des excavations sont simples (comme des cercles). Il faut prendre du recul sur cette méthode qui repose sur des hypothèses simplificatrices et réfléchir à la perfectionner pour la rendre plus "réaliste" tout en gardant sa simplicité. Les premiers résultats obtenus sont des ébauches de cette méthode pour
#### *Conclusion*

l'analyse des cavités de grande section.

Ce travail de recherche ouvre de nouvelles pistes d'améliorations et de réflexions. Les perspectives envisageables à la suite de cette thèse sont les suivantes :

- un pré-processeur basé sur le générateur de blocs tétraédriques de Unwedge a été développé. Pour consolider la modélisation Isobloc, il serait intéressant de développer un générateur de géométrie du même genre, qui ne nécessite que l'orientation et le pendage des discontinuités. De plus, ce générateur pourrait s'étendre à des blocs à plus de 4 faces. Il faut toutefois que ce générateur soit rapide et simple à utiliser pour rester dans la logique Isobloc ;
- les indicateurs Isobloc (indice de réserve et indice de stabilité) quantifient le degré de sécurité d'un bloc à l'équilibre. Traditionnellement, on cherche à disposer de valeurs de référence qui indiquent s'il est nécessaire de mettre en place un soutènement. Dans cette optique, la détermination de valeurs seuils d'indice de réserve et d'indice de sécurité présente un intérêt pratique. Ces seuils sont généralement fournis par les retours d'expérience en calculant leur valeur sur différentes configurations et de préférence sur des cas réels avec instrumentation ;
- il est difficile de tirer des conclusions générales sur les résultats car ils sont liés à la géométrie des blocs. Il pourrait être intéressant de chercher s'il existe des critères topologiques qui permettraient une généralisation de certains résultats. Pour cela, les blocs tétraédriques seraient des formes idéales pour débuter sur ce point car ils comportent peu de faces.
- des méthodes de soutènement avec la modélisation Isobloc ont été développées. Elles ont été testées en considérant un soutènement par boulonnage. Pour étendre le champ d'application, il faudrait lier les paramètres nécessaires au calcul du soutènement par Isobloc à d'autres types de soutènement comme le béton projeté ;
- la méthode de soutènement localisée du boulonnage permet de considérer l'action locale du boulon. De premières simulations ont été réalisées, mais il convient d'essayer d'autres géométries de blocs et des conditions différentes. De plus, à la fin du calcul et afin d'être rigoureux, il faut vérifier que la déformation des boulons reste réaliste. On pourrait intégrer un critère sur l'élongation dans l'algorithme Isobloc. A chaque pas de calcul, ce paramètre est vérifié et s'il est supérieur à une valeur renseignée par l'utilisateur (et basée sur des essais), alors le boulon est supprimé pour le reste du calcul ;
- cette thèse a amorcé la problématique des sections divisées, et plus généralement des creusements phasés. Toutefois, cette amorce est limitée par de nombreuses hypothèses dont un nombre de formes réduites des excavations. De plus, pour avancer sur le sujet, il faudrait comparer les résultats de la méthode utilisée avec ceux issus d'un modèle numérique de blocs multiples (considéré comme modèle vrai). Les travaux à venir du site d'étude devraient permettre d'apporter des éléments à ce sujet ;
- le boulon a scellement réparti présente deux interfaces, l'une avec le massif, l'autre avec la tige du boulon. Pour représenter plus finement le comportement de ce type de boulonnage, il pourrait être intéressant de se pencher sur la modélisation de ces interfaces, en s'appuyant, par exemple, sur les essais en laboratoire ;
- une question qui ressort avec la prise en compte du boulonnage concerne le concept de "bloc isolé" et le fait qu'il reste conservatif même en présence du soutènement. Lorsque deux blocs contigus sont traversés par le même boulon, ne serait-il pas plus conservatif de les regrouper en un seul ?

## **Bibliographie**

- [1] S. M. Abbas and H. Konietzky. Rock mass classification systems. 2015.
- [2] AFTES. Caractérisation des massifs rocheux utile à l'étude et à la réalisation des ouvrages souterrains - GT1r1f1. *Tunnels et Ouvrages Souterrains*, (177) :p138–186, 2003.
- [3] AFTES. Technologie du boulonnage GT6. *Tunnels et Ouvrages Souterrains*, (241), 2014.
- [4] AFTES. Conception et dimensionnement du boulonnage radial GT30. 2018.
- [5] K. Amiri Hossaini, N. Babanouri, and S. Karimi Nasab. The influence of asperity deformability on the mechanical behavior of rock joints. *International Journal of Rock Mechanics and Mining Sciences*, 70 :p154–161, 2014.
- [6] Association Internationale des Tunnels et de l'Espace Souterrain. *TBM excavation of long and deep tunnels under difficult rock conditions*. ITA Secretariat, 2017.
- [7] Ö. Aydan, R. Ulusay, and N. Tokashiki. A new rock mass quality rating system : Rock mass quality rating (RMQR) and its application to the estimation of geomechanical characteristics of rock masses. *Rock Mechanics and Rock Engineering*, 47, 2014.
- [8] G.B. Baecher, N.A. Lanney, and H.H. Einstein. Statistical description of rock properties and sampling. In *The 18th U.S. Symposium on Rock Mechanics (USRMS)*. American Rock Mechanics Association, 1977.
- [9] S. C. Bandis. *Experimental studies of scale effects on shear strength and deformation of rock joints*. Phd thesis, University of Leeds, 1980.
- [10] S. C. Bandis, A. C. Lumsden, and N. R. Barton. Fundamentals of rock joint deformation. *International Journal of Rock Mechanics and Mining Sciences & Geomechanics Abstracts*, 20(6) :p249–268, December 1983.
- [11] H. Bargui. *Modélisation des comportements mécaniques et hydrauliques de massifs rocheux simulés par des assemblages de blocs rigides. Introduction d'un couplage hydro-mécanique*. Phd thesis, Ecole Nationale des Ponts et Chaussées, 1997.
- [12] N. Barton. Quantitative description of rock masses for the design of NMT reinforcement. In *Keynote Lecture, Int. Conf. on Hydro Power Development in Himalayas, Shimla, India, Balkema, Rotterdam*, 1998.
- [13] N. Barton and S. Bandis. Effects of block size on the shear behavior of jointed rock. In *The 23rd U.S Symposium on Rock Mechanics (USRMS)*. American Rock Mechanics Association, 1982.
- [14] N. Barton and V. Choubey. The shear strength of rock joints in theory and practice. *Rock mechanics*, 10(1) :p1–54, 1977.
- [15] P. Bidaut, J.-L. Durville, P. Guillemin, and M. Viktorovitch. Essais de cisaillement sur discontinuités rocheuses armées par ancrages passifs : utilisation d' une boite de cisaillement de grandes dimensions. *Bulletin des laboratoires des ponts et chaussées*, (263) :p7–18, 2006.
- [16] Z. T. Bieniawski. *Engineering Rock Mass Classifications : A Complete Manual for Engineers and Geologists in Mining, Civil, and Petroleum Engineering*. John Wiley & Sons, 1989.
- [17] D. Billaux and G. Marsily. *Hydrogéologie des milieux fracturés : géométrie, connectivité et comportement hydraulique*. Éd. du BRGM, 1990.
- [18] L. Blanco-Martín, A. Rouabhi, J. Billiotte, F. Hadj-Hassen, B. Tessier, G. Hévin, C. Balland, and E. Hertz. Experimental and numerical investigation into rapid cooling of rock salt related to high frequency cycling of storage caverns. *International Journal of Rock Mechanics and Mining Sciences*, 102 :p120–130, 2018.
- [19] B. H. G. Brady and E. T. Brown. *Rock Mechanics : For underground mining*. Springer Netherlands, 3 edition, 2006.
- [20] B.H.G. Brady and J.W. Bray. The boundary element method for determining stresses and displacements around long openings in a triaxial stress field. *International Journal of Rock Mechanics and Mining Sciences & Geomechanics Abstracts*, 15(1) :p21–28, 1978.
- [21] E. T. Brown and E. Hoek. Trends in relationships between measured in-situ stresses and depth. *International Journal of Rock Mechanics and Mining Sciences & Geomechanics Abstracts*, 15(4) :p211–215, 1978.
- [22] G. P. Celestino. *Sostenimiento de excavaciones subterráneas y su interacción con el fuego*. Phd thesis, Universidad de Oviedo, 2004.
- [23] Projet National Clouterre. *Recommandation clouterre 1991 : pour la conception, le calcul, l'exécution et le contrôle des soutènements réalisés par clouage des sols*. Presses de l'Ecole Nationale de Ponts et Chausses, 1991.
- [24] F. Corbetta, D. Bernaud, and D. N. Minh. Contribution à la méthode convergenceconfinement par le principe de la similitude. 1991.
- [25] P. A. Cundall and R. D. Hart. Numerical modelling of discontinua. *Engineering Computations*, 9(2) :p101–113, 1992.
- [26] P.A. Cundall and O. Strack. A discrete numerical mode for granular assemblies. *Geotechnique*, 29 :p47–65, 1979.
- [27] E. M. Dawson, W. H. Roth, and A. Drescher. Slope stability analysis by strength reduction. *Géotechnique*, 49(6) :p835–840, 1999.
- [28] W. S. Dershowitz. *Rock joint systems*. Phd thesis, Massachusetts Institute of Technology, 1984.
- [29] W. S. Dershowitz and H. H. Herda. Interpretation of fracture spacing and intensity. In *The 33th U.S. Symposium on Rock Mechanics (USRMS)*. American Rock Mechanics Association, 1992.
- [30] LAEGO Ecole des Mines de Nancy. B.s.a. (block stability analysis) v5.02 notrice d'utilisation, 2004.
- [31] C. Edelbro. *Rock mass strength : a review*. Luleå tekniska universitet, 2003.
- [32] H. Einstein and G. Baecher. Probabilistic and statistical methods in engineering geology specific methods and examples part i : Exploration. *Rock Mechanics and Rock Engineering*, 16 :p39–72, 1983.
- [33] D. Elmo, S. Rogers, D. Stead, and E. Eberhardt. Discrete fracture network approach to characterise rock mass fragmentation and implications for geomechanical upscaling. *Mining Technology*, 123(3) :p149–161, 2014.
- [34] M. Elmouttie, G. Poropat, and G. Krähenbühl. Polyhedral modelling of rock mass structure. *International Journal of Rock Mechanics and Mining Sciences*, 47(4) :p544–552, 2010.
- [35] M. Elmouttie, G. Poropat, and G. Krähenbühl. Polyhedral modelling of underground excavations. *Computers and Geotechnics*, 37(4) :p529–535, 2010.
- [36] Mines et Carrières. Rôle et pratique du boulonnage. *Revue de la société d'industrie minérale*, 74, 1992.
- [37] K. Evans, T. Kohl, L. Rybach, and R. Hopkirk. The effects of fracture normal compliance on the long term circulation behaviour of a hot dry rock reservoir : a parameter study using the new fully-coupled code'fracture. 1992.
- [38] N. I. Fisher, T. Lewis, and B. J. J. Embleton. *Statistical Analysis of Spherical Data*. Cambridge University Press, 1987.
- [39] E. Fornari. Retour d'expérience sur la concéption et la réalisation de la galerie de reconnaissance de la maddalena au tunnelier roche dure. Séance technique CFMR-AFTES, 2019.
- [40] T.P. Fries and H. Matthies. Classification and overview of meshfree methods. 2004.
- [41] N. C. Gay. In-situ stress measurements in southern africa. *Tectonophysics*, 29(1) :447–459, 1975.
- [42] R. Ghazal. *Modélisation de la stabilité des blocs rocheux isolés sur la paroi des excavations souterraines avec prise en compte des contraintes initiales et du comportement non linéaire des joints*. Phd thesis, Ecole des Mines de Paris, 2013.
- [43] R. Ghazal, F. Hadj Hassen, and M. Tijani. A new numerical model to study isolated rock blocks around underground excavations taking into account in-situ stresses. In *45th US Rock Mechanics / Geomechanics Symposium*, 2011.
- [44] R. Ghazal, F. Hadj-Hassen, and M. Tijani. Stability modelling of isolated rock blocks at the surface of underground excavations taking into account in-situ stresses. In *12th ISRM International Congress on Rock Mechanics*, pages p391–394. CRC Press, 2011.
- [45] C. González-Palacio, A. Menéndez-Díaz, A. E. Álvarez Vigil, and C. González-Nicieza. Identification of non-pyramidal key blocks in jointed rock masses for tunnel excavation. *Computers and Geotechnics*, 32(3) :p179–200, 2005.
- [46] R. E. Goodman. *Block theory and its application to rock engineering*. Prentice-Hall international series in civil engineering and engineering mechanics. Prentice-Hall, 1985.
- [47] R. E. Goodman, R. L. Taylor, and T. L. Brekke. A model for the mechanics of jointed rock. *Journal of the Soil Mechanics and Foundations Division*, 94(3) :p637–660, 1968.
- [48] D. Griffiths and P.A. Lane. Slope stability analysis by finite elements. *Géotechnique*, 51, 2001.
- [49] M. Hashemi, S. Moghaddas, and R. Ajalloeian. Application of rock mass characterization for determining the mechanical properties of rock mass : a comparative study. *Rock Mechanics and Rock Engineering*, 43(3) :p305–320, 2010.
- [50] D. Heliot. Generating a blocky rock mass. *International Journal of Rock Mechanics and Mining Sciences & Geomechanics Abstracts*, 25(3) :p127–138, 1988.
- [51] E. Hoek. *Practical Rock Engineering*. 2007.
- [52] E. Hoek and J. Bray. *Rock slope engineering*. The Institution of Mining and Metallurgy, 2. rev. ed edition, 1977.
- [53] E. Hoek, B. Corkum, and C. Carranza-Torres. Hoek-brown failure criterion 2002 edition. 2002.
- [54] E. Hoek and M. S. Diederichs. Empirical estimation of rock mass modulus. *International Journal of Rock Mechanics and Mining Sciences*, 43(2) :p203–215, 2006.
- [55] E. Hoek and P. Marinos. Predicting tunnel squeezing problems in weak heterogeneous rock masses. *Tunnels and Tunnelling International*, 32 :p45–51, 2000.
- [56] Y. Ikegawa and J.A. Hudson. A nouvel automatic identification system for three-dimensional multi-block systems. *Engineering Computations*, 9(2) :p169–179, 1992.
- [57] Inc. ITASCA Consulting Group. The 3dec 3 dimensional distinct element code user's guide, 2003.
- [58] Inc. Itasca Consulting Group. 3dec three-dimensional distinct element code, ver. 5.2. minneapolis : Itasca., 2016.
- [59] J. C. Jaeger. *Elasticity, Fracture and Flow*. Springer Netherlands, 1971.
- [60] J. C. Jaeger, N. G. W. Cook, and R. W. Zimmerman. *Fundamentals of rock mechanics*. Blackwell Publ, 4. ed., [nachdr.] edition, 2011.
- [61] L. Jing. Block system construction for three-dimensional discrete element models of fractured rocks. *International Journal of Rock Mechanics and Mining Sciences*, 37(4) :p645–659, 2000.
- [62] L. Jing. A review of techniques, advances and outstanding issues in numerical modelling for rock mechanics and rock engineering. *International Journal of Rock Mechanics and Mining Sciences*, 40(3) :p283–353, 2003.
- [63] L. Jing and O. Stephansson. Topological identification of block assemblages for jointed rock masses. *International Journal of Rock Mechanics and Mining Sciences & Geomechanics Abstracts*, 31(2) :p163–172, 1994.
- [64] L. Jing and O. Stephansson. Network topology and homogenization of fractured rocks. In Bjørn Jamtveit and Bruce W. D. Yardley, editors, *Fluid Flow and Transport in Rocks*, pages p191–202. Springer Netherlands, 1997.
- [65] W. Junkin, D. Janeczek, S. Bastola, X. Wang, M. Cai, L. Fava, E. Sykes, R. Munier, and R. M. Srivastava. Discrete fracture network generation for the Äspö TAS08 tunnel using MoFrac. In *51st U.S. Rock Mechanics/Geomechanics Symposium*. American Rock Mechanics Association, 2017.
- [66] T. Korini, V. Soukatchoff, and M. Bennani. Optimisation du soutènement par boulonnage des excavations creusées dans un massif rocheux fracturé en blocs. In *Colloque Franco-Polonais de géotechnique*, pages p91–102, 1993.
- [67] J. Kozicki and F.V. Donzé. Yade-open dem : an open-source software using a discrete element method to simulate granular material. *Engineering Computations*, 26(7) :p786–805, 2009.
- [68] P. H. S. W. Kulatilake and T. H. Wu. Sampling bias on orientation of discontinuities. *Rock Mechanics and Rock Engineering*, 17(4) :p243–253, 1984.
- [69] F. H. Kulhawy. Stress deformation properties of rock and rock discontinuities. *Engineering Geology*, 9(4) :p327–350, 1975.
- [70] R. Le Goc, B. Pinier, C. Darcel, E. Lavoine, Di. Doolaeghe, S. de Simone, J.-R. de Dreuzy, and P. Davy. Dfn.lab : software platform for discrete fracture network models. In *American Geophysical Union Fall Meeting 2019*, 2019.
- [71] Q. Lei, J.-P. Latham, and C.-F. Tsang. The use of discrete fracture networks for modelling coupled geomechanical and hydrological behaviour of fractured rocks. *Computers and Geotechnics*, 85 :p151–176, 2017.
- [72] H. W. Lilliefors. On the kolmogorov-smirnov test for normality with mean and variance unknown. *Journal of the American Statistical Association*, 62(318) :p399–402, 1967.
- [73] D. Lin, C. Fairhurst, and A. M. Starfield. Geometrical identification of three-dimensional rock block systems using topological techniques. *International Journal of Rock Mechanics and Mining Sciences & Geomechanics Abstracts*, 24(6) :p331–338, 1987.
- [74] P Londe and D Bonazzi. La roche armée. In *3eme Congrés International de Mécanique des Roches*, volume II, pages p1208–1211, 1974.
- [75] J. Lu. Systematic identification of polyhedral rock blocks with arbitrary joints and faults. *Computers and Geotechnics*, 29(1) :p49–72, 2002.
- [76] Mardia K. V. *Statistics of directional data 1st edition*. London New York : Academic Press, 1972.
- [77] A. Menéndez-Díaz, C. González-Palacio, A. E. Álvarez Vigil, C. González-Nicieza, and P. Ramírez-Oyanguren. Analysis of tetrahedral and pentahedral key blocks in underground excavations. *Computers and Geotechnics*, 36(6) :p1009–1023, 2009.
- [78] V. Merrien-Soukatchoff, T. Korini, and A. Thoraval. Use of an integrated discrete fracture network code for stochastic stability analyses of fractured rock masses. *Rock Mechanics and Rock Engineering*, 45(2) :p159–181, 2012.
- [79] D. N. Minh and C. Guo. Sur un principe d'interaction massif-soutènement des tunnels en avancement stationnaire. *R. BALKEMA, éd. : Eurock*, 93, 1993.
- [80] A. Palmström. The volumetric joint count a useful and simple measure of the degree of rock mass jointing. In *International Association of Engineering Geology. International congress 4*, pages p221–228, 1982.
- [81] A. Palmström. Characterizing rock masses by the RMi for use in practical rock engineering, part 2 : Some practical applications of the rock mass index (RMi). *Tunnelling and Underground Space Technology*, 11(3) :p287–303, July 1996.
- [82] A. Palmström. Measurements of and correlations between block size and rock quality designation (RQD). *Tunnelling and Underground Space Technology*, 20(4) :p362–377, 2005.
- [83] M. Panet. Reinforcement of rock foundations and slopes by active or passive anchors. In *6th Int. Congress ISRM, Montreal*, 1987.
- [84] M. Panet. *Calcul des tunnels par la methode convergence-confinement*. Presses de l'École nationale des ponts et chaussées, 1995.
- [85] F. D. Patton. Multiple modes of shear failure in rock. In *1st ISRM Congress*. International Society for Rock Mechanics and Rock Engineering, 1966.
- [86] J. Piguet and R. Revalor. Rappels fondamentaux sur le boulonnage et lignes d'évolution actuelles. *Mines et carrières - Les Techniques*, 74(3), 1992.
- [87] H. G. Poulos and E. H. Davis. *Elastic solutions for soil and rock mechanics*. Series in soil engineering. Wiley, 1974.
- [88] A. Pouya and M. Ghoreychi. Determination of rock mass strength properties by homogenization. *International Journal for Numerical and Analytical Methods in Geomechanics*, 25(13) :p1285–1303, 2001.
- [89] S. D. Priest and J. A. Hudson. Estimation of discontinuity spacing and trace length using scanline surveys. *International Journal of Rock Mechanics and Mining Sciences & Geomechanics Abstracts*, 18(3) :p183–197, 1981.
- [90] X. Rachez. *Les fondations au rocher de grands viaducs : l'apport de la méthode des éléments distincts*. Phd thesis, Ecole Nationale des Ponts et Chaussées, 1997.
- [91] K. G. Raven and J. E. Gale. Water flow in a natural rock fracture as a function of stress and sample size. *International Journal of Rock Mechanics and Mining Sciences & Geomechanics Abstracts*, 22(4) :p251–261, 1985.
- [92] A. Riahi, E.R. Hammah, and J.H. Curran. Limits of applicability of the finite element explicit joint model in the analysis of jointed rock problems. In *44th U.S. Rock Mechanics Symposium and 5th U.S.-Canada Rock Mechanics Symposium*. American Rock Mechanics Association, 2010.
- [93] Rockscience. UNWEDGE v4.0 theory manual, 2019.
- [94] F. Rojat. *Comportement des tunnels dans les milieux rocheux de faibles caractéristiques mécaniques*. Phd thesis, Ecole des Ponts ParisTech, 2010.
- [95] G. Russo. A simplified rational approach for the preliminary assessment of the excavation behavior in rock tunneling. *Tunnels Ouvrages Souterrains*, 207, 2008.
- [96] G. H. Shi and R. E. Goodman. Discontinuous deformation analysis a new method forcomputing stress, strain and sliding of block systems. In *The 29th U.S. Symposium on Rock Mechanics (USRMS)*. American Rock Mechanics Association, 1988.
- [97] B. Singh and R. K. Goel. Chapter 1 philosophy of engineering classifications. In B. Singh and R. K. Goel, editors, *Engineering Rock Mass Classification*. Butterworth-Heinemann, 2011.
- [98] K. Spang and P. Egger. Action of fully-grouted bolts in jointed rock and factors of influence. *Rock Mechanics and Rock Engineering*, 23(3) :p201–229, 1990.
- [99] H. Tran Manh. *Comportement des tunnels en terrain poussant*. Phd thesis, Université Paris-Est, 2014.
- [100] P. Y. Vecchio and F. Rapin. Protection contre les risques naturels, ancrages passifs en montagne : conception, réalisation, contrôle. guide technique, 2004.
- [101] N. Vlachopoulos and M. S. Diederichs. Improved longitudinal displacement profiles for convergence confinement analysis of deep tunnels. *Rock Mechanics and Rock Engineering*, 42(2) :p131–146, 2009.
- [102] H. Wannenmacher, F. Grünenfelder, F. Amann, and E. A. Button. Construction of shallow caverns in blocky ground. In *ISRM International Symposium - EUROCK 2010*. International Society for Rock Mechanics and Rock Engineering, 2010.
- [103] P. M. Warburton. A stereological interpretation of joint trace data. *International Journal of Rock Mechanics and Mining Sciences & Geomechanics Abstracts*, 17(4) :p181–190, 1980.
- [104] P. M. Warburton. Vector stability analysis of an arbitrary polyhedral rock block with any number of free faces. *International Journal of Rock Mechanics and Mining Sciences & Geomechanics Abstracts*, 18(5) :p415–427, 1981.
- [105] P. M. Warburton. A computer program for reconstructing blocky rock geometry and analyzing single block stability. *Computers & Geosciences*, 11(6) :p707–712, 1985.
- [106] C. R. Windsor. Rock reinforcement systems. *International Journal of Rock Mechanics and Mining Sciences*, 34(6) :p919–951, 1997.
- [107] Q. Yu, Y. Ohnishi, G. Xue, and D. Chen. A generalized procedure to identify threedimensional rock blocks around complex excavations. *International Journal for Numerical and Analytical Methods in Geomechanics*, 33(3) :p355–375, 2008.
- [108] C. Zangerl, K. Evans, E. Eberhardt, and S. Loew. Normal stiffness of fractures in granitic rock : A compilation of laboratory and in-situ experiments. *International Journal of Rock Mechanics and Mining Sciences*, 45 :p1500–1507, 2008.
- [109] Q. Zhang, X. Huang, H. Zhu, and J. Li. Quantitative assessments of the correlations between rock mass rating (RMR) and geological strength index (GSI). *Tunnelling and Underground Space Technology*, 83 :p73–81, 2019.
- [110] Q.-h. Zhang, A.-q. Wu, and L.-j. Zhang. Statistical analysis of stochastic blocks and its application to rock support. *Tunnelling and Underground Space Technology*, 43 :p426–439, 2014.
- [111] Y. Zhang, M. Xiao, and J. Chen. A new methodology for block identification and its application in a large scale underground cavern complex. *Tunnelling and Underground Space Technology*, 25(2) :p168–180, 2010.
- [112] Y.T. Zhang, M. Xiao, and S.Y. Zuo. Methodology for modeling of complex geological faults in geotechnical engineering based on element reconstruction. *Chinese Journal of Rock Mechanics and Engineering*, 28(9), 2009.
- [113] Y. Zheng, L. Xia, and Q. Yu. Identifying rock blocks based on exact arithmetic. *International Journal of Rock Mechanics and Mining Sciences*, 86 :p80–90, 2016.

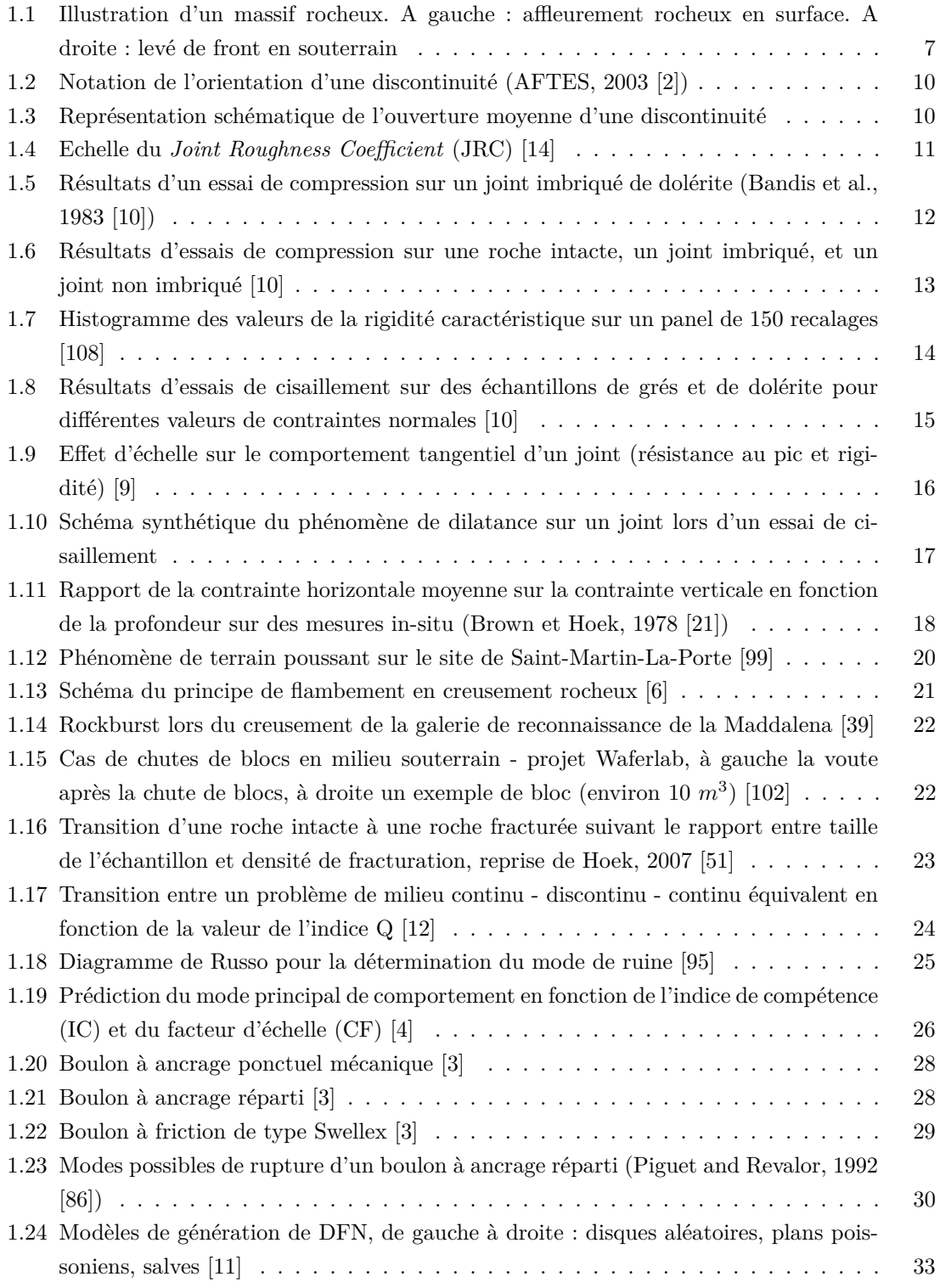

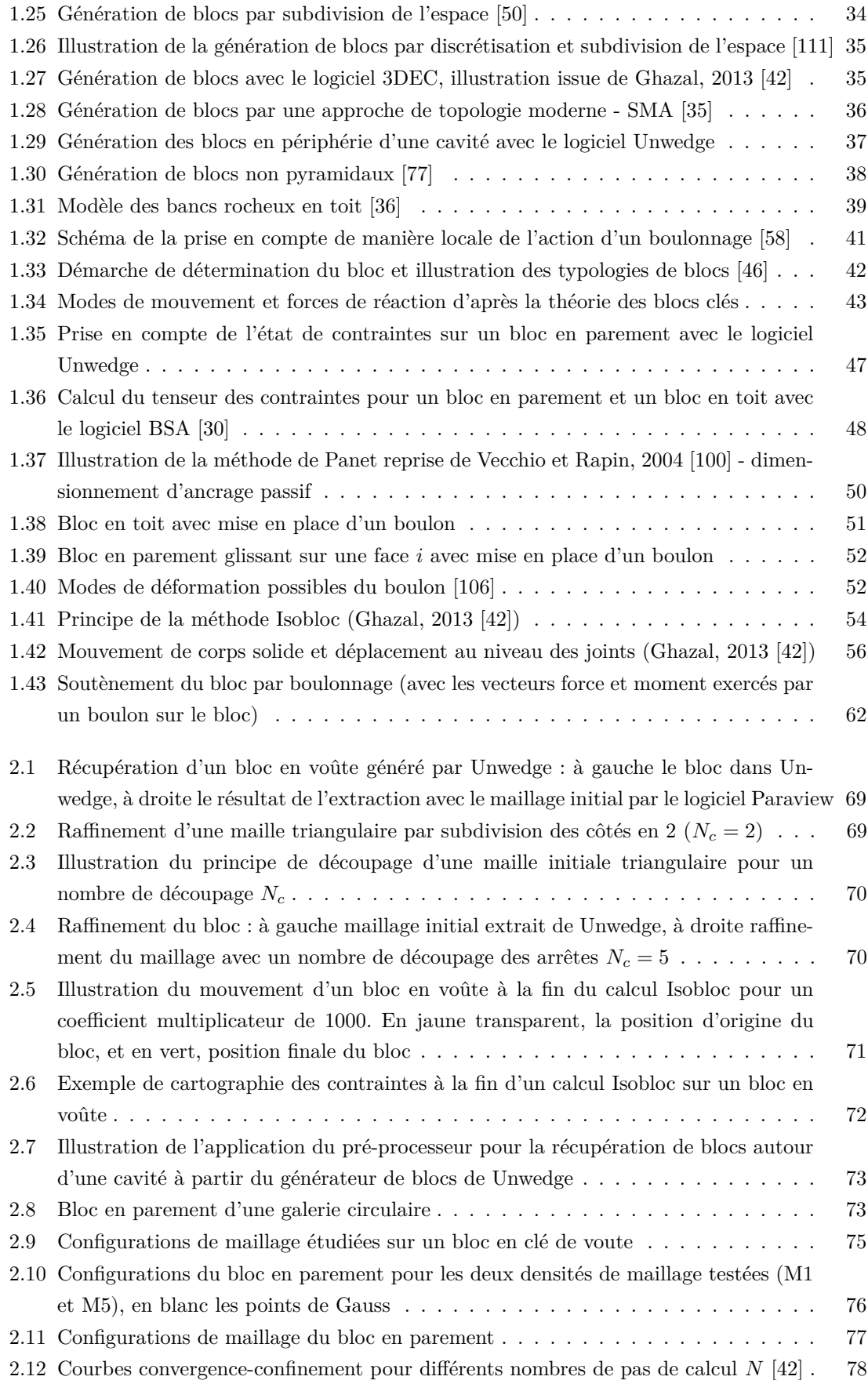

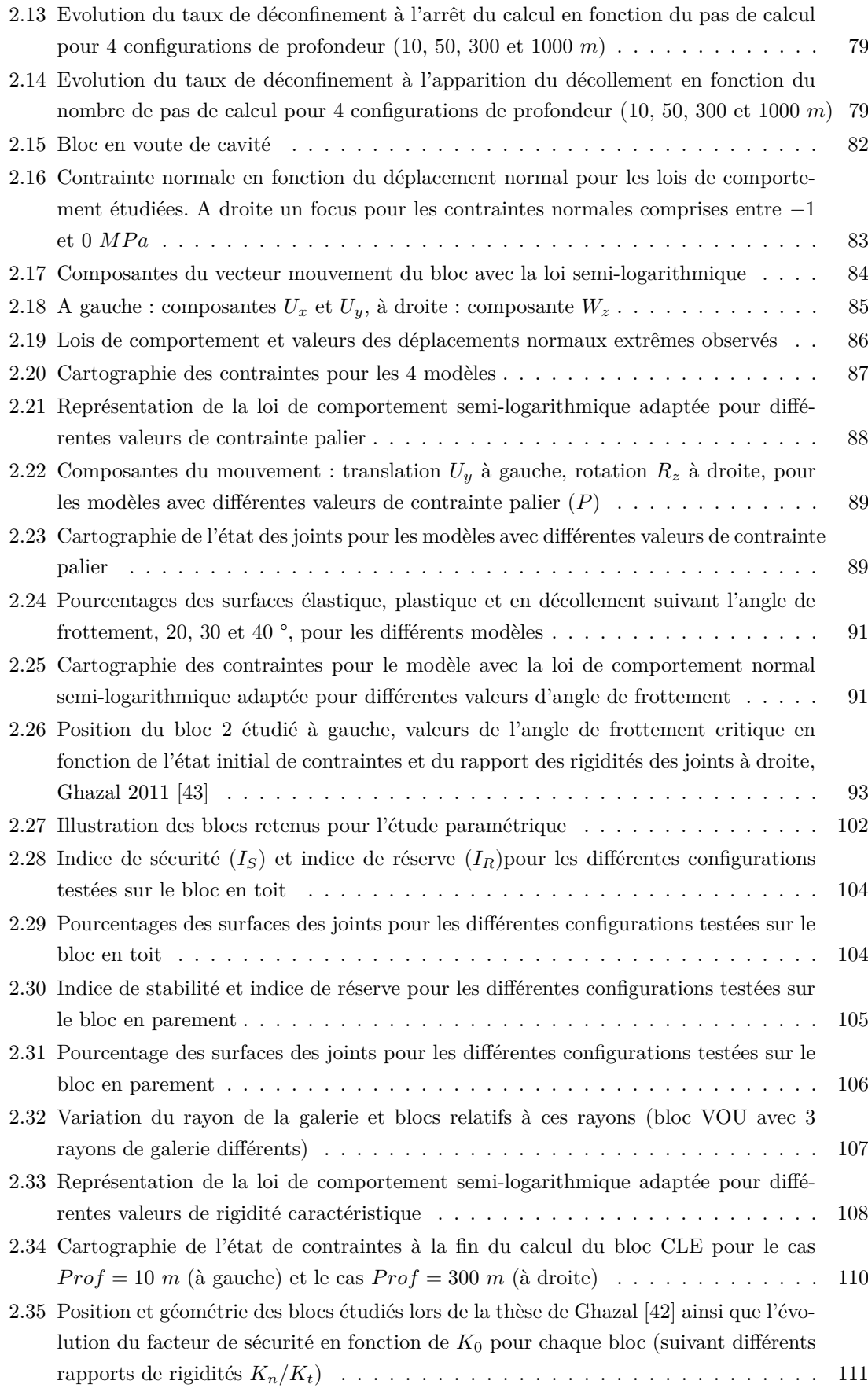

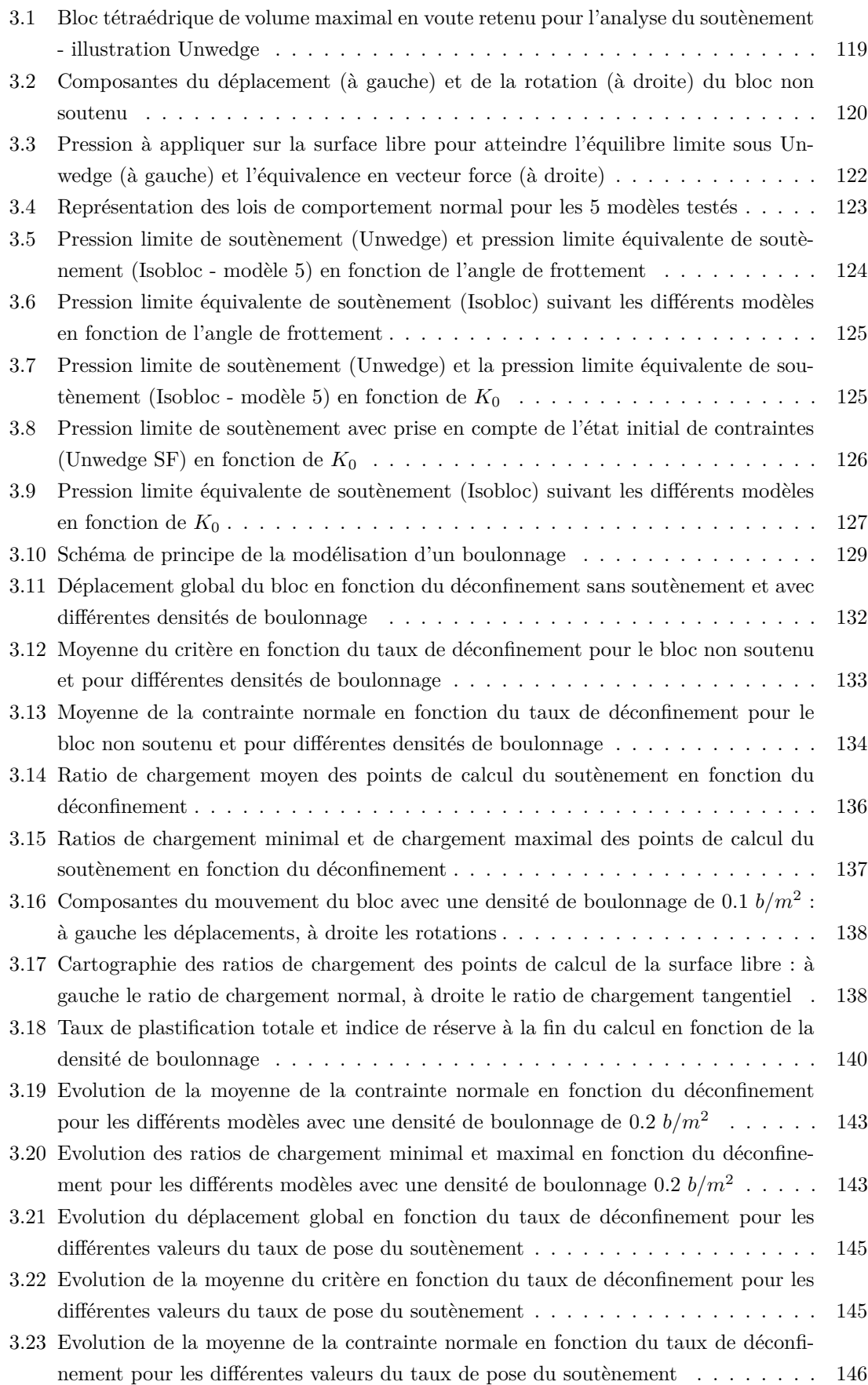

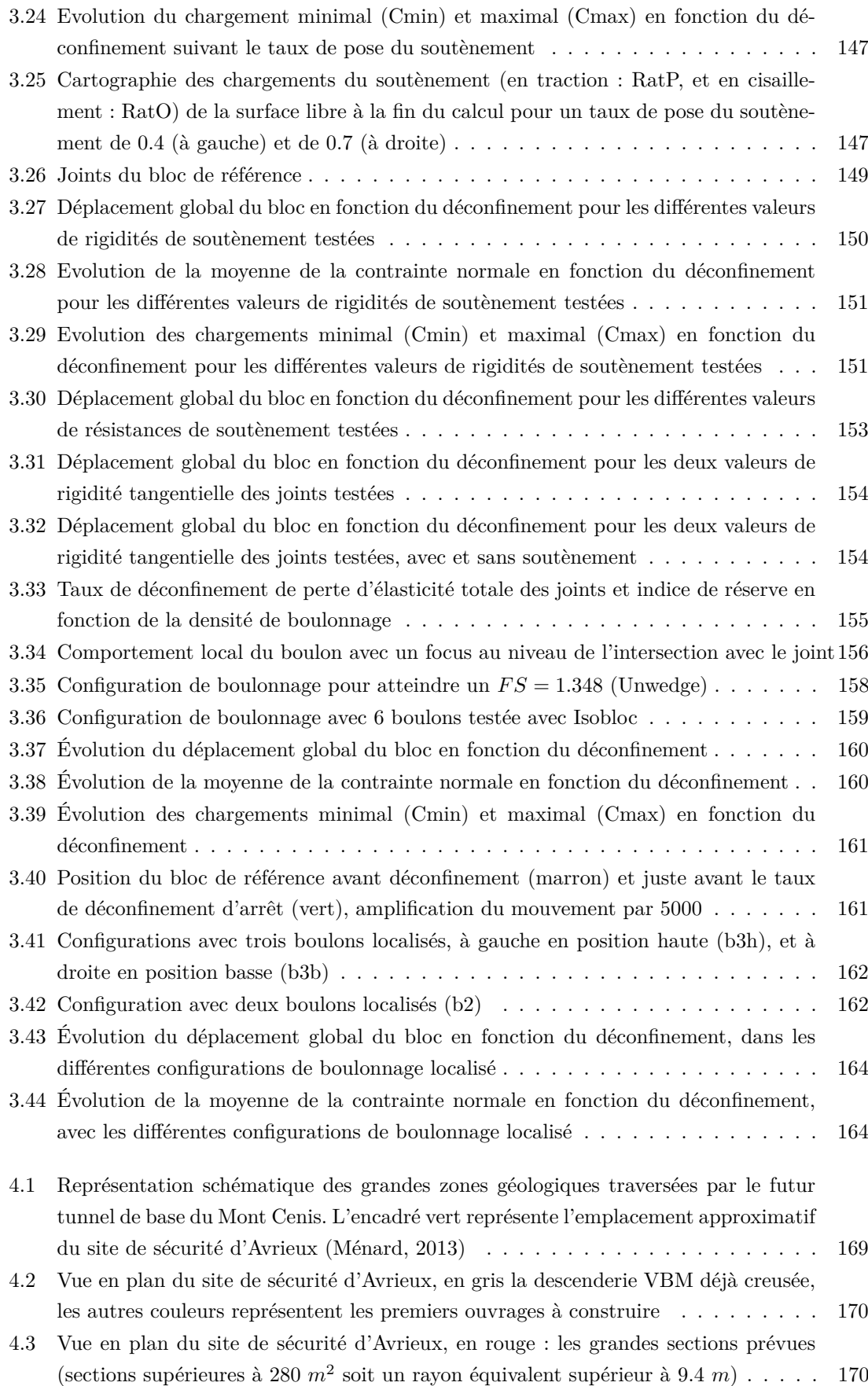

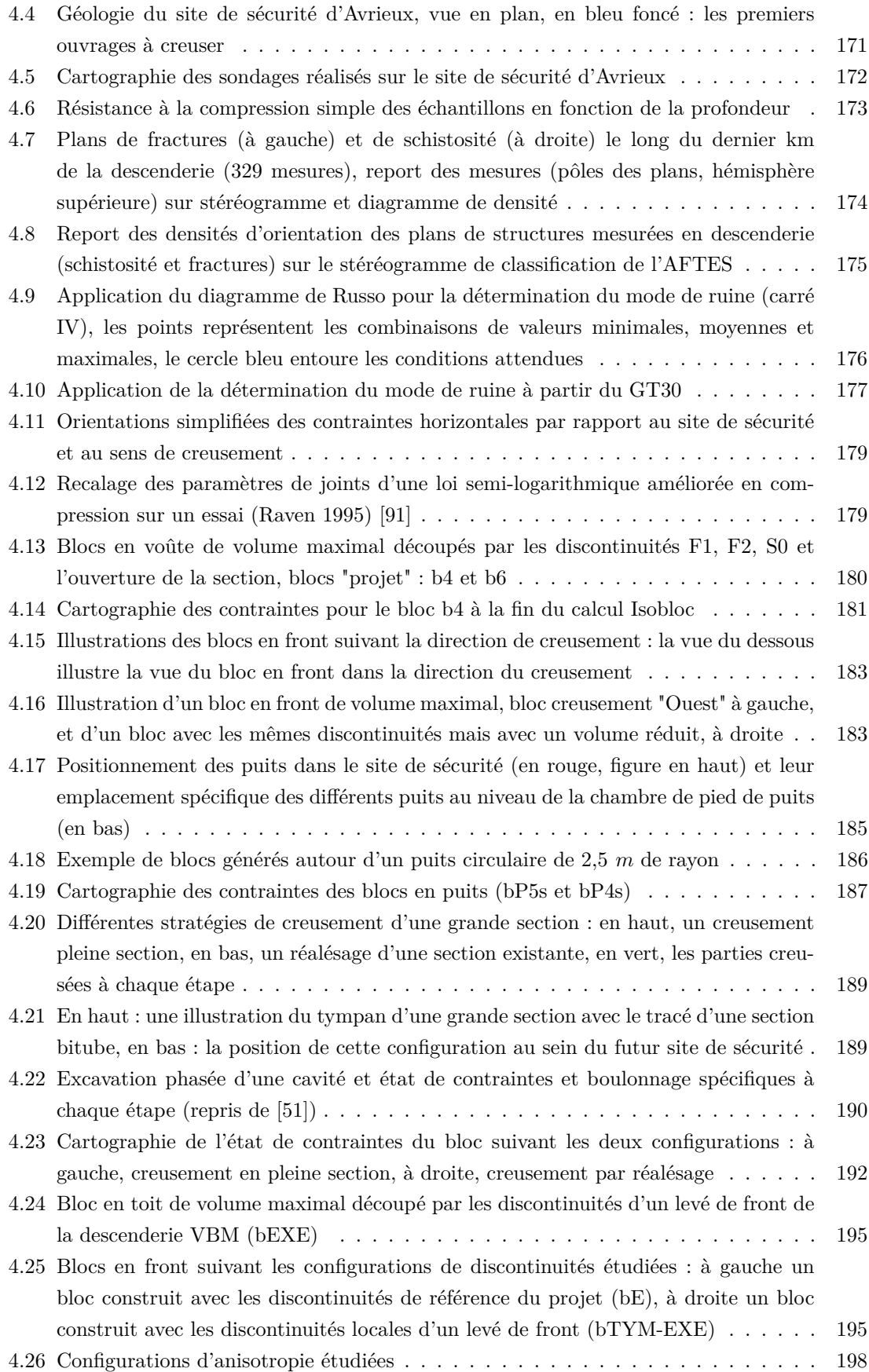

# **Liste des tableaux**

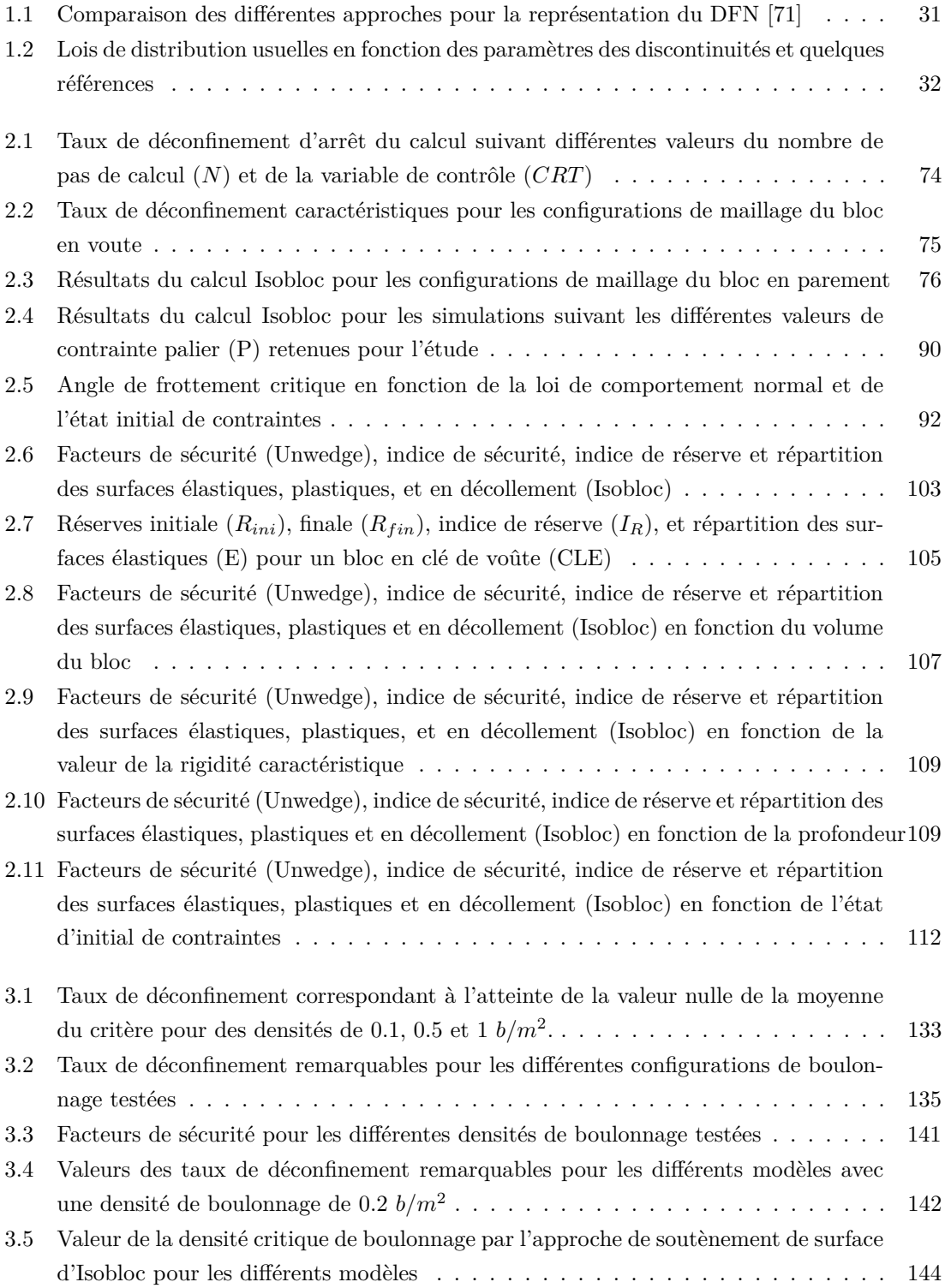

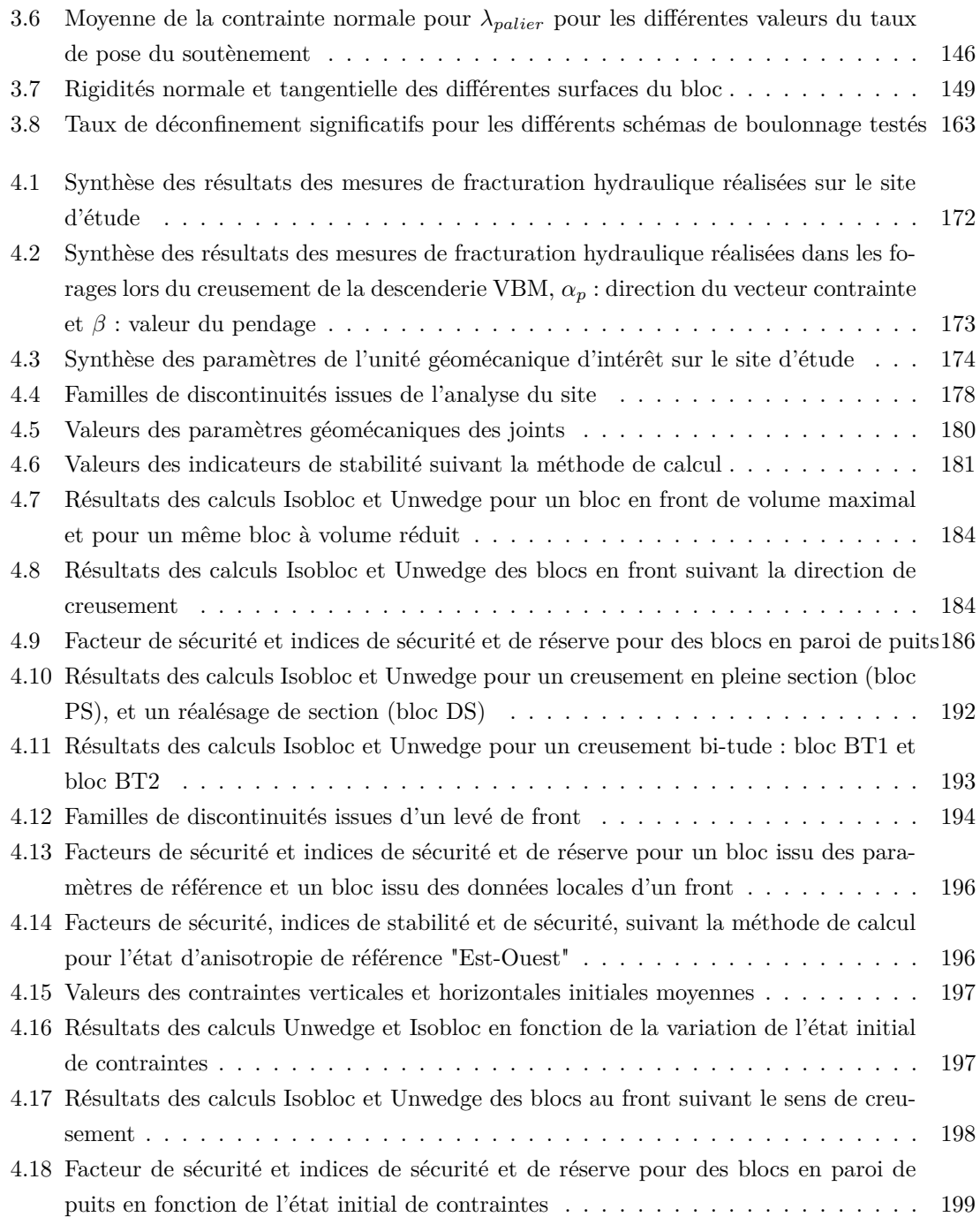

### RÉSUMÉ

De nombreux secteurs d'activités impliquent une occupation de l'espace souterrain. Le creusement dans un massif rocheux présente différents modes de ruine qu'il faut savoir identifier pour utiliser les outils de conception adaptés. Parmi eux, l'instabilité de blocs est un problème courant dans les massifs rocheux fracturés. Les approches numériques de blocs multiples permettent de considérer le massif dans son ensemble mais leur utilisation peut s'avérer lourde et requiert beaucoup de données d'entrée parfois indisponibles. L'approche Isobloc est basée sur le concept de bloc isolé et, comparée aux autres méthodes du même type, elle est plus rigoureuse dans la résolution du problème de mécanique du bloc. Dans cette thèse, cette méthode a été étudiée afin de pouvoir l'intégrer dans la démarche de conception en milieu rocheux fracturé. Une première partie s'intéresse spécifiquement à la loi de comportement normal des joints, et à la définition d'indicateurs afin de quantifier la sécurité de l'état d'équilibre du bloc. Une autre partie présente les réflexions et manières de modéliser une solution de soutènement avec Isobloc. Trois types sont proposées suivant le degré de connaissance du soutènement. Enfin une application de la méthode Isobloc dans la démarche d'étude de stabilité de blocs a été proposé à partir de données d'un site d'étude réel.

#### MOTS CLÉS

blocs isolés, excavation souterraine, joints, comportement non linéaire, méthode numérique, indicateurs de sécurité, soutènement, boulonnage

#### ABSTRACT

Many activity sectors involve occupation of underground space. Digging in a rockmass presents different modes of ruin that must be identified in order to use the appropriate design tools. Among them, block instability is a usual problem in fractured rock masses. Numerical approaches of multiple blocks allow to consider the complete rockmass but their use can be hard and requires a lot of input data sometimes unavailable. The Isobloc approach is based on the isolated block concept and, compared to other methods based on the same concept, it is more rigorous in solving the block mechanics problem. In this thesis, this method has been studied in order to integrate it in the design approach of fractured rock mass. A first part is specifically interested in the normal joint behavior law, and in definition of indicators to quantify the safety of the block's equilibrium state. A second part presents reflections and ways to model a support solution with Isobloc. Three types are proposed according to the knowledge degree of the support. Finally, an application of the Isobloc method in the blocks stability study approach has been proposed using data from a real study site.

#### **KEYWORDS**

isolated blocks, underground excavation, joints, non-linear behaviour, numerical method, safety factors, support, bolting